# **[MS-RPL]: Report Page Layout (RPL) Binary Stream Format Structure Specification**

#### **Intellectual Property Rights Notice for Open Specifications Documentation**

- **Technical Documentation.** Microsoft publishes Open Specifications documentation for protocols, file formats, languages, standards as well as overviews of the interaction among each of these technologies.
- **Copyrights.** This documentation is covered by Microsoft copyrights. Regardless of any other terms that are contained in the terms of use for the Microsoft website that hosts this documentation, you may make copies of it in order to develop implementations of the technologies described in the Open Specifications and may distribute portions of it in your implementations using these technologies or your documentation as necessary to properly document the implementation. You may also distribute in your implementation, with or without modification, any schema, IDL's, or code samples that are included in the documentation. This permission also applies to any documents that are referenced in the Open Specifications.
- **No Trade Secrets.** Microsoft does not claim any trade secret rights in this documentation.
- **Patents.** Microsoft has patents that may cover your implementations of the technologies described in the Open Specifications. Neither this notice nor Microsoft's delivery of the documentation grants any licenses under those or any other Microsoft patents. However, a given Open Specification may be covered by Microsoft's Open Specification Promise (available here: http://www.microsoft.com/interop/osp) or the Community Promise (available here: http://www.microsoft.com/interop/cp/default.mspx). If you would prefer a written license, or if the technologies described in the Open Specifications are not covered by the Open Specifications Promise or Community Promise, as applicable, patent licenses are available by contacting iplg@microsoft.com.. The ther[m](http://www.microsoft.com/interop/cp/default.mspx)al property Rights Notice for Open Specifications Documentation<br>
Technical Decumentation. Microsoft publisites Open Specifications documentation for<br>
probably, its formals, inequality, starbatics as well at overvi
	- **Trademarks.** The names of companies and products contained in this documentation may be covered by trademarks or similar intellectual property rights. This notice does not grant any licenses under those rights.

**Reservation of Rights.** All other rights are reserved, and this notice does not grant any rights other than specifically described above, whether by implication, estoppel, or otherwise.

**Tools.** The Open Specifications do not require the use of Microsoft programming tools or programming environments in order for you to develop an implementation. If you have access to Microsoft programming tools and environments you are free to take advantage of them. Certain Open Specifications are intended for use in conjunction with publicly available standard specifications and network programming art, and assumes that the reader either is familiar with the aforementioned material or has immediate access to it.

**Preliminary Documentation.** This Open Specification is preliminary documentation for this technology. Since the documentation may change between this preliminary version and the final version, there are risks in relying on preliminary documentation. To the extent that you incur

*[MS-RPL] — v20090807 Report Page Layout (RPL) Binary Stream Format* 

 *Copyright © 2009 Microsoft Corporation.* 

additional development obligations or any other costs as a result of relying on this preliminary documentation, you do so at your own risk.

# **Revision Summary**

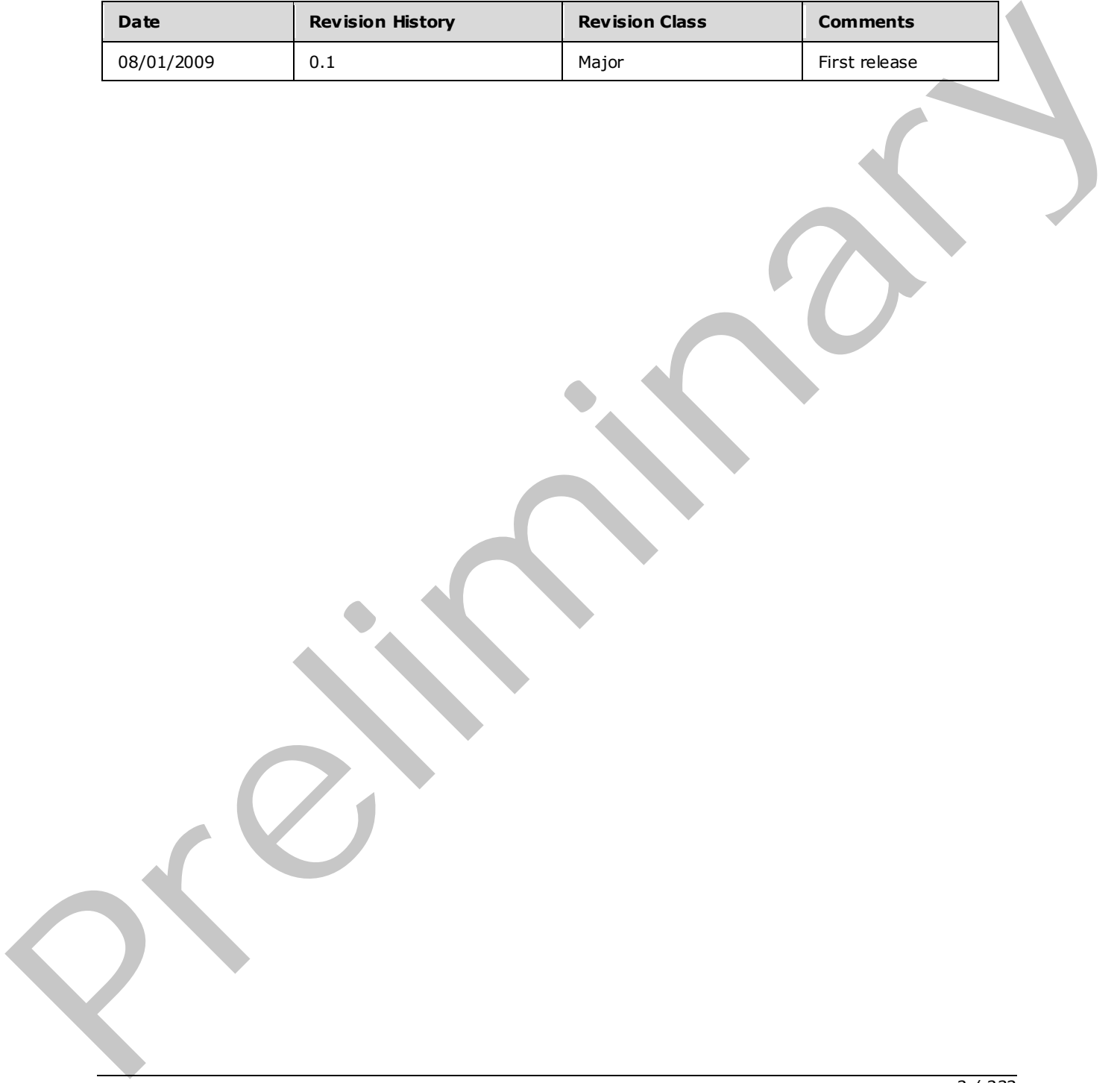

*[MS-RPL] — v20090807 Report Page Layout (RPL) Binary Stream Format* 

 *Copyright © 2009 Microsoft Corporation.* 

 *Release: Friday, August 7, 2009* 

# **Contents**

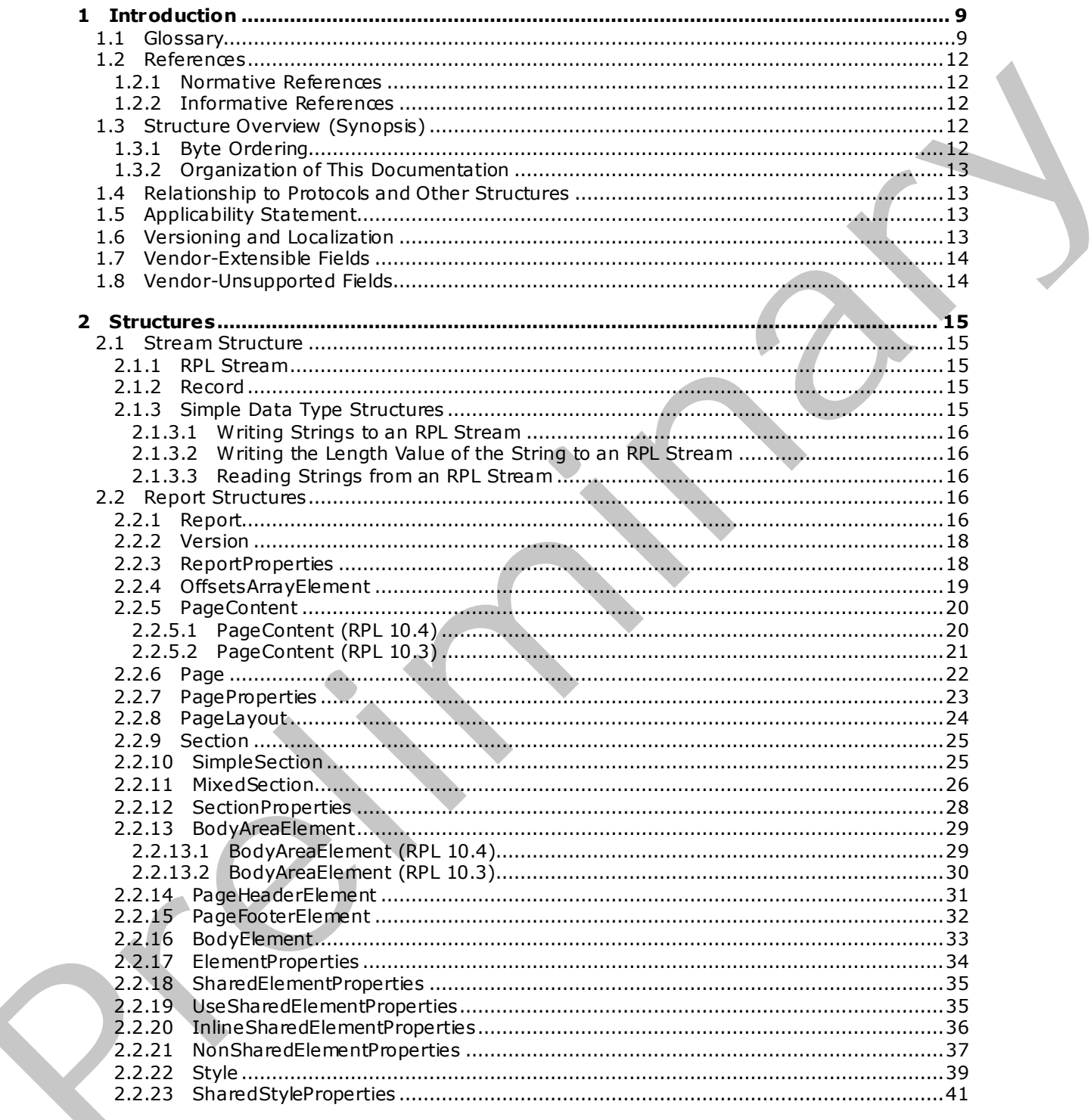

[MS-RPL] — v20090807<br>Report Page Layout (RPL) Binary Stream Format

Copyright © 2009 Microsoft Corporation.

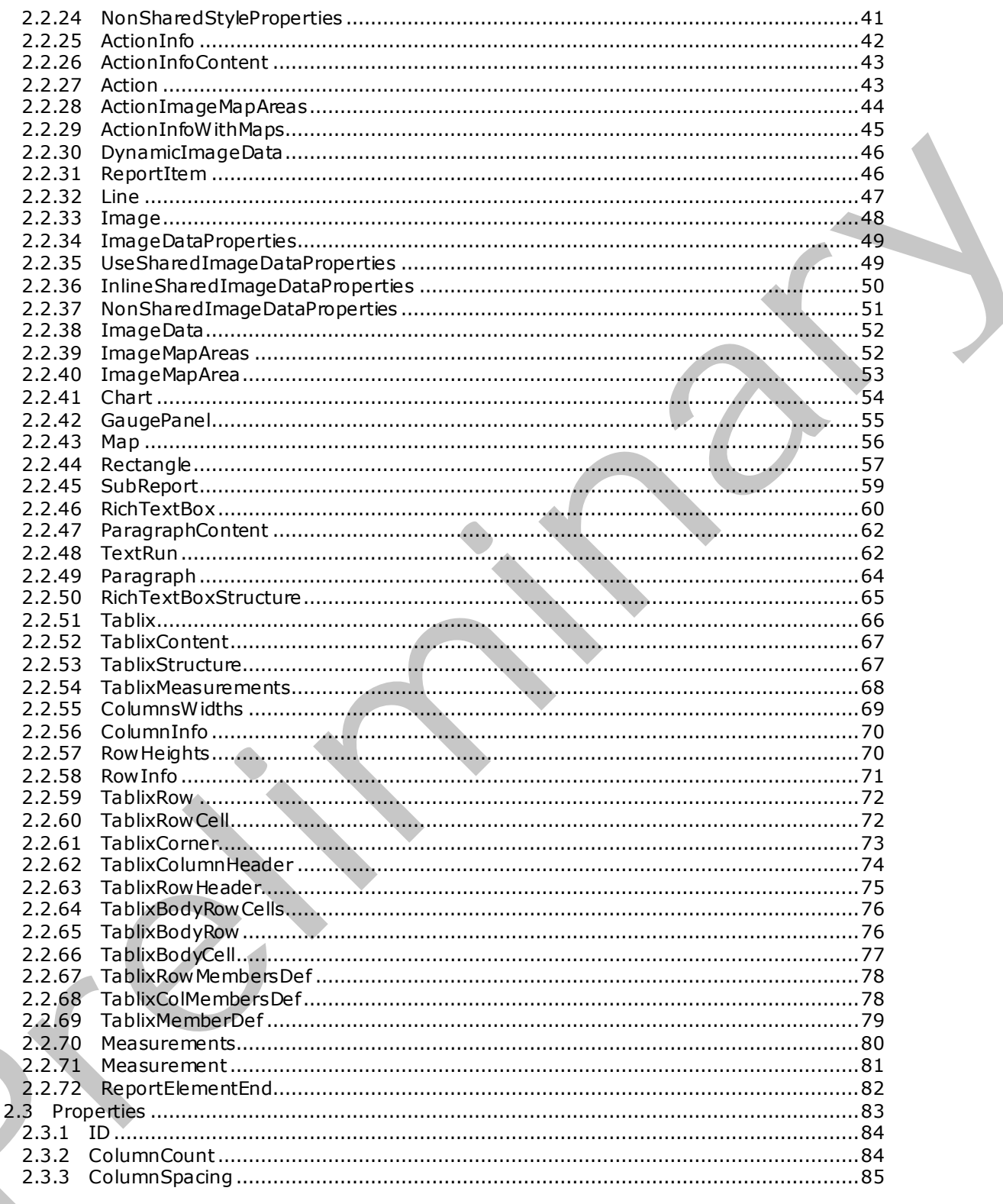

Copyright © 2009 Microsoft Corporation.

Release: Friday, August 7, 2009

 $\mathbf{K}_{1}$ 

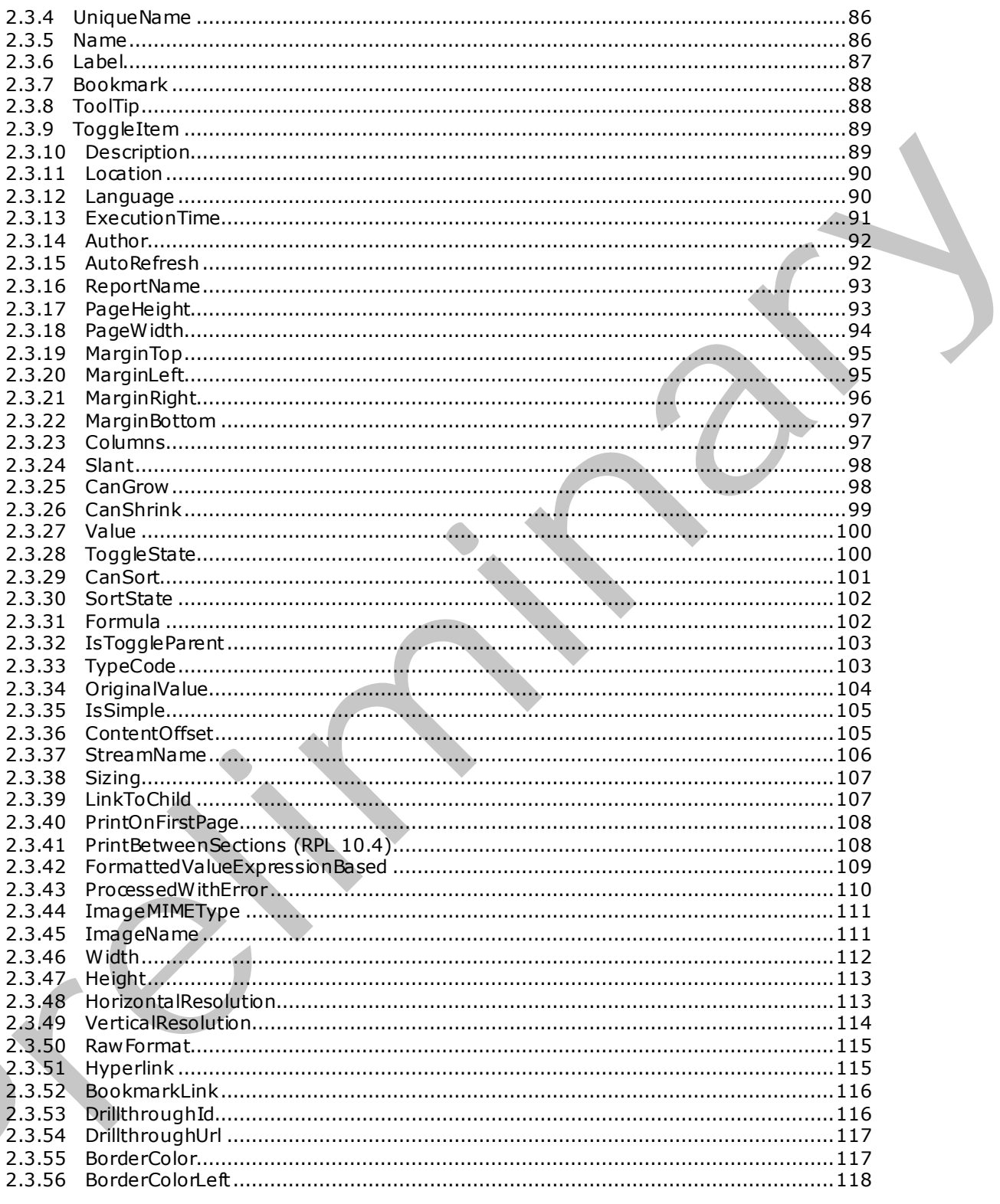

Copyright © 2009 Microsoft Corporation.

Release: Friday, August 7, 2009

 $\leq$ 

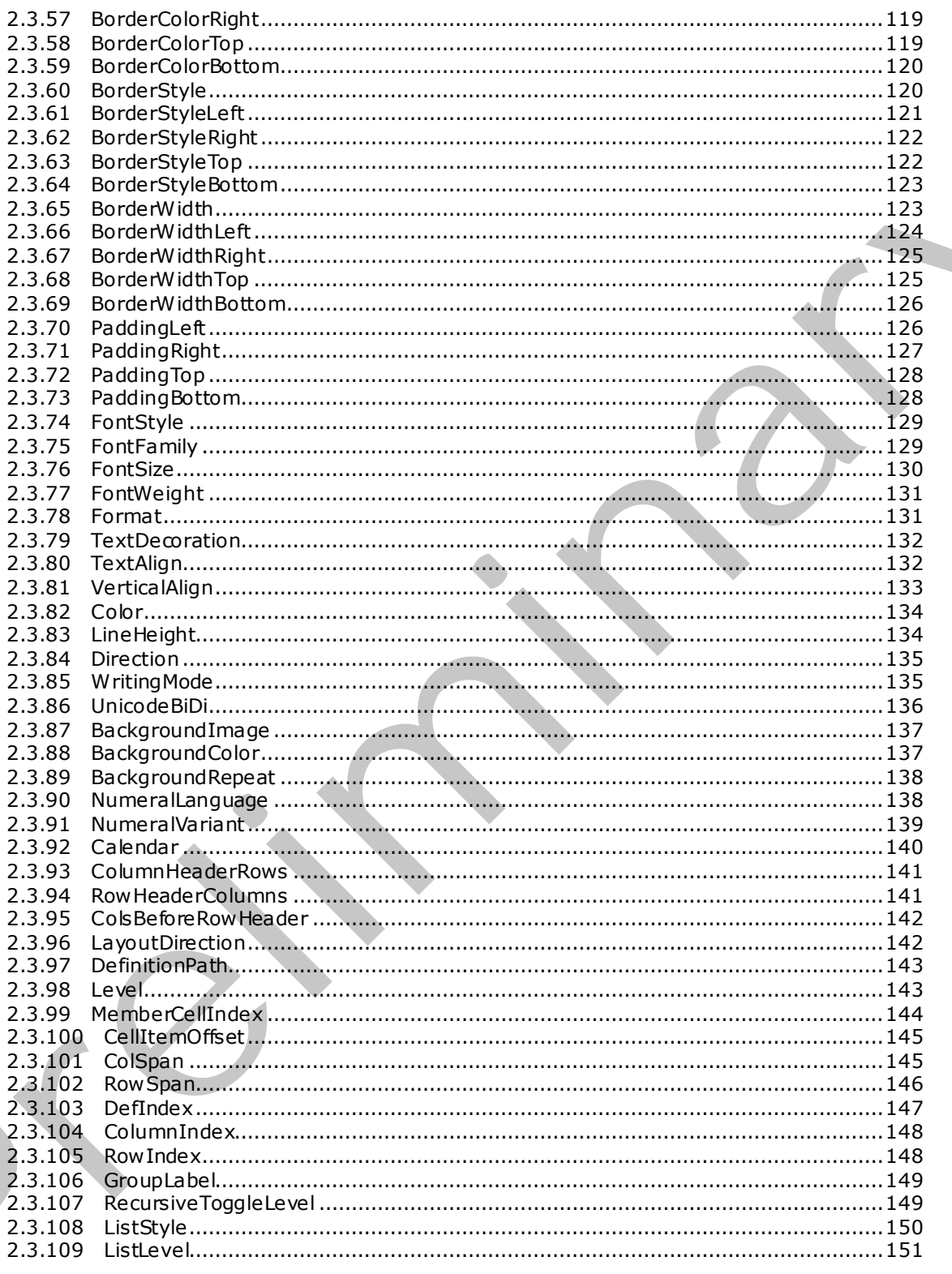

Copyright © 2009 Microsoft Corporation.

Release: Friday, August 7, 2009

 $6/233$ 

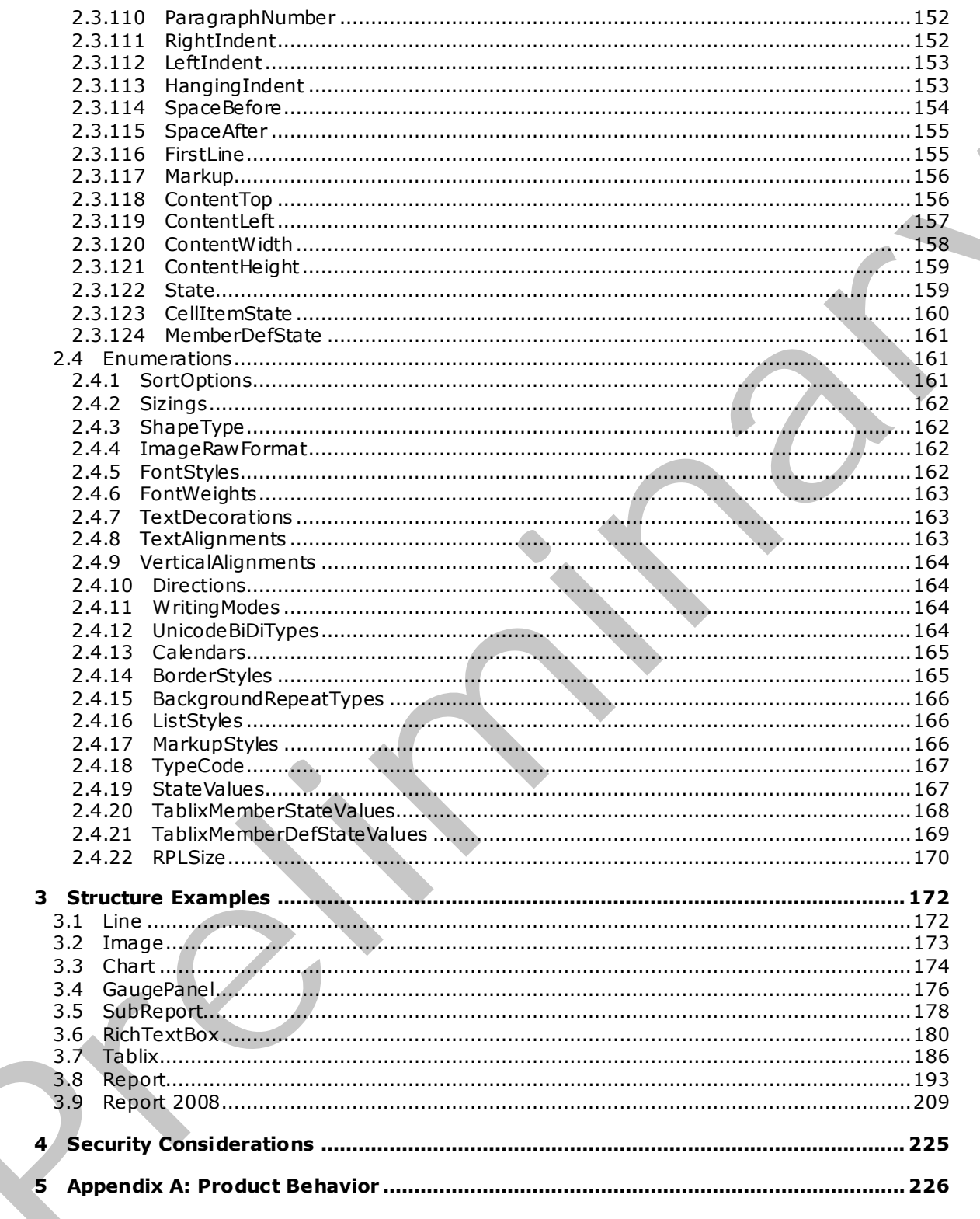

Copyright © 2009 Microsoft Corporation.

Release: Friday, August 7, 2009

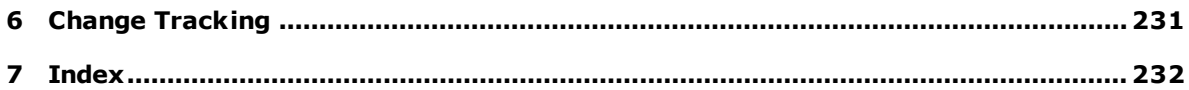

 *Copyright © 2009 Microsoft Corporation.* 

 *Release: Friday, August 7, 2009* 

*8 / 233*  Preliminary Ray

# <span id="page-8-0"></span>**1 Introduction**

The Report Page Layout (RPL) Stream Format Structure Specification specifies the Report Page Layout stream format. The RPL stream format is an internal binary format used by Microsoft<sup>®</sup> SQL Server® Reporting Services when communicating with viewer controls, to offload some of the rendering work from the server to the client viewer control. By using RPL, implementers can create custom report designers that will create RPL, as well as custom report renderers that process and display RPL to display reports.

# <span id="page-8-1"></span>**1.1 Glossary**

The following terms are defined in [MS-GLOS]:

```
Augmented Backus-Naur Form (ABNF)
                  big-endian
                  little-endian
                  stream
                  object
                  Unicode
imned in \frac{|Q(C| \leq 165)|}{2}:<br>
Augmented Backus-Naur Form (ABNF)<br>
big-endian<br>
digital and<br>
digital and<br>
digital and<br>
digital and<br>
digital and<br>
digital and<br>
digital and<br>
digital and
```
The following terms are specific to this document:

- **absolute URL:** A URL that specifies the exact Location of a Report, and that takes the form protocol://hostname/other\_information (ex: http://www .msn.com/myReport.rdl).
- **action:** An interactivity event such as a hyperlink, bookmark link, or drillthrough link that is associated with an item in a **report**.

ancestor: A record that contains or is contained in another record.

<span id="page-8-3"></span>**body area:** The area containing the detail and grouped data within a **page**.

<span id="page-8-4"></span>**body:** The main component of the **report** within which the details and contents are included.

**bookmark:** An anchor that is used in a **report** to assist navigation, typically through the use of hyperlinks. Bookmarks are specified by the Bookmark element.

**calendar:** A property that allows the user to format dates based on the Calendar used.

- **chart:** Displays data or the relationships between sets of data in a visual form. A chart instance is specified by using the Chart element.
- **column header:** The header area of a column in a data region layout. The tablix column header is specified by the TablixColumnHeader element.
- **column member:** An ordered list of members within a column **hierarchy** of a data region. Tablix column members are specified by the **TablixColMembersDef** element.
- **document map:** A navigation pane that is generated at run time from labels specified in a report definition.
- **drillthrough report:** A report that can be executed and viewed after clicking a **report item** that contains an action with a drillthrough link.
- <span id="page-8-2"></span>**element:** The data that makes up an array of structures. Each element inherits the attributes from the parent structure.

*[MS-RPL] — v20090807 Report Page Layout (RPL) Binary Stream Format* 

 *Copyright © 2009 Microsoft Corporation.* 

- <span id="page-9-1"></span>**enumeration:** A fixed set of integer values or **String** constants that are used to specify the value of certain properties.
- <span id="page-9-6"></span>**footer area:** The area at the bottom of each **page** of a **report** containing the layout of **report items**. The layout is specified by the [PageFooterElement](#page-31-1) record.
- gauge panel: The encompassing outer element that contains one or more radial gauges and linear gauges. Use the gauge panel to define properties that apply to all gauges in a gauge panel. A gauge panel instance is specified by using the [GaugePanel](#page-54-1) element.
- <span id="page-9-7"></span>**grandparent record:** A type of **ancestor** record that contains child records. The record specifies the parent's **element** of the current record.
- <span id="page-9-5"></span>**header area:** The area at the top of each **page** of a **report** containing the layout of **report items**. The layout is specified by the PageHeaderElement record.
- <span id="page-9-2"></span>**hierarchy:** A logical tree structure that organizes a record such that each member has one parent member and zero or more child members.
- **horizontal resolution:** The number of elements, dots, or columns from left to right in a fixed area—typically one inch. The resolution is specified by a HorizontalResolution element with a floating point value.
- **image:** A rectangular grid of pixels that has a definite height and a definite width and is specified by the Image element.
- **image map:** An image map is comprised of one or more areas that specify the coordinates of a clickable region of an **image**.
- **image map area:** A set of coordinates in an **image map** making a polygon that can be assigned an **action**. The image map area is specified by the ImageMapArea element.
- **language:** A text value that contains a language and culture code. The value of the language is specified by the Language element.
- **MIME type:** A method that is used by protocol clients to associate files of a certain type (such as specific image formats) with applications that can open or access files of that type.
- <span id="page-9-0"></span>**page:** Specifies information pertaining to PageContent. The details provided for a page include properties, header, and footer. A page is specified by the Page element.
- <span id="page-9-4"></span>**parent record:** An **ancestor** record. The record specifies the containing **element** that is a record.
- **physical-page oriented renderer:** A renderer that generates page breaks based on physical measurements. The renderer can set properties to precisely control how the pages will break in reports.
- <span id="page-9-3"></span>**raw format:** Defines the contents of a raw image that has all the information needed to create an **image**. The format of an image is specified by the RawFormat element.
- **recursive toggle:** Enables the user to toggle the display of the hidden data in a tablix column **header** and **row header**. The recursive toggling for the **tablix** is specified by the RecursiveToggleLevel element. gradiate traceral Altys of ancestor record that contents child weards. The record specifies<br>
The parent's ele[m](#page-19-2)ent of the town of each pape of a report compilment the byout of respect<br>
heads [ar](#page-112-2)e as the the town of each pape
	- **report item:** An object that exists on a report layout. A report item is defined by the ReportItem element.

 *Copyright © 2009 Microsoft Corporation.* 

**rich text box:** A text box with advanced features, specified by the [RichTextBox](#page-59-1) element.

<span id="page-10-0"></span>**report:** A collection of information comprising data, layout, and properties. A report is specified by the Report element.

**row header:** Contains any **report item** that is set to be displayed in the row **header area** of a **tablix**. The row header area contains the headers of the visible row fields of a tablix data region. The row header of a tablix is specified by the [TablixRowHeader](#page-74-1) element.

**row member:** A member in a data region layout that represents a row, including an optional header, an optional grouping of data, and an optional inner **hierarchy**.

- <span id="page-10-2"></span>**RPLIF:** An RPL Stamp, which is a **String** value that specifies the type of the stream. The current value of the RPL Stamp is "RPLIF" for an RPL stream.
- <span id="page-10-3"></span>**section:** Specifies the layout and structure information of a **report**. A **report section** is comprised of a **body**, a header, and a footer. A section is specified by the Section element.
- **sort state:** Specifies how the data in a **report item** is organized. The sort state is defined by the SortState property.
- **stream name:** A **String** value that uniquely identifies the name of a stream for an item. The stream name is specified by the StreamName element.

**tablix:** A data region that contains rows and columns resembling a table or matrix, possibly sharing characteristics of both. A tablix instance is specified by the Tablix element.

**tablix body area:** The area containing the detail and grouped data within a **tablix**.

**tablix member:** An ordered list of members for a tablix row **hierarchy** or a tablix column hierarchy in a **tablix** data region. The tablix member can contain a nested tablix members list.

**text decoration:** A visual omamentation added to the text, specified by the TextDecoration element.

**text run:** The value and formatting of a contiguous span of text. A text run is specified by the TextRun element.

**toggle state:** Defines the value that specifies the current state of toggle of a control, which is either expanded or collapsed. The toggle state is defined by the ToggleState property.

**token:** The byte that specifies the start of a record.

- <span id="page-10-1"></span>**version:** A number that identifies the specific release and version of RPL. The version is specified by using major, minor, and build fields.
- **vertical resolution:** The number of rows, dots, or lines from top to bottom on a fixed area typically one inch. The vertical resolution is specified by a VerticalResolution element with a floating point value.

**zIndex:** Specifies the drawing order of an item within the containing item. Items are drawn in order according to the zIndex **element** for the item. Items with lower indices are drawn first, appearing behind items with higher indices. Fo[r](#page-24-2) the mini-term in the same of the third in the same of the same of the same of the same of the same of the same of the same of the same of the same of the same of the same of the same of the same of the same of the sam

**MAY , SHOULD, MUST, SHOULD NOT, MUST NOT:** These terms (in all caps) are used as described in [RFC2119]. All statements of optional behavior use either MAY, SHOULD, or SHOULD NOT.

*[MS-RPL] — v20090807 Report Page Layout (RPL) Binary Stream Format* 

 *Copyright © 2009 Microsoft Corporation.* 

 *Release: Friday, August 7, 2009* 

# <span id="page-11-0"></span>**1.2 References**

## <span id="page-11-1"></span>**1.2.1 Normative References**

We conduct frequent surveys of the normative references to assure their continued availability. If you have any issue with finding a normative reference, please contact [dochelp@microsoft.com.](mailto:dochelp@microsoft.com) We will assist you in finding the relevant information. Please check the archive site, [http://msdn2.microsoft.com/en-us/library/E4BD6494-06AD-4aed-9823-445E921C9624,](http://msdn2.microsoft.com/en-us/library/E4BD6494-06AD-4aed-9823-445E921C9624) as an additional source.

[ISO-639] International Organization for Standardization, "Codes for the Representation of Names of Languages", ISO 639, http://www .loc.gov/standards/iso639-2/

[ISO-3166-1] International Organization for Standardization, "ISO 3166-1 decoding table" ISO3166, http://www .iso.org/iso/iso-3166-1\_decoding\_table.

[MS-GLOS] Microsoft Corporation, "Windows Protocols Master Glossary", March 2007.

[RFC2119] Bradner, S., "Key words for use in RFCs to Indicate Requirement Levels", BCP 14, RFC 2119, March 1997, http://www .ietf.org/rfc/rfc2119.txt

[RFC5234] Crocker, D., Ed., and Overell, P., "Augmented BNF for Syntax Specifications: ABNF", STD 68, RFC 5234, January 2008, http://www .ietf.org/rfc/rfc5234.txt

[RFC2781] Hoffman, P., and Yergeau, F., "UTF-16, an encoding of ISO 10646", RFC 2781, February 2000, http://www .ietf.org/rfc/rfc2781.txt

## <span id="page-11-2"></span>**1.2.2 Informative References**

[MS-RDLS08SPEC] Microsoft Corporation, "Report Definition Language Specification", July 2008, http://download.microsoft.com/download/6/5/7/6575f1c8-4607-48d2-941dc69622e11c32/RDL\_spec\_08.pdf

[MS-RS2008WP] Microsoft Corporation, "Microsoft SQL Server 2008 Reporting Services White Paper", August 2007, http://download.microsoft.com/download/a/c/d/acd8e043-d69b-4f09-bc9e-4168b65aaa71/RSinSQL2008.doc.

# <span id="page-11-3"></span>**1.3 Structure Overview (Synopsis)**

This document specifies the Report Page Layout (RPL) format, a binary stream format that is used to represent metadata for a **page** of a **report**. The stream is described by a collection of nested records, each of which contains information about the type of the record, and where applicable, type-specific fields that further specify the record. Type-specific fields contain information that further specify the RPL format. Specifications of the fields for a given record type are in the Record section. (150 639) International Ontanianton for Sandardization, "Codes for the Representation of Na[m](http://go.microsoft.com/fwlink/?LinkId=153243)es<br>
of Languages', 550 MS, [i](http://go.microsoft.com/fwlink/?LinkId=150288)llustratio[n](http://go.microsoft.com/fwlink/?LinkId=123096)[a](%5bMS-GLOS%5d.pdf)l cont[r](http://go.microsoft.com/fwlink/?LinkId=147713)actional methods (152)<br>
(160 3165 - 11) International Organization for Sandardizati

For a detailed overview of specific file architecture and content, see Stream Structure.

# <span id="page-11-4"></span>**1.3.1 Byte Ordering**

Some computer architectures number bytes in a binary word from left to right, which is referred to as big-endian. This documentation uses big-endian bit diagrams. Other architectures number the bytes in a binary word from right to left, which is referred to as little-endian. The underlying stream format **enumerations**, objects, and records in RPL are stored in little-endian.

*[MS-RPL] — v20090807 Report Page Layout (RPL) Binary Stream Format* 

 *Copyright © 2009 Microsoft Corporation.* 

 *Release: Friday, August 7, 2009* 

Using big-endian and little-endian methods, the number 0x12345678 would be stored as shown in the following table.

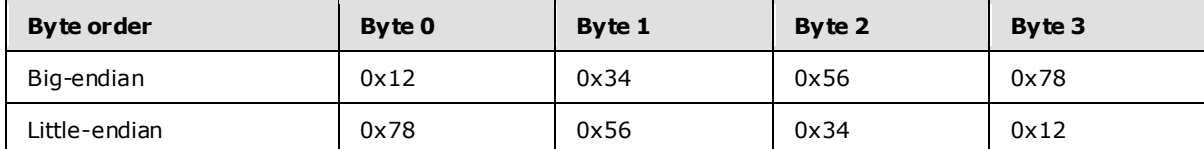

## <span id="page-12-0"></span>**1.3.2 Organization of This Documentation**

Section 2 of this document is arranged with overviews of higher-level concepts, which are followed by more detailed concepts. Section 2.1, in particular, covers higher-level concepts that are required to understand the remainder of the document, and should be read before reading the remainder of section 2. 1.3.2 Organization of This Docu[m](http://go.microsoft.com/fwlink/?LinkID=144212)entat[i](#page-14-7)on<br>
Section is disk dominant is arranged with our network of highe-sine loopings, which are section<br>
by monocleaning the semanting section in particular conditions are included to unde

Section 2.1 specifies the structures and concepts that are used to organize and structure an RPL stream file.

Section 2.2 through section 2.2.72 specifies the details of each of the structures that can be included in an RPL stream.

Section 2.3 through section 2.3.124 specifies the details of each of the properties that can be included in an RPL stream.

Section 2.4 through section 2.4.22 specifies the details of each of the enumerations that can be included in an RPL stream.

Section 3 provides specific examples intended to illustrate the concepts, records, and structures of this stream format.

Appendix  $5$  is a list of version-specific behaviors. It is not intended to be read alone, but rather to be understood in the context of the specifications in section 2. Specifications in section 2 provide links to relevant items in the appendix.

# <span id="page-12-1"></span>**1.4 Relationship to Protocols and Other Structures**

The RPL binary stream format uses UTF-16 encoding of Unicode characters as specified in [RFC2781].

#### <span id="page-12-2"></span>**1.5 Applicability Statement**

This document specifies the format for an RPL stream.

The RPL stream is applicable for use as a protocol to allow custom report designers to create rendering instructions in RPL, and to allow custom report renderers to process and display these rendering instructions to display reports

#### <span id="page-12-3"></span>**1.6 Vers ioning and Loca lization**

This document covers versioning issues in the following areas:

**Structure Versions:** There are three **versions** of the RPL Structure Specification. The structures and properties in this document apply to all versions; if a particular structure or properties applies only to a certain version, the version is specified.

*[MS-RPL] — v20090807 Report Page Layout (RPL) Binary Stream Format* 

 *Copyright © 2009 Microsoft Corporation.* 

 *Release: Friday, August 7, 2009* 

RPL version 10**.**3 is shipped with Microsoft® SQL Server® 2008. RPL version 10.4 and 10.5 are shipped with Microsoft® SQL Server® 2009.

**Localization:** There are no localization-dependent structures in the RPL stream format

# <span id="page-13-0"></span>**1.7 Vendor-Extensible Fields**

None.

# <span id="page-13-1"></span>**1.8 Vendor-Unsupported Fields**

If the RPL stream does not have well formatted grammar, ReportViewer controls will not read the stream. ReportViewer controls are the ReportViewer Windows Forms control and the ReportViewer ASP.NET Web server control that ship with Microsoft Visual Studio® 2010. The controls do not identify unknown spaces in structures. The controls do not keep track of fields that are not present in the grammar. 1.8 Vend of Universident Fields<br>
Pres RR, stream does not bear well formated grammary. Report/Venet controls will not evaluate<br>
stream. Report/Venet control but a dig with Microsoft Vendal Studiors 2010. The controls of mo

*[MS-RPL] — v20090807 Report Page Layout (RPL) Binary Stream Format* 

 *Copyright © 2009 Microsoft Corporation.* 

 *Release: Friday, August 7, 2009* 

# <span id="page-14-0"></span>**2 Structures**

<span id="page-14-7"></span>This section specifies all RPL structures, including report structures, report properties, and enumerations, in an RPL stream and their associated grammar. Every structure includes the following:

- A definition of the structure.
- The ABNF grammar for the structure.
- A bit diagram of the structure.
- Definitions of all fields contained within the structure, including the sizes of all related structures. Fields following a variable length field can be unaligned; that is, they can start on an even or an odd byte boundary from the beginning of the structure.

#### <span id="page-14-1"></span>**2.1 Stream Structure**

<span id="page-14-6"></span>This section specifies the overall structure of a stream that conforms to this specification.

The stream structure contains a series of records. Each record contains zero or more structured fields that contain the report layout.

### <span id="page-14-2"></span>**2.1.1 RPL Stream**

<span id="page-14-8"></span>This document specifies the structures and format required to create an RPL stream. The RPL stream MUST have only one Report record and the stream MUST be written as a series of binary records that preserve the report **hierarchy**.

The left and top properties of an item are relative to a parent. **Report item** measurements are saved at the parent level. The stream has a built-in offset-based hierarchy that allows a reader to jump from a parent to a child and read the rendering runtime sizes without having to read all the properties. All offsets are stored on 8 bytes. To optimize space, some structures are shared between report items so they will be written only once. All numeric values are declared as **Int32** unless otherwise specified. **Datetime** values are written as long values. **Boolean** values are defined as 0 for false, 1 for true. A bit diagram of the structure.<br>
The fields constant of the structure is structure, including the sizes of all related a motivation<br>
Pr[eli](http://go.microsoft.com/fwlink/?LinkId=153243)mition consider the structure of the structure is that is, they can start on an eve

This document uses Augmented Backus-Naur Form (ABNF) as specified in [RFC5234] to specify the sequence for RPL records.

This document uses information from Report Definition Language (RDL) as described in [MS-RDLS08SPEC] and [RS2008WP] to describe the RPL records.

#### <span id="page-14-3"></span>**2.1.2 Record**

<span id="page-14-5"></span>A record is the basic building block used to store information about a report. Each record is a variable-length sequence of bytes. A record consists of two components: a record type and the record data that is specific to that record type.

The record type is one byte that specifies what type of information is specified by the record and how the structure of the record data pertaining to the record is ordered and structured. The record value is dependent on the type of data that is specific to that record.

# <span id="page-14-4"></span>**2.1.3 Simple Data Type Structures**

The following table specifies the data types in an RPL stream.

*15 / 233* 

*[MS-RPL] — v20090807 Report Page Layout (RPL) Binary Stream Format* 

 *Copyright © 2009 Microsoft Corporation.* 

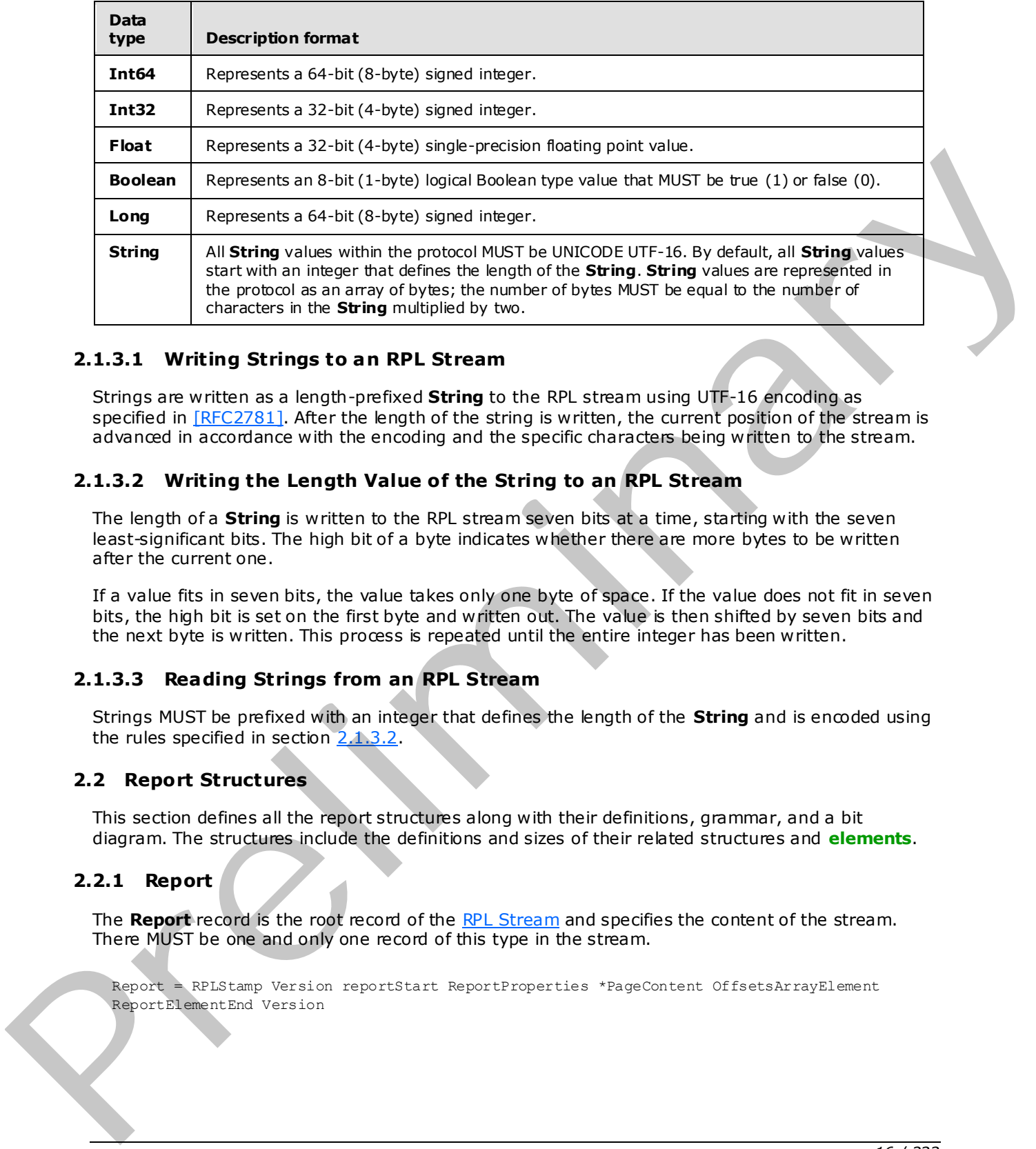

# <span id="page-15-0"></span>**2.1.3.1 Writing Strings to an RPL Stream**

Strings are written as a length-prefixed **String** to the RPL stream using UTF-16 encoding as specified in [RFC2781]. After the length of the string is written, the current position of the stream is advanced in accordance with the encoding and the specific characters being written to the stream.

# <span id="page-15-1"></span>**2.1.3.2 Writing the Length Value of the String to an RPL Stream**

<span id="page-15-7"></span>The length of a **String** is written to the RPL stream seven bits at a time, starting with the seven least-significant bits. The high bit of a byte indicates whether there are more bytes to be written after the current one.

If a value fits in seven bits, the value takes only one byte of space. If the value does not fit in seven bits, the high bit is set on the first byte and written out. The value is then shifted by seven bits and the next byte is written. This process is repeated until the entire integer has been written.

# <span id="page-15-2"></span>**2.1.3.3 Reading Strings from an RPL Stream**

Strings MUST be prefixed with an integer that defines the length of the **String** and is encoded using the rules specified in section  $2.1.3.2$ .

#### <span id="page-15-3"></span>**2.2 Report Structures**

<span id="page-15-6"></span>This section defines all the report structures along with their definitions, grammar, and a bit diagram. The structures include the definitions and sizes of their related structures and **elements**.

#### <span id="page-15-4"></span>**2.2.1 Report**

<span id="page-15-5"></span>The **Report** record is the root record of the RPL Stream and specifies the content of the stream. There MUST be one and only one record of this type in the stream.

Report = RPLStamp Version reportStart ReportProperties \*PageContent OffsetsArrayElement ReportElementEnd Version

*[MS-RPL] — v20090807 Report Page Layout (RPL) Binary Stream Format* 

 *Copyright © 2009 Microsoft Corporation.* 

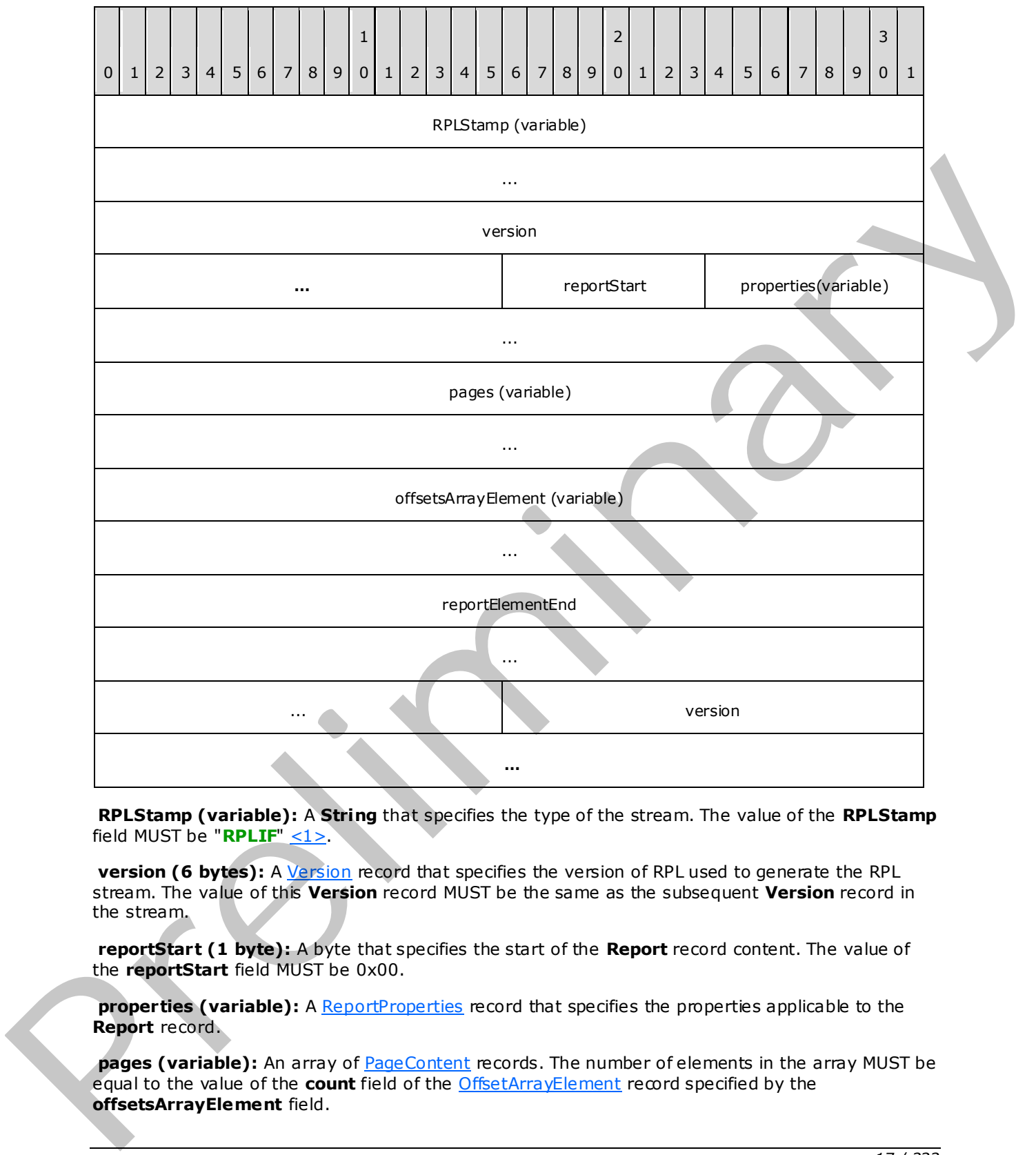

**RPLStamp (variable):** A **String** that specifies the type of the stream. The value of the **RPLStamp** field MUST be "**RPLIF**" <1>.

**version (6 bytes):** A Version record that specifies the version of RPL used to generate the RPL stream. The value of this **Version** record MUST be the same as the subsequent **Version** record in the stream.

**reportStart (1 byte):** A byte that specifies the start of the **Report** record content. The value of the **reportStart** field MUST be 0x00.

**properties** (variable): A ReportProperties record that specifies the properties applicable to the **Report** record.

pages (variable): An array of **PageContent** records. The number of elements in the array MUST be equal to the value of the **count** field of the OffsetArrayElement record specified by the **offsetsArrayElement** field.

*[MS-RPL] — v20090807 Report Page Layout (RPL) Binary Stream Format* 

 *Copyright © 2009 Microsoft Corporation.* 

 *Release: Friday, August 7, 2009* 

**offsetsArrayElement (variable):** An **OffsetsArrayElement** record that specifies the position of pages in the RPL stream.

**reportElementEnd (10 bytes):** A [ReportElementEnd](#page-81-1) record that marks the end of the **Report** record. The **offset** field of the **ReportElementEnd** record MUST specify the position of the **offsetsArrayElement** field of the **Report** record in the RPL stream.

**version (6 bytes):** A **Version** record that specifies the version of RPL used to generate the RPL stream. The value of this **Version** record MUST be the same as the previous **Version** record in the stream.

# <span id="page-17-0"></span>**2.2.2 Vers ion**

<span id="page-17-2"></span>The **Version** record specifies the version of RPL that is used in the current stream.

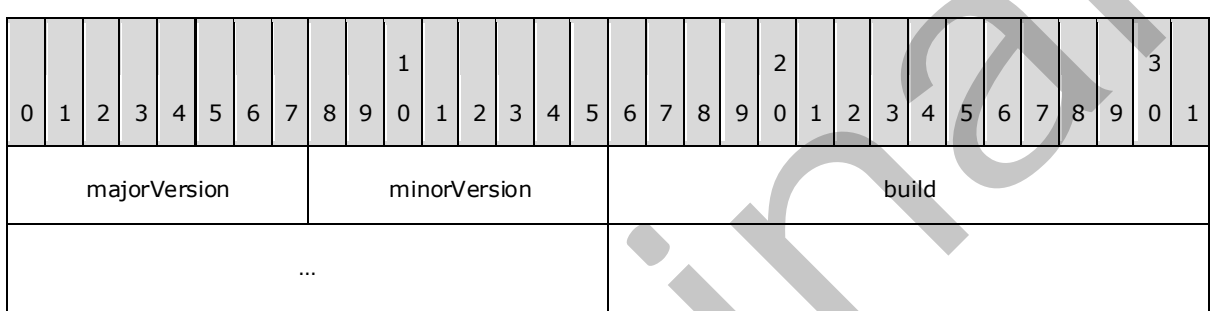

**majorVersion (1 byte):** A field that represents the major version of RPL that is used in the stream. The value of the **majorVersion** field MUST be 0x0A.

**minorVersion (1 byte):** A field that represents the minor version of RPL that is used in the stream. The value of the **minorVersion** field MUST be 0x03 or 0x04 or 0x05. <2>

**build (4 bytes):** An integer that represents the build version of RPL that is used in the stream. The value of the **build** field MUST be 0x00000000.

# <span id="page-17-1"></span>**2.2.3 ReportProperties**

<span id="page-17-3"></span>The **ReportProperties** record specifies the properties applicable to a Report record.

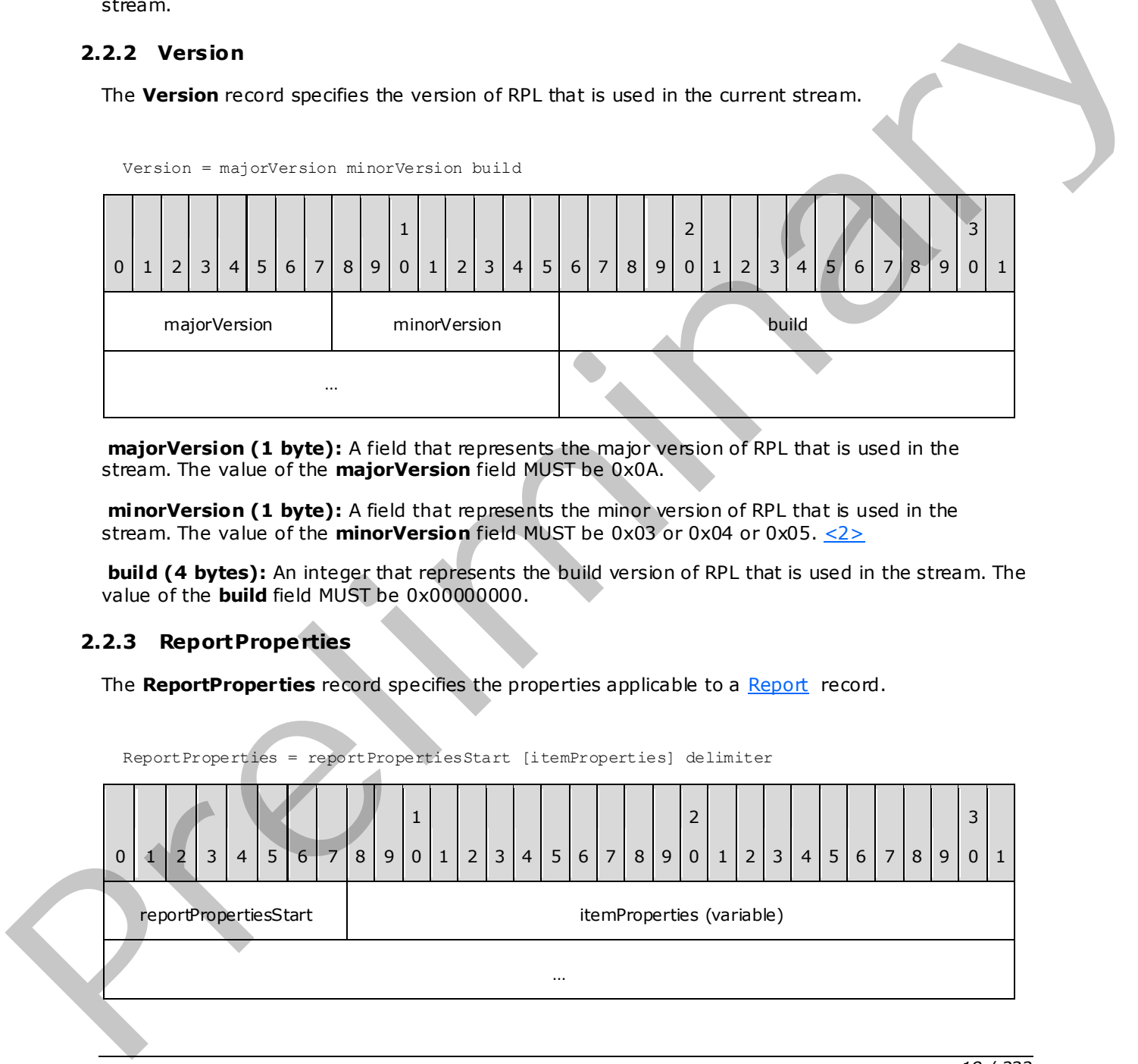

*[MS-RPL] — v20090807 Report Page Layout (RPL) Binary Stream Format* 

 *Copyright © 2009 Microsoft Corporation.* 

 *Release: Friday, August 7, 2009* 

Version = majorVersion minorVersion build

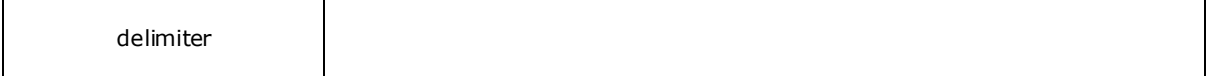

**reportPropertiesStart (1 byte):** A byte that specifies the start of the **ReportProperties** record. The value of the **reportPropertiesStart** field MUST be 0x02.

**itemProperties (variable):** A collection of structures. The order of the structures in the collection is arbitrary. The collection can be empty. The structures contained in the **itemProperties** field MUST be one of the following.

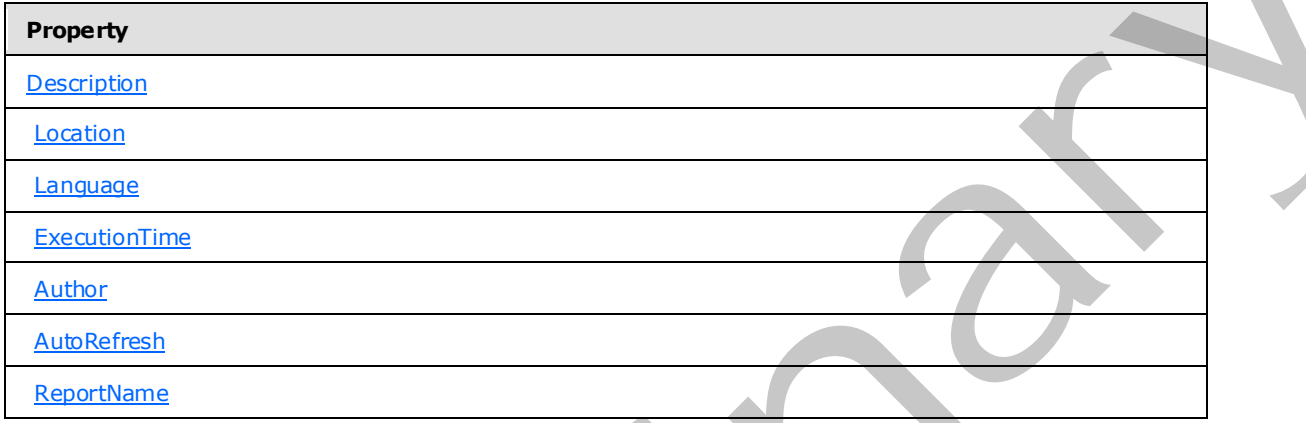

**delimiter (1 byte):** A byte that specifies the end of the **ReportProperties** record. The value of the **delimiter** field MUST be 0xFF.

# <span id="page-18-0"></span>**2.2.4 OffsetsArrayElement**

<span id="page-18-1"></span>The **OffsetsArrayElement** record specifies information about the position of the **reportStart** field of the Report record in the RPL stream and the position of the **reportElementEnd** field of the PageContent records that are part of a **Report** record.

OffsetsArrayElement = offsetsArrayElementStart offset count offsetsPageContent

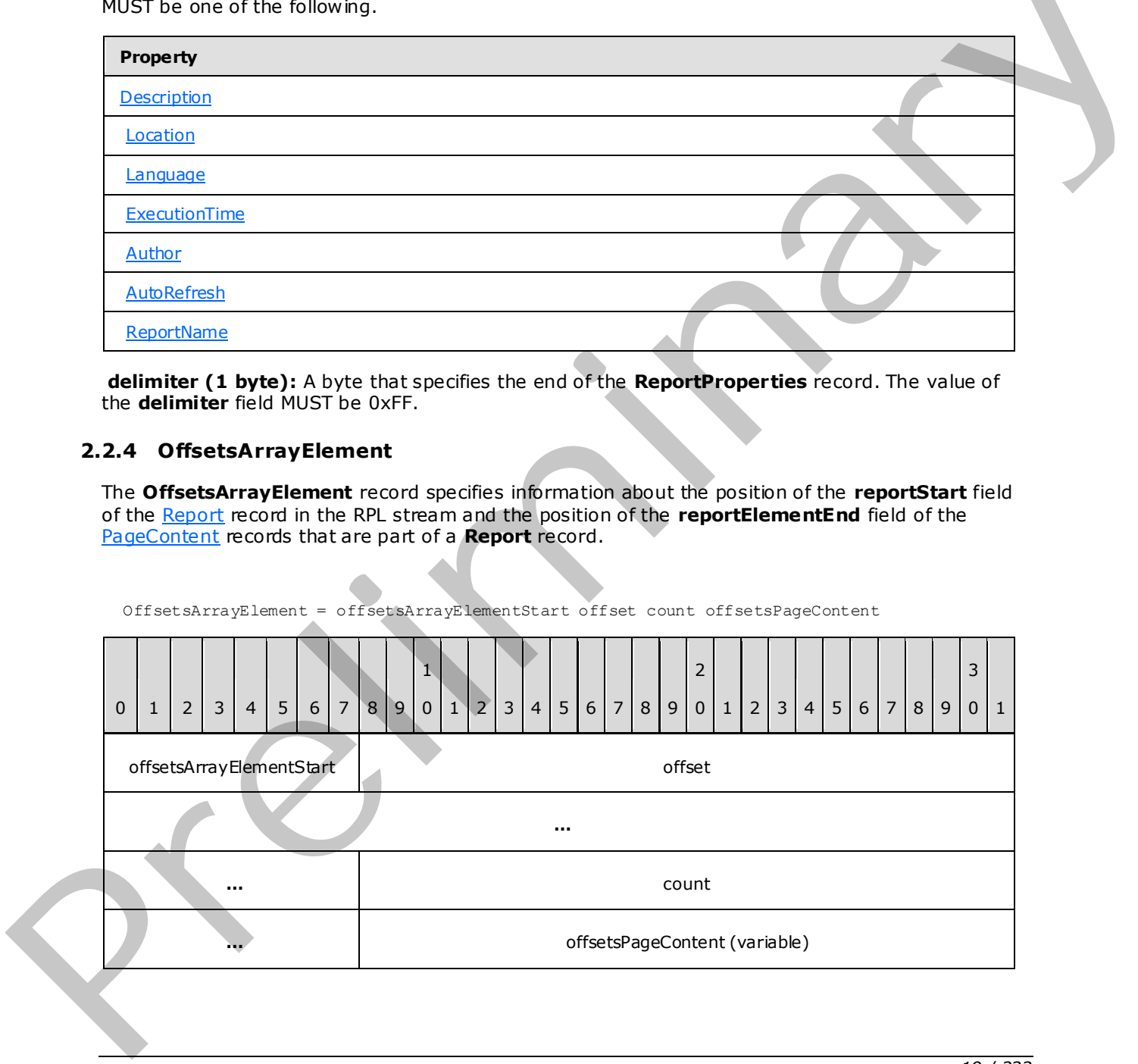

*[MS-RPL] — v20090807 Report Page Layout (RPL) Binary Stream Format* 

 *Copyright © 2009 Microsoft Corporation.* 

 *Release: Friday, August 7, 2009* 

**offsetsArrayElementStart (1 byte):** A byte that specifies the start of the **OffsetsArrayElement** record. The value of the **offsetsArrayElementStart** field MUST be 0x12.

**…**

**offset (8 bytes):** A signed integer that specifies the position of the **reportStart** field of the **[parent record](#page-9-4)** of type **Report** in the RPL stream.

**count (4 bytes):** A signed integer that MUST be equal to the number of **PageContent** records in the parent **Report** record.

**offsetsPageContent (variable):** An array of 8-byte signed integers. The number of elements in the array MUST be equal to the value of the **count** field. Every element of the array MUST specify the position of the corresponding **reportElementEnd** field of the **PageContent** record in the RPL stream. The order of the elements in the array MUST match the order of the **PageContent** records in the parent **Report** record.

#### <span id="page-19-0"></span>**2.2.5 PageContent**

<span id="page-19-2"></span>The **PageContent** record specifies the content of a page.

# <span id="page-19-1"></span>**2.2.5.1 PageContent (RPL 10.4)**

#### <span id="page-19-3"></span>*Applies to RPL version 10.4 and later*

The **PageContent** record specifies the content of a page of a report.

PageContent = pageContentStart PageLayout \*Section Measurements ReportElementEnd

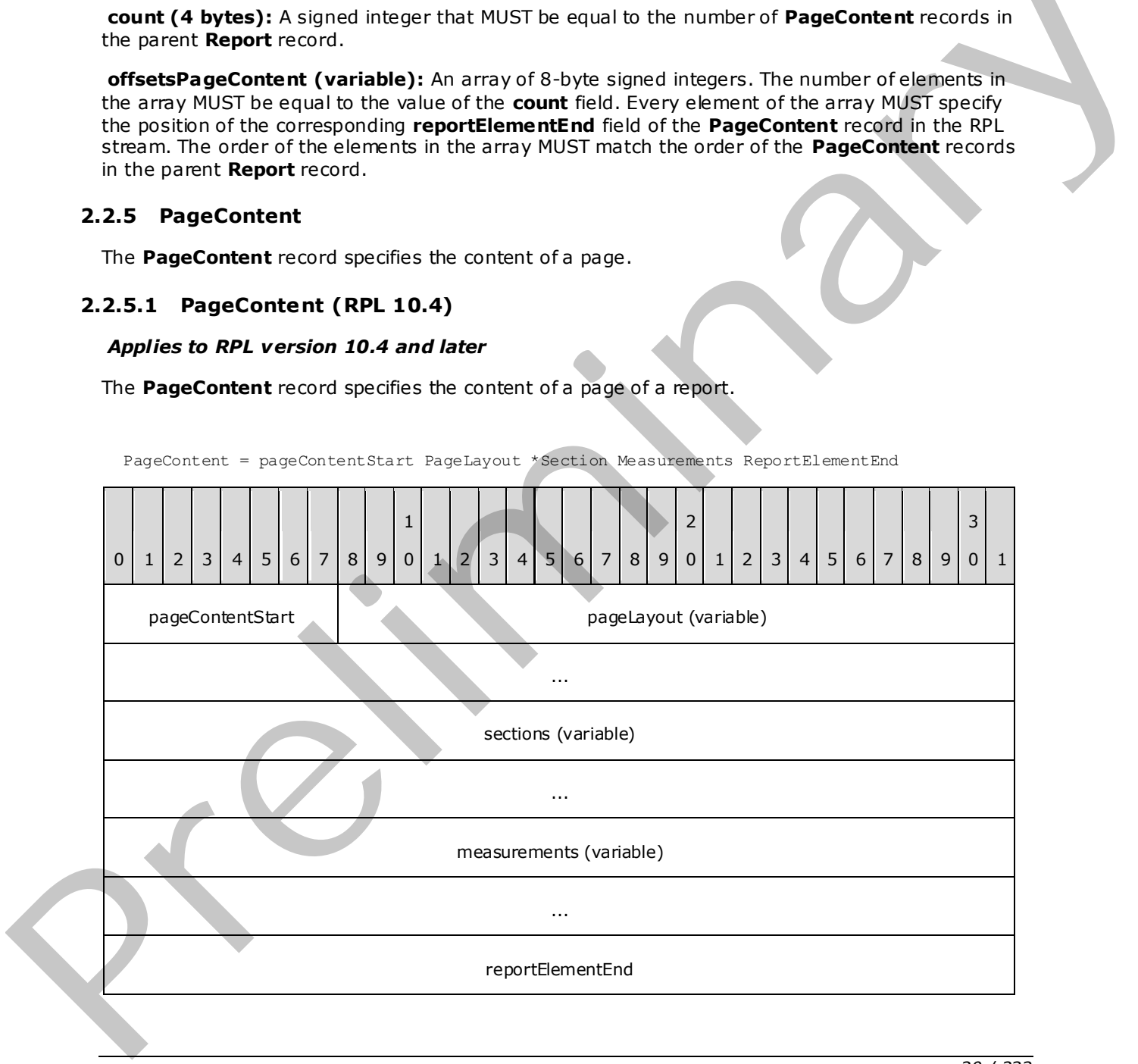

*[MS-RPL] — v20090807 Report Page Layout (RPL) Binary Stream Format* 

 *Copyright © 2009 Microsoft Corporation.* 

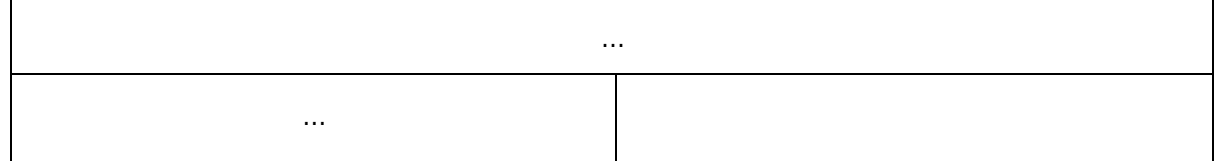

**pageContentStart (1 byte):** A byte that specifies the start of the **PageContent** record. The value of the **pageContentStart** field MUST be 0x13.

**pageLayout (variable):** A PageLayout record that specifies properties applicable to the **PageContent** record.

sections (variable): An array of **Section** records. The number of records in the array MUST be equal to the value of the **count** field of the Measurements record specified by the **measurements** field in the **PageContent** record.

**measurements (variable):** A record of type **measurements** that specifies the size, location, and state properties for every element of the **sections** array. The order of elements in the **measurementsContent** field array of the **measurements** record MUST match the order of **Section** records in the **sections** array.

**reportElementEnd (10 bytes):** A ReportElementEnd record that marks the end of the **PageContent** record. The **offset** field of the **ReportElementEnd** record MUST specify the position of the **measurements** field of the **PageContent** record in the RPL stream.

### <span id="page-20-0"></span>**2.2.5.2 PageContent (RPL 10.3)**

#### <span id="page-20-1"></span>*Applies to RPL version 10.3*

The **PageContent** record specifies the content of a page of a report.

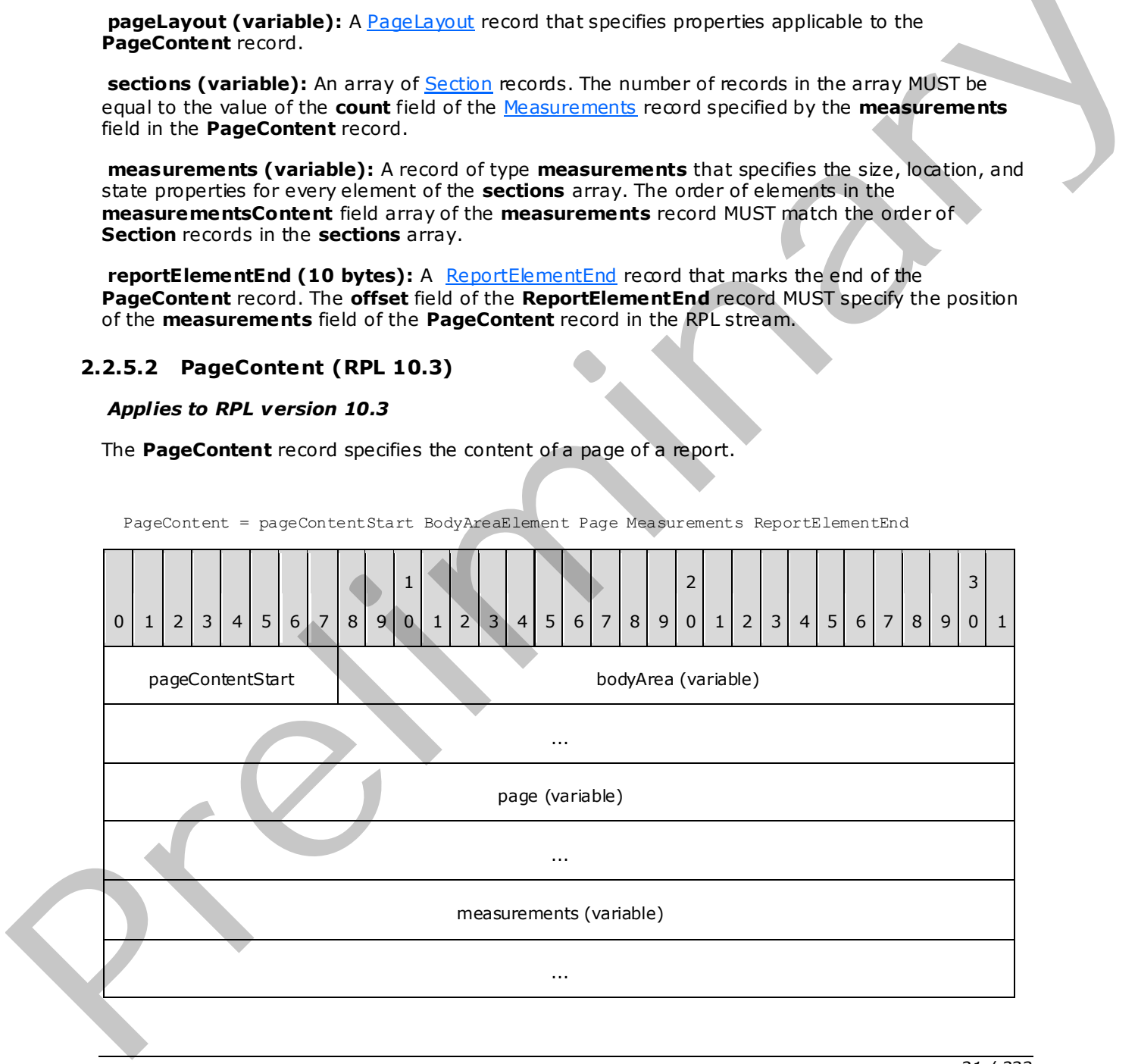

PageContent = pageContentStart BodyAreaElement Page Measurements ReportElementEnd

*[MS-RPL] — v20090807 Report Page Layout (RPL) Binary Stream Format* 

 *Copyright © 2009 Microsoft Corporation.* 

 *Release: Friday, August 7, 2009* 

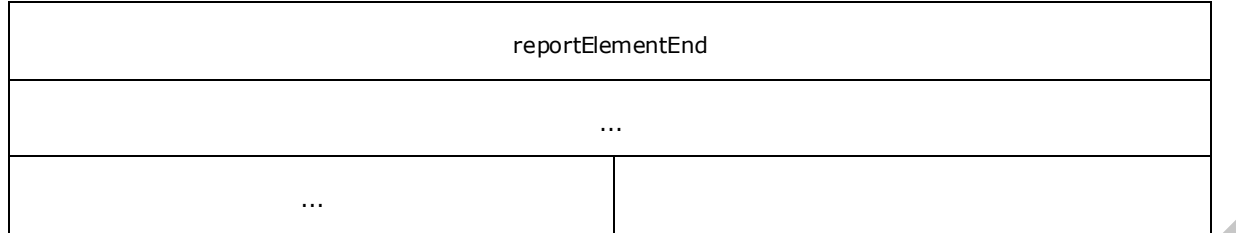

**pageContentStart (1 byte):** A byte that specifies the start of the **PageContent** record. The value of the **pageContentStart** field MUST be 0x13.

**bodyArea (variable):** A **BodyAreaElement** record that specifies the content of the **body area** of the **PageContent** record.

**page (variable):** A Page record that specifies the properties, header, and footer of a page.

**measurements (variable):** A record of type Measurements that specifies the size, location, and state properties for the **bodyArea** record and for the **pageHeaderElement** and **pageFooterElement** fields of the **Page** record.

**reportElementEnd (10 bytes):** A ReportElementEnd record that marks the end of the **PageContent** record. The **offset** field of the **ReportElementEnd** record MUST specify the position of the **measurements** field of the **PageContent** record in the RPL stream.

### <span id="page-21-0"></span>**2.2.6 Page**

#### <span id="page-21-1"></span>*Applies to RPL version 10.3*

The **Page** record specifies the properties, header, and footer that apply to a PageContent record.

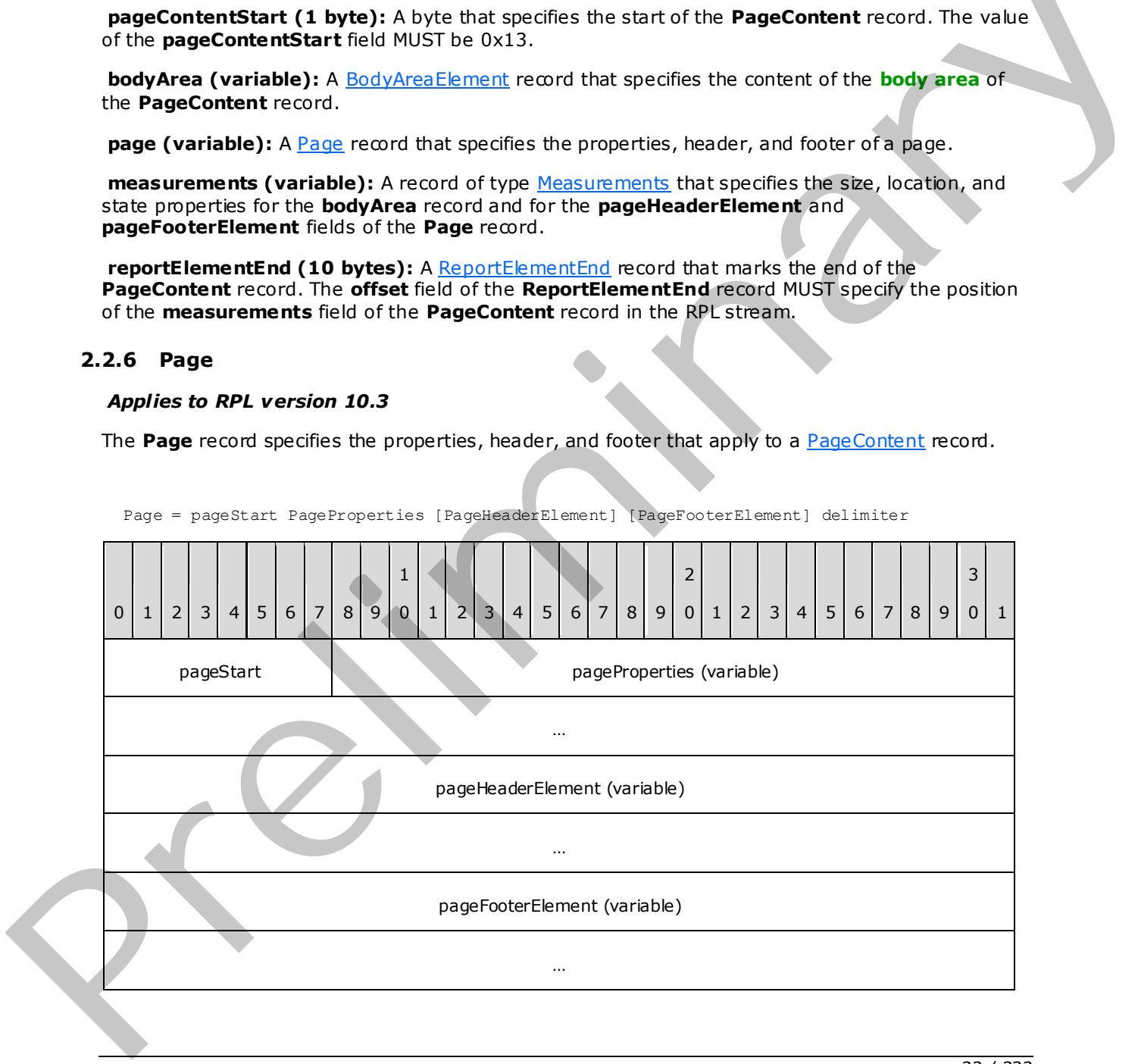

Page = pageStart PageProperties [PageHeaderElement] [PageFooterElement] delimiter

*[MS-RPL] — v20090807 Report Page Layout (RPL) Binary Stream Format* 

 *Copyright © 2009 Microsoft Corporation.* 

 *Release: Friday, August 7, 2009* 

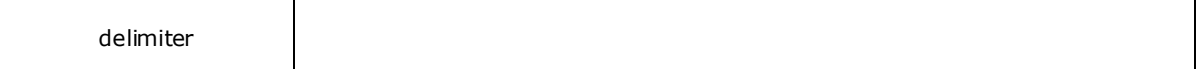

**pageStart (1 byte):** A byte that specifies the start of the **Page** record. The value of the **pageStart** field MUST be 0x01.

**pageProperties (variable):** A [PageProperties](#page-22-1) record that specifies the properties applicable to the **Page** record.

**pageHeaderElement (variable):** A PageHeaderElement record that specifies the content of the **header area** of a **Page** record.

**pageFooterElement (variable):** A PageFooterElement record that specifies the content of the **footer area** of a **Page** record.

**delimiter (1 byte):** A byte that specifies the end of the **Page** record. The value of the **delimiter** field MUST be 0xFF.

#### <span id="page-22-0"></span>**2.2.7 PageProperties**

#### <span id="page-22-1"></span>*Applies to RPL version 10.3*

The **PageProperties** record specifies the properties applicable to a Page record.

PageProperties = pagePropertiesStart [itemProperties] delimiter

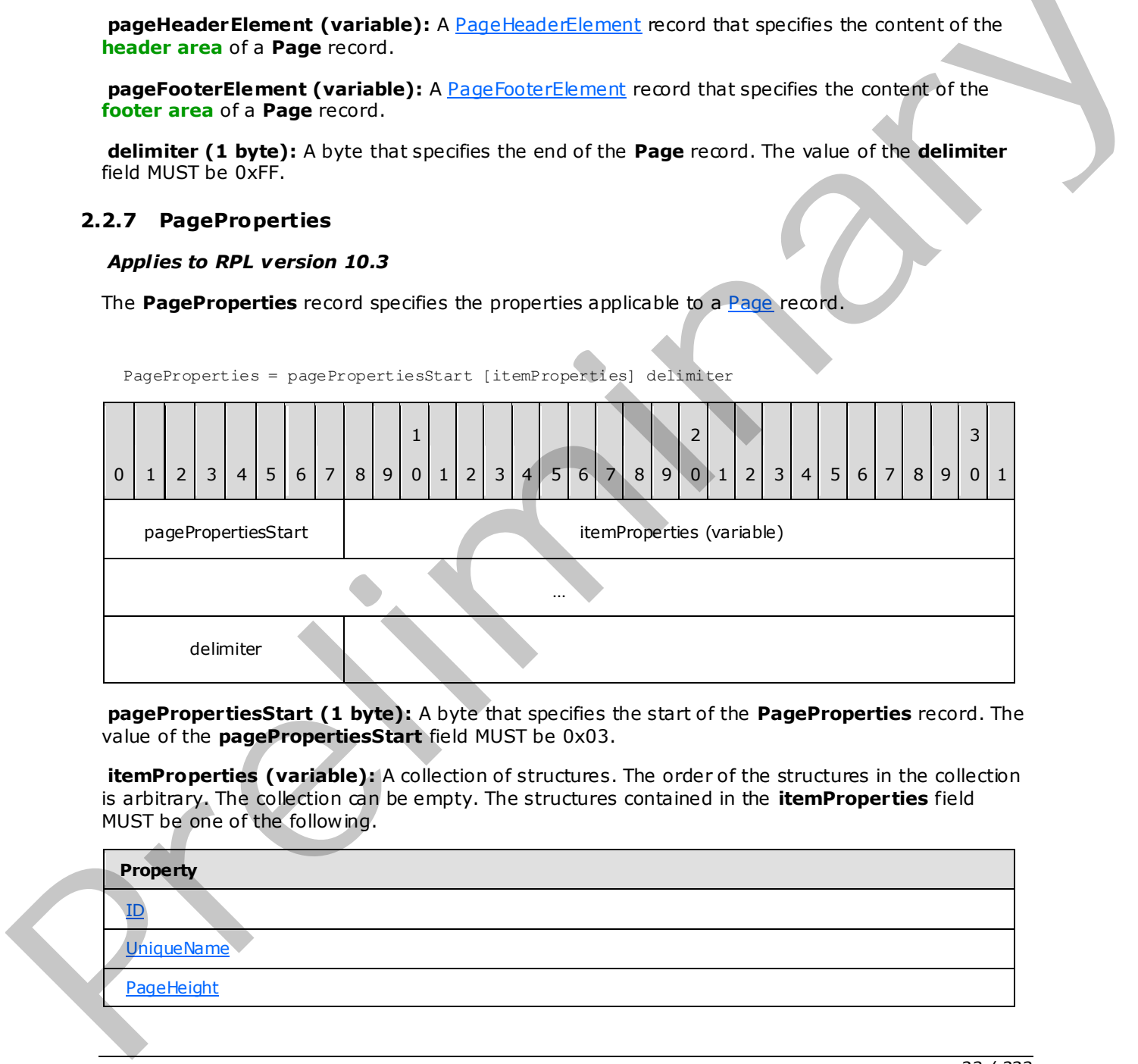

**pagePropertiesStart (1 byte):** A byte that specifies the start of the **PageProperties** record. The value of the **pagePropertiesStart** field MUST be 0x03.

**itemProperties (variable):** A collection of structures. The order of the structures in the collection is arbitrary. The collection can be empty. The structures contained in the **itemProperties** field MUST be one of the following.

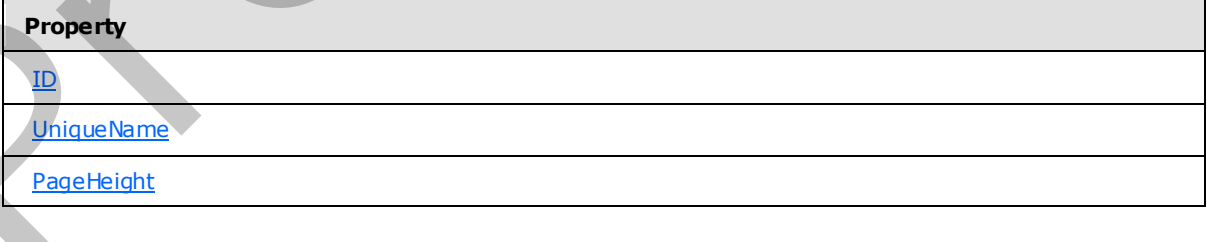

*[MS-RPL] — v20090807 Report Page Layout (RPL) Binary Stream Format* 

 *Copyright © 2009 Microsoft Corporation.* 

 *Release: Friday, August 7, 2009* 

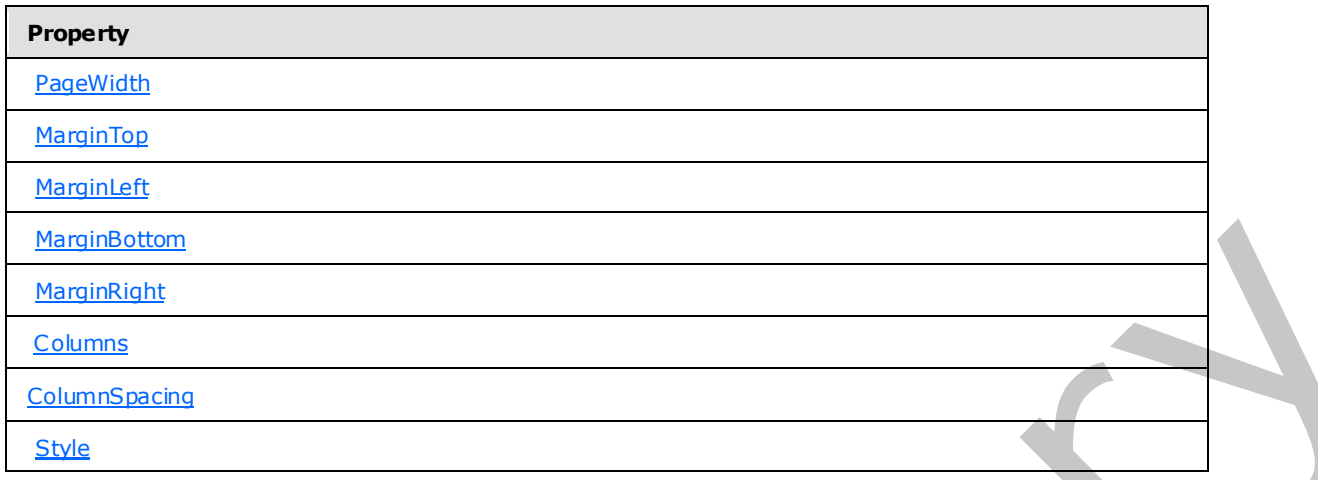

**delimiter (1 byte):** A byte that specifies the end of the **PageProperties** record. The value of the **delimiter** field MUST be 0xFF.

### <span id="page-23-0"></span>**2.2.8 PageLayout**

#### <span id="page-23-1"></span>*Applies to RPL version 10.4 and later*

The **PageLayout** record specifies the properties applicable to a PageContent record.

PageLayout = pagePropertiesStart [itemProperties] delimiter

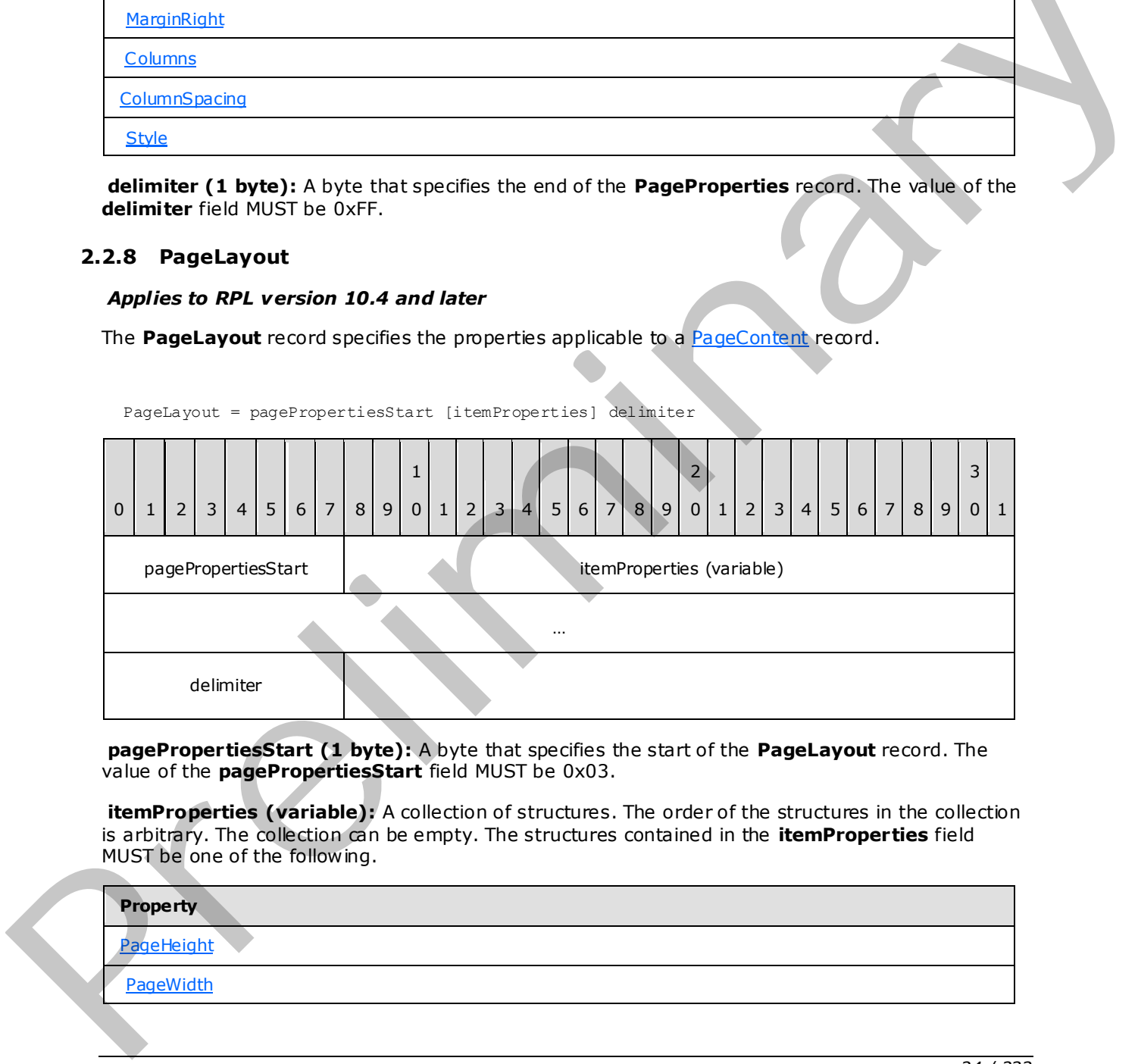

**pagePropertiesStart (1 byte):** A byte that specifies the start of the **PageLayout** record. The value of the **pagePropertiesStart** field MUST be 0x03.

**itemProperties (variable):** A collection of structures. The order of the structures in the collection is arbitrary. The collection can be empty. The structures contained in the **itemProperties** field MUST be one of the following.

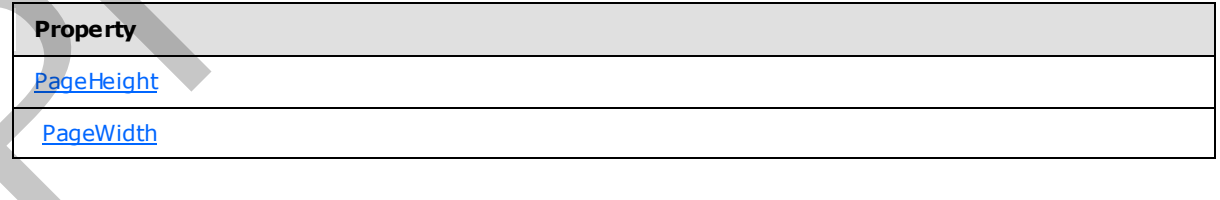

*[MS-RPL] — v20090807 Report Page Layout (RPL) Binary Stream Format* 

 *Copyright © 2009 Microsoft Corporation.* 

 *Release: Friday, August 7, 2009* 

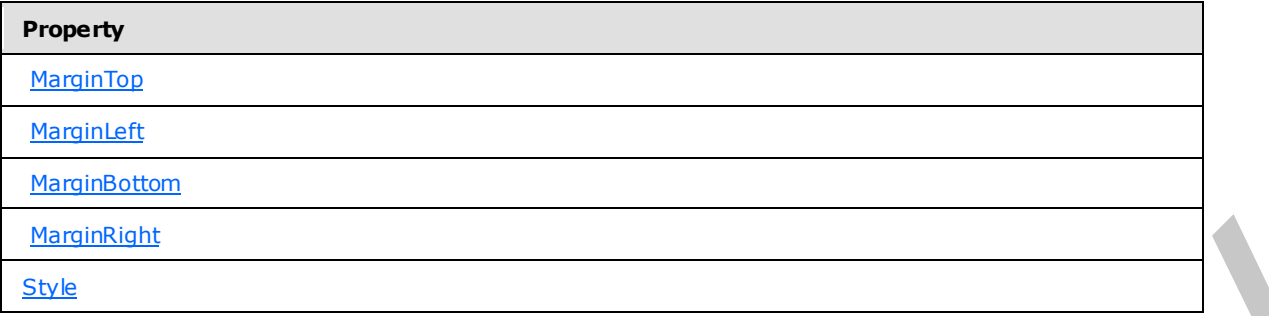

**delimiter (1 byte):** A byte that specifies the end of the **PageLayout** record. The value of the **delimiter** field MUST be 0xFF.

## <span id="page-24-0"></span>**2.2.9 Section**

#### <span id="page-24-2"></span>*Applies to RPL version 10.4 and later*

The **Section** record specifies the structure and layout information for a report **section**. Every report section is defined by a **body**, a header, and a footer.

Section = SimpleSection / MixedSection

# <span id="page-24-1"></span>**2.2.10 SimpleSection**

#### *Applies to RPL version 10.4 and later*

The **SimpleSection** record specifies the structure and layout for one report section.

SimpleSection = sectionStart SectionProperties BodyAreaElement [PageFooterElement] [PageHeaderElement] Measurements ReportElementEnd

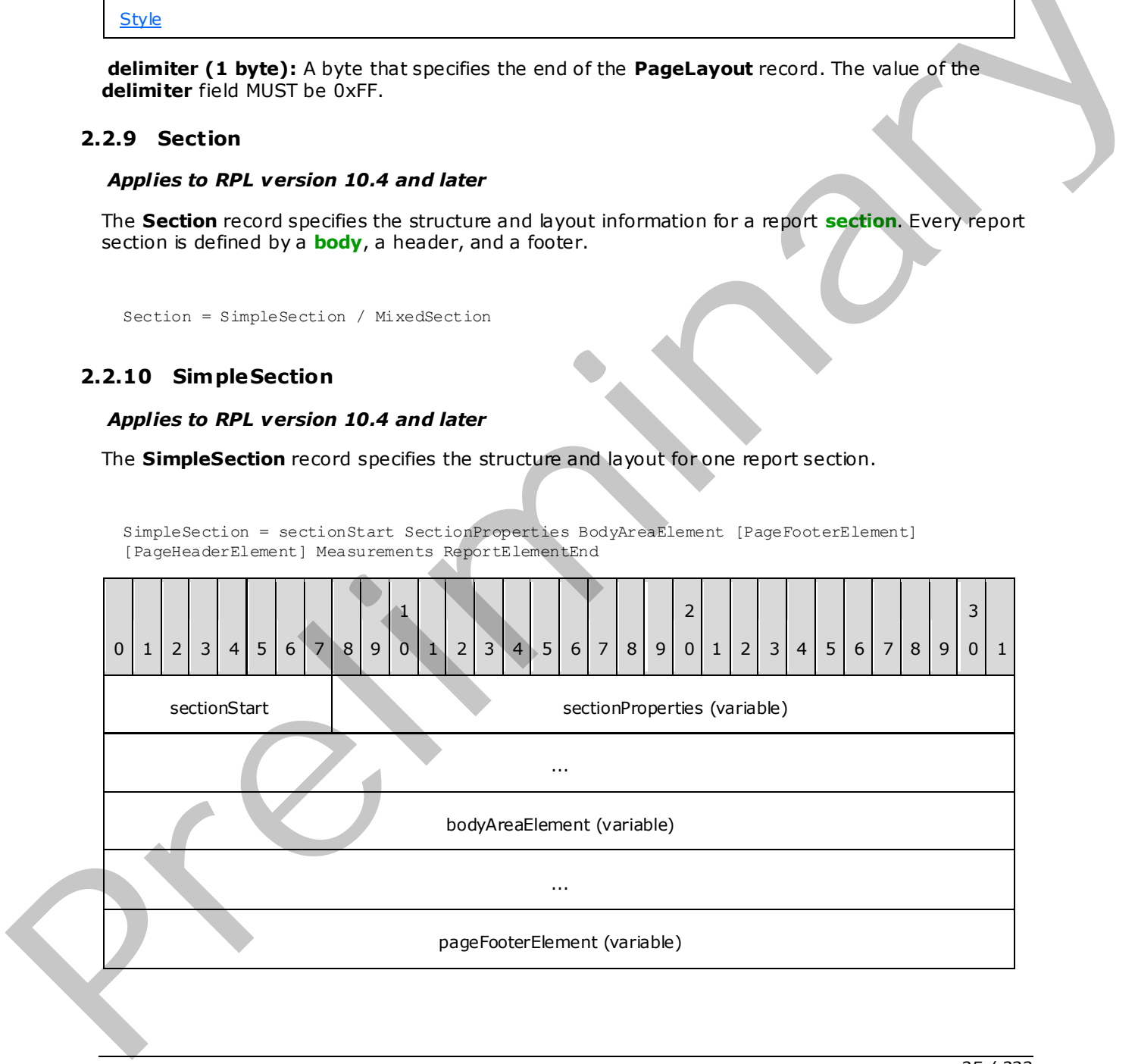

*[MS-RPL] — v20090807 Report Page Layout (RPL) Binary Stream Format* 

 *Copyright © 2009 Microsoft Corporation.* 

 *Release: Friday, August 7, 2009* 

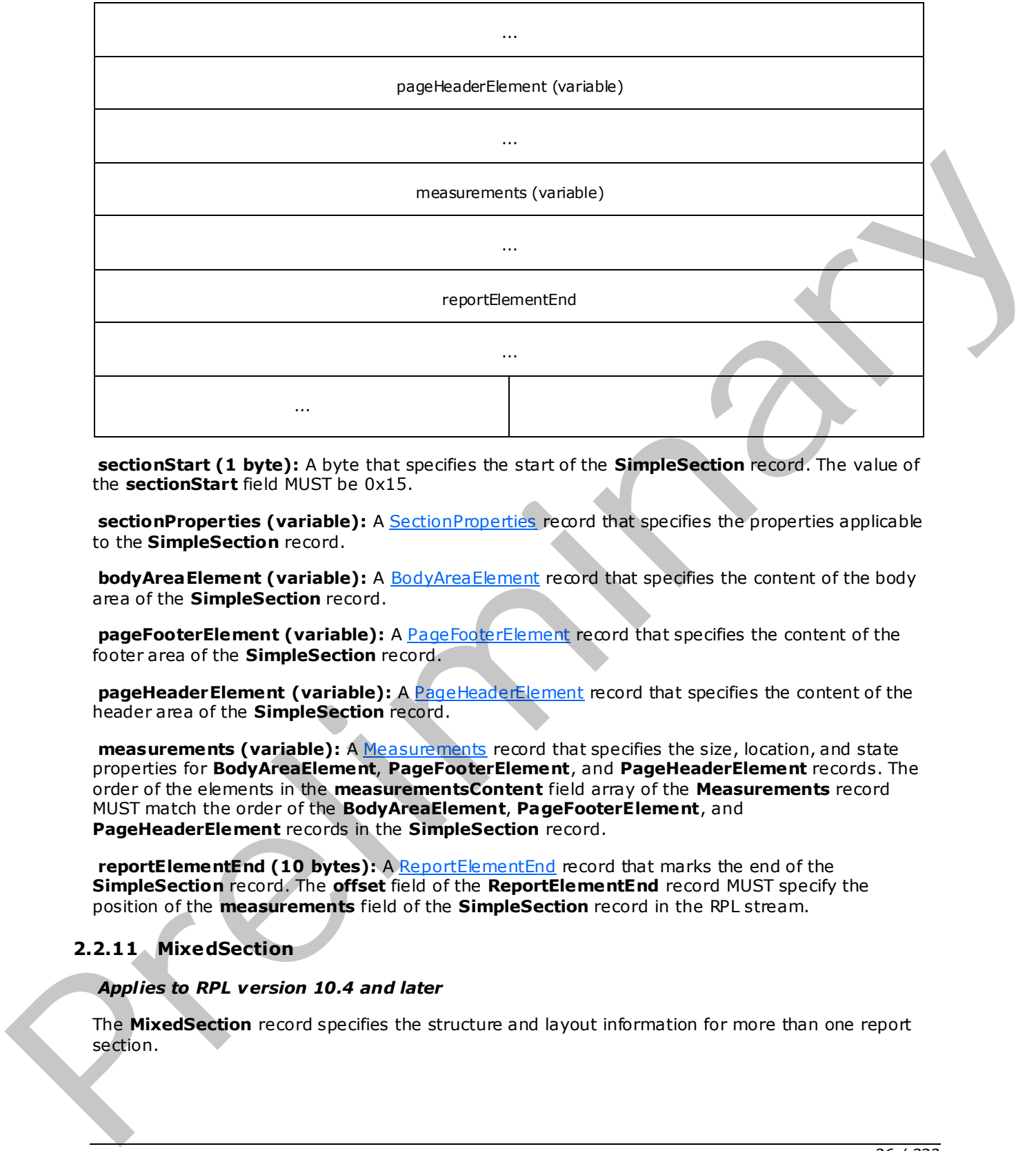

**sectionStart (1 byte):** A byte that specifies the start of the **SimpleSection** record. The value of the **sectionStart** field MUST be 0x15.

sectionProperties (variable): A **SectionProperties** record that specifies the properties applicable to the **SimpleSection** record.

**bodyAreaElement (variable):** A BodyAreaElement record that specifies the content of the body area of the **SimpleSection** record.

**pageFooterElement (variable):** A PageFooterElement record that specifies the content of the footer area of the **SimpleSection** record.

**pageHeaderElement (variable):** A **PageHeaderElement** record that specifies the content of the header area of the **SimpleSection** record.

**measurements (variable):** A Measurements record that specifies the size, location, and state properties for **BodyAreaElement**, **PageFooterElement**, and **PageHeaderElement** records. The order of the elements in the **measurementsContent** field array of the **Measurements** record MUST match the order of the **BodyAreaElement**, **PageFooterElement**, and **PageHeaderElement** records in the **SimpleSection** record.

**reportElementEnd (10 bytes):** A ReportElementEnd record that marks the end of the **SimpleSection** record. The **offset** field of the **ReportElementEnd** record MUST specify the position of the **measurements** field of the **SimpleSection** record in the RPL stream.

# <span id="page-25-0"></span>**2.2.11 MixedSection**

#### *Applies to RPL version 10.4 and later*

The **MixedSection** record specifies the structure and layout information for more than one report section.

*[MS-RPL] — v20090807 Report Page Layout (RPL) Binary Stream Format* 

 *Copyright © 2009 Microsoft Corporation.* 

 *Release: Friday, August 7, 2009* 

MixedSection = sectionStart SectionProperties BodyAreaElement [PageFooterElement] Section [PageHeaderElement] Measurements ReportElementEnd

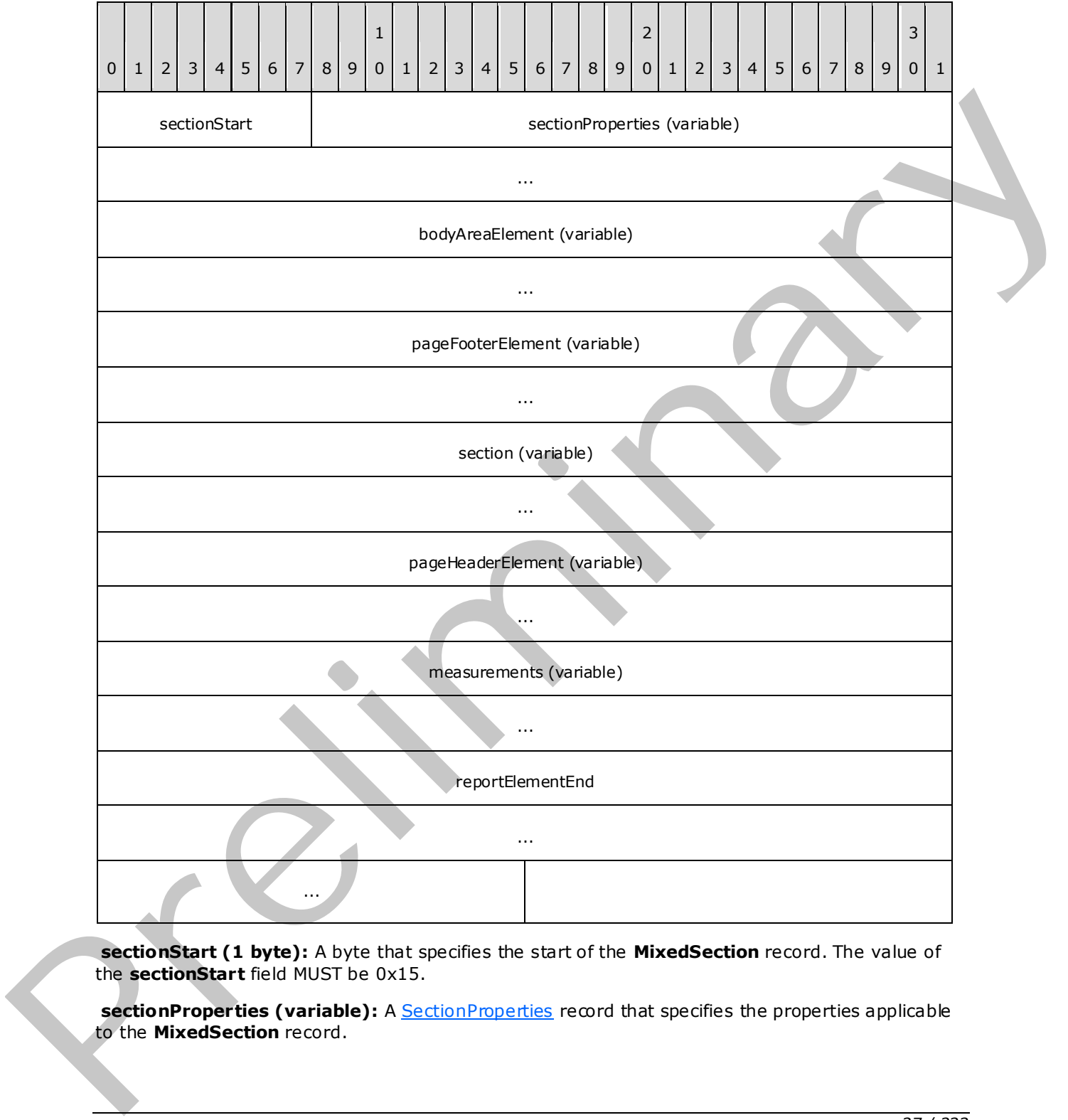

**sectionStart (1 byte):** A byte that specifies the start of the **MixedSection** record. The value of the **sectionStart** field MUST be 0x15.

sectionProperties (variable): A **SectionProperties** record that specifies the properties applicable to the **MixedSection** record.

*[MS-RPL] — v20090807 Report Page Layout (RPL) Binary Stream Format* 

 *Copyright © 2009 Microsoft Corporation.* 

 *Release: Friday, August 7, 2009* 

**bodyAreaElement (variable):** A [BodyAreaElement](#page-28-2) record that specifies the content of the body area of the **MixedSection** record.

**pageFooterElement (variable):** A [PageFooterElement](#page-31-1) record that specifies the content of the footer area of the **MixedSection** record.

**section:** A [Section](#page-24-2) record that specifies the content of the subsequent section in the sections field array of the [PageContent \(RPL 10.4\)](#page-19-3) record.

**pageHeaderElement (variable):** A [PageHeaderElement](#page-30-1) record that specifies the content of the header area of the **MixedSection** record.

measurements (variable): A Measurements record that specifies the size, location, and state properties for **BodyAreaElement**, **PageFooterElement**, and **PageHeaderElement** records. The order of the elements in the **measurementsContent** field array of the **Measurements** record MUST match the order of the **bodyAreaElement**, **pageFooterElement**, and **pageHeaderElement** records in the **MixedSection** record.

**reportElementEnd (10 bytes):** A ReportElementEnd record that marks the end of the **MixedSection** record. The **offset** field of the **ReportElementEnd** record MUST specify the position of the **measurements** field of the **MixedSection** record in the RPL stream.

#### <span id="page-27-0"></span>**2.2.12 SectionProperties**

#### <span id="page-27-1"></span>*Applies to RPL version 10.4 and 10.5 (or later)*

The **SectionProperties** record specifies the properties applicable to a Section record.

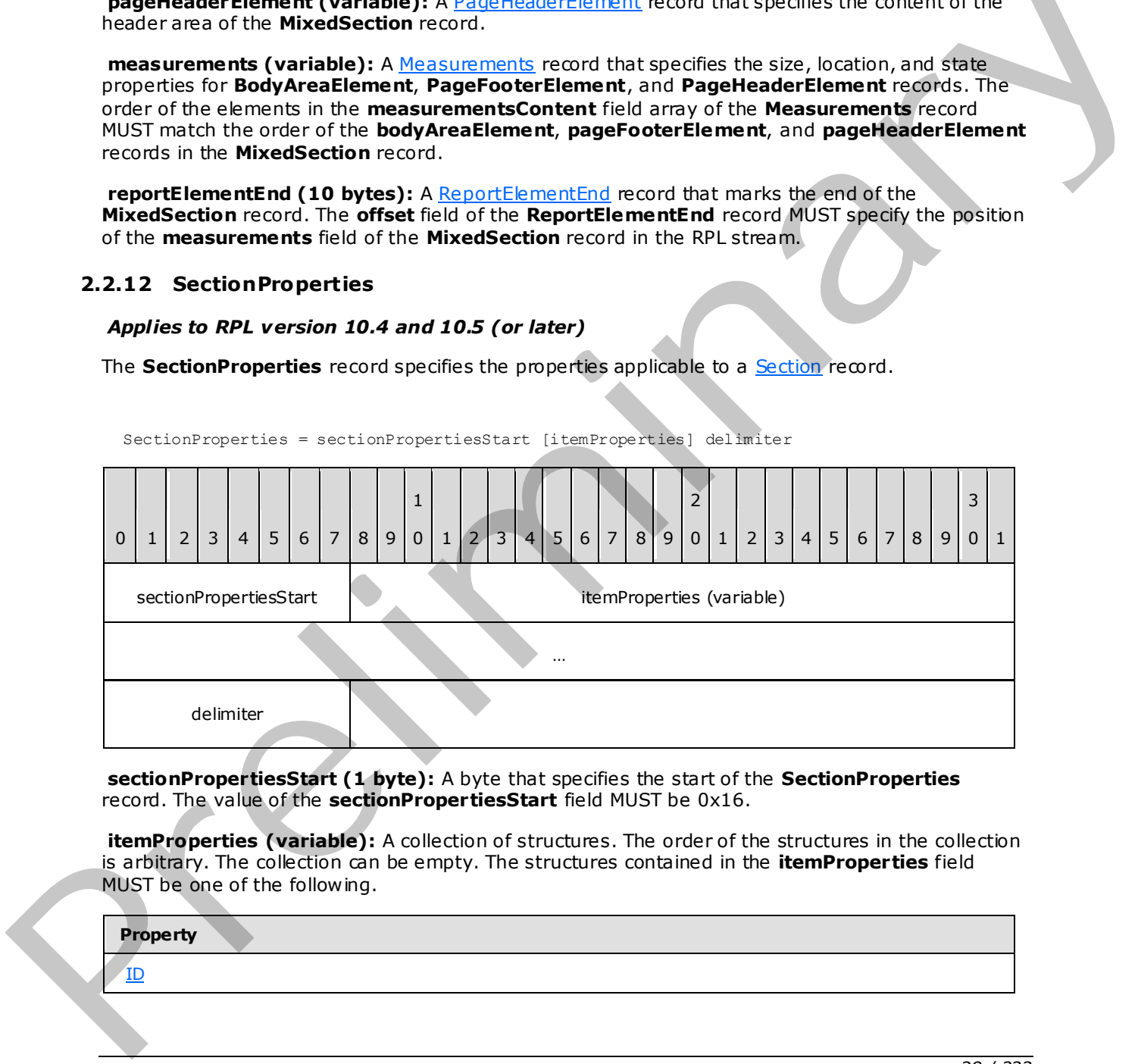

SectionProperties = sectionPropertiesStart [itemProperties] delimiter

**sectionPropertiesStart (1 byte):** A byte that specifies the start of the **SectionProperties** record. The value of the **sectionPropertiesStart** field MUST be 0x16.

itemProperties (variable): A collection of structures. The order of the structures in the collection is arbitrary. The collection can be empty. The structures contained in the **itemProperties** field MUST be one of the following.

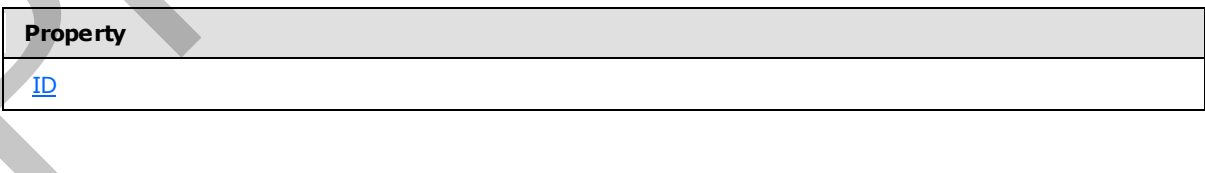

*[MS-RPL] — v20090807 Report Page Layout (RPL) Binary Stream Format* 

 *Copyright © 2009 Microsoft Corporation.* 

 *Release: Friday, August 7, 2009* 

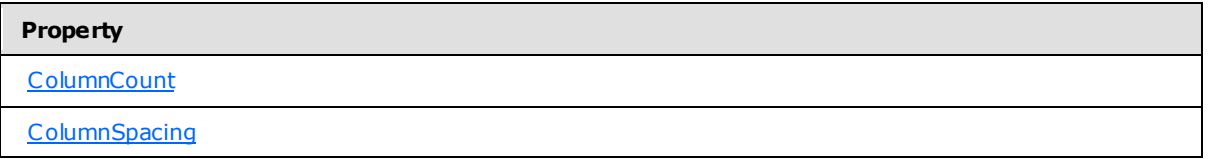

**delimiter (1 byte):** A byte that specifies the end of the **SectionProperties** record. The value of this field MUST be 0xFF.

### <span id="page-28-0"></span>**2.2.13 BodyAreaElement**

<span id="page-28-2"></span>The **BodyAreaElement** record specifies the content of the body area of a Section or, in RPL 10.3, a PageContent record.

# <span id="page-28-1"></span>**2.2.13.1 BodyAreaElement (RPL 10.4)**

#### *Applies to RPL version 10.4 and later*

The **BodyAreaElement** record specifies the content of the body area of a section.

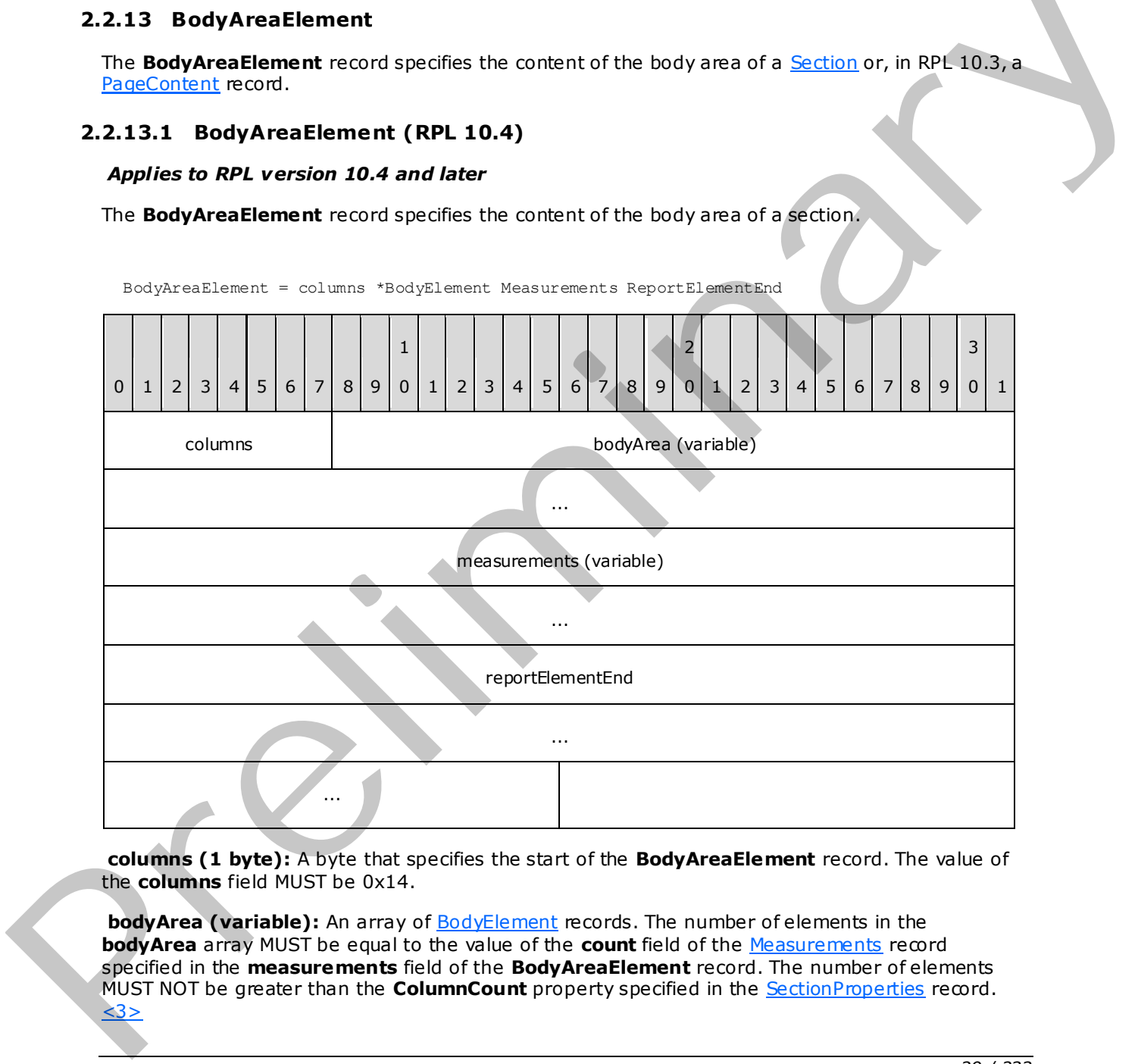

BodyAreaElement = columns \*BodyElement Measurements ReportElementEnd

**columns (1 byte):** A byte that specifies the start of the **BodyAreaElement** record. The value of the **columns** field MUST be 0x14.

**bodyArea (variable):** An array of **BodyElement** records. The number of elements in the **bodyArea** array MUST be equal to the value of the **count** field of the Measurements record specified in the **measurements** field of the **BodyAreaElement** record. The number of elements MUST NOT be greater than the **ColumnCount** property specified in the **SectionProperties** record.  $<3>$ 

*[MS-RPL] — v20090807 Report Page Layout (RPL) Binary Stream Format* 

 *Copyright © 2009 Microsoft Corporation.* 

 *Release: Friday, August 7, 2009* 

**measurements (variable):** A **Measurements** record that specifies the size, location, and state properties for every element in the **bodyArea** array. The order of the elements in the **measurementsContent** field array of the **Measurements** record MUST match the order of the **BodyElement** records in the **bodyArea** array.

**reportElementEnd (10 bytes):** A [ReportElementEnd](#page-81-1) record that marks the end of the **BodyAreaElement** record. The **offset** field of the **ReportElementEnd** record MUST specify the position of the **measurements** field of the **BodyAreaElement** record in the RPL stream.

# <span id="page-29-0"></span>**2.2.13.2 BodyAreaElement (RPL 10.3)**

#### *Applies to RPL version 10.3*

The **BodyAreaElement** record specifies the content of the body of a page.

BodyAreaElement = columns \*BodyElement Measurements ReportElementEnd

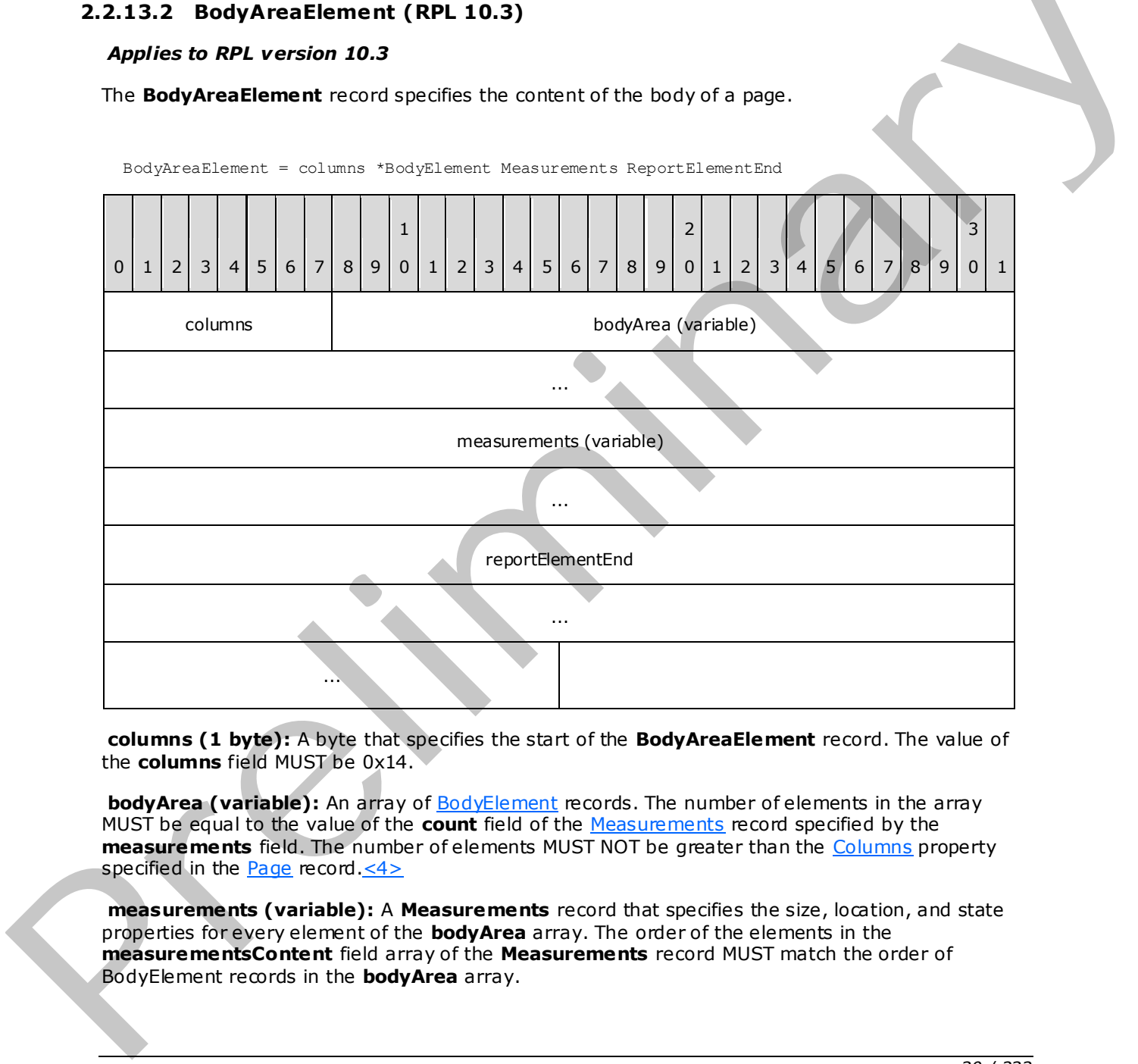

**columns (1 byte):** A byte that specifies the start of the **BodyAreaElement** record. The value of the **columns** field MUST be 0x14.

**bodyArea (variable):** An array of BodyElement records. The number of elements in the array MUST be equal to the value of the **count** field of the Measurements record specified by the **measurements** field. The number of elements MUST NOT be greater than the Columns property specified in the **Page** record. $\leq 4$ 

**measurements (variable):** A **Measurements** record that specifies the size, location, and state properties for every element of the **bodyArea** array. The order of the elements in the **measurementsContent** field array of the **Measurements** record MUST match the order of BodyElement records in the **bodyArea** array.

*[MS-RPL] — v20090807 Report Page Layout (RPL) Binary Stream Format* 

 *Copyright © 2009 Microsoft Corporation.* 

 *Release: Friday, August 7, 2009* 

**reportElementEnd (10 bytes):** A [ReportElementEnd](#page-81-1) record that marks the end of the **BodyAreaElement** record. The **offset** field of the **ReportElementEnd** record MUST specify the position of the **BodyAreaElement** record's **measurements** field in the RPL stream.

# <span id="page-30-0"></span>**2.2.14 PageHeaderElement**

<span id="page-30-1"></span>The **PageHeaderElement** record specifies the content of the header area of a [Section](#page-24-2) o[r Page](#page-21-1) record.

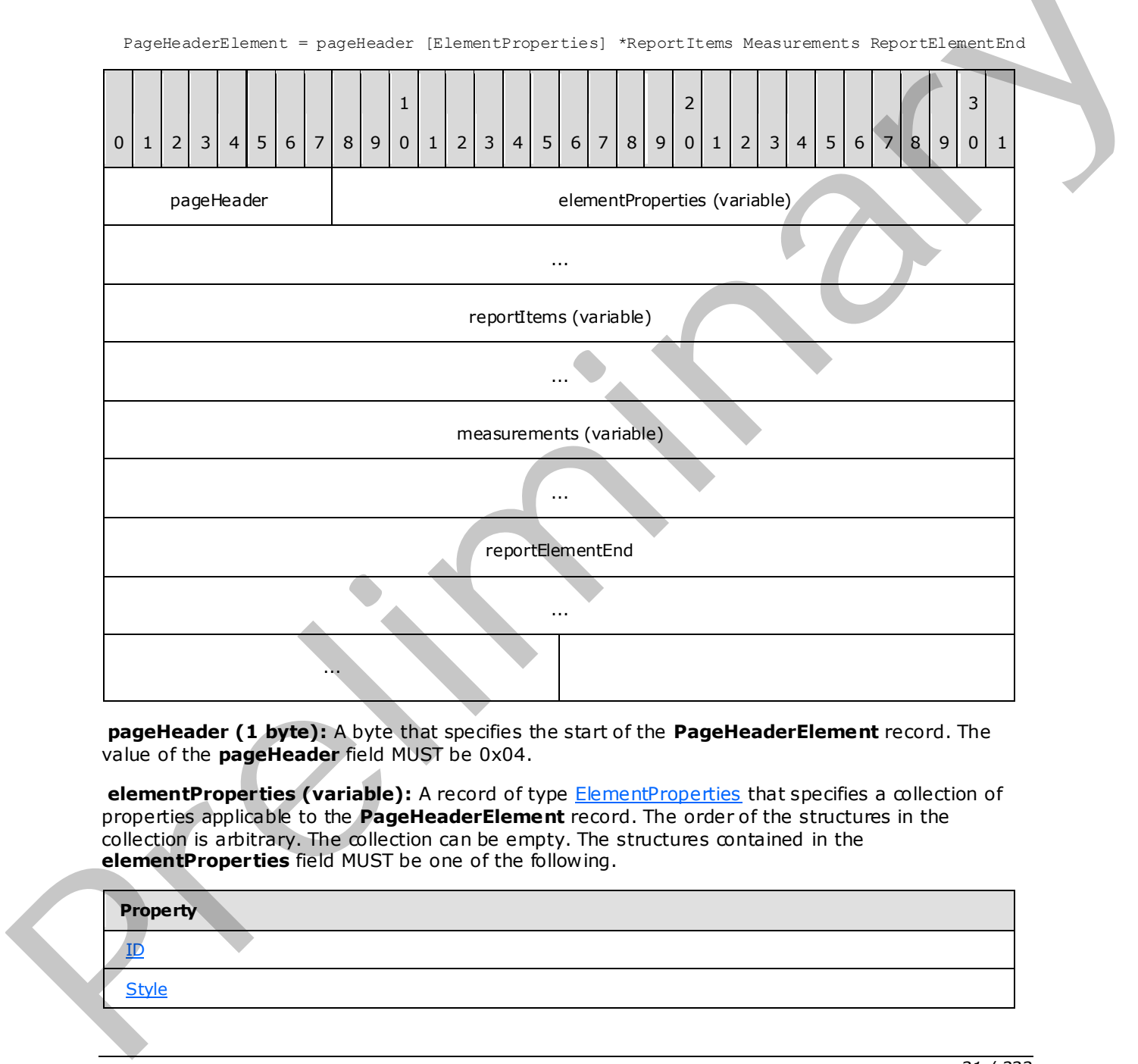

**pageHeader (1 byte):** A byte that specifies the start of the **PageHeaderElement** record. The value of the **pageHeader** field MUST be 0x04.

elementProperties (variable): A record of type **ElementProperties** that specifies a collection of properties applicable to the **PageHeaderElement** record. The order of the structures in the collection is arbitrary. The collection can be empty. The structures contained in the **elementProperties** field MUST be one of the following.

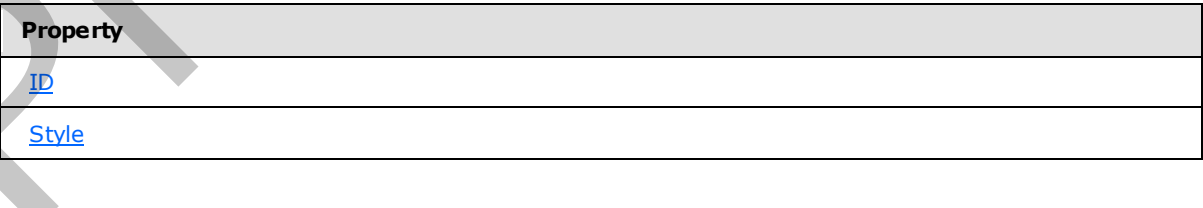

*[MS-RPL] — v20090807 Report Page Layout (RPL) Binary Stream Format* 

 *Copyright © 2009 Microsoft Corporation.* 

 *Release: Friday, August 7, 2009* 

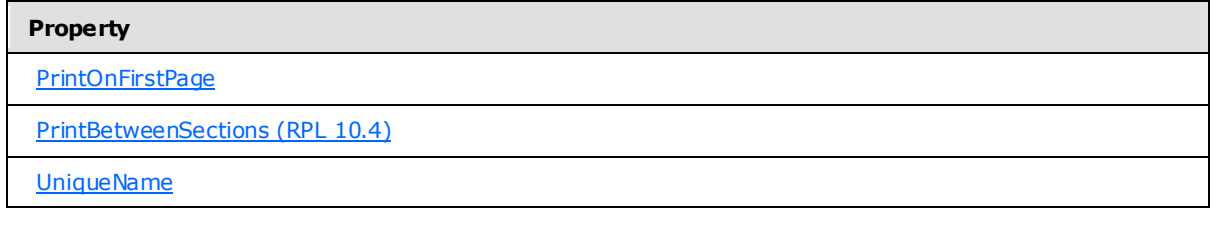

reportItems (variable): An array of [ReportItem](#page-45-2) records. The number of elements in the array MUST be equal to the value of the **count** field of the Measurements record specified by the **measurements** field.

**measurements (variable):** A **Measurements** record that specifies the size, location, and state properties for every element of the **reportItems** field array. The order of elements in the **measurementsContent** field array of the **Measurements** record MUST match the order of **ReportItem** records in the **reportItems** field array.

**reportElementEnd (10 bytes):** A ReportElementEnd record that marks the end of the **PageHeaderElement** record. The **offset** of the **ReportElementEnd** record MUST specify the position of the **measurements** field in the RPL stream.

## <span id="page-31-0"></span>**2.2.15 PageFooterElement**

<span id="page-31-1"></span>The **PageFooterElement** record specifies the content of the footer area of a Section or Page record.

PageFooterElement = pageFooter [ElementProperties] \*ReportItems Measurements ReportElementEnd

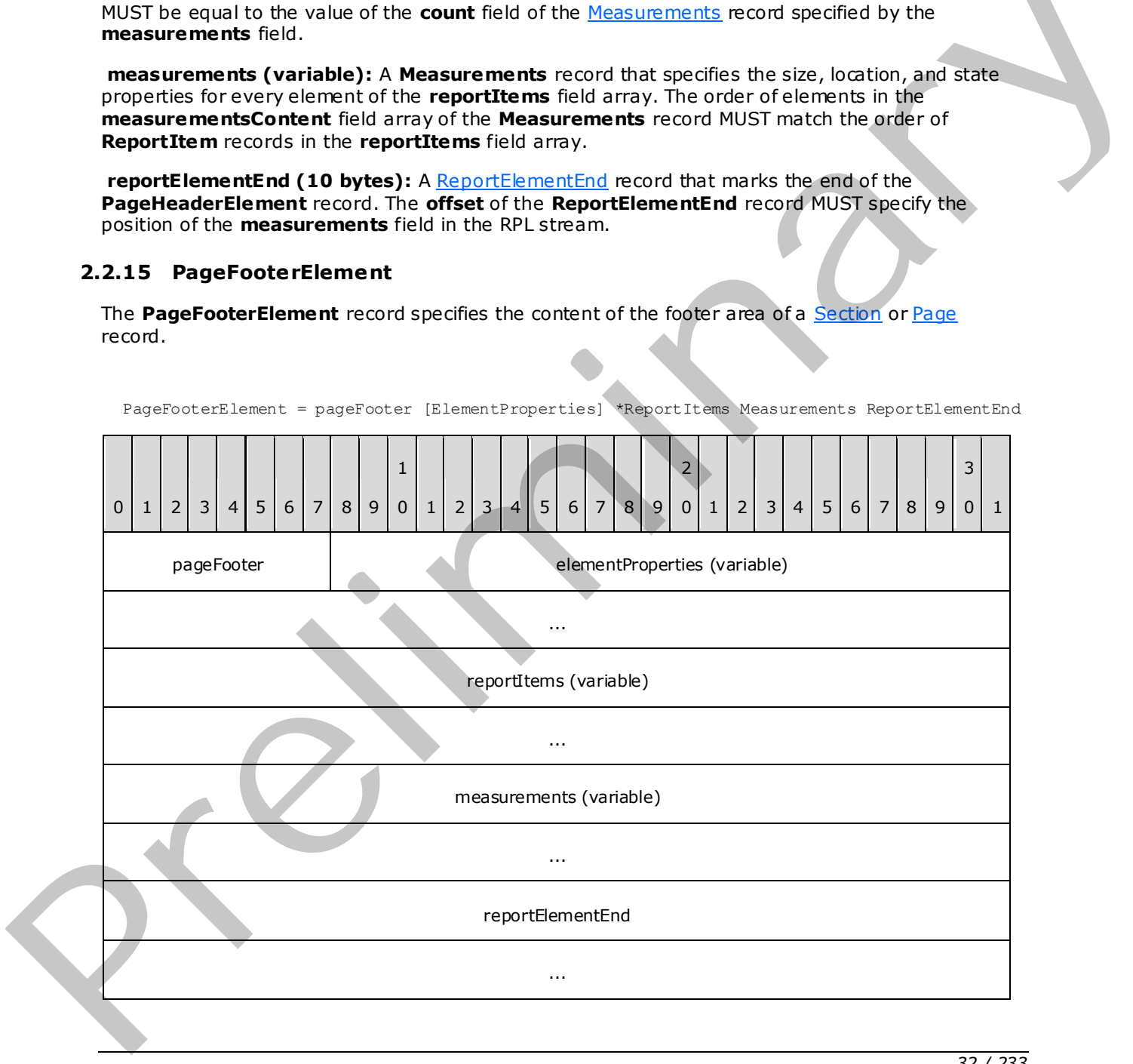

*[MS-RPL] — v20090807 Report Page Layout (RPL) Binary Stream Format* 

 *Copyright © 2009 Microsoft Corporation.* 

 *Release: Friday, August 7, 2009* 

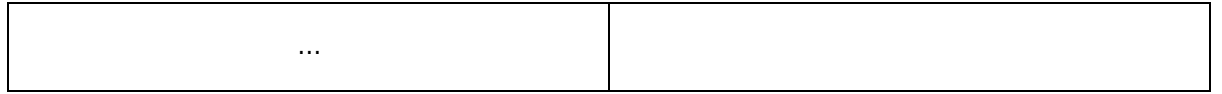

**pageFooter (1 byte):** A byte that specifies the start of the **PageFooterElement** record. The value of the **pageFooter** field MUST be 0x05.

**elementProperties (variable):** A record of type **ElementProperties** that specifies a collection of properties applicable to the **PageFooterElement** record. The order of the structures in the collection is arbitrary. The structures contained in the **elementProperties** field MUST be one of the following.

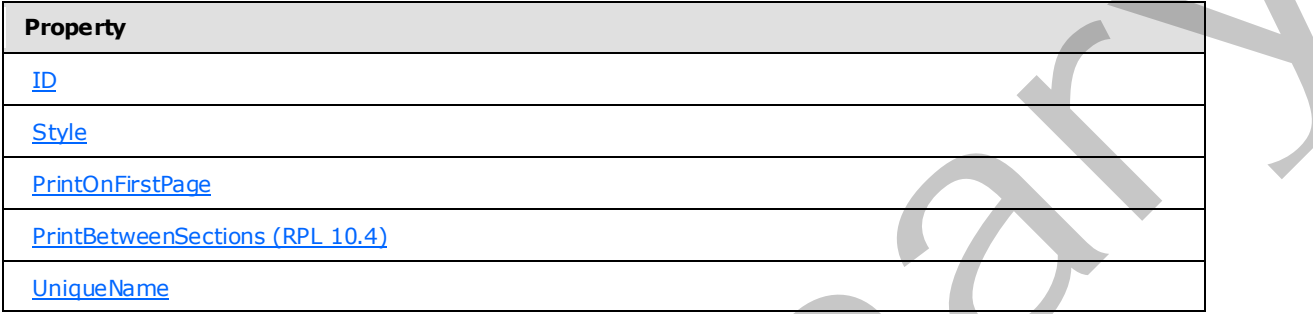

**reportItems (variable):** An array of ReportItem records. The number of elements in the array MUST be equal to the value of the **count** field of the Measurements record specified by the **measurements** field.

**measurements (variable):** A **Measurements** record that specifies the size, location, and state properties for every element of the **reportItems** field array. The order of elements in the array MUST match the order of **ReportItem** records in the **reportItems** field array.

**reportElementEnd (10 bytes):** A ReportElementEnd record that marks the end of the **PageFooterElement** record. The **offset** field of the **ReportElementEnd** record MUST specify the position of the **measurements** field of the **PageFooterElement** in the RPL stream.

# <span id="page-32-0"></span>**2.2.16 BodyElement**

<span id="page-32-1"></span>The **BodyElement** record specifies the content of an element of the **bodyArea** field array of the **BodyAreaElement** record.

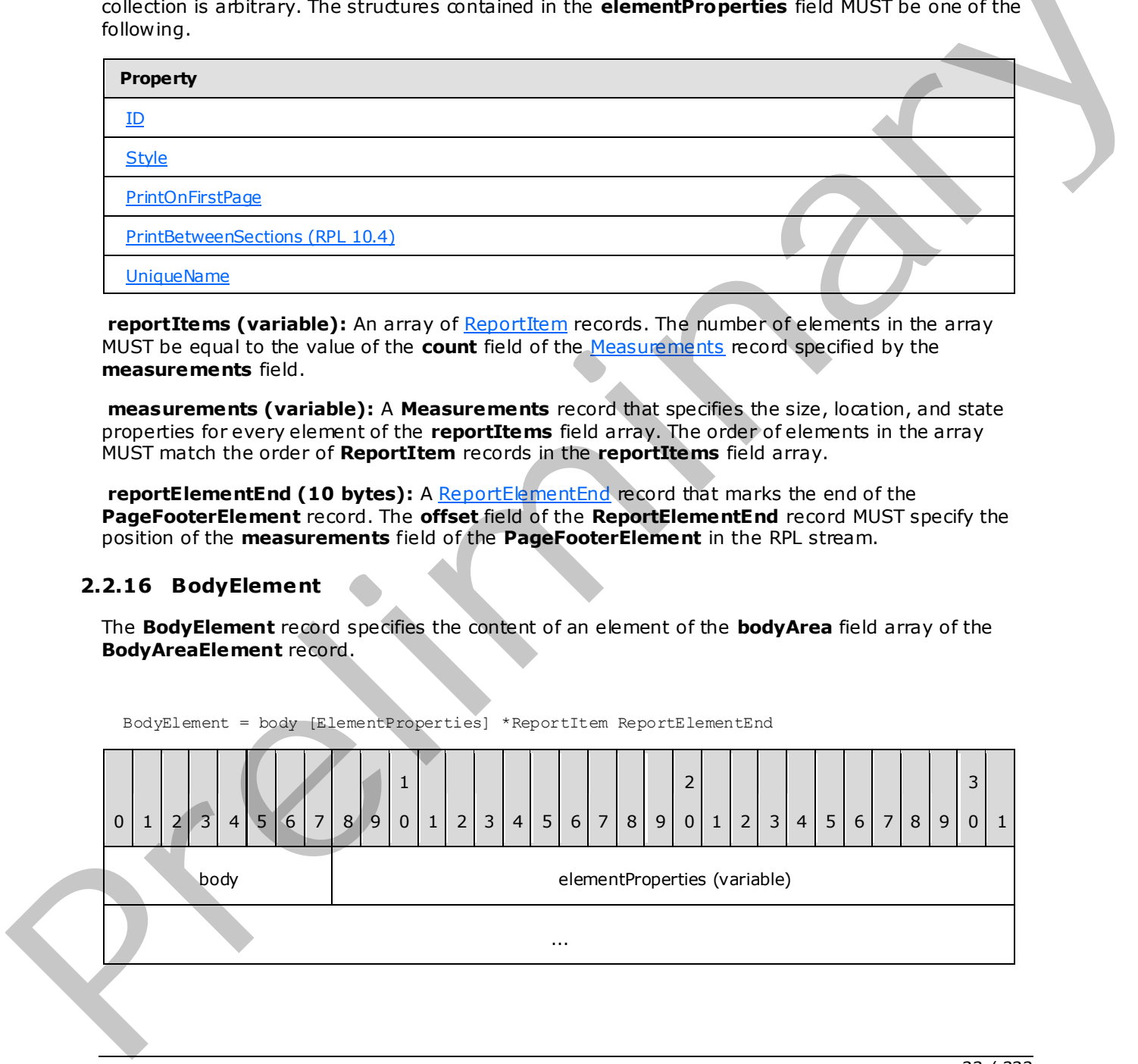

BodyElement = body [ElementProperties] \*ReportItem ReportElementEnd

*[MS-RPL] — v20090807 Report Page Layout (RPL) Binary Stream Format* 

 *Copyright © 2009 Microsoft Corporation.* 

 *Release: Friday, August 7, 2009* 

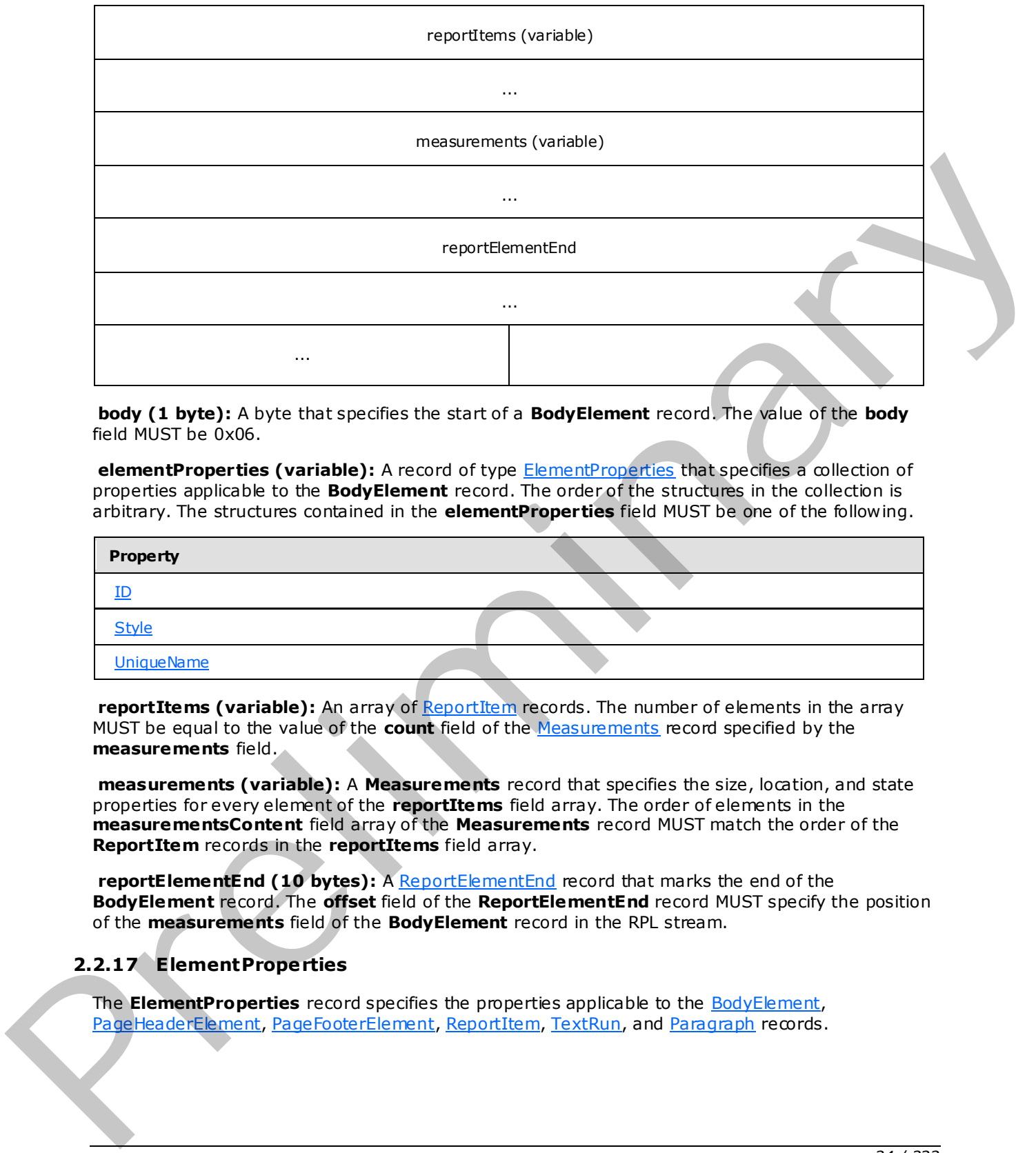

**body (1 byte):** A byte that specifies the start of a **BodyElement** record. The value of the **body** field MUST be 0x06.

**elementProperties (variable):** A record of type ElementProperties that specifies a collection of properties applicable to the **BodyElement** record. The order of the structures in the collection is arbitrary. The structures contained in the **elementProperties** field MUST be one of the following.

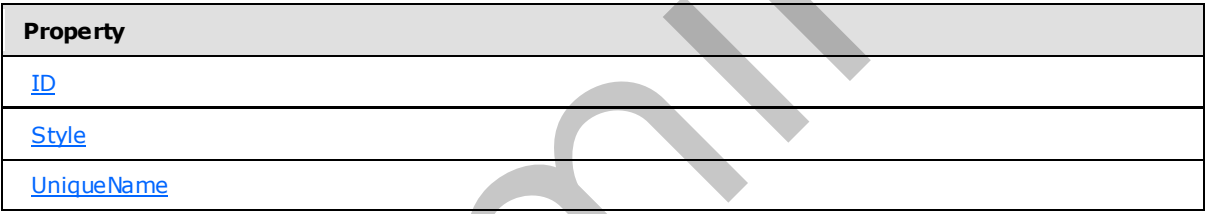

**reportItems (variable):** An array of ReportItem records. The number of elements in the array MUST be equal to the value of the **count** field of the Measurements record specified by the **measurements** field.

**measurements (variable):** A **Measurements** record that specifies the size, location, and state properties for every element of the **reportItems** field array. The order of elements in the **measurementsContent** field array of the **Measurements** record MUST match the order of the **ReportItem** records in the **reportItems** field array.

**reportElementEnd (10 bytes):** A ReportElementEnd record that marks the end of the **BodyElement** record. The **offset** field of the **ReportElementEnd** record MUST specify the position of the **measurements** field of the **BodyElement** record in the RPL stream.

# <span id="page-33-0"></span>**2.2.17 ElementProperties**

<span id="page-33-1"></span>The **ElementProperties** record specifies the properties applicable to the BodyElement, PageHeaderElement, PageFooterElement, ReportItem, TextRun, and Paragraph records.

*[MS-RPL] — v20090807 Report Page Layout (RPL) Binary Stream Format* 

 *Copyright © 2009 Microsoft Corporation.* 

ElementProperties = elementPropertiesStart SharedElementProperties [NonSharedElementProperties] delimiter

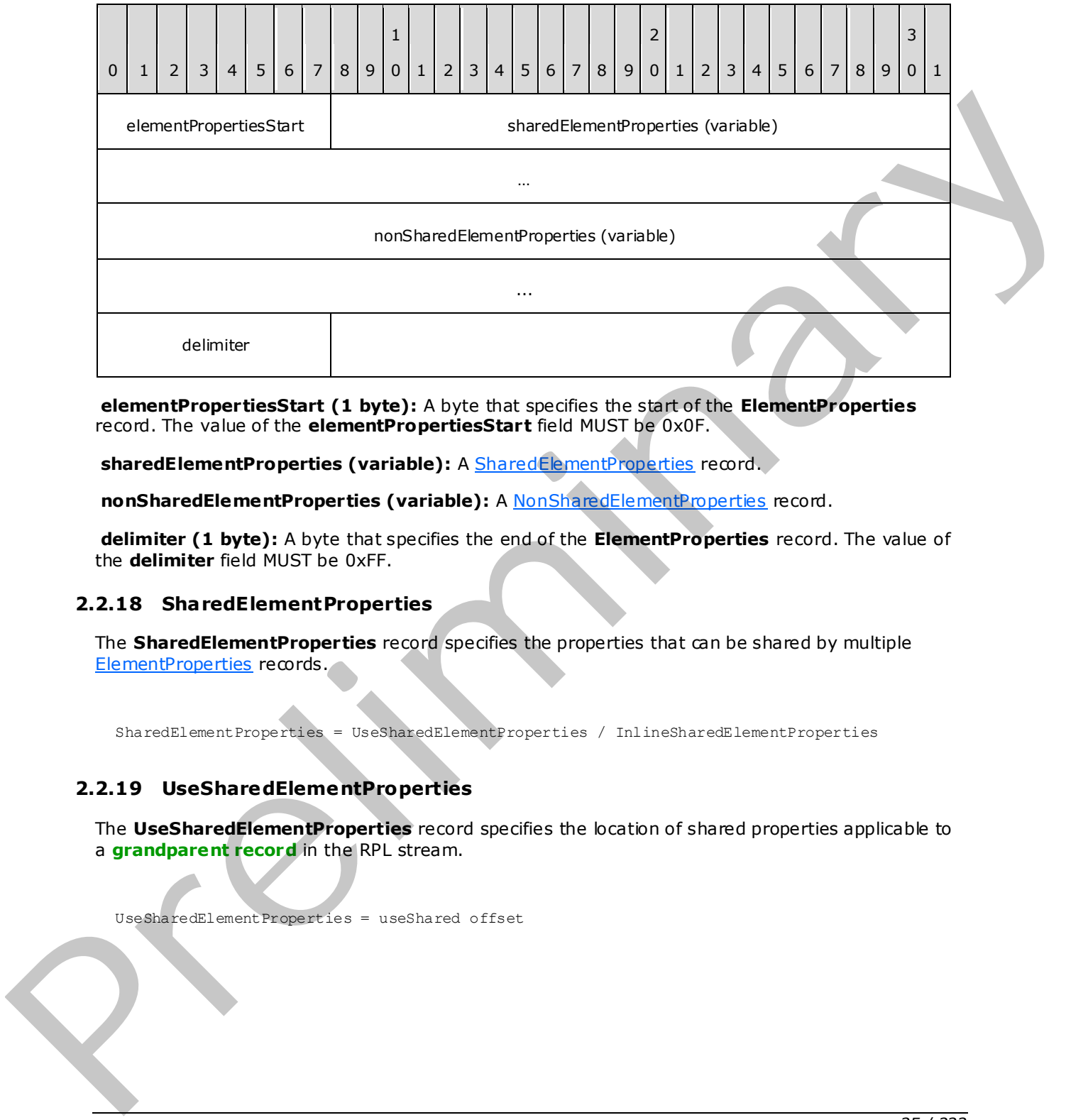

**elementPropertiesStart (1 byte):** A byte that specifies the start of the **ElementProperties** record. The value of the **elementPropertiesStart** field MUST be 0x0F.

sharedElementProperties (variable): A SharedElementProperties record.

**nonSharedElementProperties (variable):** A NonSharedElementProperties record.

**delimiter (1 byte):** A byte that specifies the end of the **ElementProperties** record. The value of the **delimiter** field MUST be 0xFF.

#### <span id="page-34-0"></span>**2.2.18 SharedElementProperties**

<span id="page-34-2"></span>The **SharedElementProperties** record specifies the properties that can be shared by multiple ElementProperties records.

SharedElementProperties = UseSharedElementProperties / InlineSharedElementProperties

#### <span id="page-34-1"></span>**2.2.19 UseSharedElementProperties**

The **UseSharedElementProperties** record specifies the location of shared properties applicable to a **grandparent record** in the RPL stream.

UseSharedElementProperties = useShared offset

*[MS-RPL] — v20090807 Report Page Layout (RPL) Binary Stream Format* 

 *Copyright © 2009 Microsoft Corporation.* 

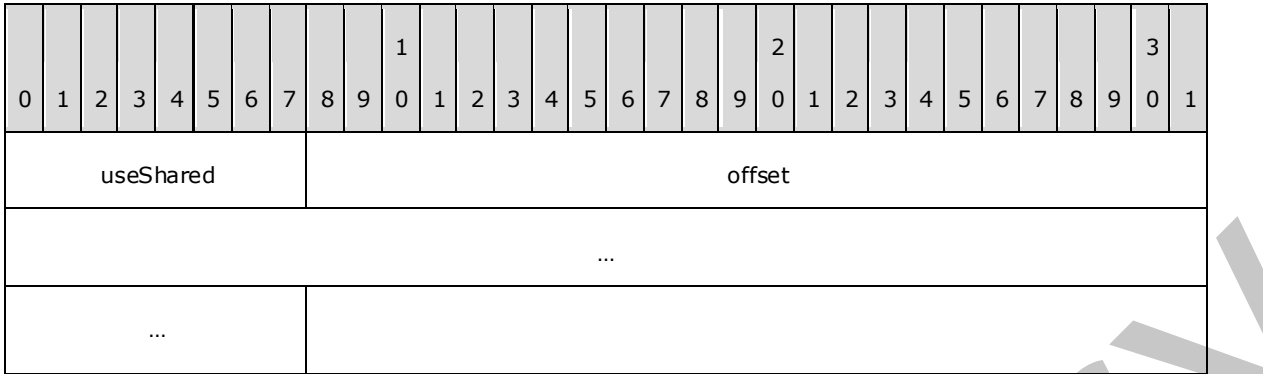

**useShared (1 byte):** A byte that specifies the start of the **UseSharedElementProperties** record. The value of the **useShared** field MUST be 0x02.

**offset (8 bytes):** A signed integer that MUST specify the start of an ElementProperties record in the RPL stream, which MUST have an InlineSharedElementProperties record.

#### <span id="page-35-0"></span>**2.2.20 InlineSharedElementProperties**

<span id="page-35-1"></span>The **InlineSharedElementProperties** record specifies the properties that can be shared by multiple ElementProperties records.

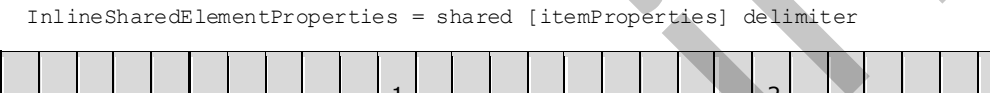

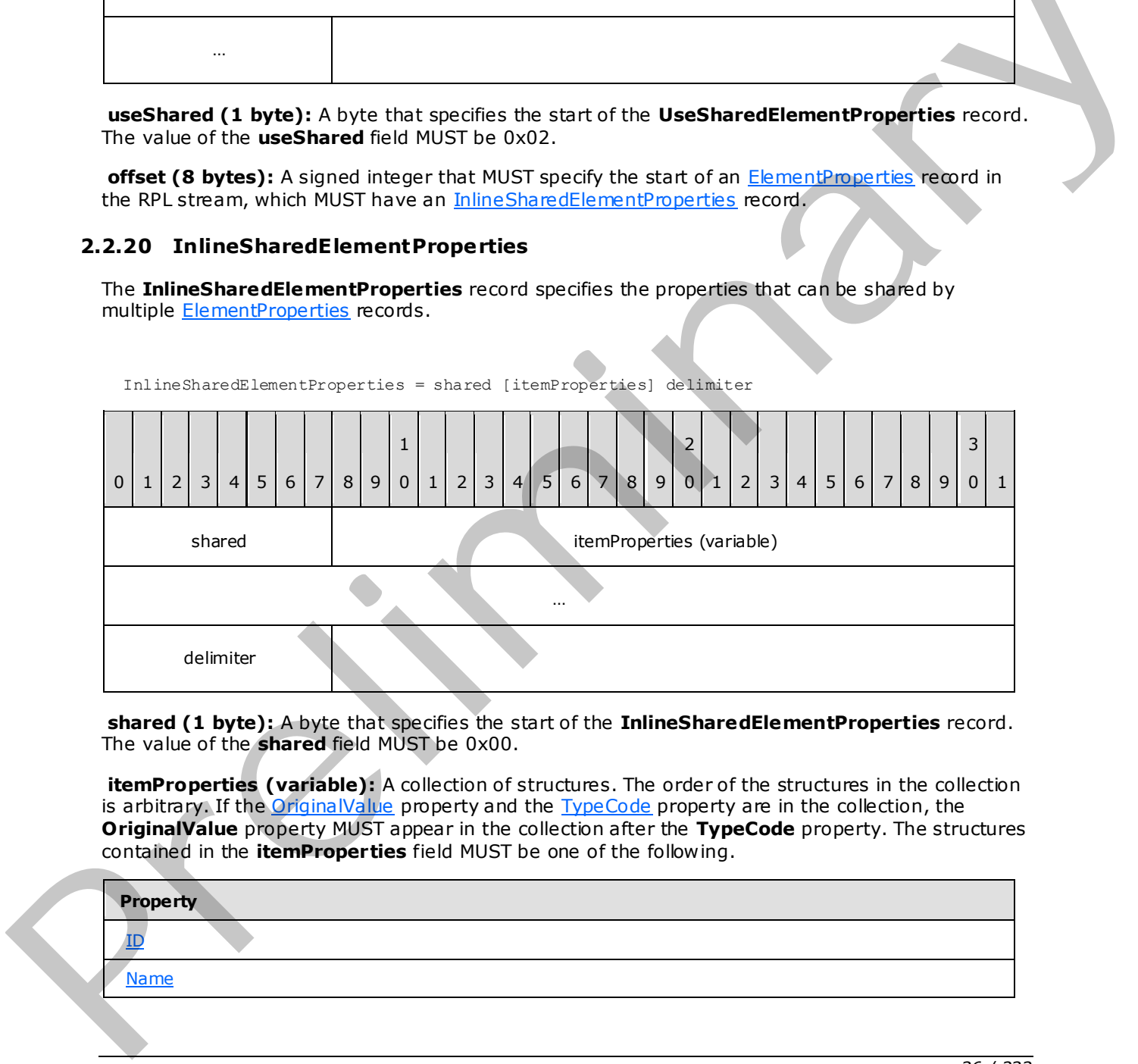

**shared (1 byte):** A byte that specifies the start of the **InlineSharedElementProperties** record. The value of the **shared** field MUST be 0x00.

**itemProperties (variable):** A collection of structures. The order of the structures in the collection is arbitrary. If the OriginalValue property and the TypeCode property are in the collection, the **OriginalValue** property MUST appear in the collection after the **TypeCode** property. The structures contained in the **itemProperties** field MUST be one of the following.

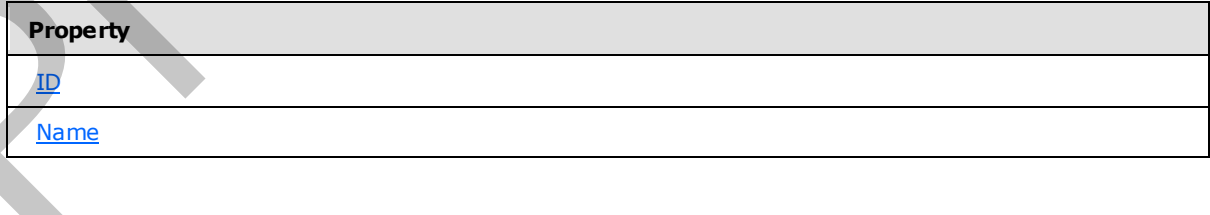

*[MS-RPL] — v20090807 Report Page Layout (RPL) Binary Stream Format* 

 *Copyright © 2009 Microsoft Corporation.* 

 *Release: Friday, August 7, 2009*
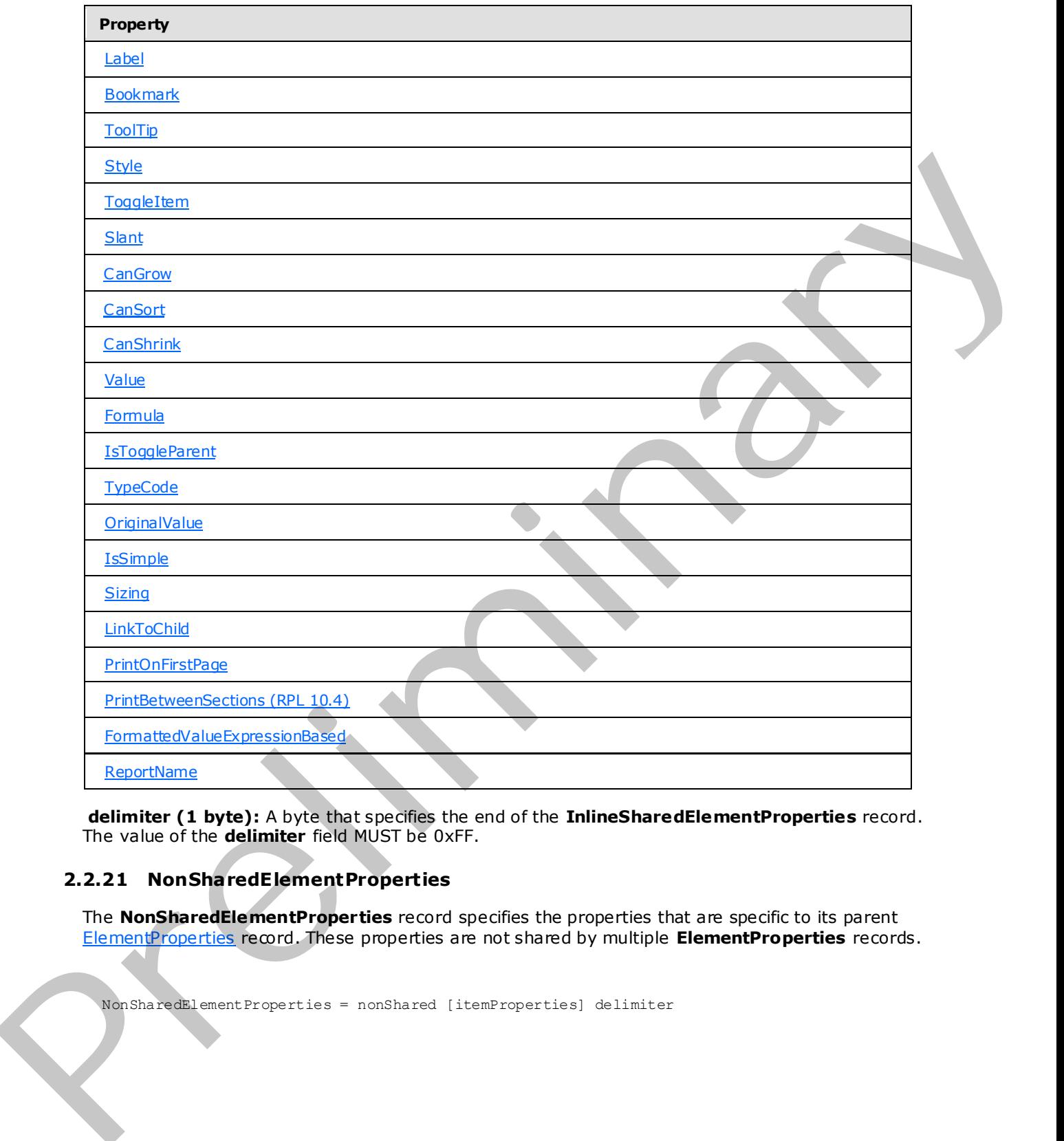

**delimiter (1 byte):** A byte that specifies the end of the **InlineSharedElementProperties** record. The value of the **delimiter** field MUST be 0xFF.

# **2.2.21 NonSharedElementProperties**

<span id="page-36-0"></span>The **NonSharedElementProperties** record specifies the properties that are specific to its parent ElementProperties record. These properties are not shared by multiple **ElementProperties** records.

NonSharedElementProperties = nonShared [itemProperties] delimiter

*[MS-RPL] — v20090807 Report Page Layout (RPL) Binary Stream Format* 

 *Copyright © 2009 Microsoft Corporation.* 

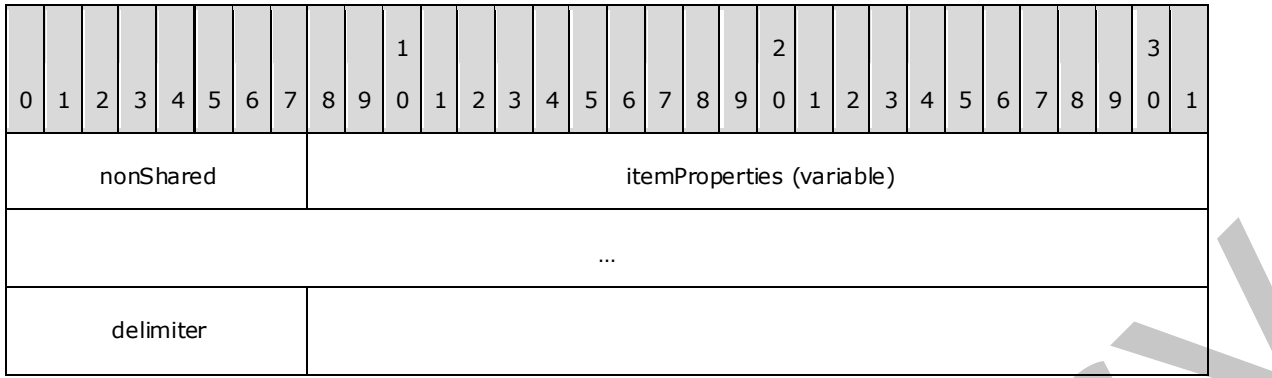

**nonShared (1 byte):** A byte that specifies the start of the **NonSharedElementProperties** record. The value of the **nonShared** field MUST be 0x01.

**itemProperties (variable):** A collection of structures. The order of the structures in the collection is arbitrary. If the *OriginalValue* property and the **TypeCode** property are in the collection, the **OriginalValue** property MUST appear in the array after the **TypeCode** property. The structures contained in the **itemProperties** field MUST be one of the following.

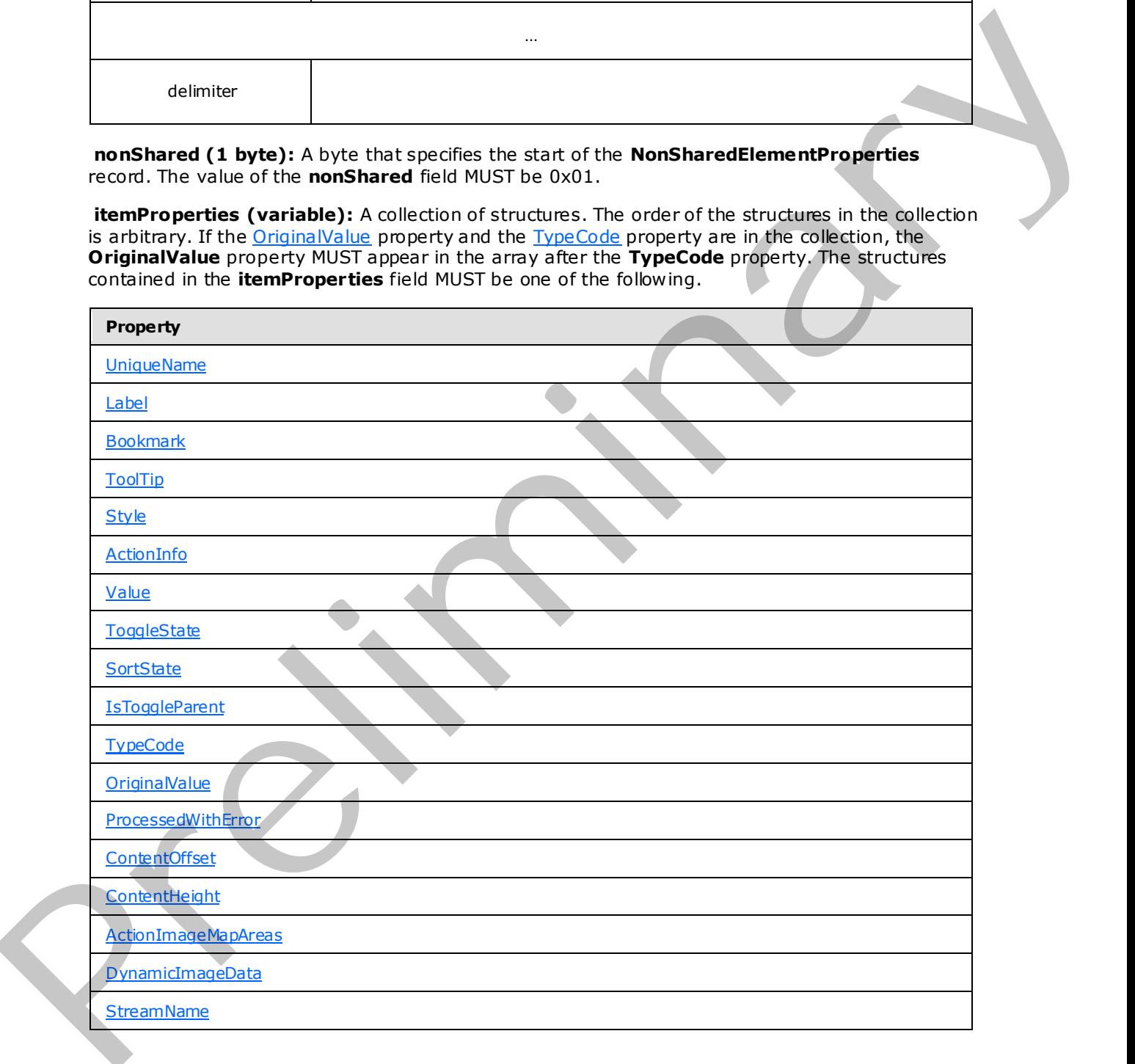

*[MS-RPL] — v20090807 Report Page Layout (RPL) Binary Stream Format* 

 *Copyright © 2009 Microsoft Corporation.* 

 *Release: Friday, August 7, 2009* 

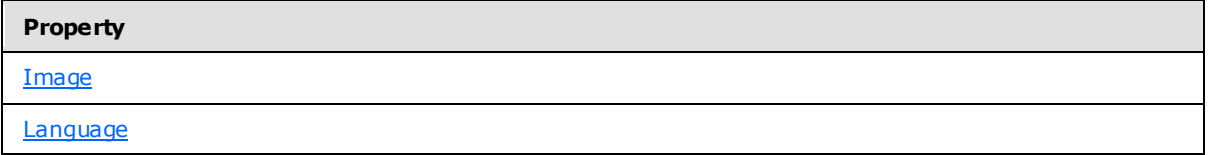

**delimiter (1 byte):** A byte that specifies the end of the **NonSharedElementProperties** record. The value of the **delimiter** field MUST be 0xFF.

### **2.2.22 Style**

<span id="page-38-0"></span>The **Style** record specifies the properties associated with the style for the parent record. The parent record for this property MUST be an InlineSharedElementProperties, NonSharedElementProperties, PageProperties, or PageLayout record.

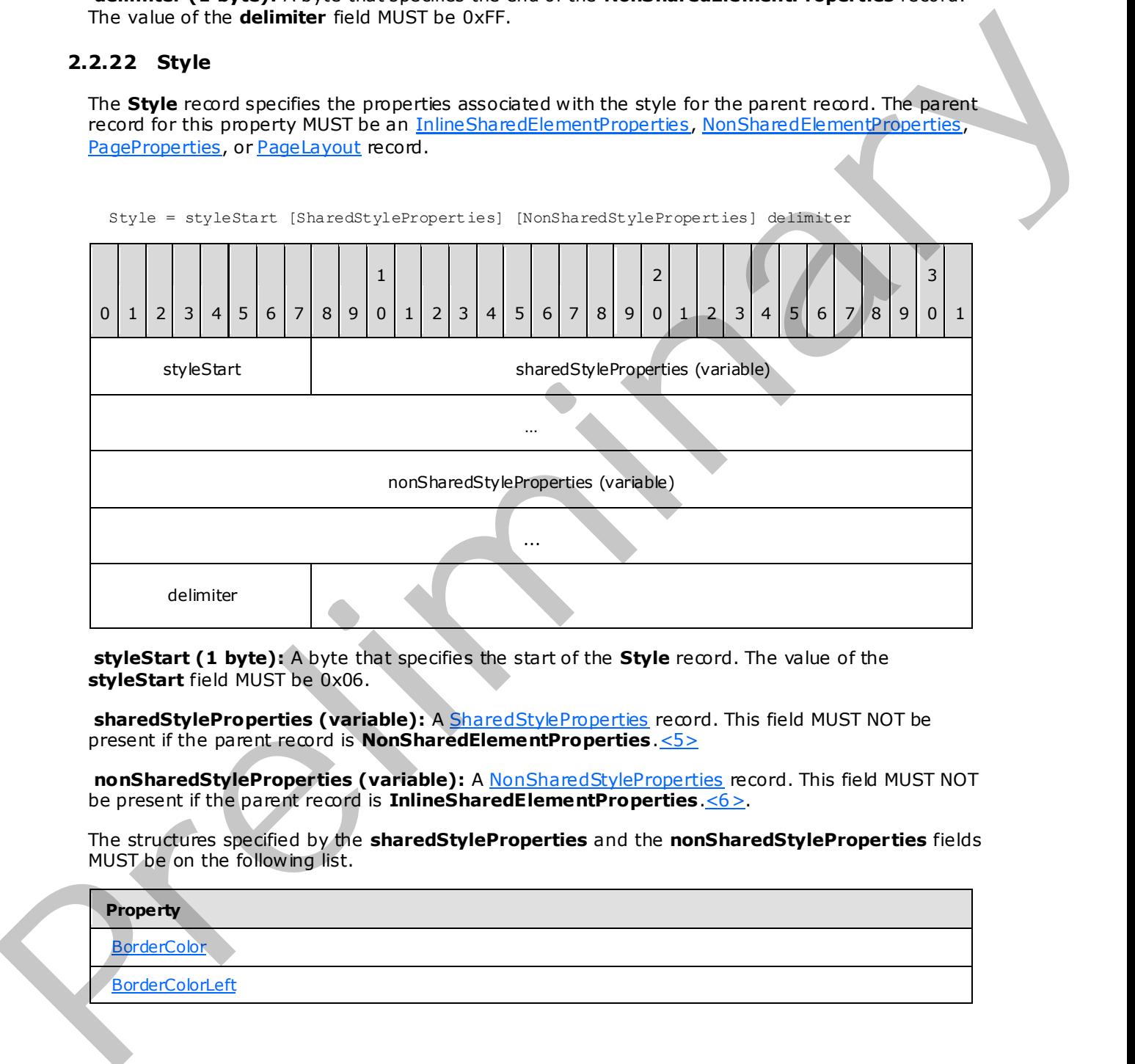

**styleStart (1 byte):** A byte that specifies the start of the **Style** record. The value of the **styleStart** field MUST be 0x06.

**sharedStyleProperties (variable):** A SharedStyleProperties record. This field MUST NOT be present if the parent record is **NonSharedElementProperties**.<5>

**nonSharedStyleProperties (variable):** A **NonSharedStyleProperties** record. This field MUST NOT be present if the parent record is **InlineSharedElementProperties**.<6>.

The structures specified by the **sharedStyleProperties** and the **nonSharedStyleProperties** fields MUST be on the following list.

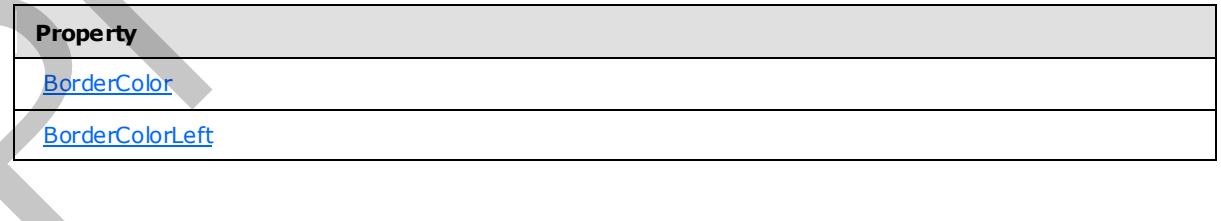

*[MS-RPL] — v20090807 Report Page Layout (RPL) Binary Stream Format* 

 *Copyright © 2009 Microsoft Corporation.* 

 *Release: Friday, August 7, 2009* 

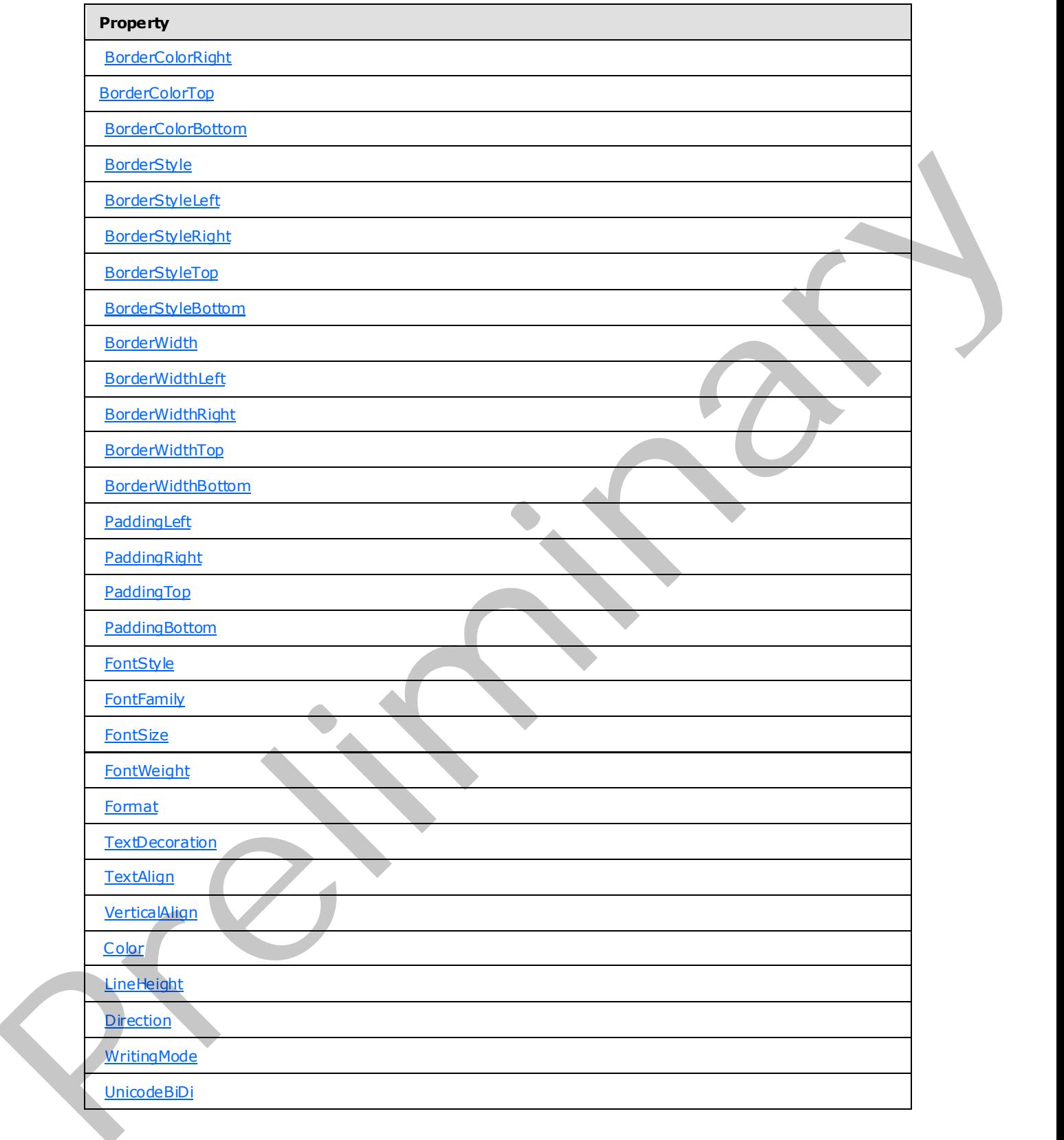

*[MS-RPL] — v20090807 Report Page Layout (RPL) Binary Stream Format* 

 *Copyright © 2009 Microsoft Corporation.* 

 *Release: Friday, August 7, 2009* 

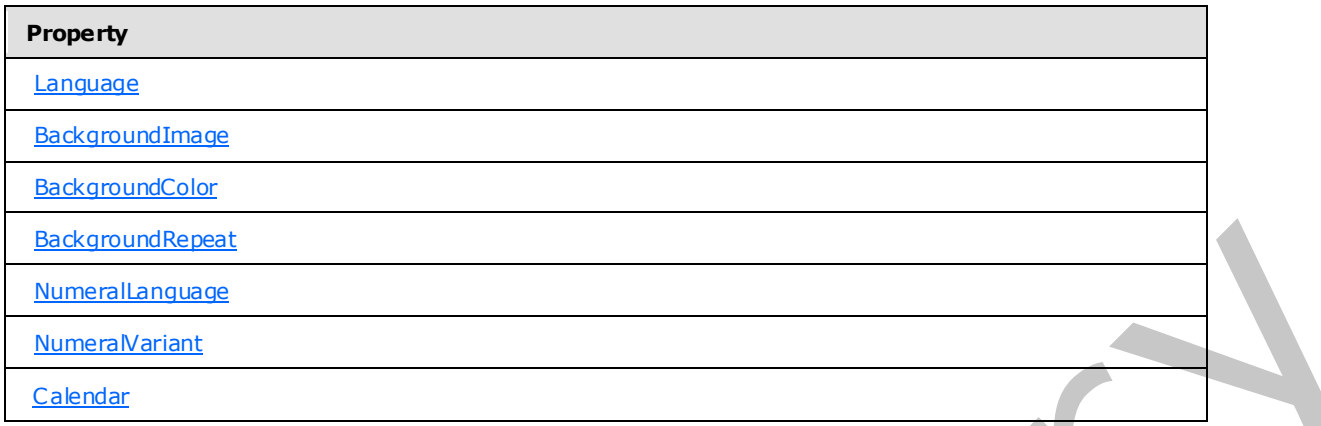

**delimiter (1 byte):** A byte that specifies the end of the **Style** record. The value of the **delimiter** field MUST be 0xFF.

## **2.2.23 SharedStyleProperties**

<span id="page-40-0"></span>The **SharedStyleProperties** record specifies the style properties that can be shared by multiple records.

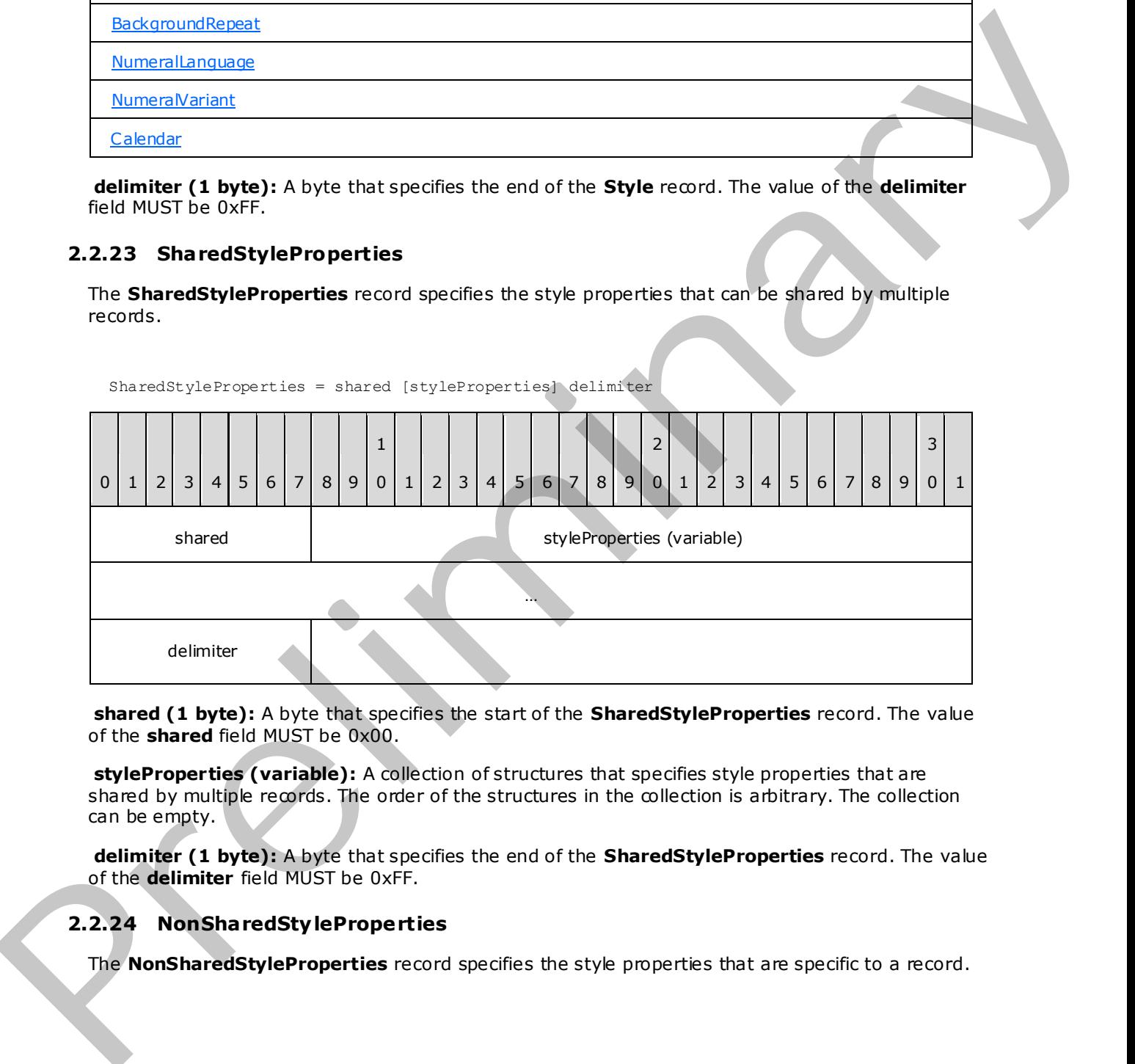

**shared (1 byte):** A byte that specifies the start of the **SharedStyleProperties** record. The value of the **shared** field MUST be 0x00.

**styleProperties (variable):** A collection of structures that specifies style properties that are shared by multiple records. The order of the structures in the collection is arbitrary. The collection can be empty.

<span id="page-40-1"></span>**delimiter (1 byte):** A byte that specifies the end of the **SharedStyleProperties** record. The value of the **delimiter** field MUST be 0xFF.

## **2.2.24 NonSharedSty leProperties**

The **NonSharedStyleProperties** record specifies the style properties that are specific to a record.

*[MS-RPL] — v20090807 Report Page Layout (RPL) Binary Stream Format* 

 *Copyright © 2009 Microsoft Corporation.* 

NonSharedStyleProperties = nonShared [styleProperties] delimiter

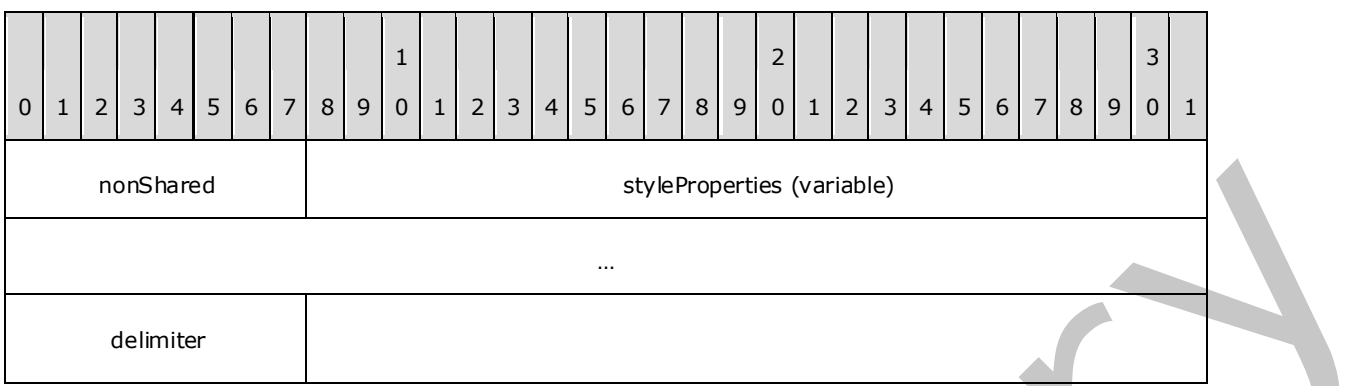

**nonshared (1 byte):** A byte that specifies the start of the **NonSharedStyleProperties** record. The value of the **nonshared** field MUST be 0x01.

**styleProperties (variable):** A collection of structures that specifies style properties that are specific to a record. The order of the structures in the collection is arbitrary. The collection can be empty.

**delimiter (1 byte):** A byte that specifies the end of the **NonSharedStyleProperties** record. The value of the **delimiter** field MUST be 0xFF.

## **2.2.25 ActionInfo**

<span id="page-41-0"></span>The **ActionInfo** property specifies a structure that defines the actions for an Image, RichTextBox, or TextRun record. If this property is specified, it MUST be part of one of the following records:

- Image.ElementProperties.NonSharedElementProperties
- **RichTextBox.ElementProperties.NonSharedElementProperties**
- **TextRun.ElementProperties.NonSharedElementProperties**

ActionInfo = actionInfoStart [ActionInfoContent] delimiter

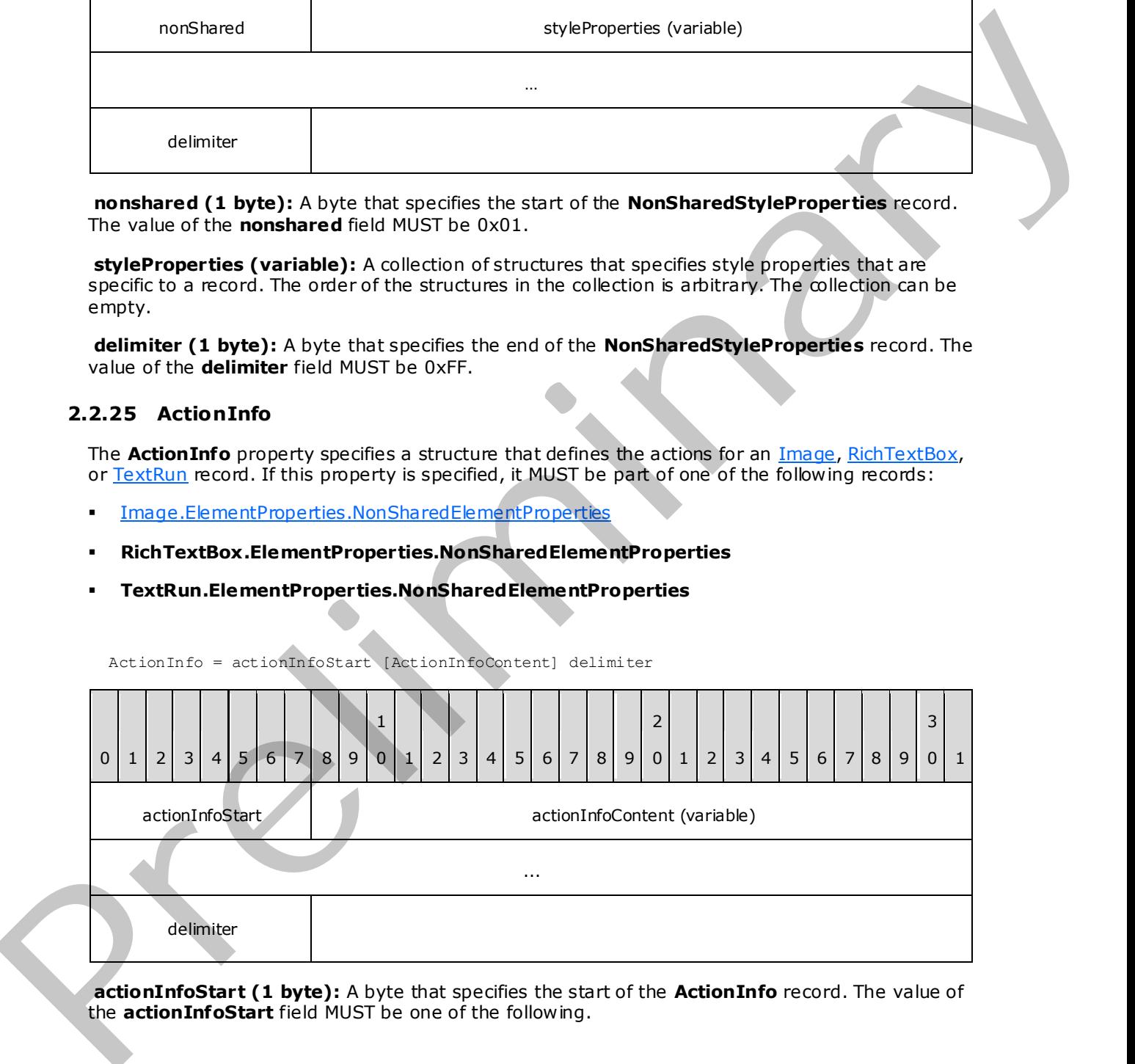

**actionInfoStart (1 byte):** A byte that specifies the start of the **ActionInfo** record. The value of the **actionInfoStart** field MUST be one of the following.

*[MS-RPL] — v20090807 Report Page Layout (RPL) Binary Stream Format* 

 *Copyright © 2009 Microsoft Corporation.* 

 *Release: Friday, August 7, 2009* 

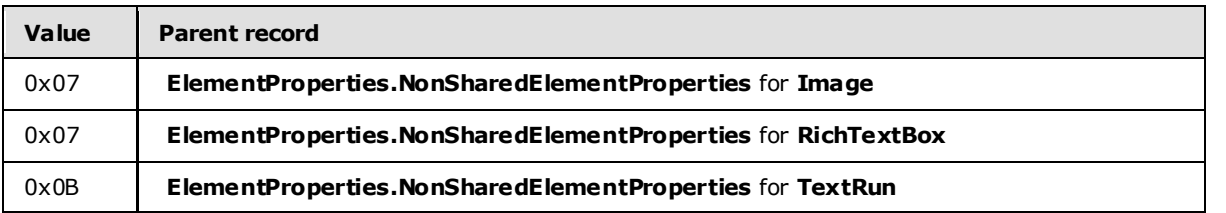

actionInfoContent (variable): An **ActionInfoContent** record.

**delimiter (1 byte):** A byte that specifies the end of the **ActionInfo** record. The value of the **delimiter** field MUST be 0xFF.

## **2.2.26 ActionInfoContent**

<span id="page-42-0"></span>The **ActionInfoContent** record specifies an array of **Action** records.

ActionInfoContent = actionsStart count actions

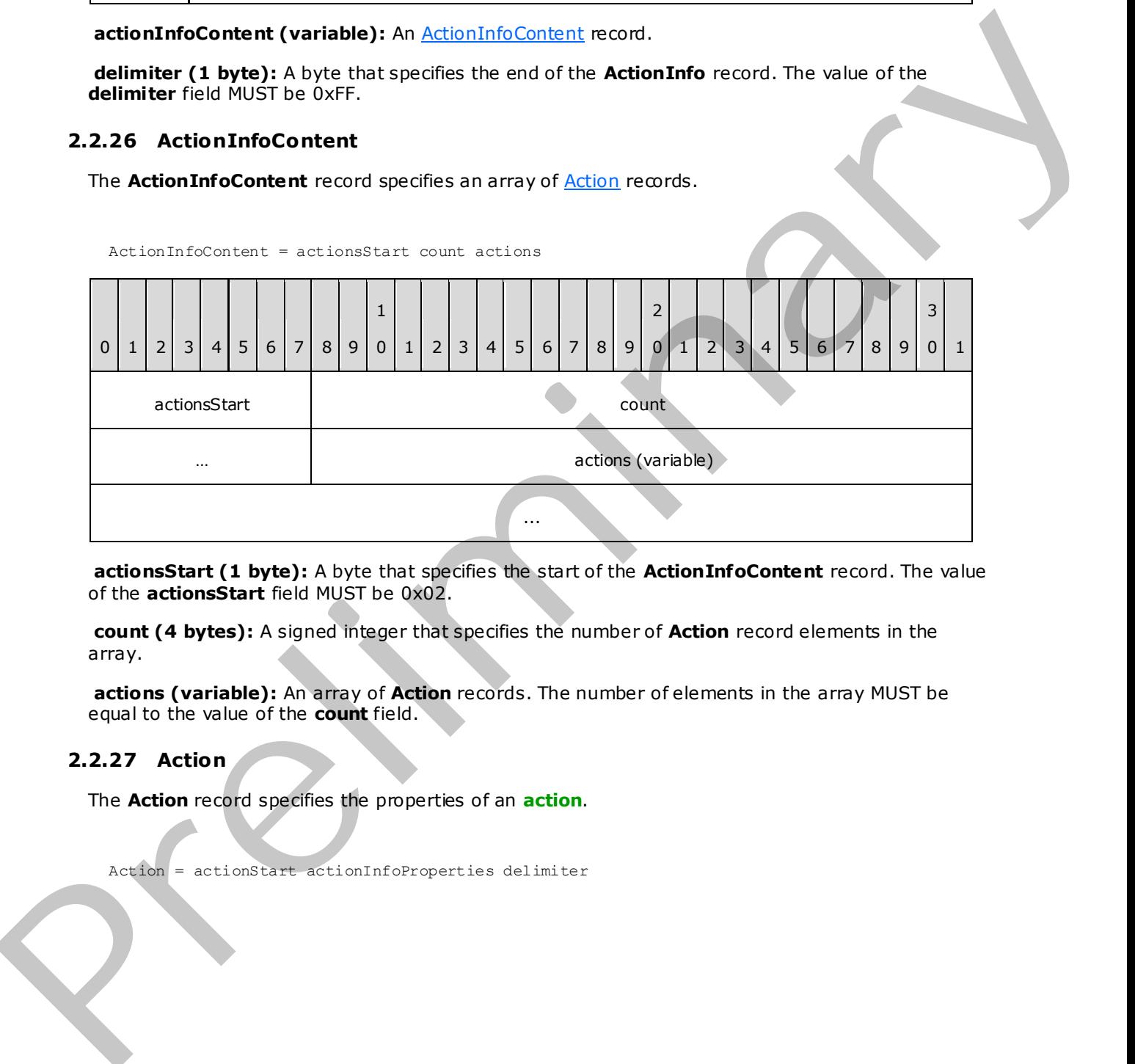

**actionsStart (1 byte):** A byte that specifies the start of the **ActionInfoContent** record. The value of the **actionsStart** field MUST be 0x02.

**count (4 bytes):** A signed integer that specifies the number of **Action** record elements in the array.

**actions (variable):** An array of **Action** records. The number of elements in the array MUST be equal to the value of the **count** field.

# **2.2.27 Action**

<span id="page-42-1"></span>The **Action** record specifies the properties of an **action**.

Action = actionStart actionInfoProperties delimiter

*[MS-RPL] — v20090807 Report Page Layout (RPL) Binary Stream Format* 

 *Copyright © 2009 Microsoft Corporation.* 

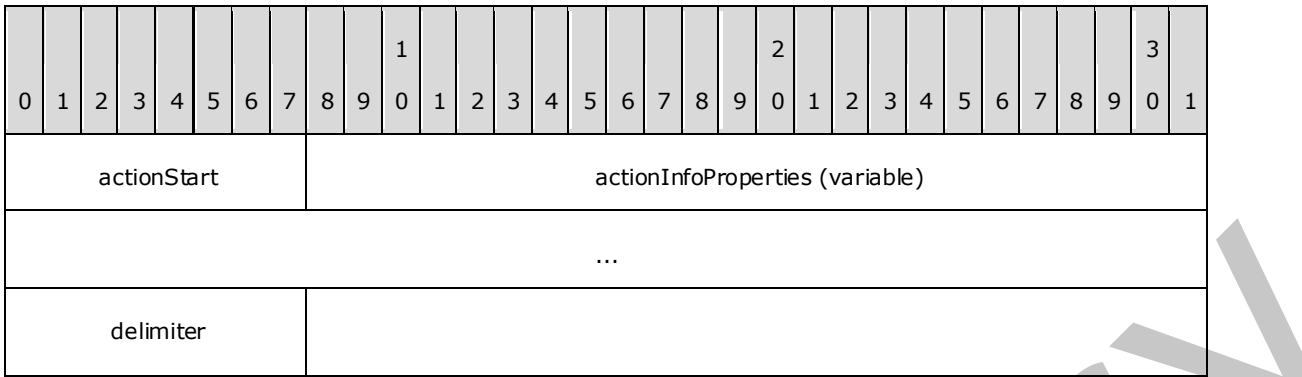

**actionStart (1 byte):** A byte that specifies the start of the **Action** record. The value of the **actionStart** field MUST be 0x03.

**actionInfoProperties (variable):** A collection of structures that specifies the properties applicable to the **Action** record. The order of the structures in the collection is arbitrary. The **actionInfoProperties** collection can be empty. If the **actionInfoProperties** collection is specified, it MUST contain one and only one of the following structures:

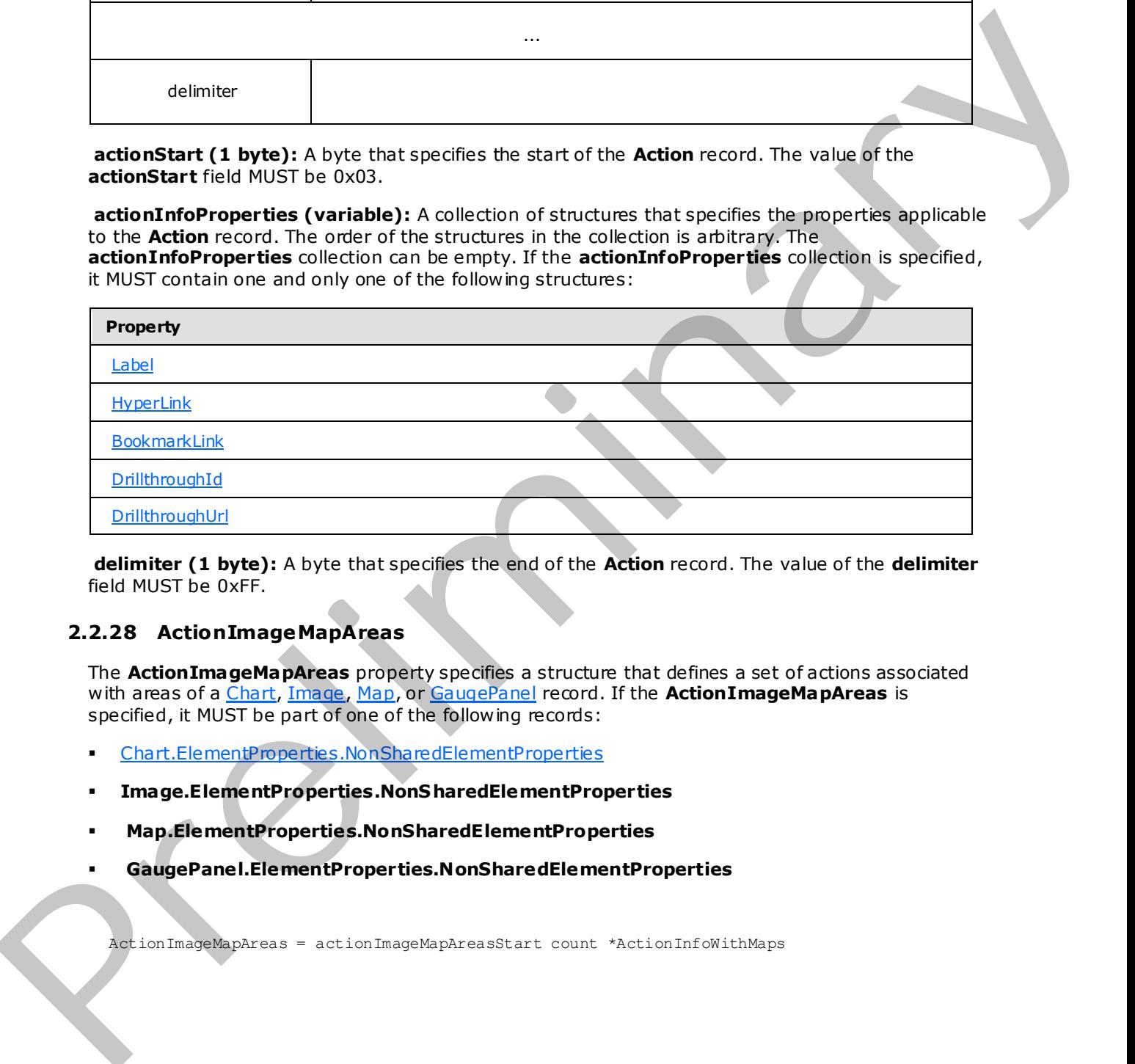

**delimiter (1 byte):** A byte that specifies the end of the **Action** record. The value of the **delimiter** field MUST be 0xFF.

## **2.2.28 ActionImageMapAreas**

<span id="page-43-0"></span>The **ActionImageMapAreas** property specifies a structure that defines a set of actions associated with areas of a Chart, Image, Map, or GaugePanel record. If the **ActionImageMapAreas** is specified, it MUST be part of one of the following records:

- Chart.ElementProperties.NonSharedElementProperties
- **Image.ElementProperties.NonS haredElementProperties**
- **Map.ElementProperties.NonSharedElementProperties**
- **GaugePanel.ElementProperties.NonSharedElementProperties**

ActionImageMapAreas = actionImageMapAreasStart count \*ActionInfoWithMaps

*[MS-RPL] — v20090807 Report Page Layout (RPL) Binary Stream Format* 

 *Copyright © 2009 Microsoft Corporation.* 

 *Release: Friday, August 7, 2009* 

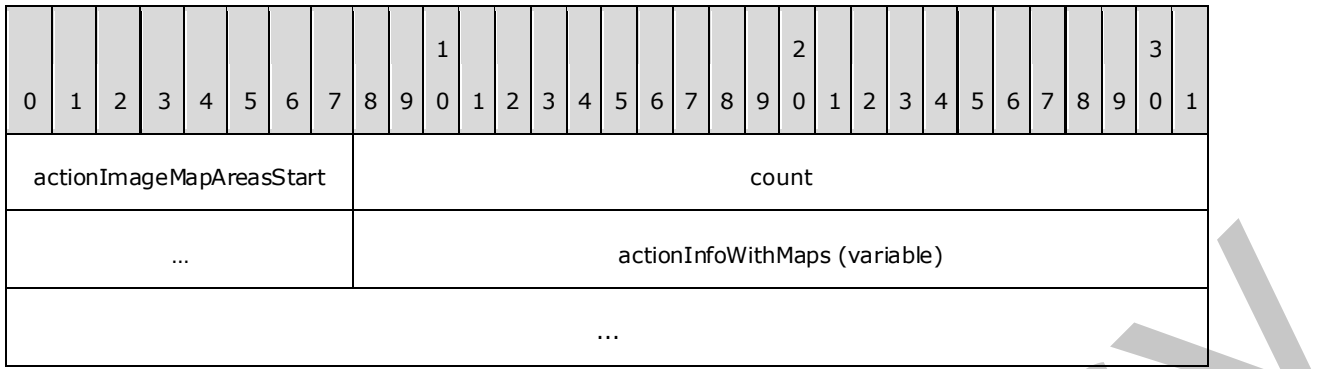

**actionImageMapAreasStart (1 byte):** A byte that specifies the start of the **ActionImageMapAreas** record. The value of the **actionImageMapAreasStart** field MUST be 0x26.

count (4 bytes): A signed integer that specifies the number of **ActionInfoWithMaps** record elements in the array.

**actionInfoWithMaps (variable):** An array of **ActionInfoWithMaps** records. The number of elements in the array MUST be equal to the value of the **count** field.

### **2.2.29 ActionInfoWithMaps**

<span id="page-44-0"></span>The **ActionInfoWithMaps** record specifies an array of image areas for a Chart, Image, Map, or GaugePanel record and the actions associated with these image areas.

ActionInfoWithMaps = actionInfoStart [ActionInfoContent] [ImageMapAreas] deli miter

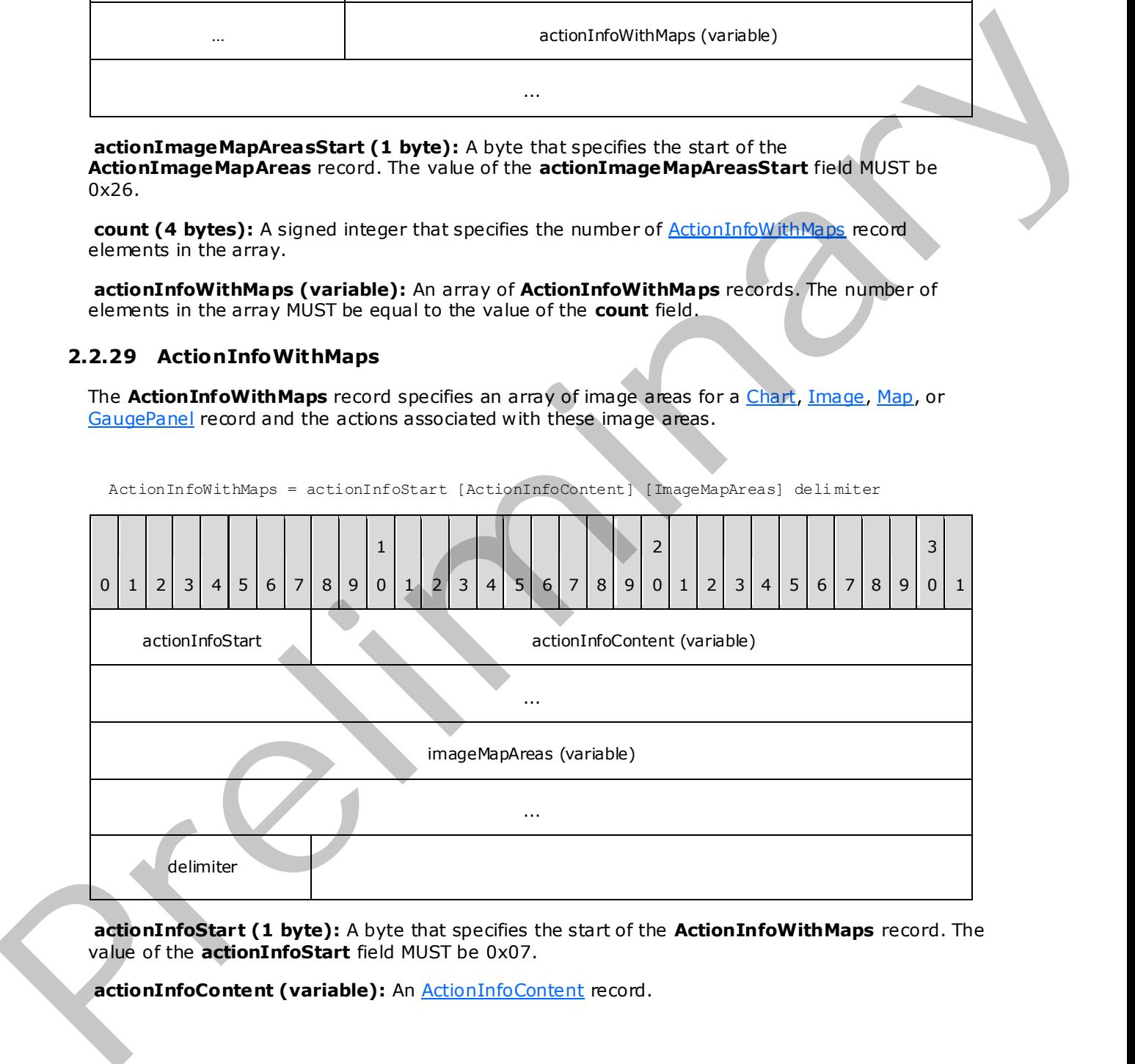

**actionInfoStart (1 byte):** A byte that specifies the start of the **ActionInfoWithMaps** record. The value of the **actionInfoStart** field MUST be 0x07.

**actionInfoContent (variable):** An ActionInfoContent record.

*[MS-RPL] — v20090807 Report Page Layout (RPL) Binary Stream Format* 

 *Copyright © 2009 Microsoft Corporation.* 

**imageMapAreas (variable)**: An [ImageMapAreas](#page-43-0) record.

**delimiter (1 byte):** A byte that specifies the end of the **ActionInfoWithMaps** record. The value of the **delimiter** field MUST be 0xFF.

#### **2.2.30 DynamicImageData**

<span id="page-45-0"></span>The **DynamicImageData** property specifies a structure that defines the dynamically generated **images** for a Chart, Map, or GaugePanel record. If the **DynamicImageData** property is specified, it MUST be part of one of the following records:

- Chart.ElementProperties.NonSharedElementProperties
- **Map.ElementProperties.NonSharedElementProperties**
- **GaugePanel.ElementProperties.NonSharedElementProperties**

DynamicImageData = dynamicImageDataStart count dynamicImageContent

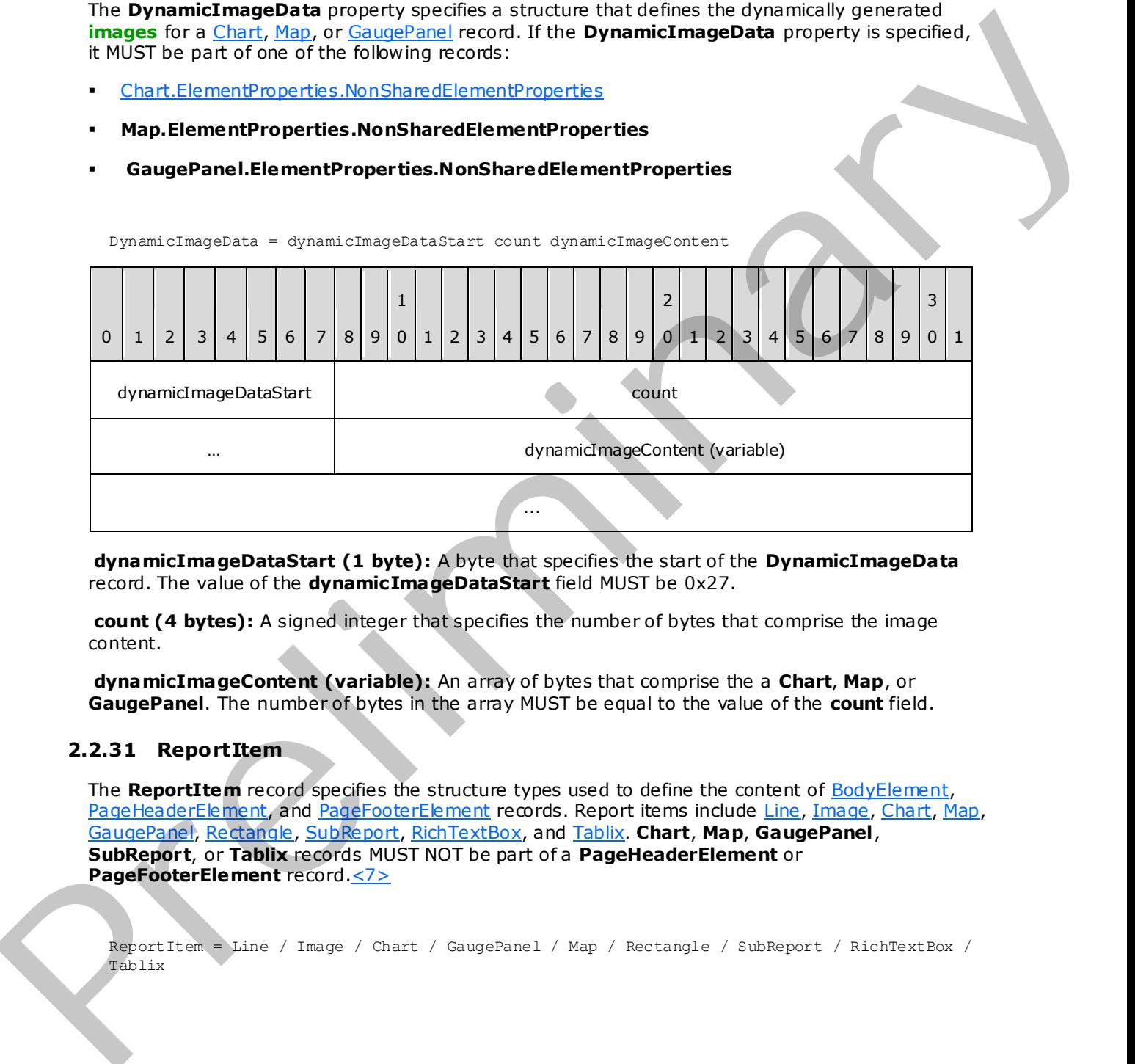

**dynamicImageDataStart (1 byte):** A byte that specifies the start of the **DynamicImageData** record. The value of the **dynamicImageDataStart** field MUST be 0x27.

**count (4 bytes):** A signed integer that specifies the number of bytes that comprise the image content.

**dynamicImageContent (variable):** An array of bytes that comprise the a **Chart**, **Map**, or **GaugePanel**. The number of bytes in the array MUST be equal to the value of the **count** field.

#### **2.2.31 ReportItem**

<span id="page-45-1"></span>The **ReportItem** record specifies the structure types used to define the content of BodyElement, PageHeaderElement, and PageFooterElement records. Report items include Line, Image, Chart, Map, GaugePanel, Rectangle, SubReport, RichTextBox, and Tablix. **Chart**, **Map**, **GaugePanel**, **SubReport**, or **Tablix** records MUST NOT be part of a **PageHeaderElement** or **PageFooterElement** record.<7>

ReportItem = Line / Image / Chart / GaugePanel / Map / Rectangle / SubReport / RichTextBox / Tablix

*[MS-RPL] — v20090807 Report Page Layout (RPL) Binary Stream Format* 

 *Copyright © 2009 Microsoft Corporation.* 

### **2.2.32 Line**

<span id="page-46-0"></span>The **Line** record specifies the properties applicable to a **Line** in a [Report.](#page-15-0)

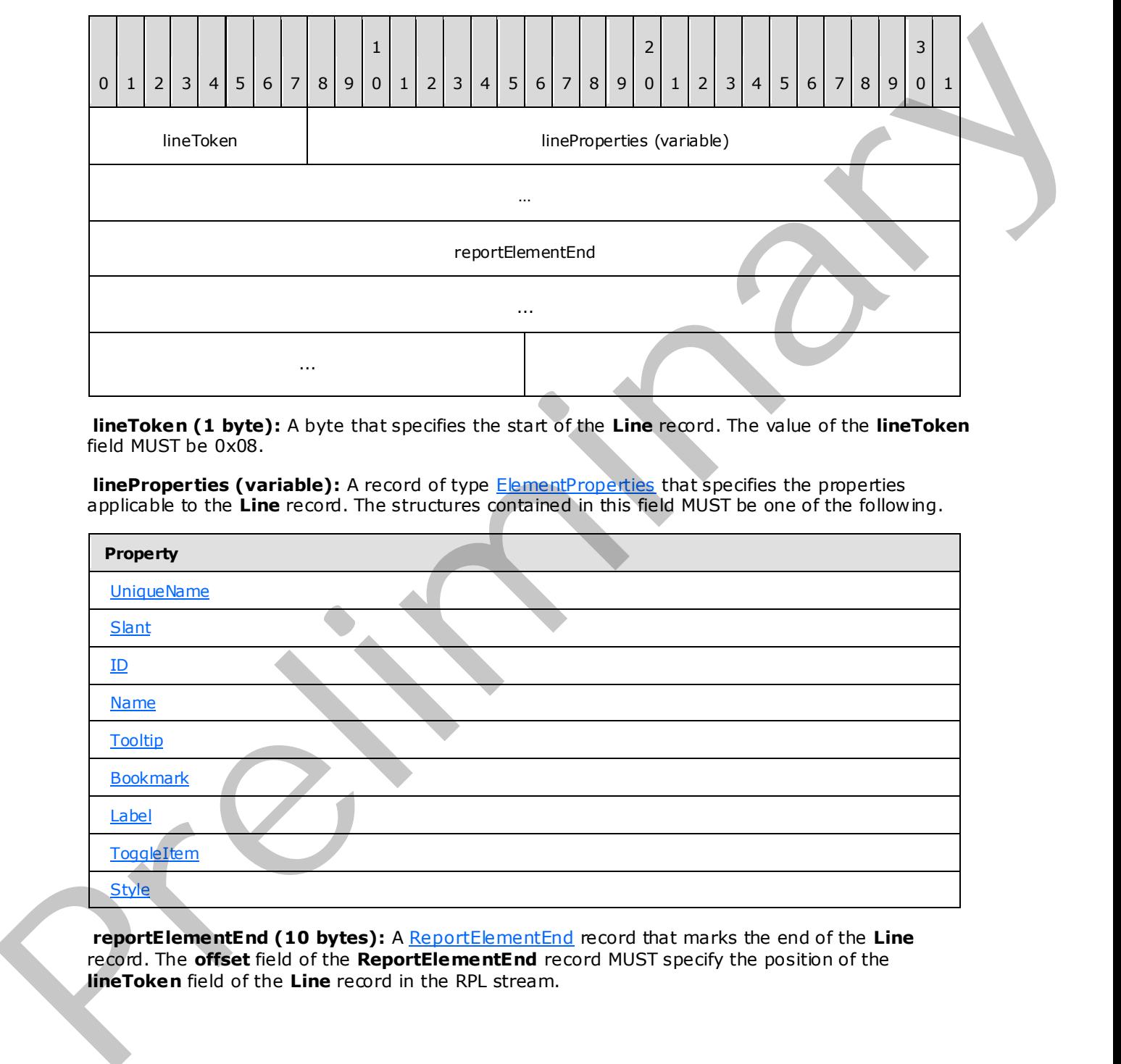

Line = lineToken lineProperties ReportElementEnd

**lineToken (1 byte):** A byte that specifies the start of the **Line** record. The value of the **lineToken** field MUST be 0x08.

**lineProperties (variable):** A record of type **ElementProperties** that specifies the properties applicable to the **Line** record. The structures contained in this field MUST be one of the following.

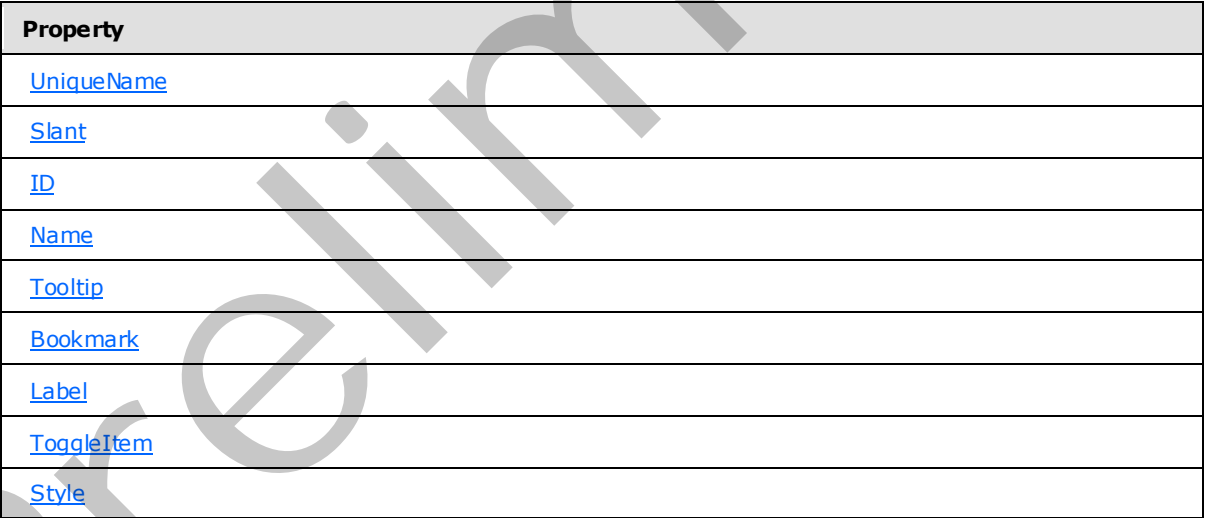

**reportElementEnd (10 bytes):** A ReportElementEnd record that marks the end of the Line record. The **offset** field of the **ReportElementEnd** record MUST specify the position of the **lineToken** field of the **Line** record in the RPL stream.

*[MS-RPL] — v20090807 Report Page Layout (RPL) Binary Stream Format* 

 *Copyright © 2009 Microsoft Corporation.* 

# **2.2.33 Image**

<span id="page-47-0"></span>The **Image** record specifies the properties applicable to an **Image** within a [Report.](#page-15-0)

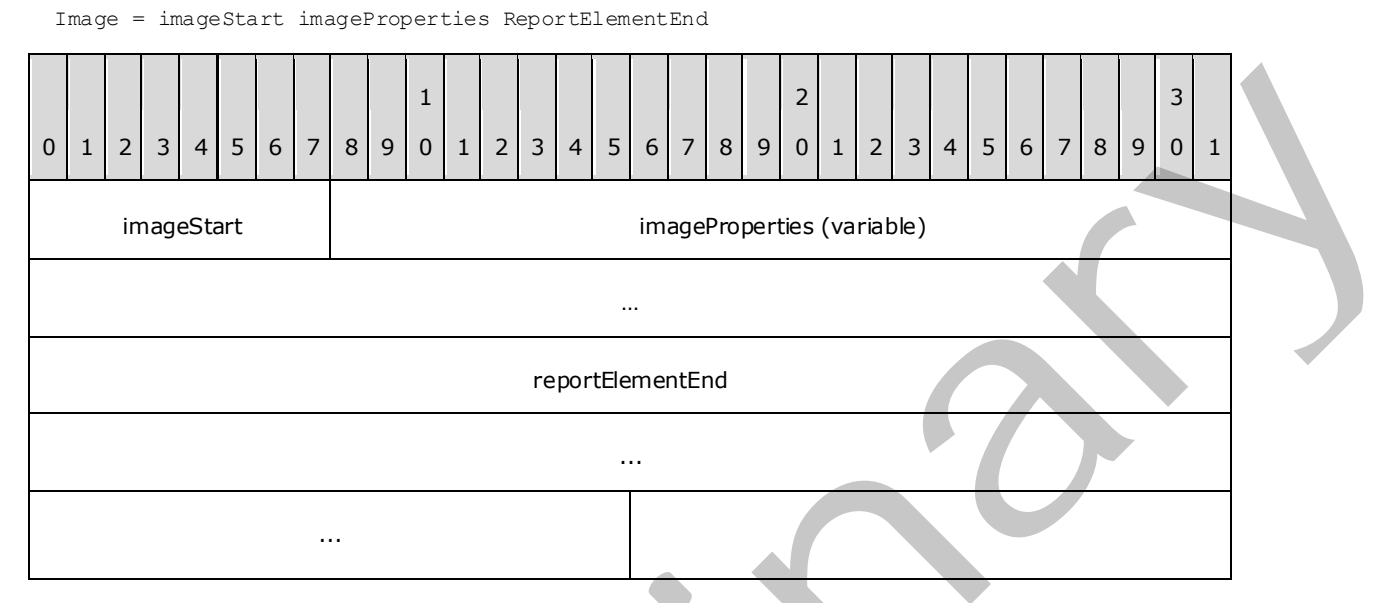

**imageStart (1 byte):** A byte that specifies the start of the **Image** record. The value of the **imageStart** field MUST be 0x09.

**imageProperties (variable):** A record of type **ElementProperties** that specifies the properties applicable to the **Image** record. The structures contained in the **imageProperties** field MUST be one of the following.

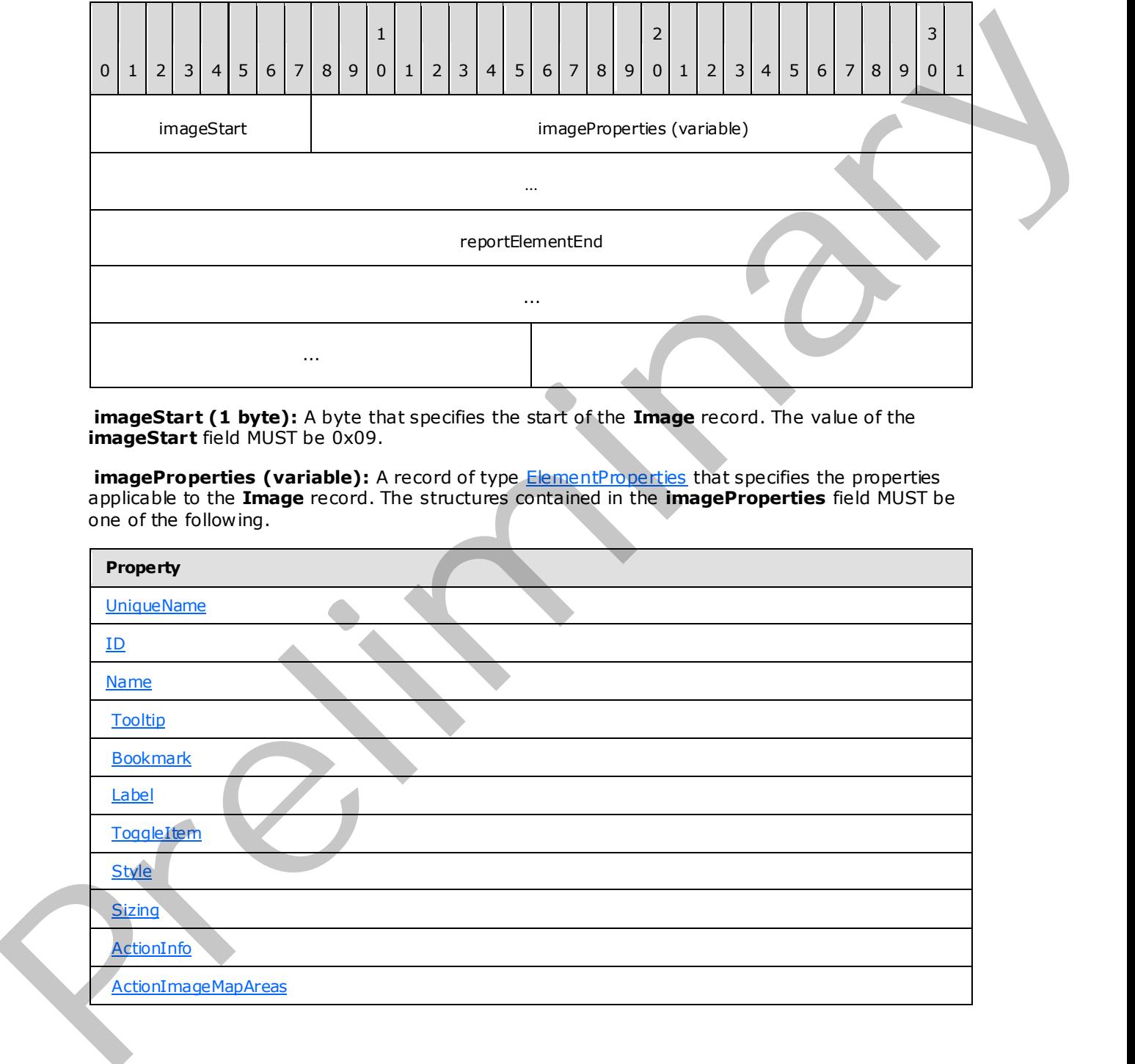

*[MS-RPL] — v20090807 Report Page Layout (RPL) Binary Stream Format* 

 *Copyright © 2009 Microsoft Corporation.* 

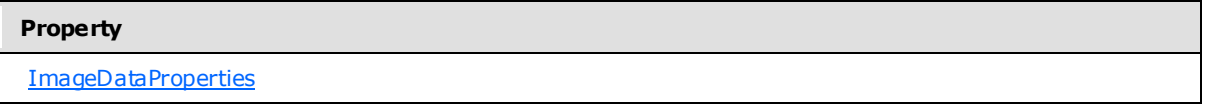

**reportElementEnd (10 bytes):** A [ReportElementEnd](#page-81-0) record that marks the end of the **Image** record. The **offset** field of the **ReportElementEnd** record MUST specify the position of the **imageToken** field of the **Image** record in the RPL stream.

### **2.2.34 ImageDataProperties**

<span id="page-48-0"></span>The **ImageDataProperties** record specifies a collection of properties applicable to the Image record and the BackgroundImage style property. The parent record for the **ImageDataProperties** record MUST be one of the following:

- Image.ElementProperties.NonSharedElementProperties
- Style.SharedStyleProperties

delimiter

Style.NonSharedStyleProperties

```
ImageDataProperties = imageStart (UseSharedImageDataProperties / 
              InlineSharedImageDataProperties / NonSharedImageDataProperties) delimiter 
             0 | 1 | 2 | 3 | 4 | 5 | 6 | 7 | 8 | 9
                                                 1
                                                  0 | 1 | 2 | 3 | 4 | 5 | 6 | 7 | 8 | 9
                                                                                      2
                                                                                      0 1 2 3 4 5 6 7 8 9
                                                                                                                          3
                                                                                                                          0 \mid 1imageStart | imageDataProperties (variable)
                                                                     … 
mage Charles The Book of the Charles the Charles Charles and the Book of the Charles Charles Charles Charles Charles Charles Charles Charles Charles Charles Charles Charles Charles Charles Charles Charles Charles Charles C
```
**imageStart (1 byte):** A byte that specifies the start of the **ImageDataProperties** record. The value of the **imageStart** field MUST be 0x2A.

**imageDataProperties (variable):** A UseSharedImageDataProperties,

InlineSharedImageDataProperties, or NonSharedImageDataProperties record. When the parent record is **Style.SharedStyleProperties**, the **imageDataProperties** MUST be **UseSharedImageDataProperties** or **InlineSharedImageDataProperties**. The **imageDataProperties** MUST be **NonSharedImageDataProperties** when the parent record is **Style.NonSharedStyleProperties**.

<span id="page-48-1"></span>**delimiter (1 byte):** A byte that specifies the end of **ImageDataProperties** record. The value of the **delimiter** field MUST be 0xFF.

## **2.2.35 UseSharedImageDataProperties**

The **UseSharedImageDataProperties** record specifies the location of shared properties applicable to an Image record or BackgroundImage style property.

*[MS-RPL] — v20090807 Report Page Layout (RPL) Binary Stream Format* 

 *Copyright © 2009 Microsoft Corporation.* 

 *Release: Friday, August 7, 2009* 

UseSharedImageDataProperties = useShared offset

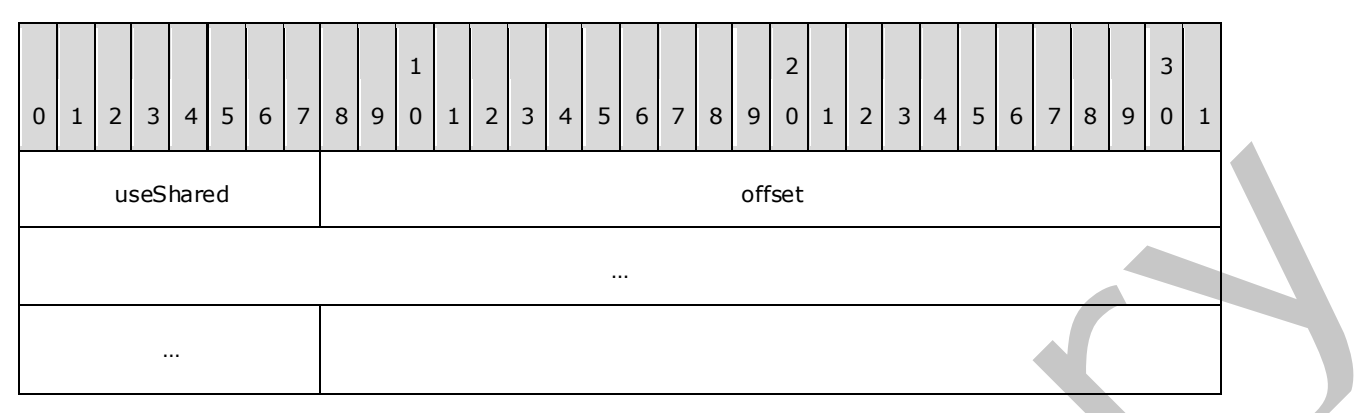

**useShared (1 byte):** A byte that specifies the start of the **UseSharedImageDataProperties** record. The value of the **useShared** field MUST be 0x02.

**offset (8 bytes):** A signed integer that specifies the start of the ImageDataProperties record in the RPL stream; the **ImageDataProperties** record MUST have the InlineSharedImageDataProperties record.

### **2.2.36 InlineSharedImageDataProperties**

<span id="page-49-0"></span>The **InlineSharedImageDataProperties** record specifies the properties that can be shared by multiple ImageDataProperties records.

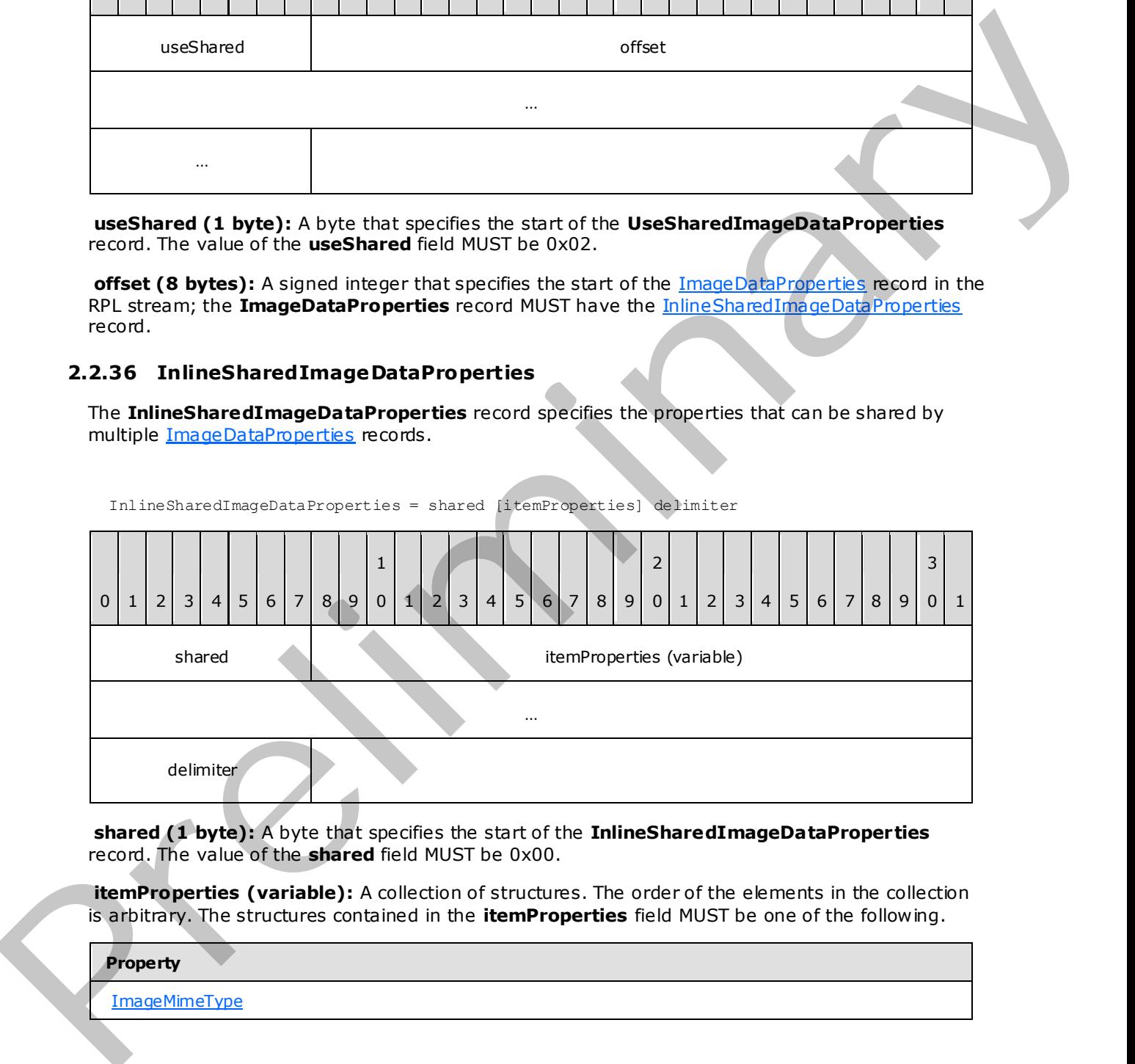

**shared (1 byte):** A byte that specifies the start of the **InlineSharedImageDataProperties** record. The value of the **shared** field MUST be 0x00.

**itemProperties (variable):** A collection of structures. The order of the elements in the collection is arbitrary. The structures contained in the **itemProperties** field MUST be one of the following.

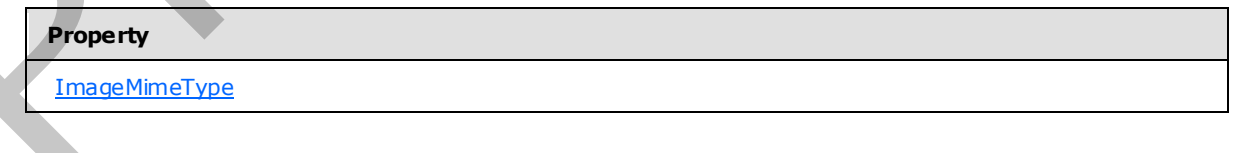

*50 / 233* 

*[MS-RPL] — v20090807 Report Page Layout (RPL) Binary Stream Format* 

 *Copyright © 2009 Microsoft Corporation.* 

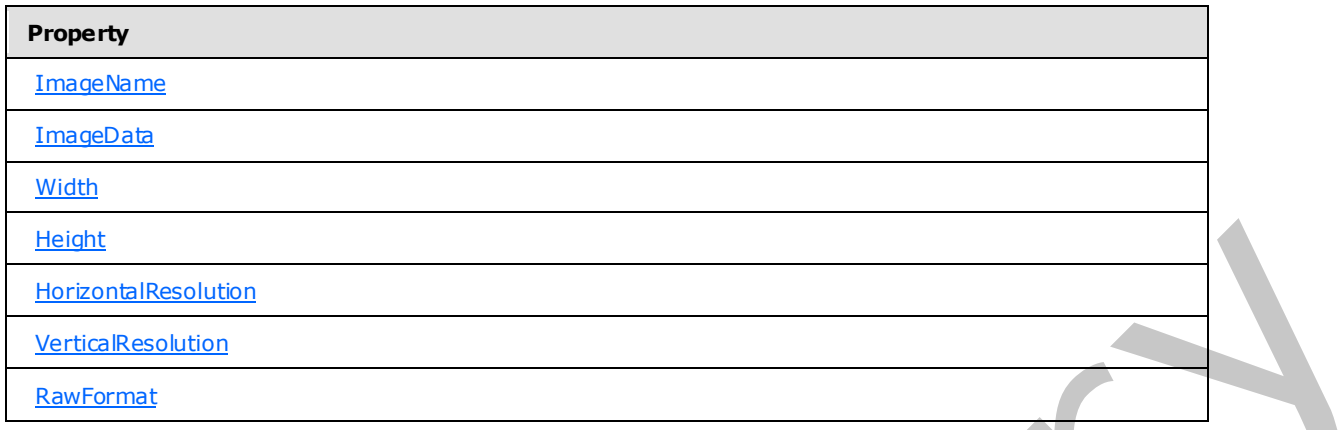

**delimiter (1 byte):** A byte that specifies the end of the **InlineSharedImageDataProperties** record. The value of the **delimiter** field MUST be 0xFF.

## **2.2.37 NonSharedImageDataProperties**

<span id="page-50-0"></span>The **NonSharedImageDataProperties** record specifies the properties that are specific to a record. These properties are not shared by multiple ImageDataProperties records.

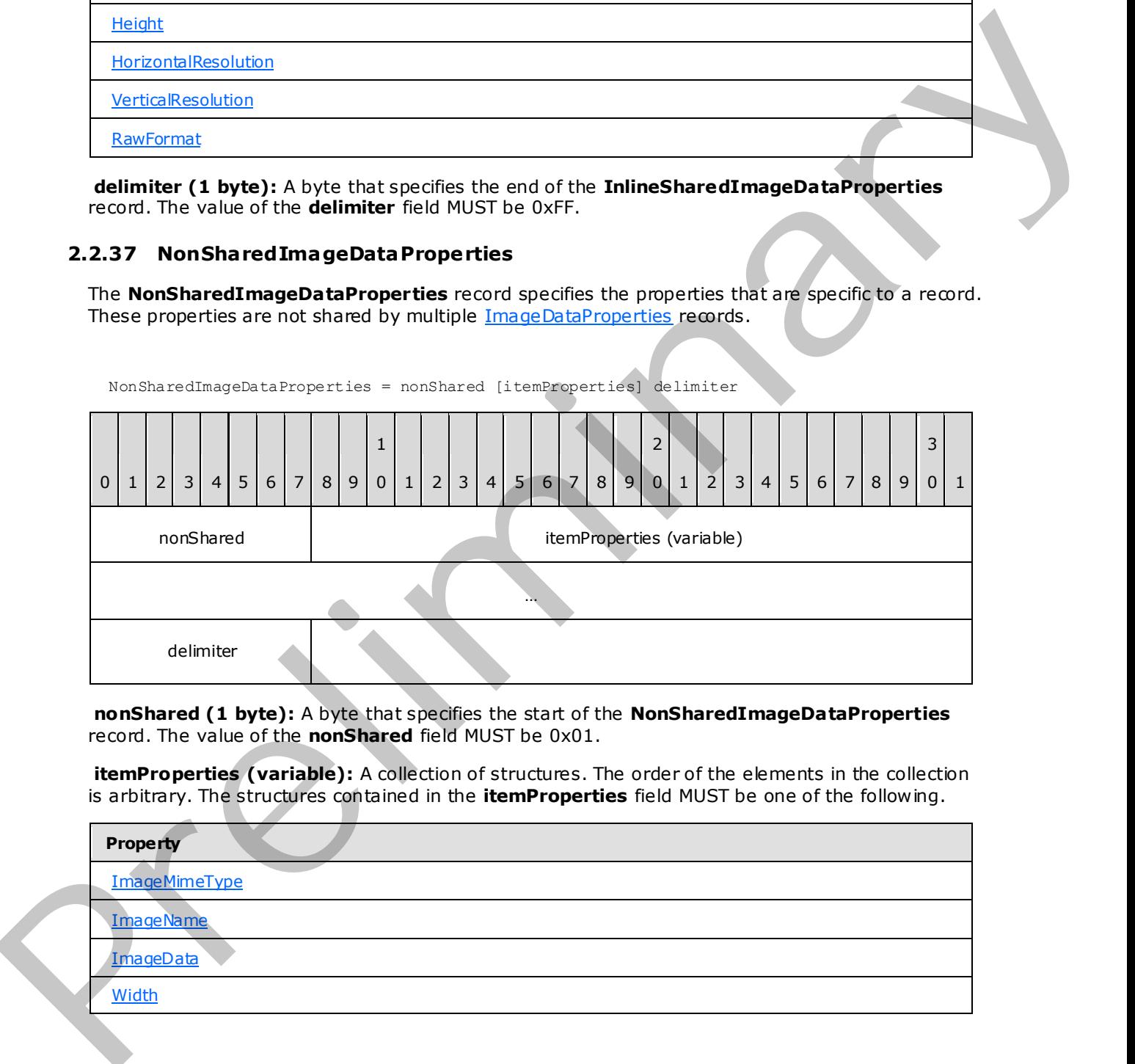

**nonShared (1 byte):** A byte that specifies the start of the **NonSharedImageDataProperties** record. The value of the **nonShared** field MUST be 0x01.

**itemProperties (variable):** A collection of structures. The order of the elements in the collection is arbitrary. The structures contained in the **itemProperties** field MUST be one of the following.

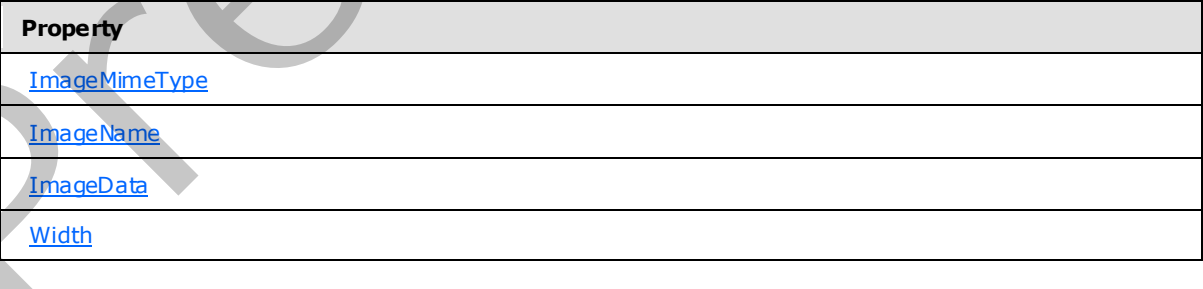

*[MS-RPL] — v20090807 Report Page Layout (RPL) Binary Stream Format* 

 *Copyright © 2009 Microsoft Corporation.* 

 *Release: Friday, August 7, 2009* 

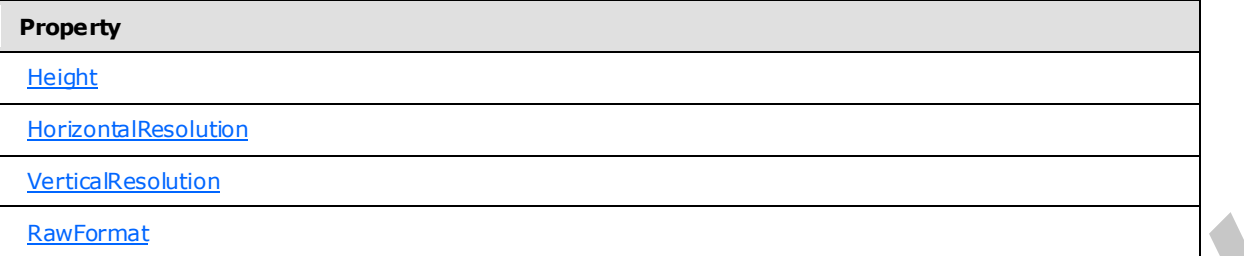

**delimiter (1 byte):** A byte that specifies the end of the **NonSharedImageDataProperties** record. The value of the **delimiter** field MUST be 0xFF.

## **2.2.38 ImageData**

<span id="page-51-0"></span>The **ImageData** property specifies a structure that defines the content for an image. If this property is specified, it MUST be part of one of the following records:

- ImageDataProperties.InlineSharedImageDataProperties
- ImageDataProperties.NonSharedImageDataProperties

ImageData = imageDataStart count imageDataContent

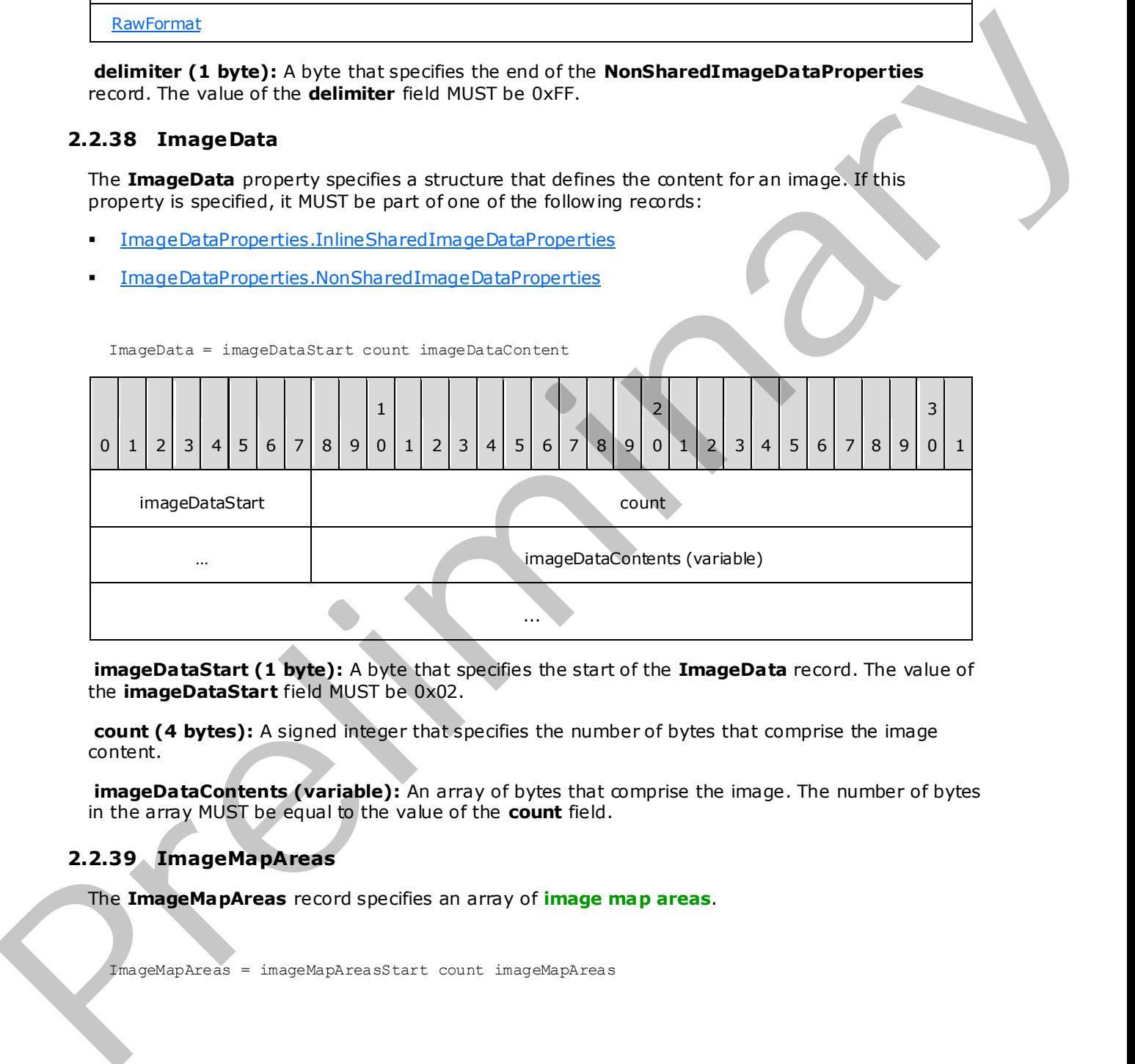

**imageDataStart (1 byte):** A byte that specifies the start of the **ImageData** record. The value of the **imageDataStart** field MUST be 0x02.

**count (4 bytes):** A signed integer that specifies the number of bytes that comprise the image content.

**imageDataContents (variable):** An array of bytes that comprise the image. The number of bytes in the array MUST be equal to the value of the **count** field.

## **2.2.39 ImageMapAreas**

The **ImageMapAreas** record specifies an array of **image map areas**.

ImageMapAreas = imageMapAreasStart count imageMapAreas

*[MS-RPL] — v20090807 Report Page Layout (RPL) Binary Stream Format* 

 *Copyright © 2009 Microsoft Corporation.* 

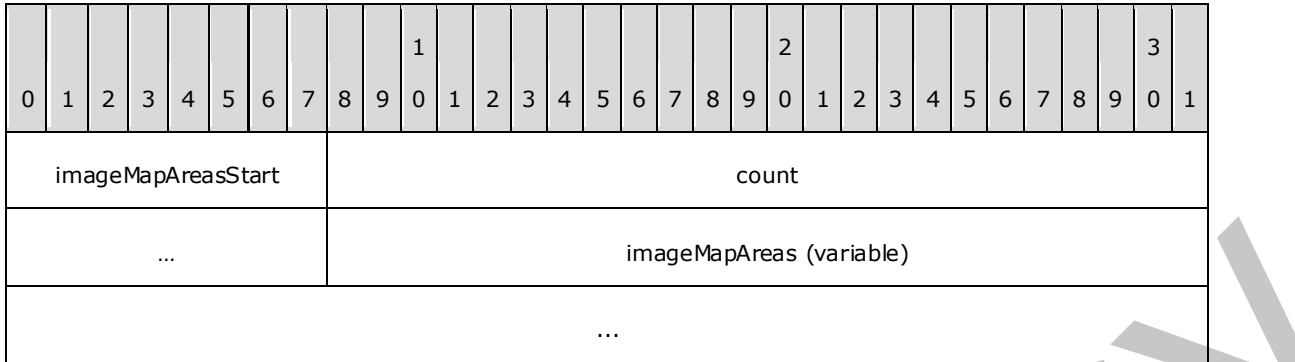

**imageMapAreasStart (1 byte):** A byte that specifies the start of the **ImageMapAreas** record. The value of the **imageMapAreasStart** field MUST be 0x0A.

**count (4 bytes):** A signed integer that specifies the number of ImageMapArea record elements in the array.

**imageMapAreas (variable):** An array of **ImageMapArea** records. The number of elements in the array MUST be equal to the value of the **count** field.

### **2.2.40 ImageMapArea**

<span id="page-52-0"></span>The **ImageMapArea** record specifies an area in an **image map**.

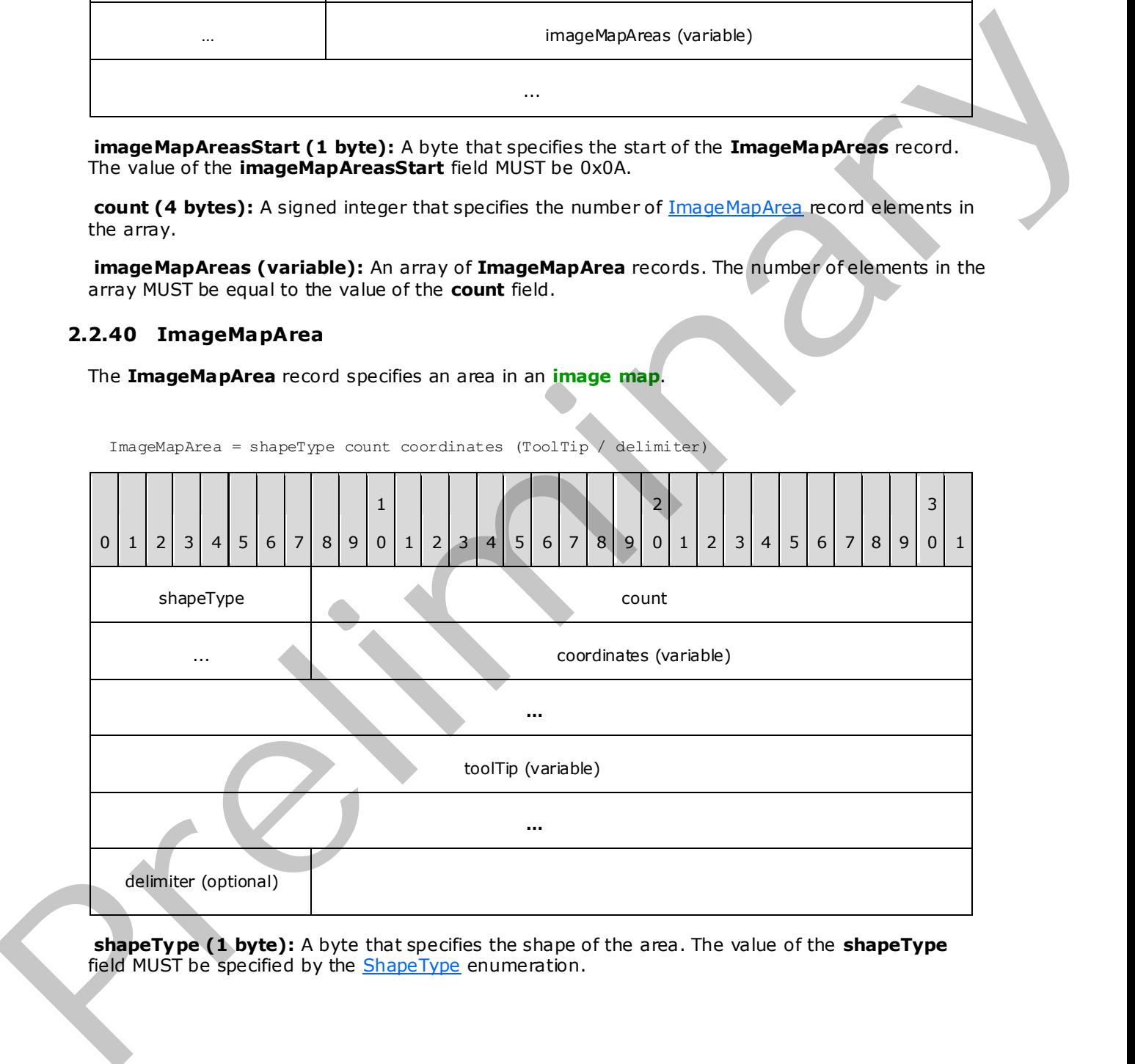

**shapeType (1 byte):** A byte that specifies the shape of the area. The value of the **shapeType** field MUST be specified by the **ShapeType** enumeration.

*[MS-RPL] — v20090807 Report Page Layout (RPL) Binary Stream Format* 

 *Copyright © 2009 Microsoft Corporation.* 

 *Release: Friday, August 7, 2009* 

**count (4 bytes):** A signed integer that specifies the number of coordinates record elements in the array.

**coordinates (variable):** An array of floating point values that specifies the coordinates of the shape, as a percentage of the image size. The number of elements in the array MUST be equal to the value of the **count** field[.<8>](#page-225-3)

For a polygon shape, the **coordinates** array MUST have an even length and consist of X, Y coordinate pairs. Every even array element is a horizontal X coordinate and every odd array element is a vertical Y coordinate.

For a circle shape, there are exactly three elements in the **coordinates** array; these elements MUST occur in this order: the first two are the X and Y coordinates of the center of the circle, and the third element is the radius of the circle.

For a rectangle shape, there are four elements in the **coordinates** array; these elements MUST occur in this order: left, top, width, and height.

**toolTip (variable):** A ToolTip property that specifies the textual label for the image map area. This is an optional field that MUST be present only if the **delimiter** field is not specified.

**delimiter (1 byte):** A byte that specifies the end of an **ImageMapArea** record. The value of the **delimiter** field MUST be 0xFF. This is an optional field that MUST be present only if the **tooltip** field is not specified.

### **2.2.41 Chart**

<span id="page-53-0"></span>The **Chart** record specifies the properties applicable to a **chart** within a Report.

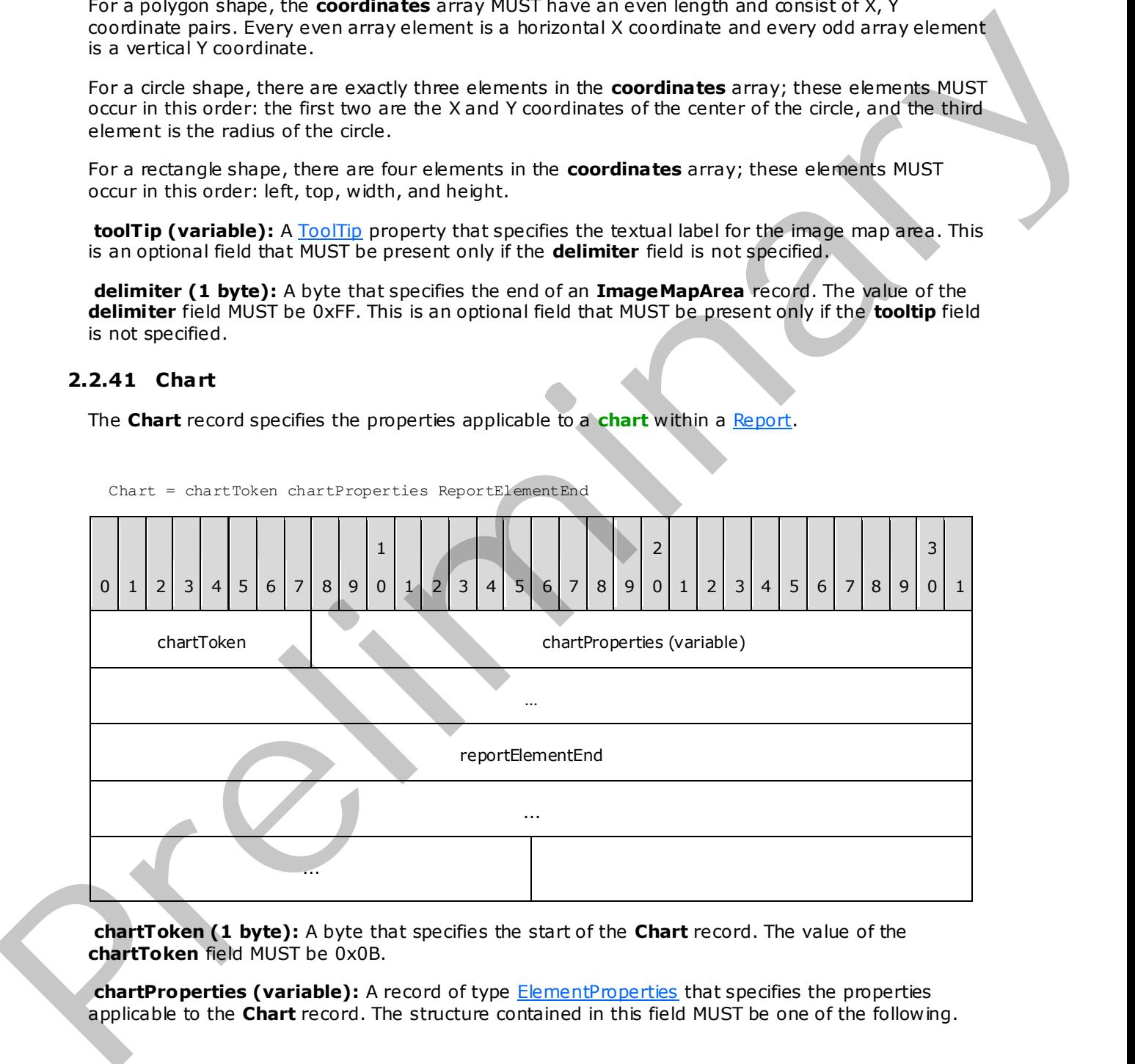

Chart = chartToken chartProperties ReportElementEnd

**chartToken (1 byte):** A byte that specifies the start of the **Chart** record. The value of the **chartToken** field MUST be 0x0B.

**chartProperties (variable):** A record of type ElementProperties that specifies the properties applicable to the **Chart** record. The structure contained in this field MUST be one of the following.

*[MS-RPL] — v20090807 Report Page Layout (RPL) Binary Stream Format* 

 *Copyright © 2009 Microsoft Corporation.* 

 *Release: Friday, August 7, 2009* 

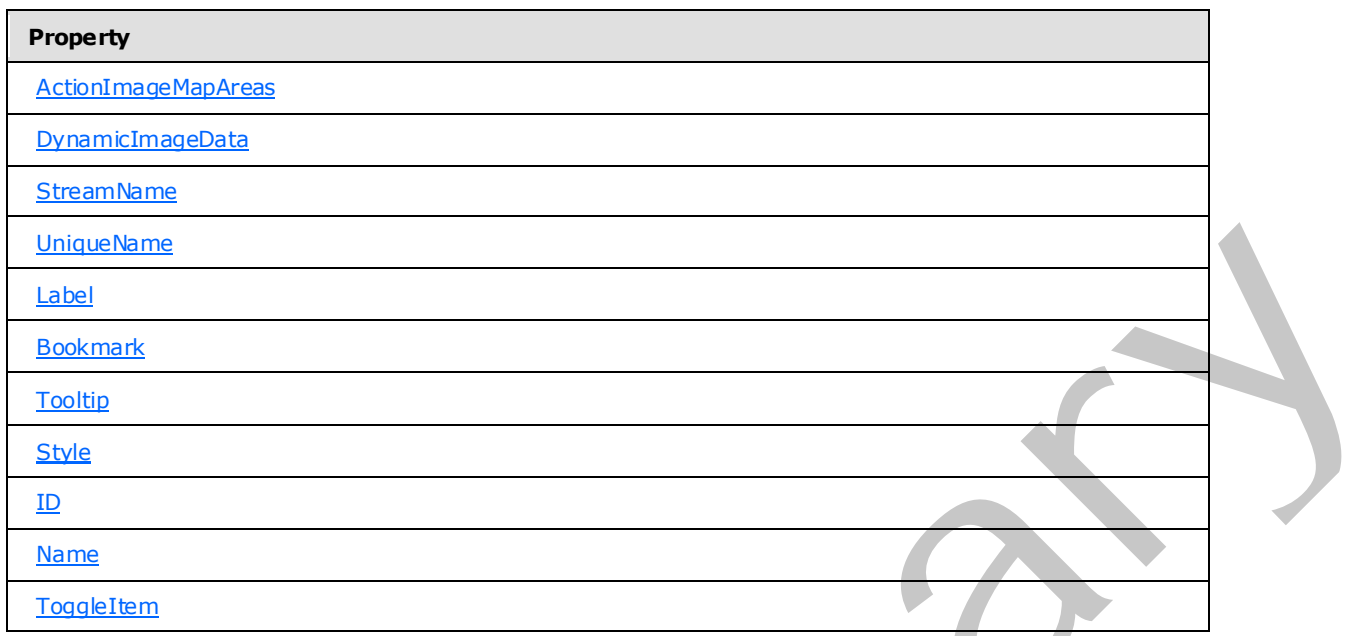

**reportElementEnd (10 bytes):** A ReportElementEnd record that marks the end of the **Chart** record. The **offset** field of the **ReportElementEnd** record MUST specify the position of the **chartToken** field of the **Chart** record in the RPL stream.

# **2.2.42 GaugePanel**

<span id="page-54-0"></span>The **GaugePanel** record specifies the properties applicable to a **gauge panel** within a Report.

GaugePanel = gaugePanelToken gaugePanelProperties ReportElementEnd

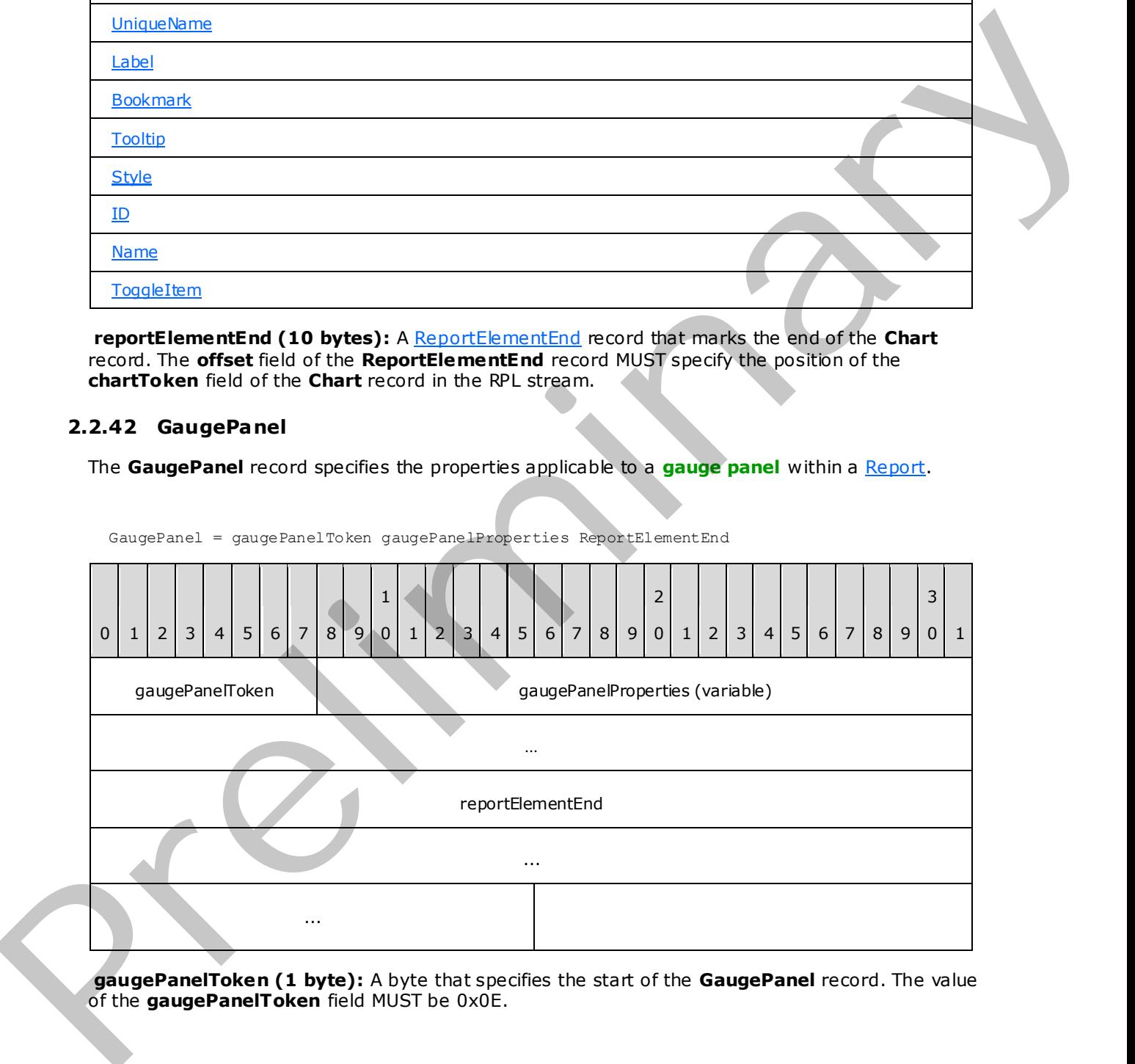

**gaugePanelToken (1 byte):** A byte that specifies the start of the **GaugePanel** record. The value of the **gaugePanelToken** field MUST be 0x0E.

*[MS-RPL] — v20090807 Report Page Layout (RPL) Binary Stream Format* 

 *Copyright © 2009 Microsoft Corporation.* 

 *Release: Friday, August 7, 2009* 

**gaugePanelProperties (variable):** A record of type [ElementProperties](#page-33-0) that specifies the properties applicable to the **GaugePanel** record. The structures contained in this field MUST be one of the following.

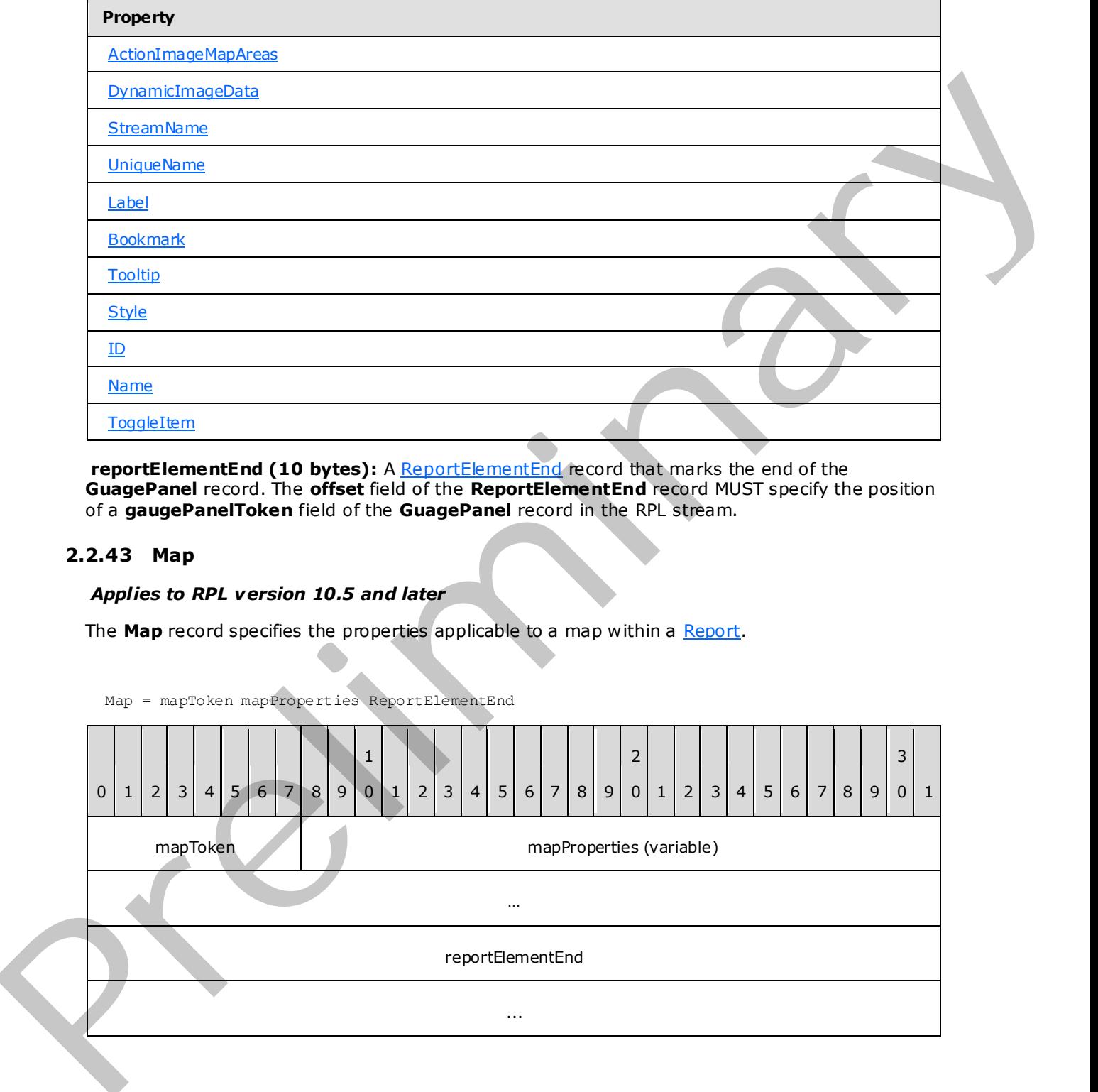

reportElementEnd (10 bytes): A ReportElementEnd record that marks the end of the **GuagePanel** record. The **offset** field of the **ReportElementEnd** record MUST specify the position of a **gaugePanelToken** field of the **GuagePanel** record in the RPL stream.

### **2.2.43 Map**

#### <span id="page-55-0"></span>*Applies to RPL version 10.5 and later*

The **Map** record specifies the properties applicable to a map within a Report.

Map = mapToken mapProperties ReportElementEnd

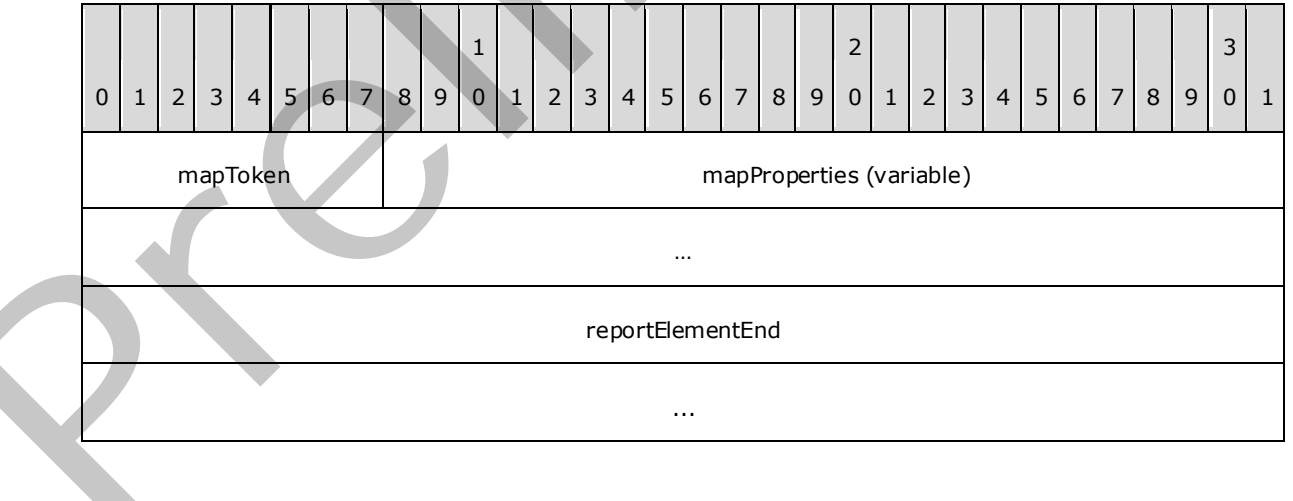

*[MS-RPL] — v20090807 Report Page Layout (RPL) Binary Stream Format* 

 *Copyright © 2009 Microsoft Corporation.* 

 *Release: Friday, August 7, 2009* 

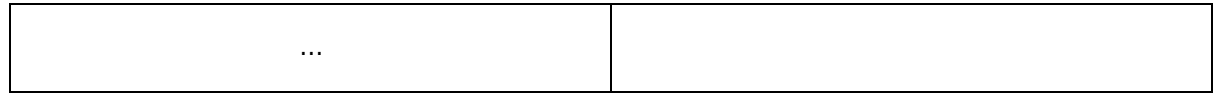

**mapToken (1 byte):** A byte that specifies the start of the **Map** record. The value of the **mapToken** field MUST be 0x15.

**mapProperties (variable):** A record of type **ElementProperties** that specifies the properties applicable to the **Map** record. The structure contained in this field MUST be one of the following.

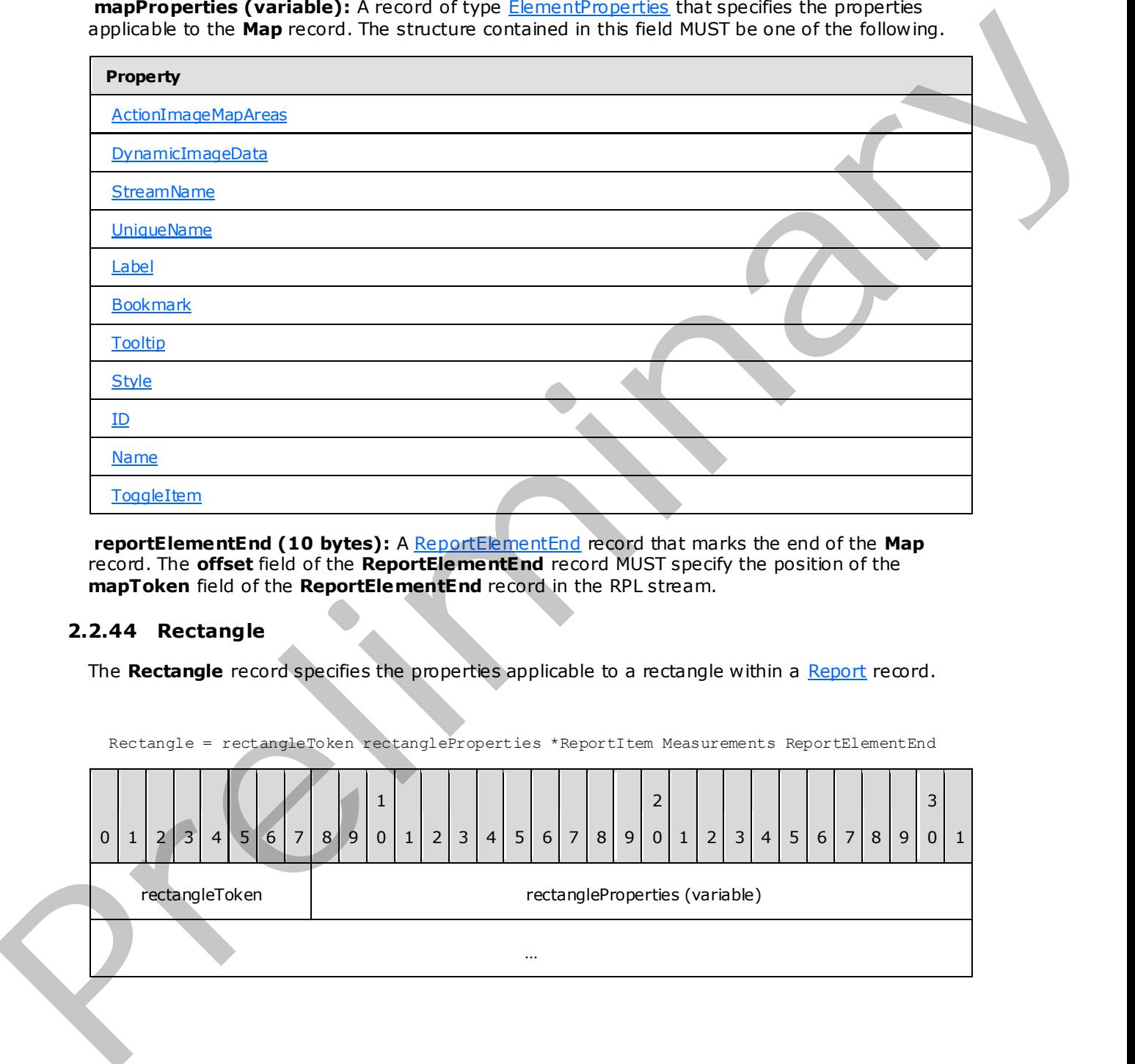

reportElementEnd (10 bytes): A ReportElementEnd record that marks the end of the Map record. The **offset** field of the **ReportElementEnd** record MUST specify the position of the **mapToken** field of the **ReportElementEnd** record in the RPL stream.

#### **2.2.44 Rectangle**

<span id="page-56-0"></span>The Rectangle record specifies the properties applicable to a rectangle within a Report record.

Rectangle = rectangleToken rectangleProperties \*ReportItem Measurements ReportElementEnd

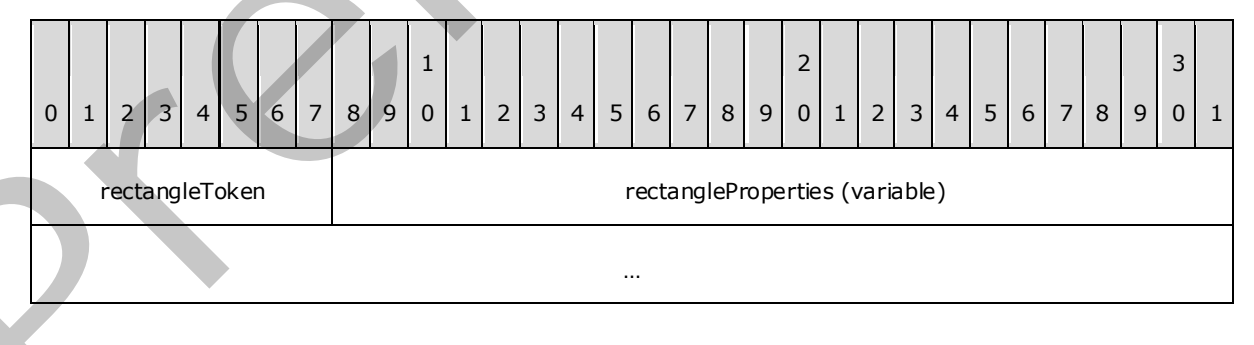

*[MS-RPL] — v20090807 Report Page Layout (RPL) Binary Stream Format* 

 *Copyright © 2009 Microsoft Corporation.* 

 *Release: Friday, August 7, 2009* 

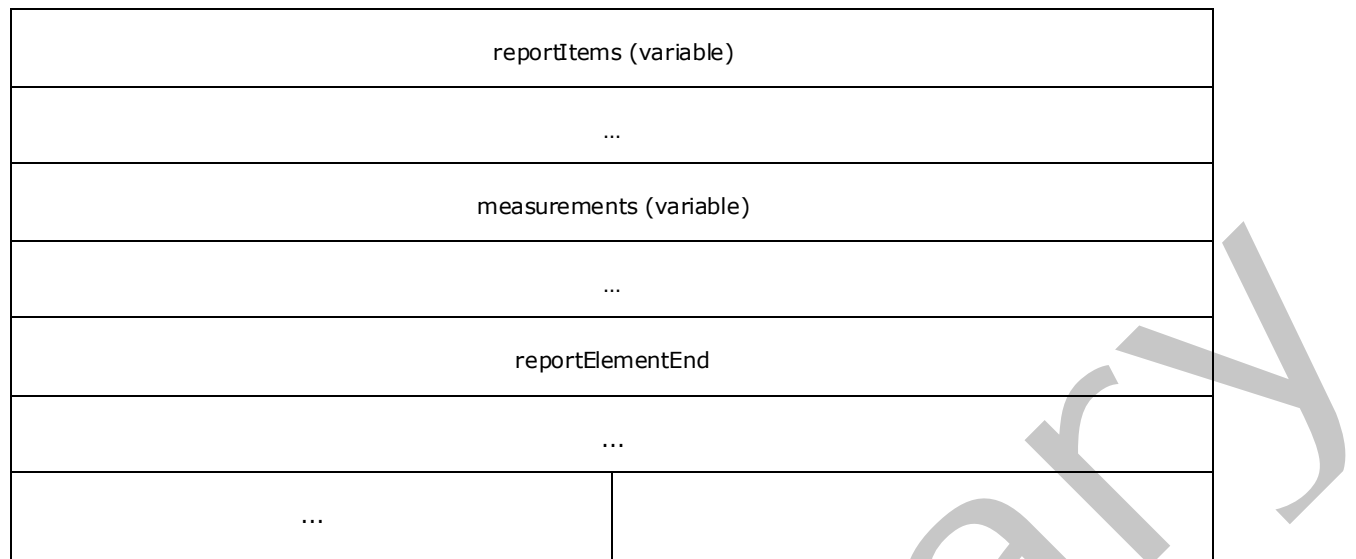

**rectangleToken (1 byte):** A byte that specifies the start of the **Rectangle** record. The value of the **rectangleToken** field MUST be 0x0A.

rectangleProperties (variable): A record of type **ElementProperties** that specifies the properties applicable to the **Rectangle** record. The structures contained in this field MUST be one of the following.

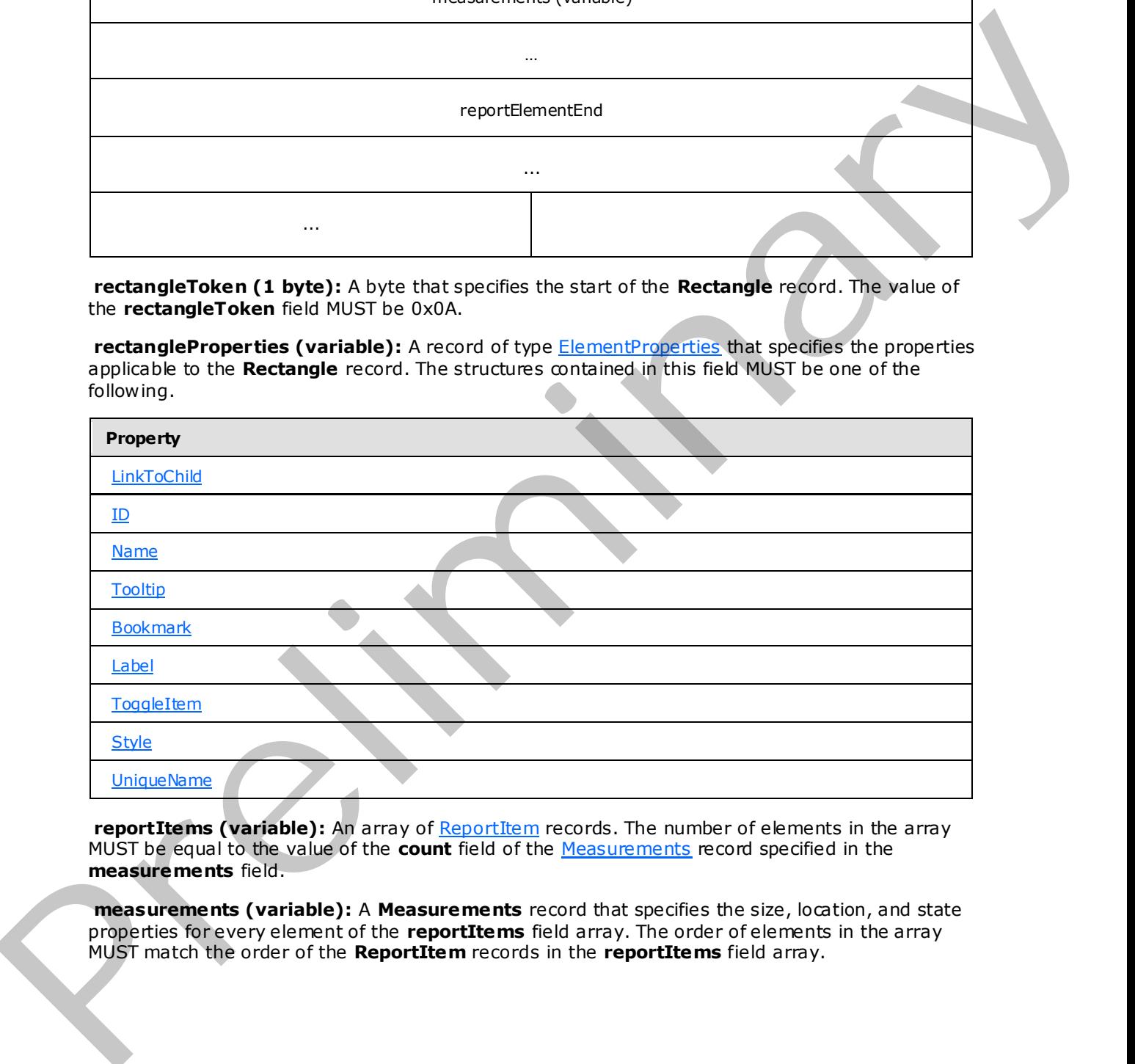

reportItems (variable): An array of ReportItem records. The number of elements in the array MUST be equal to the value of the **count** field of the Measurements record specified in the **measurements** field.

**measurements (variable):** A **Measurements** record that specifies the size, location, and state properties for every element of the **reportItems** field array. The order of elements in the array MUST match the order of the **ReportItem** records in the **reportItems** field array.

*[MS-RPL] — v20090807 Report Page Layout (RPL) Binary Stream Format* 

 *Copyright © 2009 Microsoft Corporation.* 

**reportElementEnd (10 bytes):** A [ReportElementEnd](#page-81-0) record that marks the end of the **Rectangle** record. The **offset** field of the **ReportElementEnd** record MUST specify the position of the **measurements** field of the **Rectangle** record in the RPL stream.

# **2.2.45 SubReport**

<span id="page-58-0"></span>The **SubReport** record specifies the properties applicable to a subreport within a Report.

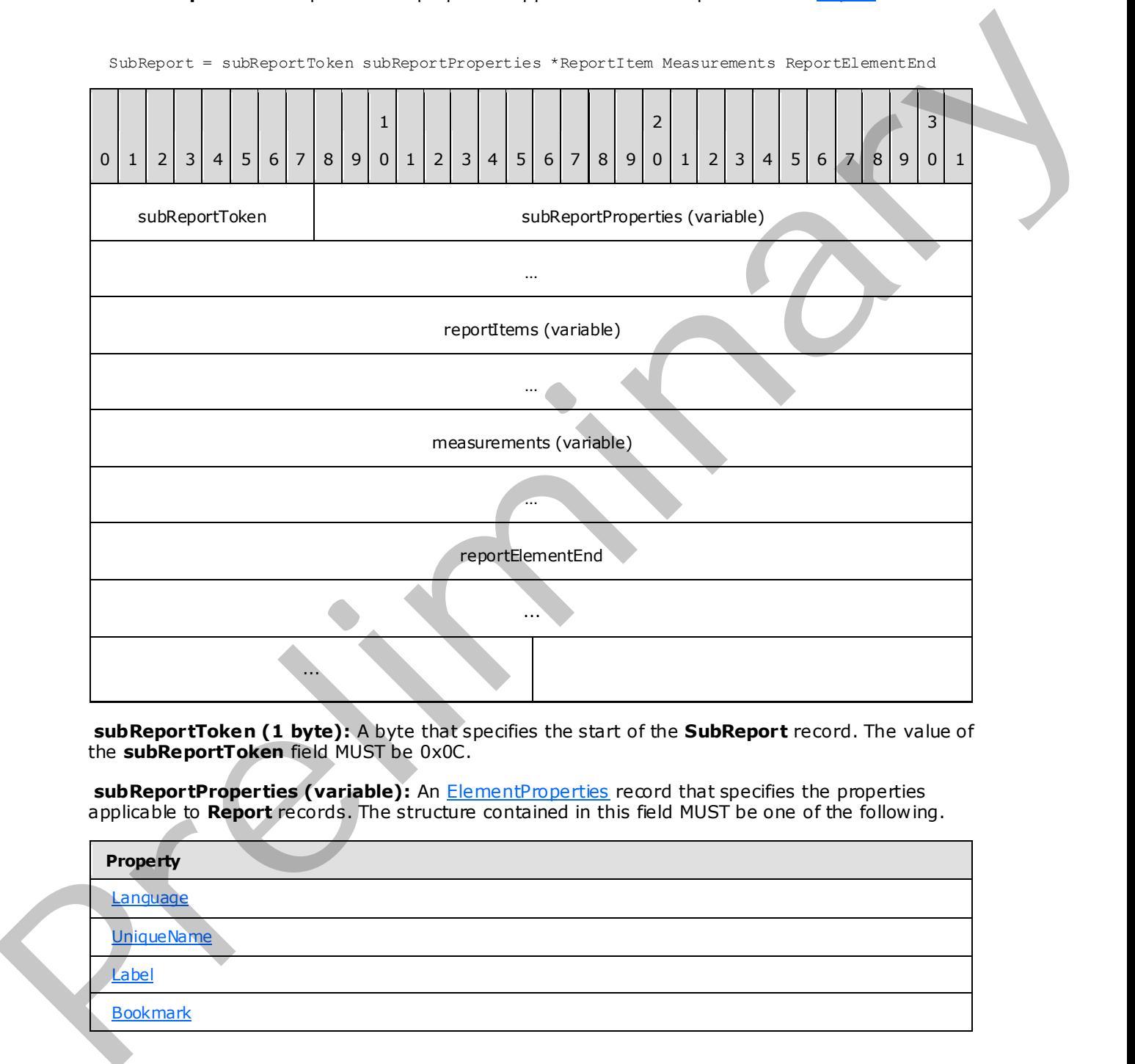

**subReportToken (1 byte):** A byte that specifies the start of the **SubReport** record. The value of the **subReportToken** field MUST be 0x0C.

subReportProperties (variable): An **ElementProperties** record that specifies the properties applicable to **Report** records. The structure contained in this field MUST be one of the following.

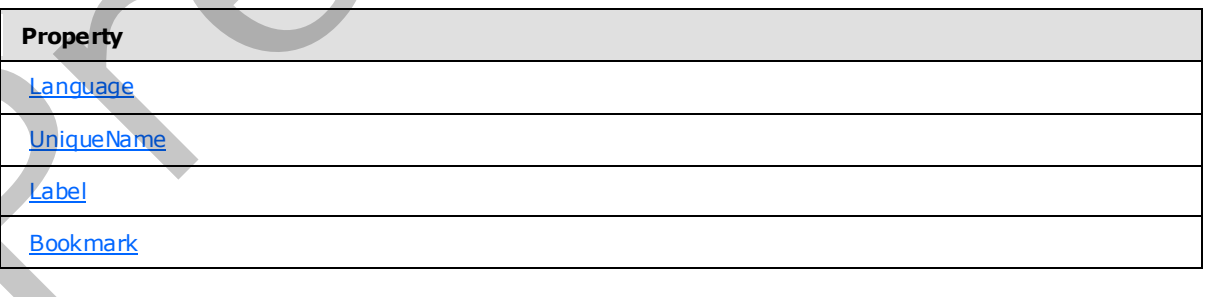

*[MS-RPL] — v20090807 Report Page Layout (RPL) Binary Stream Format* 

 *Copyright © 2009 Microsoft Corporation.* 

 *Release: Friday, August 7, 2009* 

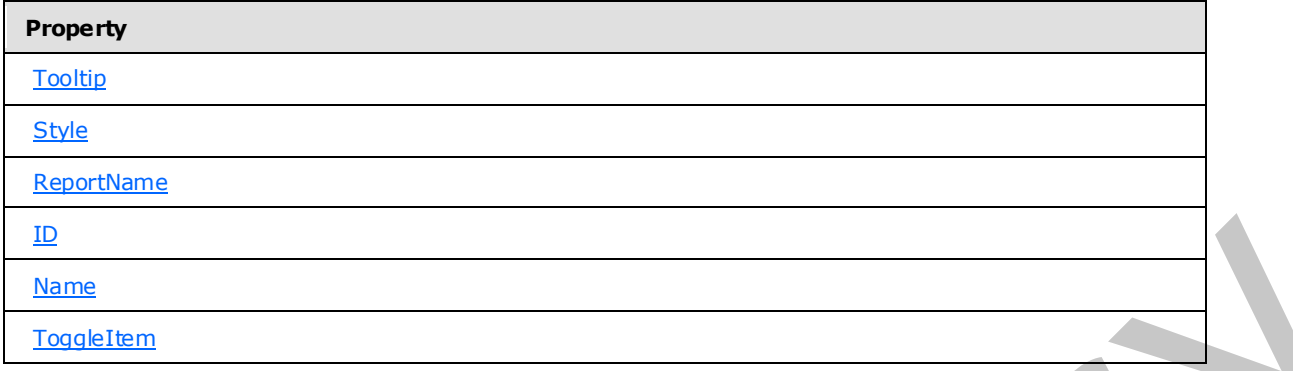

**reportItems (variable):** An array of ReportItem records. The number of elements in the array MUST be equal to the value of the **count** field of the Measurements record specified in the **measurements** field.

**measurements (variable):** A **Measurements** record that specifies the size, location, and state properties for every element of the **reportItems** field array. The order of elements in the array MUST match the order of **ReportItem** records in the **reportItems** field array.

**reportElementEnd (10 bytes):** A ReportElementEnd record that marks the end of the **SubReport** record. The **offset** field of the **ReportElementEnd** record MUST specify the position of the **measurements** field of the **SubReport** record in the RPL stream.

## **2.2.46 RichTextBox**

<span id="page-59-0"></span>The **RichTextBox** record specifies the properties applicable to a **rich text box** within a Report record.

RichTextBox = richTextBoxToken richTextBoxProperties \*ParagraphContent RichTextBoxStructure ReportElementEnd

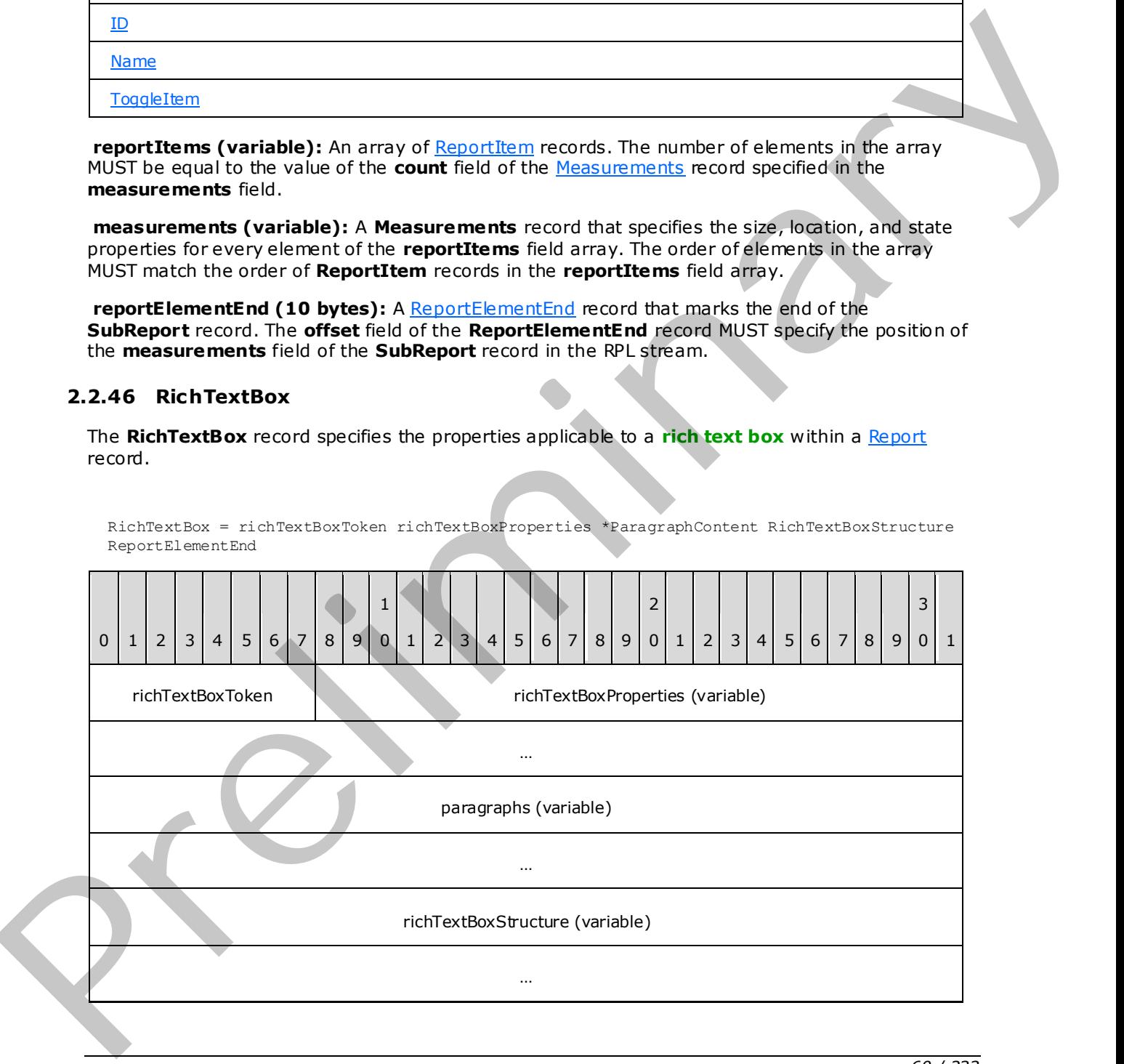

*[MS-RPL] — v20090807 Report Page Layout (RPL) Binary Stream Format* 

 *Copyright © 2009 Microsoft Corporation.* 

 *Release: Friday, August 7, 2009* 

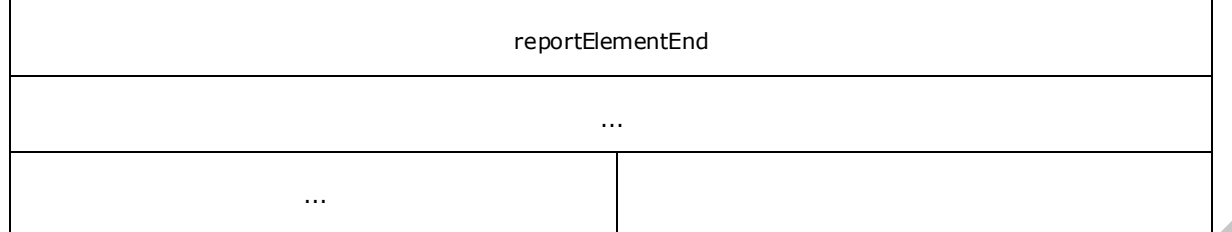

**richTextBoxToken (1 byte):** A byte that specifies the start of the **RichTextBox** record. The value of the **richTextBoxToken** field MUST be 0x07.

richTextBoxProperties (variable): A **ElementProperties** record that specifies the properties applicable to the **RichTextBox** record. If the **OriginalValue** property and the **TypeCode** property are both present, the **OriginalValue** property MUST appear in the array after the **TypeCode** property. The structure contained in the **richTextBoxProperties** field MUST be one of the following.

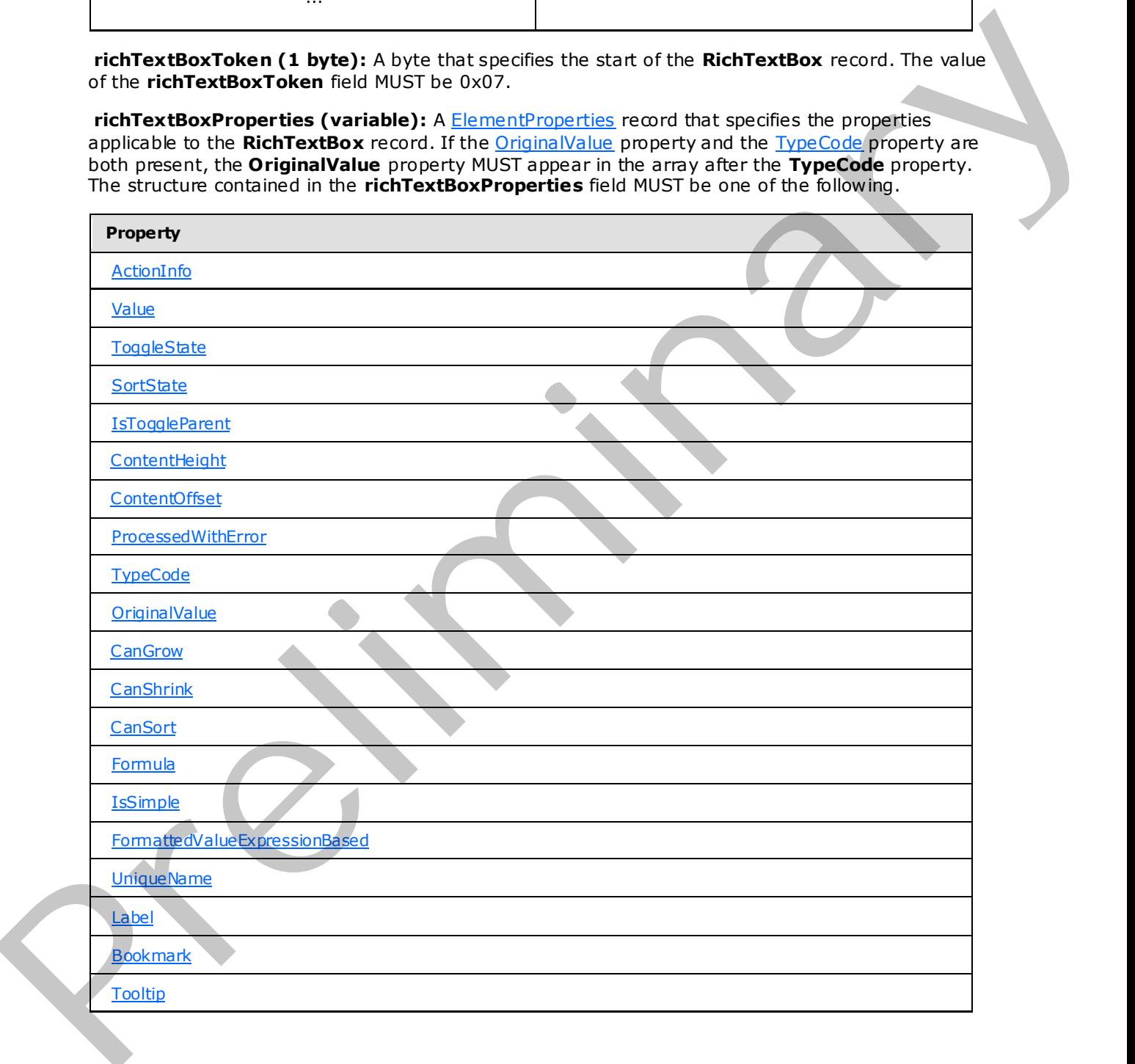

*[MS-RPL] — v20090807 Report Page Layout (RPL) Binary Stream Format* 

 *Copyright © 2009 Microsoft Corporation.* 

 *Release: Friday, August 7, 2009* 

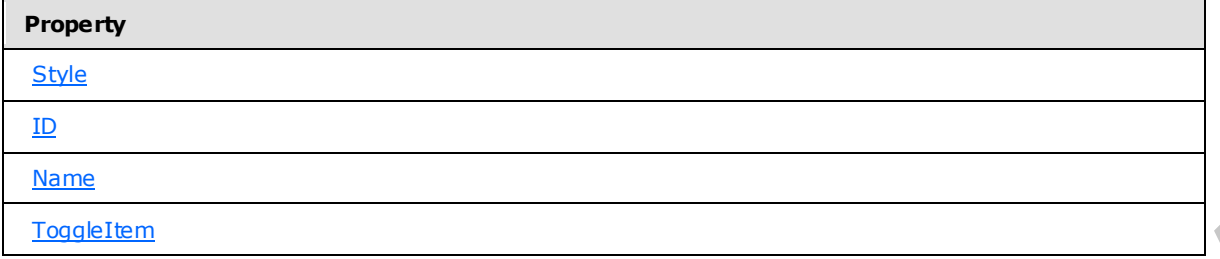

**paragraphs (variable):** An array of ParagraphContent records. The number of elements in the array MUST be equal to the value of the **count** field of the RichTextBoxStructure record defined by the **richTextBoxStructure** field.

**richTextBoxStructure (variable):** A **RichTextBoxStructure** record.

reportElementEnd (10 bytes): A ReportElementEnd record that marks the end of the **RichTextBox** record. The **offset** field for the **ReportElementEnd** record specifies the position of a **richTextBoxStructure** field in the RPL stream.

### **2.2.47 ParagraphContent**

ParagraphContent = \*TextRun Paragraph

<span id="page-61-1"></span>The **ParagraphContent** record specifies a paragraph of text and properties applicable to the entire paragraph. The text is specified through a contiguous collection of TextRun records.

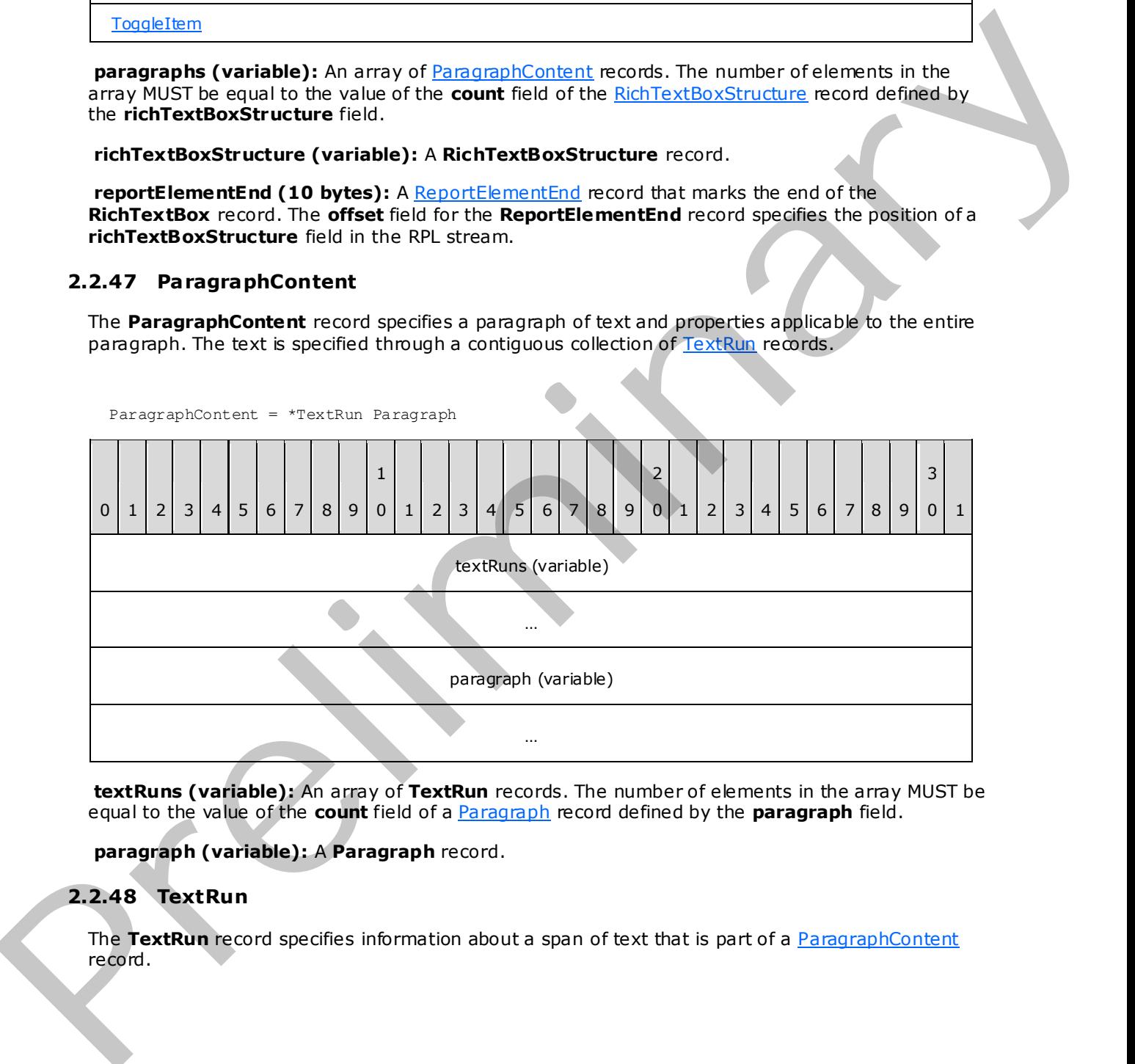

**textRuns (variable):** An array of **TextRun** records. The number of elements in the array MUST be equal to the value of the **count** field of a Paragraph record defined by the **paragraph** field.

<span id="page-61-0"></span>**paragraph (variable):** A **Paragraph** record.

## **2.2.48 TextRun**

The **TextRun** record specifies information about a span of text that is part of a ParagraphContent record.

*[MS-RPL] — v20090807 Report Page Layout (RPL) Binary Stream Format* 

 *Copyright © 2009 Microsoft Corporation.* 

 *Release: Friday, August 7, 2009* 

TextRun = textRunStart textRunProperties delimiter

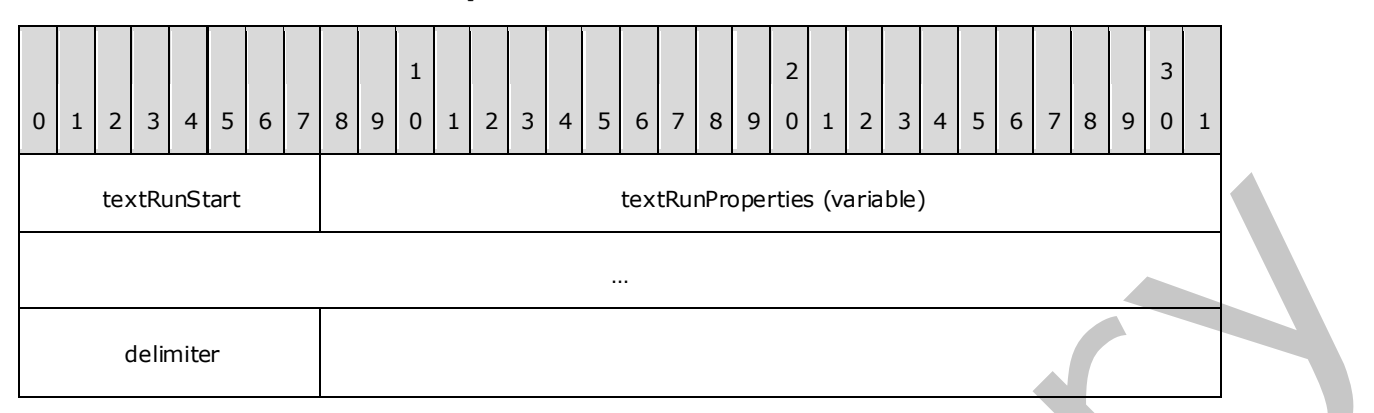

**textRunStart (1 byte):** A byte that specifies the start of the **TextRun** record. The value of the **textRunStart** field MUST be 0x14.

**textRunProperties (variable):** A record of type ElementProperties that specifies the properties applicable to the **TextRun** record. The structure contained in the **textRunProperties** field MUST be one of the following.

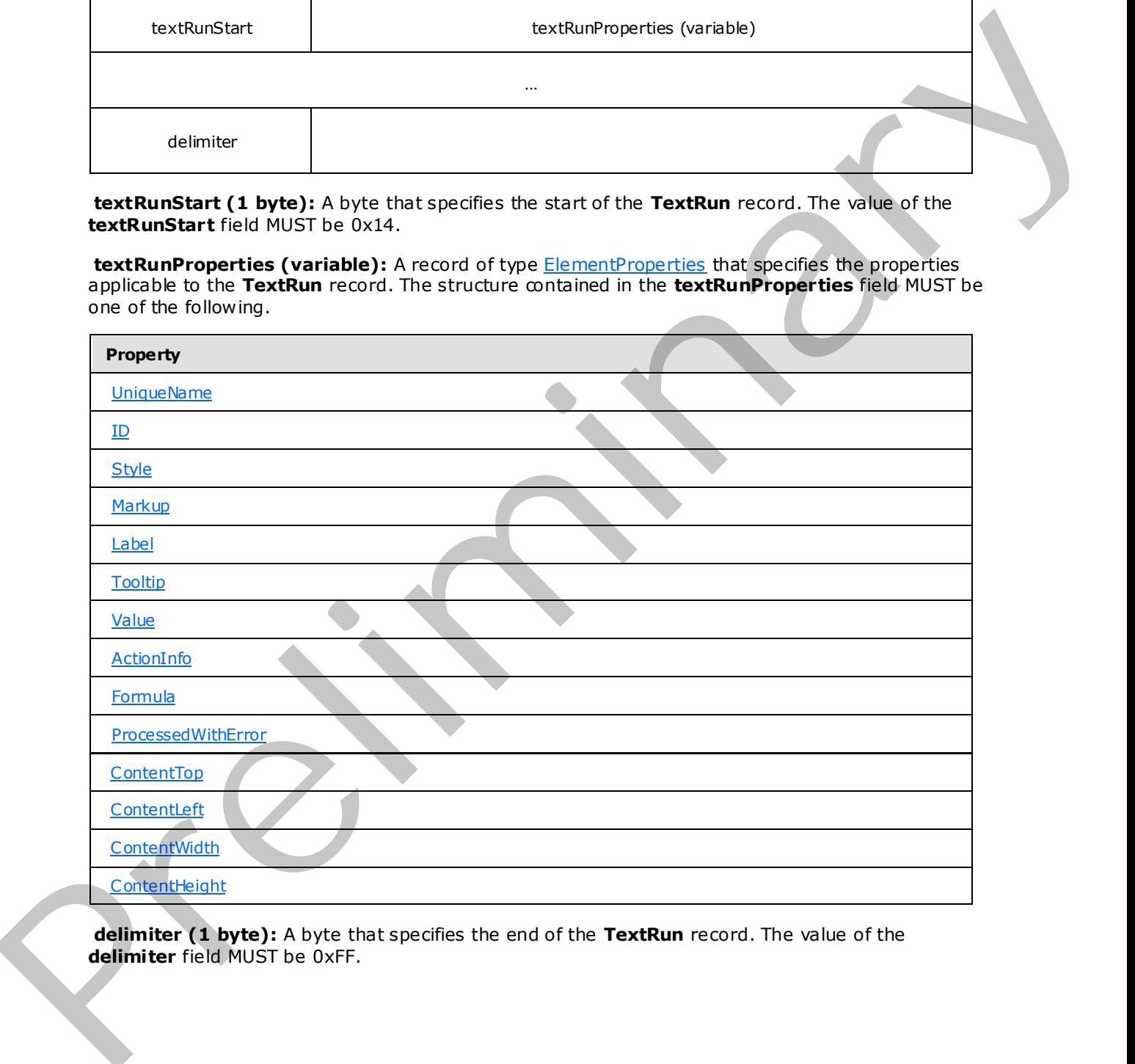

**delimiter (1 byte):** A byte that specifies the end of the **TextRun** record. The value of the **delimiter** field MUST be 0xFF.

*[MS-RPL] — v20090807 Report Page Layout (RPL) Binary Stream Format* 

 *Copyright © 2009 Microsoft Corporation.* 

## **2.2.49 Paragraph**

<span id="page-63-0"></span>The **Paragraph** record specifies a paragraph element of a **ParagraphContent** record.

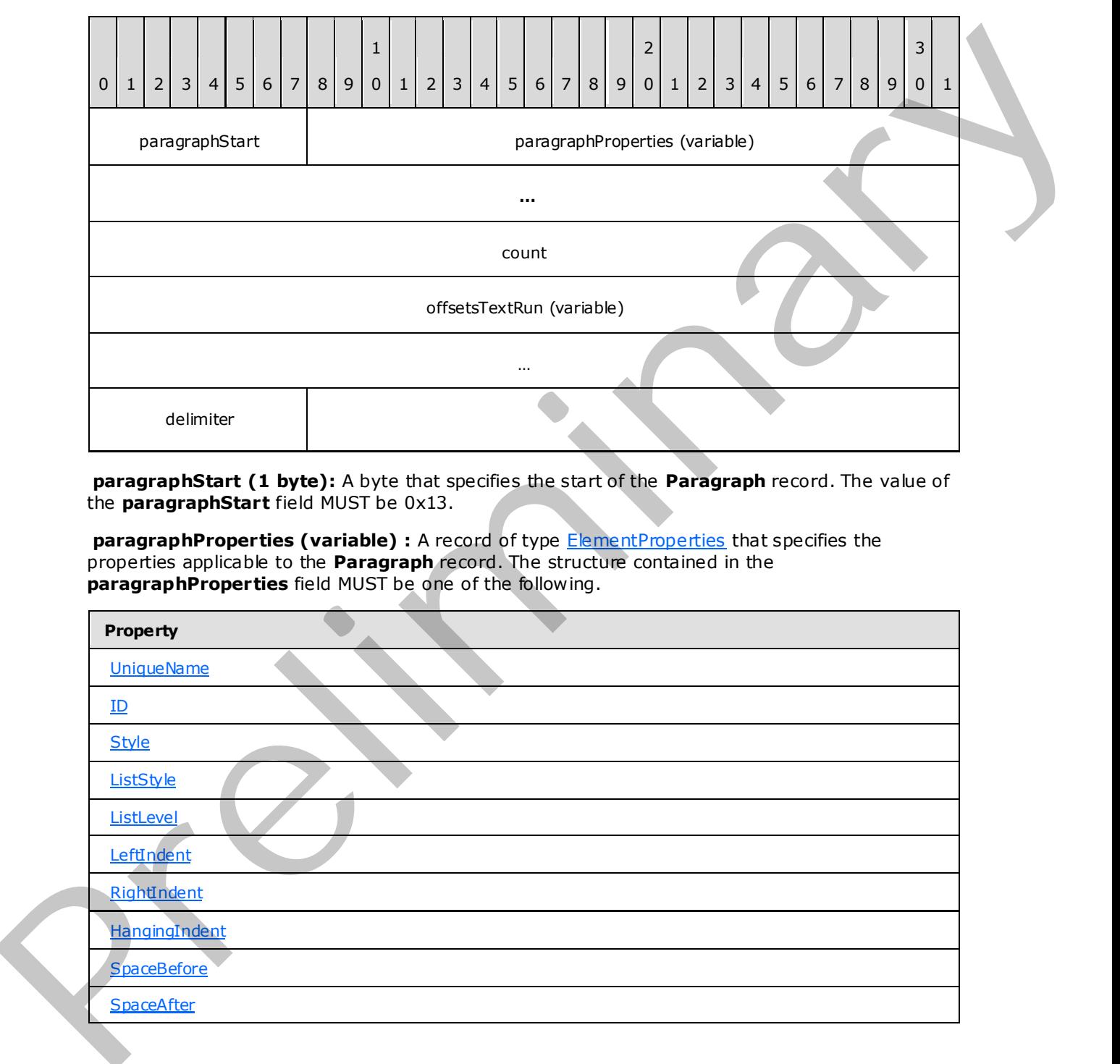

Paragraph = paragraphStart paragraphProperties count offsetsTextRun delimiter

**paragraphStart (1 byte):** A byte that specifies the start of the **Paragraph** record. The value of the **paragraphStart** field MUST be 0x13.

**paragraphProperties (variable)** : A record of type **ElementProperties** that specifies the properties applicable to the **Paragraph** record. The structure contained in the **paragraphProperties** field MUST be one of the following.

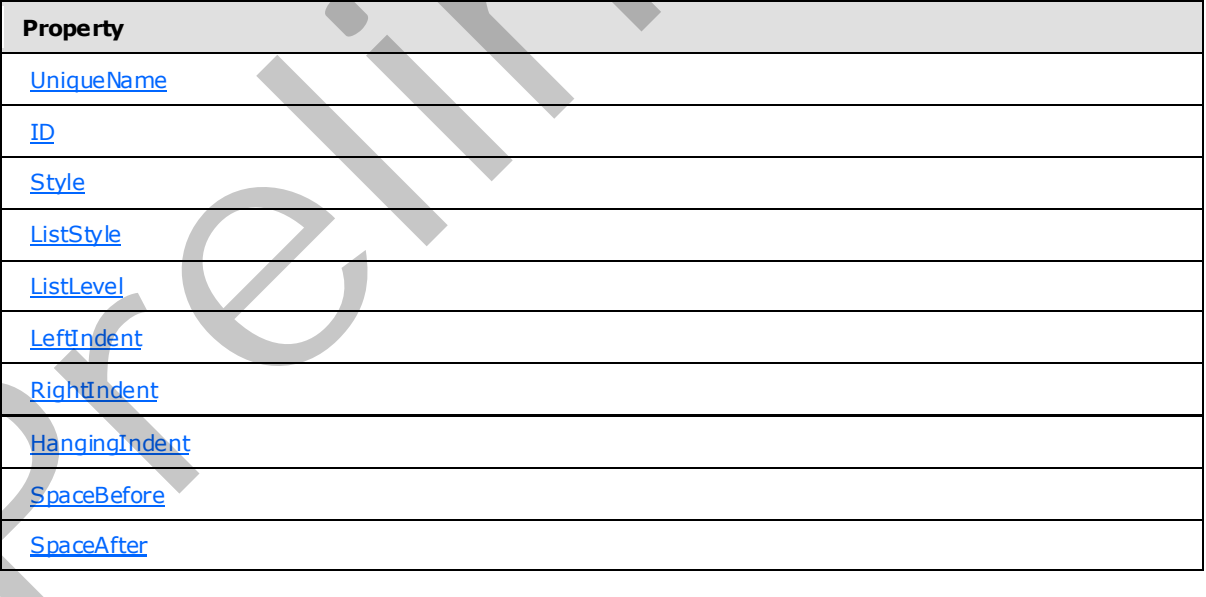

*[MS-RPL] — v20090807 Report Page Layout (RPL) Binary Stream Format* 

 *Copyright © 2009 Microsoft Corporation.* 

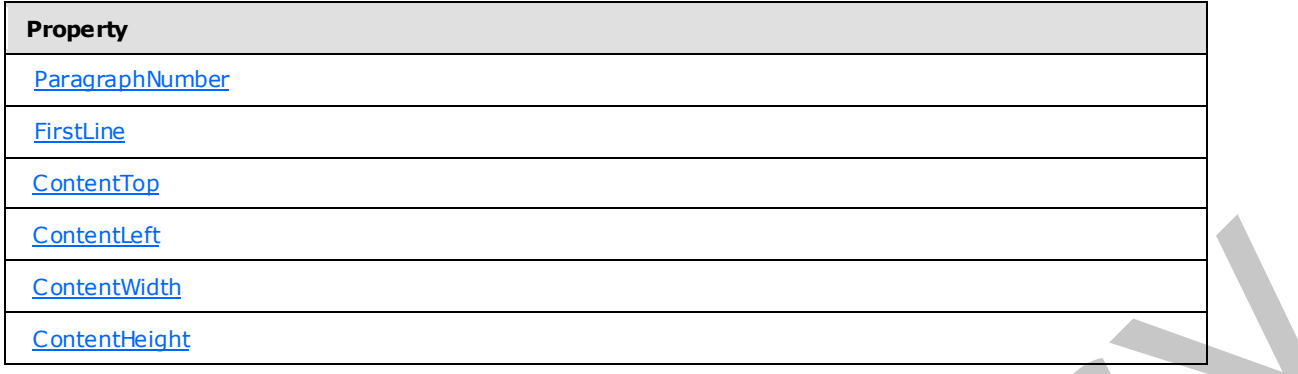

**count (4 bytes):** A signed integer that MUST be equal to the number of TextRun records present in the **textRuns** field array of the parent ParagraphContent record.

**offsetsTextRun (variable):** An array of 8-byte signed integers. The number of elements in the array MUST be equal to the value of the **count** field. Every element of the array specifies the position of a **TextRun** record in the RPL stream. The order of elements in the array MUST match the order of **TextRun** records in the **textRuns** field array of the parent **ParagraphContent** record.

**delimiter (1 byte):** A byte that specifies the end of the **Paragraph** record. The value of the **delimiter** field MUST be 0xFF.

### **2.2.50 RichTextBoxStructure**

<span id="page-64-0"></span>The **RichTextBoxStructure** record specifies the structure of a RichTextBox record.

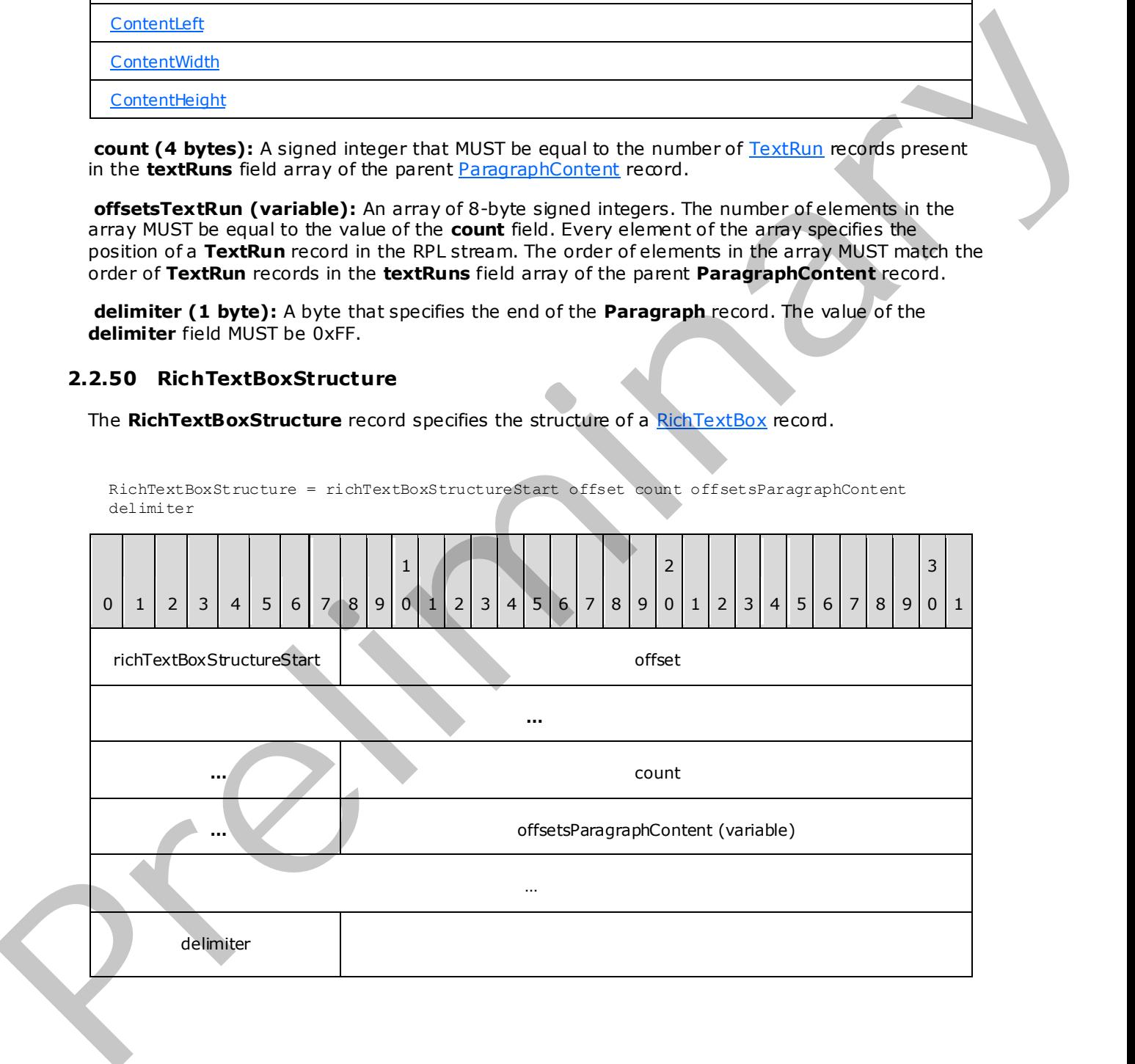

*[MS-RPL] — v20090807 Report Page Layout (RPL) Binary Stream Format* 

 *Copyright © 2009 Microsoft Corporation.* 

 *Release: Friday, August 7, 2009* 

richTextBoxStructureStart (1 byte): A byte that specifies the start of the [RichTextBoxStructure](#page-64-0) record. The value of the **richTextBoxStructureStart** field MUST be 0x12.

**offset (8 bytes):** A signed integer that specifies the position of the **richTextBoxToken** field of the parent record of type **RichTextBox** in the RPL stream.

**count (4 bytes):** A signed integer value that MUST be equal to the number of [ParagraphContent](#page-61-1) records present in the parent RichTextBox record.

**offsetsParagraphContent (variable):** An array of 8-byte signed integers. The number of elements in the array MUST be equal to the value of the **count** field. Every element of the array specifies the position of a **Paragraph** as specified by the **paragraph** field of the **ParagraphContent** record in the RPL stream. The order of elements in the array MUST match the order of the **ParagraphContent** records in a **paragraphs** field array of the parent **RichTextBox** record.

**delimiter (1 byte):** A byte that specifies the end of the **RichTextBox** record. The value of the **delimiter** field MUST be 0xFF.

#### **2.2.51 Tablix**

<span id="page-65-0"></span>The **Tablix** record specifies the properties, structures, and layout information applicable to a **tablix** within a Report. The Tablix is a flexible grid layout that consists of cells that are organized in rows. A tablix layout is comprised of four areas: corner, **column headers**, **row headers**, and body.

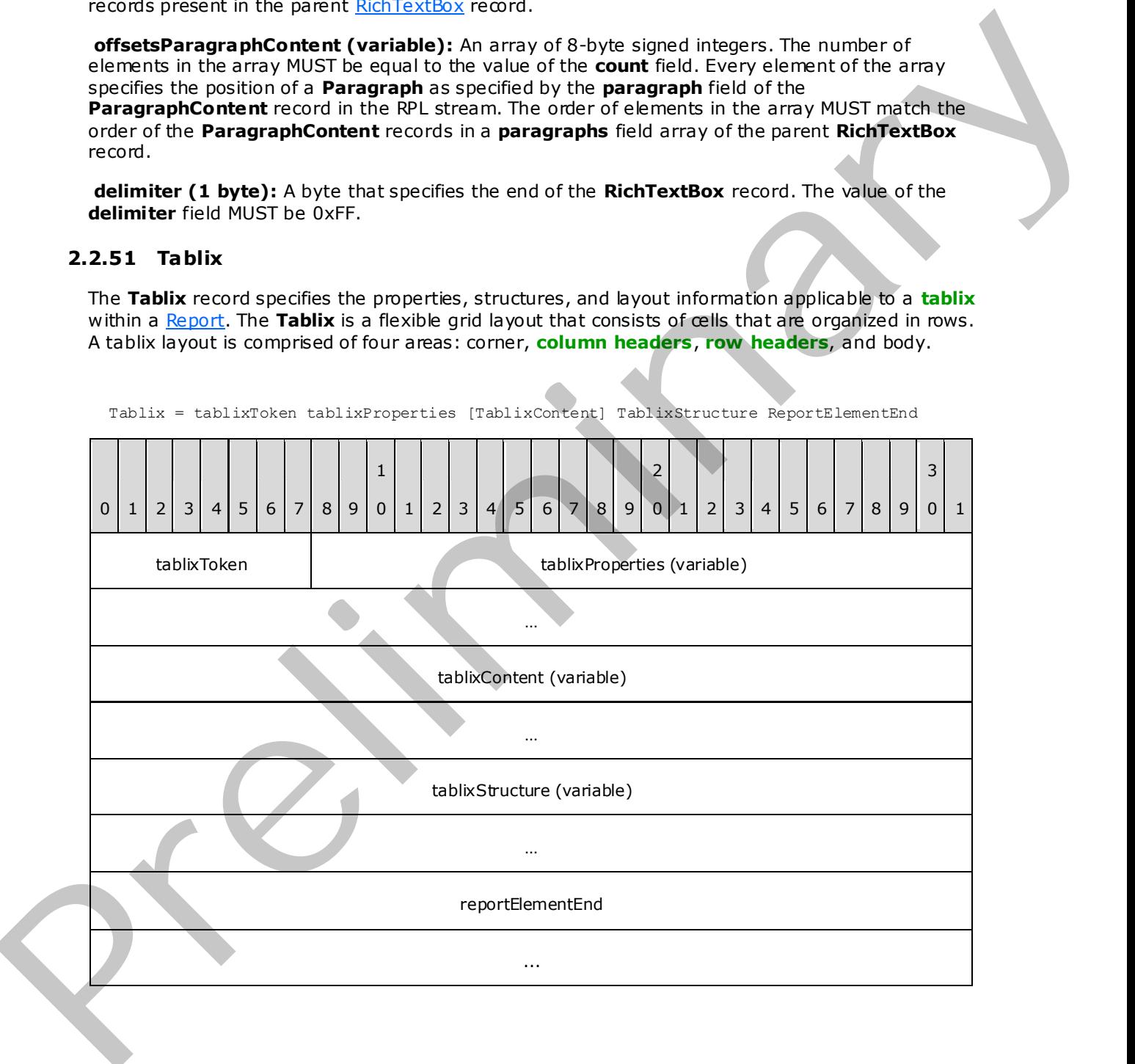

*[MS-RPL] — v20090807 Report Page Layout (RPL) Binary Stream Format* 

 *Copyright © 2009 Microsoft Corporation.* 

 *Release: Friday, August 7, 2009* 

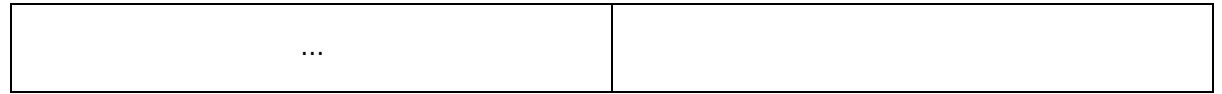

**tablixToken (1 byte):** A byte that specifies the start of the **Tablix** record. The value of the **tablixToken** field MUST be 0x0D.

**tablixProperties (variable):** A record of type **ElementProperties** that specifies the properties applicable to the **Tablix** record. The structures contained in the **tablixProperties** field MUST be one of the following.

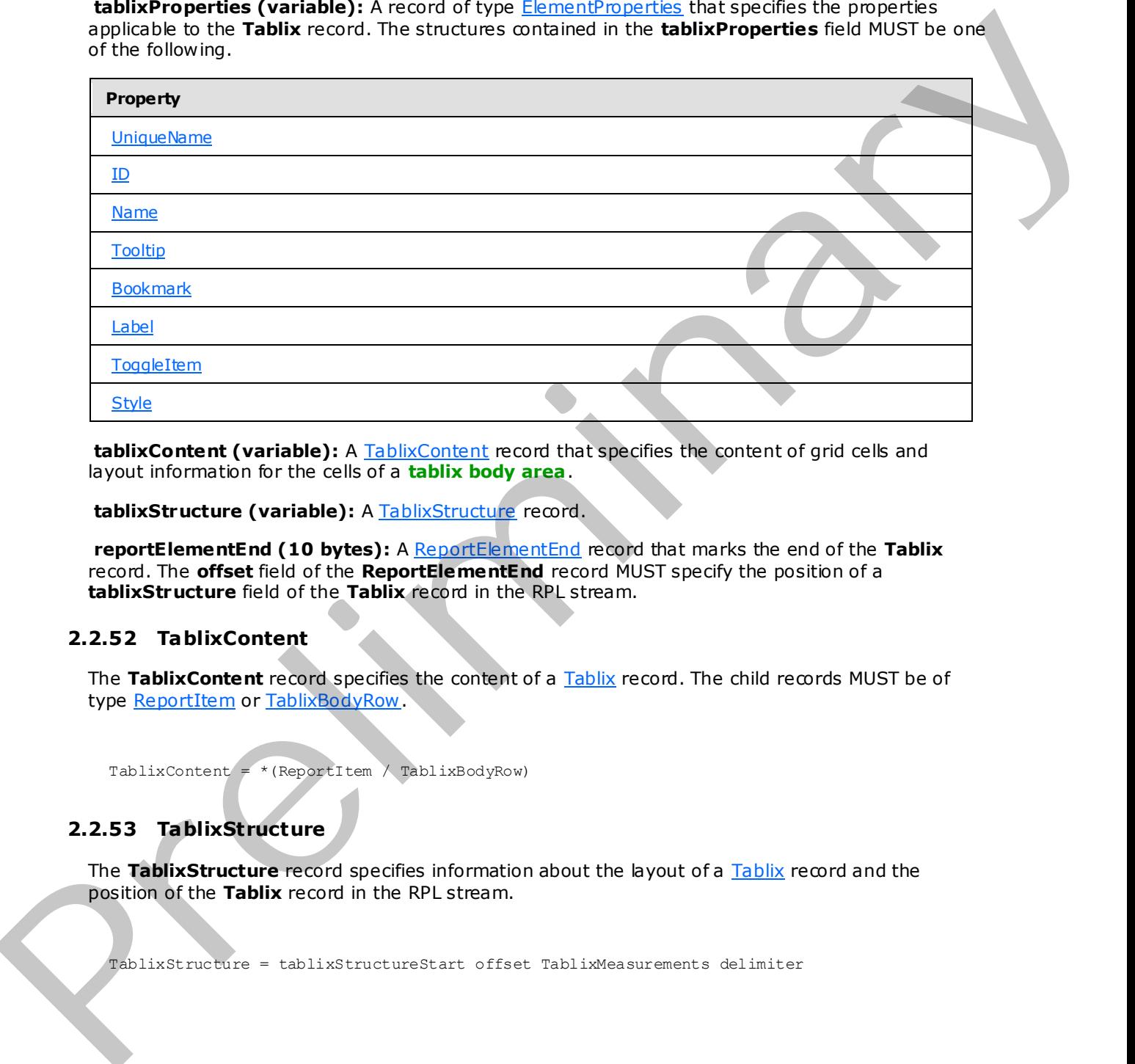

**tablixContent (variable):** A TablixContent record that specifies the content of grid cells and layout information for the cells of a **tablix body area**.

**tablixStructure (variable):** A TablixStructure record.

**reportElementEnd (10 bytes):** A ReportElementEnd record that marks the end of the Tablix record. The **offset** field of the **ReportElementEnd** record MUST specify the position of a **tablixStructure** field of the **Tablix** record in the RPL stream.

# **2.2.52 TablixContent**

<span id="page-66-0"></span>The **TablixContent** record specifies the content of a Tablix record. The child records MUST be of type ReportItem or TablixBodyRow.

<span id="page-66-1"></span>TablixContent =  $*(\text{ReportItem} \wedge \text{TablixBodyRow})$ 

## **2.2.53 TablixStructure**

The **TablixStructure** record specifies information about the layout of a Tablix record and the position of the **Tablix** record in the RPL stream.

TablixStructure = tablixStructureStart offset TablixMeasurements delimiter

*[MS-RPL] — v20090807 Report Page Layout (RPL) Binary Stream Format* 

 *Copyright © 2009 Microsoft Corporation.* 

 *Release: Friday, August 7, 2009* 

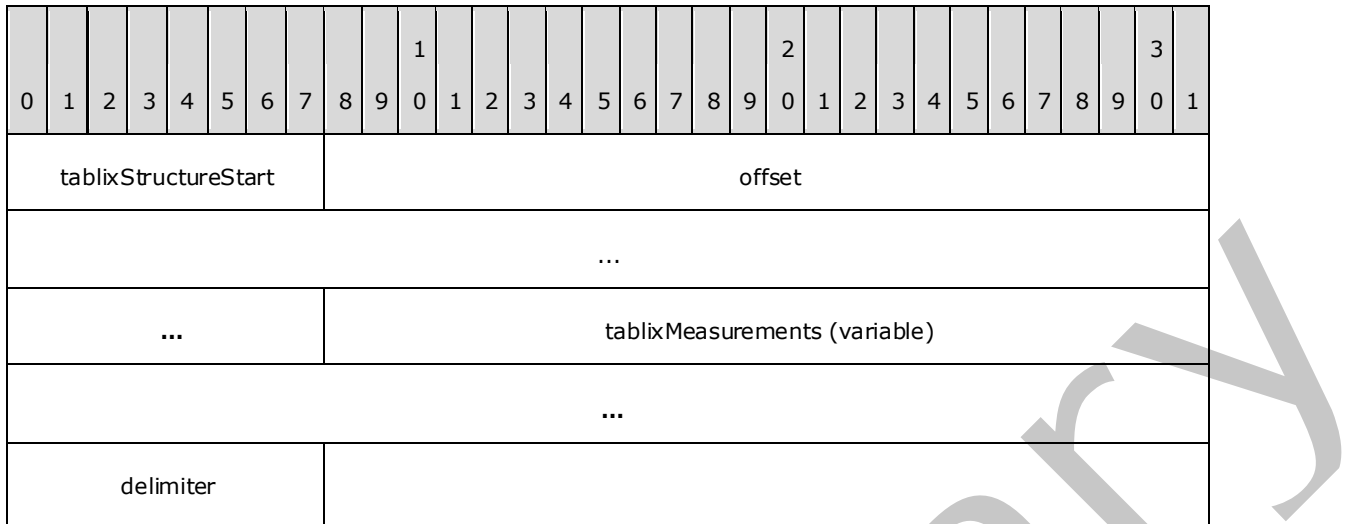

**tablixStructureStart (1 byte):** A byte that specifies the start of the **TablixStructure** record. The value of the **tablixStructureStart** field MUST be 0x11.

**offset (8 bytes):** A signed integer that specifies the position of the **tablixStart** field of the parent record of type **Tablix** in the RPL stream.

tablix Measurements (variable): A record of type Tablix Measurements.

**delimiter (1 byte):** A byte that specifies the end of the **TablixStructure** record. The value of the **delimiter** field MUST be 0xFF.

### **2.2.54 TablixMeasurements**

<span id="page-67-0"></span>The **TablixMeasurements** record specifies the layout information of a Tablix record.

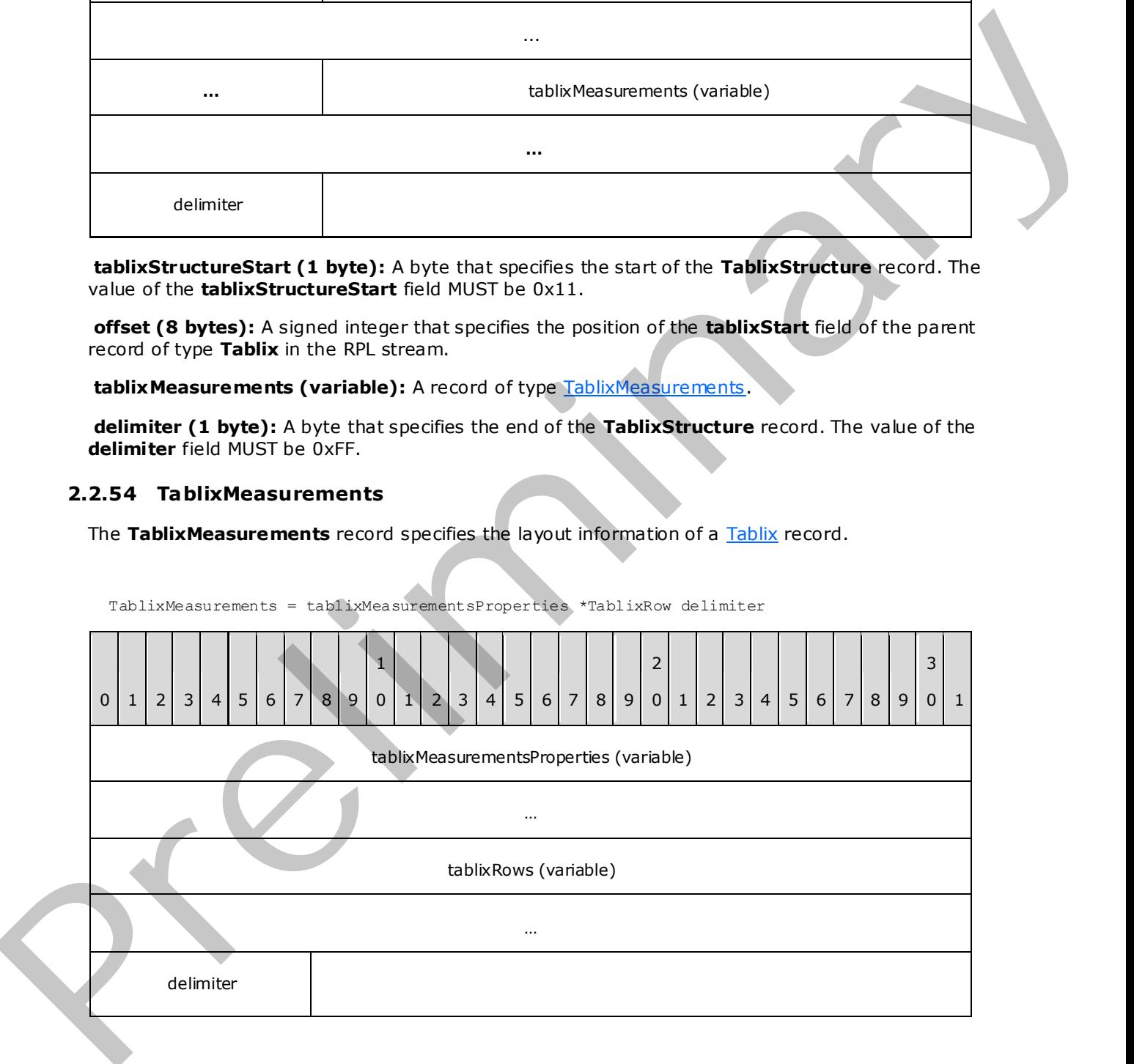

*[MS-RPL] — v20090807 Report Page Layout (RPL) Binary Stream Format* 

 *Copyright © 2009 Microsoft Corporation.* 

 *Release: Friday, August 7, 2009* 

**tablixMeasurementsProperties (variable):** A collection of structures. The order of the structures in the collection is arbitrary. The structures in the collection MUST be one of the following.

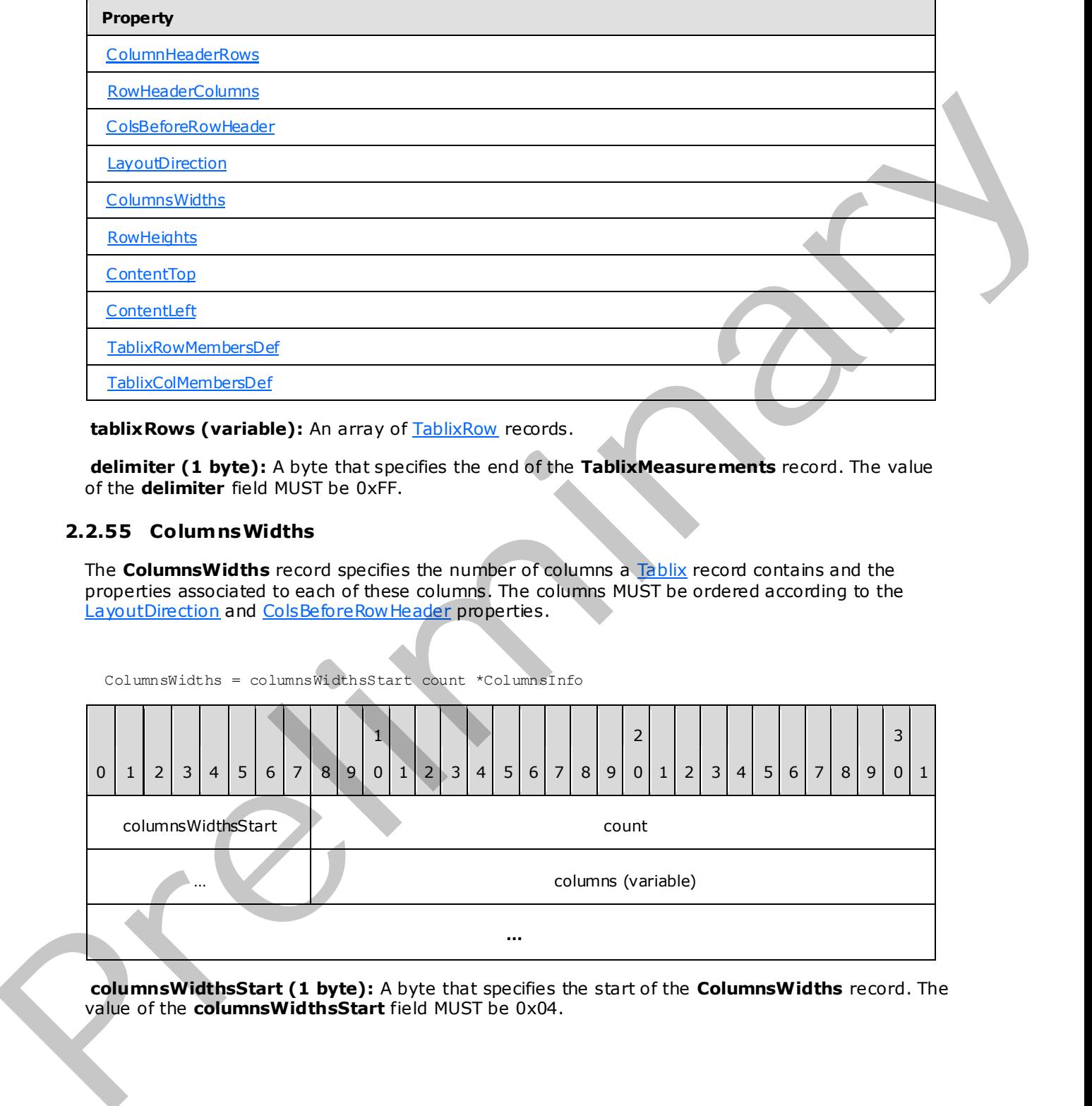

tablix Rows (variable): An array of **TablixRow** records.

**delimiter (1 byte):** A byte that specifies the end of the **TablixMeasurements** record. The value of the **delimiter** field MUST be 0xFF.

#### **2.2.55 ColumnsWidths**

<span id="page-68-0"></span>The **ColumnsWidths** record specifies the number of columns a Tablix record contains and the properties associated to each of these columns. The columns MUST be ordered according to the LayoutDirection and ColsBeforeRowHeader properties.

ColumnsWidths = columnsWidthsStart count \*ColumnsInfo

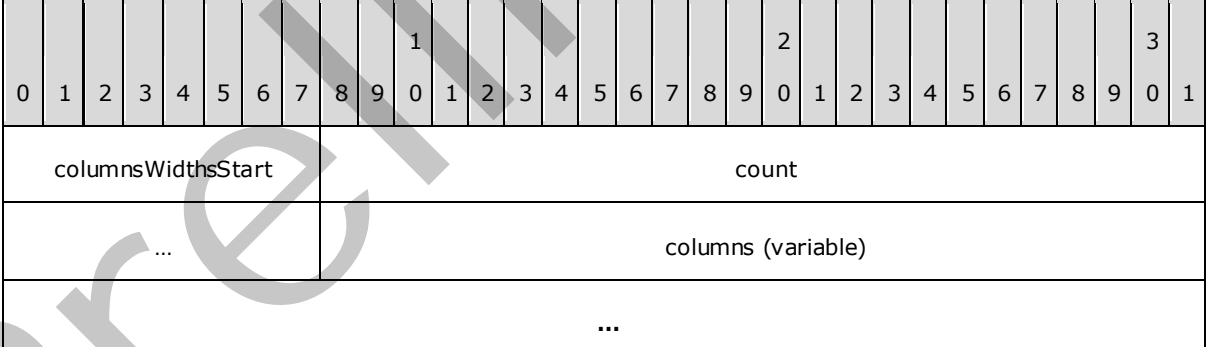

**columnsWidthsStart (1 byte):** A byte that specifies the start of the **ColumnsWidths** record. The value of the **columnsWidthsStart** field MUST be 0x04.

*[MS-RPL] — v20090807 Report Page Layout (RPL) Binary Stream Format* 

 *Copyright © 2009 Microsoft Corporation.* 

 *Release: Friday, August 7, 2009* 

count (4 bytes): A signed integer that specifies the number of columns contained in the corresponding **Tablix** record. The value of this field MUST be greater than or equal to the value of the [RowHeaderColumns](#page-140-1) property of the **Tablix**.

columns (variable): An array of *ColumnInfo* records. The number of elements in the array MUST be equal to the value of the **count** field.

### **2.2.56 ColumnInfo**

<span id="page-69-1"></span>The **ColumnInfo** record specifies the properties applicable to a column of a Tablix record.

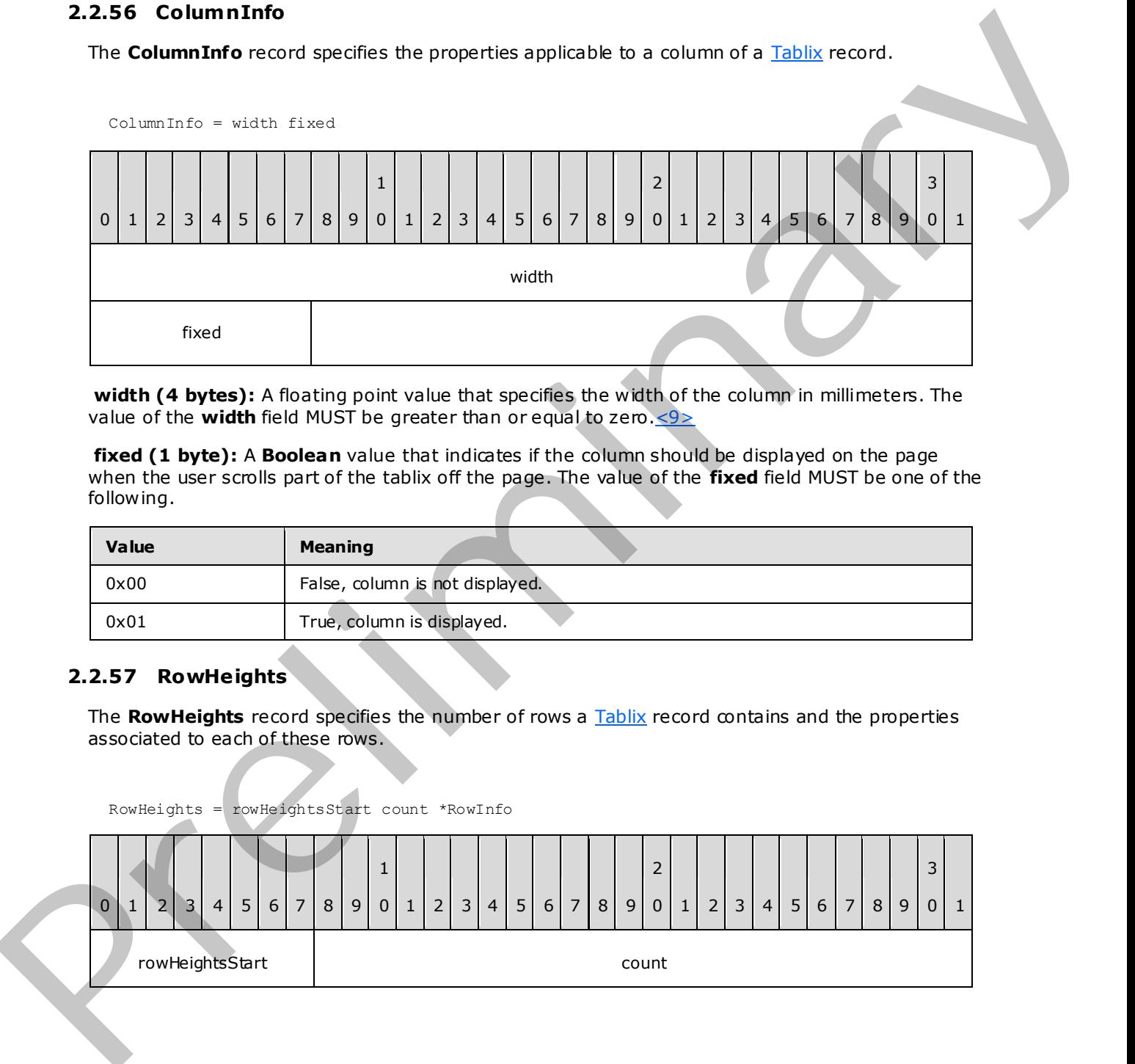

**width (4 bytes):** A floating point value that specifies the width of the column in millimeters. The value of the **width** field MUST be greater than or equal to zero.<9>

**fixed (1 byte):** A **Boolean** value that indicates if the column should be displayed on the page when the user scrolls part of the tablix off the page. The value of the **fixed** field MUST be one of the following.

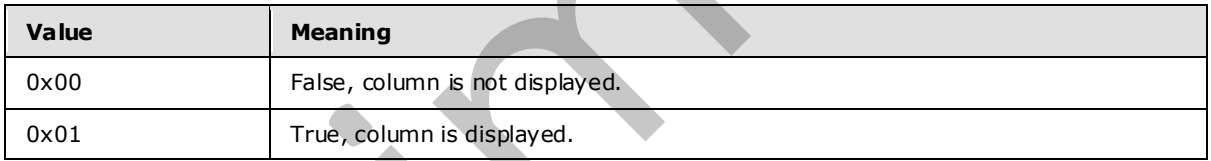

## **2.2.57 RowHe ights**

<span id="page-69-0"></span>The **RowHeights** record specifies the number of rows a Tablix record contains and the properties associated to each of these rows.

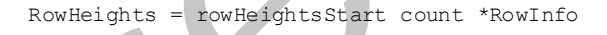

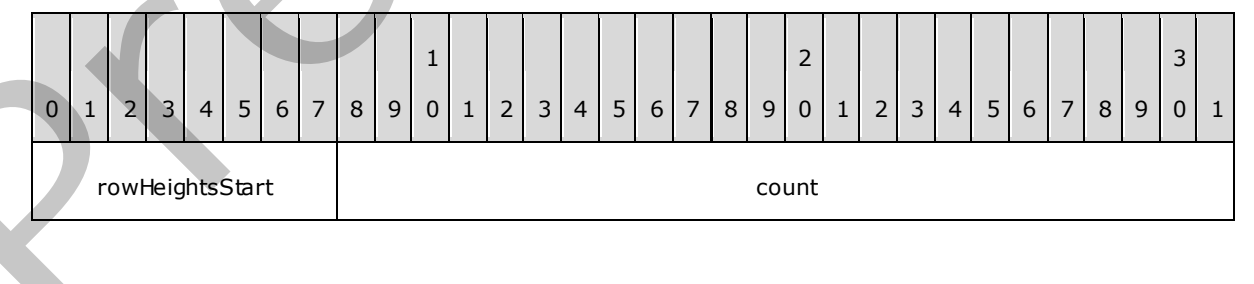

*[MS-RPL] — v20090807 Report Page Layout (RPL) Binary Stream Format* 

 *Copyright © 2009 Microsoft Corporation.* 

 *Release: Friday, August 7, 2009* 

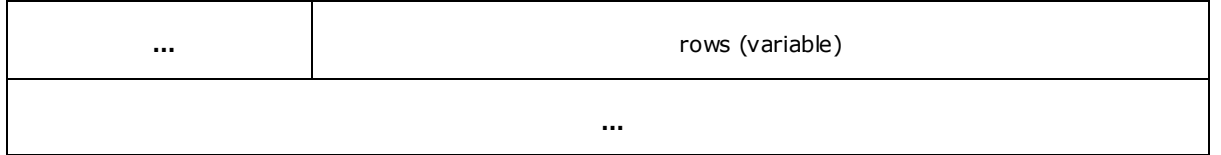

**rowHeightsStart (1 byte):** A byte that specifies the start of the **RowHeights** record. The value of the **rowHeightsStart** field MUST be 0x05.

**count (4 bytes):** A signed integer that specifies the number of rows contained in the corresponding **Tablix** record. The value of this field MUST be greater than or equal to the value of the ColumnHeaderRows property of the **Tablix**.

**rows (variable):** An array of Row Info records. The number of elements in the array MUST be equal to the value of the **count** field.

## **2.2.58 RowInfo**

<span id="page-70-0"></span>The **RowInfo** record specifies the properties applicable to a row of a Tablix record.

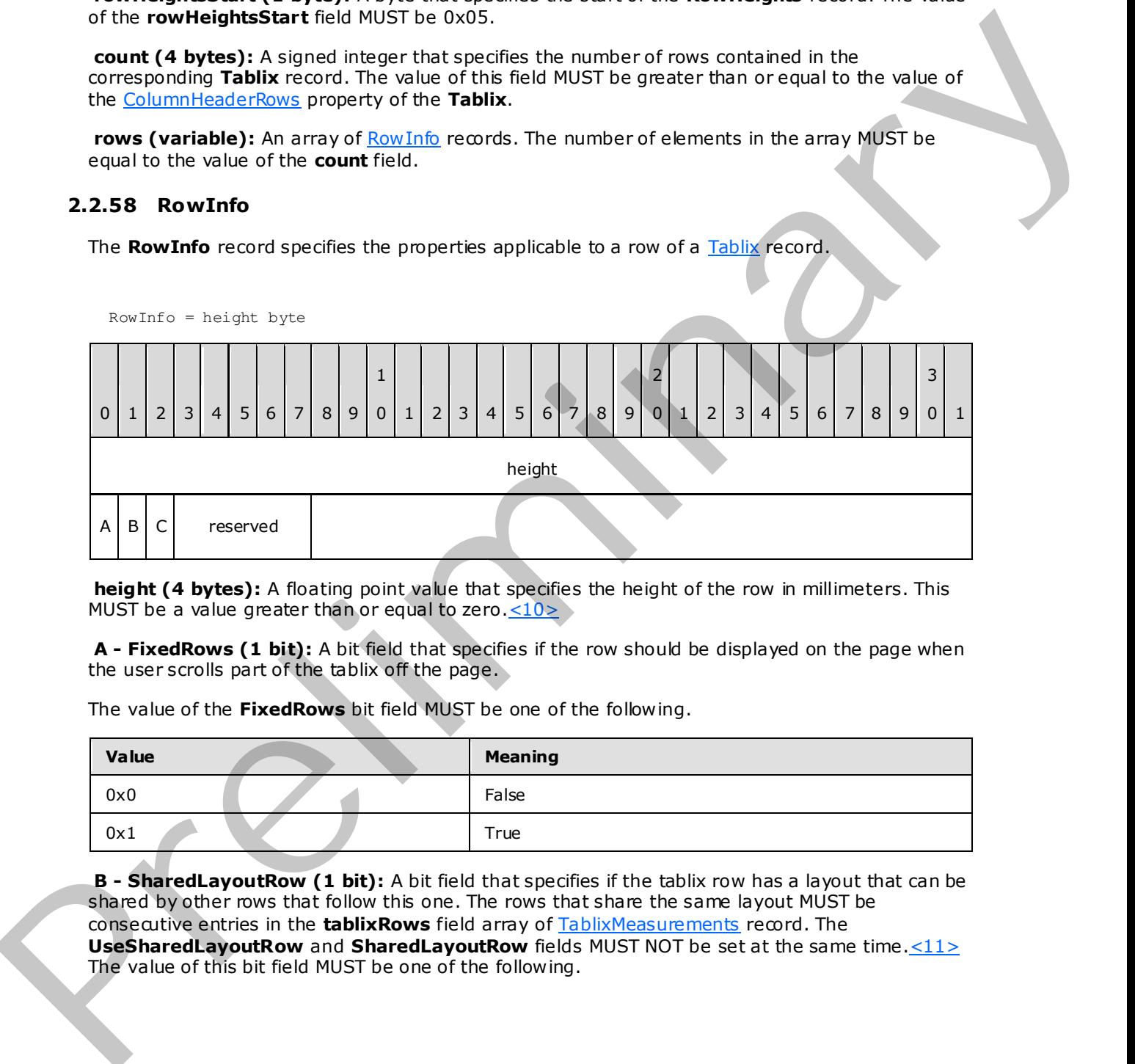

**height (4 bytes):** A floating point value that specifies the height of the row in millimeters. This MUST be a value greater than or equal to zero. $\leq 10$ 

**A - FixedRows (1 bit):** A bit field that specifies if the row should be displayed on the page when the user scrolls part of the tablix off the page.

The value of the **FixedRows** bit field MUST be one of the following.

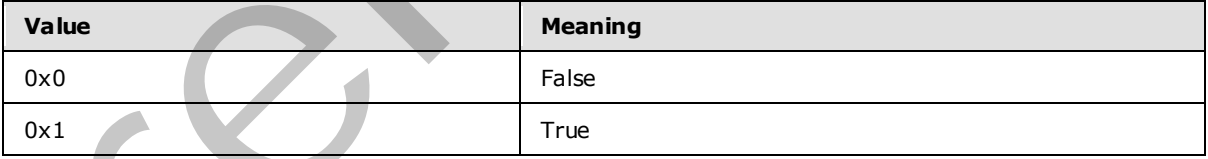

**B - SharedLayoutRow (1 bit):** A bit field that specifies if the tablix row has a layout that can be shared by other rows that follow this one. The rows that share the same layout MUST be consecutive entries in the **tablixRows** field array of TablixMeasurements record. The **UseSharedLayoutRow** and **SharedLayoutRow** fields MUST NOT be set at the same time.<11> The value of this bit field MUST be one of the following.

*[MS-RPL] — v20090807 Report Page Layout (RPL) Binary Stream Format* 

 *Copyright © 2009 Microsoft Corporation.* 

 *Release: Friday, August 7, 2009* 

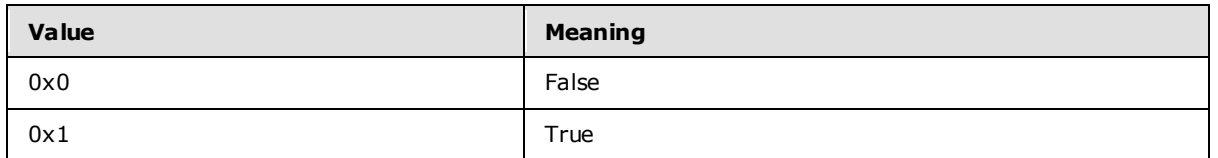

**C - UseSharedLayoutRow (1 bit):** A bit that specifies if the tablix row uses the same layout as a previous row in the **tablixRows** field array of **TablixMeasurements** record. The **UseSharedLayoutRow** and **SharedLayoutRow** MUST NOT be set at the same time. <12> The value of the **UseSharedLayoutRow** bit field MUST be one of the following.

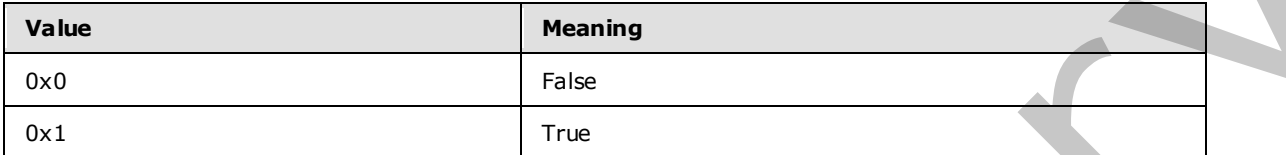

<span id="page-71-0"></span>**reserved (5 bits):** The value of the **reserved** field MUST be zero and MUST be ignored.

# **2.2.59 TablixRow**

The **TablixRow** record specifies a row of a Tablix record.

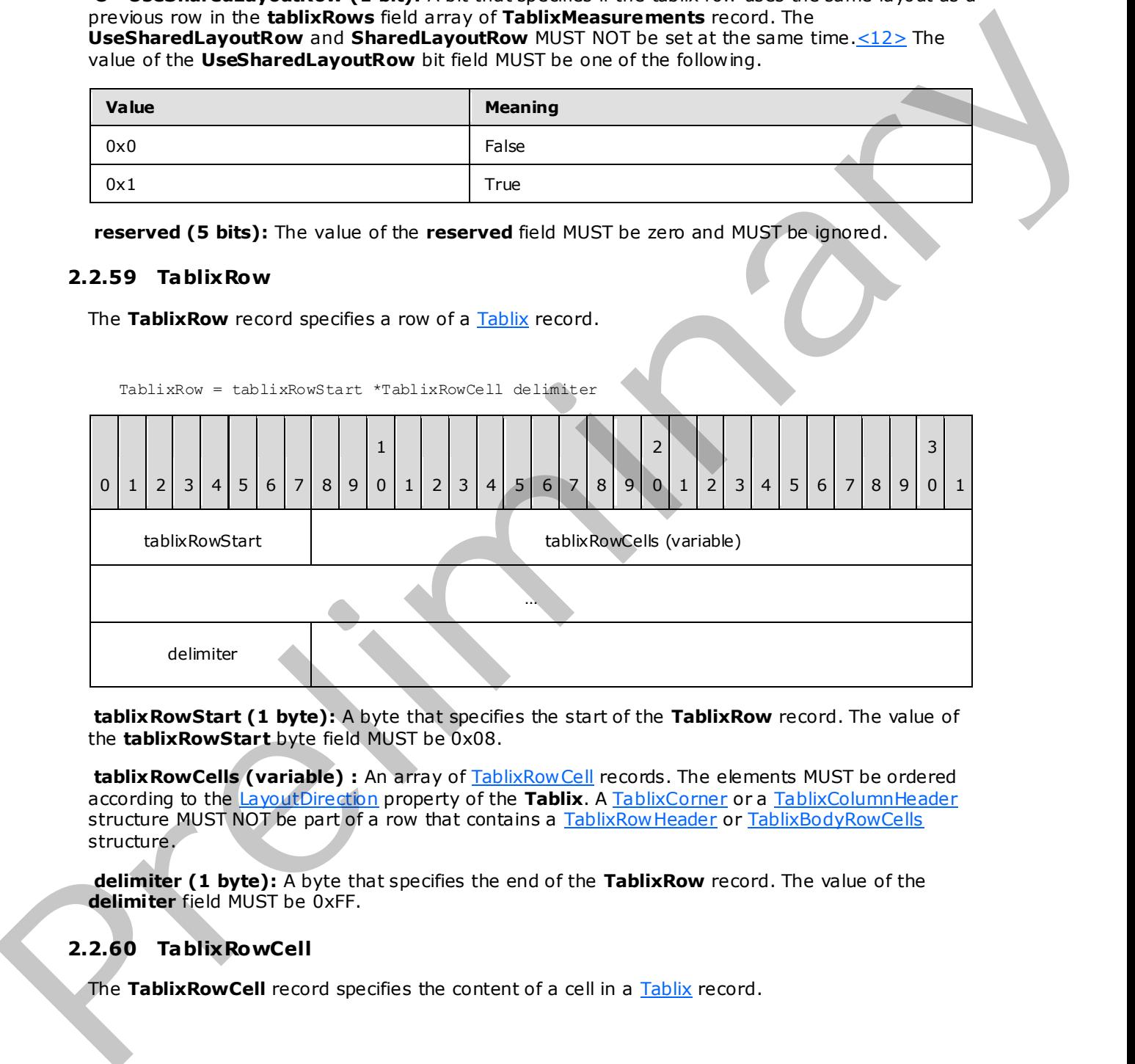

**tablixRowStart (1 byte):** A byte that specifies the start of the **TablixRow** record. The value of the **tablixRowStart** byte field MUST be 0x08.

tablix RowCells (variable) : An array of TablixRowCell records. The elements MUST be ordered according to the LayoutDirection property of the Tablix. A TablixCorner or a TablixColumnHeader structure MUST NOT be part of a row that contains a TablixRowHeader or TablixBodyRowCells structure.

**delimiter (1 byte):** A byte that specifies the end of the **TablixRow** record. The value of the **delimiter** field MUST be 0xFF.

# **2.2.60 TablixRowCell**

<span id="page-71-1"></span>The Tablix Row Cell record specifies the content of a cell in a Tablix record.

*[MS-RPL] — v20090807 Report Page Layout (RPL) Binary Stream Format* 

 *Copyright © 2009 Microsoft Corporation.*
TablixRowCell = TablixCorner / TablixColumnHeader / TablixRowHeader / TablixBodyRowCells

#### **2.2.61 TablixCorner**

The TablixCorner record specifies a cell of the comer area of a Tablix record.

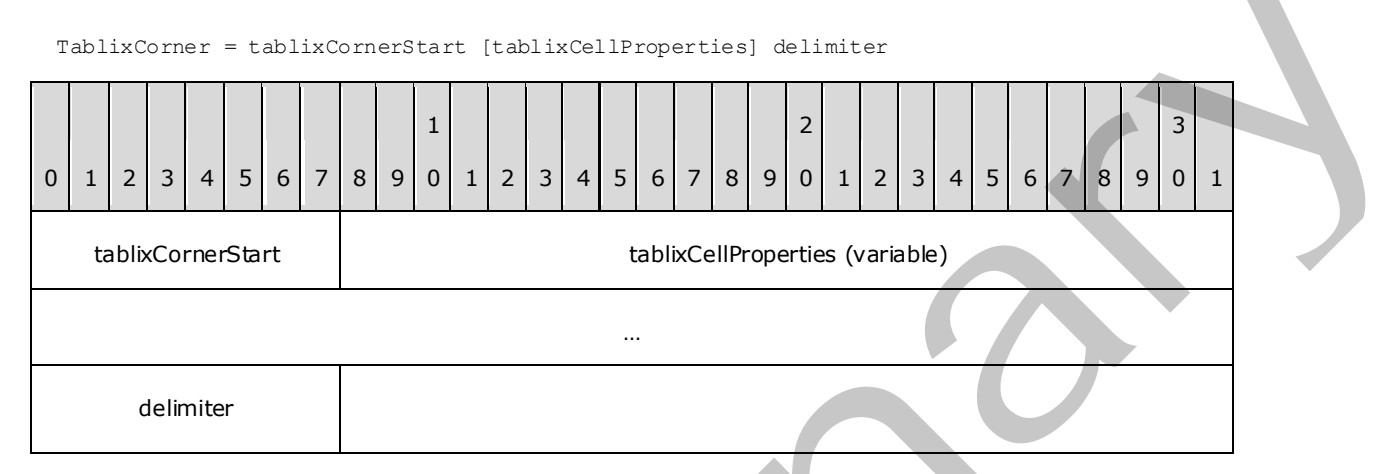

**tablixCornerStart (1 byte):** A byte that specifies the start of the **TablixCorner** record. The value of the **tablixCornerStart** field MUST be 0x0A.

**tablixCellProperties (variable):** A collection of structures. The order of the structures in the collection is arbitrary. The structures in the collection MUST be one of the following.

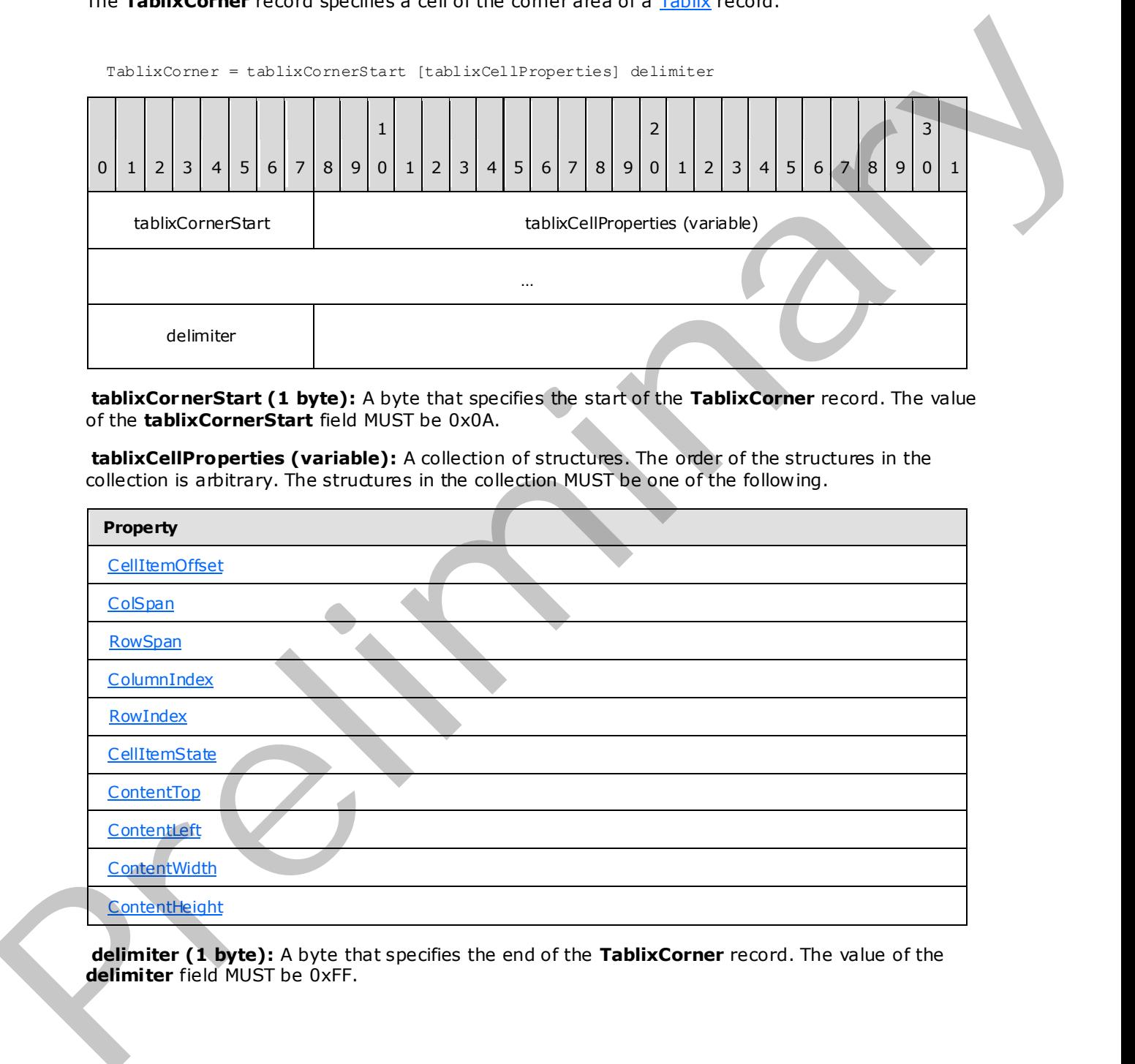

**delimiter (1 byte):** A byte that specifies the end of the **TablixCorner** record. The value of the **delimiter** field MUST be 0xFF.

*[MS-RPL] — v20090807 Report Page Layout (RPL) Binary Stream Format* 

 *Copyright © 2009 Microsoft Corporation.* 

 *Release: Friday, August 7, 2009* 

## **2.2.62 TablixColumnHeader**

<span id="page-73-0"></span>The TablixColumnHeader record specifies a cell of the column headers area of a [Tablix](#page-65-0) record.

TablixColumnHeader = tablixColumnHeaderStart [tablixCellProperties] delimiter  $0 | 1 | 2 | 3 | 4 | 5 | 6 | 7 | 8 | 9$ 1  $0 | 1 | 2 | 3 | 4 | 5 | 6 | 7 | 8 | 9$ 2  $0 | 1 | 2 | 3 | 4 | 5 | 6 | 7 | 8 | 9$ 3  $0$ | 1 tablixColumnHeaderStart tablixCellProperties (variable) … delimiter

**tablixColumnHeaderStart (1 byte):** A byte that specifies the start of the **TablixColumnHeader** record. The value of the **tablixColumnHeaderStart** field MUST be 0x0B.

**tablixCellProperties (variable):** A collection of structures. The order of the structures in the collection is arbitrary. The structures in the collection MUST be one of the following.

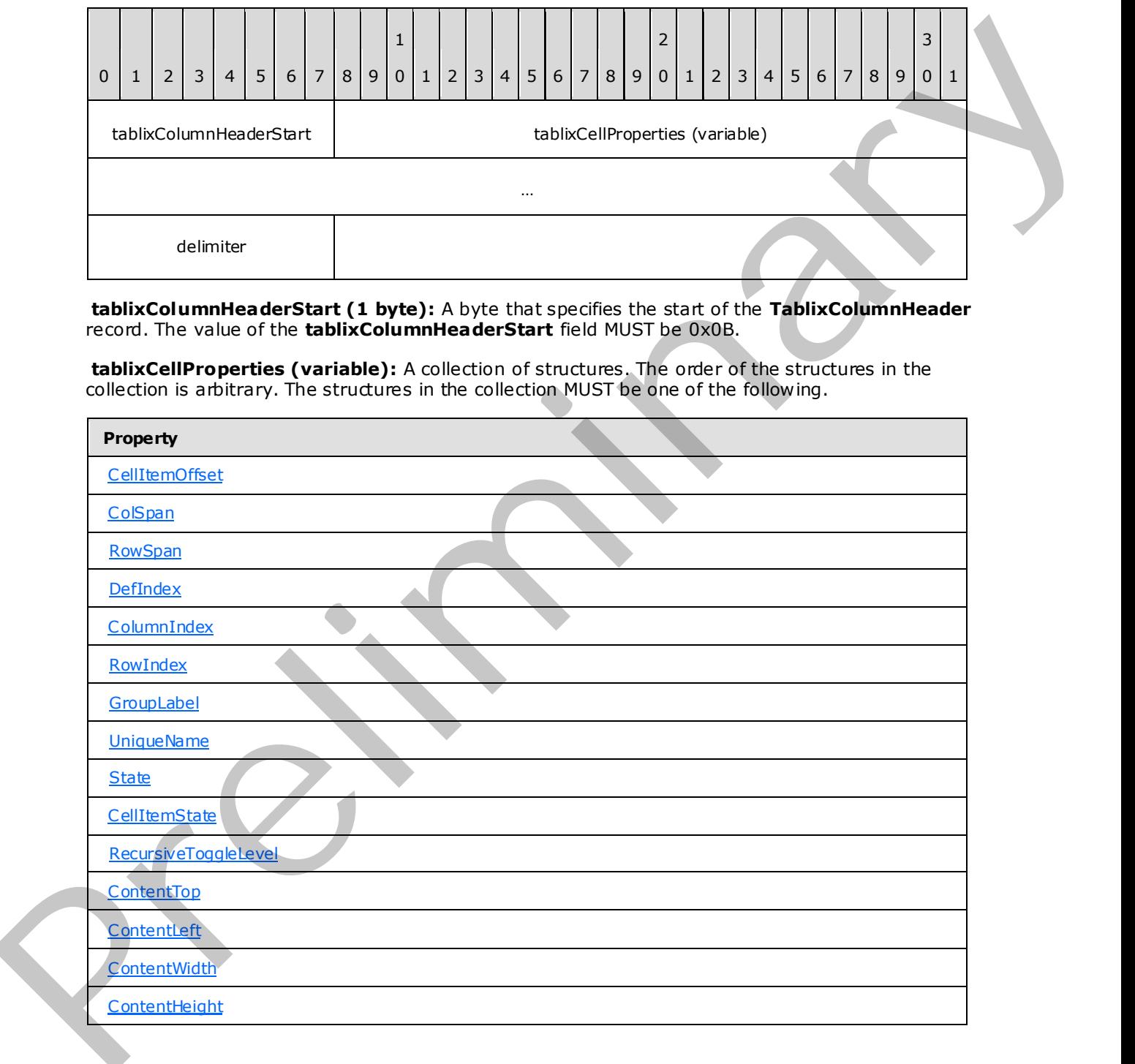

*[MS-RPL] — v20090807 Report Page Layout (RPL) Binary Stream Format* 

 *Copyright © 2009 Microsoft Corporation.* 

 *Release: Friday, August 7, 2009* 

**delimiter (1 byte):** A byte that specifies the end of the **TablixColumnHeader** record. The value of the **delimiter** field MUST be 0xFF.

#### **2.2.63 TablixRowHeader**

<span id="page-74-0"></span>The [Tablix](#page-65-0) Row Header record specifies a cell of the row headers area of a Tablix record.

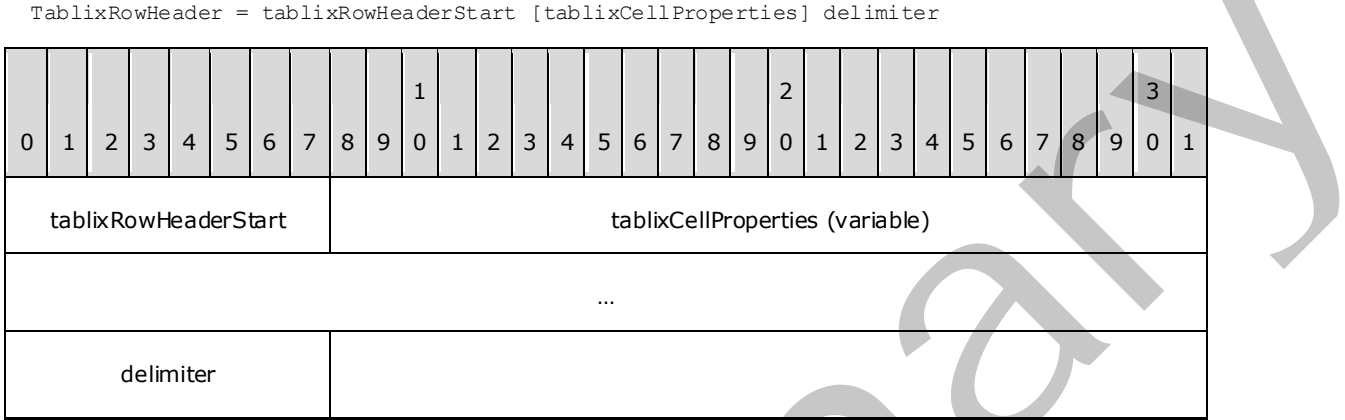

**tablixRowHeaderStart (1 byte):** A byte that specifies the start of the **TablixRowHeader** record. The value of the **tablixRowHeaderStart** field MUST be 0x0C.

**tablixCellProperties (variable):** A collection of structures. The order of the structures in the collection is arbitrary. The structures in the collection MUST be one of the following.

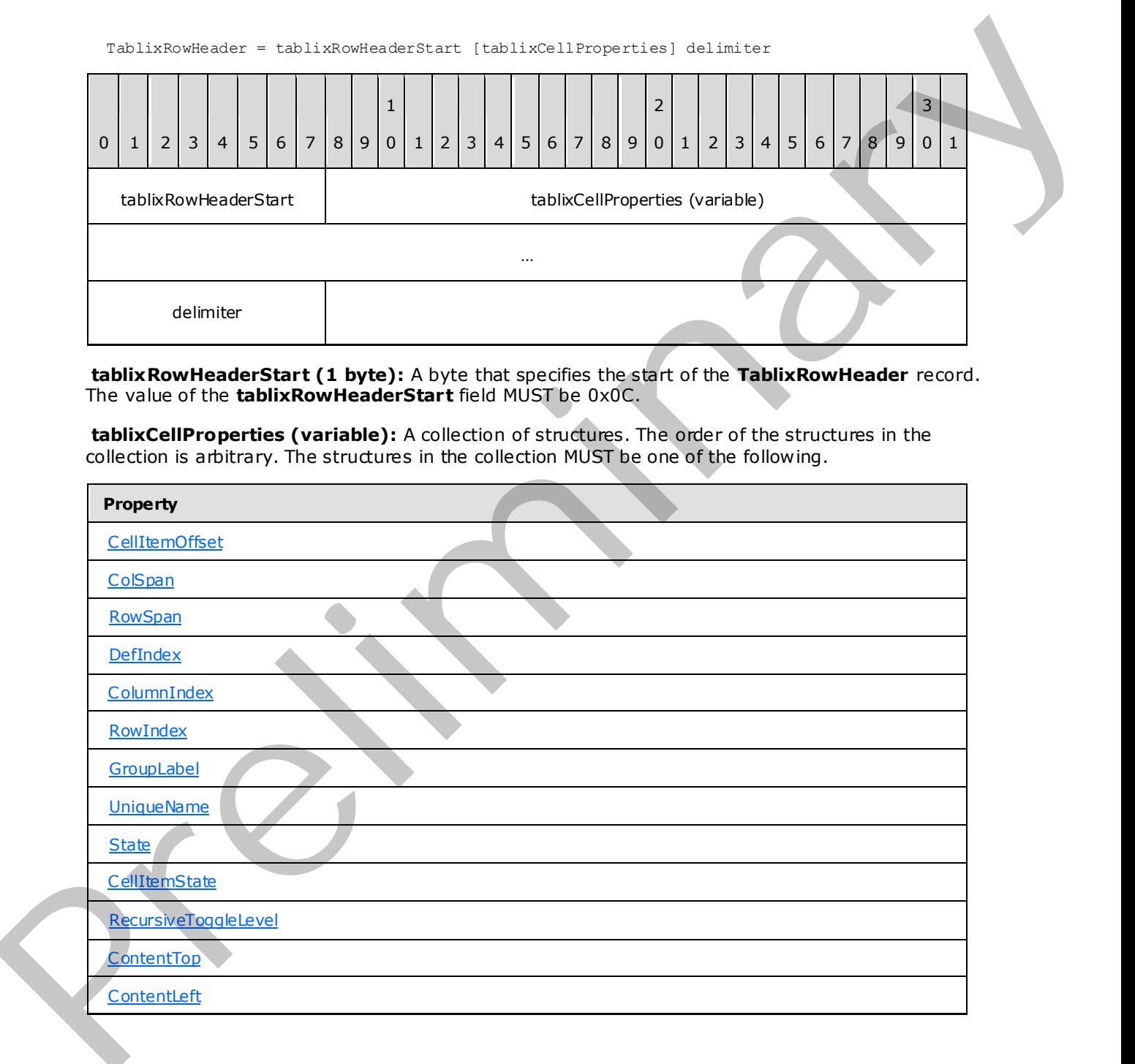

*[MS-RPL] — v20090807 Report Page Layout (RPL) Binary Stream Format* 

 *Copyright © 2009 Microsoft Corporation.* 

 *Release: Friday, August 7, 2009* 

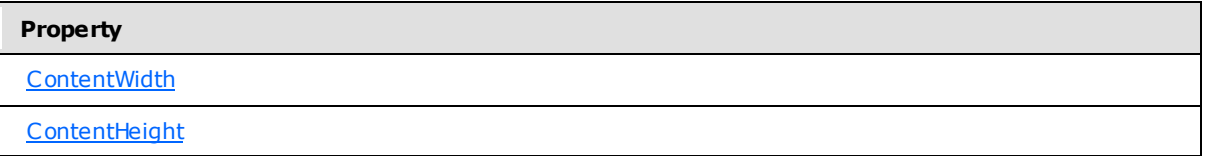

**delimiter (1 byte):** A byte that specifies the end of the **TablixRowHeader** record. The value of the **delimiter** field MUST be 0xFF.

#### **2.2.64 TablixBodyRowCells**

The **TablixBodyRowCells** record specifies the position in the RPL stream of the TablixBodyRow record that is part of the parent TablixRow record.

TablixBodyRowCells = tablixBodyRowCellsStart offset

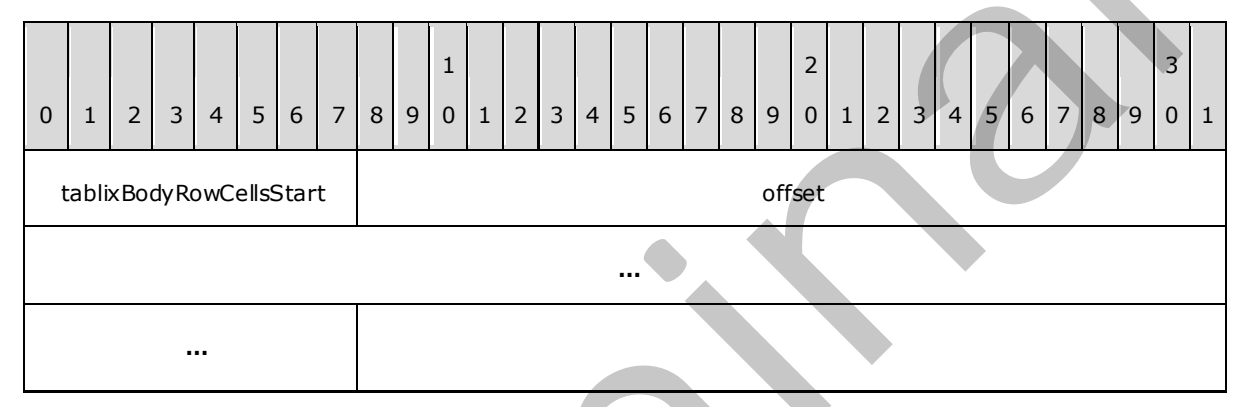

**tablixBodyRowCellsStart (1 byte):** A byte that specifies the start of the **TablixBodyRowCells** record. The value of the **tablixBodyRowCellsStart** field MUST be 0x09.

**offset (8 bytes):** A signed integer that specifies the position of the **TablixBodyRow** record in the RPL stream.

### **2.2.65 TablixBodyRow**

<span id="page-75-0"></span>The TablixBodyRow record specifies the content of a row in the body area of a Tablix record.

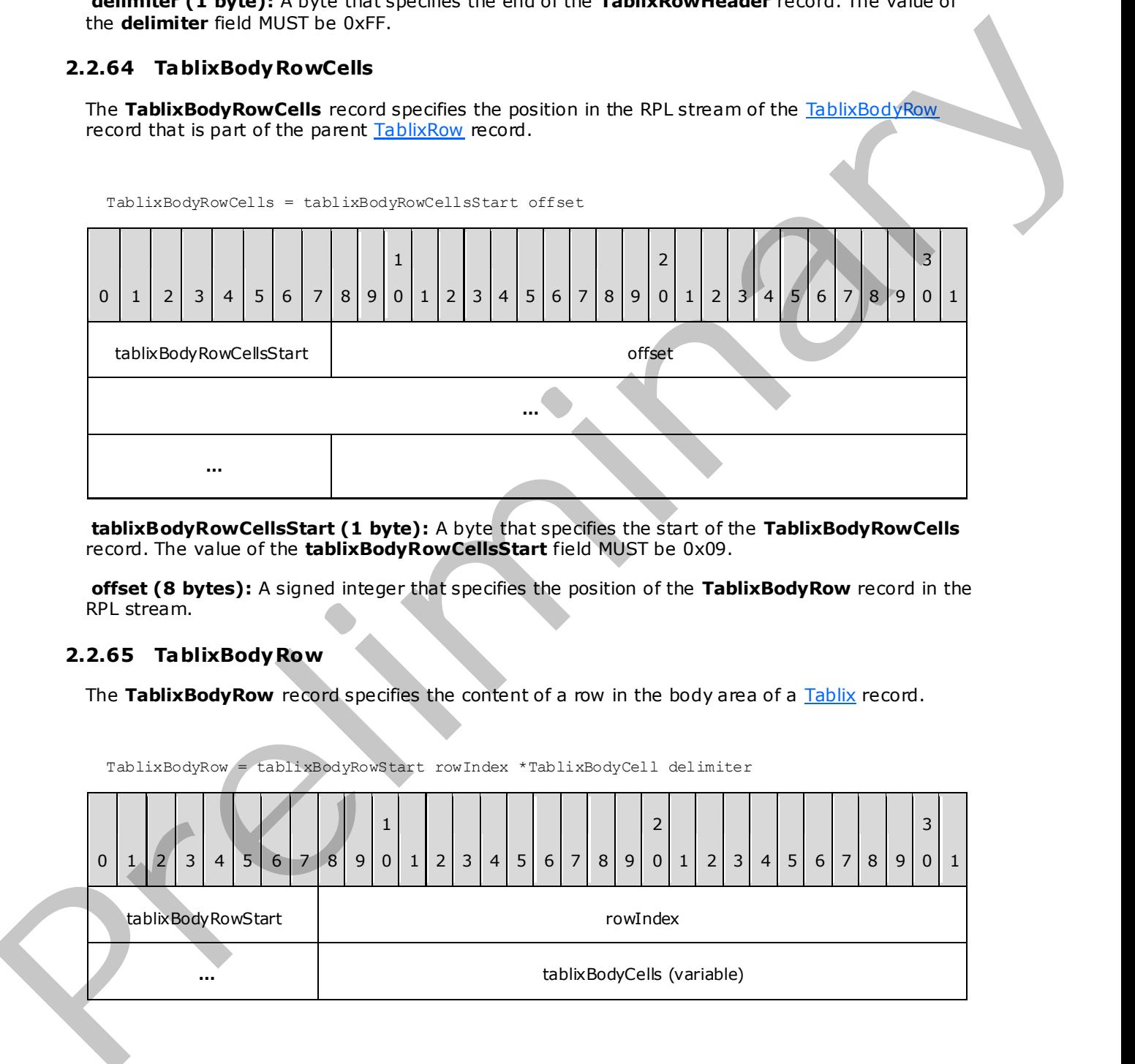

*[MS-RPL] — v20090807 Report Page Layout (RPL) Binary Stream Format* 

 *Copyright © 2009 Microsoft Corporation.* 

 *Release: Friday, August 7, 2009* 

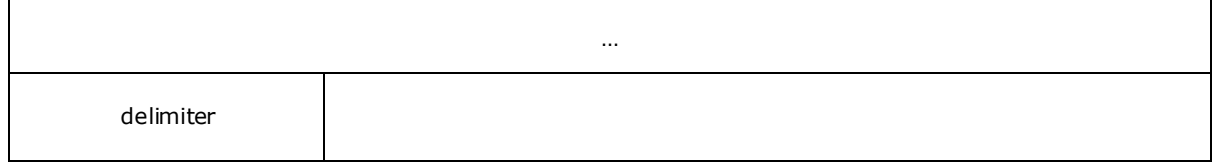

**tablixBodyRowStart (1 byte):** A byte that specifies the start of the **TablixBodyRow** record. The value of the **tablixBodyRowStart** field MUST be 0x12.

**rowIndex (4 bytes):** A signed integer that specifies the index of the row . The value of this field identifies the corresponding RowInfo structure in a **rows** field array of a TablixMeasurements.RowHeights record.

tablixBodyCells (variable) : An array of **TablixBodyCell** records. The elements in the array MUST be ordered according to the **TablixLayout** property of a tablix.

**delimiter (1 byte):** A byte that specifies the end of the **TablixBodyRow** record. The value of the **delimiter** field MUST be 0xFF.

### **2.2.66 TablixBodyCell**

<span id="page-76-0"></span>The TablixBodyCell record specifies a cell of a body area of a Tablix record.

TablixBodyCell = tablixBodyCellStart [tablixCellProperties] delimiter

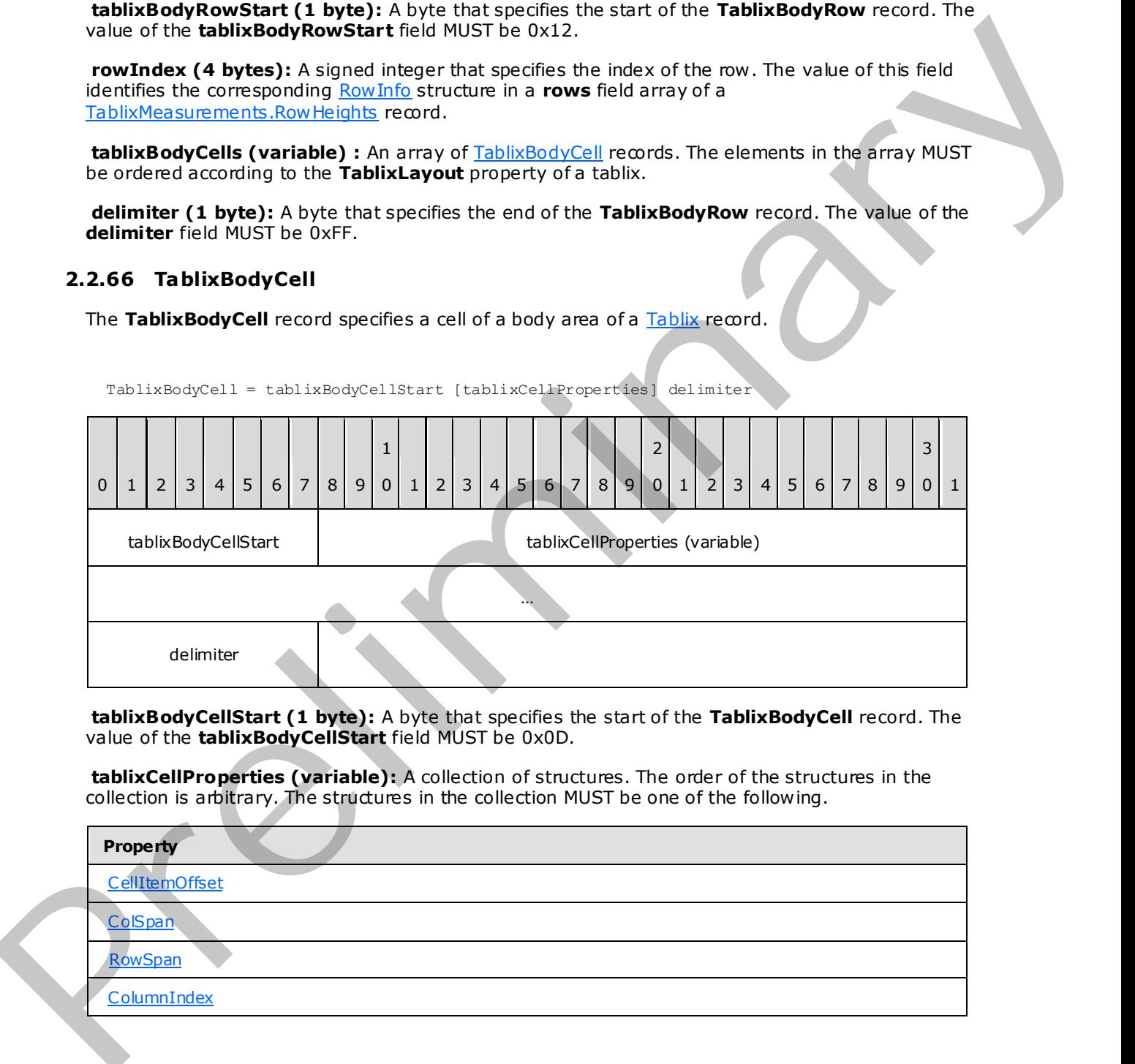

**tablixBodyCellStart (1 byte):** A byte that specifies the start of the **TablixBodyCell** record. The value of the **tablixBodyCellStart** field MUST be 0x0D.

**tablixCellProperties (variable):** A collection of structures. The order of the structures in the collection is arbitrary. The structures in the collection MUST be one of the following.

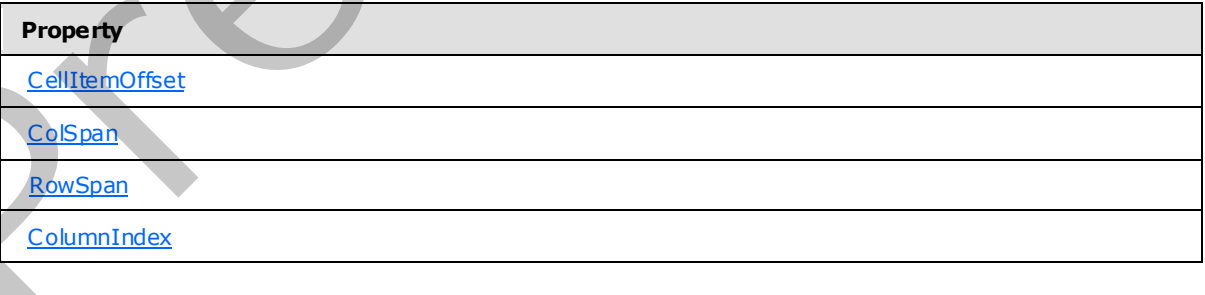

*[MS-RPL] — v20090807 Report Page Layout (RPL) Binary Stream Format* 

 *Copyright © 2009 Microsoft Corporation.* 

 *Release: Friday, August 7, 2009* 

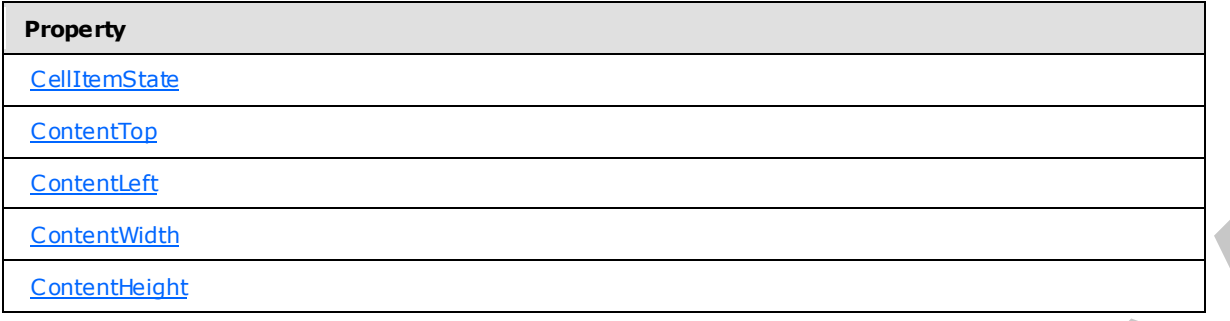

**delimiter (1 byte):** A byte that specifies the end of the **TablixBodyCell** record. The value of the **delimiter** byte field MUST be 0xFF.

## **2.2.67 TablixRowMembersDef**

The **TablixRowMembersDef** record specifies a list of TablixMemberDef records that are referenced by TablixRowHeader records.

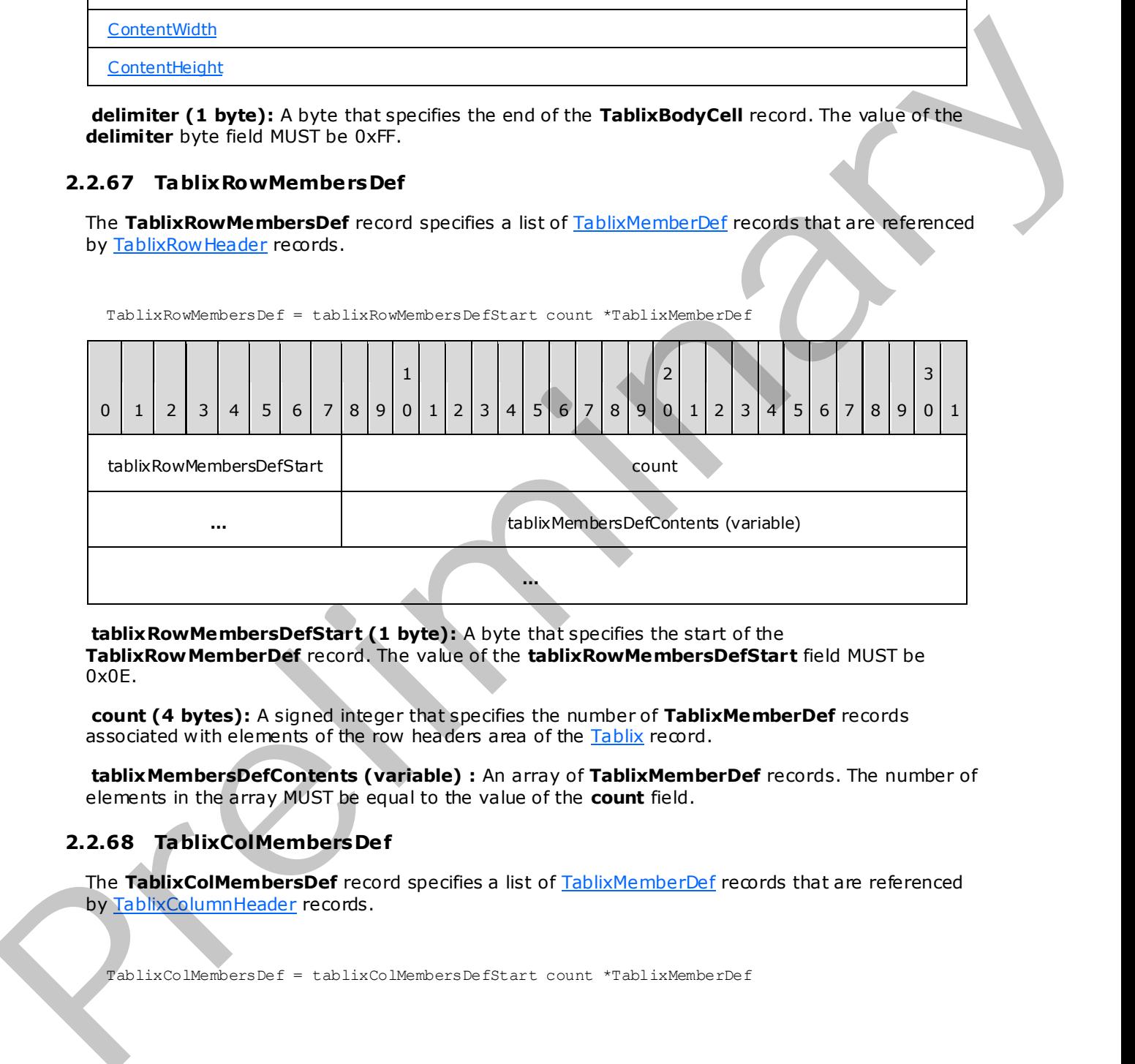

**tablixRowMembersDefStart (1 byte):** A byte that specifies the start of the **TablixRowMemberDef** record. The value of the **tablixRowMembersDefStart** field MUST be 0x0E.

**count (4 bytes):** A signed integer that specifies the number of **TablixMemberDef** records associated with elements of the row headers area of the Tablix record.

**tablixMembersDefContents (variable) :** An array of **TablixMemberDef** records. The number of elements in the array MUST be equal to the value of the **count** field.

## **2.2.68 TablixColMembersDef**

The **TablixColMembersDef** record specifies a list of TablixMemberDef records that are referenced by TablixColumnHeader records.

TablixColMembersDef = tablixColMembersDefStart count \*TablixMemberDef

*[MS-RPL] — v20090807 Report Page Layout (RPL) Binary Stream Format* 

 *Copyright © 2009 Microsoft Corporation.* 

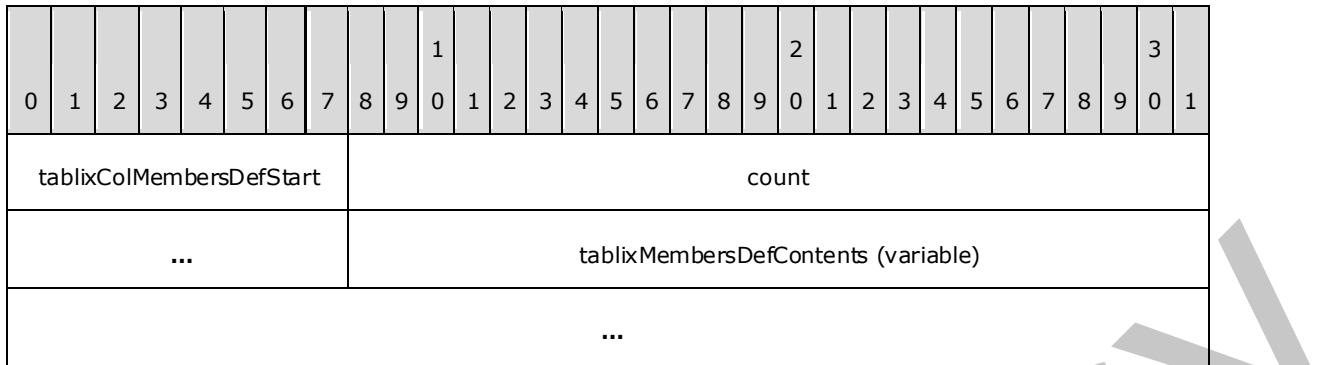

**tablixColMembersDefStart (1 byte):** A byte that specifies the start of the **TablixColMembersDef** record. The value of the **tablixColMembersDefStart** field MUST be 0x0F.

**count (4 bytes):** A signed integer that specifies the number of **TablixMemberDef** records associated with elements of associated with elements of the column headers area of the Tablix record.

**tablixMembersDefContents (variable):** An array of **TablixMemberDef** records. The number of elements in the array MUST be equal to the value of the **count** field.

### **2.2.69 TablixMemberDef**

<span id="page-78-0"></span>The **TablixMemberDef** record specifies the definition of the **column members** and **row members** of a Tablix record.

TablixMemberDef = tablixMemberDefStart [tablixMemberDefProperties] delimiter

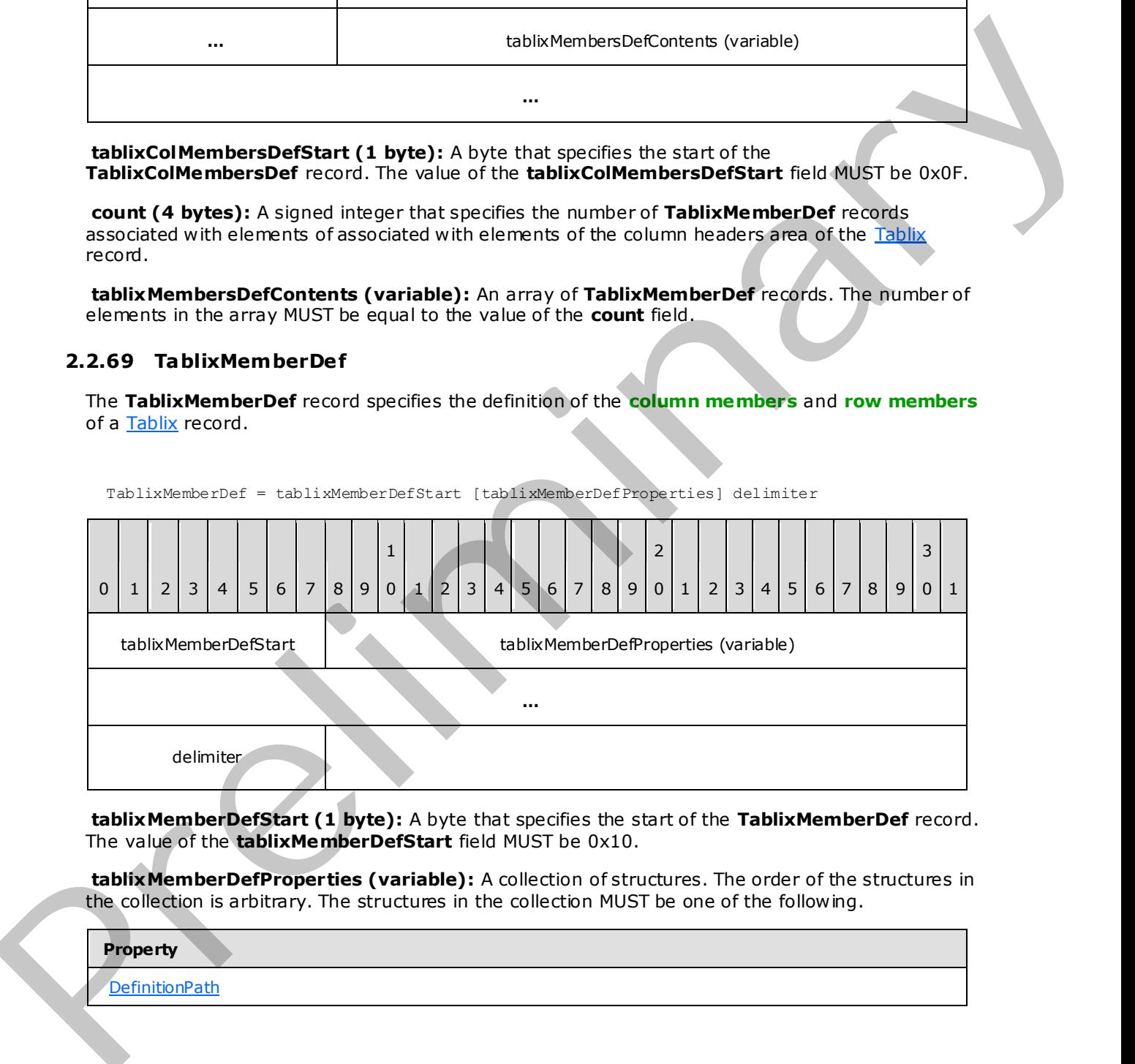

**tablixMemberDefStart (1 byte):** A byte that specifies the start of the **TablixMemberDef** record. The value of the **tablixMemberDefStart** field MUST be 0x10.

**tablixMemberDefProperties (variable):** A collection of structures. The order of the structures in the collection is arbitrary. The structures in the collection MUST be one of the following.

**Property DefinitionPath** 

*[MS-RPL] — v20090807 Report Page Layout (RPL) Binary Stream Format* 

 *Copyright © 2009 Microsoft Corporation.* 

 *Release: Friday, August 7, 2009* 

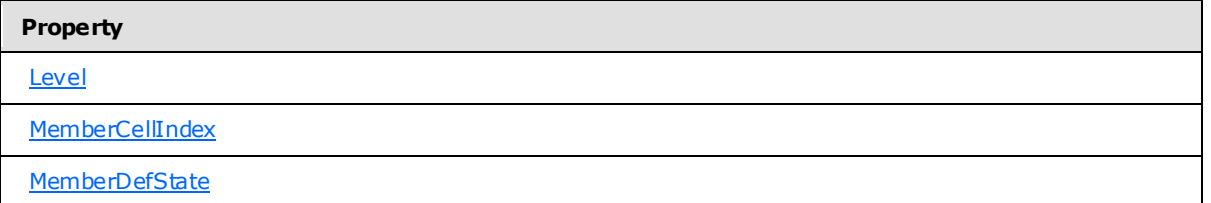

**delimiter (1 byte):** A byte that specifies the end of **TablixMemberDef** record. The value of the **delimiter** field MUST be 0xFF.

#### **2.2.70 Measurements**

The **Measurements** record specifies the properties of an element in the parent record.

Measurements = measurementsStart offset count measurementsContent

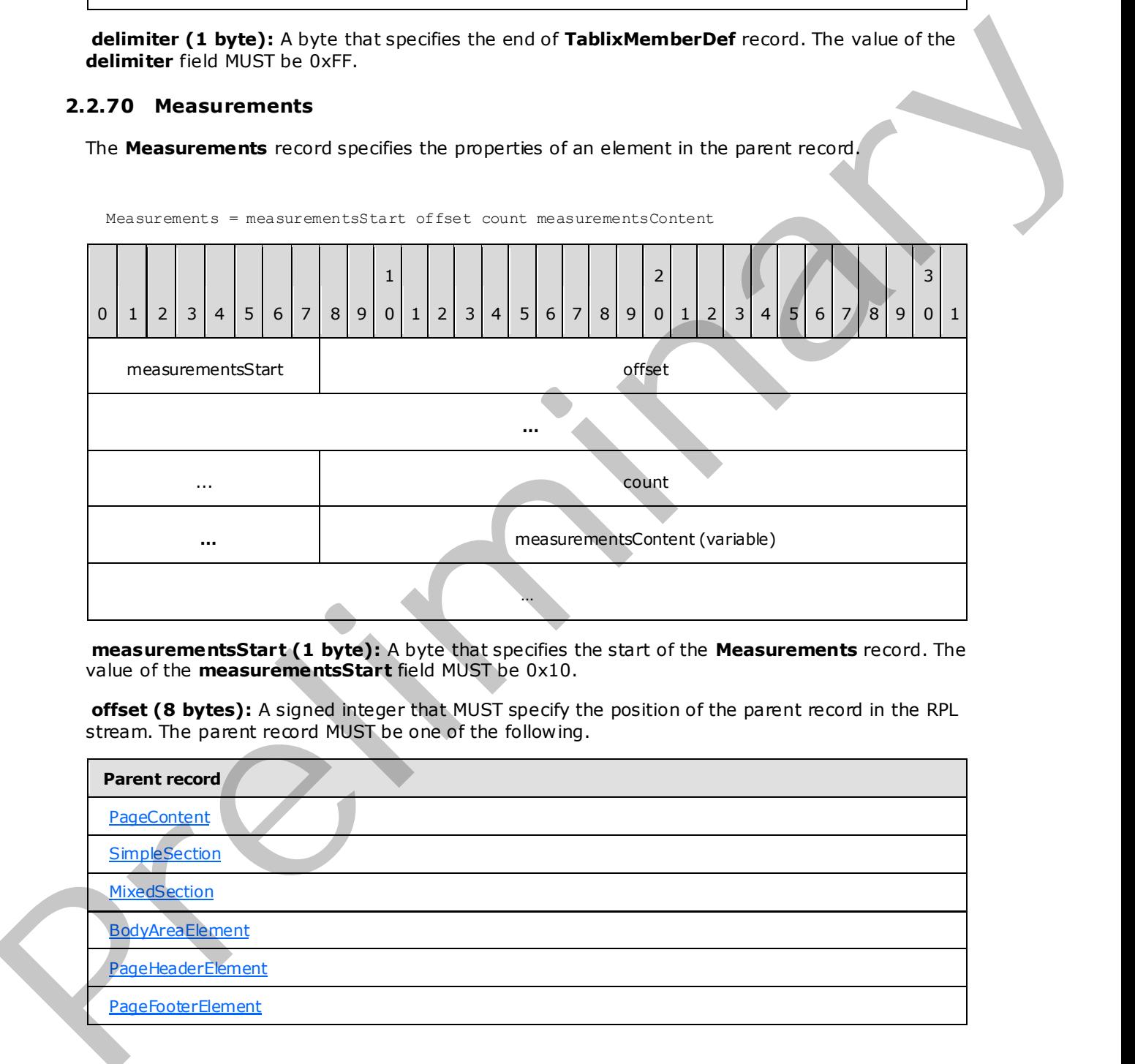

**measurementsStart (1 byte):** A byte that specifies the start of the **Measurements** record. The value of the **measurementsStart** field MUST be 0x10.

**offset (8 bytes):** A signed integer that MUST specify the position of the parent record in the RPL stream. The parent record MUST be one of the following.

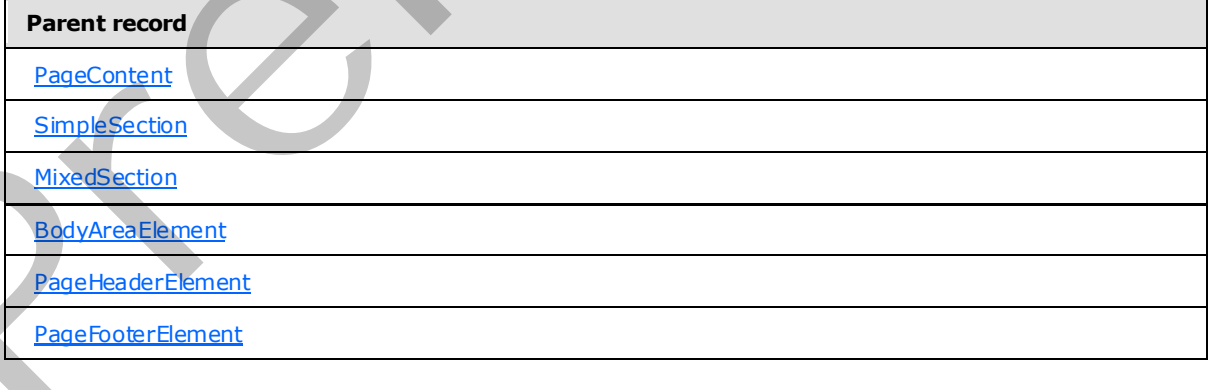

*[MS-RPL] — v20090807 Report Page Layout (RPL) Binary Stream Format* 

 *Copyright © 2009 Microsoft Corporation.* 

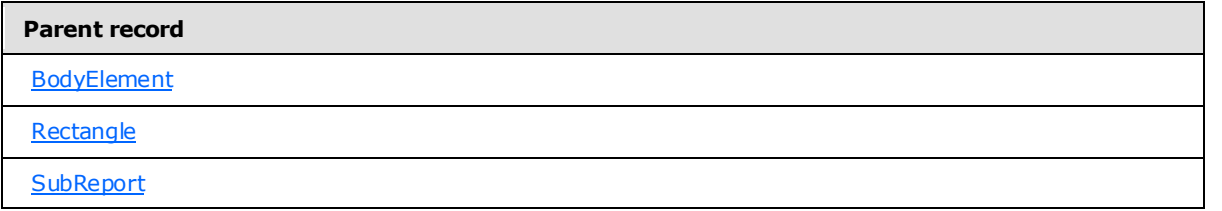

count (4 bytes): A signed integer that specifies the number of elements the parent record contains.

**measurementsContent (variable):** An array of Measurement structures. The number of elements in the array MUST be equal to the value of the **count** field.

### **2.2.71 Measurement**

<span id="page-80-0"></span>The **Measurement** record specifies the properties of an element in the grandparent record.

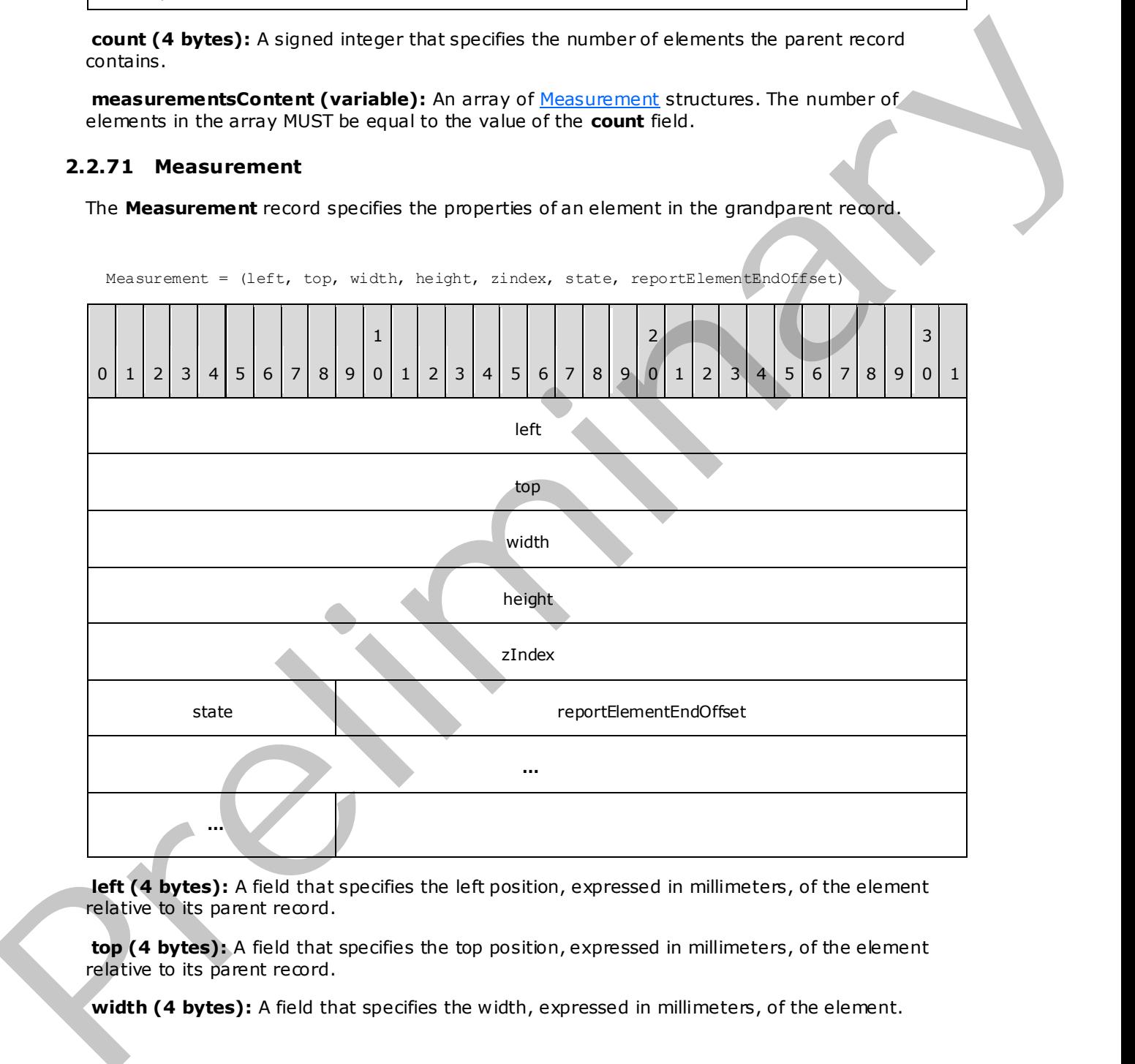

Measurement = (left, top, width, height, zindex, state, reportElementEndOffset)

left (4 bytes): A field that specifies the left position, expressed in millimeters, of the element relative to its parent record.

top (4 bytes): A field that specifies the top position, expressed in millimeters, of the element relative to its parent record.

width (4 bytes): A field that specifies the width, expressed in millimeters, of the element.

*[MS-RPL] — v20090807 Report Page Layout (RPL) Binary Stream Format* 

 *Copyright © 2009 Microsoft Corporation.* 

 *Release: Friday, August 7, 2009* 

**height (4 bytes):** A field that specifies the height, expressed in millimeters, of the element.

**zIndex (4 bytes):** A field that specifies the **zIndex** property. The **[zIndex](#page-10-1)** is the drawing order of the items within the panel.

**state (1 byte):** A field of type byte that specifies information for the element. The meaning of this field value is derived from the **StateValues** enumeration.

**reportElementEndOffset (8 bytes) :** A signed integer that specifies the position of the ReportElementEnd record in the RPL stream for an element in the grandparent record. The **offset** MUST point to a corresponding item (indentified by the same index in the collection) in the grandparent record.

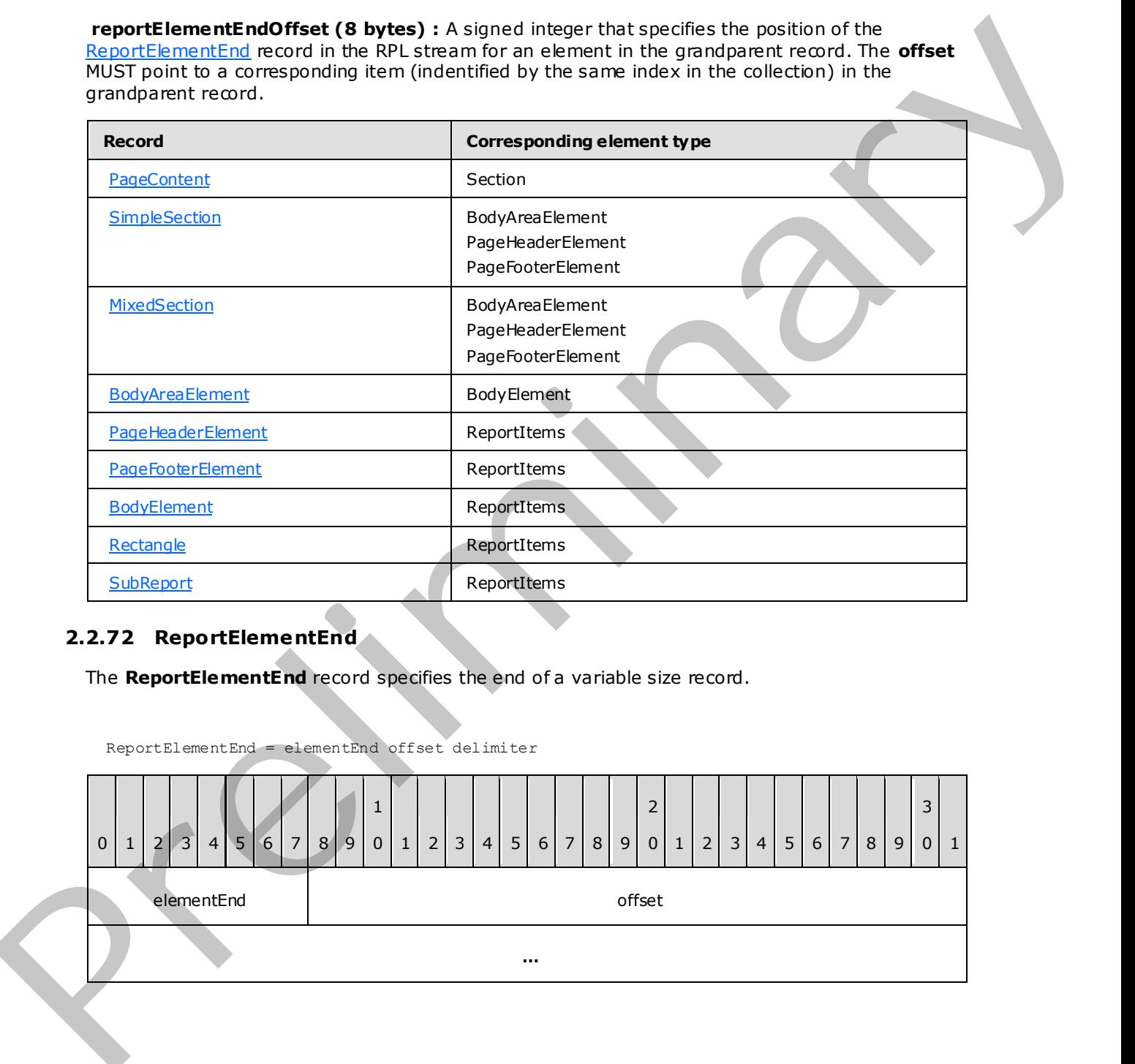

## **2.2.72 ReportElementEnd**

<span id="page-81-0"></span>The **ReportElementEnd** record specifies the end of a variable size record.

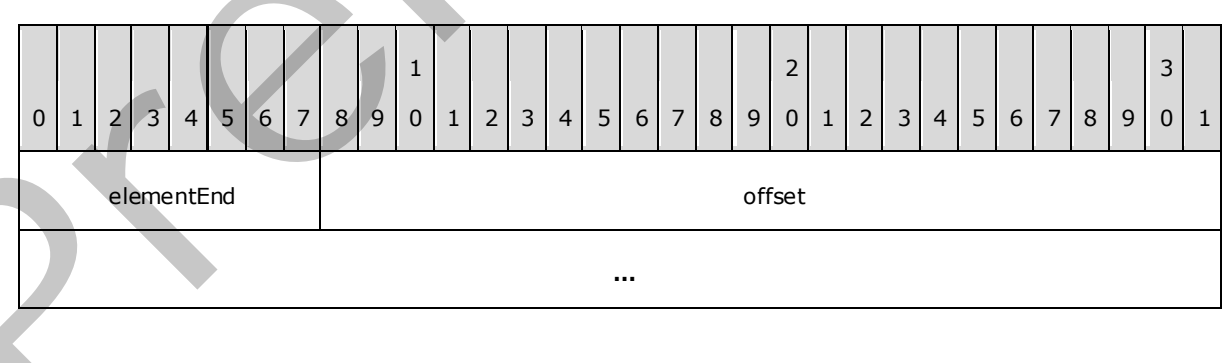

ReportElementEnd = elementEnd offset delimiter

*[MS-RPL] — v20090807 Report Page Layout (RPL) Binary Stream Format* 

 *Copyright © 2009 Microsoft Corporation.* 

 *Release: Friday, August 7, 2009* 

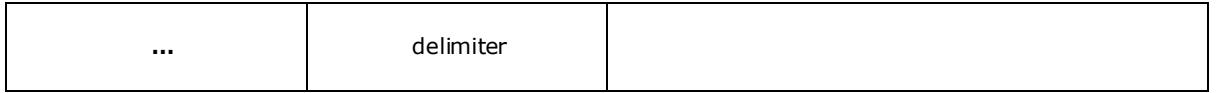

**elementEnd (1 byte):** A byte that specifies the start of the **ReportElementEnd** record. The value of this byte field MUST be 0xFE.

**offset (8 bytes):** A signed integer that points to the start of a record in the RPL stream. The record identified by the **offset** field depends on the record type that the **ReportElementEnd** record ends. The variable size records MUST be one of the following.

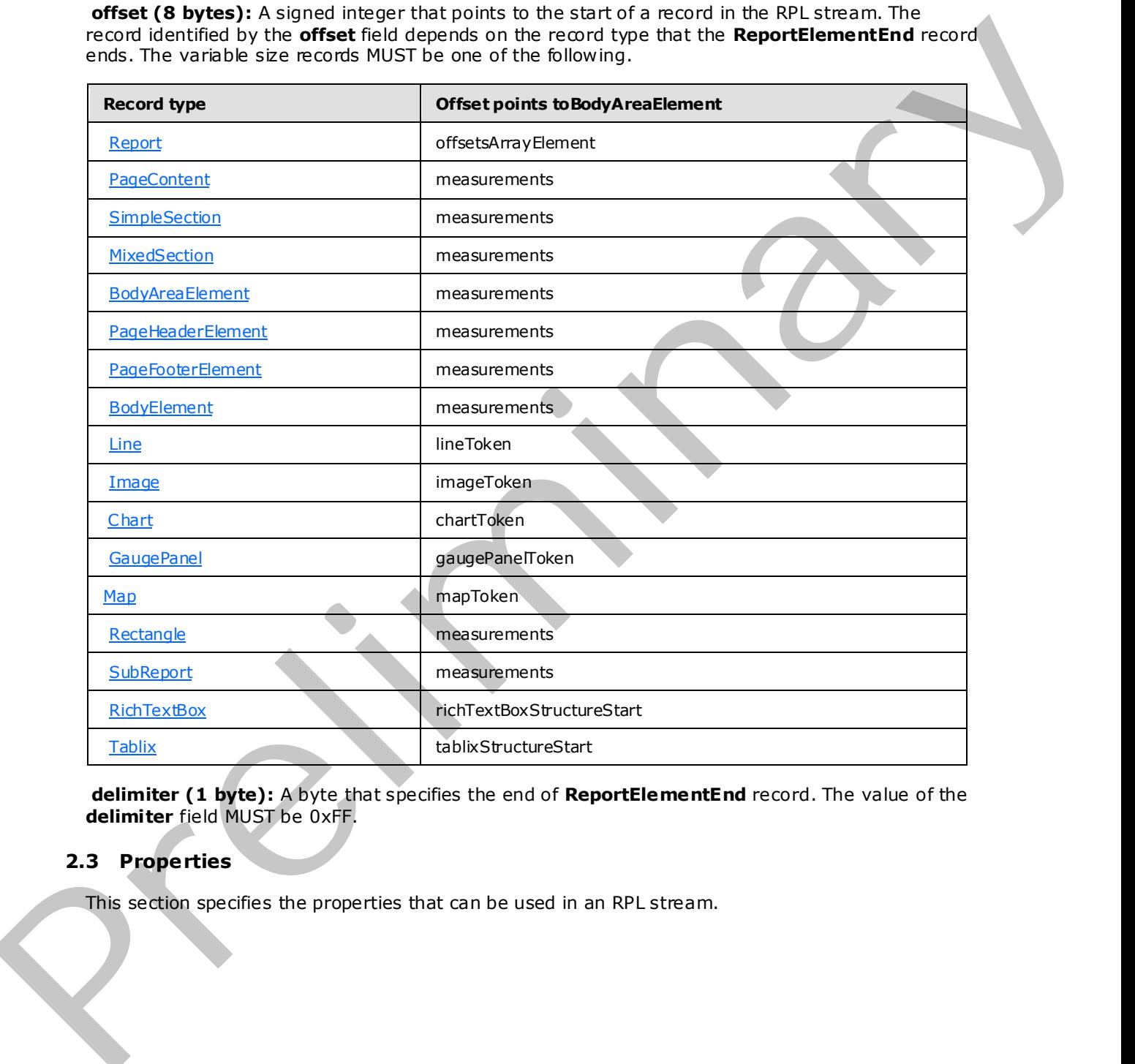

**delimiter (1 byte):** A byte that specifies the end of **ReportElementEnd** record. The value of the **delimiter** field MUST be 0xFF.

### **2.3 Properties**

This section specifies the properties that can be used in an RPL stream.

*[MS-RPL] — v20090807 Report Page Layout (RPL) Binary Stream Format* 

 *Copyright © 2009 Microsoft Corporation.* 

## **2.3.1 ID**

The **ID** property specifies a value that uniquely identifies the parent record of this property. If this property is specified, it MUST be part of a [SectionProperties,](#page-27-0) [PageProperties,](#page-22-0) or [ElementProperties.InlineSharedElementProperties](#page-35-0) record.

ID = idStart idValue

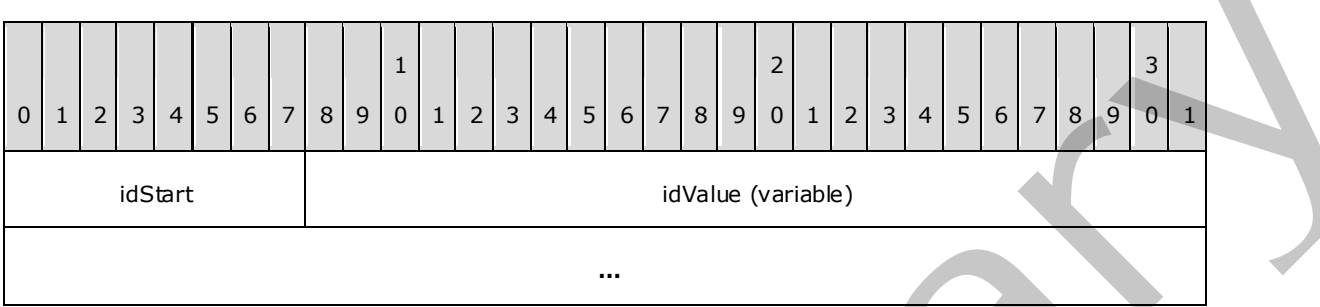

**idStart (1 byte):** A byte that specifies the start of the **ID** property. The value of the **idStart** field MUST be one of the following values.

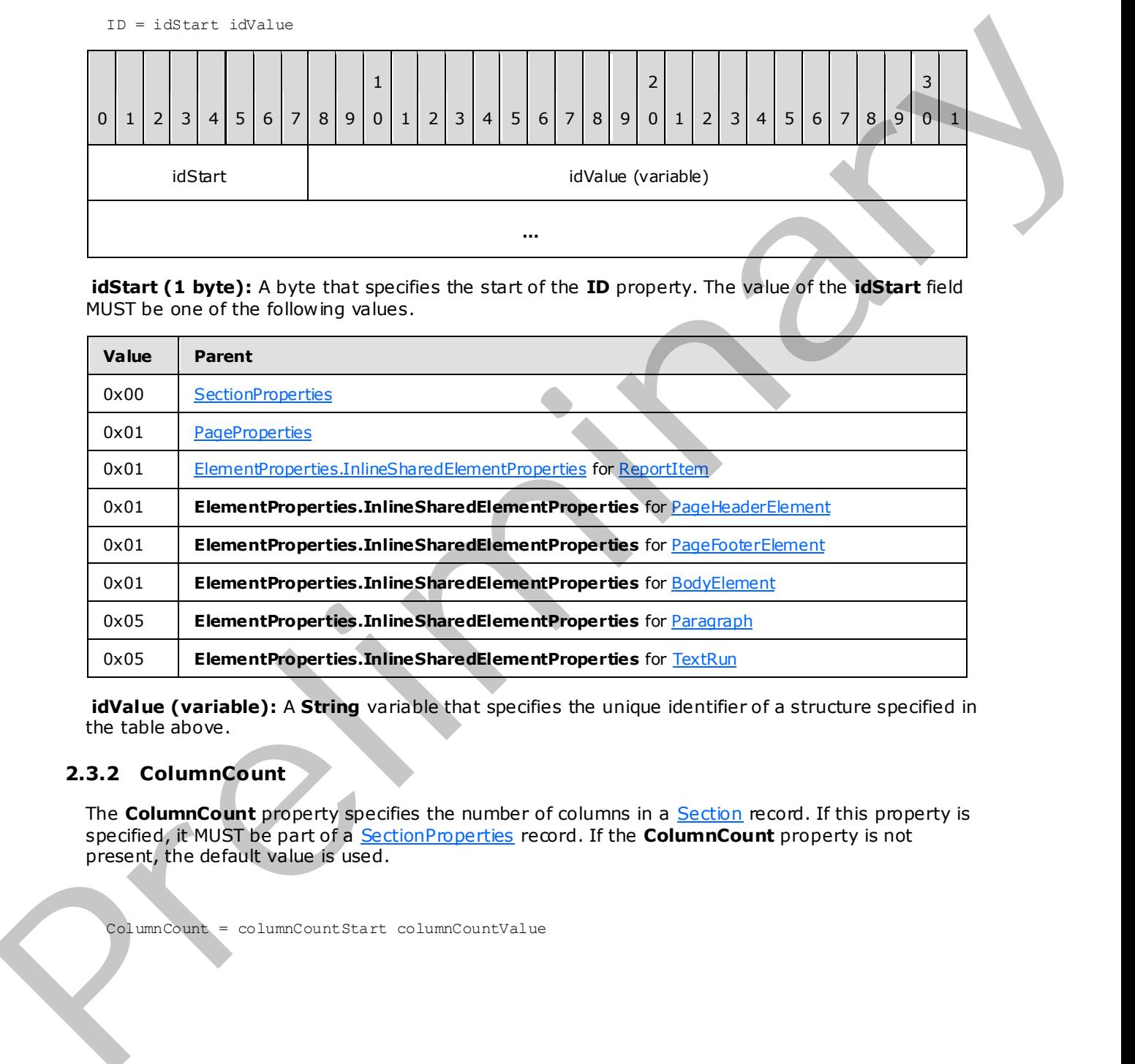

**idValue (variable):** A **String** variable that specifies the unique identifier of a structure specified in the table above.

#### **2.3.2 ColumnCount**

The **ColumnCount** property specifies the number of columns in a **Section** record. If this property is specified, it MUST be part of a SectionProperties record. If the **ColumnCount** property is not present, the default value is used.

ColumnCount = columnCountStart columnCountValue

*[MS-RPL] — v20090807 Report Page Layout (RPL) Binary Stream Format* 

 *Copyright © 2009 Microsoft Corporation.* 

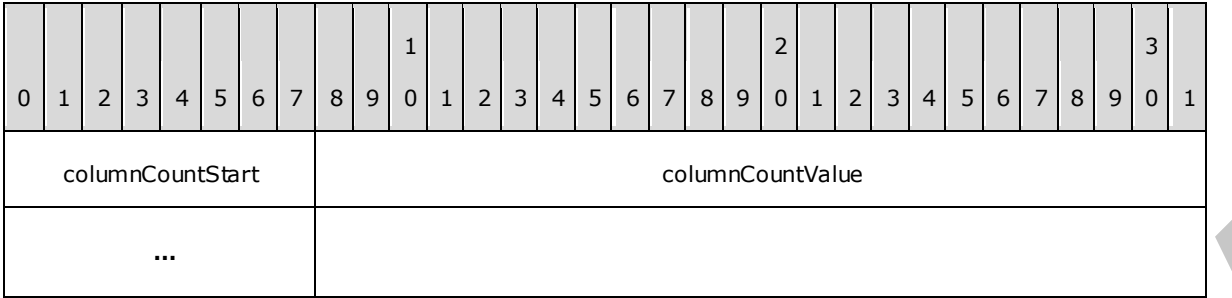

**columnCountStart (1 byte):** A byte that specifies the start of the **ColumnCount** structure. The value of the **columnCountStart** field MUST be the following value.

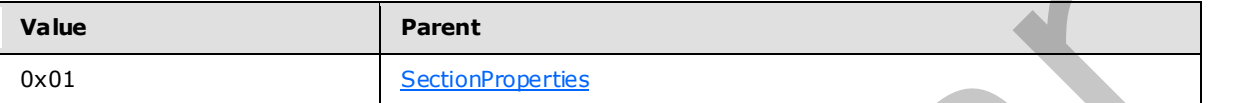

**columnCountValue (4 bytes):** An **integer** that specifies the number of columns in a section. The default value is 0x00000000.

### **2.3.3 ColumnSpacing**

The **ColumnSpacing** property specifies the spacing between each column within a single section in multicolumn renderings. If this property is specified, it MUST be part of a SectionProperties or PageProperties record. If the **ColumnSpacing** property is not specified, the default value is used.

ColumnSpacing = columnSpacingStart columnSpacingValue

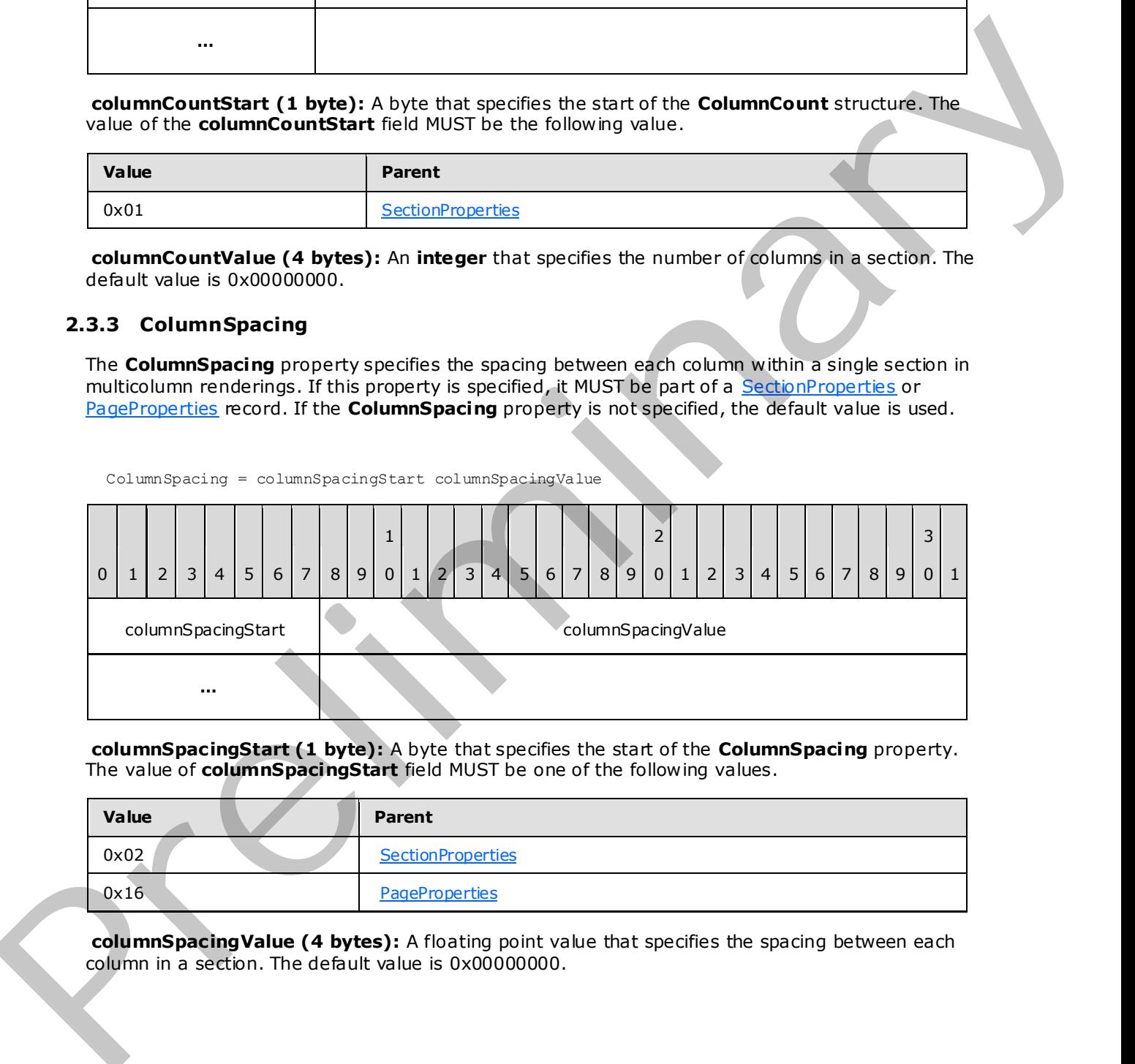

**columnSpacingStart (1 byte):** A byte that specifies the start of the **ColumnSpacing** property. The value of **columnSpacingStart** field MUST be one of the following values.

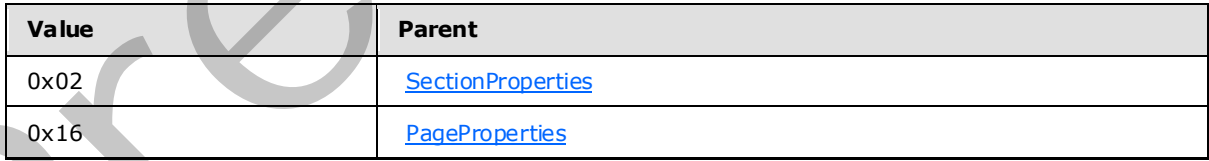

**columnSpacingValue (4 bytes):** A floating point value that specifies the spacing between each column in a section. The default value is 0x00000000.

*[MS-RPL] — v20090807 Report Page Layout (RPL) Binary Stream Format* 

 *Copyright © 2009 Microsoft Corporation.* 

### **2.3.4 UniqueName**

<span id="page-85-0"></span>The **UniqueName** property specifies a value that uniquely identifies a record. If this property is specified, it MUST be part of an [ElementProperties.NonSharedElementProperties,](#page-36-0) [TablixRowHeader,](#page-74-0) or [TablixColumnHeader](#page-73-0) record.

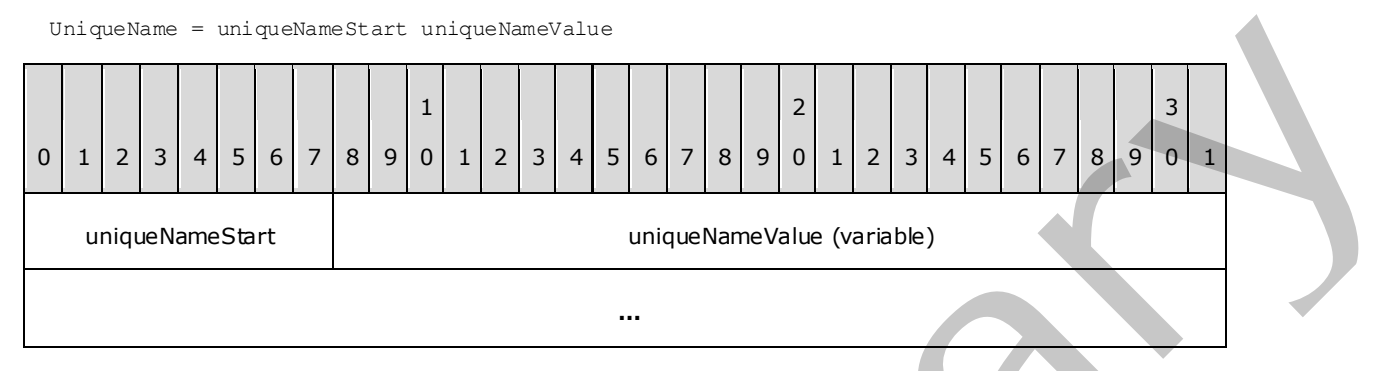

**uniqueNameStart (1 byte):** A byte that specifies the start of the **UniqueName** structure. The value of the **uniqueNameStart** field MUST be one of the following values.

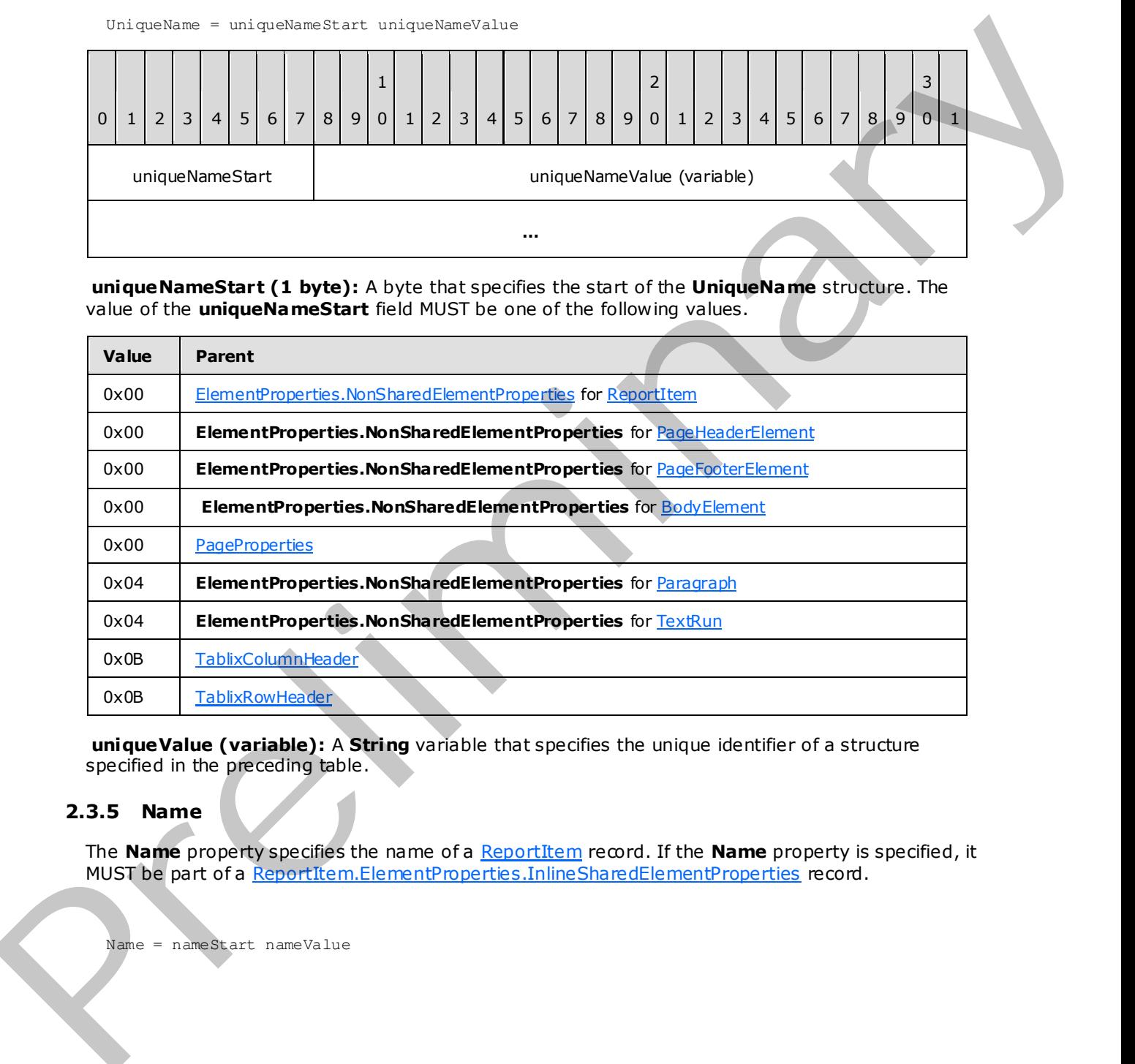

**uniqueValue (variable):** A **String** variable that specifies the unique identifier of a structure specified in the preceding table.

## **2.3.5 Name**

<span id="page-85-1"></span>The **Name** property specifies the name of a ReportItem record. If the **Name** property is specified, it MUST be part of a ReportItem.ElementProperties.InlineSharedElementProperties record.

Name = nameStart nameValue

*[MS-RPL] — v20090807 Report Page Layout (RPL) Binary Stream Format* 

 *Copyright © 2009 Microsoft Corporation.* 

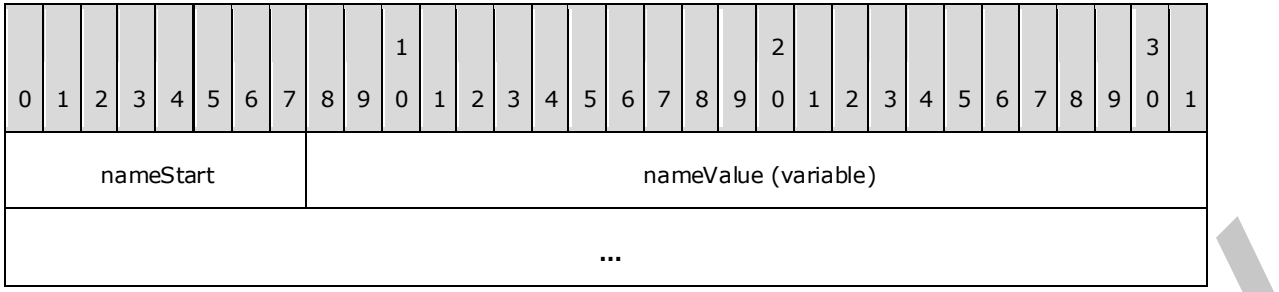

**nameStart (1 byte):** A byte that specifies the start of the **Name** property. The value of the **nameStart** field MUST be the following value.

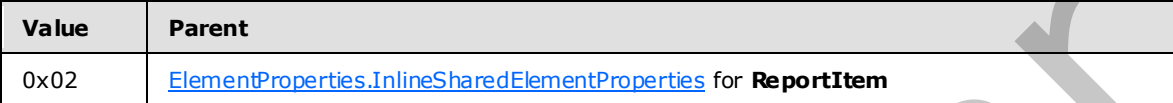

**nameValue (variable):** A **String** variable that specifies the name of a **ReportItem**.

### **2.3.6 Label**

The **Label** property specifies a label for a ReportItem, TextRun, or Action record. If the **Label** property is specified, it MUST be part of a ReportItem. ElementProperties, **TextRun.ElementProperties**, or **Action** record.

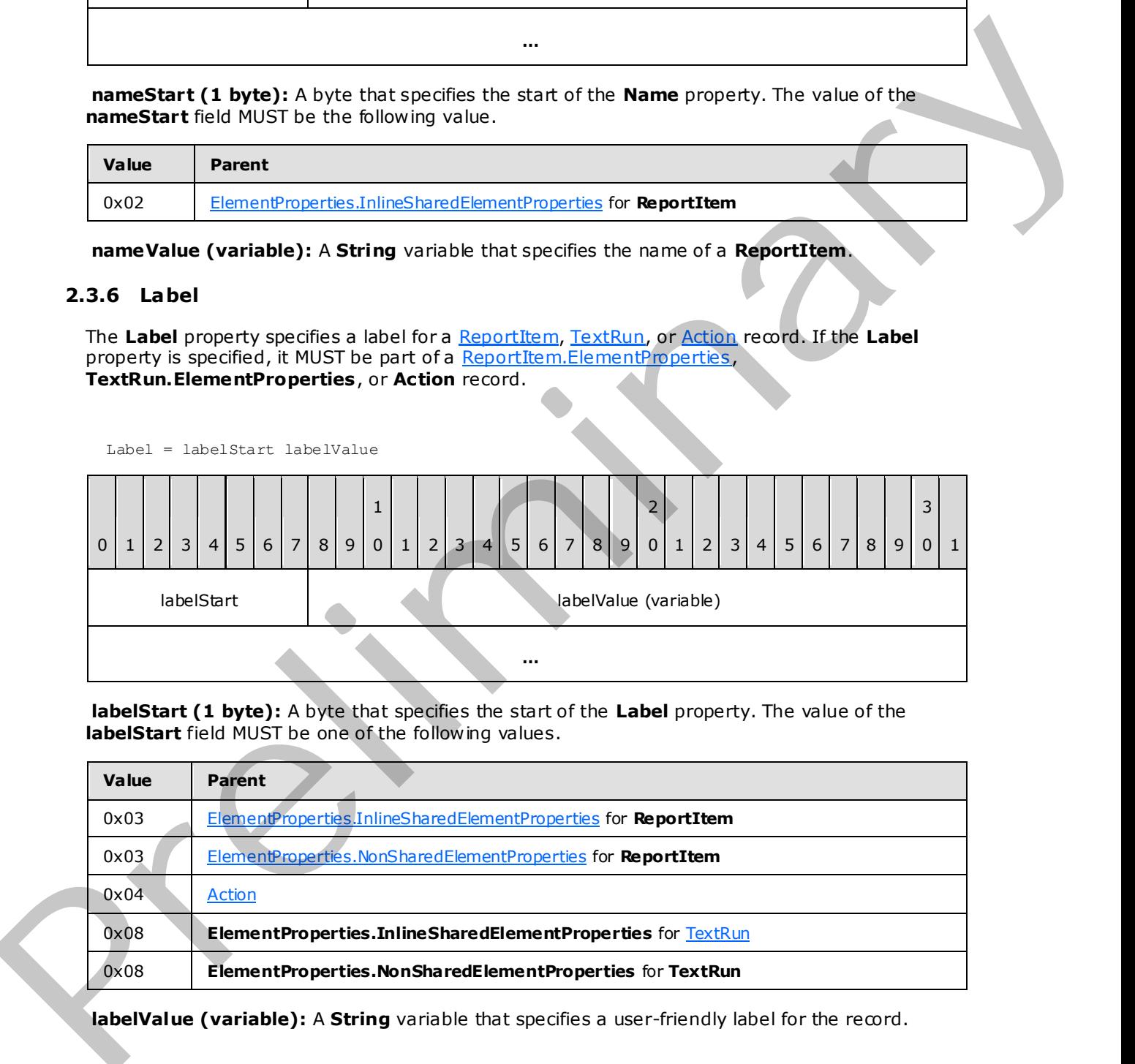

**labelStart (1 byte):** A byte that specifies the start of the **Label** property. The value of the **labelStart** field MUST be one of the following values.

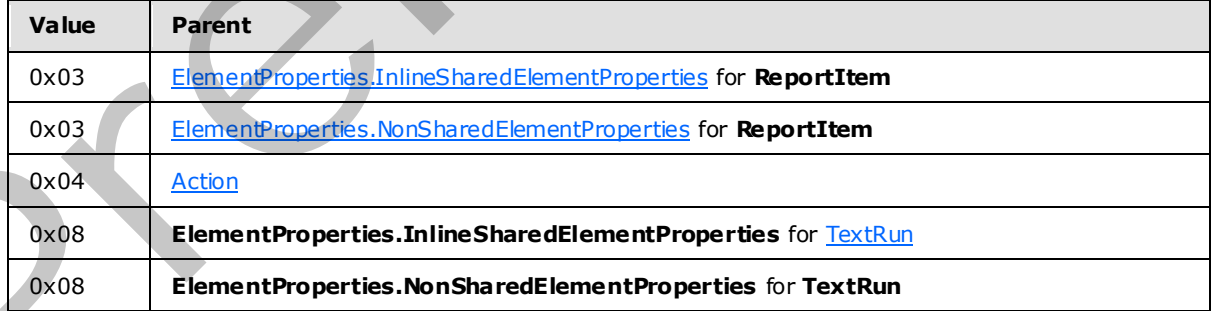

**labelValue (variable):** A **String** variable that specifies a user-friendly label for the record.

*[MS-RPL] — v20090807 Report Page Layout (RPL) Binary Stream Format* 

 *Copyright © 2009 Microsoft Corporation.* 

## **2.3.7 Bookmark**

The **Bookmark** property specifies a **[bookmark](#page-8-1)** that can be linked to via a bookmark action in a report. If this property is specified, it MUST be part of a [ReportItem.ElementProperties](#page-33-0) record.

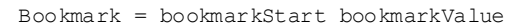

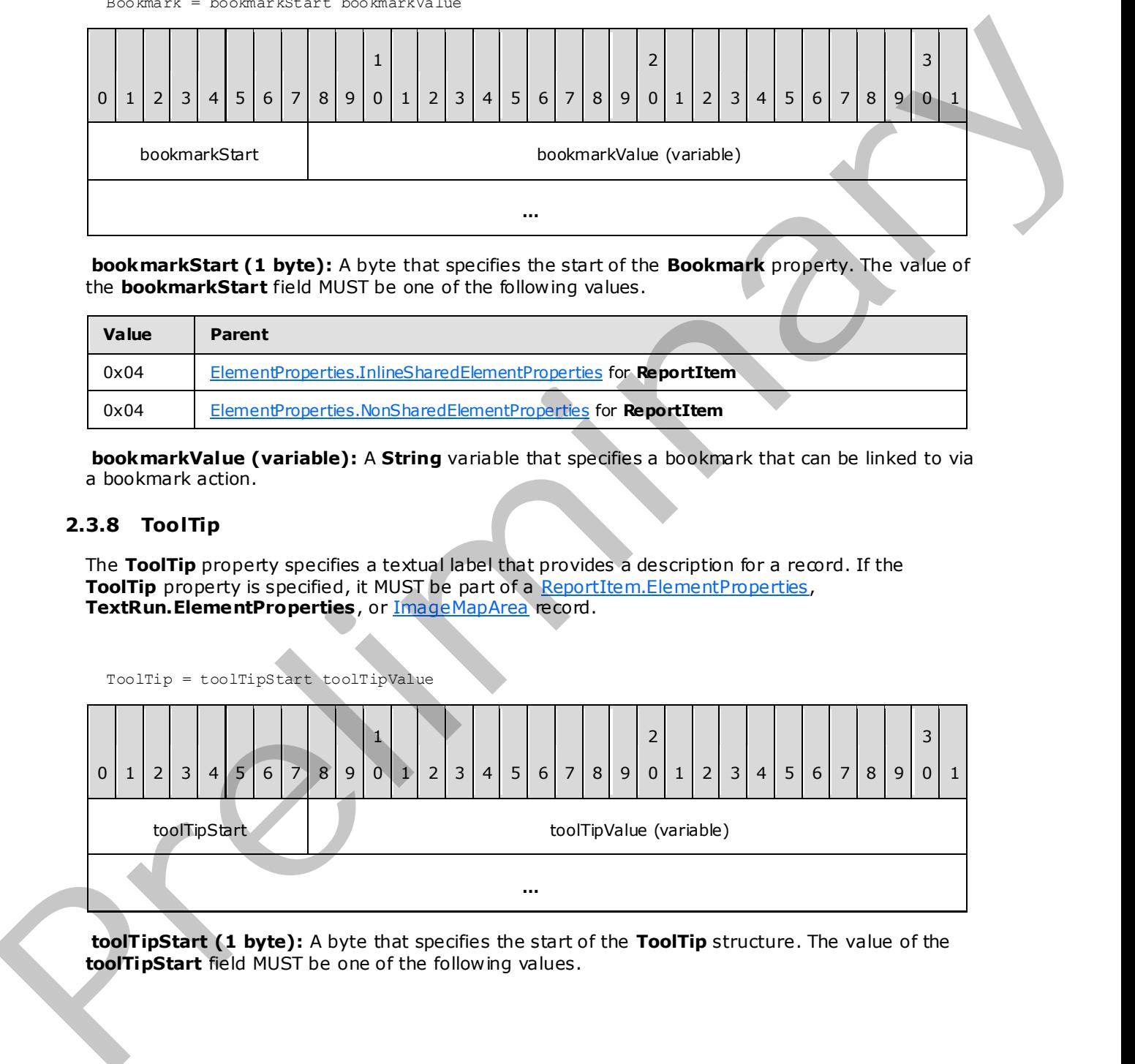

**bookmarkStart (1 byte):** A byte that specifies the start of the **Bookmark** property. The value of the **bookmarkStart** field MUST be one of the following values.

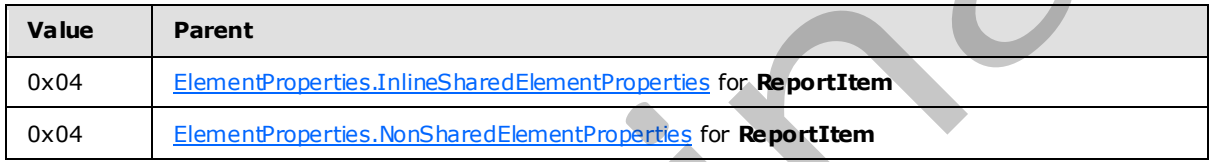

**bookmarkValue (variable):** A **String** variable that specifies a bookmark that can be linked to via a bookmark action.

## **2.3.8 ToolTip**

The **ToolTip** property specifies a textual label that provides a description for a record. If the **ToolTip** property is specified, it MUST be part of a ReportItem.ElementProperties, **TextRun.ElementProperties**, or ImageMapArea record.

 $0 | 1 | 2 | 3 | 4 | 5 | 6 | 7 | 8 | 9$ 1  $0 \mid 1 \mid 2 \mid 3 \mid 4 \mid 5 \mid 6 \mid 7 \mid 8 \mid 9$ 2 0 | 1 | 2 | 3 | 4 | 5 | 6 | 7 | 8 | 9 3  $0 \mid 1$ toolTipStart toolTipValue (variable) **…**

**toolTipStart (1 byte):** A byte that specifies the start of the **ToolTip** structure. The value of the **toolTipStart** field MUST be one of the following values.

*[MS-RPL] — v20090807 Report Page Layout (RPL) Binary Stream Format* 

ToolTip = toolTipStart toolTipValue

 *Copyright © 2009 Microsoft Corporation.* 

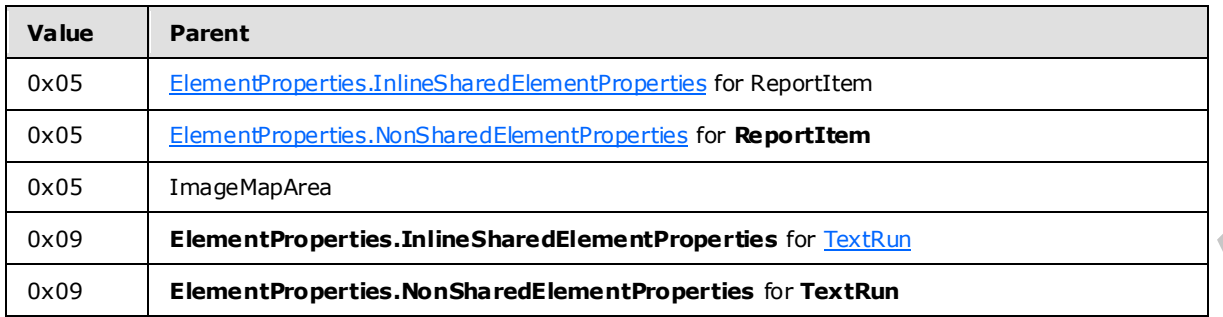

**toolTipValue (variable):** A **String** variable that specifies a textual label for a report item or **text run**.

## **2.3.9 ToggleItem**

The **ToggleItem** property specifies a text box that users click to show or hide the current item. The **ToggleItem** property MUST be part of a

ReportItem.ElementProperties.InlineSharedElementProperties record.

If the **ToggleItem** property is not specified, the current item does not toggle. **ToggleItem** MUST NOT be used in PageHeaderElement or PageFooterElement records, nor can it refer to items within them. $<$ 13 $>$ 

ToggleItem = toggleItemStart toggleItemValue

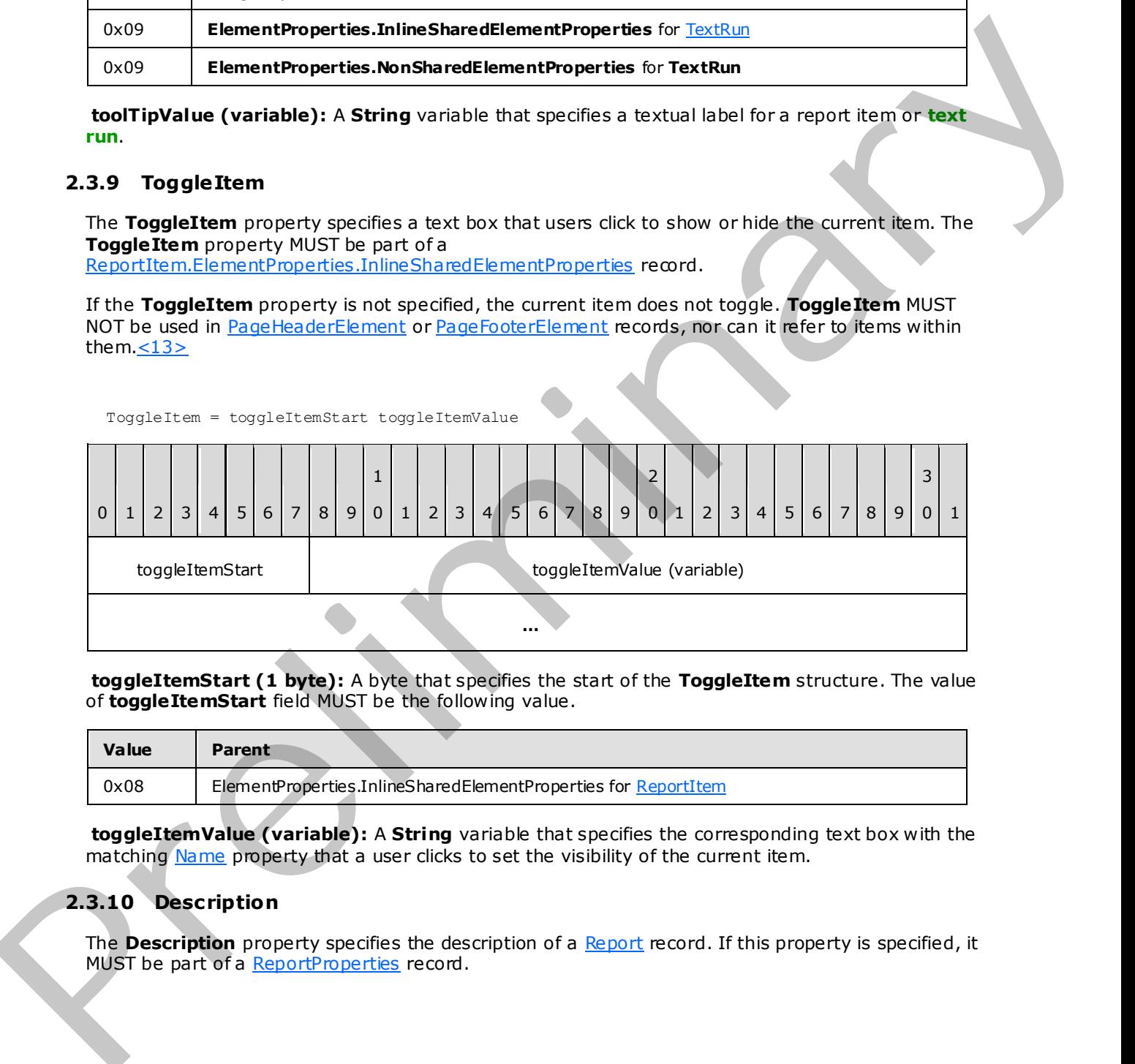

**toggleItemStart (1 byte):** A byte that specifies the start of the **ToggleItem** structure. The value of **toggleItemStart** field MUST be the following value.

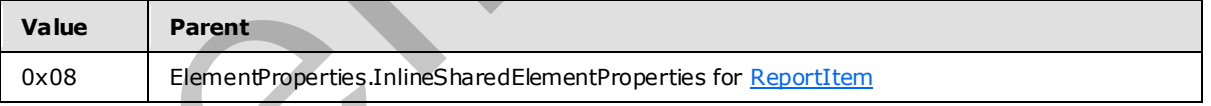

**toggleItemValue (variable):** A **String** variable that specifies the corresponding text box with the matching Name property that a user clicks to set the visibility of the current item.

## **2.3.10 Description**

The **Description** property specifies the description of a Report record. If this property is specified, it MUST be part of a ReportProperties record.

*[MS-RPL] — v20090807 Report Page Layout (RPL) Binary Stream Format* 

 *Copyright © 2009 Microsoft Corporation.* 

Description = descriptionStart descriptionValue

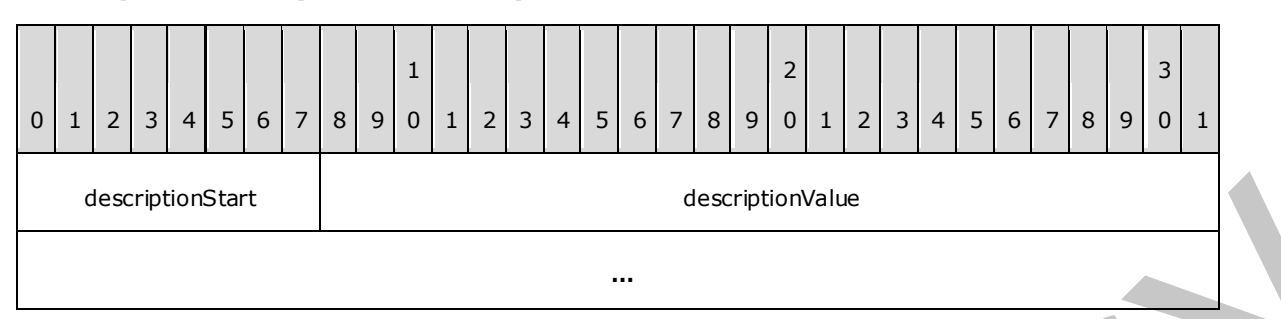

**descriptionStart (1 byte):** A byte that specifies the start of the **Description** property. The value of the **descriptionStart** field MUST the following value.

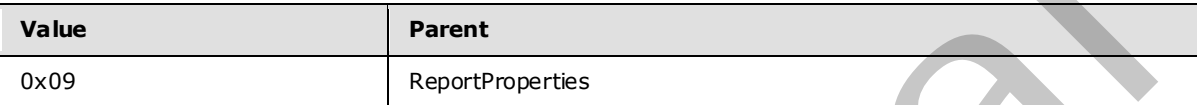

**descriptionValue (variable):** A variable **String** that specifies the description of the report.

#### **2.3.11 Location**

The **Location** property specifies the location of a Report record as an **absolute URL**. If the Location property is specified, it MUST be part of a ReportProperties record.

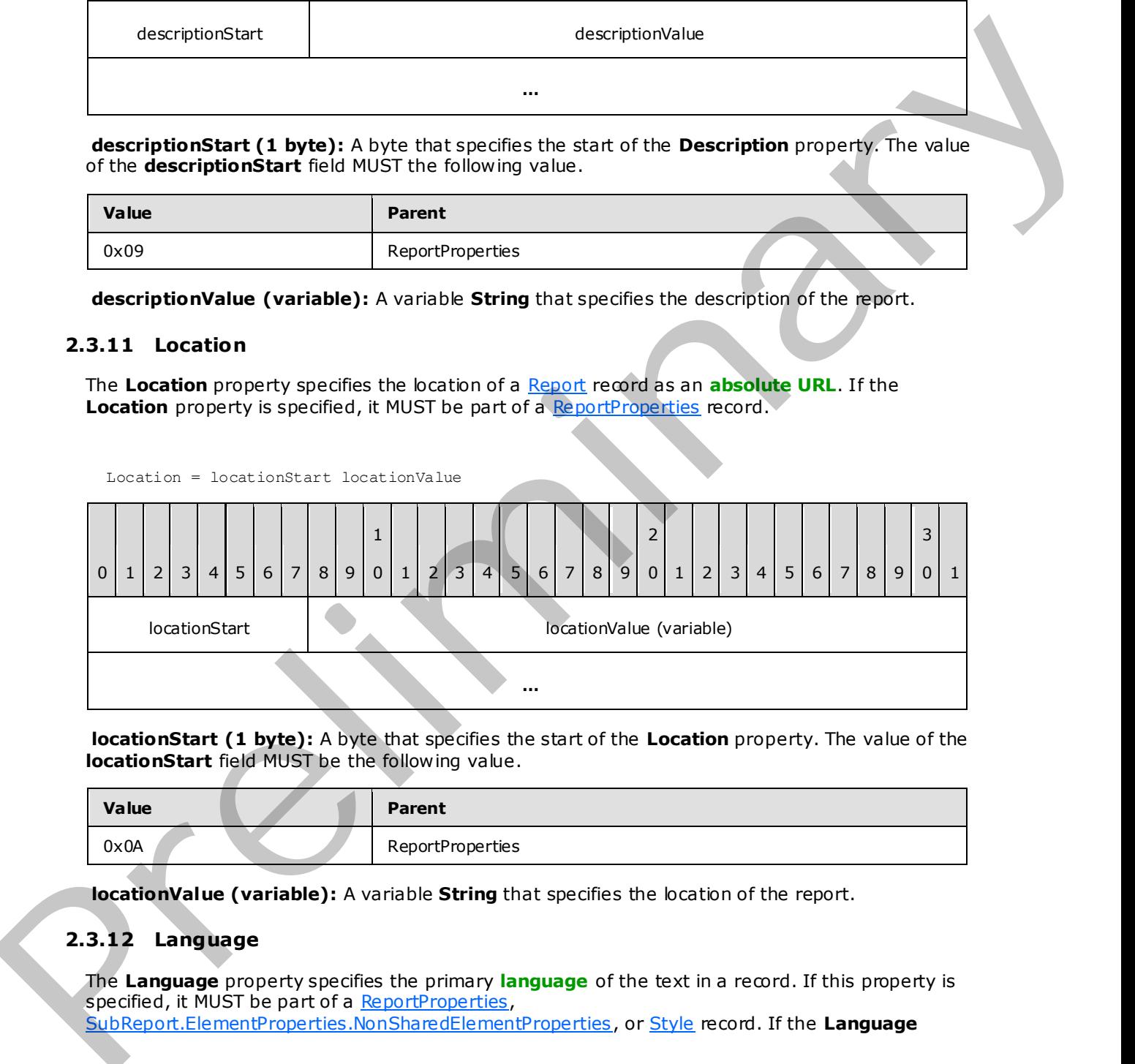

**locationStart (1 byte):** A byte that specifies the start of the **Location** property. The value of the **locationStart** field MUST be the following value.

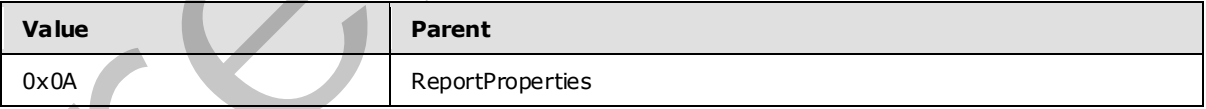

**locationValue (variable):** A variable **String** that specifies the location of the report.

# **2.3.12 Language**

The **Language** property specifies the primary **language** of the text in a record. If this property is specified, it MUST be part of a ReportProperties, SubReport.ElementProperties.NonSharedElementProperties , or Style record. If the **Language**

*[MS-RPL] — v20090807 Report Page Layout (RPL) Binary Stream Format* 

 *Copyright © 2009 Microsoft Corporation.* 

 *Release: Friday, August 7, 2009* 

property of the [SubReport](#page-58-0) record is not specified, the **Language** property MUST default to the **Language** property of a [Report](#page-15-0) record that contains the current item. If the **Language** property of the **Style** record is not specified, the **Language** property MUST default to the **Language** property of the **Report** or **SubReport** record that contains the current item.

Language = languageStart languageValue

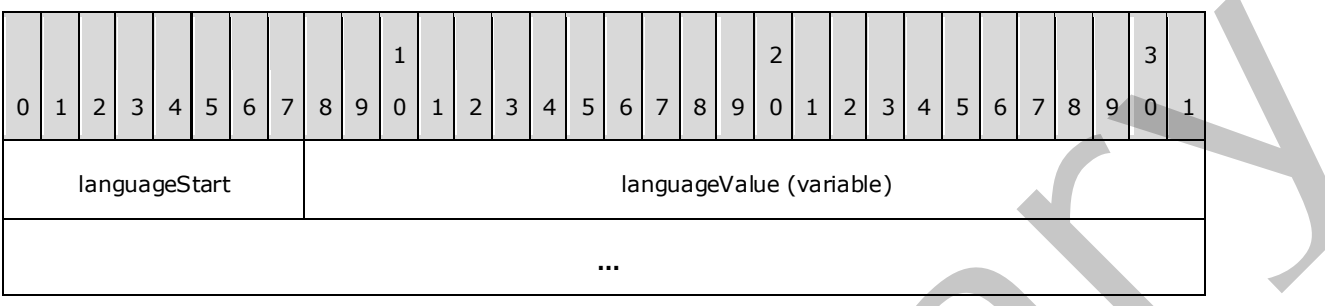

**languageStart (1 byte):** A byte that specifies the start of the **Language** property. The value of the **languageStart** field MUST be the following value.

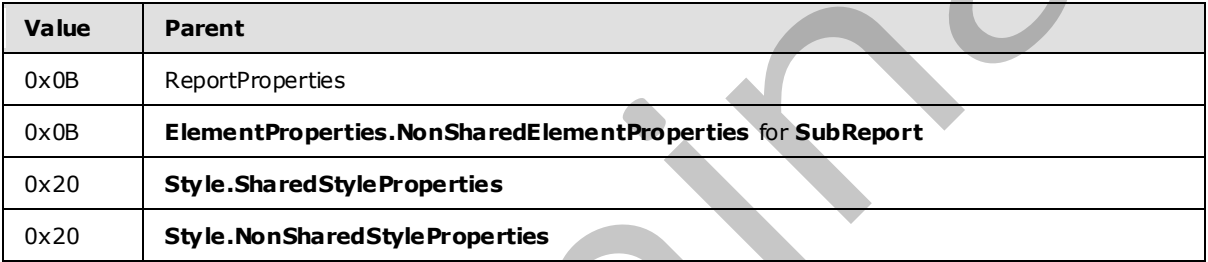

**languageValue (variable):** A **String** variable that MUST be a valid language code, which is a combination of an ISO 639 two-letter lowercase culture code associated with a language, and an ISO 3166 (see [ISO-3166]) two-letter uppercase subculture code associated with a country or region.

### **2.3.13 ExecutionTime**

The **ExecutionTime** property specifies the date and time that a report was generated for transmission. If this property is specified, it MUST be part of a ReportProperties record.

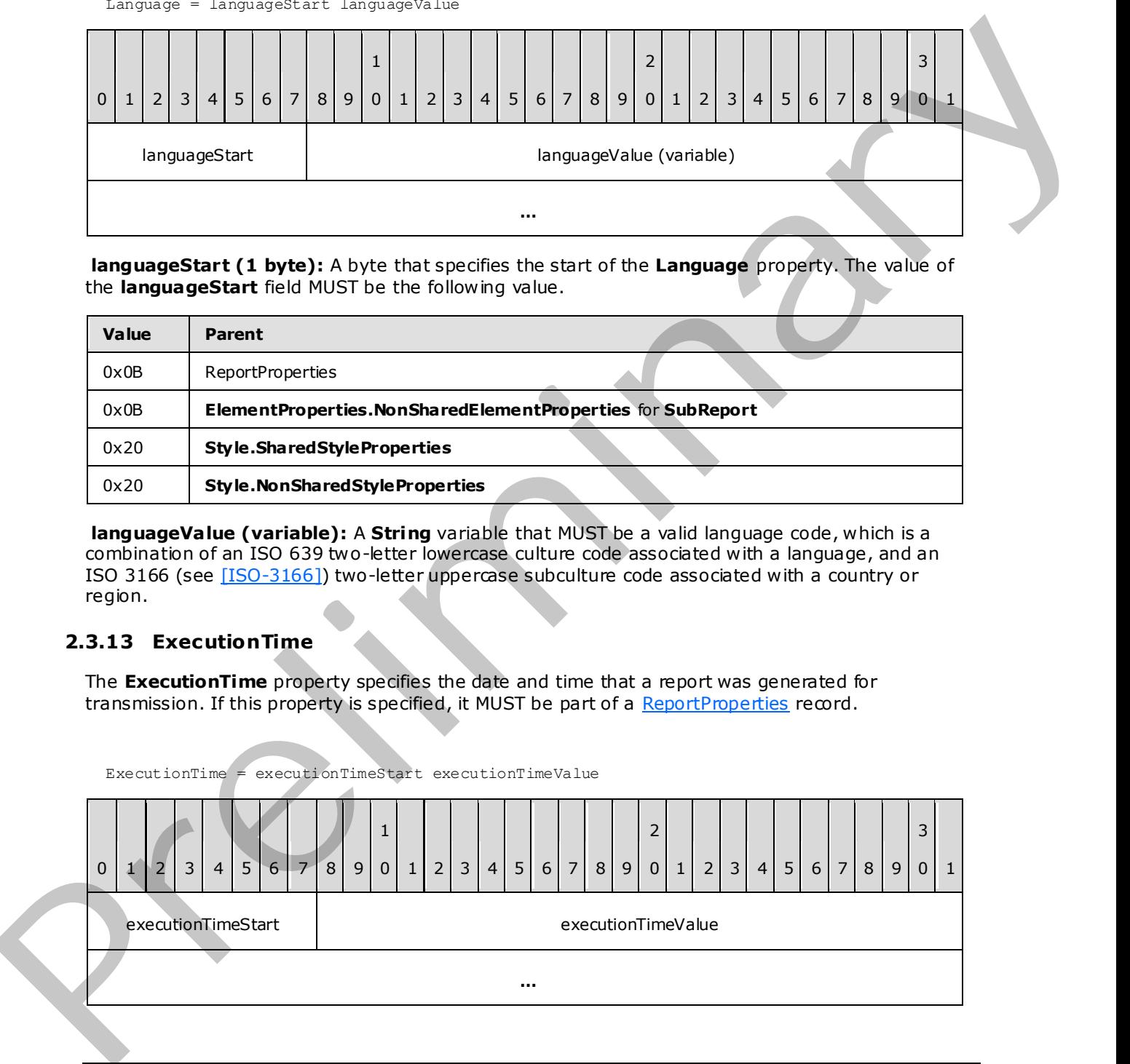

*[MS-RPL] — v20090807 Report Page Layout (RPL) Binary Stream Format* 

 *Copyright © 2009 Microsoft Corporation.* 

 *Release: Friday, August 7, 2009* 

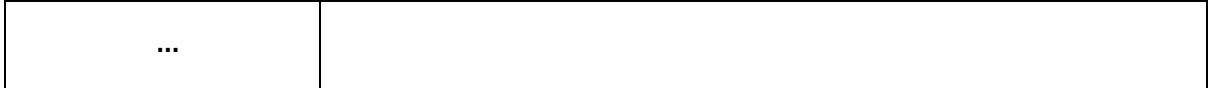

**executionTimeStart (1 byte):** A byte that specifies the start of the **ExecutionTime** property. The value of **executionTimeStart** field MUST be the following value.

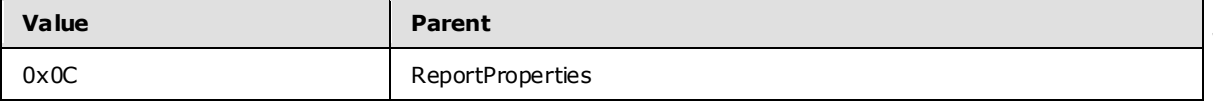

**executionTimeValue (8 bytes):** A signed integer that specifies the date and time as the number of 100 non-second intervals since 12:00 AM January 1, year 1 A.D. in the proleptic Gregorian Calendar, and indicates the date and time that the Report record was executed.

### **2.3.14 Author**

The **Author** property specifies the name of the author of a report. If this property is specified, it MUST be part of a ReportProperties record.

Author = authorStart authorValue  $0 | 1 | 2 | 3 | 4 | 5 | 6 | 7 | 8 | 9$ 1 0 | 1 | 2 | 3 | 4 | 5 | 6 | 7 | 8 | 9 2 0  $1$  2 3 4 5 6 7 8 9 3  $0 \mid 1$ authorStart | authorValue (variable) **… Exampl[e](#page-17-0) 18 and 18 and 20** and 20 and 20 and 20 and 20 and 20 and 20 and 20 and 20 and 20 and 20 and 20 and 20 and 20 and 20 and 20 and 20 and 20 and 20 and 20 and 20 and 20 and 20 and 20 and 20 and 20 and 20 and 20 and 2

**authorStart (1 byte):** A byte that specifies the start of the **Author** property. The value of the **authorStart** field MUST be the following value.

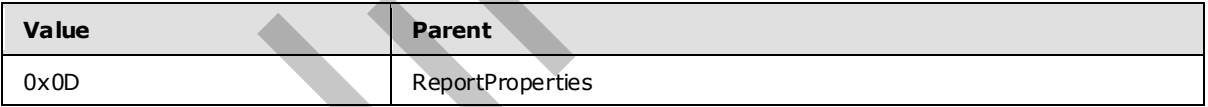

**authorValue (variable):** A variable **String** containing the name of the author of the Report record.

## **2.3.15 AutoRefresh**

The **AutoRefresh** property specifies, in seconds, how often to refresh a report. If this property is specified, it MUST be part of ReportProperties record. If the **AutoRefresh** property is not specified, the default value is used.

AutoRefresh = autoRefreshStart autoRefreshValue

*[MS-RPL] — v20090807 Report Page Layout (RPL) Binary Stream Format* 

 *Copyright © 2009 Microsoft Corporation.* 

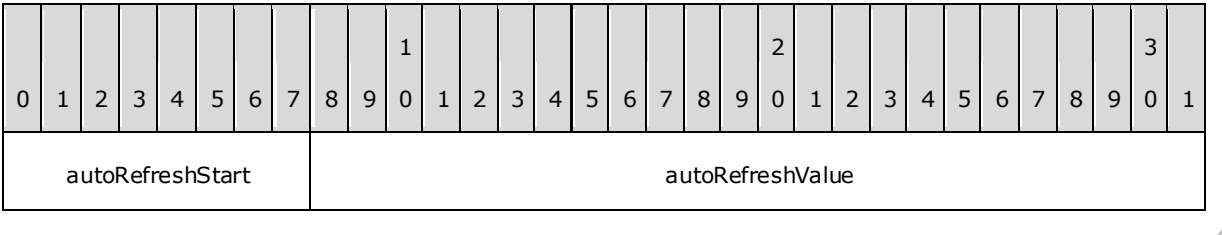

**autoRefreshStart (1 byte):** A byte that specifies the start of the **AutoRefresh** property. The value of **autoRefreshStart** field MUST be the following value.

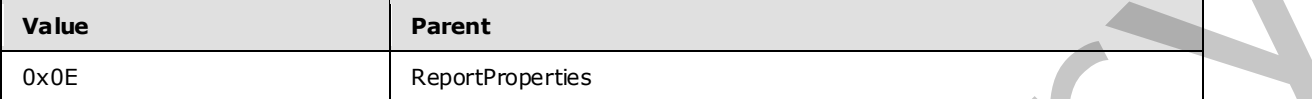

**autoRefreshValue (4 bytes):** A signed integer that specifies the number of seconds to wait before the Report record refreshes. The default value is 0x00000000.

#### **2.3.16 ReportName**

The **ReportName** property specifies the name of a report. If this property is specified, it MUST be part of a ReportProperties or SubReport.ElementProperties.InlineSharedElementProperties record.

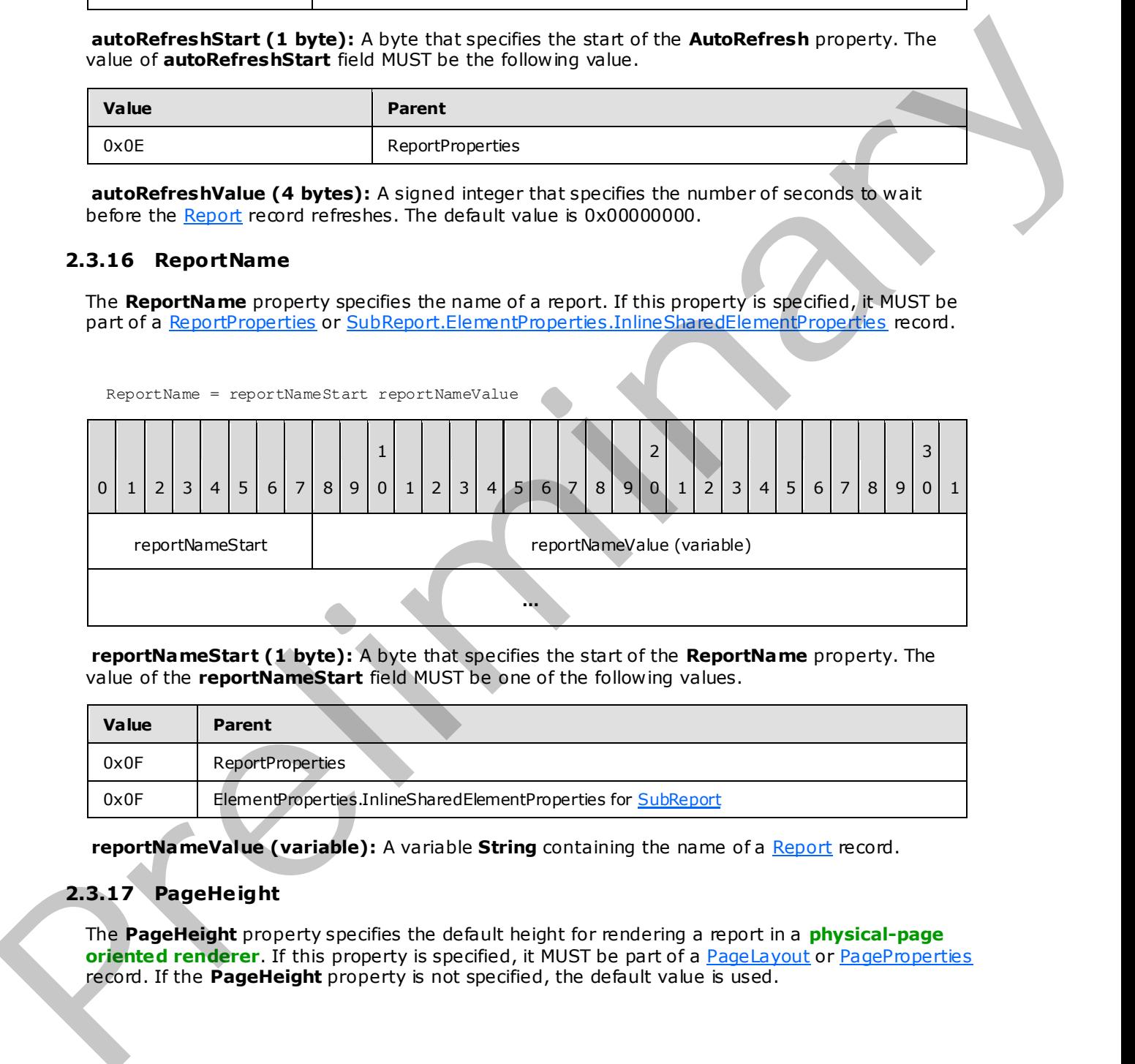

**reportNameStart (1 byte):** A byte that specifies the start of the **ReportName** property. The value of the **reportNameStart** field MUST be one of the following values.

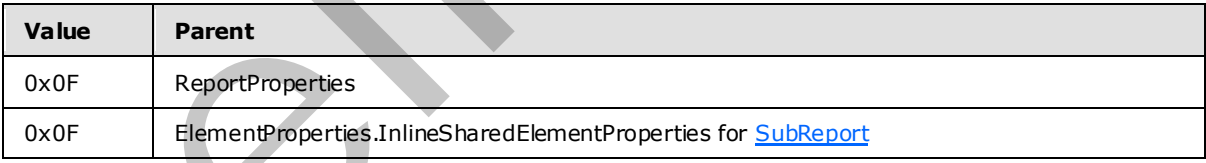

reportNameValue (variable): A variable String containing the name of a Report record.

## **2.3.17 PageHe ight**

The **PageHeight** property specifies the default height for rendering a report in a **physical-page oriented renderer**. If this property is specified, it MUST be part of a PageLayout or PageProperties record. If the **PageHeight** property is not specified, the default value is used.

*[MS-RPL] — v20090807 Report Page Layout (RPL) Binary Stream Format* 

 *Copyright © 2009 Microsoft Corporation.* 

PageHeight = pageHeightStart pageHeightValue

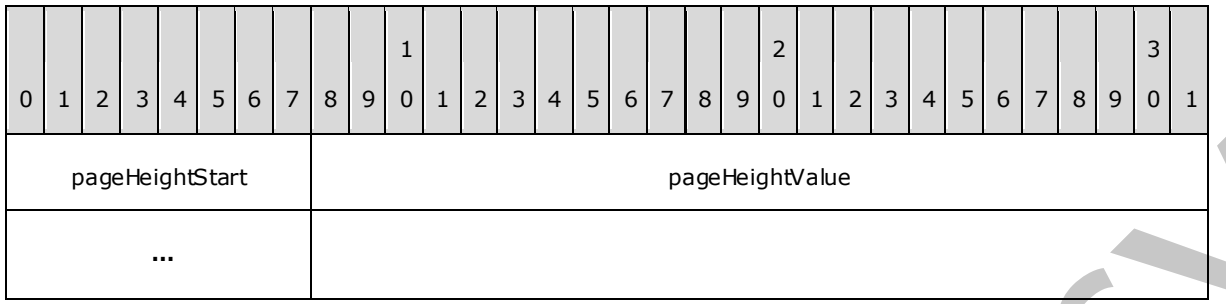

**pageHeightStart (1 byte):** A byte that specifies the start of the **PageHeight** property. The value of the **pageHeightStart** field MUST be one of the following values.

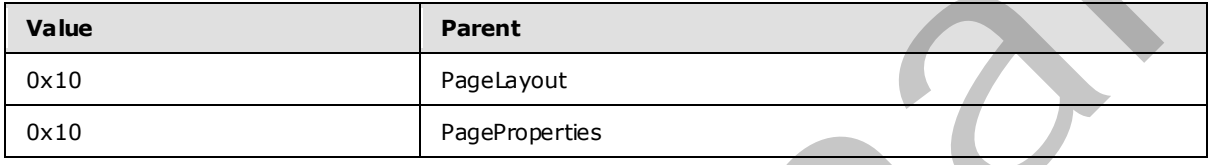

**pageHeightValue (4 bytes):** A floating point value that specifies the default height, in millimeters, for rendering the Report record in a physical-page oriented renderer. The default value is 0x00000000 millimeters.

#### **2.3.18 PageWidth**

The **PageWidth** property specifies the default width for rendering a report in a physical-page oriented renderer. If the **PageWidth** property is specified, it MUST be part of a PageLayout or PageProperties record. If the **PageWidth** property is not specified, the default value is used.

PageWidth = pageWidthStart pageWidthValue

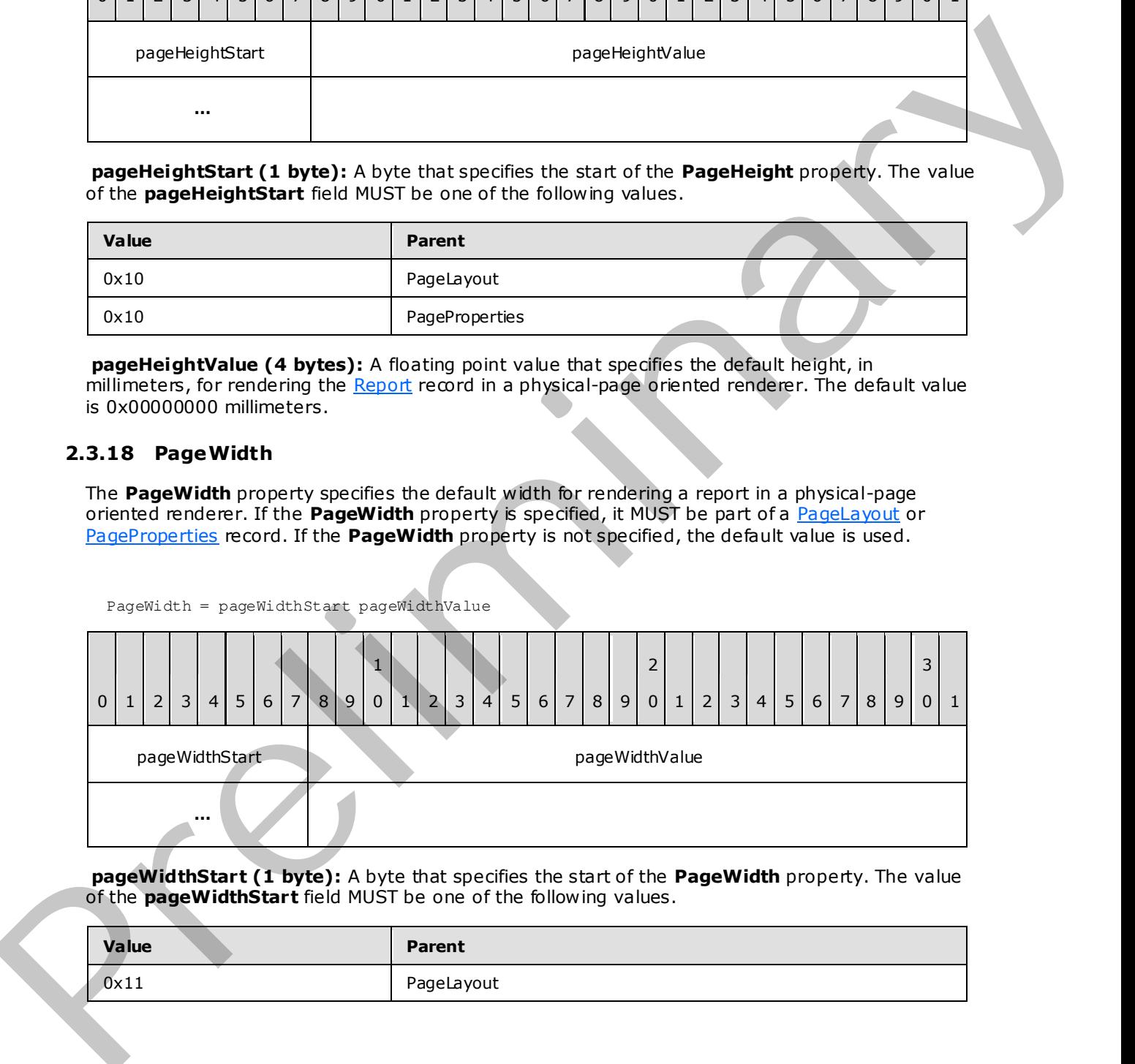

**pageWidthStart (1 byte):** A byte that specifies the start of the **PageWidth** property. The value of the **pageWidthStart** field MUST be one of the following values.

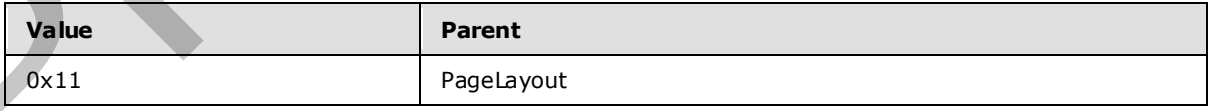

*[MS-RPL] — v20090807 Report Page Layout (RPL) Binary Stream Format* 

 *Copyright © 2009 Microsoft Corporation.* 

 *Release: Friday, August 7, 2009* 

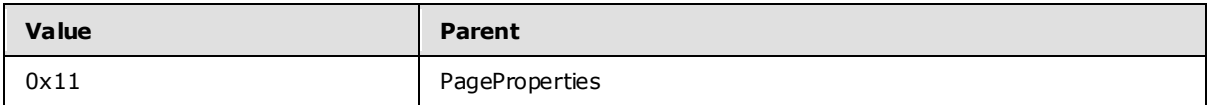

**pageWidthValue (4 bytes):** A floating point value that specifies the default width, in millimeters, for rendering a [Report](#page-15-0) record in a physical-page oriented renderer. The default value is 0x00000000 millimeters.

## **2.3.19 MarginTop**

The **MarginTop** property specifies the size of the top margin of a page. If this property is specified, it MUST be part of a PageLayout or PageProperties record. If the **MarginTop** property is not specified, the default value is used.

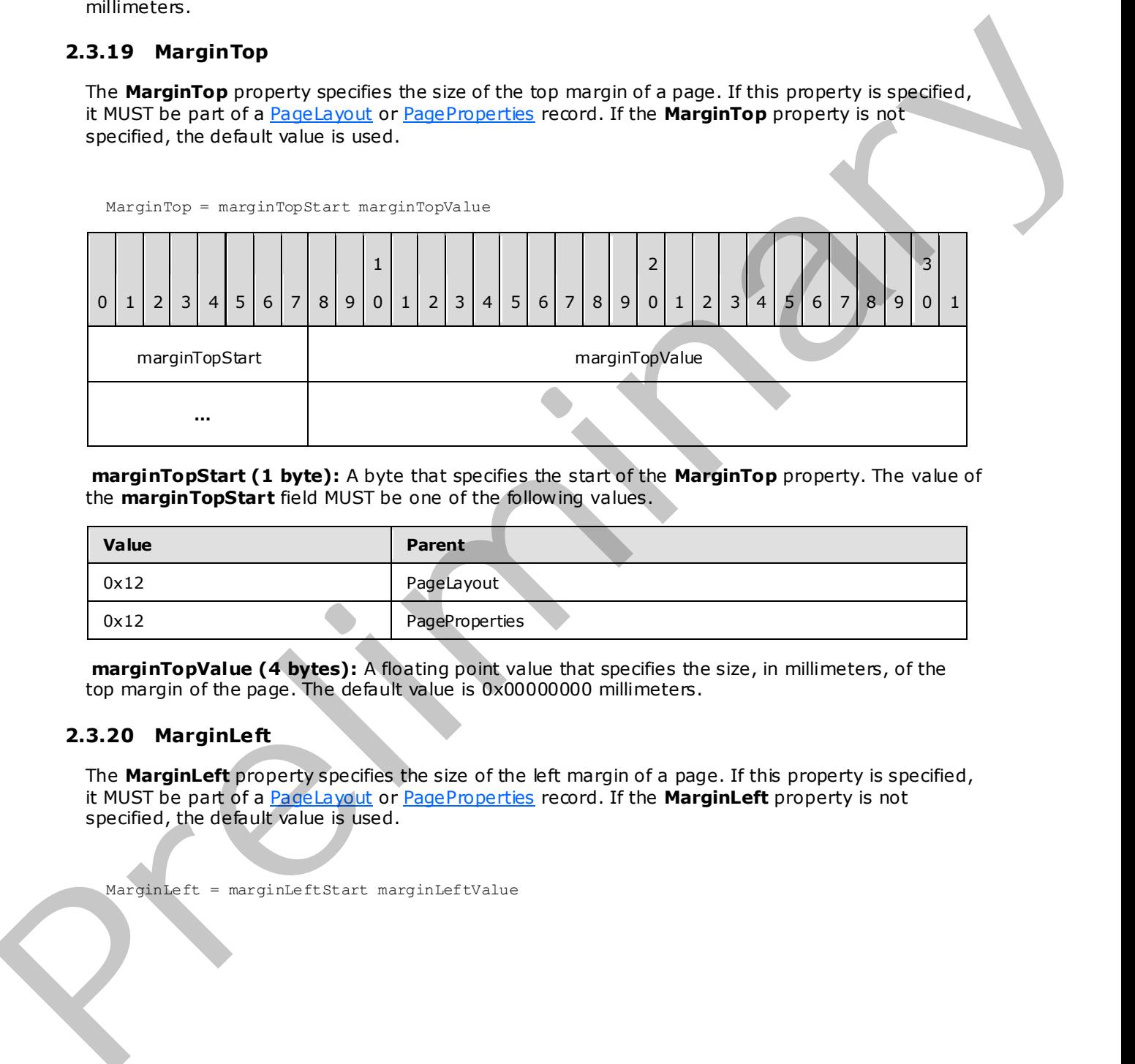

**marginTopStart (1 byte):** A byte that specifies the start of the **MarginTop** property. The value of the **marginTopStart** field MUST be one of the following values.

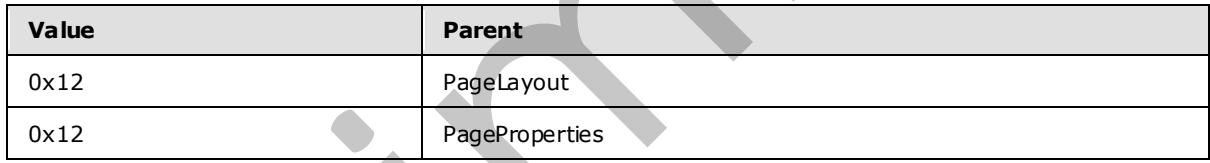

**marginTopValue (4 bytes):** A floating point value that specifies the size, in millimeters, of the top margin of the page. The default value is 0x00000000 millimeters.

### **2.3.20 MarginLeft**

The **MarginLeft** property specifies the size of the left margin of a page. If this property is specified, it MUST be part of a PageLayout or PageProperties record. If the **MarginLeft** property is not specified, the default value is used.

MarginLeft = marginLeftStart marginLeftValue

MarginTop = marginTopStart marginTopValue

*[MS-RPL] — v20090807 Report Page Layout (RPL) Binary Stream Format* 

 *Copyright © 2009 Microsoft Corporation.* 

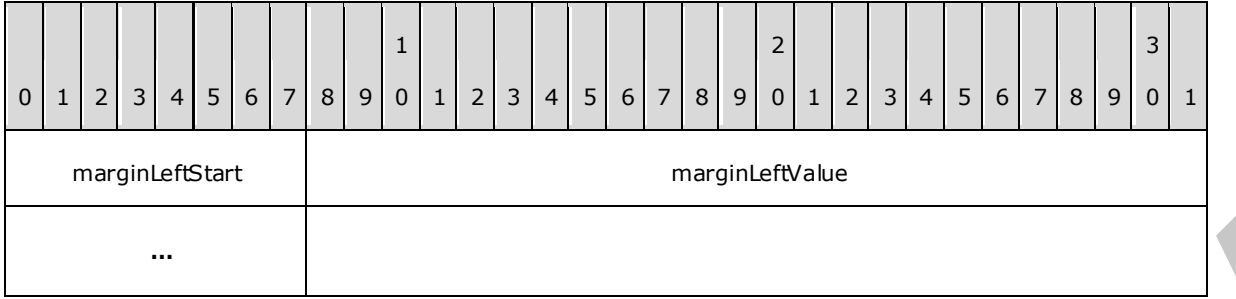

**marginLeftStart (1 byte):** A byte that specifies the start of the **MarginLeft** property. The value of the **marginLeftStart** field MUST be one of the following values.

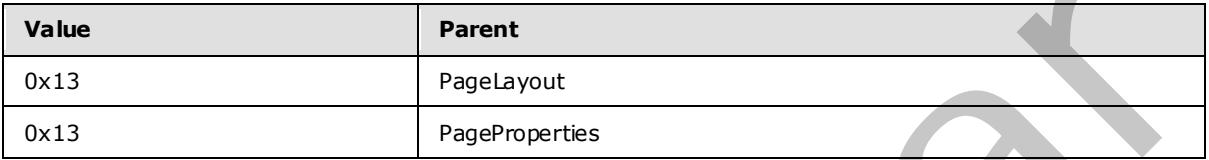

**marginLeftValue (4 bytes):** A floating point value that specifies the size, in millimeters, of the left margin of the page. The default value is 0x00000000 millimeters.

### **2.3.21 MarginRight**

The **MarginRight** property specifies the size of the right margin of a page. If this property is specified, it MUST be part of a PageLayout or PageProperties record. If the **MarginRight** property is not specified, the default value is used.

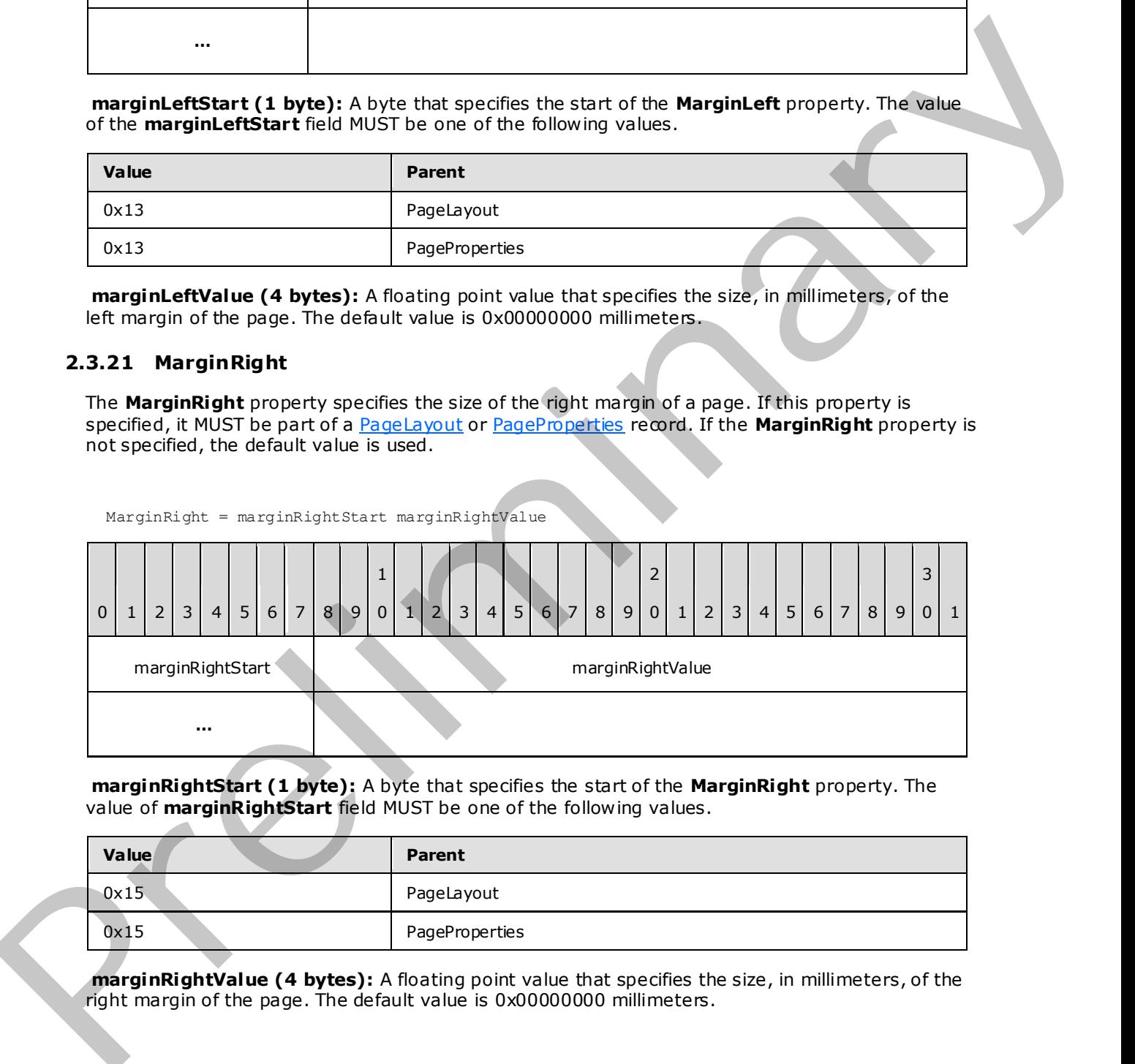

**marginRightStart (1 byte):** A byte that specifies the start of the **MarginRight** property. The value of **marginRightStart** field MUST be one of the following values.

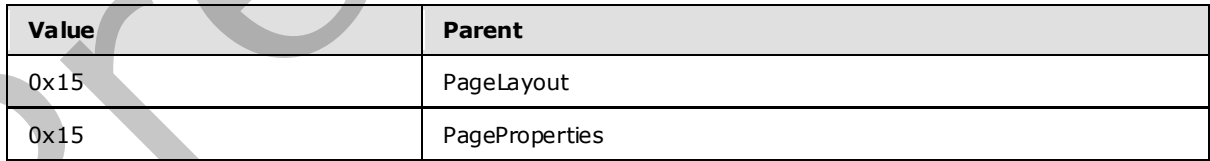

**marginRightValue (4 bytes):** A floating point value that specifies the size, in millimeters, of the right margin of the page. The default value is 0x00000000 millimeters.

*[MS-RPL] — v20090807 Report Page Layout (RPL) Binary Stream Format* 

 *Copyright © 2009 Microsoft Corporation.* 

 *Release: Friday, August 7, 2009* 

## **2.3.22 MarginBottom**

The **MarginBottom** property specifies the size of the bottom margin of a page. If this property is specified, it MUST be part of a [PageLayout](#page-23-0) or [PageProperties](#page-22-0) record. If the **MarginBottom** property is not specified, the default value is used.

MarginBottom = marginBottomStart marginBottomValue

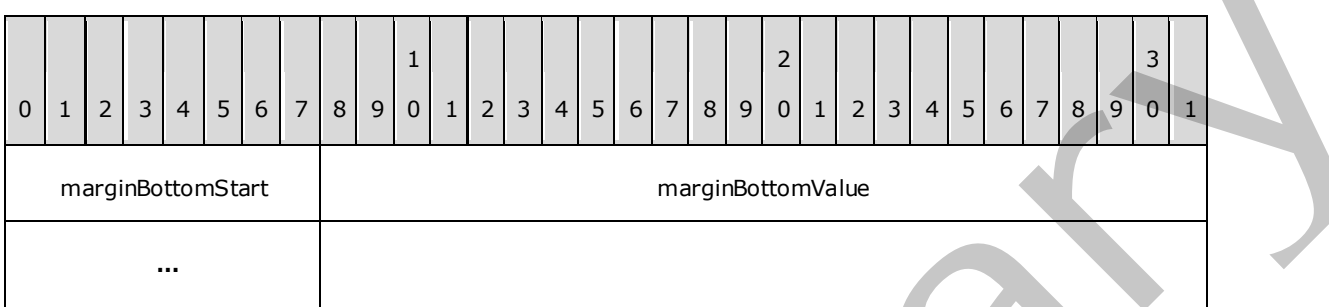

**marginBottomStart (1 byte):** A byte that specifies the start of the **MarginBottom** property. The value of the **marginBottomStart** field MUST be one of the following values.

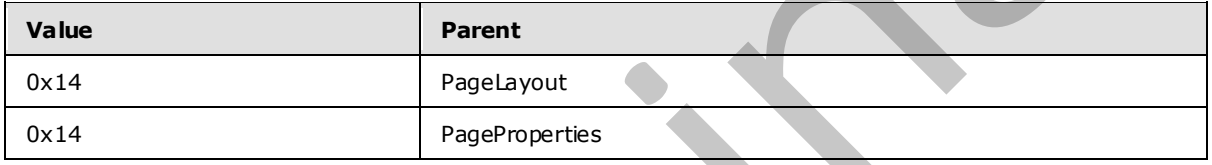

**marginBottomValue (4 bytes):** A floating point value that specifies the size, in millimeters, of the bottom margin of the page. The default value is 0x00000000 millimeters.

#### **2.3.23 Columns**

The **Columns** property specifies the number of columns a page contains. If this property is specified, it MUST be part of a **PageProperties** record. If the **Columns** property is not specified, the default value is used.

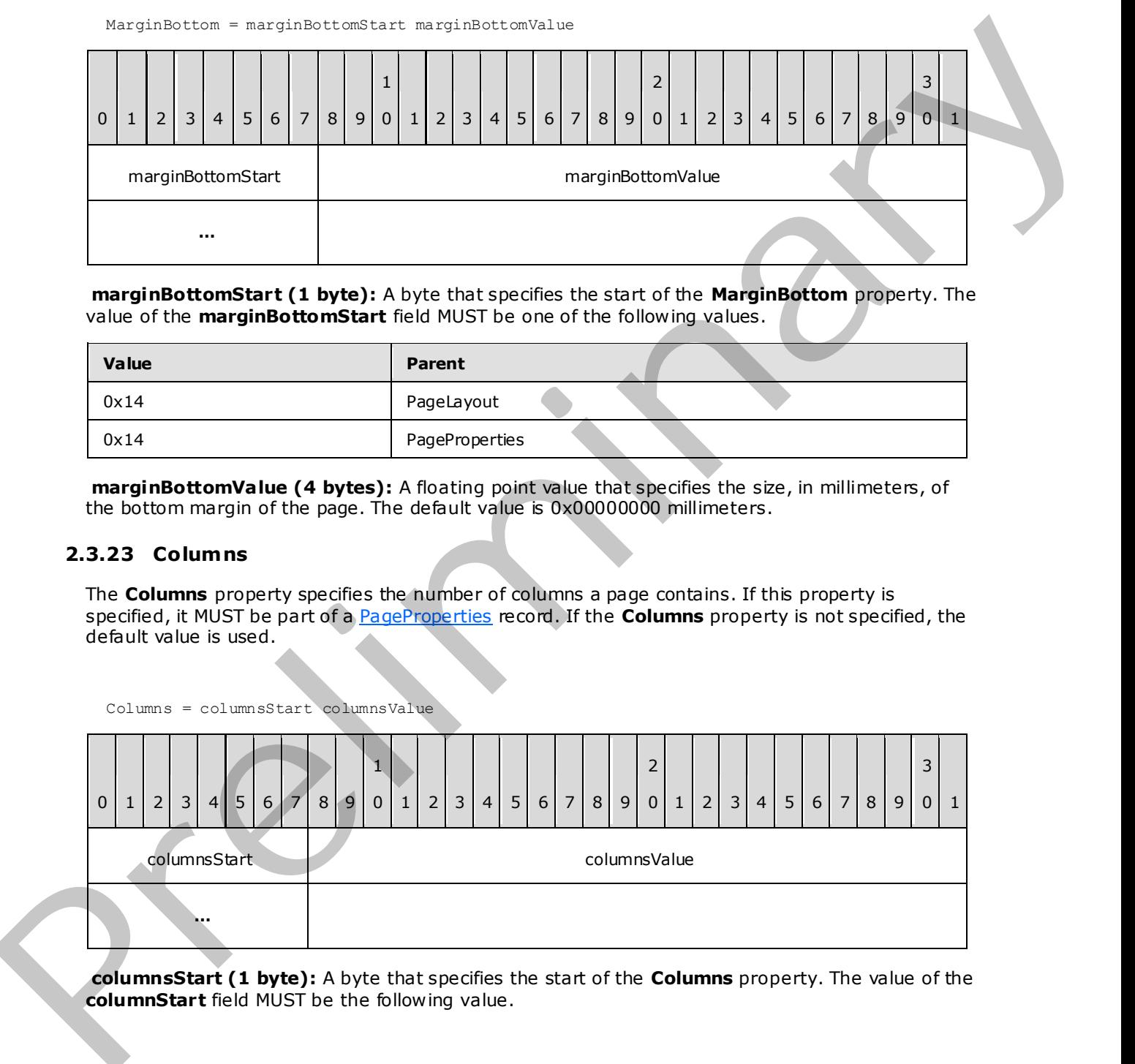

**columnsStart (1 byte):** A byte that specifies the start of the **Columns** property. The value of the **columnStart** field MUST be the following value.

*[MS-RPL] — v20090807 Report Page Layout (RPL) Binary Stream Format* 

 *Copyright © 2009 Microsoft Corporation.* 

 *Release: Friday, August 7, 2009* 

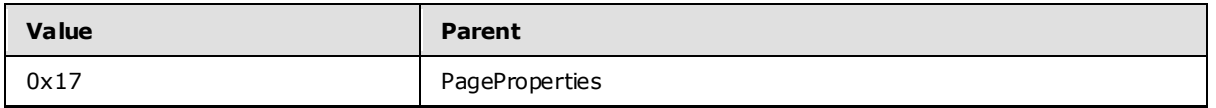

**columnsValue (4 bytes):** A signed integer that specifies the number of columns a page contains. The default value is 0x000000000.

### **2.3.24 Slant**

The **Slant** property specifies the direction in which a Line record is drawn. If the **Slant** property is specified, it MUST be part of a **Line.ElementProperties.InlineSharedElementProperties** record. If the **Slant** property is not specified, the default value is used.

Slant = slantStart slantValue

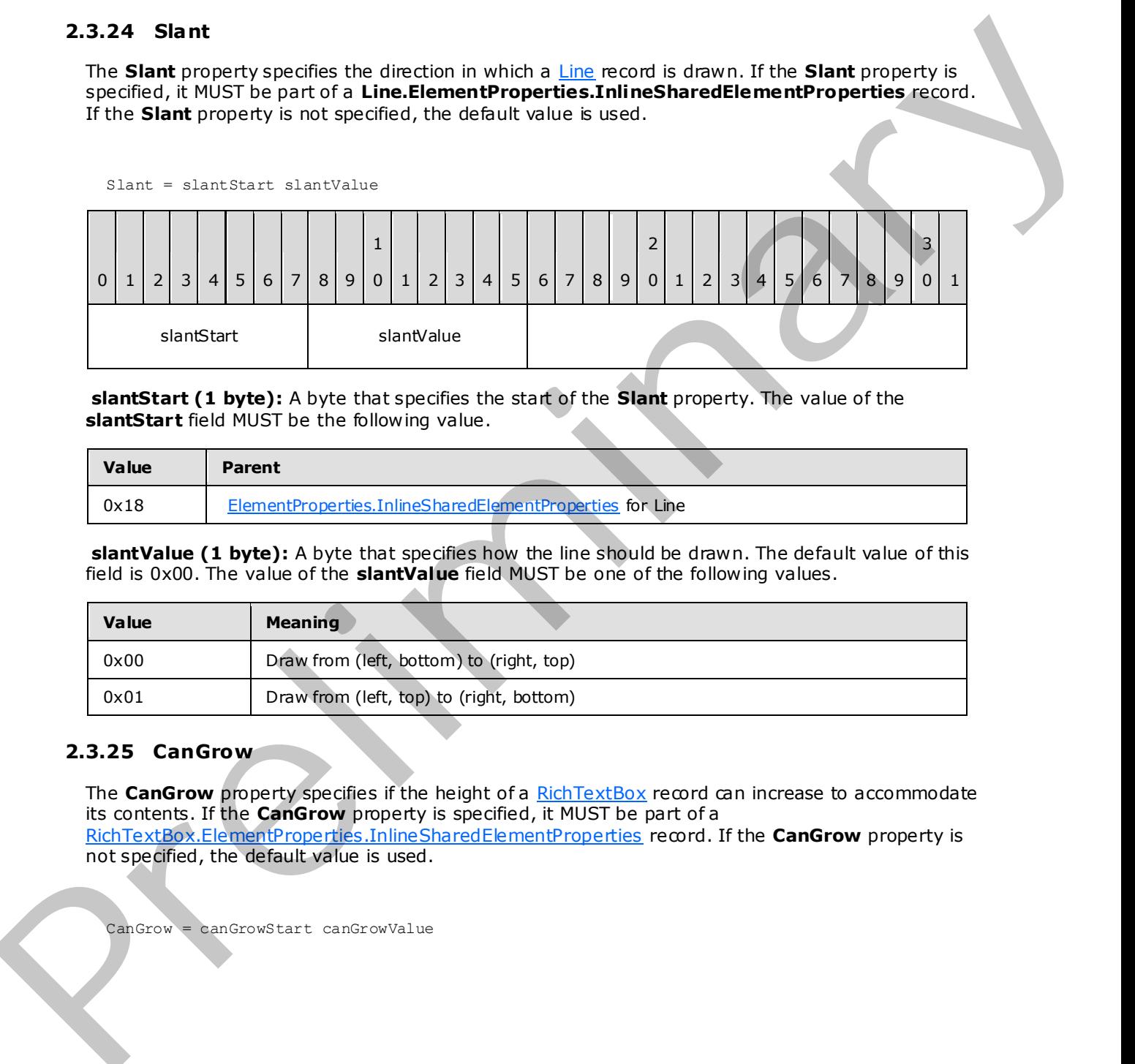

**slantStart (1 byte):** A byte that specifies the start of the **Slant** property. The value of the **slantStart** field MUST be the following value.

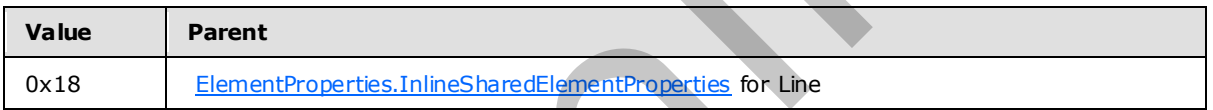

**slantValue (1 byte):** A byte that specifies how the line should be drawn. The default value of this field is 0x00. The value of the **slantValue** field MUST be one of the following values.

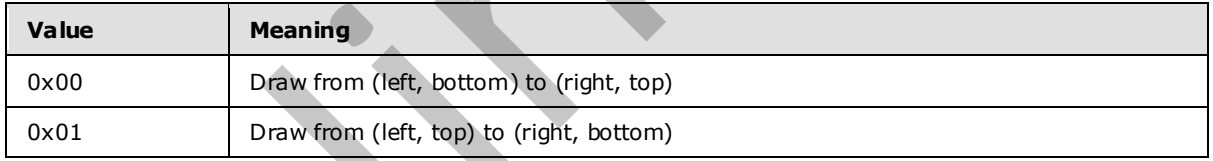

### **2.3.25 CanGrow**

The **CanGrow** property specifies if the height of a RichTextBox record can increase to accommodate its contents. If the **CanGrow** property is specified, it MUST be part of a RichTextBox.ElementProperties.InlineSharedElementProperties record. If the **CanGrow** property is not specified, the default value is used.

CanGrow = canGrowStart canGrowValue

*[MS-RPL] — v20090807 Report Page Layout (RPL) Binary Stream Format* 

 *Copyright © 2009 Microsoft Corporation.* 

 *Release: Friday, August 7, 2009* 

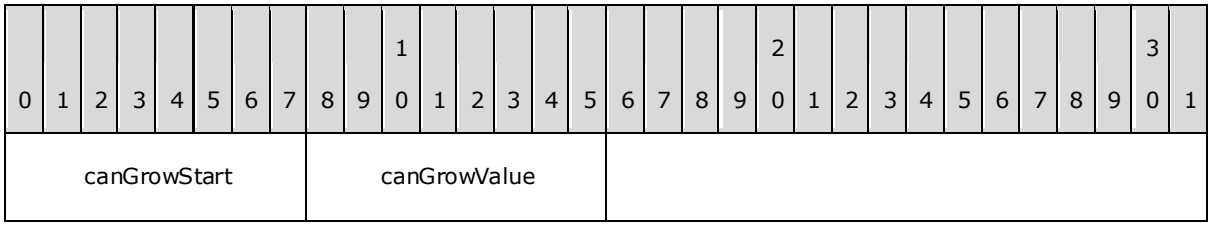

**canGrowStart (1 byte):** A byte that specifies the start of the **CanGrow** property. The value of the **canGrowStart** field MUST be the following value.

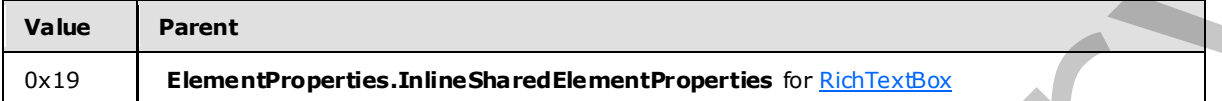

**canGrowValue (1 byte):** A byte that specifies if the **RichTextBox** record height can increase. The default value of this field is 0x00. The value of the **canGrowValue** field MUST be one of the following values.

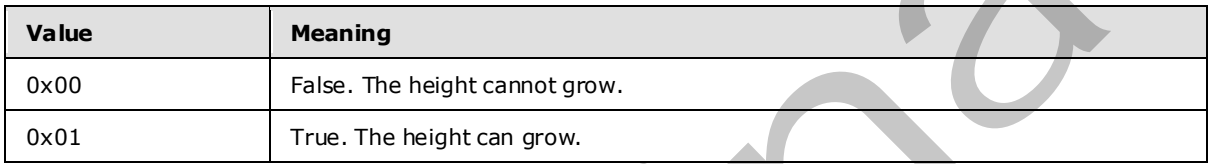

## **2.3.26 CanShrink**

The **CanShrink** property specifies if the height of a RichTextBox record can decrease to accommodate its contents. If the **CanShrink** property is specified, it MUST be part of a RichTextBox.ElementProperties.InlineSharedElementProperties record. If the **CanShrink** property is not specified, the default value is used.

CanShrink = canShrinkStart canShrinkValue

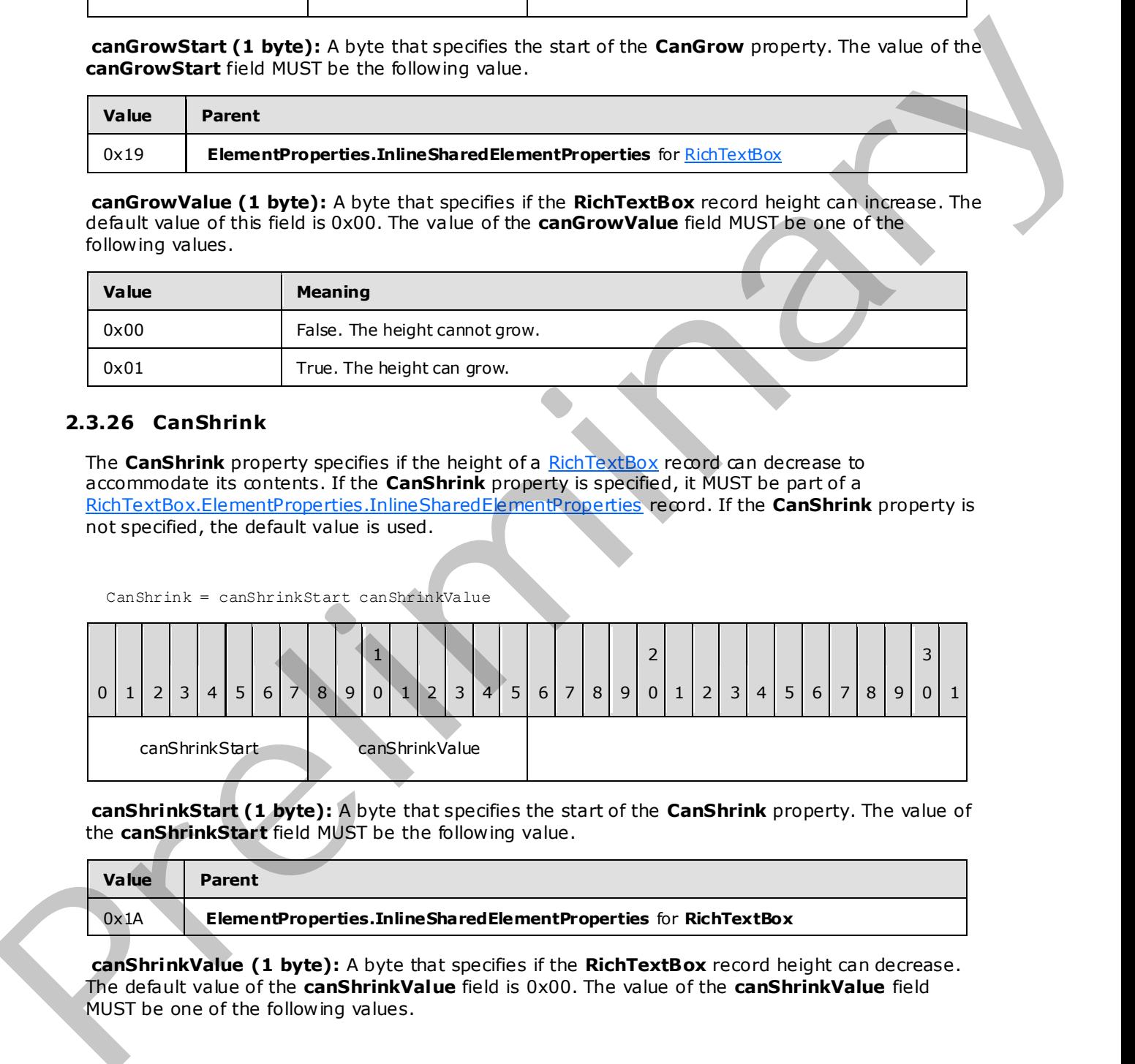

**canShrinkStart (1 byte):** A byte that specifies the start of the **CanShrink** property. The value of the **canShrinkStart** field MUST be the following value.

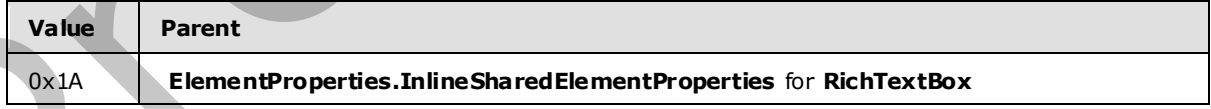

**canShrinkValue (1 byte):** A byte that specifies if the **RichTextBox** record height can decrease. The default value of the **canShrinkValue** field is 0x00. The value of the **canShrinkValue** field MUST be one of the following values.

*[MS-RPL] — v20090807 Report Page Layout (RPL) Binary Stream Format* 

 *Copyright © 2009 Microsoft Corporation.* 

 *Release: Friday, August 7, 2009* 

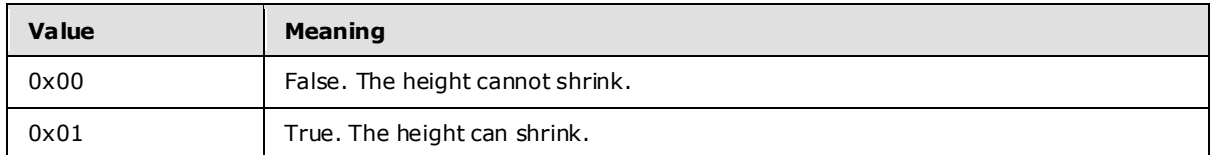

### **2.3.27 Va lue**

The Value property specifies the value of a RichTextBox or TextRun record that is returned as a formatted **String**. If this property is specified, it MUST be part of a RichTextBox.ElementProperties or **TextRun.ElementProperties** record.

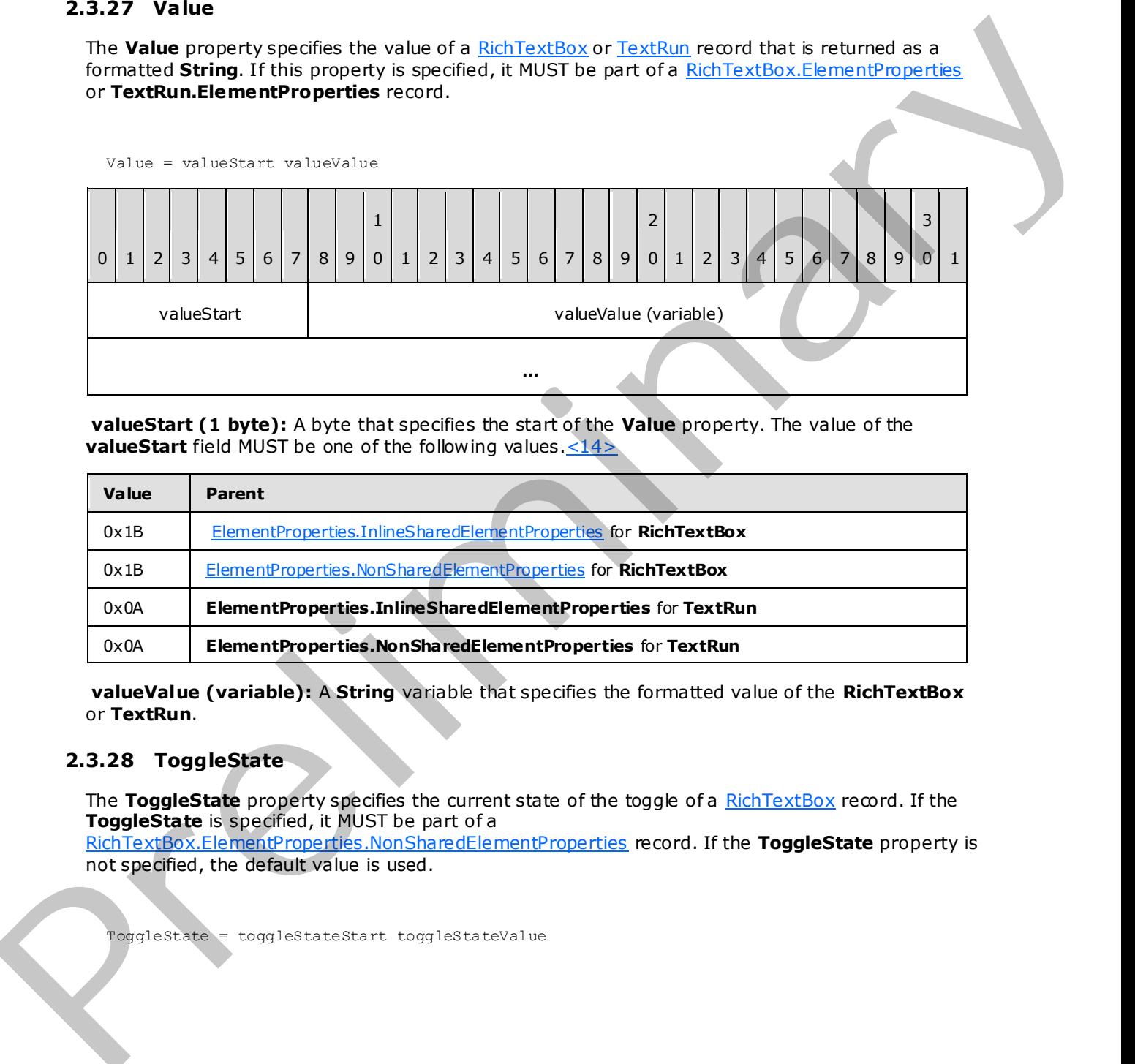

**valueStart (1 byte):** A byte that specifies the start of the **Value** property. The value of the **valueStart** field MUST be one of the following values. <14>

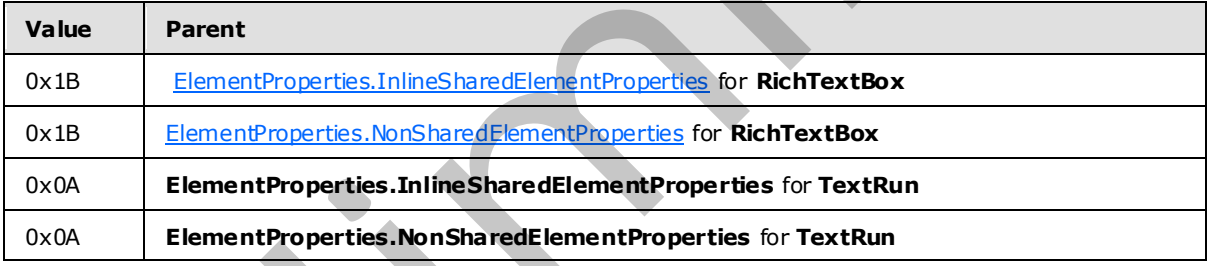

**valueValue (variable):** A **String** variable that specifies the formatted value of the **RichTextBox** or **TextRun**.

## **2.3.28 ToggleState**

The ToggleState property specifies the current state of the toggle of a RichTextBox record. If the **ToggleState** is specified, it MUST be part of a

RichTextBox.ElementProperties.NonSharedElementProperties record. If the **ToggleState** property is not specified, the default value is used.

ToggleState = toggleStateStart toggleStateValue

*[MS-RPL] — v20090807 Report Page Layout (RPL) Binary Stream Format* 

 *Copyright © 2009 Microsoft Corporation.* 

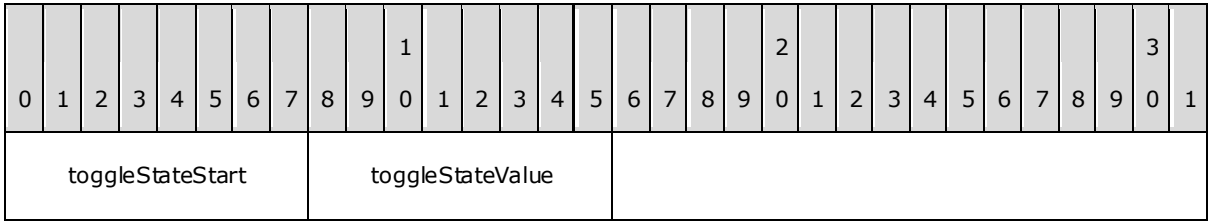

**toggleStateStart (1 byte):** A byte that specifies the start of the **ToggleState** property. The value of the **toggleStateStart** field MUST be the following value.

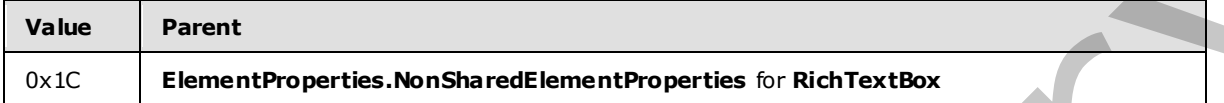

**toggleStateValue (1 byte):** A byte that specifies the **toggle state** of the **RichTextBox** record. The default value is 0x00. The value of the **toggleStateValue** field MUST be one of the following values.

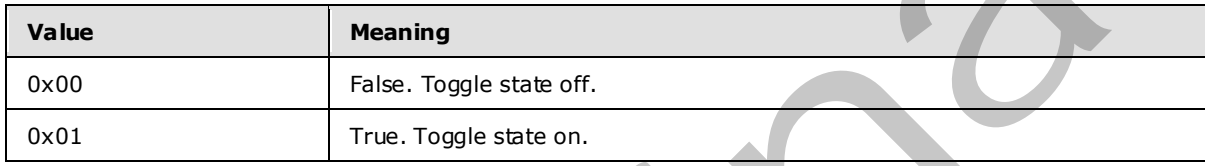

## **2.3.29 CanSort**

The **CanSort** property specifies if a RichTextBox record supports sorting. If the **CanSort** property is specified, it MUST be part of a RichTextBox.ElementProperties.InlineSharedElementProperties record. If the **CanSort** property is not specified, the default value is used.

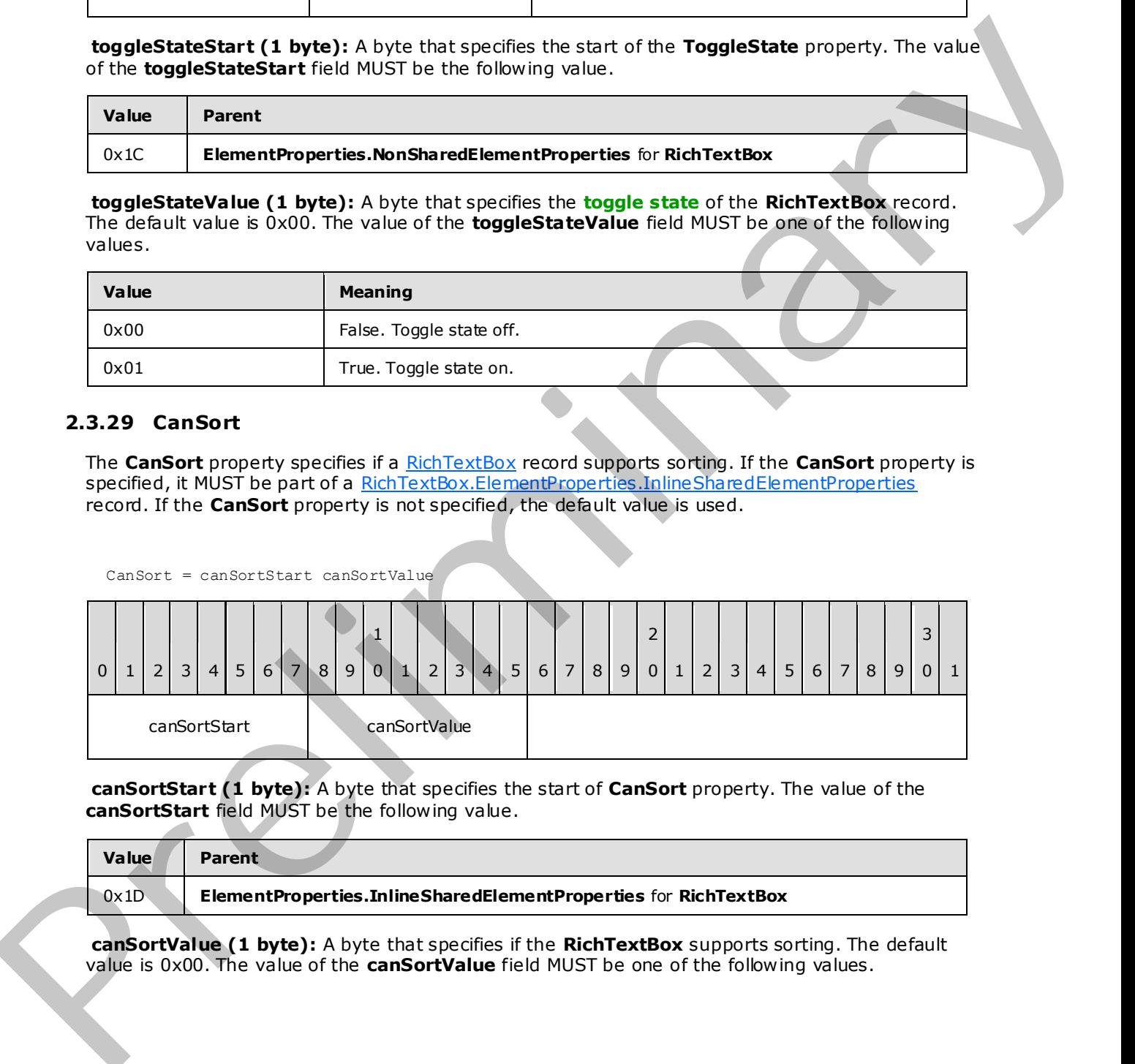

**canSortStart (1 byte):** A byte that specifies the start of **CanSort** property. The value of the **canSortStart** field MUST be the following value.

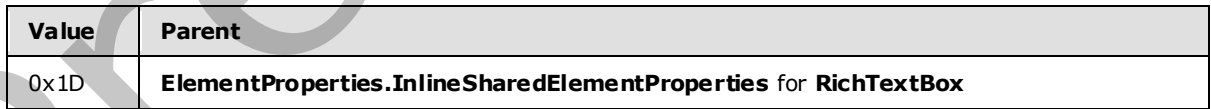

**canSortValue (1 byte):** A byte that specifies if the **RichTextBox** supports sorting. The default value is 0x00. The value of the **canSortValue** field MUST be one of the following values.

*[MS-RPL] — v20090807 Report Page Layout (RPL) Binary Stream Format* 

 *Copyright © 2009 Microsoft Corporation.* 

 *Release: Friday, August 7, 2009* 

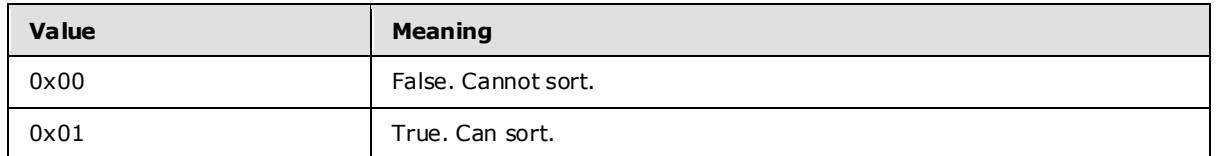

### **2.3.30 SortState**

The **SortState** property specifies the **sort state** of a RichTextBox record. If the **SortState** property is specified, it MUST be part of a RichTextBox.ElementProperties.NonSharedElementProperties record. If the **SortState** property is not specified, the default value is used.

#### SortState = sortStateStart sortStateValue

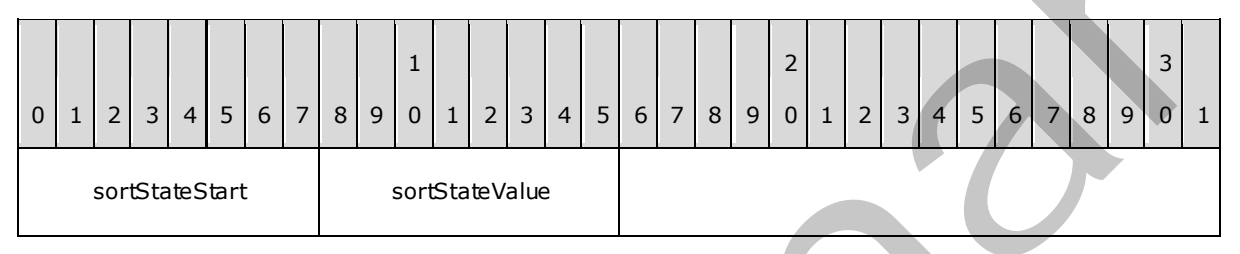

**sortStateStart (1 byte):** A byte that specifies the start of **SortState** property. The value of **sortStateStart** field MUST be the following value.

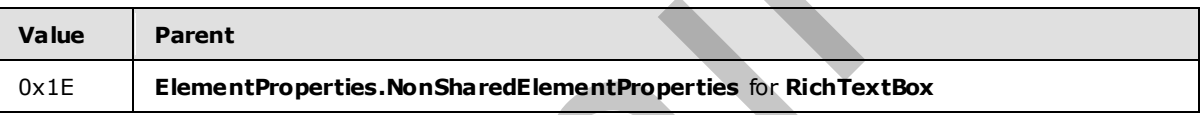

**sortStateValue (1 byte):** A byte that specifies sort state of the **RichTextBox**. The default value of the **sortStateValue** field is 0x00. The list of acceptable values MUST be defined by the SortOptions enumeration.

### **2.3.31 Formula**

The Formula property returns the formula used to generate a value for a RichTextBox or TextRun record. If the **Formula** property is specified, it MUST be part of a RichTextBox.ElementProperties.InlineSharedElementProperties or **TextRun.ElementProperties.InlineSharedElementProperties** record.

Formula = formulaStart formulaValue

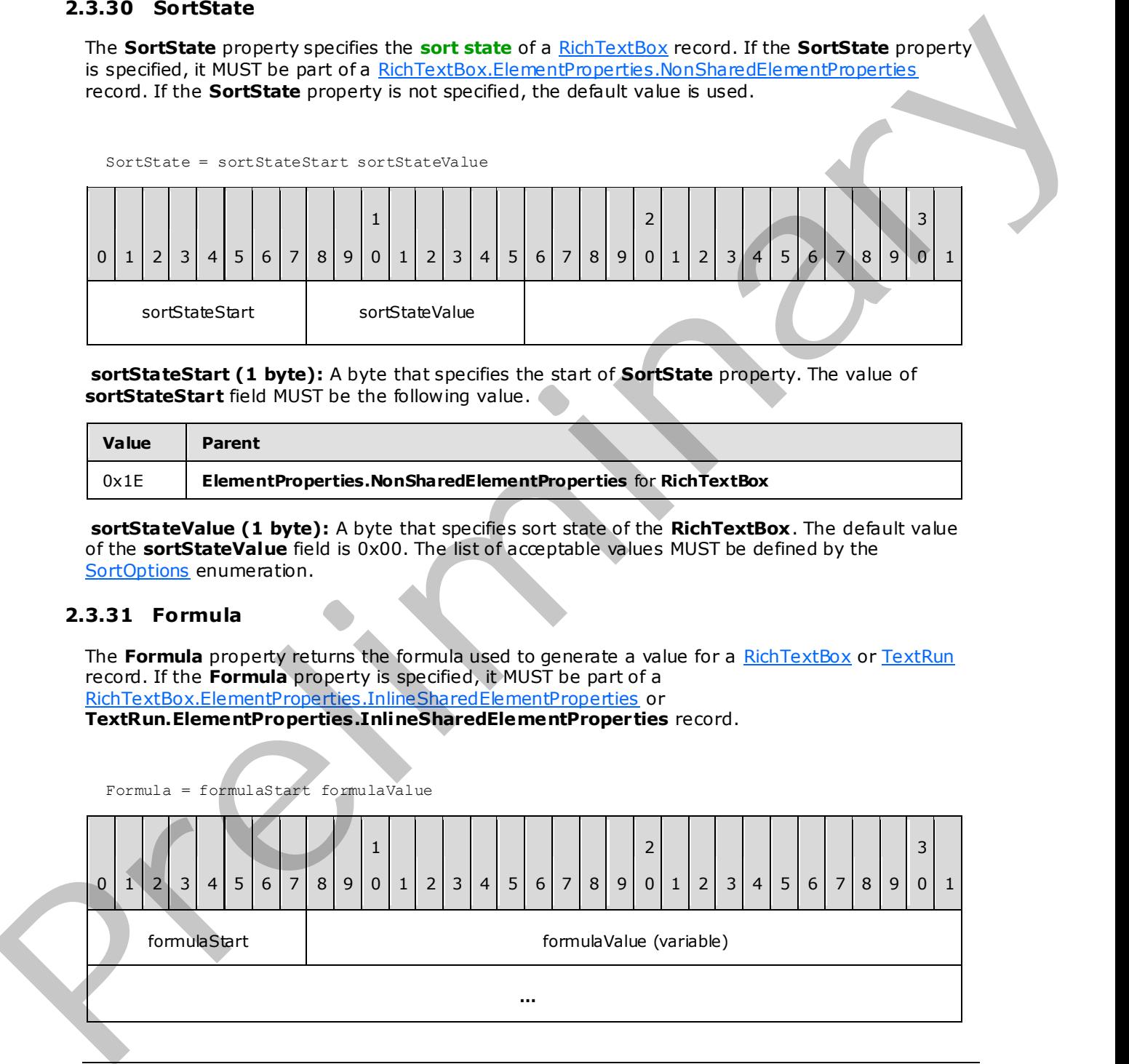

*[MS-RPL] — v20090807 Report Page Layout (RPL) Binary Stream Format* 

 *Copyright © 2009 Microsoft Corporation.* 

 *Release: Friday, August 7, 2009* 

**formulaStart (1 byte):** A byte that specifies the start of the **Formula** property. The value of **formulaStart** field MUST be one of the following values.

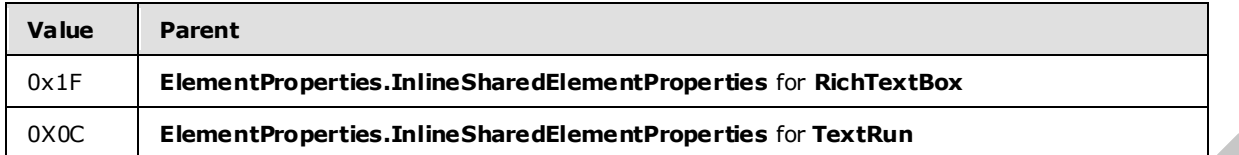

**formulaValue (variable):** A **String** value containing the formula that is used to generate the value for the **RichTextBox** or **TextRun**.

## **2.3.32 IsToggleParent**

The **IsToggleParent** property specifies if a RichTextBox report item is used to toggle other items on a report. If this property is specified, it MUST be part of the RichTextBox.ElementProperties record. If the **IsToggleParent** property is not specified, the default value is used.

IsToggleParent = isToggleParentStart isToggleParentValue

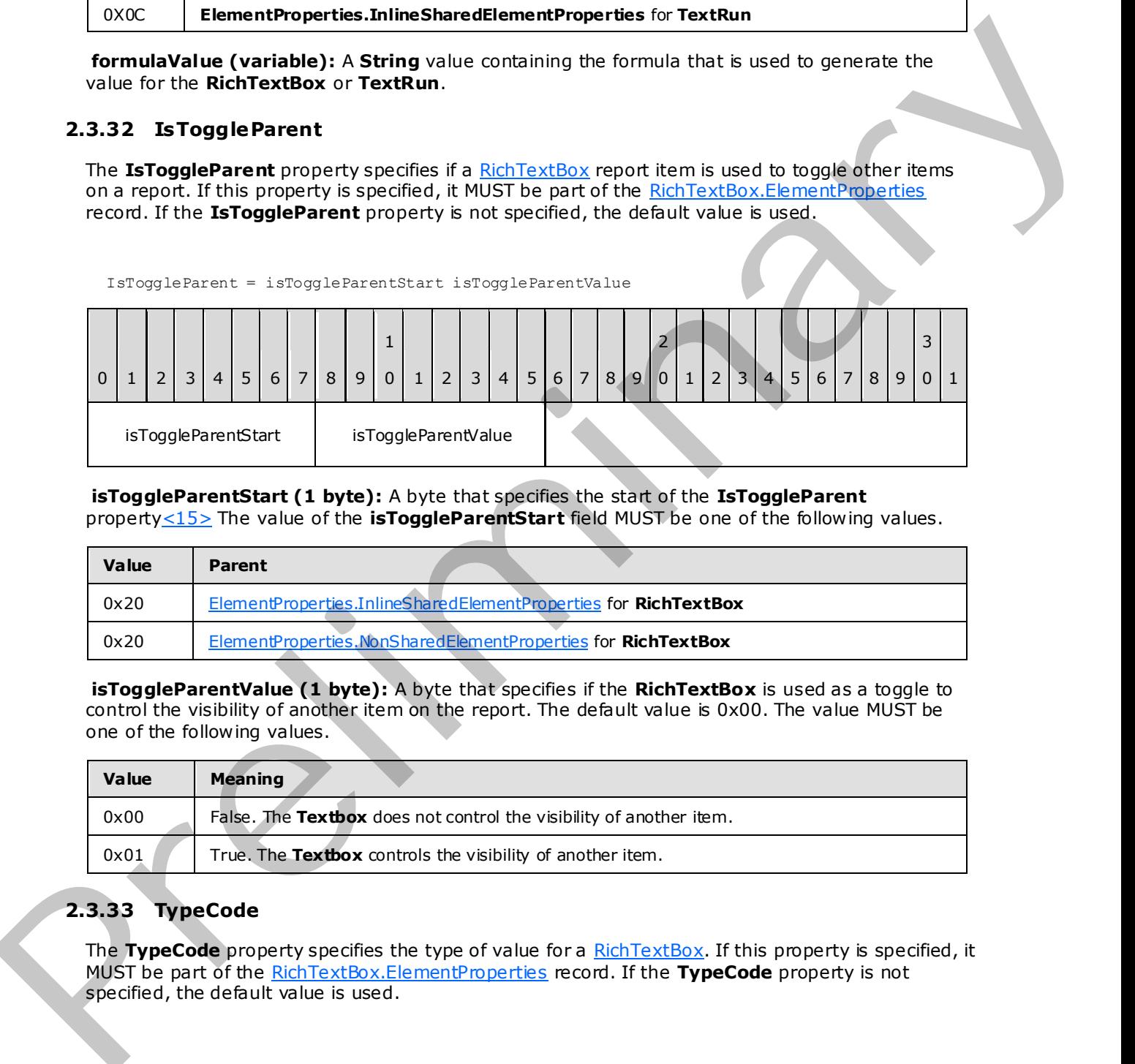

**isToggleParentStart (1 byte):** A byte that specifies the start of the **IsToggleParent** property<15> The value of the **isToggleParentStart** field MUST be one of the following values.

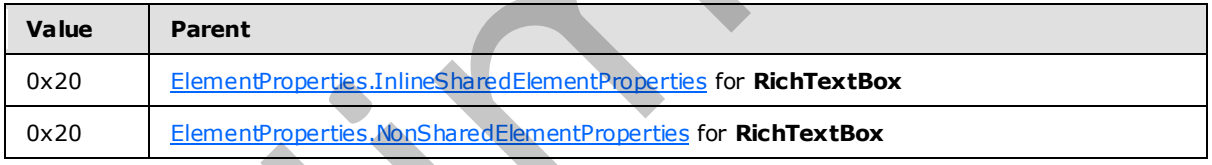

**isToggleParentValue (1 byte):** A byte that specifies if the **RichTextBox** is used as a toggle to control the visibility of another item on the report. The default value is 0x00. The value MUST be one of the following values.

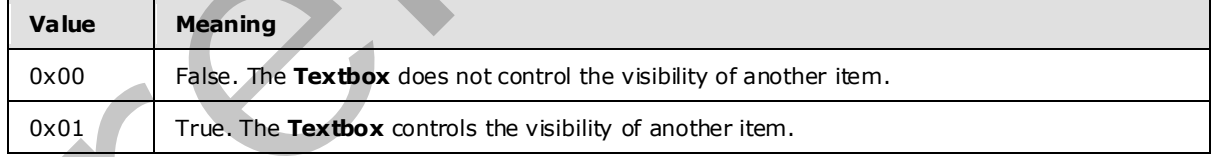

# **2.3.33 TypeCode**

<span id="page-102-0"></span>The **TypeCode** property specifies the type of value for a RichTextBox. If this property is specified, it MUST be part of the RichTextBox.ElementProperties record. If the **TypeCode** property is not specified, the default value is used.

*[MS-RPL] — v20090807 Report Page Layout (RPL) Binary Stream Format* 

 *Copyright © 2009 Microsoft Corporation.* 

TypeCode = typeCodeStart typeCodeValue

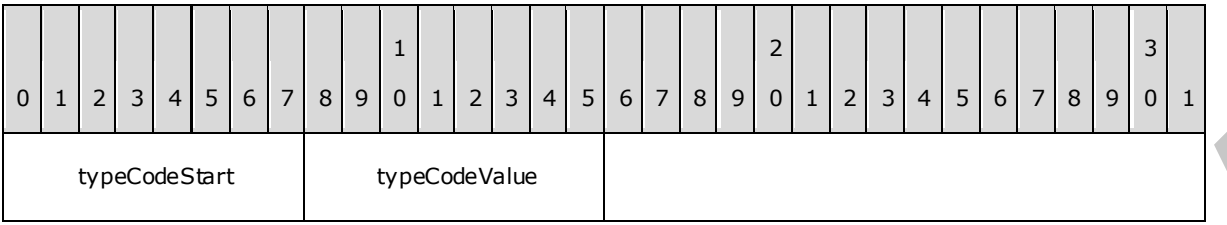

**typeCodeStart (1 byte):** A byte that specifies the start of the **TypeCode** structure.<16> The value of the **typeCodeStart** field MUST be one of the following values.

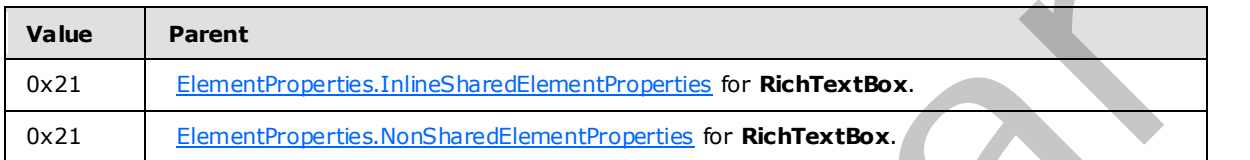

**typeCodeValue (1 byte):** A byte that specifies the type of value for the **RichTextBox**. The default value is 0x11. The list of valid values MUST be obtained from the TypeCode enumeration. If a value that is not included in the enumeration is used, the value of the **TypeCode** enumeration is a **String**.

### **2.3.34 Origina lValue**

The **OriginalValue** property specifies the unformatted value of a RichTextBox record. If the **OriginalValue** property is specified, it MUST be part of the RichTextBox.ElementProperties.NonSharedElementProperties record.

OriginalValue = originalValueStart originalValueValue

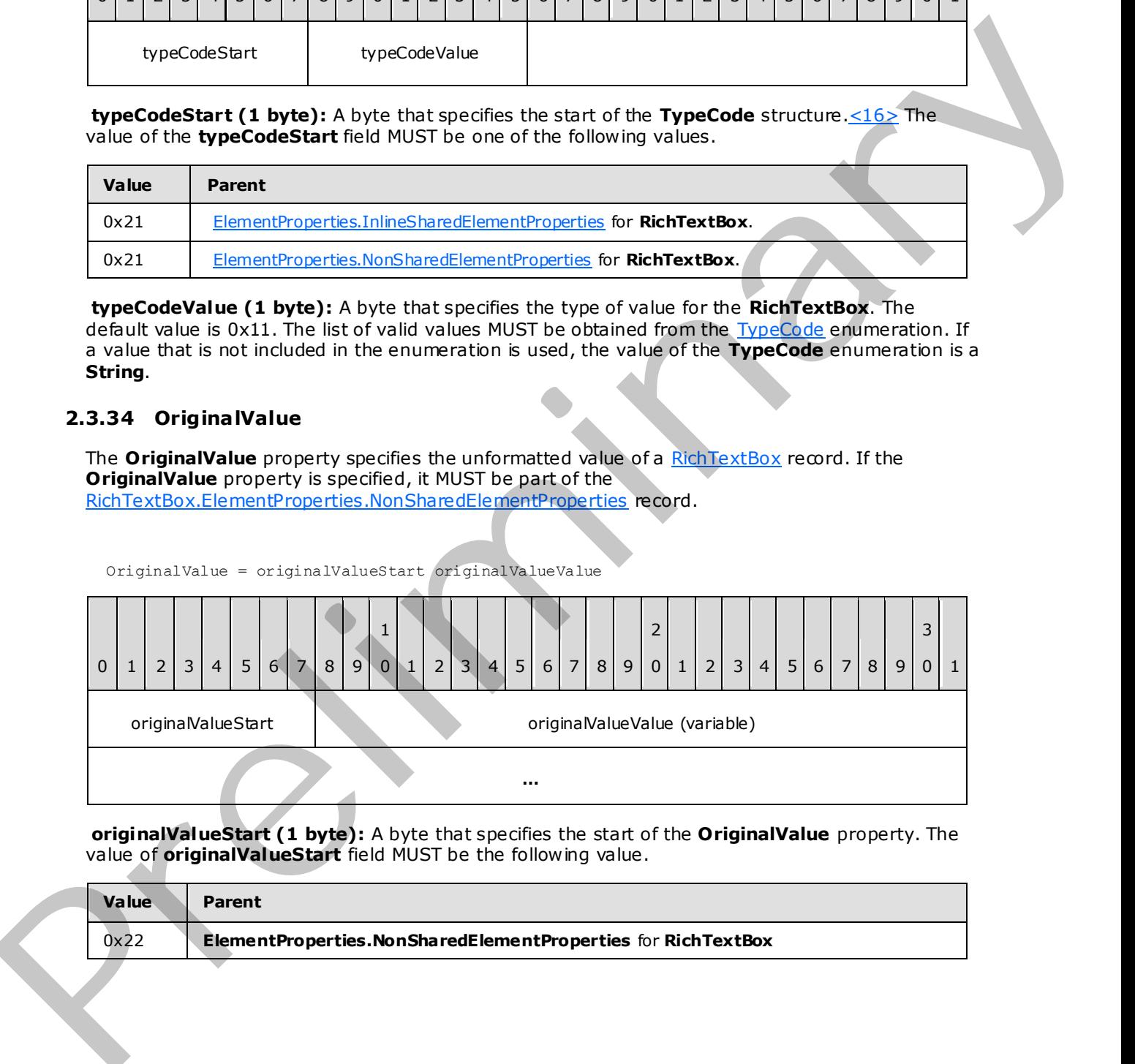

**originalValueStart (1 byte):** A byte that specifies the start of the **OriginalValue** property. The value of **originalValueStart** field MUST be the following value.

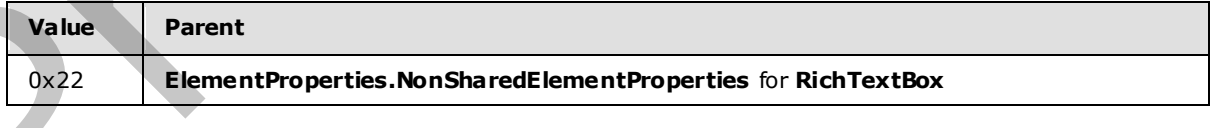

*[MS-RPL] — v20090807 Report Page Layout (RPL) Binary Stream Format* 

 *Copyright © 2009 Microsoft Corporation.* 

 *Release: Friday, August 7, 2009* 

**originalValueValue (variable):** A variable size field that specifies the unformatted value of the **RichTextBox**. The size and type of the **originalValueValue** field is dictated by the [TypeCode](#page-102-0) property.

## **2.3.35 IsSimple**

The IsSimple property specifies if a [RichTextBox](#page-59-0) record has one or multiple [Paragraph](#page-63-0) an[d TextRun](#page-61-0) records.<17> If the **IsSimple** property is specified, it MUST be part of the RichTextBox.ElementProperties.InlineSharedElementProperties record. If the **IsSimple** property is not specified, the default value is used.

IsSimple = isSimpleStart isSimpleValue

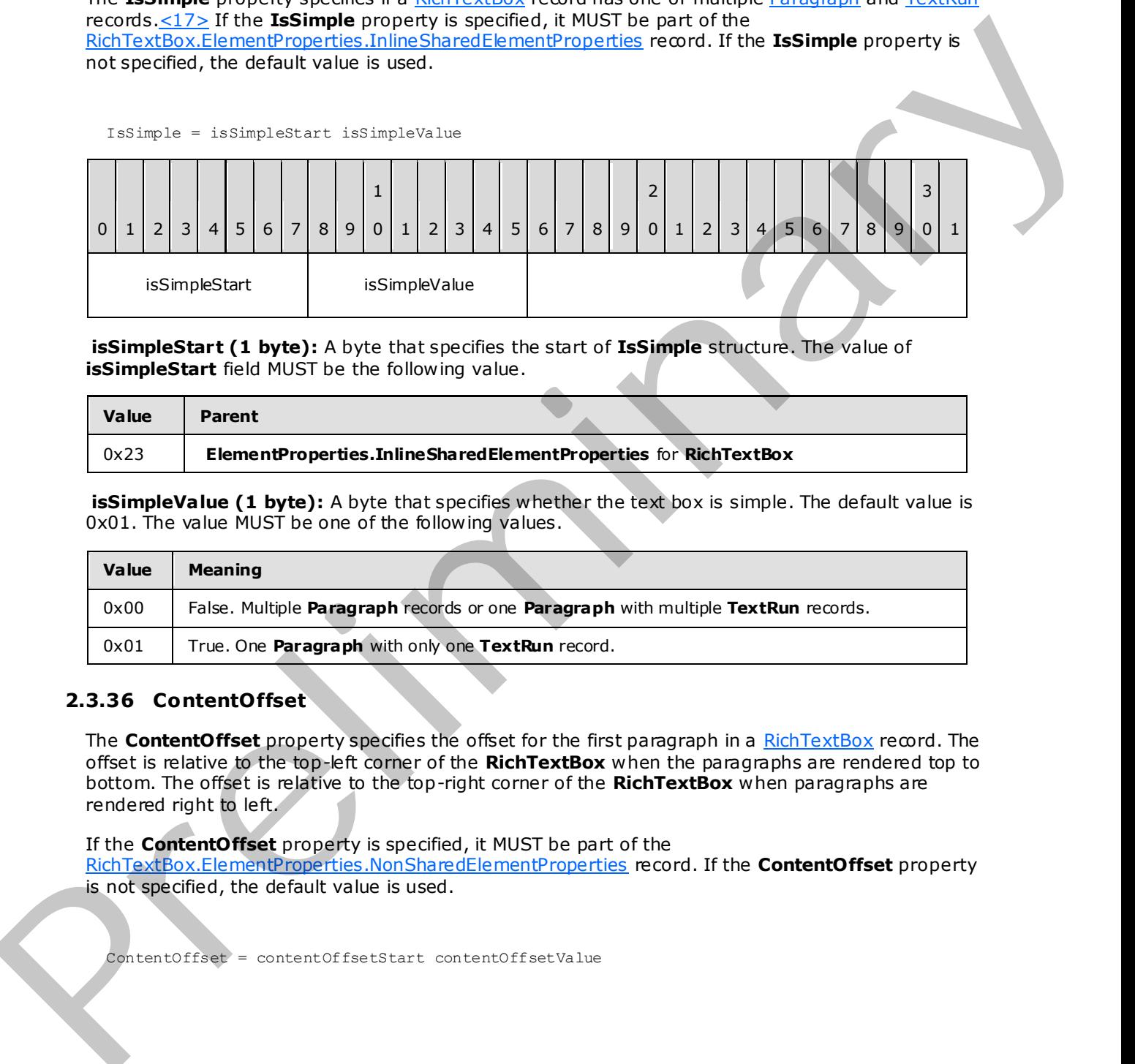

**isSimpleStart (1 byte):** A byte that specifies the start of **IsSimple** structure. The value of **isSimpleStart** field MUST be the following value.

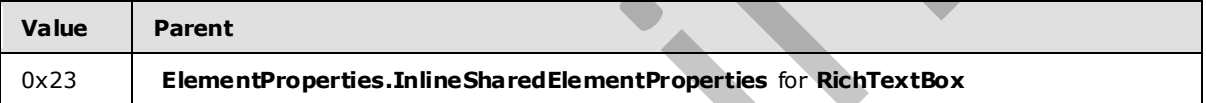

**isSimpleValue (1 byte):** A byte that specifies whether the text box is simple. The default value is 0x01. The value MUST be one of the following values.

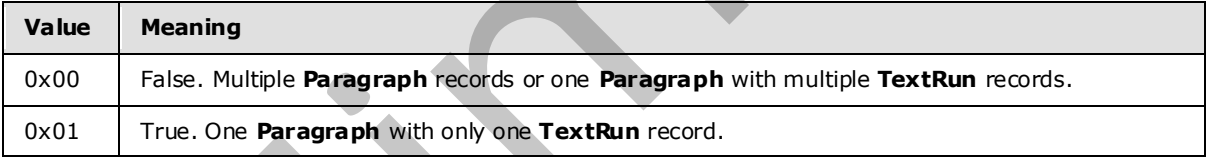

## **2.3.36 ContentOffset**

The **ContentOffset** property specifies the offset for the first paragraph in a RichTextBox record. The offset is relative to the top-left corner of the **RichTextBox** when the paragraphs are rendered top to bottom. The offset is relative to the top-right corner of the **RichTextBox** when paragraphs are rendered right to left.

If the **ContentOffset** property is specified, it MUST be part of the RichTextBox.ElementProperties.NonSharedElementProperties record. If the **ContentOffset** property is not specified, the default value is used.

ContentOffset = contentOffsetStart contentOffsetValue

*[MS-RPL] — v20090807 Report Page Layout (RPL) Binary Stream Format* 

 *Copyright © 2009 Microsoft Corporation.* 

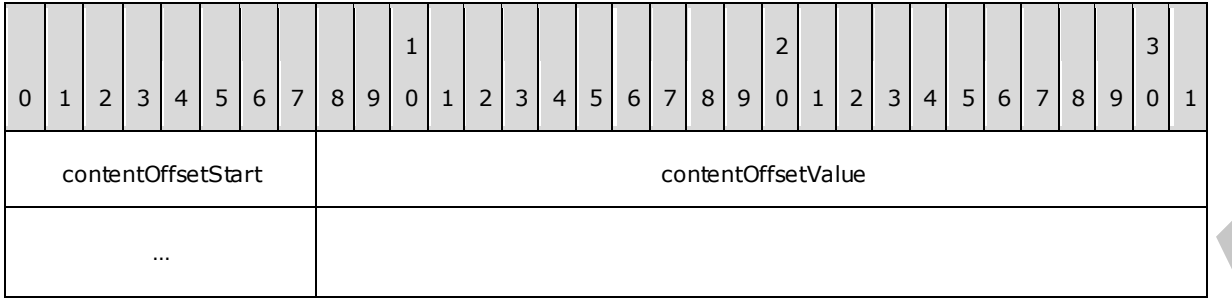

**contentOffsetStart (1 byte):** A byte that specifies the start of the **ContentOffset** property. The value of **contentOffsetStart** field MUST be the following value.

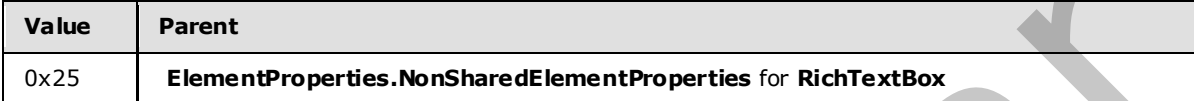

**contentOffsetValue (4 bytes):** A floating point value that specifies the offset for the first paragraph. The default value is 0x00000000.

## **2.3.37 StreamName**

The **StreamName** property specifies the name of a stream for a Chart, Map, or GaugePanel record. If this property is specified, it MUST be part of a

Chart.ElementProperties.NonSharedElementProperties or

**Map.ElementProperties.NonS haredElementProperties** or

**GaugePanel.ElementProperties .NonSharedElementProperties** record.

StreamName = streamNameStart streamNameValue

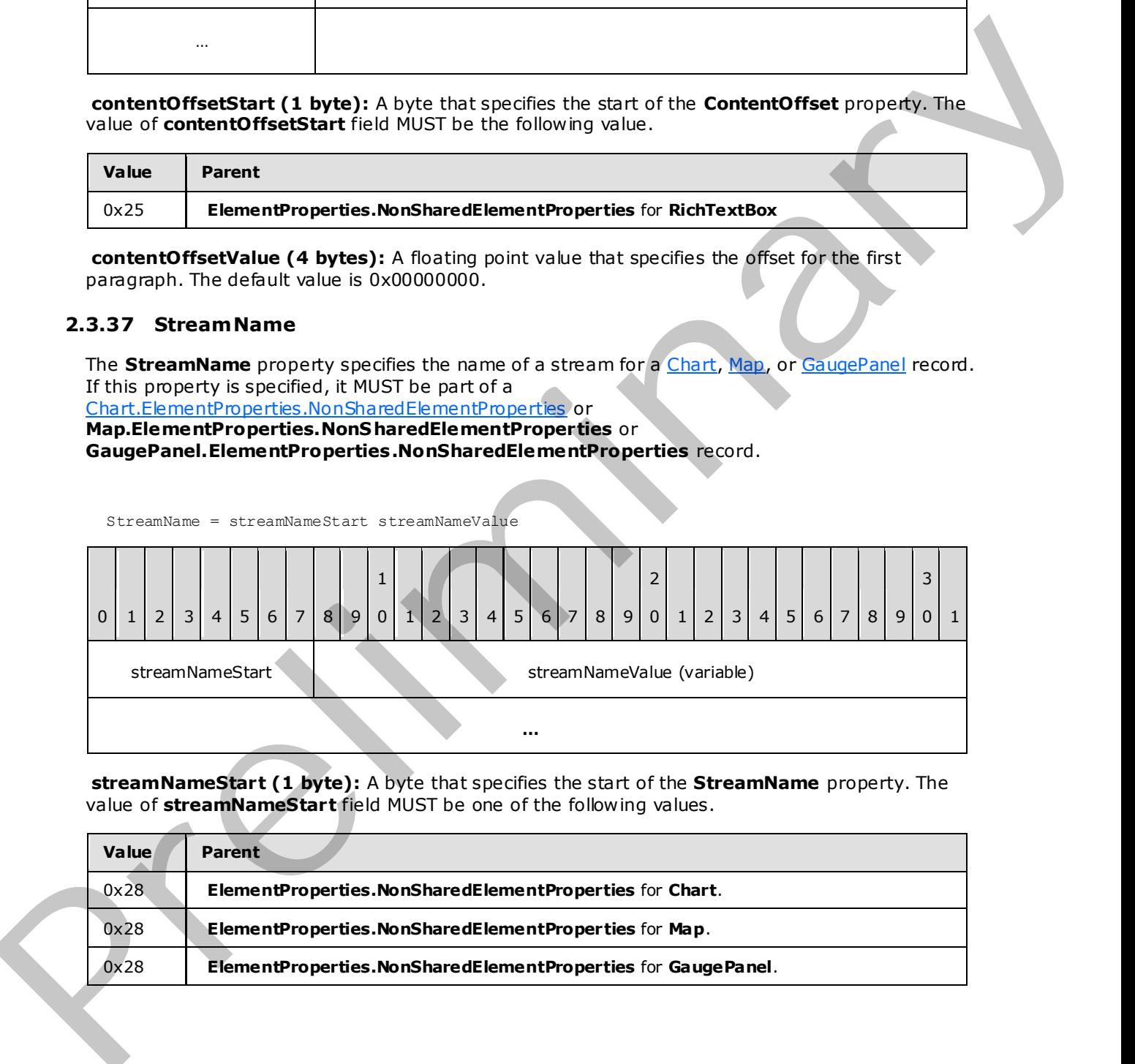

**streamNameStart (1 byte):** A byte that specifies the start of the **StreamName** property. The value of **streamNameStart** field MUST be one of the following values.

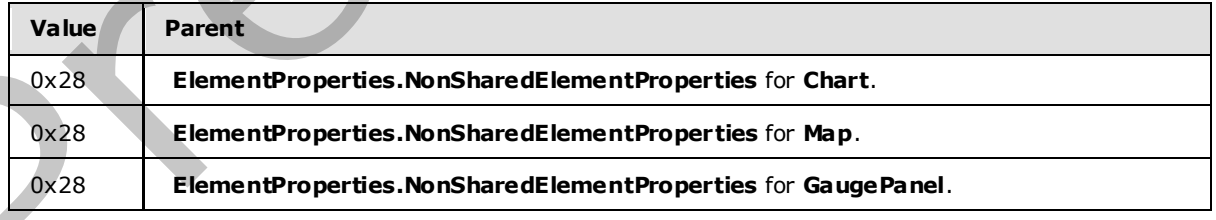

*[MS-RPL] — v20090807 Report Page Layout (RPL) Binary Stream Format* 

 *Copyright © 2009 Microsoft Corporation.* 

 *Release: Friday, August 7, 2009* 

**streamNameValue (variable):** A **String** variable that specifies the **[stream name](#page-10-5)** of the **Chart**, **Map**, and **GaugePanel** report items[.<18>](#page-226-5)

### **2.3.38 Siz ing**

The **Sizing** property specifies the behavior of an image if the actual image does not fit within the specified size of an [Image](#page-47-0) record. If this property is specified, it MUST be part of the Image.ElementProperties.InlineSharedElementProperties record. If this property is not specified, the default value is used.

Sizing = sizingStart sizingValue

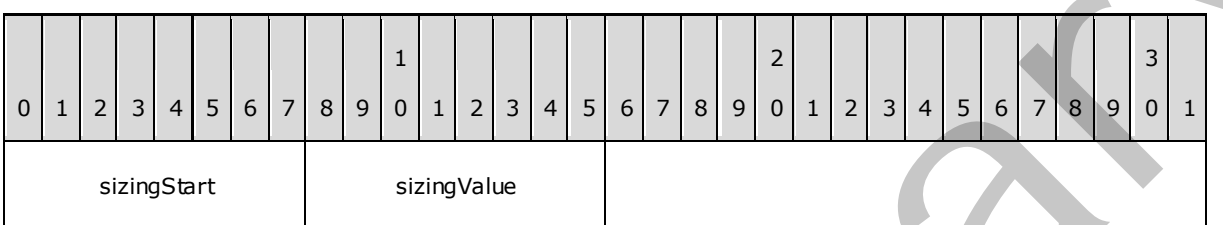

**sizingStart (1 byte):** A byte that specifies the start of the **Sizing** property. The value of **sizingStart** field MUST be the following value.

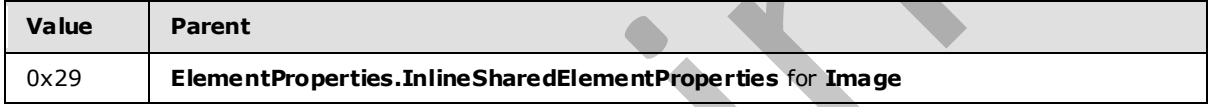

**sizingValue (1 byte):** A byte that specifies the behavior if the actual image does not fit in the specified size. The list of valid values MUST be obtained from the Sizings enumeration. The default value is 0x00.

## **2.3.39 LinkToChild**

The **LinkToChild** property specifies the **ID** of a report item contained directly within a rectangle. If the **LinkToChild** property is specified, it MUST be part of the Rectangle.ElementProperties.InlineSharedElementProperties record.

LinkToChild = linkToChildStart linkToChildValue

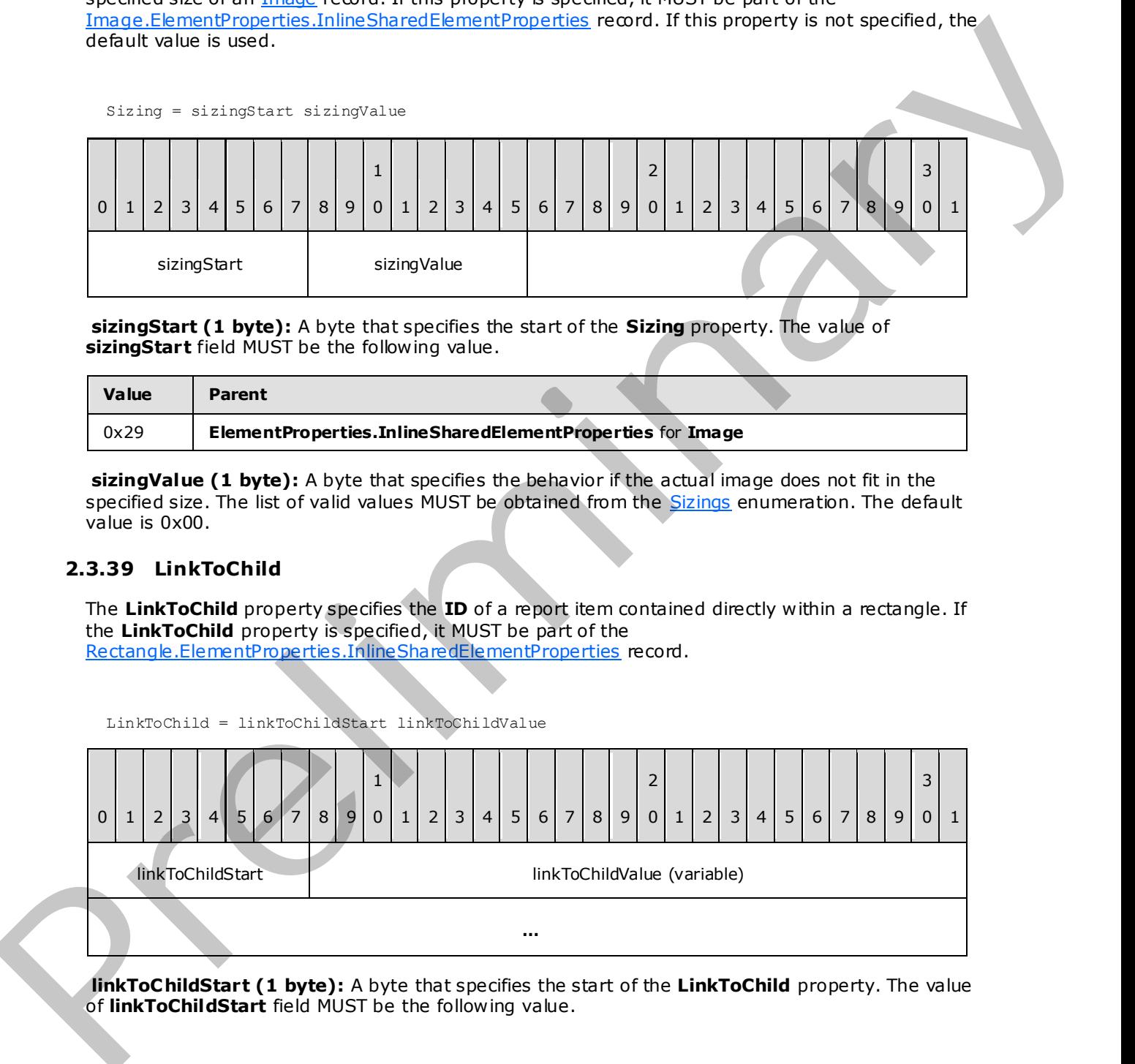

**linkToChildStart (1 byte):** A byte that specifies the start of the **LinkToChild** property. The value of **linkToChildStart** field MUST be the following value.

*[MS-RPL] — v20090807 Report Page Layout (RPL) Binary Stream Format* 

 *Copyright © 2009 Microsoft Corporation.* 

 *Release: Friday, August 7, 2009* 

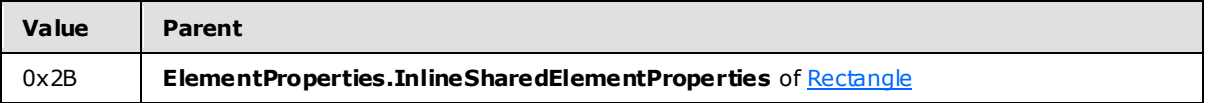

**linkToChildValue (variable):** A **String** variable that specifies the **ID** of a child report item contained directly within a Rectangle that is the target location for the **[document map](#page-8-3)** label (if any).

## **2.3.40 PrintOnFirstPage**

The **PrintOnFirstPage** property specifies if the content of a header or footer should be printed on the first page of a report. If this property is specified, it MUST be part of the PageHeader.ElementProperties.InlineSharedElementProperties or

**PageFooter.ElementProperties.InlineSharedElementProperties** record. If the **PrintOnFirstPage** property is not specified, the default value is used.

PrintOnFirstPage = printOnFirstPageStart printOnFirstPageValue

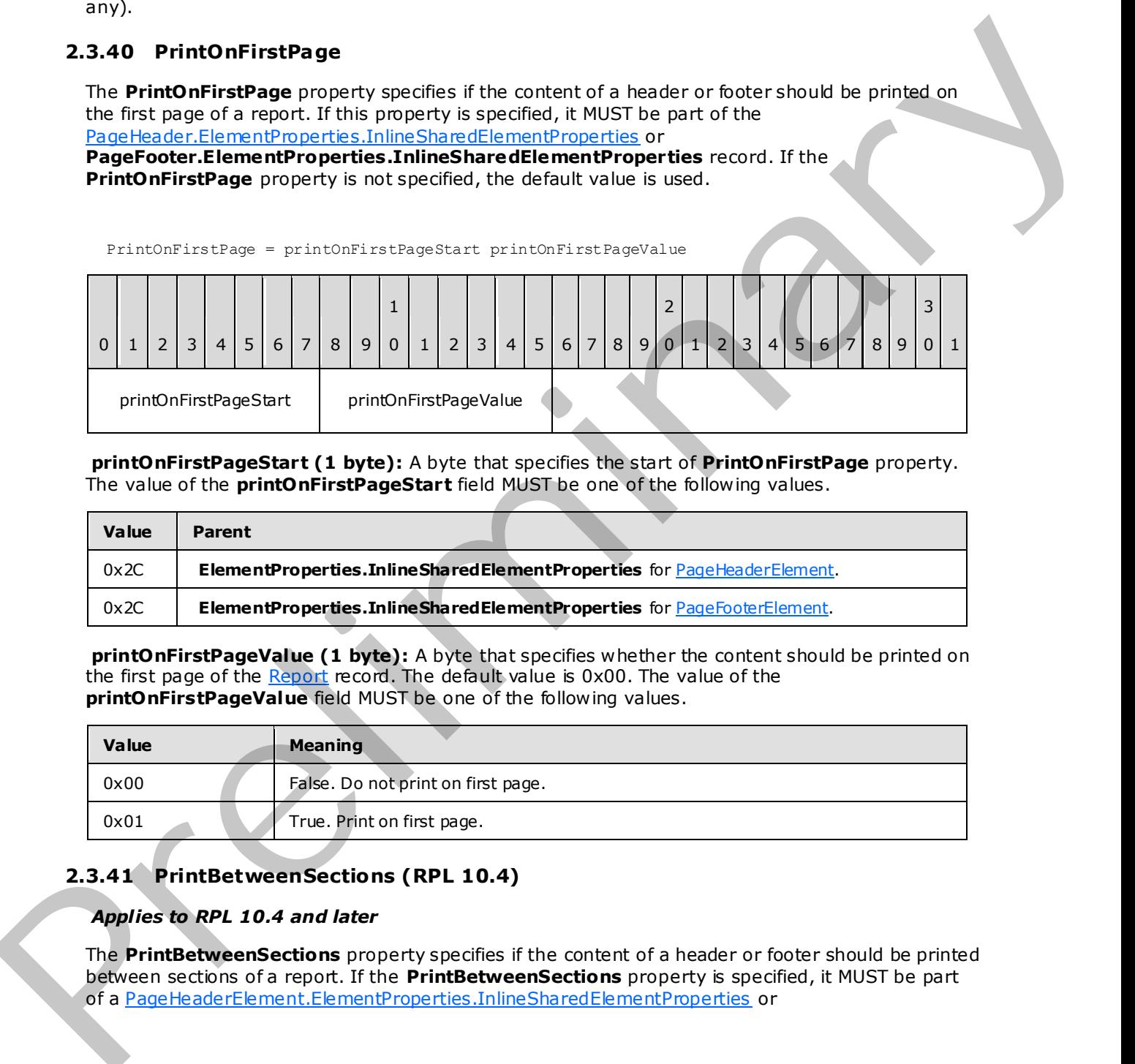

**printOnFirstPageStart (1 byte):** A byte that specifies the start of **PrintOnFirstPage** property. The value of the **printOnFirstPageStart** field MUST be one of the following values.

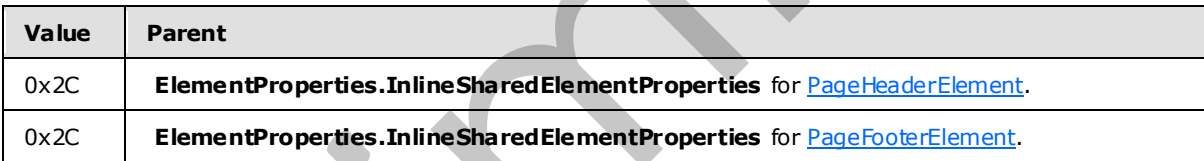

**printOnFirstPageValue (1 byte):** A byte that specifies whether the content should be printed on the first page of the Report record. The default value is 0x00. The value of the **printOnFirstPageValue** field MUST be one of the following values.

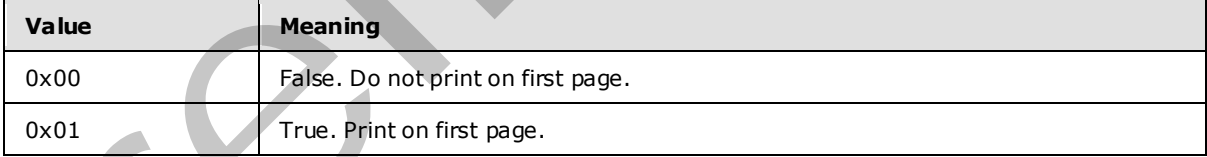

## **2.3.41 PrintBetweenSections (RPL 10.4)**

#### *Applies to RPL 10.4 and later*

The **PrintBetweenSections** property specifies if the content of a header or footer should be printed between sections of a report. If the **PrintBetweenSections** property is specified, it MUST be part of a PageHeaderElement.ElementProperties.InlineSharedElementProperties or

*[MS-RPL] — v20090807 Report Page Layout (RPL) Binary Stream Format* 

 *Copyright © 2009 Microsoft Corporation.* 

 *Release: Friday, August 7, 2009*
#### **PageFooterElement.ElementProperties.InlineSharedElementProperties** record. If the **PrintBetweenSections** property is not specified, the default value is used.

PrintBetweenSections = printBetweenSectionsStart printBetweenSectionsValue

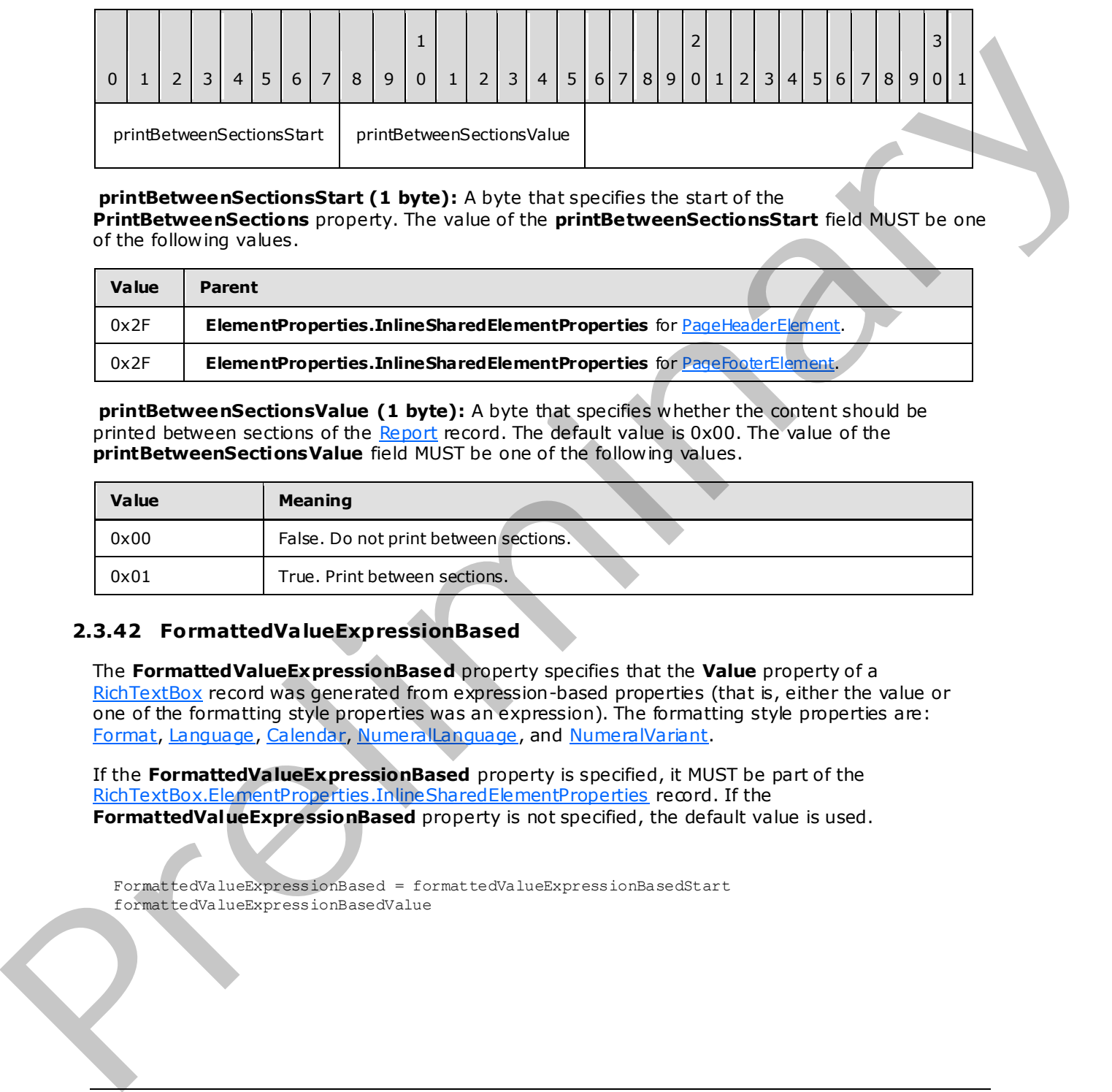

#### **printBetweenSectionsStart (1 byte):** A byte that specifies the start of the

**PrintBetweenSections** property. The value of the **printBetweenSectionsStart** field MUST be one of the following values.

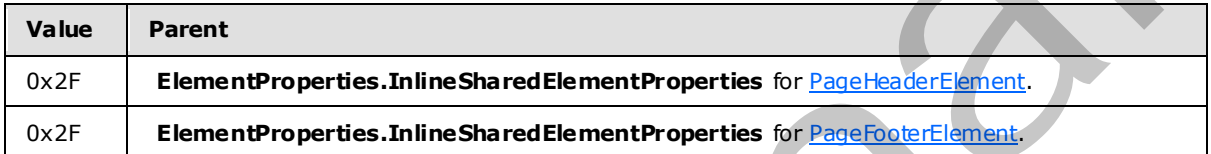

**printBetweenSectionsValue (1 byte):** A byte that specifies whether the content should be printed between sections of the Report record. The default value is 0x00. The value of the **printBetweenSectionsValue** field MUST be one of the following values.

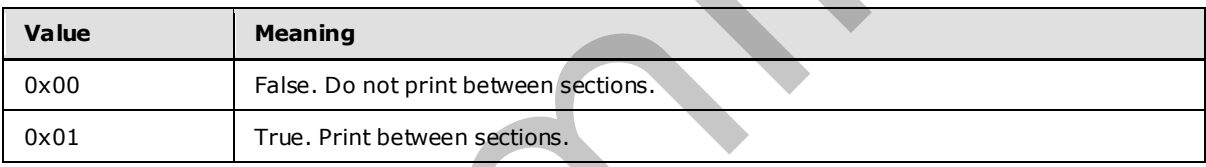

# **2.3.42 FormattedVa lueExpressionBased**

The **FormattedValueExpressionBased** property specifies that the **Value** property of a RichTextBox record was generated from expression-based properties (that is, either the value or one of the formatting style properties was an expression). The formatting style properties are: Format, Language, Calendar, NumeralLanguage, and NumeralVariant.

If the **FormattedValueExpressionBased** property is specified, it MUST be part of the RichTextBox.ElementProperties.InlineSharedElementProperties record. If the **FormattedValueExpressionBased** property is not specified, the default value is used.

FormattedValueExpressionBased = formattedValueExpressionBasedStart formattedValueExpressionBasedValue

*[MS-RPL] — v20090807 Report Page Layout (RPL) Binary Stream Format* 

 *Copyright © 2009 Microsoft Corporation.* 

 *Release: Friday, August 7, 2009* 

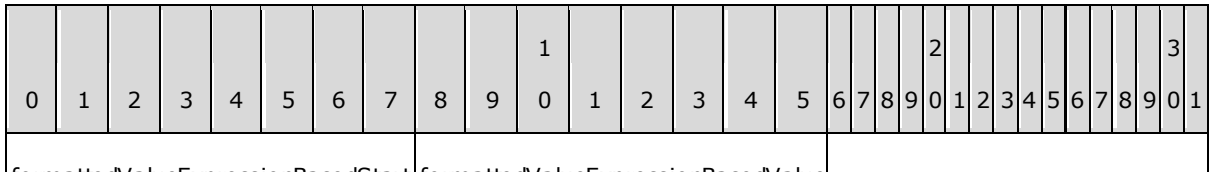

formattedValueExpressionBasedStart formattedValueExpressionBasedValue

**formattedValueExpressionBasedStart (1 byte):** A byte that specifies the start of the **FormattedValueExpressionBased** property. The value of the **formattedValueExpressionBasedStart** field MUST be the following value.

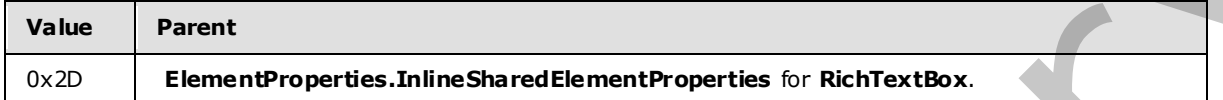

**formattedValueExpressionBasedValue (1 byte):** A byte that specifies that the Value property of the **RichTextBox** record was generated from expression-based properties. The default value is 0x00. The value of the **formattedValueExpressionBasedValue** field MUST be one of the following values.

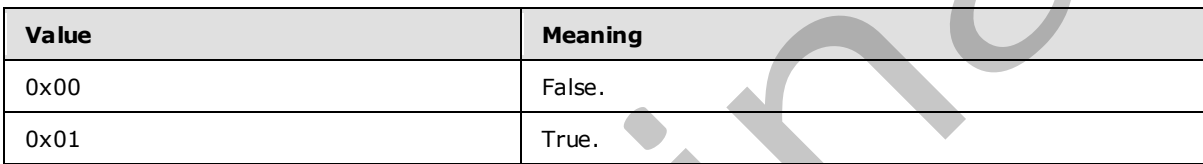

### **2.3.43 ProcessedWithError**

The **ProcessedWithError** property specifies if an error was encountered during generation of the Value property for a text box or text run. If the **ProcessedWithError** property is specified, it MUST be part of a RichTextBox.ElementProperties.NonSharedElementProperties or **TextRun.ElementProperties.NonSharedElementProperties** record. If the **ProcessedWithError** property is not specified, the default value is used.

ProcessedWithError = processedWithErrorStart processedWithErrorValue

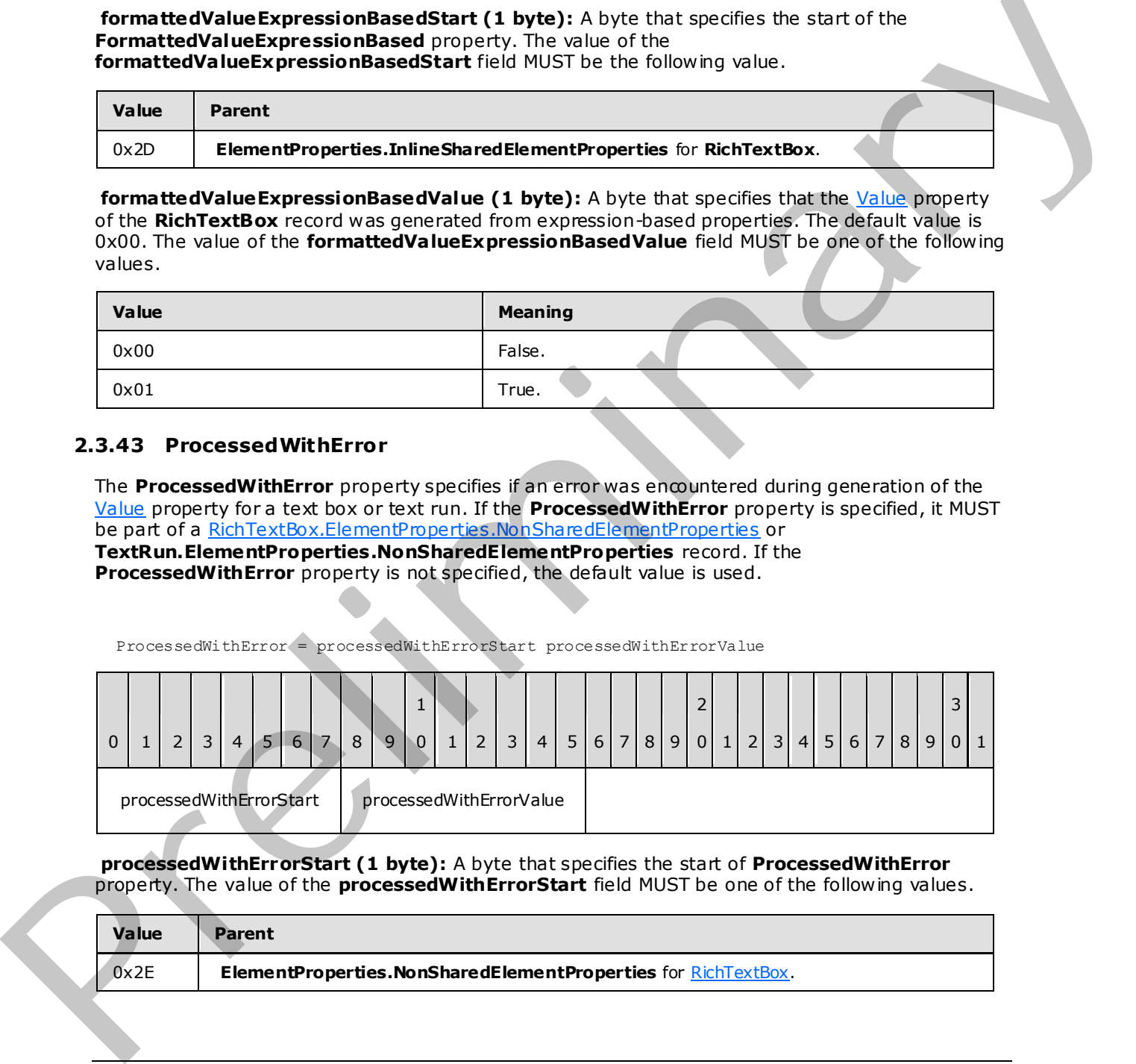

**processedWithErrorStart (1 byte):** A byte that specifies the start of **ProcessedWithError** property. The value of the **processedWithErrorStart** field MUST be one of the following values.

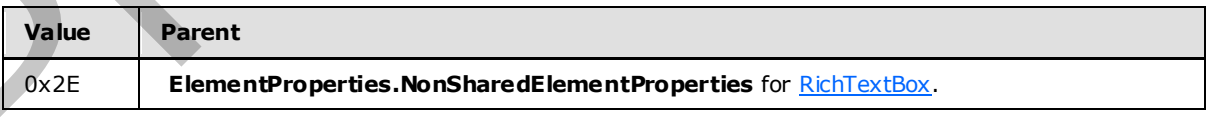

*[MS-RPL] — v20090807 Report Page Layout (RPL) Binary Stream Format* 

 *Copyright © 2009 Microsoft Corporation.* 

 *Release: Friday, August 7, 2009* 

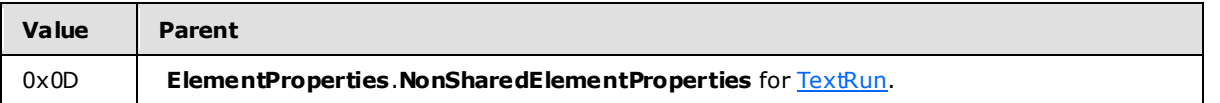

**processedWithErrorValue (1 byte):** A byte that specifies if an error was encountered during generation of the **Value** property. The default value is 0x00. The value of the **processedWithErrorValue** field MUST be one of the following values.

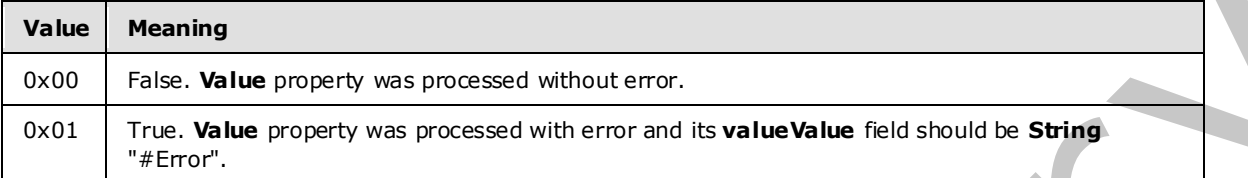

## **2.3.44 ImageMIMEType**

The **ImageMIMEType** property specifies the **MIME type** for an image. If the **ImageMIMEType** property is specified, it MUST be part of ImageDataProperties.InlineSharedImageDataProperties or ImageDataProperties.NonSharedImageDataProperties record.

ImageMIMEType = imageMIMETypeStart imageMIMETypeValue

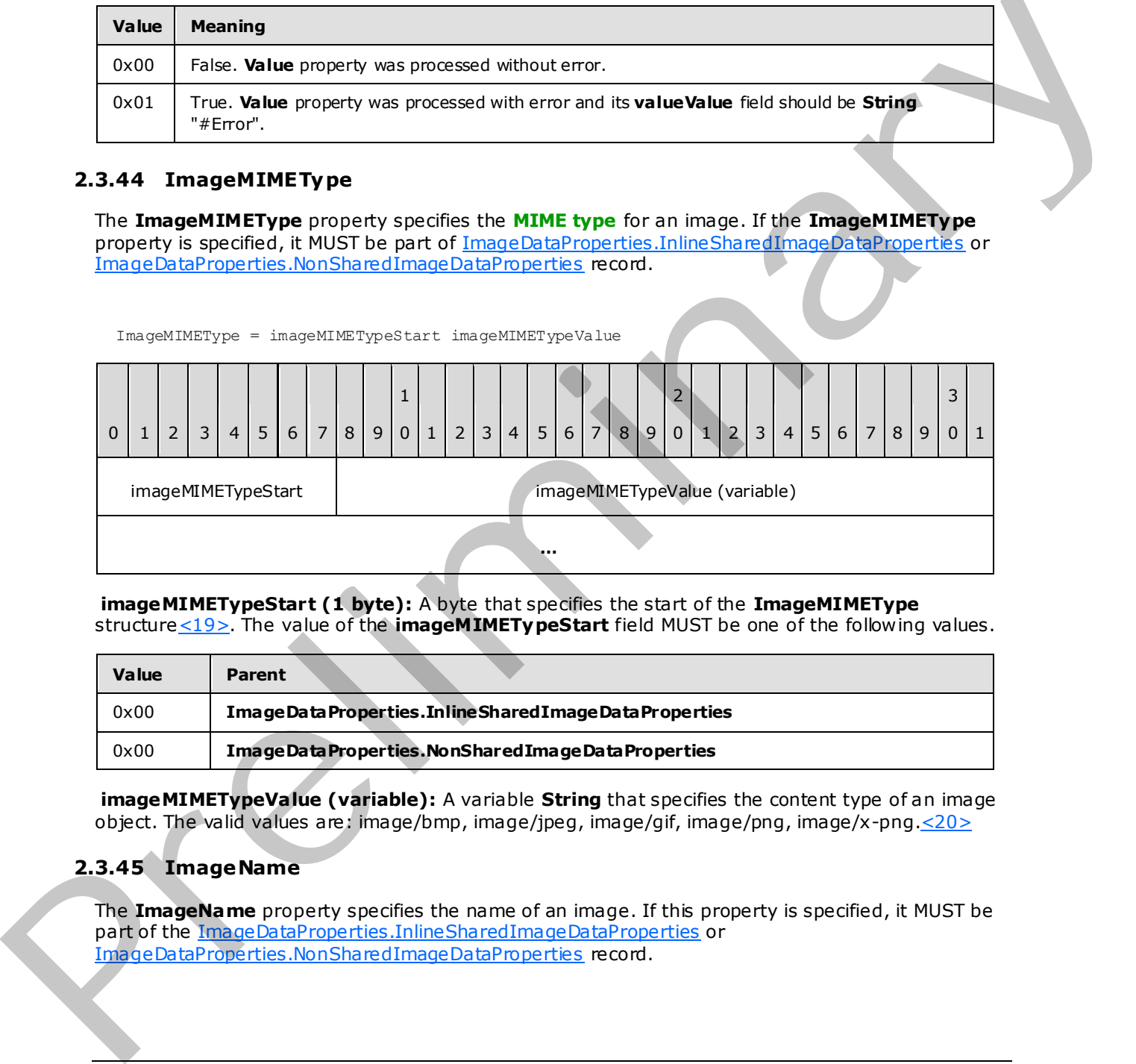

**imageMIMETypeStart (1 byte):** A byte that specifies the start of the **ImageMIMEType** structure <19>. The value of the **imageMIMETypeStart** field MUST be one of the following values.

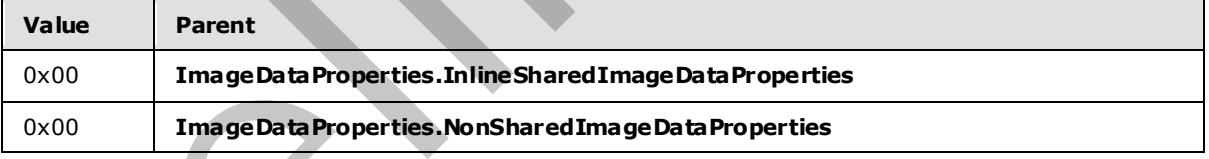

**imageMIMETypeValue (variable):** A variable **String** that specifies the content type of an image object. The valid values are: image/bmp, image/jpeg, image/gif, image/png, image/x-png.<20>

# **2.3.45 ImageName**

The **ImageName** property specifies the name of an image. If this property is specified, it MUST be part of the ImageDataProperties.InlineSharedImageDataProperties or ImageDataProperties.NonSharedImageDataProperties record.

*[MS-RPL] — v20090807 Report Page Layout (RPL) Binary Stream Format* 

 *Copyright © 2009 Microsoft Corporation.* 

 *Release: Friday, August 7, 2009* 

ImageName = imageNameStart imageNameValue

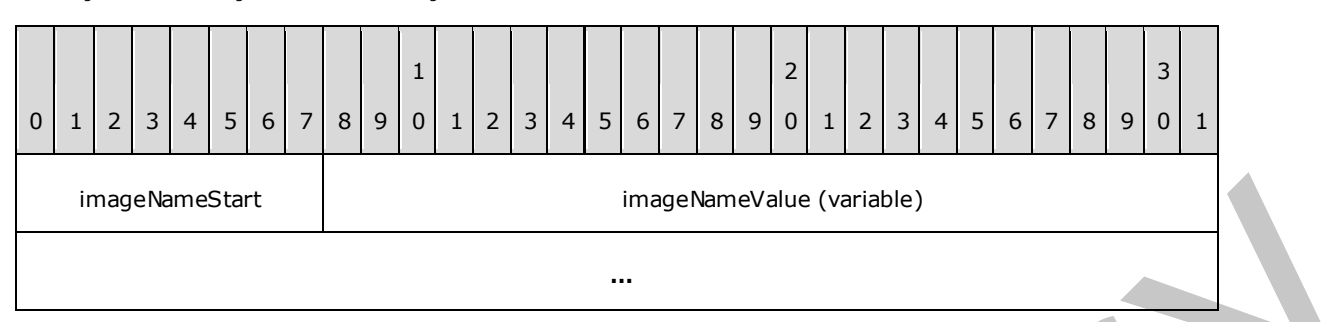

**imageNameStart (1 byte):** A byte that specifies the start of **ImageName** structure.<21> The value of the **imageNameStart** field MUST be one of the following values.

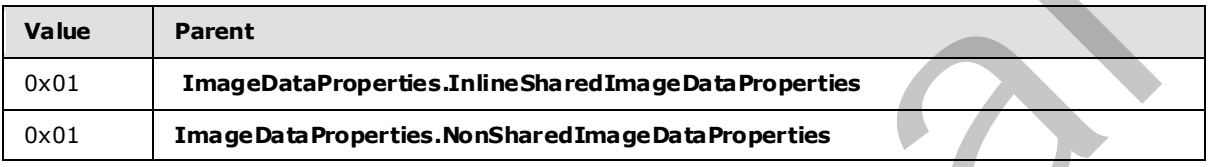

<span id="page-111-0"></span>**imageNameValue (variable):** A variable **String** that specifies the name of an image.

## **2.3.46 Width**

The **Width** property specifies the width of an image in pixels. If this property is specified, it MUST be part of the ImageDataProperties.InlineSharedImageDataProperties or ImageDataProperties.NonSharedImageDataProperties record.

Width = widthStart widthValue

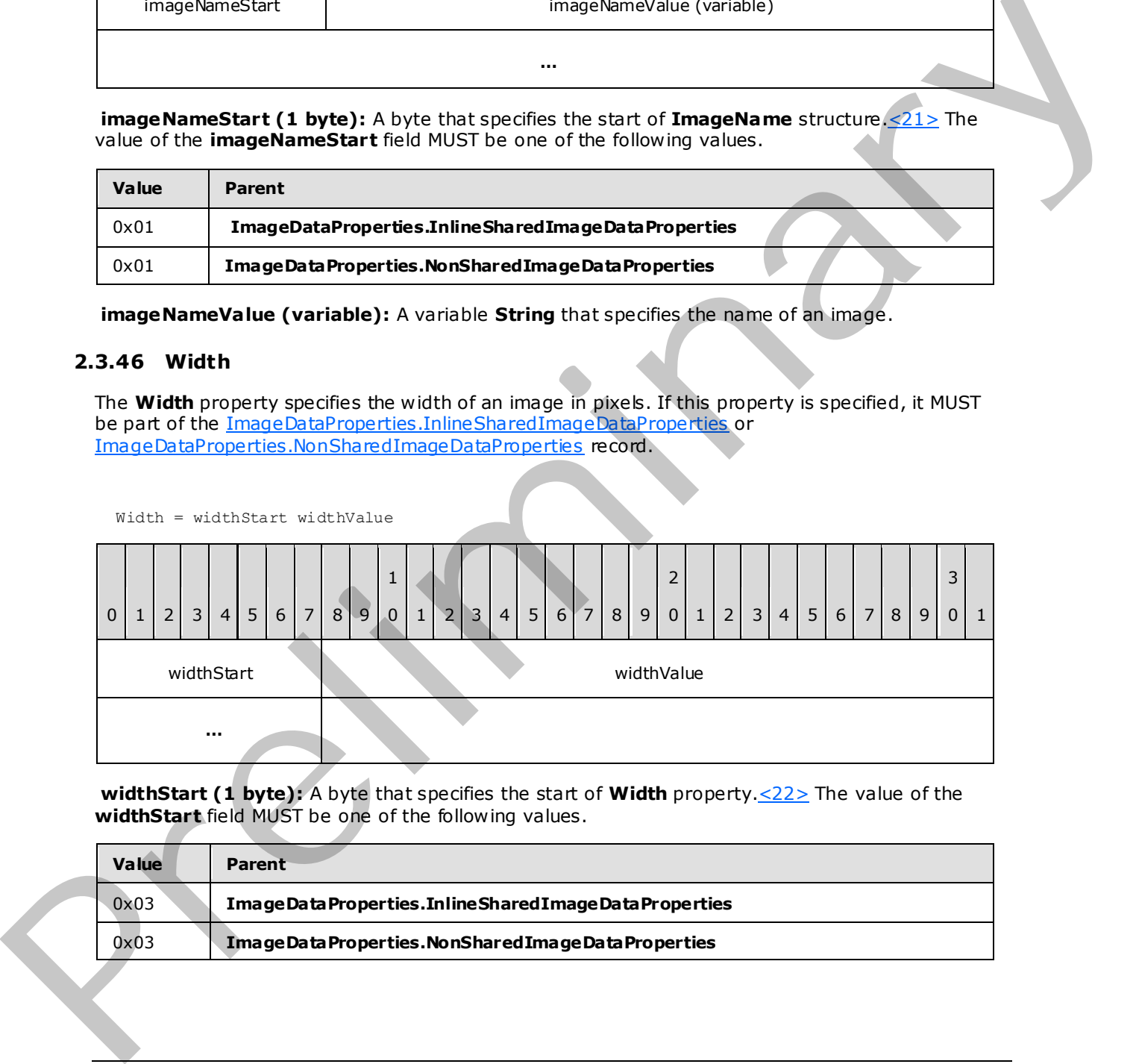

**widthStart (1 byte):** A byte that specifies the start of **Width** property.<22> The value of the **widthStart** field MUST be one of the following values.

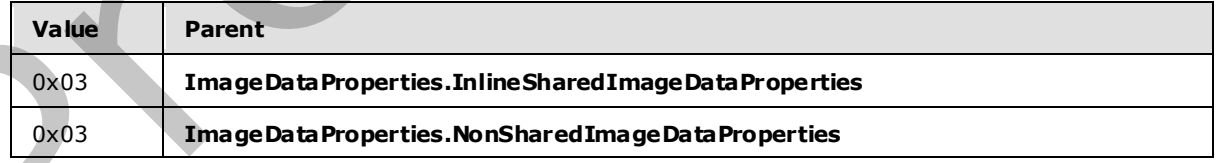

*[MS-RPL] — v20090807 Report Page Layout (RPL) Binary Stream Format* 

 *Copyright © 2009 Microsoft Corporation.* 

 *Release: Friday, August 7, 2009* 

**widthValue (4 bytes):** A signed integer that specifies the width of an image in pixels. If this property is present, the [Height,](#page-112-0) [HorizontalResolution,](#page-112-1) [VerticalResolution,](#page-113-0) an[d RawFormat](#page-114-0) properties MUST be present in the same parent record. $\leq 23>$ 

# **2.3.47 He ight**

<span id="page-112-0"></span>The **Height** property specifies the height of an image in pixels. If this property is specified, it MUST be part of an [ImageDataProperties.InlineSharedImageDataProperties](#page-49-0) or ImageDataProperties.NonSharedImageDataProperties record.

Height = heightStart heightValue

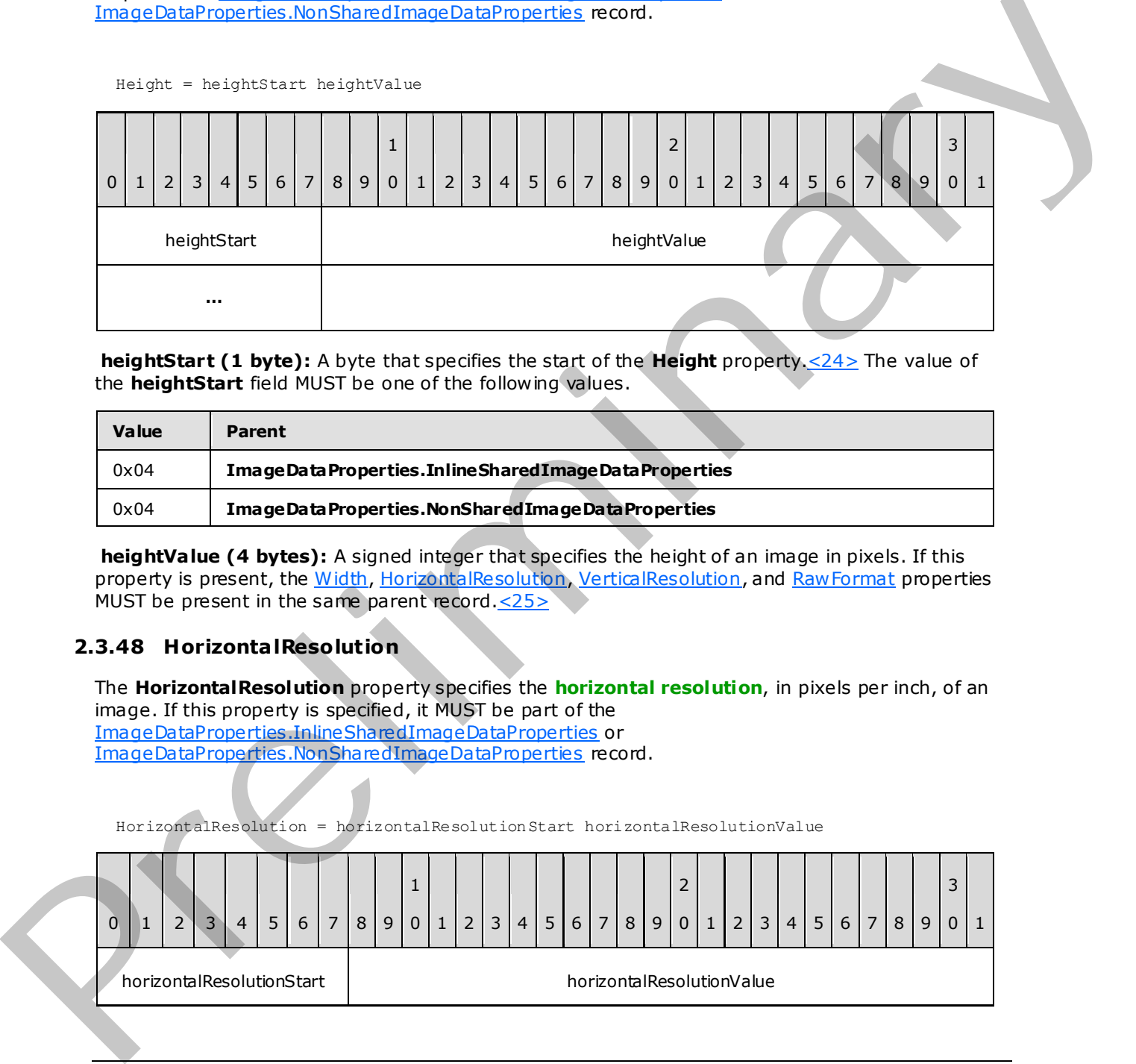

**heightStart (1 byte):** A byte that specifies the start of the **Height** property.<24> The value of the **heightStart** field MUST be one of the following values.

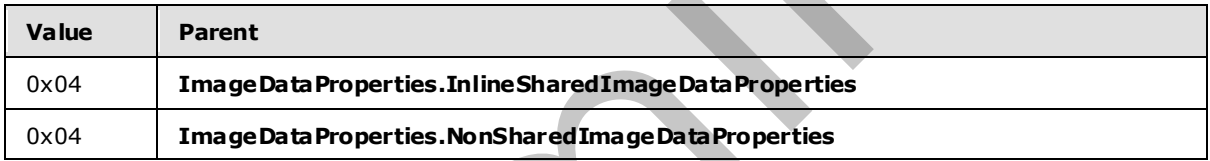

**heightValue (4 bytes):** A signed integer that specifies the height of an image in pixels. If this property is present, the Width, HorizontalResolution, VerticalResolution, and RawFormat properties MUST be present in the same parent record. $\leq 25$ 

## **2.3.48 Horizonta lResolution**

<span id="page-112-1"></span>The **HorizontalResolution** property specifies the **horizontal resolution**, in pixels per inch, of an image. If this property is specified, it MUST be part of the ImageDataProperties.InlineSharedImageDataProperties or ImageDataProperties.NonSharedImageDataProperties record.

HorizontalResolution = horizontalResolutionStart horizontalResolutionValue

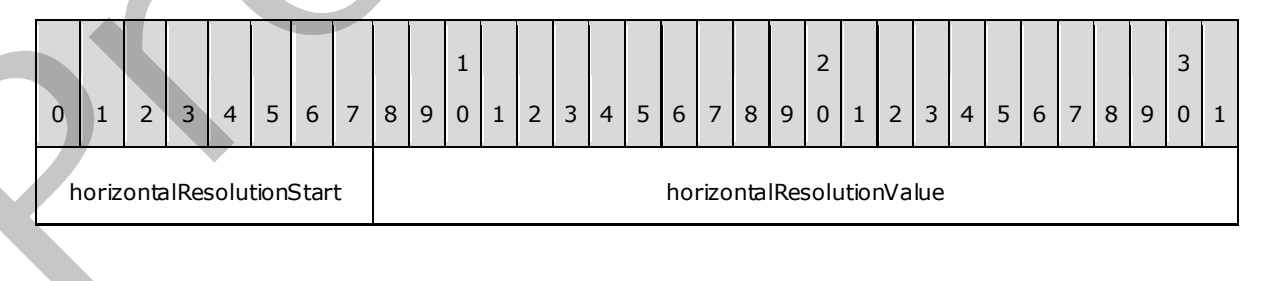

*[MS-RPL] — v20090807 Report Page Layout (RPL) Binary Stream Format* 

 *Copyright © 2009 Microsoft Corporation.* 

 *Release: Friday, August 7, 2009* 

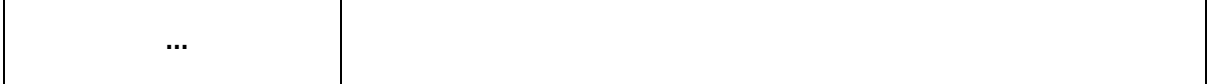

**horizontalResolutionStart (1 byte):** A byte that specifies the start of the **HorizontalResolution** property[.<26> T](#page-227-0)he value of the **horizontalResolutionStart** field MUST be one of the following values.

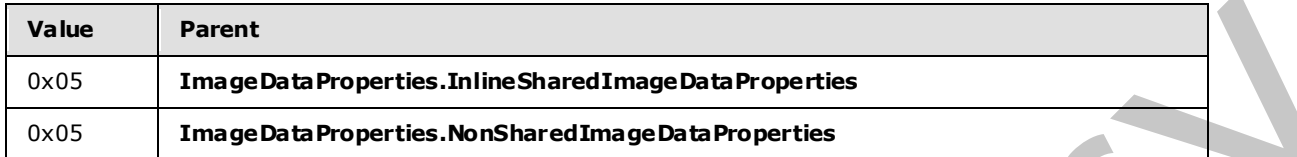

**horizontalResolutionValue (4 bytes):** A floating point value that specifies the horizontal resolution of an image. If this property is present, the Width, Height, VerticalResolution, and RawFormat properties MUST be present in the same parent record  $\leq$  27>.

## **2.3.49 VerticalResolution**

<span id="page-113-0"></span>The **VerticalResolution** property specifies the **vertical resolution**, in pixels per inch, of an image. If this property is specified, it MUST be part of an

ImageDataProperties.InlineSharedImageDataProperties or ImageDataProperties.NonSharedImageDataProperties record.

VerticalResolution = verticalResolutionStart verticalResolutionValue

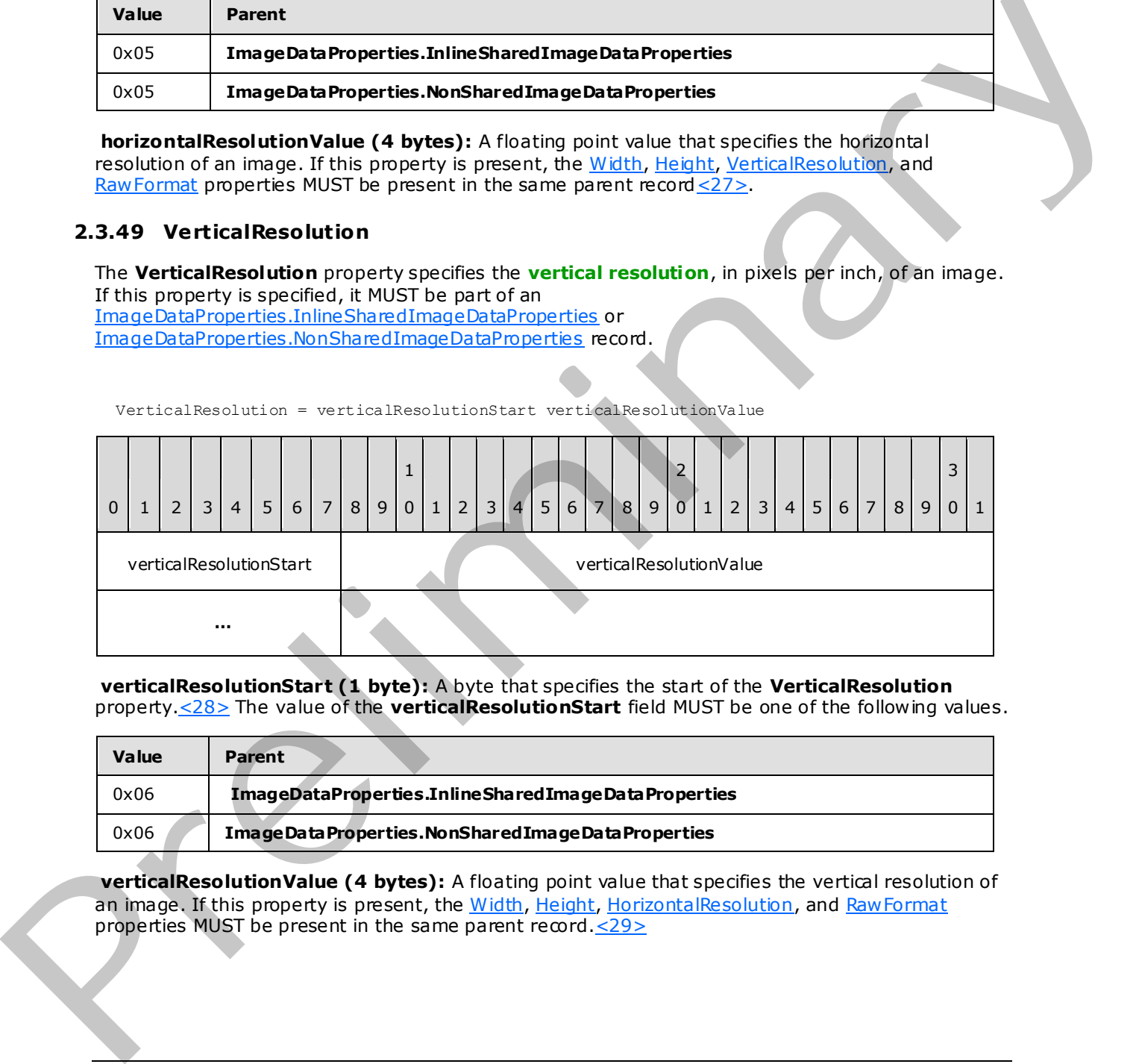

**verticalResolutionStart (1 byte):** A byte that specifies the start of the **VerticalResolution** property.<28> The value of the **verticalResolutionStart** field MUST be one of the following values.

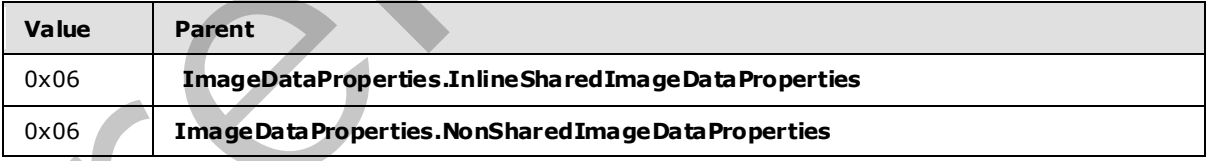

verticalResolutionValue (4 bytes): A floating point value that specifies the vertical resolution of an image. If this property is present, the Width, Height, HorizontalResolution, and RawFormat properties MUST be present in the same parent record.<29>

*[MS-RPL] — v20090807 Report Page Layout (RPL) Binary Stream Format* 

 *Copyright © 2009 Microsoft Corporation.* 

# **2.3.50 RawFormat**

<span id="page-114-0"></span>The **RawFormat** property specifies the stream format of an image. If this property is specified, it MUST be part of the [ImageDataProperties.InlineSharedImageDataProperties](#page-49-0) or [ImageDataProperties.NonSharedImageDataProperties](#page-50-0) record.

RawFormat = rawFormatStart rawFormatValue

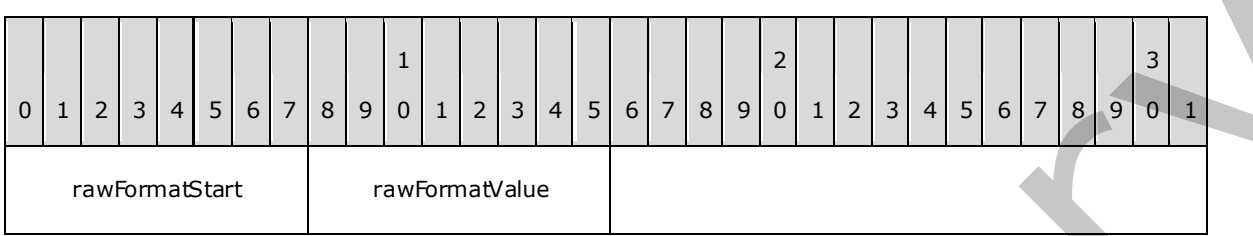

**rawFormatStart (1 byte):** A byte that specifies the start of **RawFormat** property.<30> The value of the **rawFormatStart** field MUST be one of the following values.

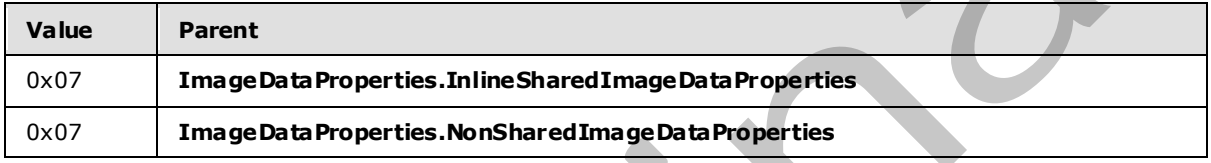

**rawFormatValue (1 byte):** A byte that specifies the stream format of the image. If this property is present, the Width, Height, HorizontalResolution, and VerticalResolution properties MUST be present in the same parent record.<31> The value of the **rawFormatValue** field MUST be a value from the ImageRawFormat enumeration.

## **2.3.51 Hyperlink**

The **Hyperlink** property specifies the URL of a hyperlink. If this property is specified, it MUST be part of an **Action** record.

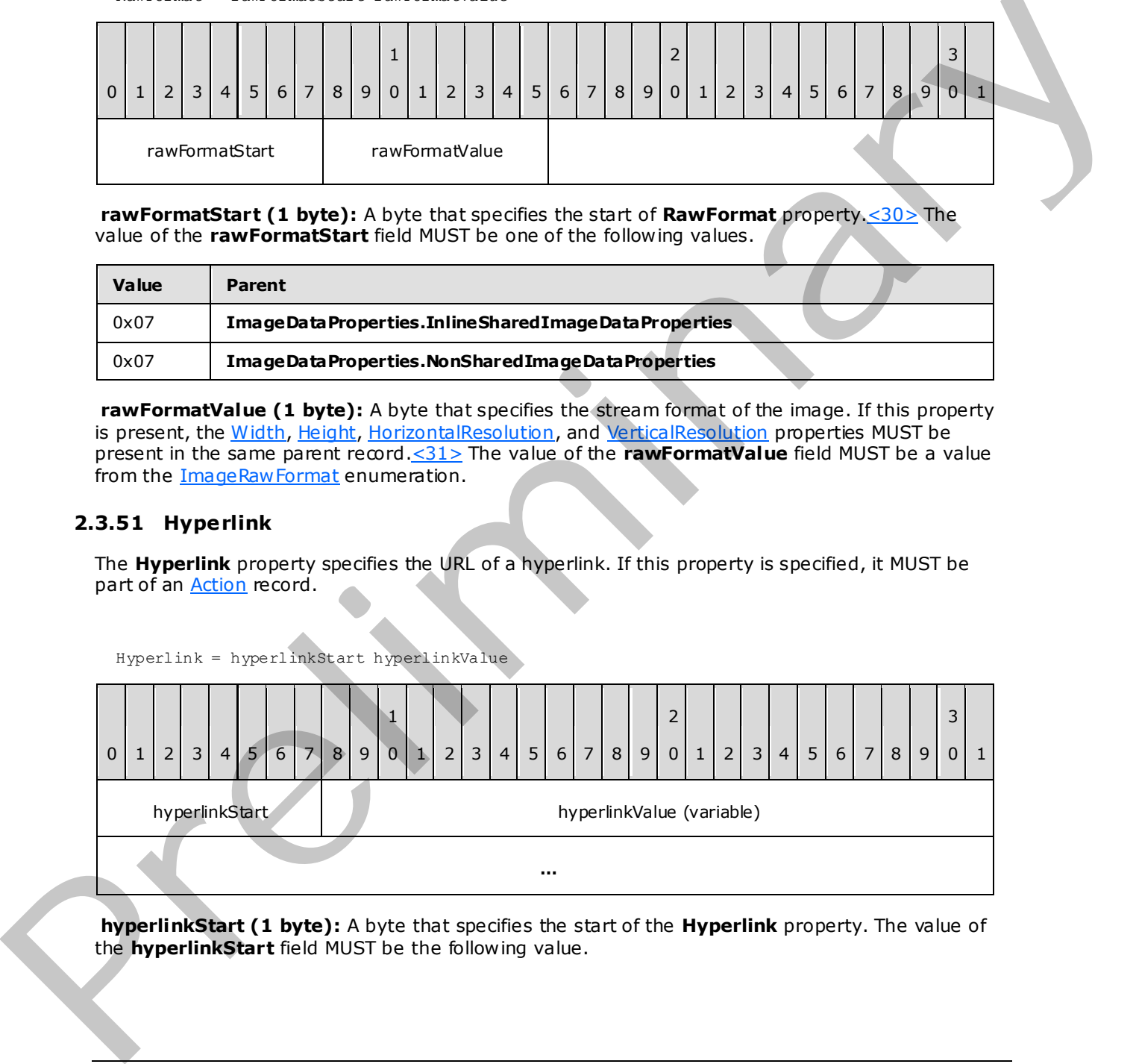

Hyperlink = hyperlinkStart hyperlinkValue

**hyperlinkStart (1 byte):** A byte that specifies the start of the **Hyperlink** property. The value of the **hyperlinkStart** field MUST be the following value.

*[MS-RPL] — v20090807 Report Page Layout (RPL) Binary Stream Format* 

 *Copyright © 2009 Microsoft Corporation.* 

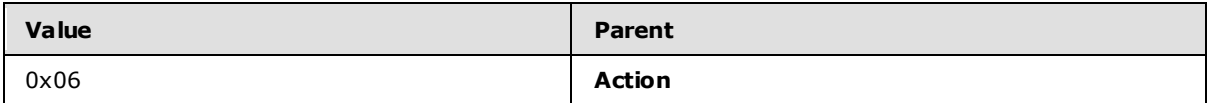

**hyperlinkValue (variable):** A **String** variable that specifies the URL of a hyperlink.

## **2.3.52 BookmarkLink**

The **BookmarkLink** property specifies the ID property of a bookmark located within a report that is the target of this action. If the **BookmarkLink** property is specified, it MUST be part of an Action record.

BookmarkLink = bookmarkLinkStart bookmarkLinkValue

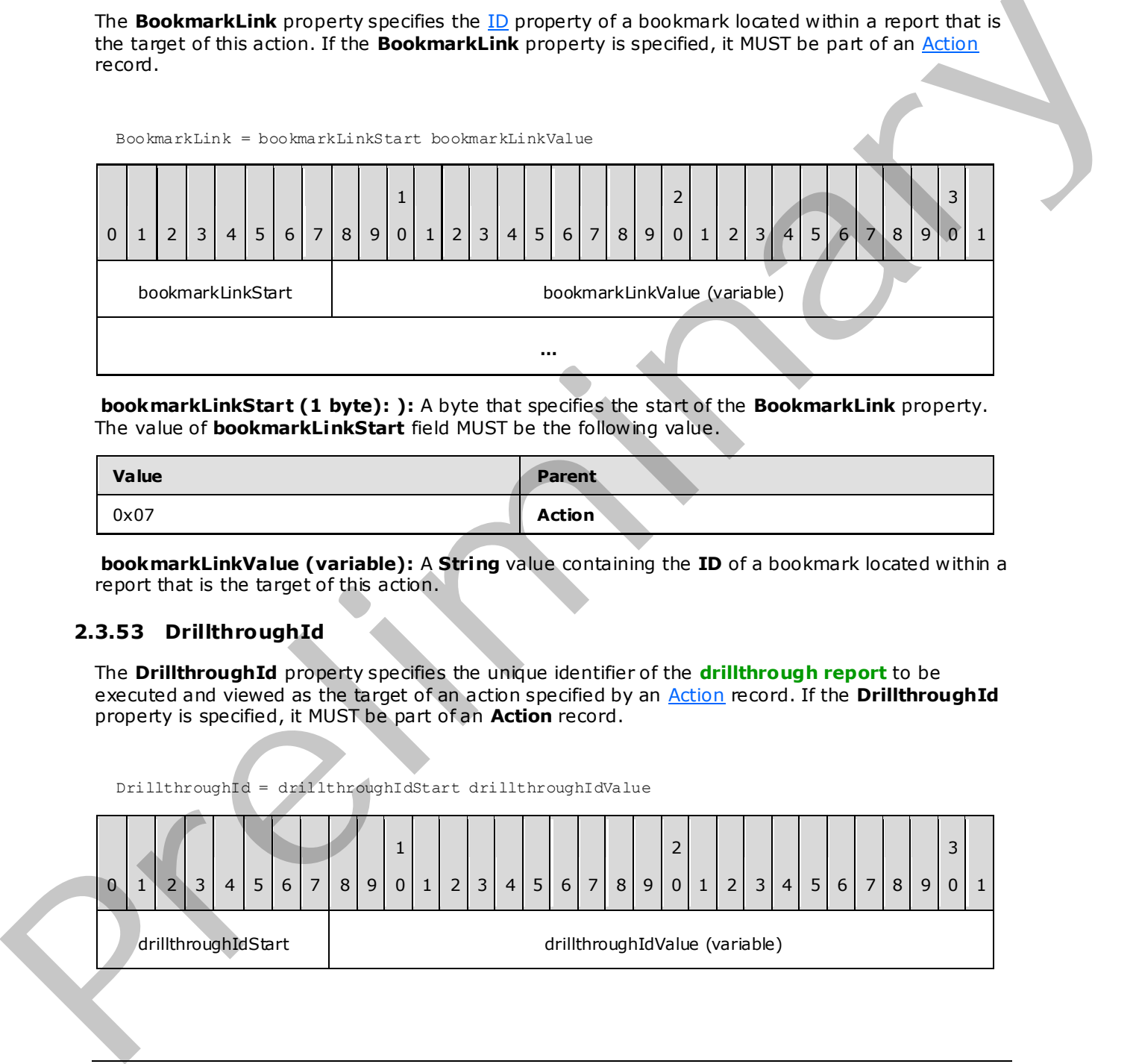

**bookmarkLinkStart (1 byte): ):** A byte that specifies the start of the **BookmarkLink** property. The value of **bookmarkLinkStart** field MUST be the following value.

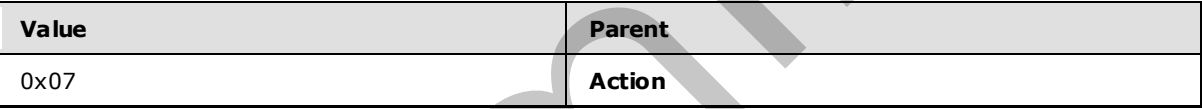

**bookmarkLinkValue (variable):** A **String** value containing the **ID** of a bookmark located within a report that is the target of this action.

# **2.3.53 DrillthroughId**

The **DrillthroughId** property specifies the unique identifier of the **drillthrough report** to be executed and viewed as the target of an action specified by an Action record. If the **DrillthroughId** property is specified, it MUST be part of an **Action** record.

DrillthroughId = drillthroughIdStart drillthroughIdValue

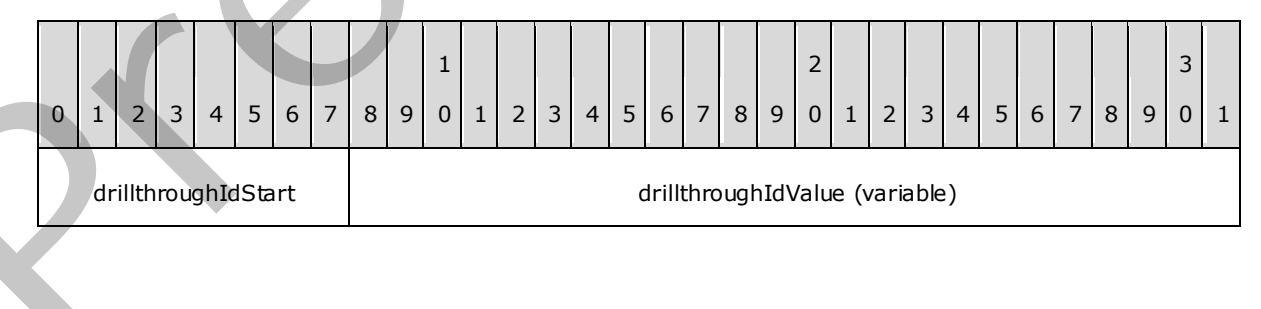

*[MS-RPL] — v20090807 Report Page Layout (RPL) Binary Stream Format* 

 *Copyright © 2009 Microsoft Corporation.* 

 *Release: Friday, August 7, 2009* 

**drillthroughIdStart (1 byte):** A byte that specifies the start of the **DrillthroughId** property. The value of the **drillthroughStart** field MUST be the following value.

**…** 

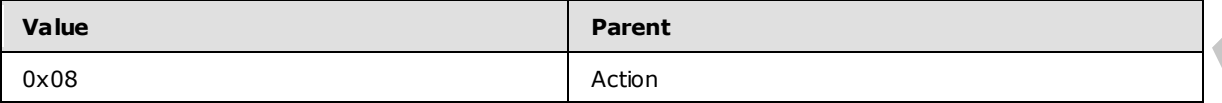

**drillthroughIdValue (variable):** A **String** variable that specifies the unique identifier of the drillthrough report to be executed and viewed as the target of this action.

### **2.3.54 DrillthroughUrl**

The **DrillthroughUrl** property specifies the URL of the drillthrough report to be executed and viewed as the target of an action specified by the Action record. If the **DrillthroughUrl** property is specified, it MUST be part of an **Action** record.

DrillthroughUrl = drillthroughUrlStart drillthroughUrlValue

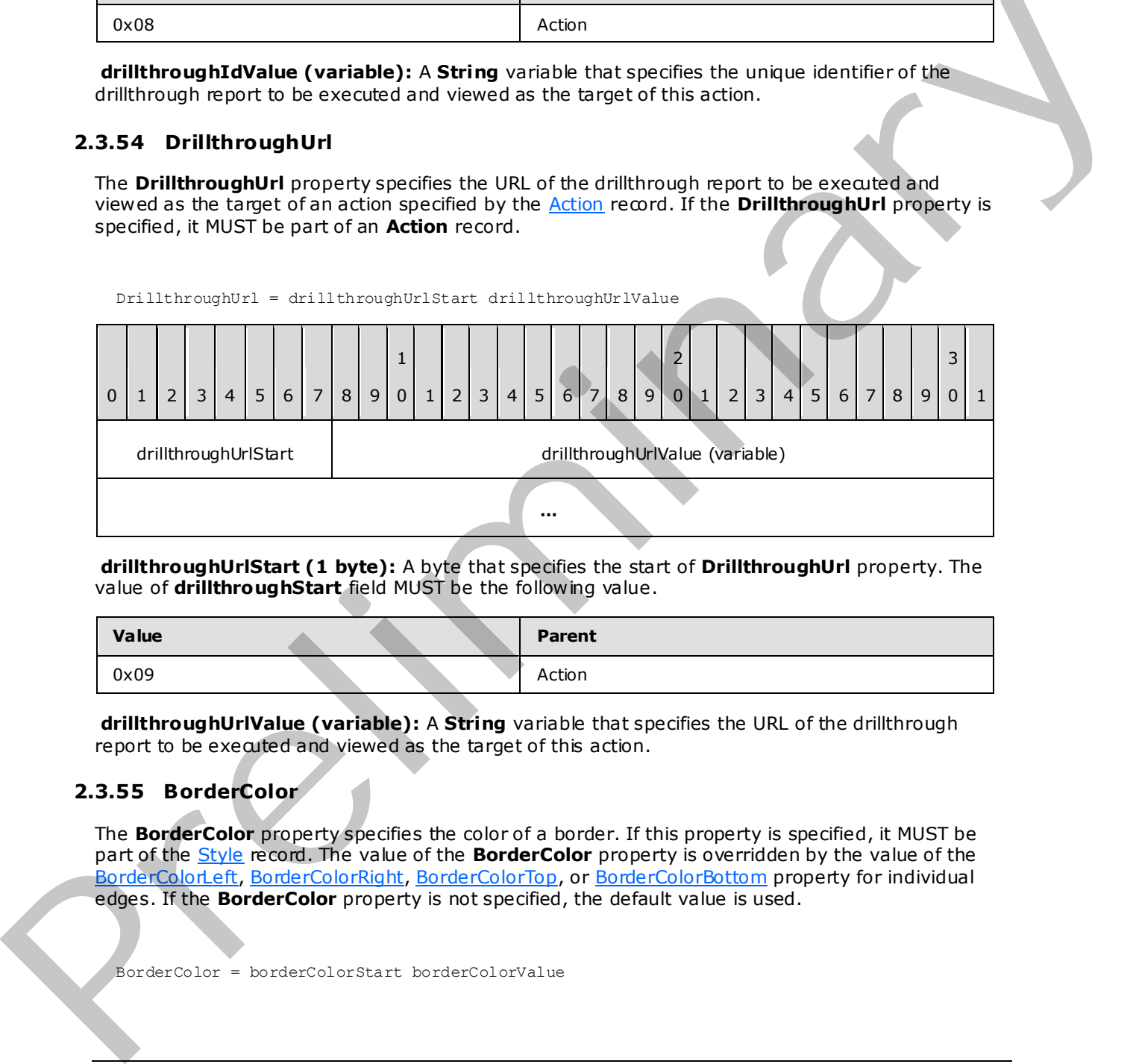

**drillthroughUrlStart (1 byte):** A byte that specifies the start of **DrillthroughUrl** property. The value of **drillthroughStart** field MUST be the following value.

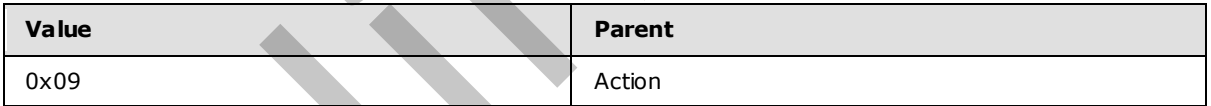

**drillthroughUrlValue (variable):** A **String** variable that specifies the URL of the drillthrough report to be executed and viewed as the target of this action.

### **2.3.55 BorderColor**

<span id="page-116-0"></span>The **BorderColor** property specifies the color of a border. If this property is specified, it MUST be part of the Style record. The value of the **BorderColor** property is overridden by the value of the BorderColorLeft, BorderColorRight, BorderColorTop, or BorderColorBottom property for individual edges. If the **BorderColor** property is not specified, the default value is used.

BorderColor = borderColorStart borderColorValue

*[MS-RPL] — v20090807 Report Page Layout (RPL) Binary Stream Format* 

 *Copyright © 2009 Microsoft Corporation.* 

 *Release: Friday, August 7, 2009* 

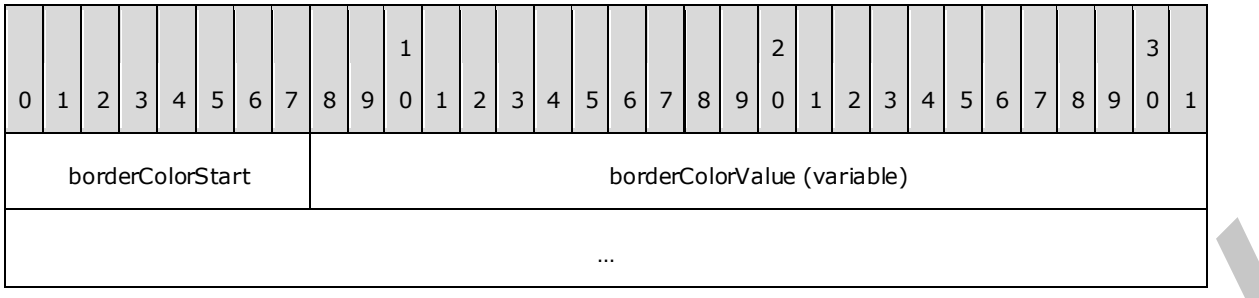

**borderColorStart (1 byte):** A byte that specifies the start of the **BorderColor** property. The value of the **borderColorStart** field MUST be one of the following values.

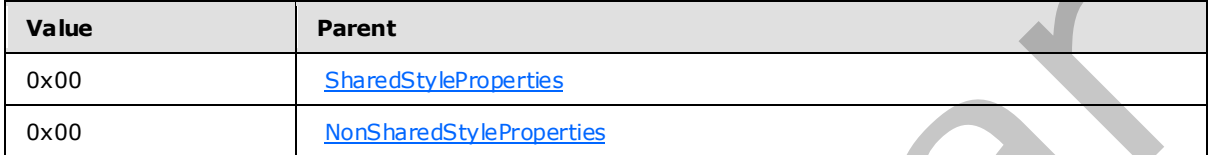

**borderColorValue (variable):** A **String** variable that specifies the border color. A color value can be a color name (user-defined system colors are not supported), a Red Green Blue (RGB) color **String** of the form #HHHHHH, or an Alpha Red Green Blue (ARGB) color **String** of the form #HHHHHHHH. The default value is "Black".

## **2.3.56 BorderColorLeft**

<span id="page-117-0"></span>The **BorderColorLeft** property specifies the color of the left border. If this property is specified, it MUST be part of a Style record. The value of the **BorderColorLeft** property overrides the BorderColor property for the left border. If the **BorderColorLeft** property is not defined, the value of **BorderColor** is used.

BorderColorLeft = borderColorLeftStart borderColorLeftValue

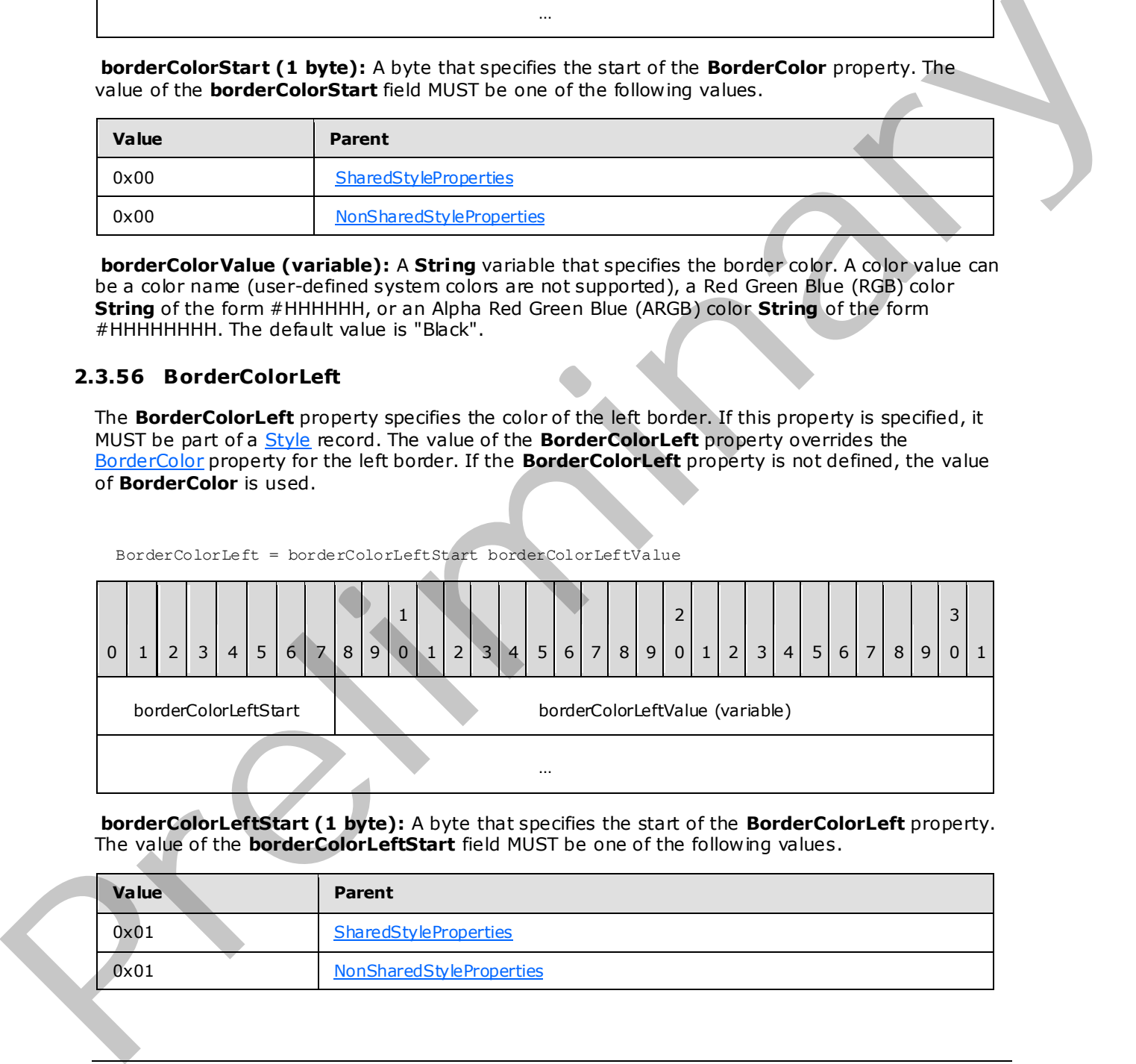

**borderColorLeftStart (1 byte):** A byte that specifies the start of the **BorderColorLeft** property. The value of the **borderColorLeftStart** field MUST be one of the following values.

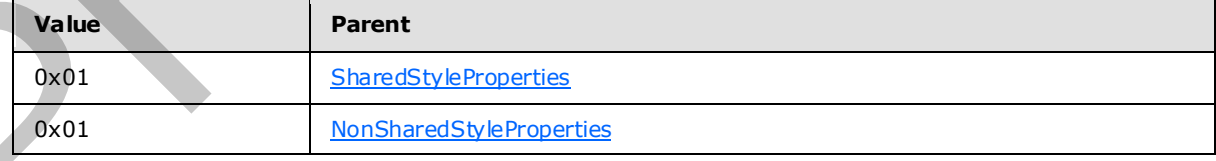

*[MS-RPL] — v20090807 Report Page Layout (RPL) Binary Stream Format* 

 *Copyright © 2009 Microsoft Corporation.* 

 *Release: Friday, August 7, 2009* 

**borderColorLeftValue (variable):** A **String** variable that specifies the left border color. A color value can be a color name (user-defined system colors are not supported), an RGB color **String** of the form #HHHHHH, or an ARGB color **String** of the form #HHHHHHHH.

# **2.3.57 BorderColorRight**

<span id="page-118-0"></span>The **BorderColorRight** property specifies the color of the right border. If this property is specified, it MUST be part of a [Style](#page-38-0) record. The value of the **BorderColorRight** property overrides the BorderColor property for the right border. If the **BorderColorRight** property is not defined, the value of **BorderColor** is used.

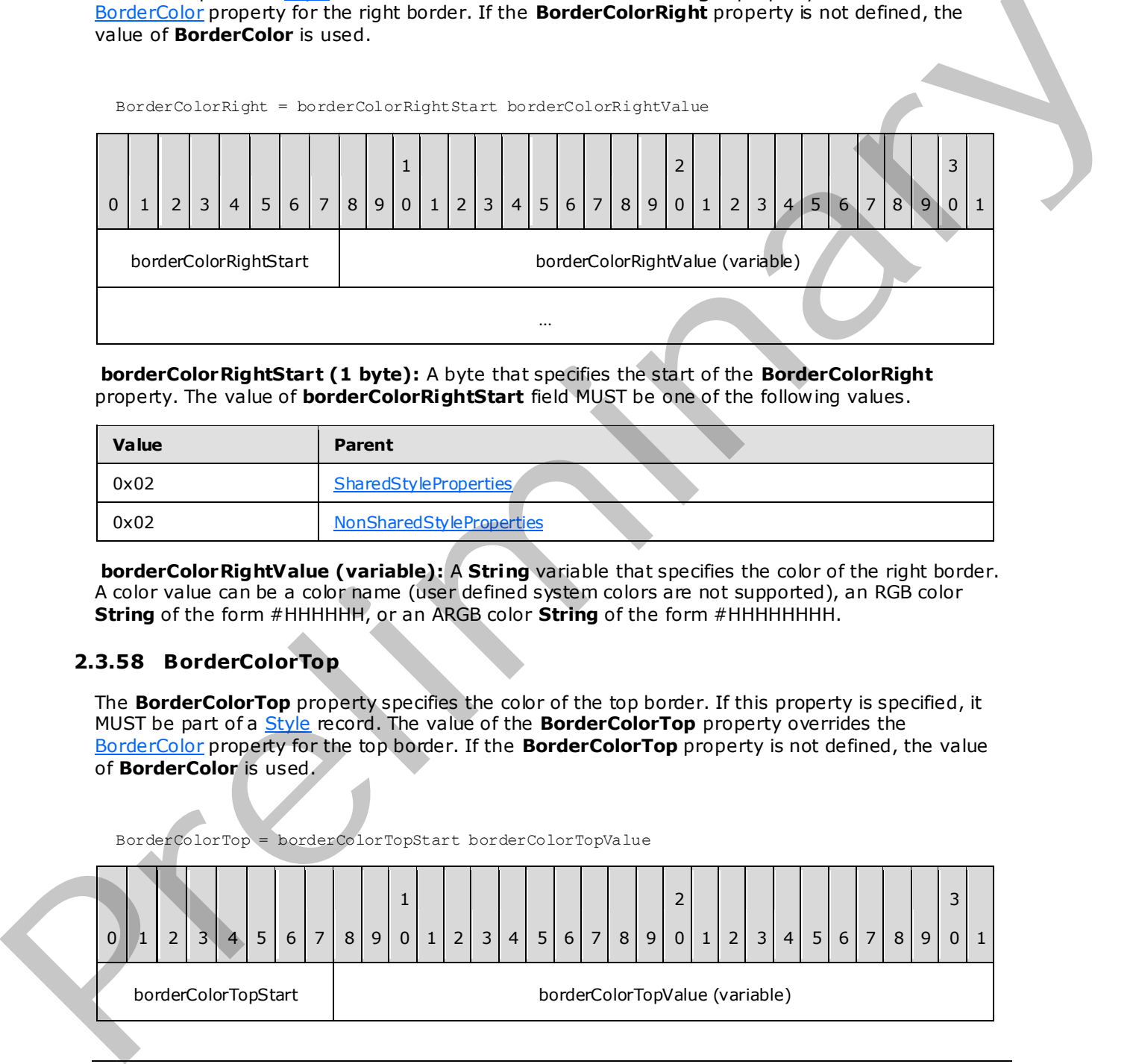

**borderColorRightStart (1 byte):** A byte that specifies the start of the **BorderColorRight** property. The value of **borderColorRightStart** field MUST be one of the following values.

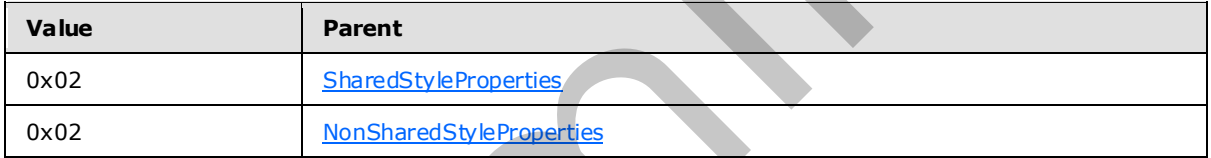

**borderColorRightValue (variable):** A **String** variable that specifies the color of the right border. A color value can be a color name (user defined system colors are not supported), an RGB color **String** of the form #HHHHHH, or an ARGB color **String** of the form #HHHHHHHH.

## **2.3.58 BorderColorTop**

<span id="page-118-1"></span>The **BorderColorTop** property specifies the color of the top border. If this property is specified, it MUST be part of a Style record. The value of the **BorderColorTop** property overrides the BorderColor property for the top border. If the **BorderColorTop** property is not defined, the value of **BorderColor** is used.

BorderColorTop = borderColorTopStart borderColorTopValue

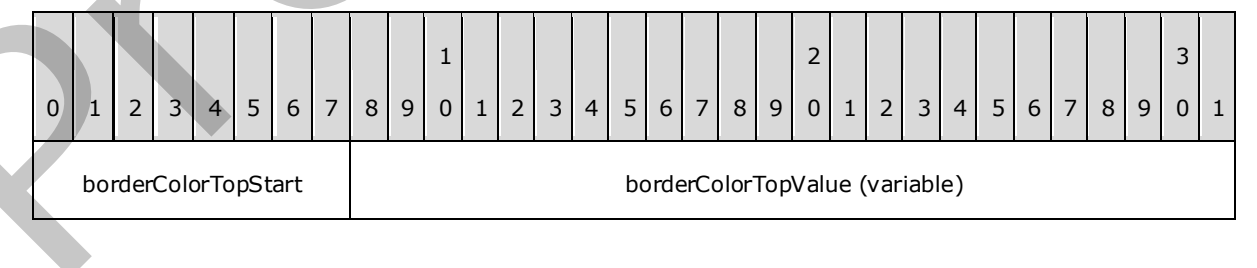

*[MS-RPL] — v20090807 Report Page Layout (RPL) Binary Stream Format* 

 *Copyright © 2009 Microsoft Corporation.* 

 *Release: Friday, August 7, 2009* 

**borderColorTopStart (1 byte):** A byte that specifies the start of the **BorderColorTop** property. The value of the **borderColorTopStart** field MUST be one of the following values.

…

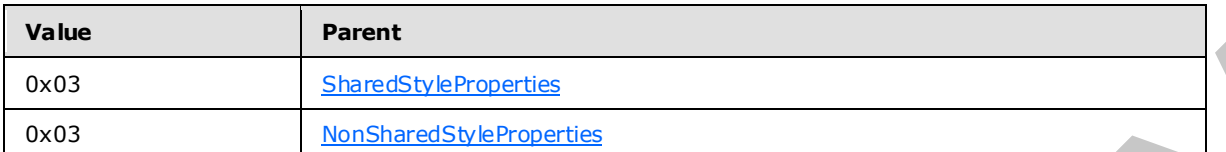

**borderColorTopValue (variable):** A **String** variable that specifies the color of the top border. A color value can be a color name (user-defined system colors are not supported), an RGB color **String** of the form #HHHHHH, or an ARGB color **String** of the form #HHHHHHHH.

## **2.3.59 BorderColorBottom**

<span id="page-119-0"></span>The **BorderColorBottom** property specifies the color of the bottom border. If this property is specified, it MUST be part of a Style record. The value of the **BorderColorBottom** property overrides the BorderColor property for the bottom border. If the **BorderColorBottom** property is not defined, the value of **BorderColor** is used.

BorderColorBottom = borderColorBottomStart borderColorBottomValue

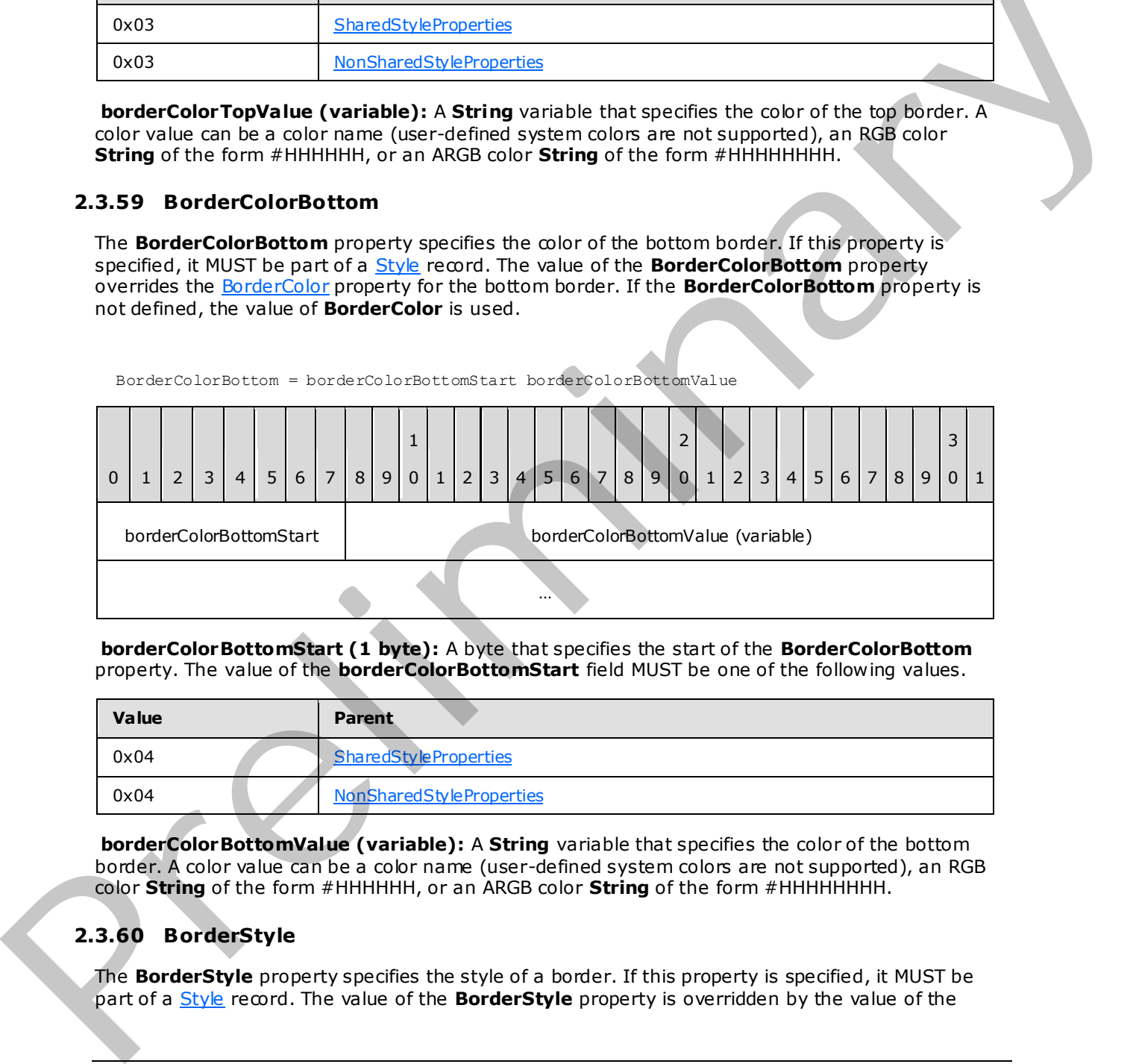

**borderColorBottomStart (1 byte):** A byte that specifies the start of the **BorderColorBottom**  property. The value of the **borderColorBottomStart** field MUST be one of the following values.

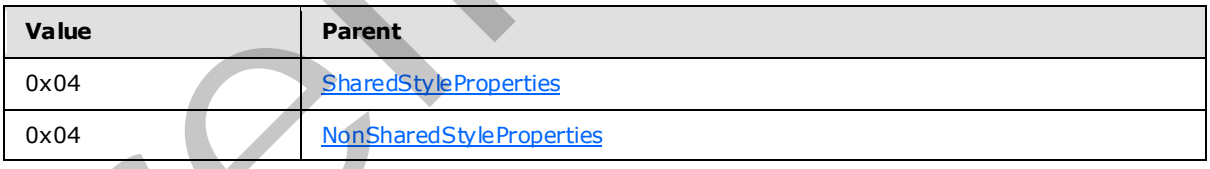

**borderColorBottomValue (variable):** A **String** variable that specifies the color of the bottom border. A color value can be a color name (user-defined system colors are not supported), an RGB color **String** of the form #HHHHHH, or an ARGB color **String** of the form #HHHHHHHH.

# **2.3.60 BorderStyle**

<span id="page-119-1"></span>The **BorderStyle** property specifies the style of a border. If this property is specified, it MUST be part of a Style record. The value of the **BorderStyle** property is overridden by the value of the

*[MS-RPL] — v20090807 Report Page Layout (RPL) Binary Stream Format* 

 *Copyright © 2009 Microsoft Corporation.* 

 *Release: Friday, August 7, 2009* 

[BorderStyleLeft,](#page-120-0) [BorderStyleRight,](#page-121-0) [BorderStyleTop,](#page-121-1) or [BorderStyleBottom](#page-122-0) property for individual edges. If the **BorderStyle** property is not specified, the default value is used.

BorderStyle = borderStyleStart borderStyleValue

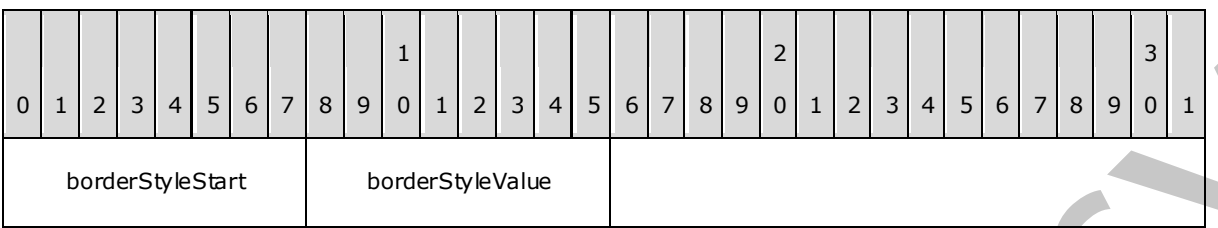

**borderStyleStart (1 byte):** A byte that specifies the start of the **BorderStyle** property. The value of the **borderStyleStart** field MUST be one of the following values.

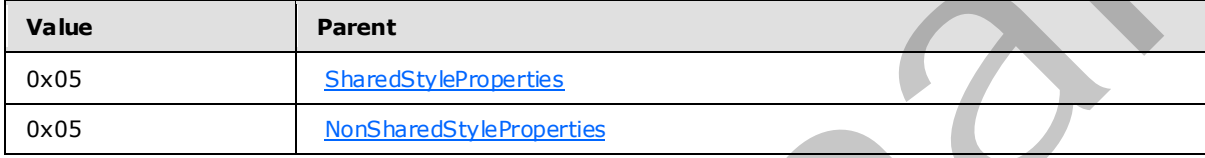

**borderStyleValue (1 byte):** A byte that specifies the border style. The value of the **borderStyleValue** field is of type BorderStyles and it MUST be contained in the **BorderStyles** enumeration.<32> The default value is 0x00.

## **2.3.61 BorderStyleLeft**

<span id="page-120-0"></span>The **BorderStyleLeft** property specifies the style of the left border. If this property is specified, it MUST be part of a Style record. The value of the **BorderStyleLeft** property overrides the BorderStyle property for the left border. If the **BorderStyleLeft** property is not defined then the value of **BorderStyle** is used.

BorderStyleLeft = borderStyleLeftStart borderStyleLeftValue

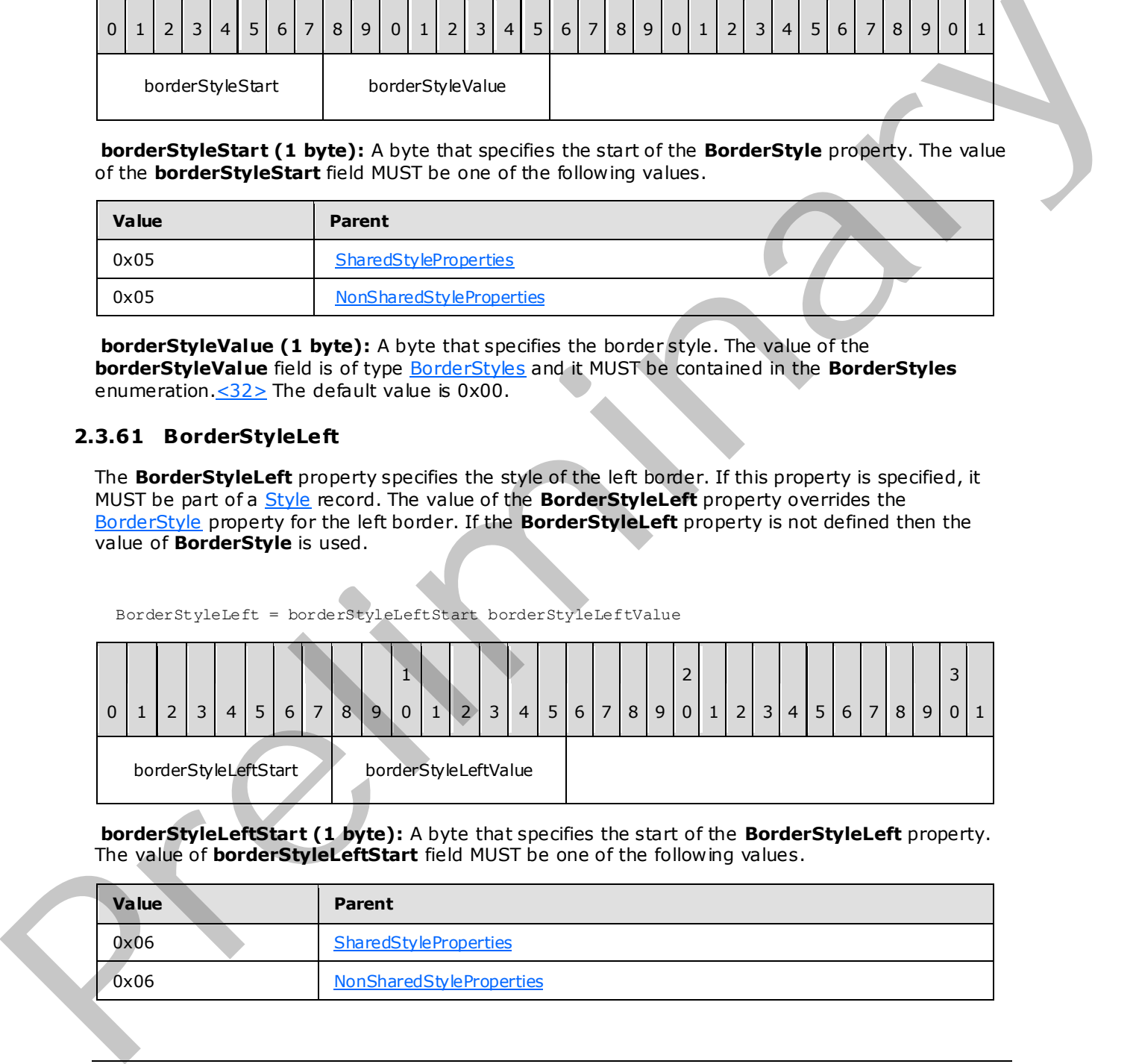

**borderStyleLeftStart (1 byte):** A byte that specifies the start of the **BorderStyleLeft** property. The value of **borderStyleLeftStart** field MUST be one of the following values.

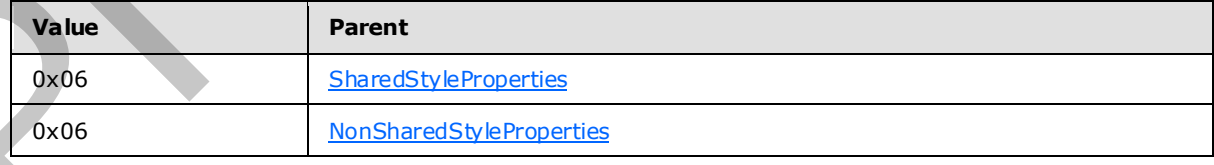

*[MS-RPL] — v20090807 Report Page Layout (RPL) Binary Stream Format* 

 *Copyright © 2009 Microsoft Corporation.* 

 *Release: Friday, August 7, 2009* 

**borderStyleLeftValue (1 byte):** A byte that specifies the style of the left border. The value of this field is of type [BorderStyles](#page-164-0) and it MUST be contained in the **BorderStyles** enumeration[.<33>.](#page-227-7)

## **2.3.62 BorderStyleRight**

<span id="page-121-0"></span>The **BorderStyleRight** property specifies the style of the right border. If this property is specified, it MUST be part of a [Style](#page-38-0) record. The value of the **BorderStyleRight** property overrides the [BorderStyle](#page-119-1) property for the right border. If the **BorderStyleRight** property is not defined, the value of **BorderStyle** is used.

BorderStyleRight = borderStyleRightStart borderStyleRightValue

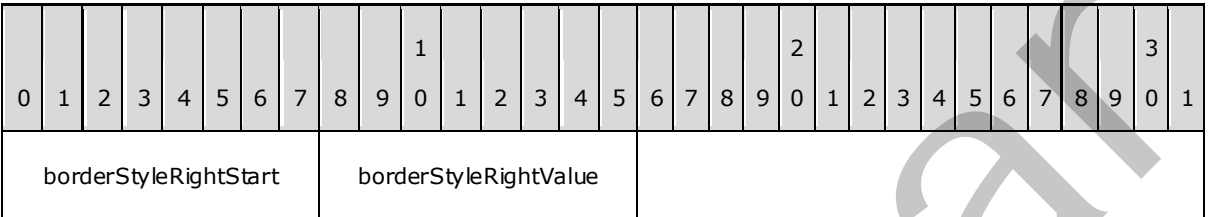

**borderStyleRightStart (1 byte):** A byte that specifies the start of the **BorderStyleRight** property. The value of the **borderStyleRightStart** field MUST be one of the following values.

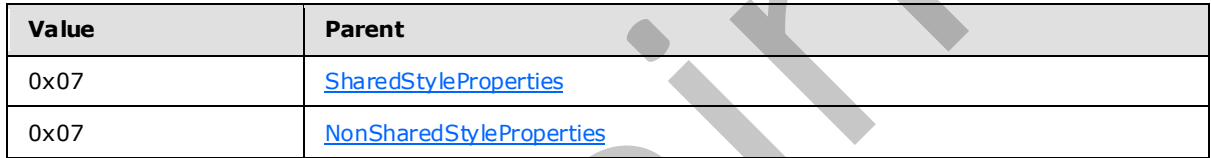

**borderStyleRightValue (1 byte):** A byte that specifies the style of the right border. The value of this field is of type BorderStyles and it MUST be contained in the **BorderStyles** enumeration.<34>.

## **2.3.63 BorderStyleTop**

<span id="page-121-1"></span>The **BorderStyleTop** property specifies the style of the top border. If this property is specified, it MUST be part of a Style record. The value of the **BorderStyleTop** property overrides the BorderStyle property for the top border. If the **BorderStyleTop** property is not defined, the value of **BorderStyle** is used.

BorderStyleTop = borderStyleTopStart borderStyleTopValue

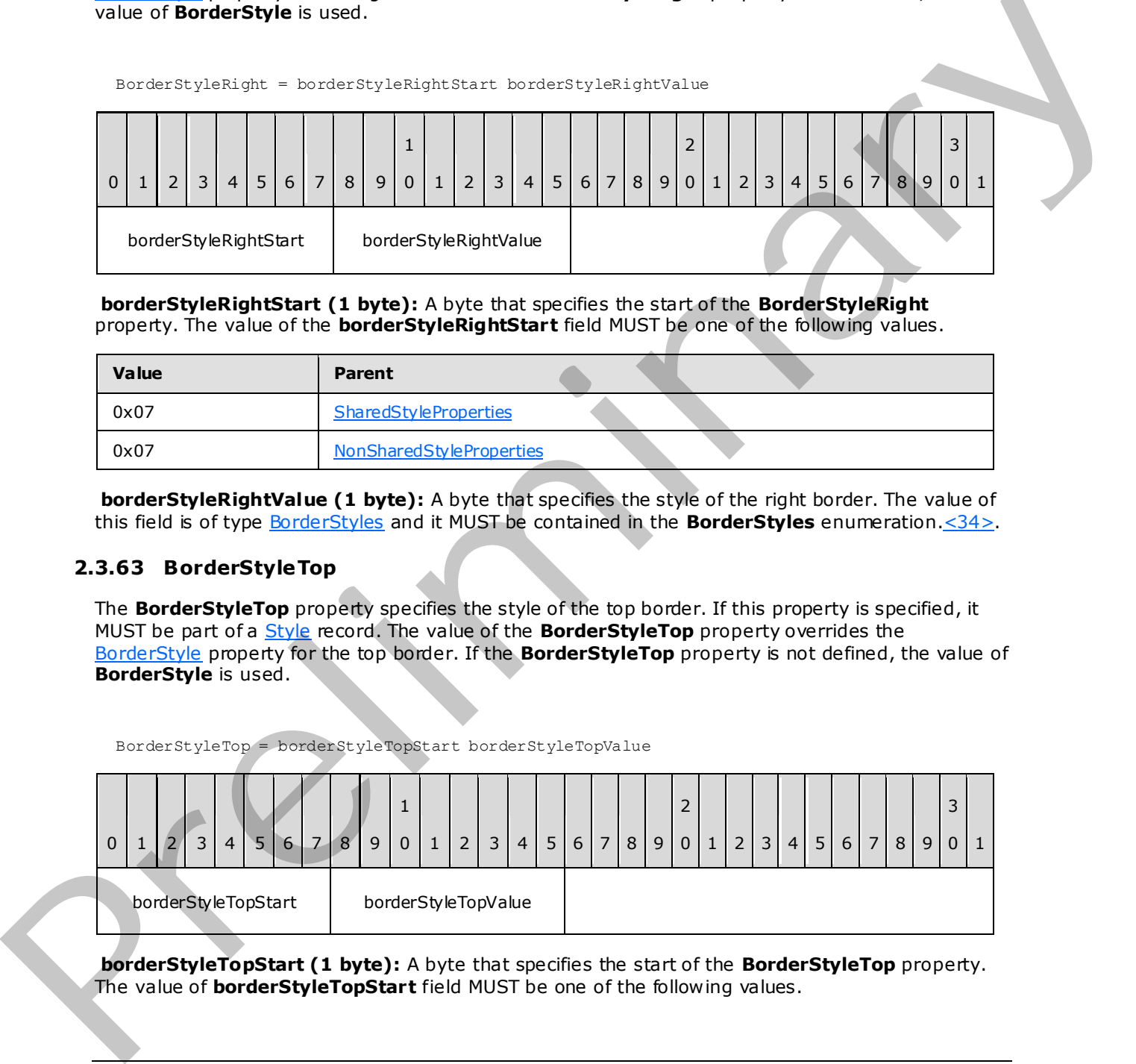

**borderStyleTopStart (1 byte):** A byte that specifies the start of the **BorderStyleTop** property. The value of **borderStyleTopStart** field MUST be one of the following values.

*[MS-RPL] — v20090807 Report Page Layout (RPL) Binary Stream Format* 

 *Copyright © 2009 Microsoft Corporation.* 

 *Release: Friday, August 7, 2009* 

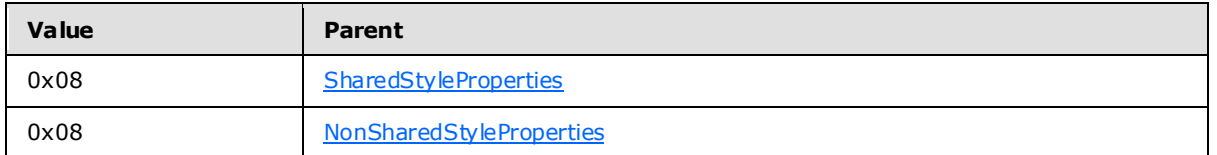

**borderStyleTopValue (1 byte):** A byte that specifies the style of the top border. The value of the **borderStyleTopValue** field is of type [BorderStyles](#page-164-0) and it MUST be contained in the **BorderStyles** enumeration.<35>

## **2.3.64 BorderStyleBottom**

<span id="page-122-0"></span>The **BorderStyleBottom** property specifies the style of the bottom border. If this property is specified, it MUST be part of a Style record. The value of this property overrides the BorderStyle property for the bottom border. If the **BorderStyleBottom** property is not defined, the value of **BorderStyle** is used.

BorderStyleBottom = borderStyleBottomStart borderStyleBottomValue

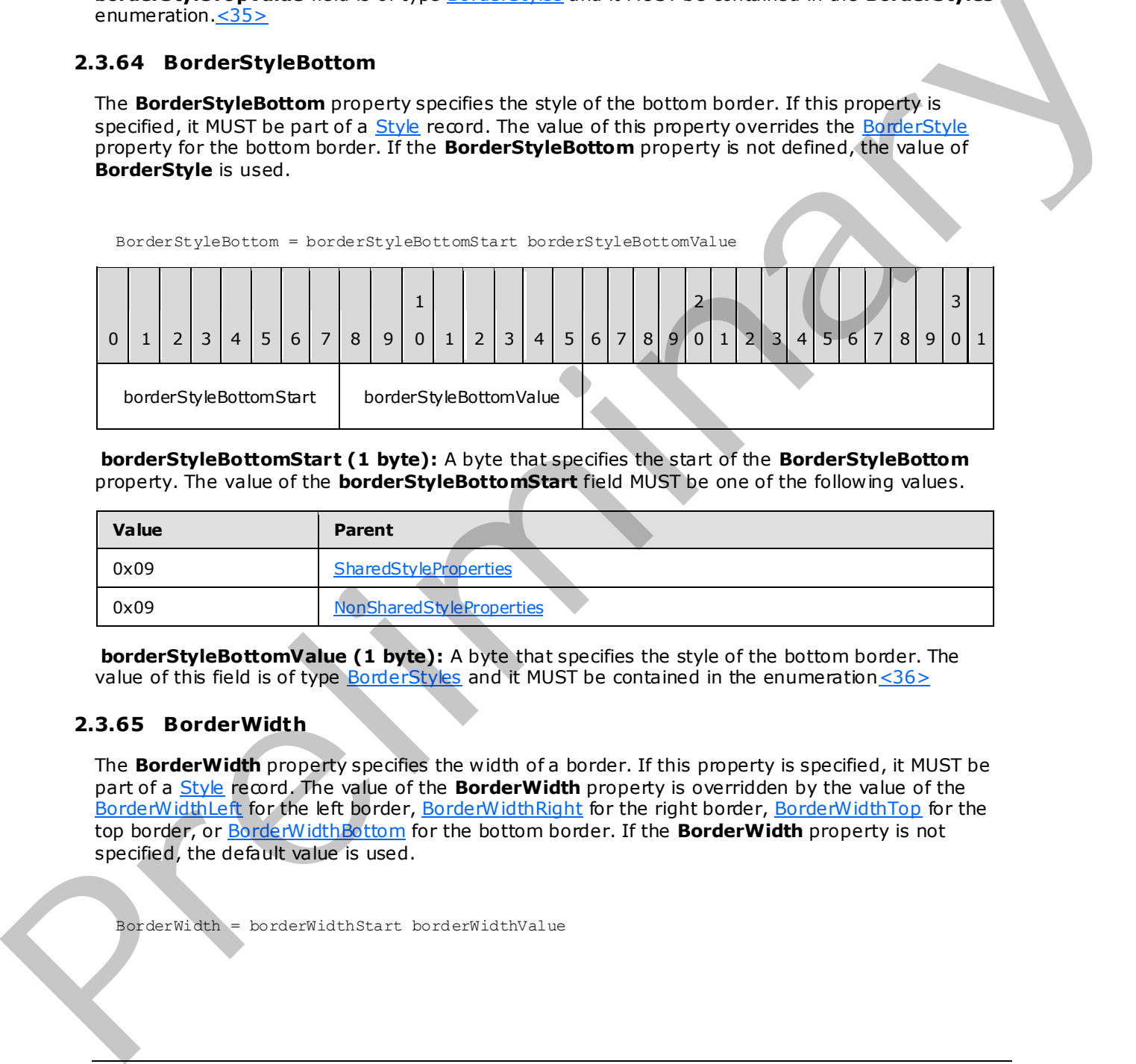

**borderStyleBottomStart (1 byte):** A byte that specifies the start of the **BorderStyleBottom** property. The value of the **borderStyleBottomStart** field MUST be one of the following values.

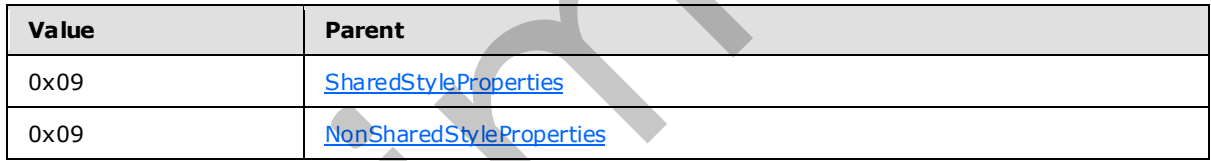

**borderStyleBottomValue (1 byte):** A byte that specifies the style of the bottom border. The value of this field is of type **BorderStyles** and it MUST be contained in the enumeration  $\leq 36$ 

## **2.3.65 BorderWidth**

<span id="page-122-1"></span>The **BorderWidth** property specifies the width of a border. If this property is specified, it MUST be part of a **Style** record. The value of the **BorderWidth** property is overridden by the value of the BorderWidthLeft for the left border, BorderWidthRight for the right border, BorderWidthTop for the top border, or BorderWidthBottom for the bottom border. If the **BorderWidth** property is not specified, the default value is used.

BorderWidth = borderWidthStart borderWidthValue

*[MS-RPL] — v20090807 Report Page Layout (RPL) Binary Stream Format* 

 *Copyright © 2009 Microsoft Corporation.* 

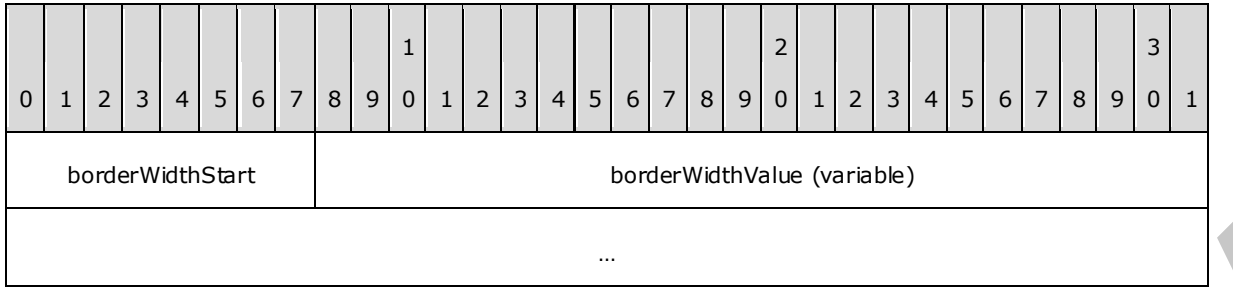

**borderWidthStart (1 byte):** A byte that specifies the start of the **BorderWidth** property. The value of the **borderWidthStart** field MUST be one of the following values.

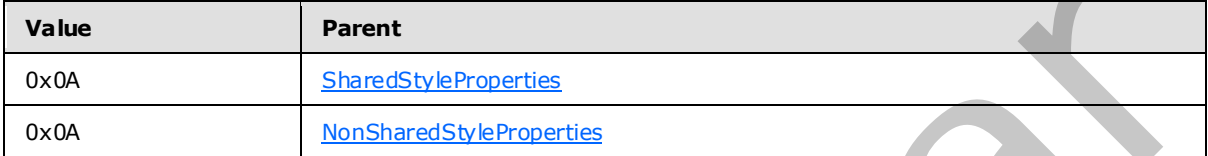

**borderWidthValue (variable):** An RPLSize variable that specifies the border width. The default value is "0pt".

### **2.3.66 BorderWidthLeft**

<span id="page-123-0"></span>The **BorderWidthLeft** property specifies the width of the left border. If this property is specified, it MUST be part of a Style record. The value of the **BorderWidthLeft** property overrides the BorderWidth property for the left border. If the **BorderWidthLeft** property is not defined, the value of **BorderWidth** is used.

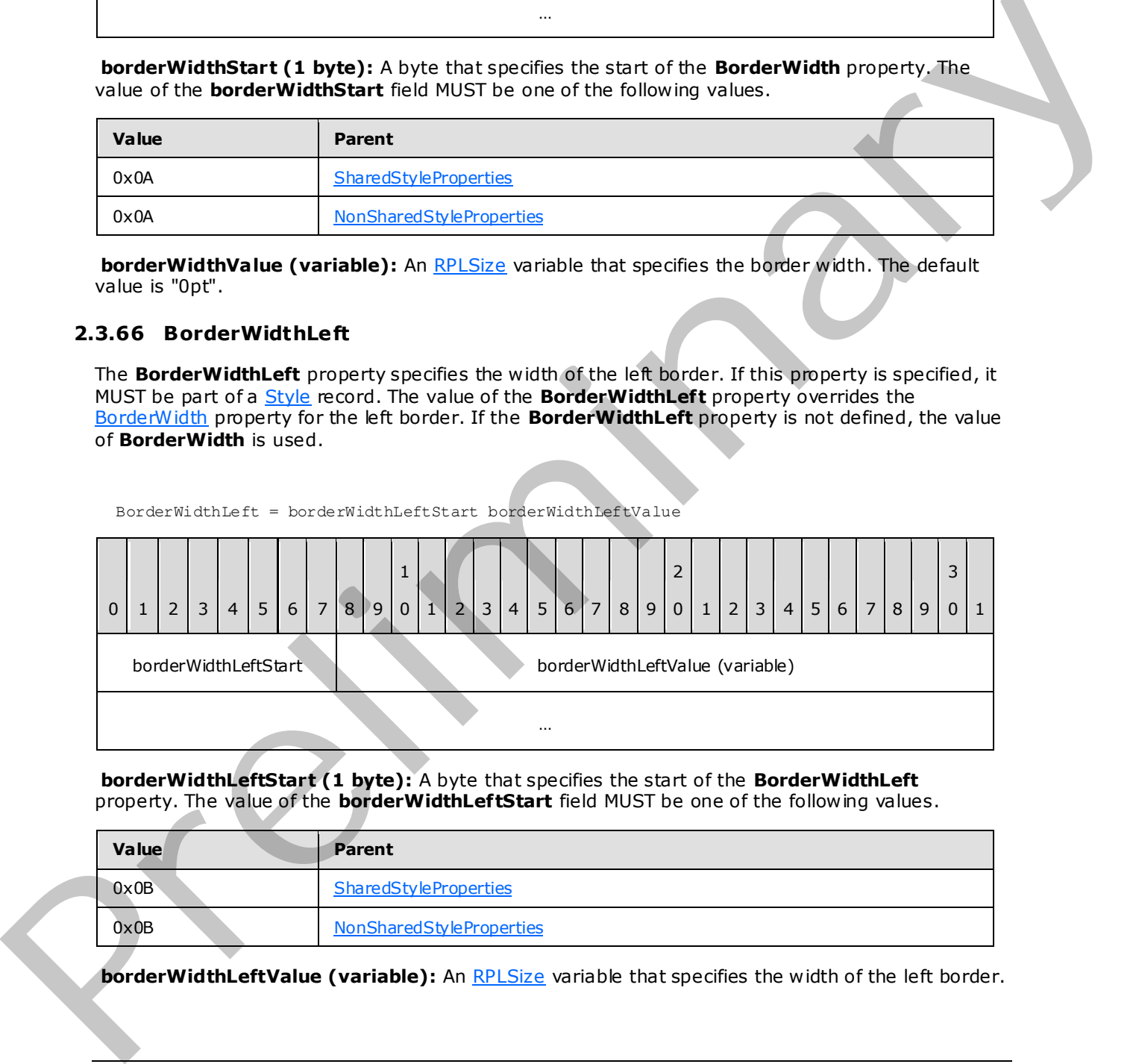

**borderWidthLeftStart (1 byte):** A byte that specifies the start of the **BorderWidthLeft** property. The value of the **borderWidthLeftStart** field MUST be one of the following values.

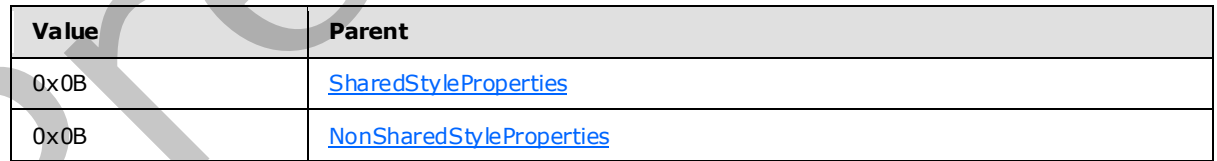

**borderWidthLeftValue (variable):** An RPLSize variable that specifies the width of the left border.

*[MS-RPL] — v20090807 Report Page Layout (RPL) Binary Stream Format* 

 *Copyright © 2009 Microsoft Corporation.* 

 *Release: Friday, August 7, 2009* 

# **2.3.67 BorderWidthRight**

<span id="page-124-0"></span>The **BorderWidthRight** property specifies the width of the right border. If this property is specified, it MUST be part of a [Style](#page-38-0) record. The value of the **BorderWidthRight** property overrides the [BorderWidth](#page-122-1) property for the right border. If the **BorderWidthRight** property is not defined, the value of **BorderWidth** is used.

BorderWidthRight = borderWidthRightStart borderWidthRightValue

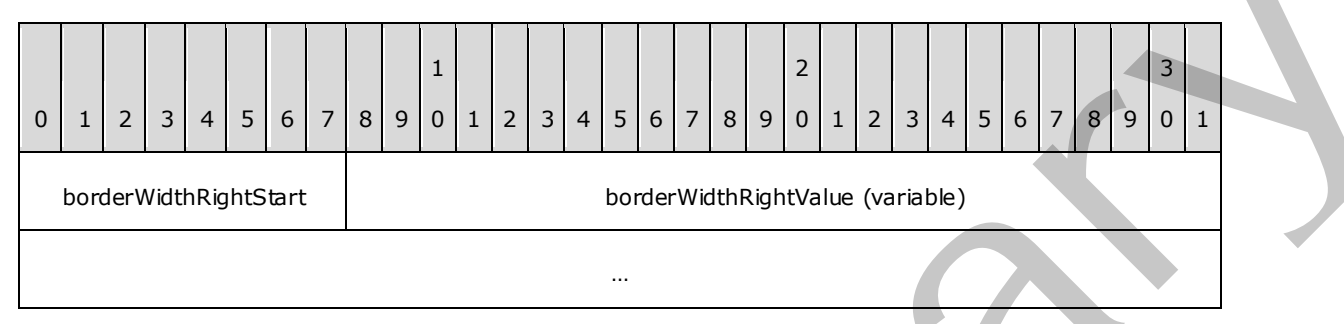

**borderWidthRightStart (1 byte):** A byte that specifies the start of the **BorderWidthRight** property. The value of the **borderWidthRightStart** field MUST be one of the following values.

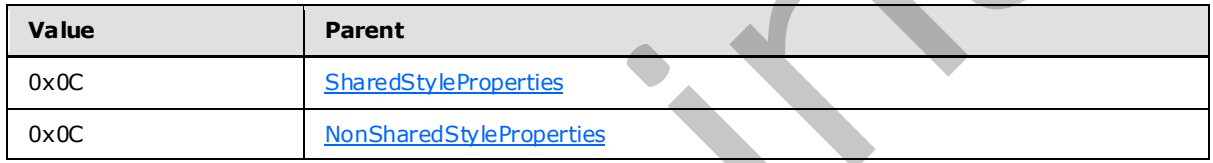

**borderWidthRightValue (variable):** An RPLSize variable that specifies the width of the right border.

## **2.3.68 BorderWidthTop**

<span id="page-124-1"></span>The **BorderWidthTop** property specifies the width of the top border. If this property is specified, it MUST be part of a Style record. The value of the **BorderWidthTop** property overrides the BorderWidth property for the top border. If the **BorderWidthTop** property is not defined, the value of **BorderWidth** is used.

BorderWidthTop = borderWidthTopStart borderWidthTopValue 0 | 1 | 2 | 3 | 4 | 5 | 6 | 7 | 8 | 9 1  $0 | 1 | 2 | 3 | 4 | 5 | 6 | 7 | 8 | 9$ 2  $0 | 1 | 2 | 3 | 4 | 5 | 6 | 7 | 8 | 9$ 3  $0 \mid 1$ borderWidthTopStart borderWidthTopValue (variable) … Experienced at the given internal into the system and the system of the Book of the Content of the Book of the Second Content of the Book of the Book of the Book of the Book of the Book of the Book of the Book of the Book

*[MS-RPL] — v20090807 Report Page Layout (RPL) Binary Stream Format* 

 *Copyright © 2009 Microsoft Corporation.* 

 *Release: Friday, August 7, 2009* 

**borderWidthTopStart (1 byte):** A byte that specifies the start of the **BorderWidthTop** property. The value of the **borderWidthTopStart** field MUST be one of the following values.

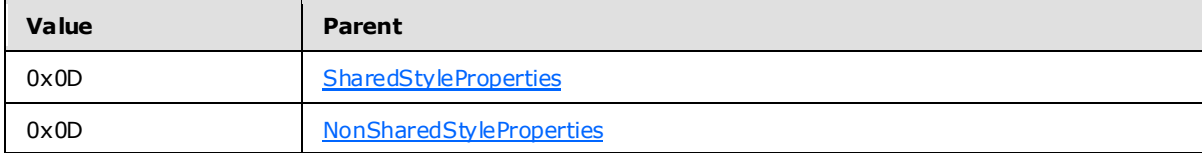

<span id="page-125-0"></span>**borderWidthTopValue (variable):** An RPLSize variable that specifies the width of the top border.

#### **2.3.69 BorderWidthBottom**

The **BorderWidthBottom** property specifies the width of the bottom border. If this property is specified, it MUST be part of a Style record. The value of the **BorderWidthBottom** property overrides the BorderWidth property for the bottom border. If the **BorderWidthBottom** property is not defined, the value of **BorderWidth** is used.

BorderWidthBottom = borderWidthBottomStart borderWidthBottomValue

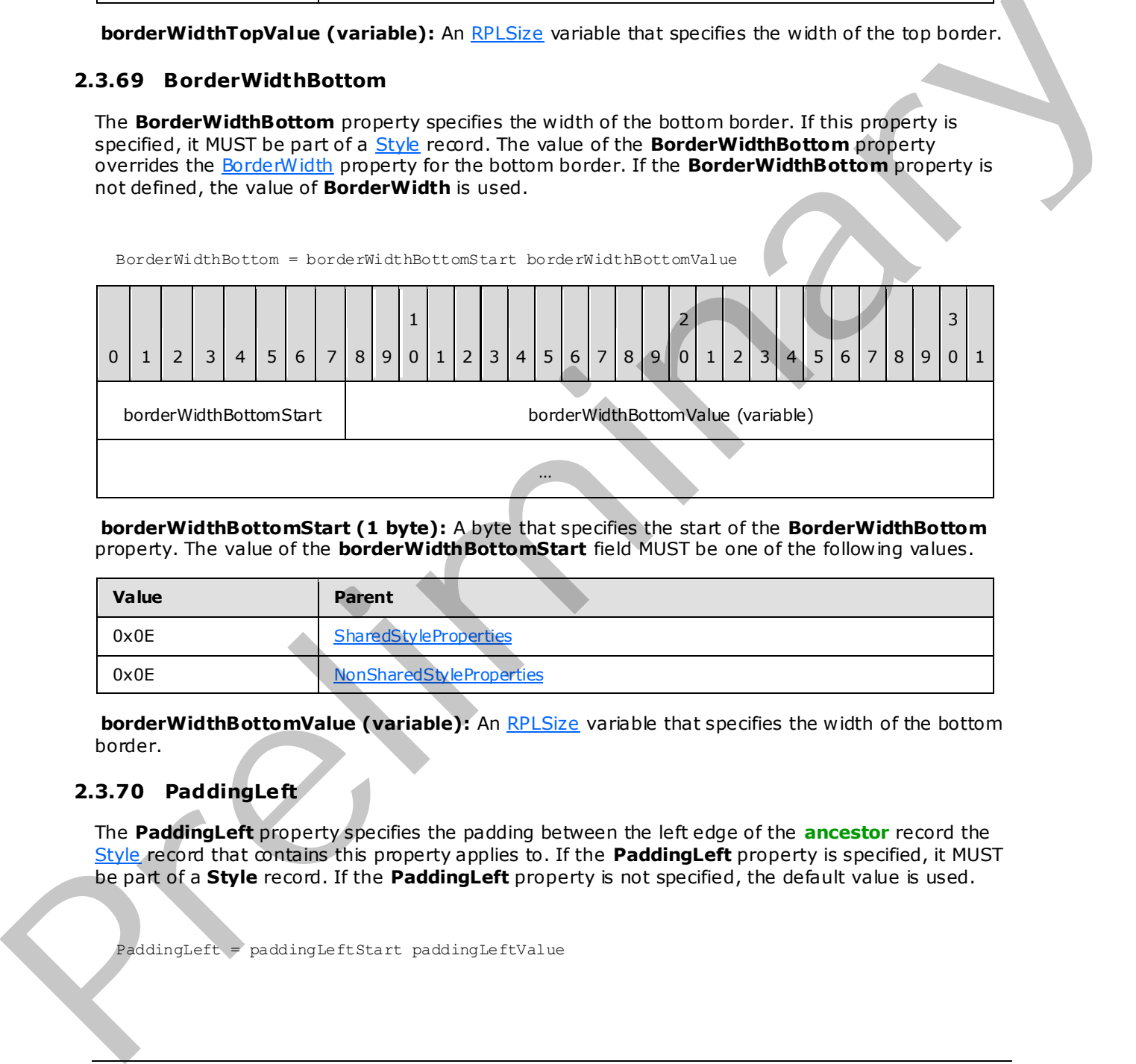

**borderWidthBottomStart (1 byte):** A byte that specifies the start of the **BorderWidthBottom** property. The value of the **borderWidthBottomStart** field MUST be one of the following values.

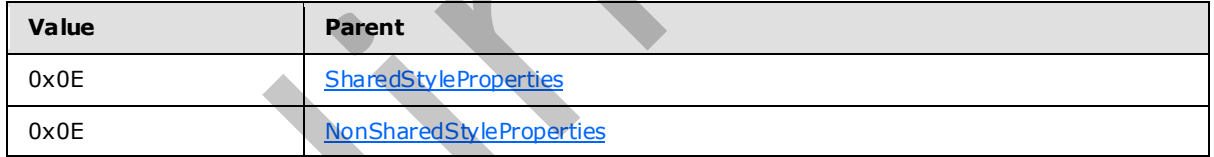

**borderWidthBottomValue (variable):** An RPLSize variable that specifies the width of the bottom border.

### **2.3.70 PaddingLeft**

The **PaddingLeft** property specifies the padding between the left edge of the **ancestor** record the Style record that contains this property applies to. If the **PaddingLeft** property is specified, it MUST be part of a **Style** record. If the **PaddingLeft** property is not specified, the default value is used.

PaddingLeft = paddingLeftStart paddingLeftValue

*[MS-RPL] — v20090807 Report Page Layout (RPL) Binary Stream Format* 

 *Copyright © 2009 Microsoft Corporation.* 

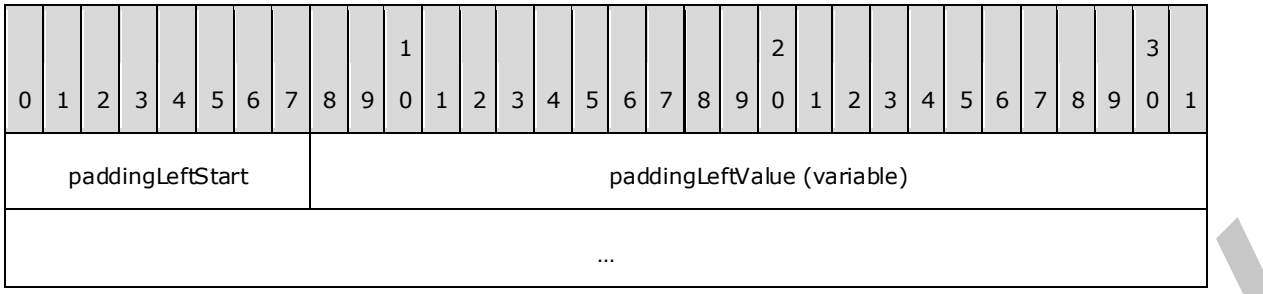

**paddingLeftStart (1 byte):** A byte that specifies the start of the **PaddingLeft** property. The value of the **paddingLeftStart** field MUST be one of the following values.

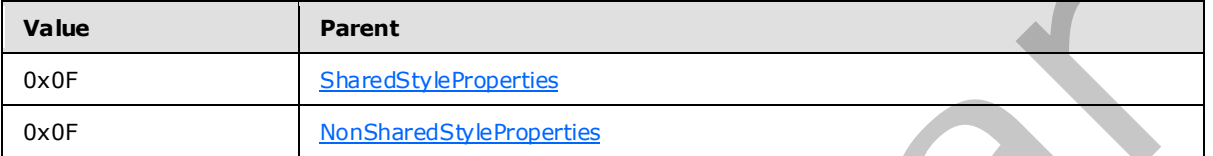

**paddingLeftValue (variable):** An RPLSize variable that specifies the padding between the left edge and its contents. The default value is "0pt".

### **2.3.71 PaddingRight**

The **PaddingRight** property specifies the padding between the right edge of the ancestor record the Style record that contains this property applies to. If this property is specified, it MUST be part of the **Style** record. If the **PaddingRight** property is not specified, the default value is used.

PaddingRight = paddingRightStart paddingRightValue

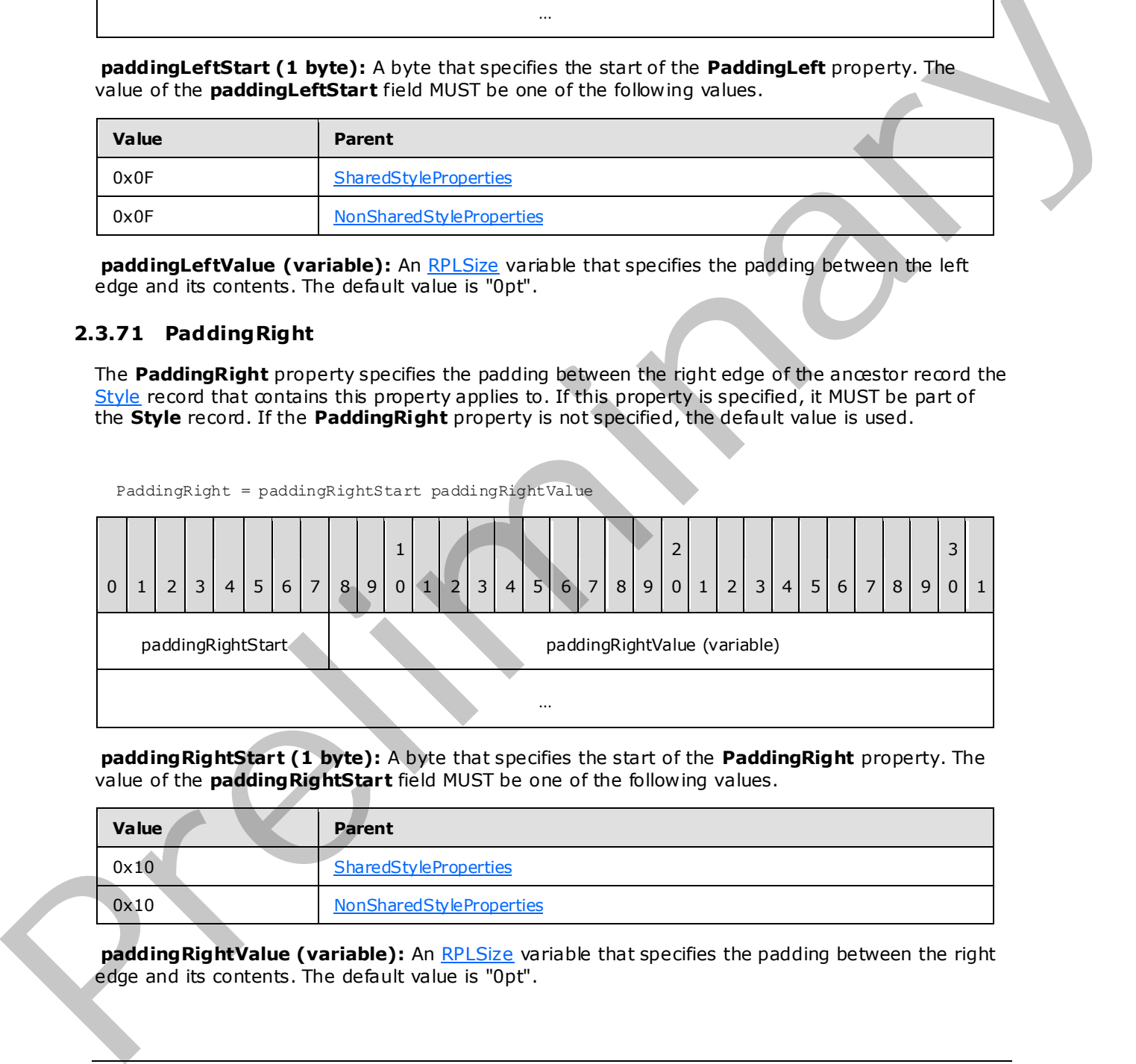

**paddingRightStart (1 byte):** A byte that specifies the start of the **PaddingRight** property. The value of the **paddingRightStart** field MUST be one of the following values.

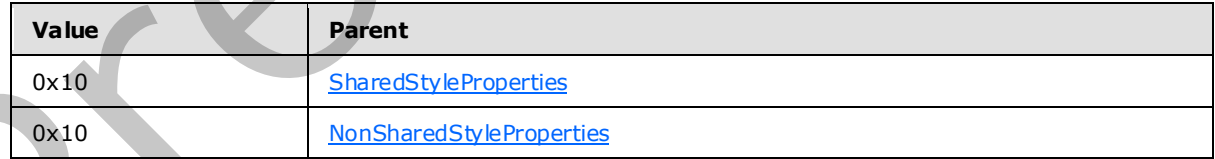

**paddingRightValue (variable):** An RPLSize variable that specifies the padding between the right edge and its contents. The default value is "0pt".

*[MS-RPL] — v20090807 Report Page Layout (RPL) Binary Stream Format* 

 *Copyright © 2009 Microsoft Corporation.* 

# **2.3.72 PaddingTop**

The **PaddingTop** property specifies the padding between the top edge of the ancestor record the [Style](#page-38-0) record that contains this property applies to. If this property is specified, it MUST be part of a **Style** record. If the **PaddingTop** property is not specified, the default value is used.

PaddingTop = paddingTopStart paddingTopValue

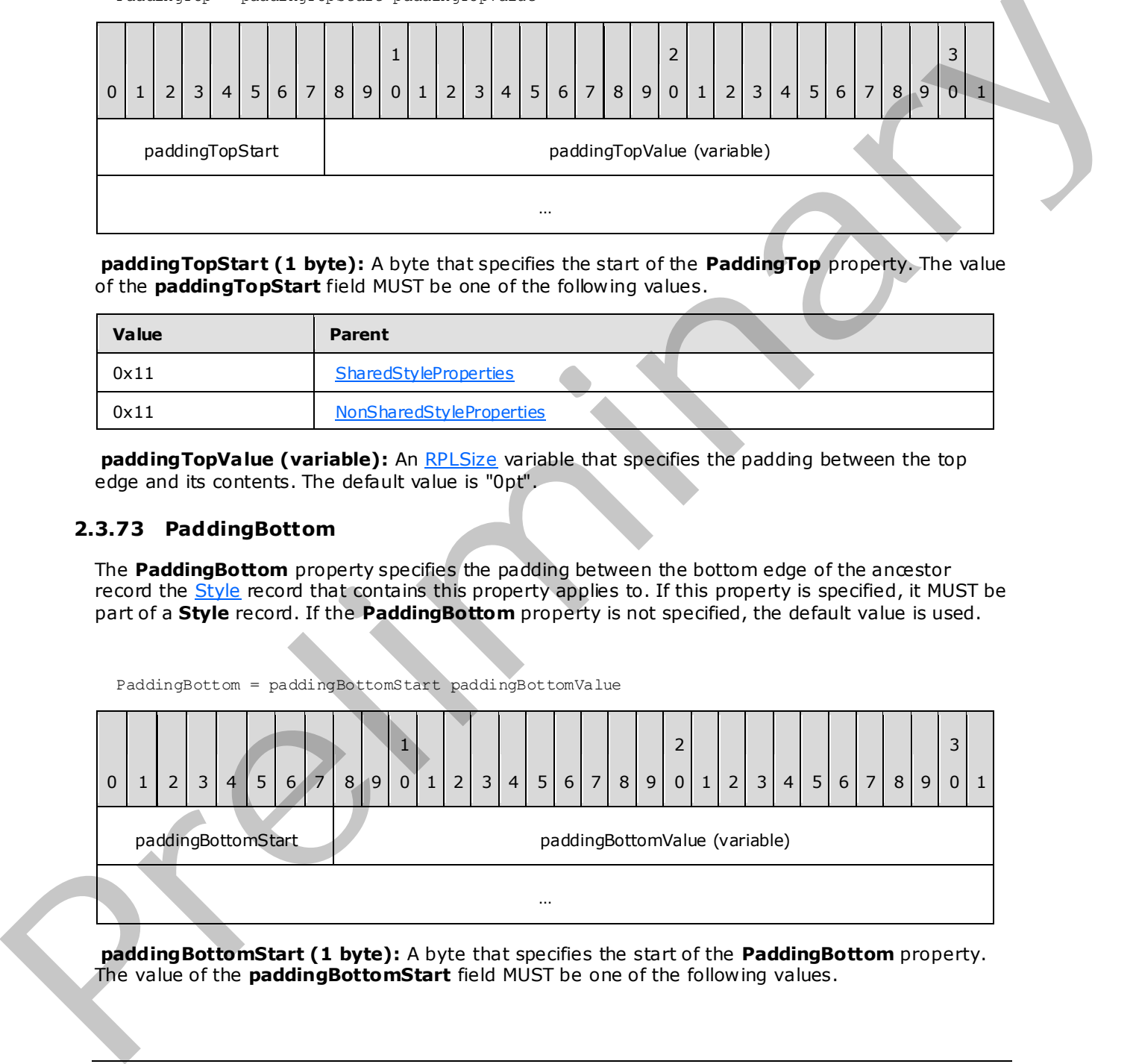

**paddingTopStart (1 byte):** A byte that specifies the start of the **PaddingTop** property. The value of the **paddingTopStart** field MUST be one of the following values.

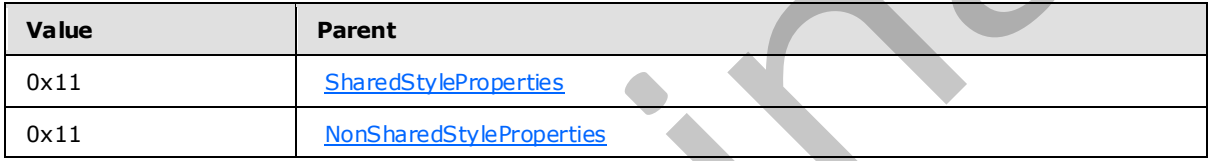

**paddingTopValue (variable):** An RPLSize variable that specifies the padding between the top edge and its contents. The default value is "0pt".

#### **2.3.73 PaddingBottom**

The **PaddingBottom** property specifies the padding between the bottom edge of the ancestor record the Style record that contains this property applies to. If this property is specified, it MUST be part of a **Style** record. If the **PaddingBottom** property is not specified, the default value is used.

PaddingBottom = paddingBottomStart paddingBottomValue

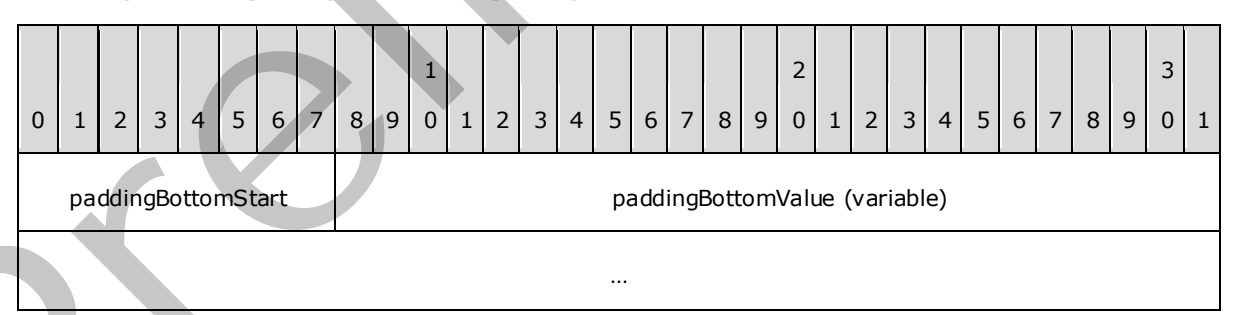

**paddingBottomStart (1 byte):** A byte that specifies the start of the **PaddingBottom** property. The value of the **paddingBottomStart** field MUST be one of the following values.

*[MS-RPL] — v20090807 Report Page Layout (RPL) Binary Stream Format* 

 *Copyright © 2009 Microsoft Corporation.* 

 *Release: Friday, August 7, 2009* 

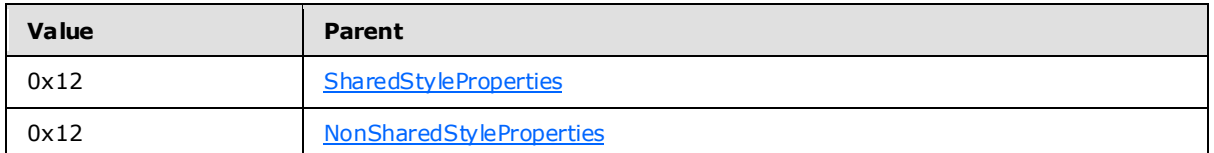

**paddingBottomValue (variable):** An [RPLSize](#page-169-0) variable that specifies the padding between the bottom edge and its contents. The default value is "0pt".

## **2.3.74 FontStyle**

The **FontStyle** property specifies the style of the font for a contiguous set of characters. If this property is specified, it MUST be part of a Style record. If the **FontStyle** property is not specified, the default value is used.

FontStyle = fontStyleStart fontStyleValue

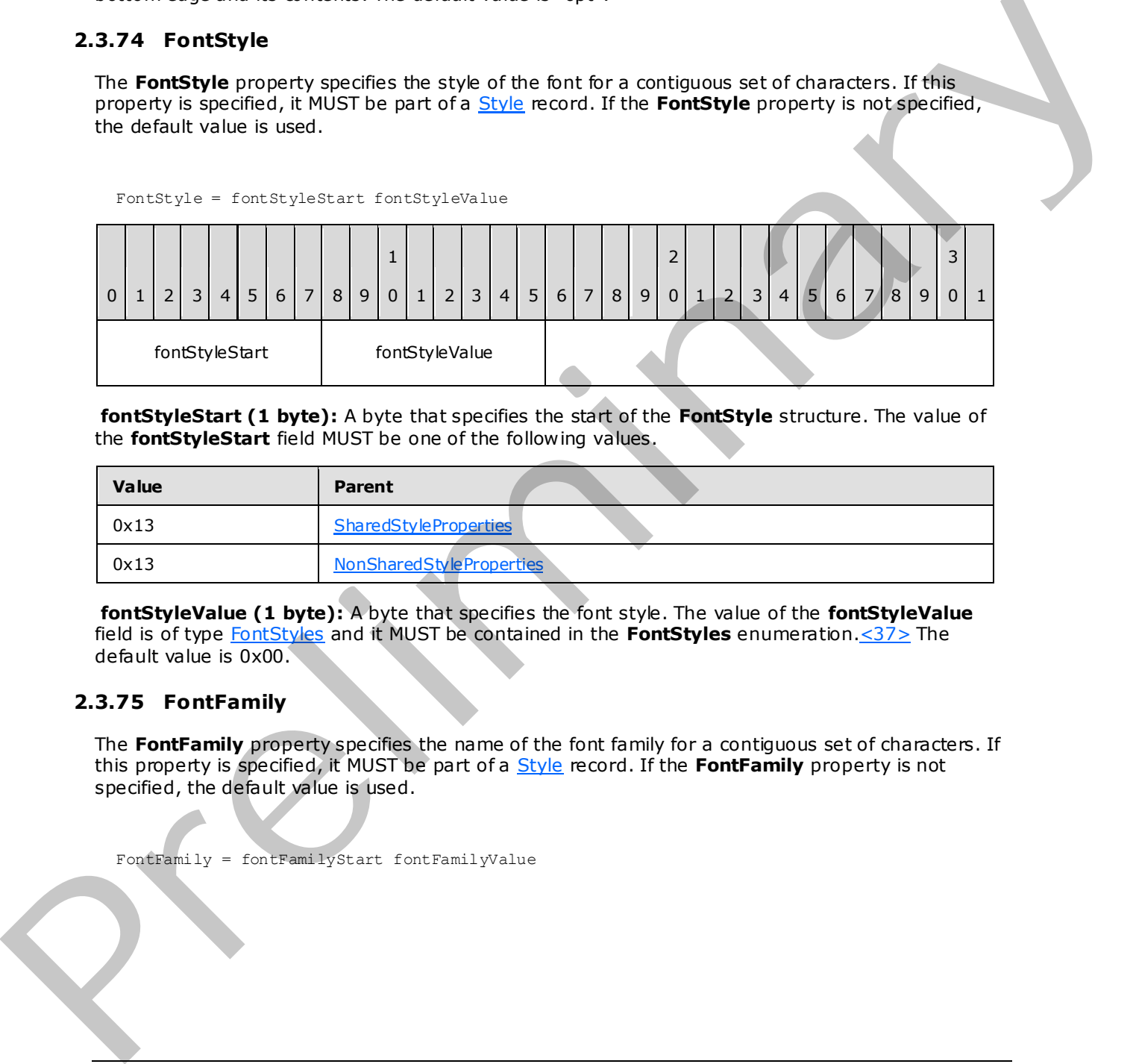

**fontStyleStart (1 byte):** A byte that specifies the start of the **FontStyle** structure. The value of the **fontStyleStart** field MUST be one of the following values.

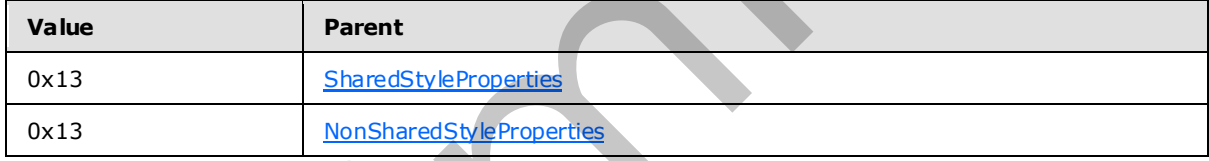

**fontStyleValue (1 byte):** A byte that specifies the font style. The value of the **fontStyleValue**  field is of type FontStyles and it MUST be contained in the **FontStyles** enumeration.<37> The default value is 0x00.

## **2.3.75 FontFamily**

The **FontFamily** property specifies the name of the font family for a contiguous set of characters. If this property is specified, it MUST be part of a Style record. If the **FontFamily** property is not specified, the default value is used.

FontFamily = fontFamilyStart fontFamilyValue

*[MS-RPL] — v20090807 Report Page Layout (RPL) Binary Stream Format* 

 *Copyright © 2009 Microsoft Corporation.* 

 *Release: Friday, August 7, 2009* 

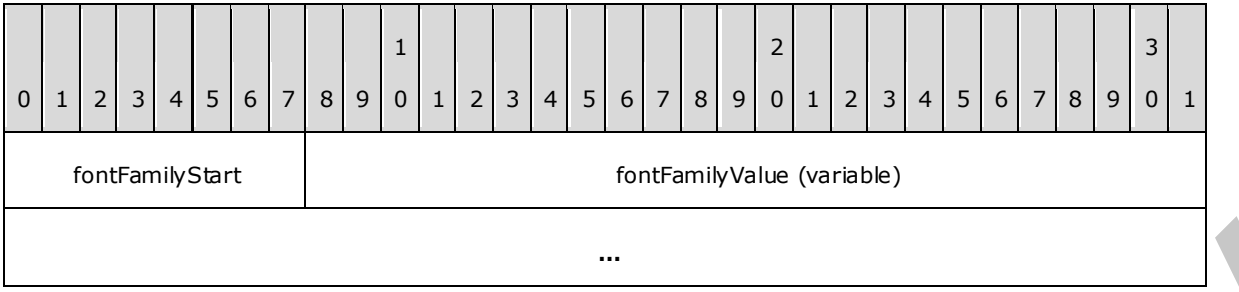

**fontFamilyStart (1 byte):** A byte that specifies the start of **FontFamily** property. The value of the **fontFamilyStart** field MUST be one of the following values.

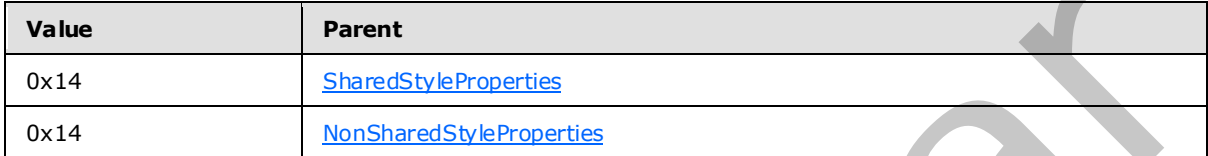

**fontFamilyValue (variable):** A **String** variable that specifies the font family. The default value is "Arial".

## **2.3.76 FontSize**

The **FontSize** property specifies the size of the font for a contiguous set of characters. If this property is specified, it MUST be part of a Style record.

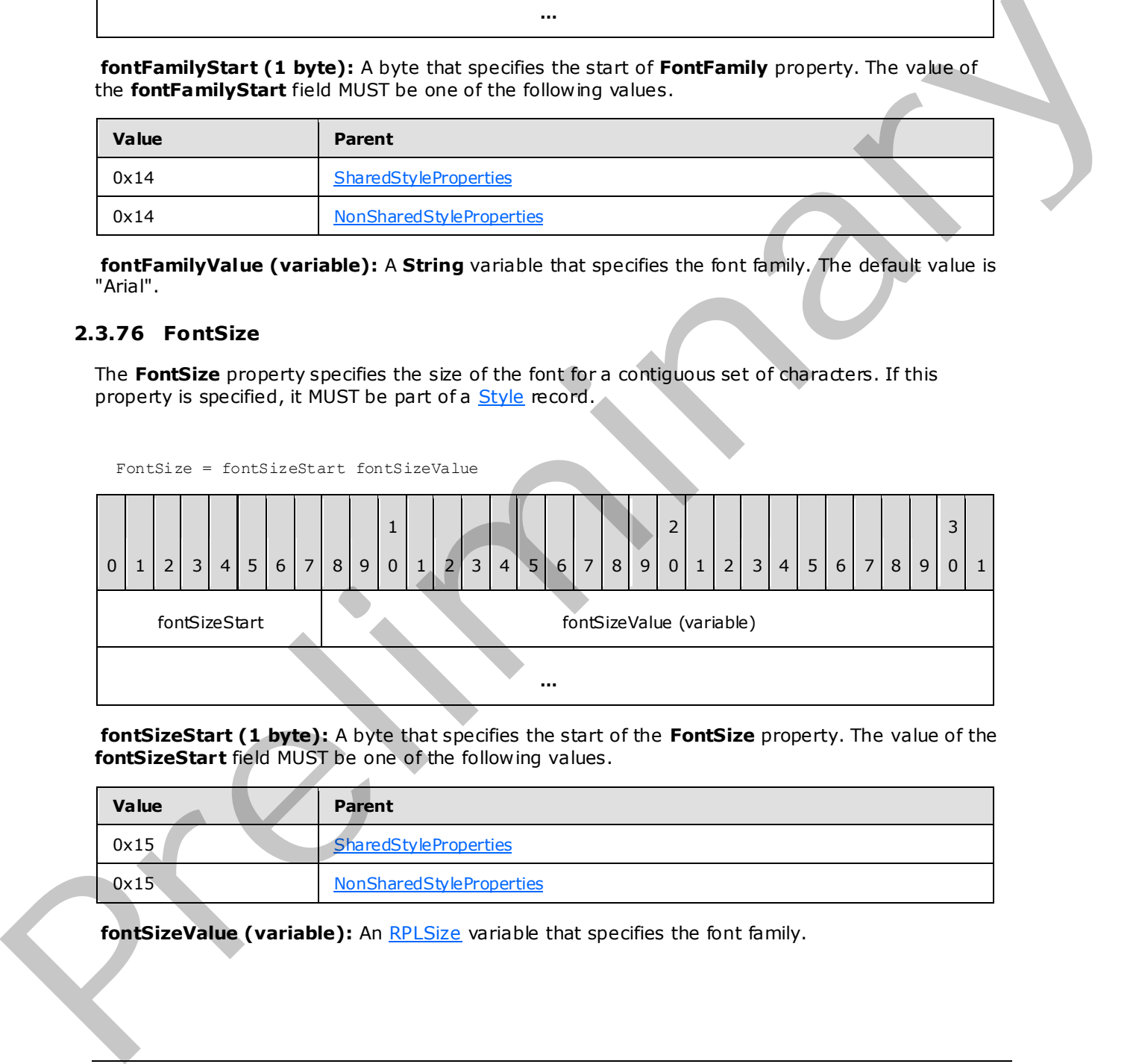

**fontSizeStart (1 byte):** A byte that specifies the start of the **FontSize** property. The value of the **fontSizeStart** field MUST be one of the following values.

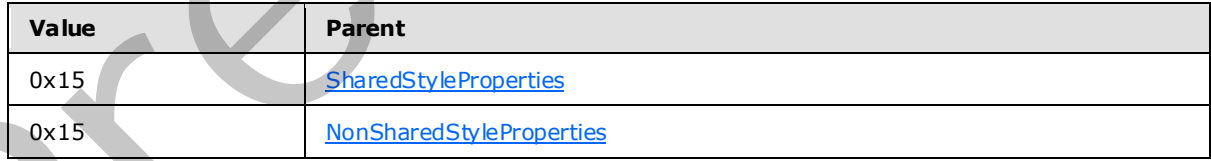

fontSizeValue (variable): An **RPLSize** variable that specifies the font family.

*[MS-RPL] — v20090807 Report Page Layout (RPL) Binary Stream Format* 

 *Copyright © 2009 Microsoft Corporation.* 

## **2.3.77 FontWeight**

The **FontWeight** property specifies the thickness of the font for a contiguous set of characters. If this property is specified, it MUST be part of a [Style](#page-38-0) record. If the **FontWeight** property is not specified, the default value is used.

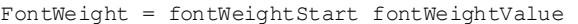

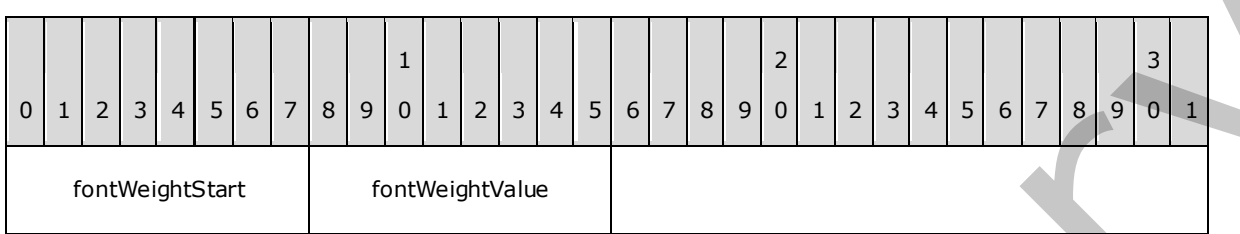

**fontWeightStart (1 byte):** A byte that specifies the start of the **FontWeight** property. The value of the **fontWeightStart** field MUST be one of the following values.

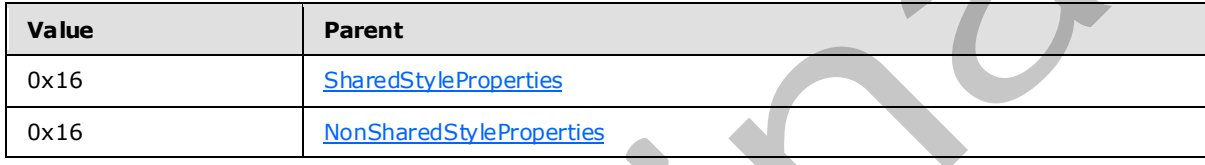

**fontWeightValue (1 byte):** A byte that specifies the font weight. The value of this field is of type FontWeights and it MUST be contained in the **FontWeights** enumeration.<38> The default value is 0x00.

#### **2.3.78 Format**

<span id="page-130-0"></span>The **Format** property specifies a formatting **String** for a contiguous set of characters. If this property is specified, it MUST be part of a Style record.

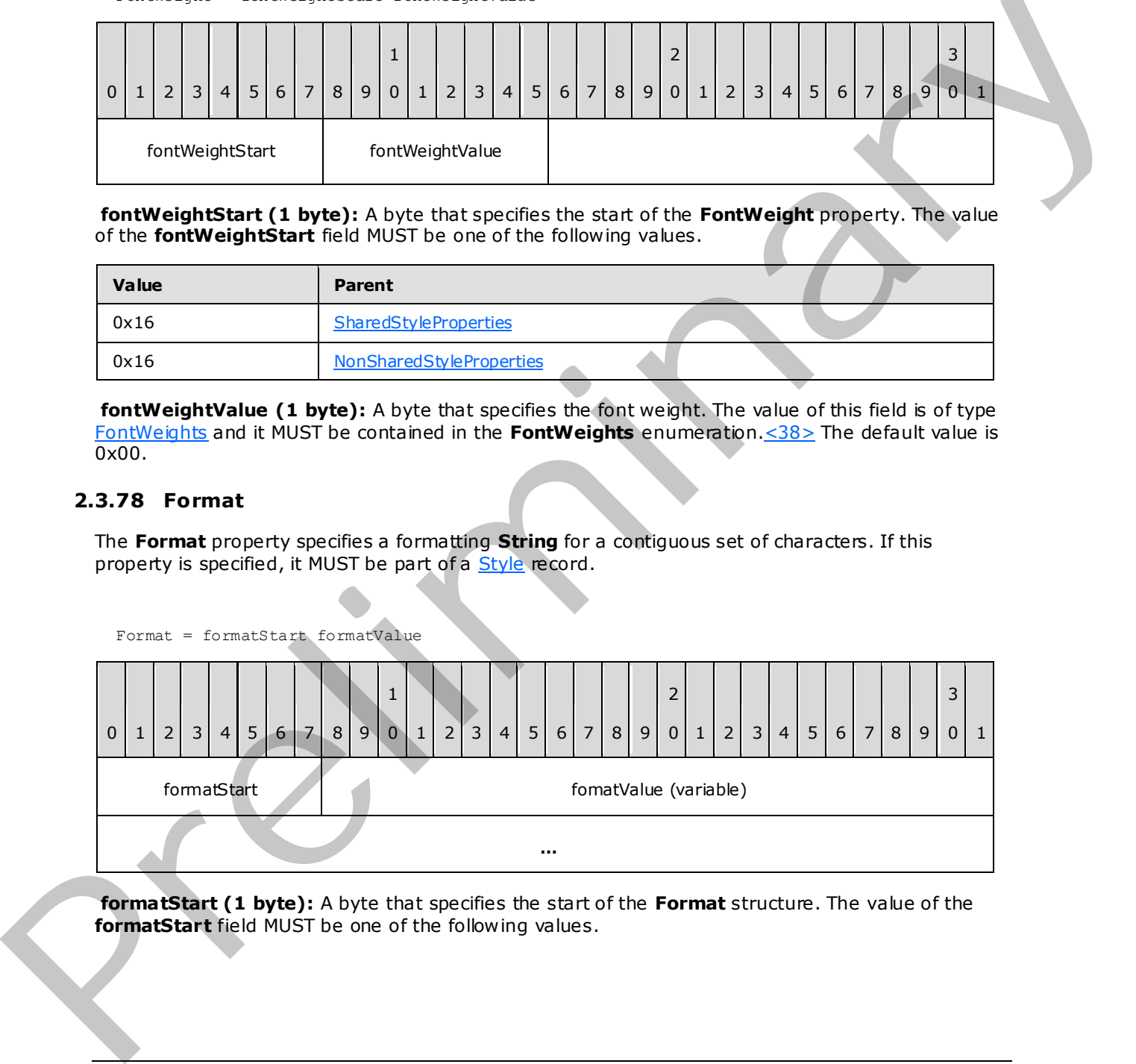

**formatStart (1 byte):** A byte that specifies the start of the **Format** structure. The value of the **formatStart** field MUST be one of the following values.

*[MS-RPL] — v20090807 Report Page Layout (RPL) Binary Stream Format* 

 *Copyright © 2009 Microsoft Corporation.* 

 *Release: Friday, August 7, 2009* 

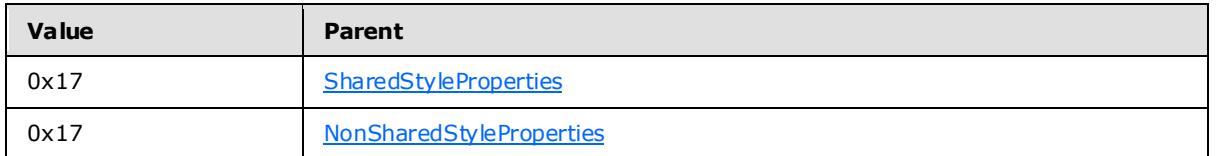

**formatValue (variable):** A **String** variable that specifies the formatting **String**.

## **2.3.79 TextDecoration**

The **TextDecoration** property specifies the special formatting for a contiguous set of characters. If this property is specified, it MUST be part of a Style record. If the **TextDecoration** property is not specified, the default value is used.

TextDecoration = textDecorationStart textDecorationValue

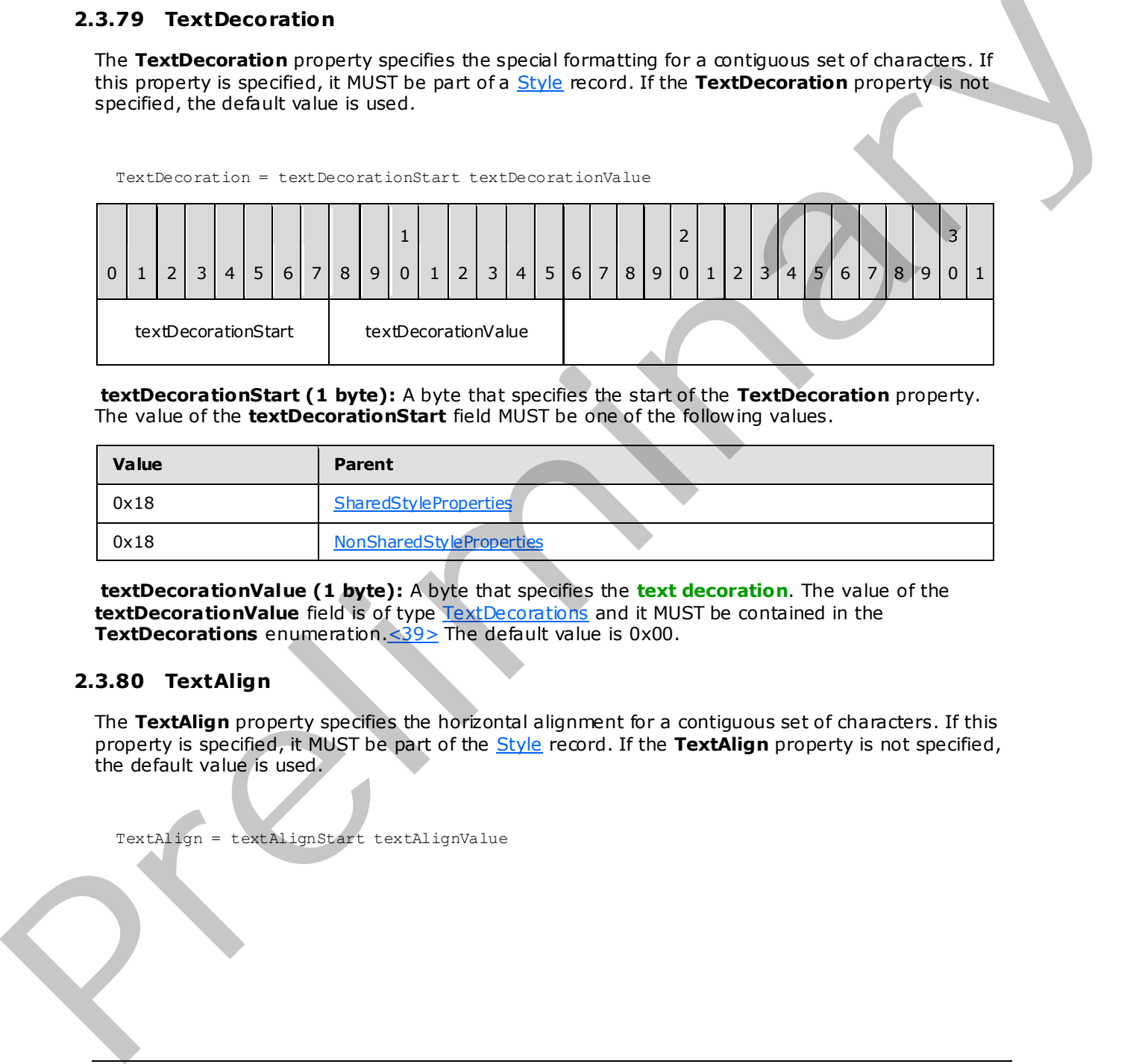

**textDecorationStart (1 byte):** A byte that specifies the start of the **TextDecoration** property. The value of the **textDecorationStart** field MUST be one of the following values.

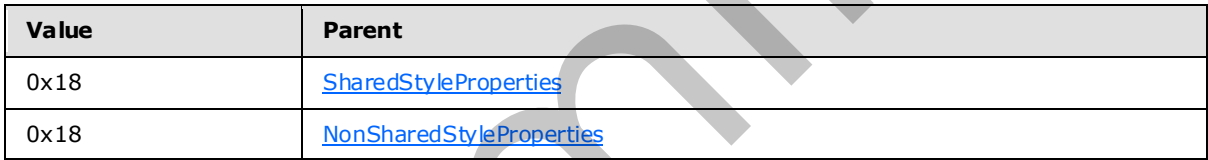

**textDecorationValue (1 byte):** A byte that specifies the **text decoration**. The value of the **textDecorationValue** field is of type **TextDecorations** and it MUST be contained in the **TextDecorations** enumeration. < 39> The default value is 0x00.

# **2.3.80 TextAlign**

The **TextAlign** property specifies the horizontal alignment for a contiguous set of characters. If this property is specified, it MUST be part of the Style record. If the **TextAlign** property is not specified, the default value is used.

TextAlign = textAlignStart textAlignValue

*[MS-RPL] — v20090807 Report Page Layout (RPL) Binary Stream Format* 

 *Copyright © 2009 Microsoft Corporation.* 

 *Release: Friday, August 7, 2009* 

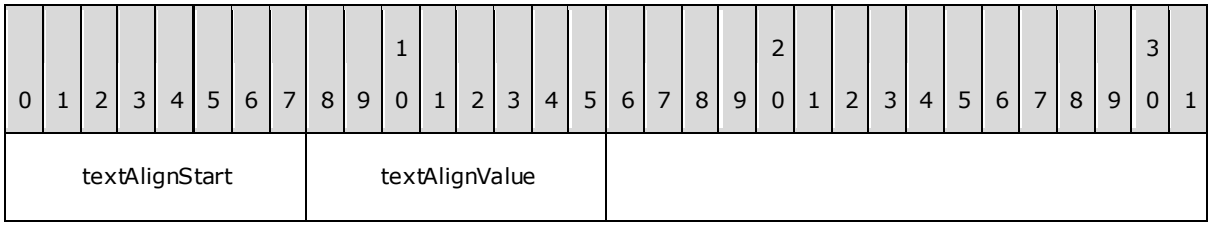

**textAlignStart (1 byte):** A byte that specifies the start of the **TextAlign** property. The value of the **textAlignStart** field MUST be one of the following values.

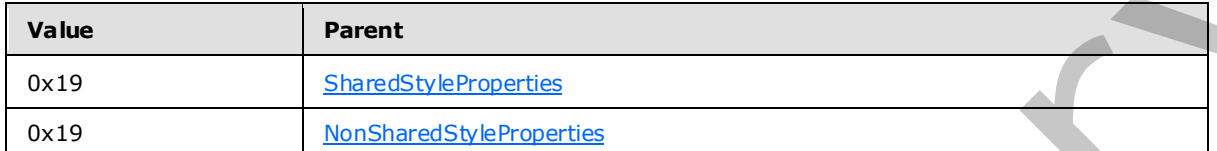

**textAlignValue (1 byte):** A byte that specifies the horizontal alignment of text. The value of the **textAlignValue** field is of type TextAlignments and it MUST be contained in the **TextAlignments** enumeration.<40> The default value is 0x00.

### **2.3.81 VerticalAlign**

The **VerticalAlign** property specifies the vertical alignment for a contiguous set of characters. If this property is specified, it MUST be part of a Style record. If the **VerticalAlign** property is not specified, the default value is used.

VerticalAlign = verticalAlignStart verticalAlignValue

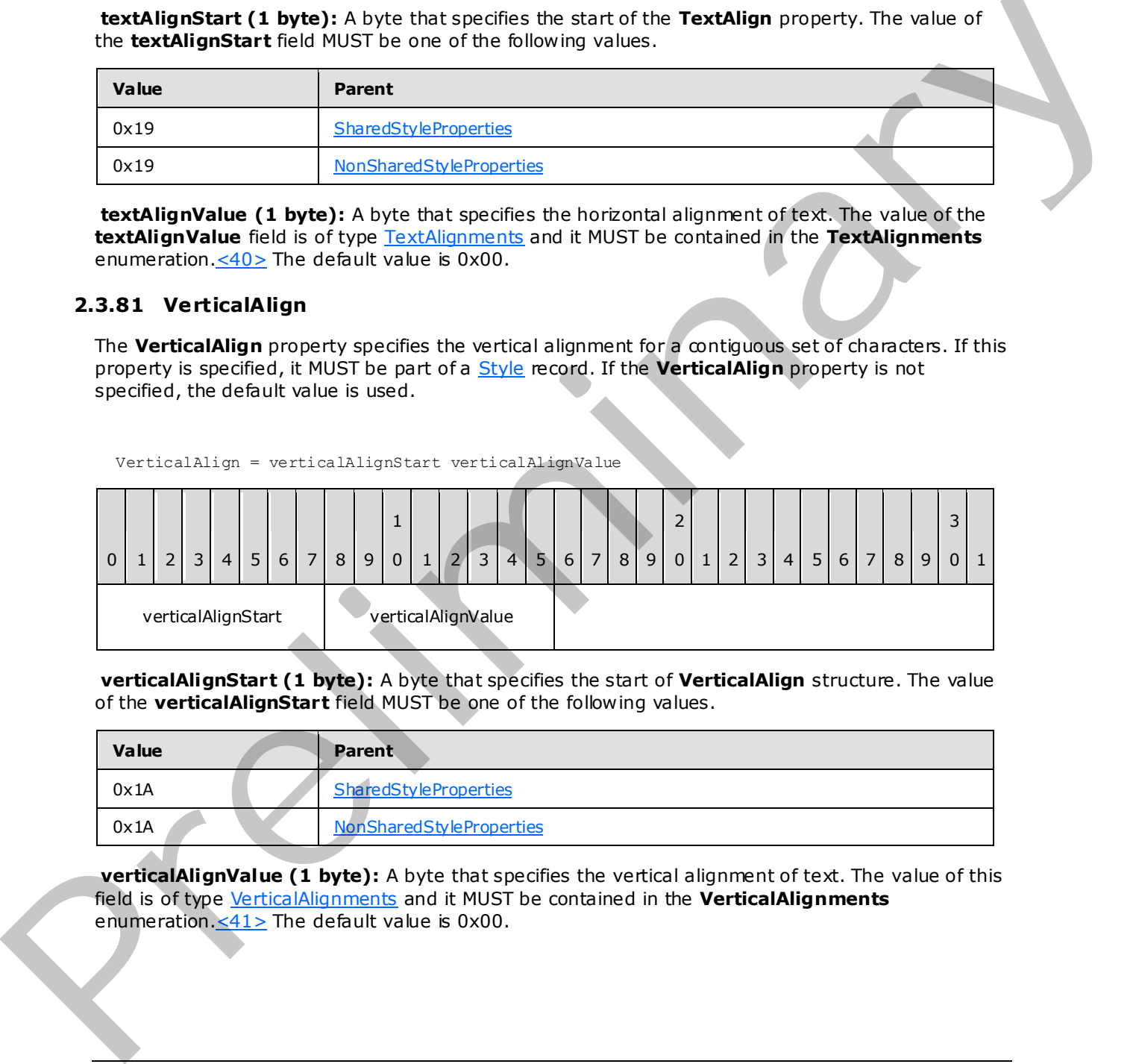

**verticalAlignStart (1 byte):** A byte that specifies the start of **VerticalAlign** structure. The value of the **verticalAlignStart** field MUST be one of the following values.

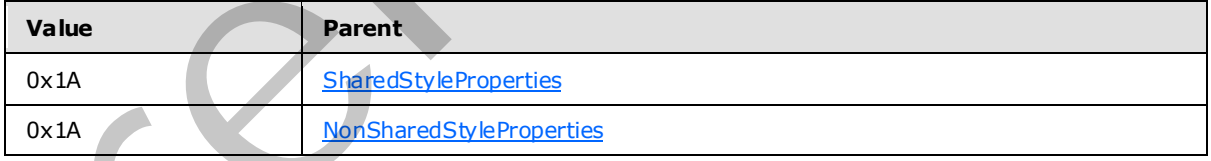

**verticalAlignValue (1 byte):** A byte that specifies the vertical alignment of text. The value of this field is of type VerticalAlignments and it MUST be contained in the **VerticalAlignments** enumeration.<41> The default value is 0x00.

*[MS-RPL] — v20090807 Report Page Layout (RPL) Binary Stream Format* 

 *Copyright © 2009 Microsoft Corporation.* 

 *Release: Friday, August 7, 2009* 

# **2.3.82 Color**

The **Color** property specifies the foreground color. If this property is specified, it MUST be part of a [Style](#page-38-0) record. If the **Color** property is not specified, the default value is used.

Color = colorStart colorValue

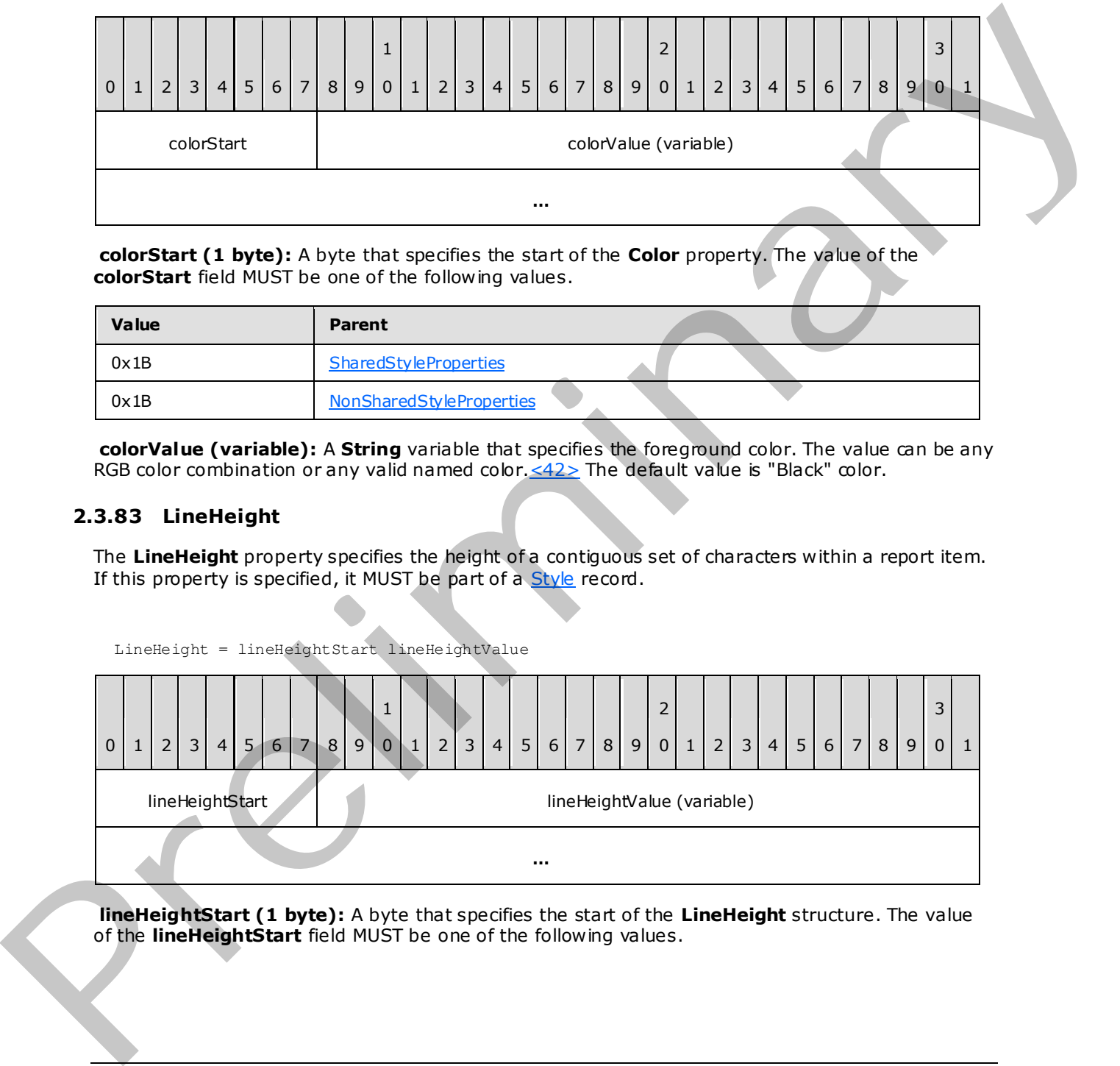

**colorStart (1 byte):** A byte that specifies the start of the **Color** property. The value of the **colorStart** field MUST be one of the following values.

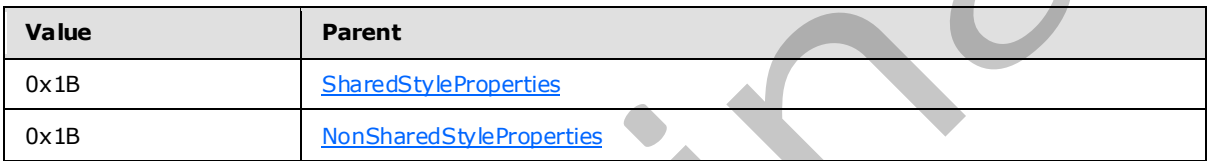

**colorValue (variable):** A **String** variable that specifies the foreground color. The value can be any RGB color combination or any valid named color. $\leq$ 42> The default value is "Black" color.

### **2.3.83 LineHeight**

The **LineHeight** property specifies the height of a contiguous set of characters within a report item. If this property is specified, it MUST be part of a Style record.

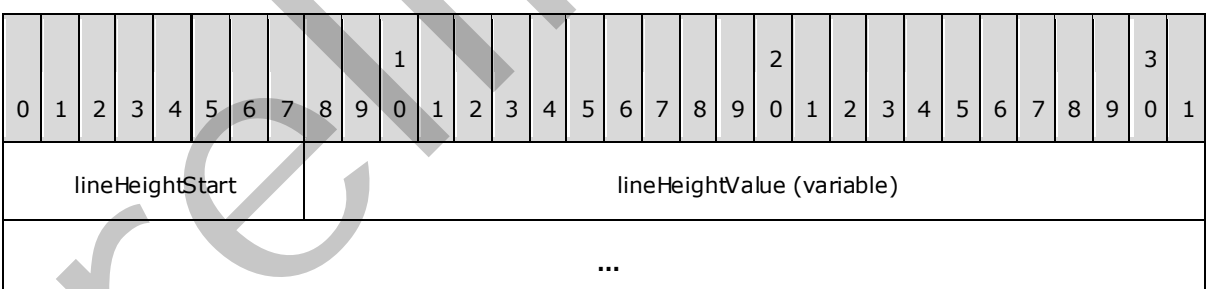

**lineHeightStart (1 byte):** A byte that specifies the start of the **LineHeight** structure. The value of the **lineHeightStart** field MUST be one of the following values.

*[MS-RPL] — v20090807 Report Page Layout (RPL) Binary Stream Format* 

LineHeight = lineHeightStart lineHeightValue

 *Copyright © 2009 Microsoft Corporation.* 

 *Release: Friday, August 7, 2009* 

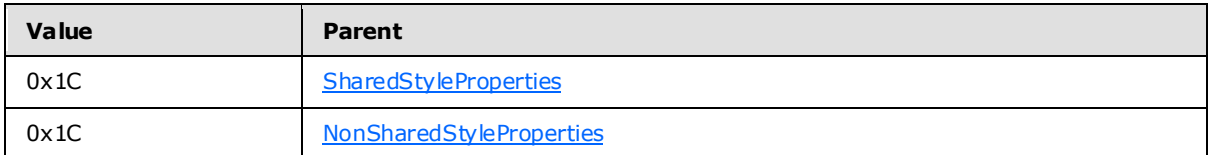

**lineHeightValue (variable):** An [RPLSize](#page-169-0) variable that specifies the height of a line of text.

# **2.3.84 Direction**

The **Direction** property specifies the direction in which a contiguous set of characters is written. If this property is specified, it MUST be part of a Style record. If the **Direction** property is not specified, the default value is used.

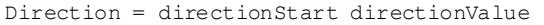

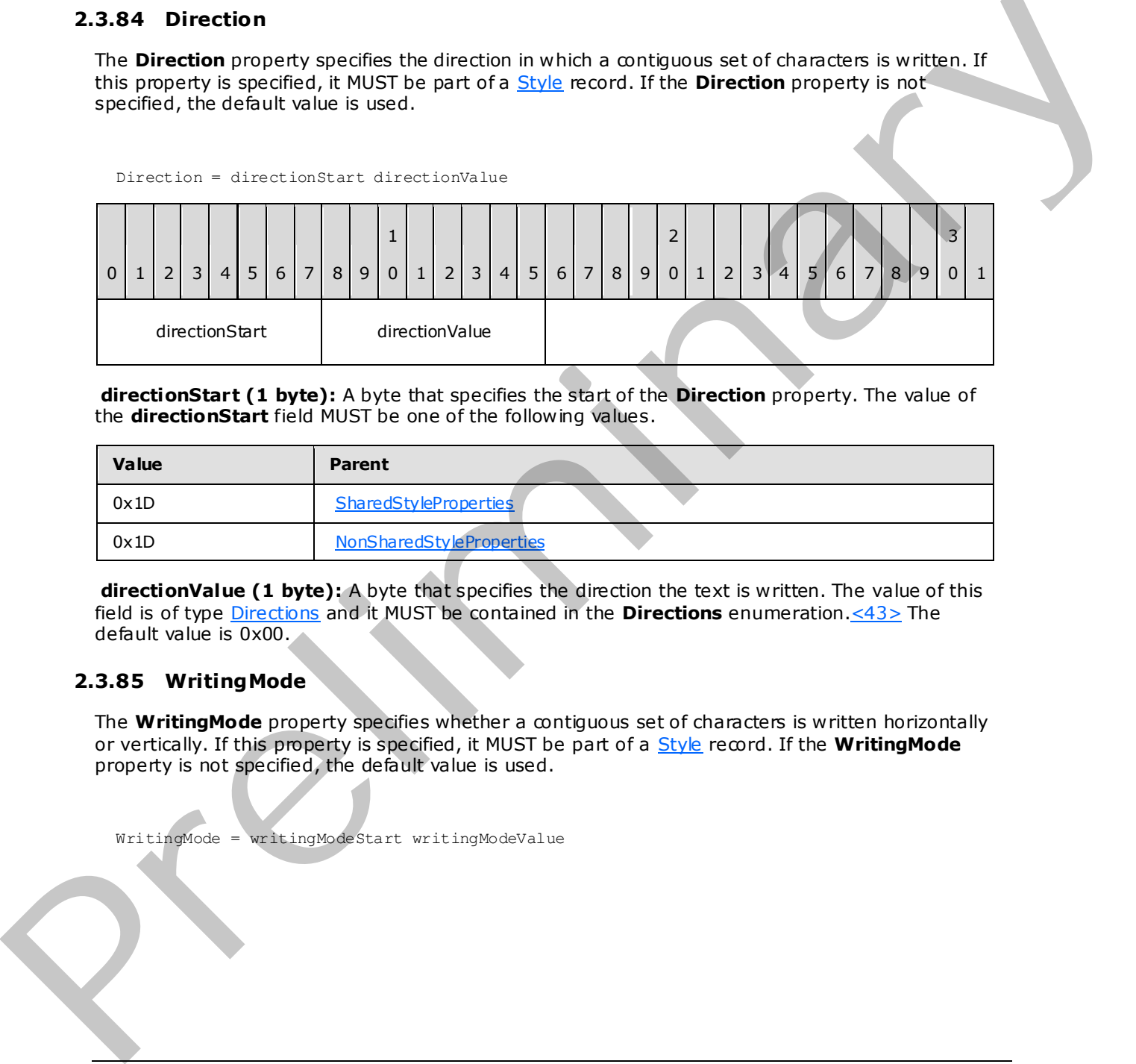

**directionStart (1 byte):** A byte that specifies the start of the **Direction** property. The value of the **directionStart** field MUST be one of the following values.

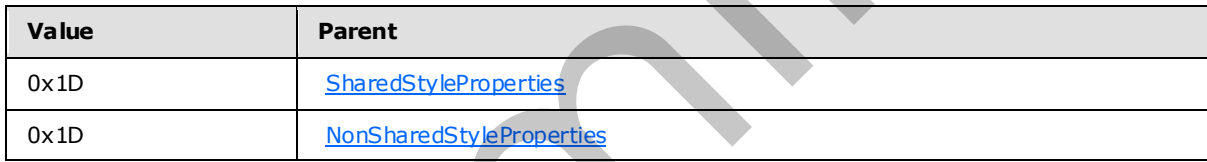

**directionValue (1 byte):** A byte that specifies the direction the text is written. The value of this field is of type Directions and it MUST be contained in the **Directions** enumeration.<43> The default value is 0x00.

# **2.3.85 WritingMode**

The **WritingMode** property specifies whether a contiguous set of characters is written horizontally or vertically. If this property is specified, it MUST be part of a Style record. If the **WritingMode** property is not specified, the default value is used.

WritingMode = writingModeStart writingModeValue

*[MS-RPL] — v20090807 Report Page Layout (RPL) Binary Stream Format* 

 *Copyright © 2009 Microsoft Corporation.* 

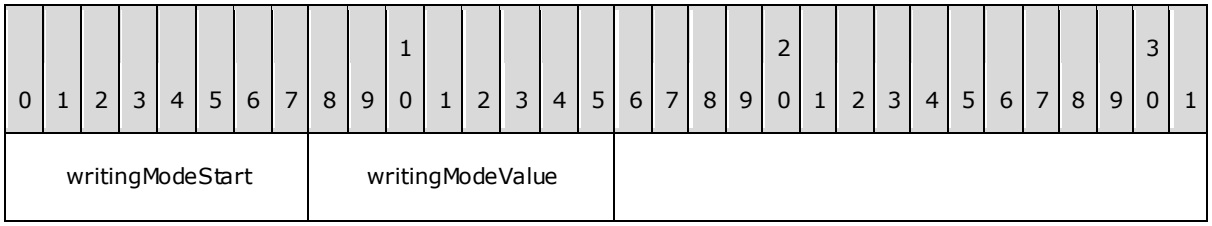

**writingModeStart (1 byte):** A byte that specifies the start of **WritingMode** structure. The value of the **writingModeStart** field MUST be one of the following values.

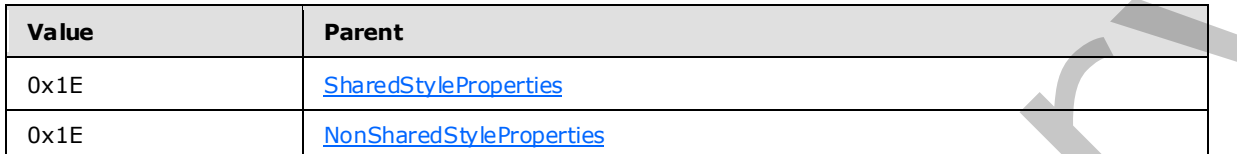

**writingModeValue (1 byte):** A byte that specifies whether text is written horizontally or vertically. The value of this field is of type Writing Modes and it MUST be contained in the **WritingModes** enumeration.<44> The default value is 0x00.

## **2.3.86 UnicodeBiDi**

The **UnicodeBiDi** property specifies the level of embedding with respect to the bidirectional algorithm. If this property is specified, it MUST be part of a Style record. If the **UnicodeBiDi** property is not specified, the default value is used.

UnicodeBiDi = unicodeBiDiStart unicodeBiDiValue

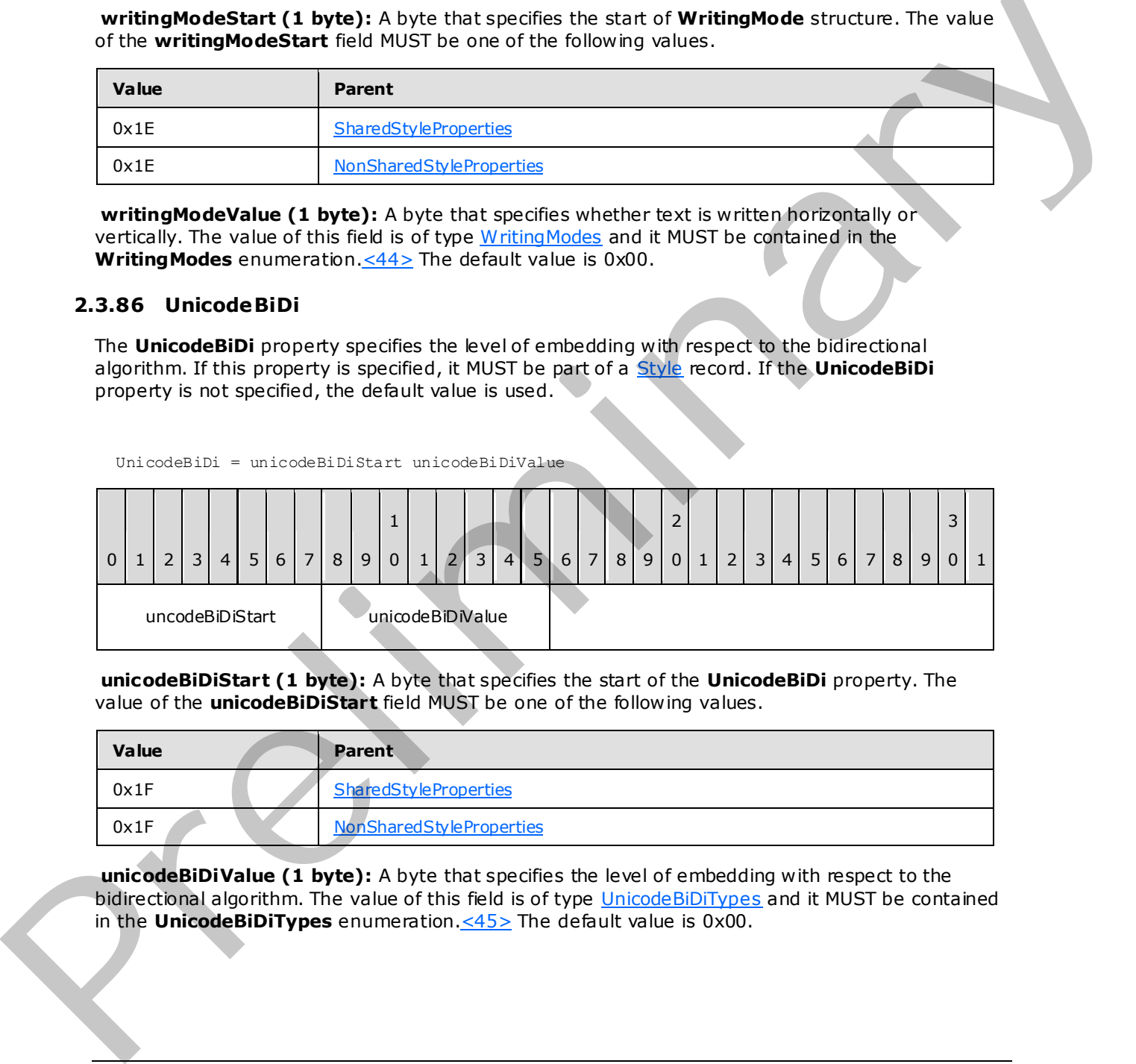

**unicodeBiDiStart (1 byte):** A byte that specifies the start of the **UnicodeBiDi** property. The value of the **unicodeBiDiStart** field MUST be one of the following values.

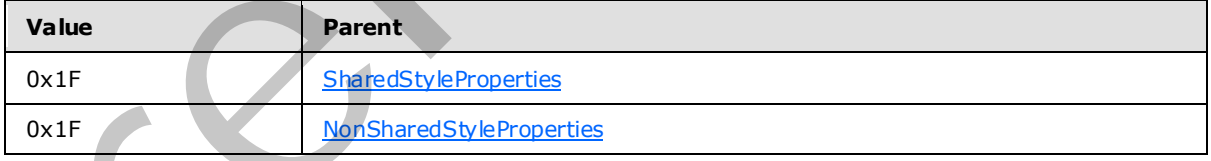

**unicodeBiDiValue (1 byte):** A byte that specifies the level of embedding with respect to the bidirectional algorithm. The value of this field is of type UnicodeBiDiTypes and it MUST be contained in the **UnicodeBiDiTypes** enumeration.<45> The default value is 0x00.

*[MS-RPL] — v20090807 Report Page Layout (RPL) Binary Stream Format* 

 *Copyright © 2009 Microsoft Corporation.* 

 *Release: Friday, August 7, 2009* 

# **2.3.87 BackgroundImage**

The **BackgroundImage** property specifies the image to use as a background. If this property is specified, it MUST be part of a [Style](#page-38-0) record.

BackgroundImage = backgroundImageStart backgroundImageValue 0 | 1 | 2 | 3 | 4 | 5 | 6 | 7 | 8 | 9 1  $0 | 1 | 2 | 3 | 4 | 5 | 6 | 7 | 8 | 9$ 2 0 | 1 | 2 | 3 | 4 | 5 | 6 | 7 | 8 | 9 3  $0$   $1$ backgroundImageStart backgroundImageValue (variable) **…**   $\frac{1}{2}$  3 4 5 6 7 6 6 1 2 3 4 5 6 7 8 9 6 1 2 3 4 5 6 7 8 9 6 1 2 3 4 5 6 7 8 9 6 1<br>
Except on different C byte): A byte http://international product (with the international [m](#page-38-0)agnetic stress)<br>
The second magnetic (1 byte

**backgroundImageStart (1 byte):** A byte that specifies the start of the **BackgroundImage** structure. The value of the **backgroundImageStart** field MUST be one of the following values.

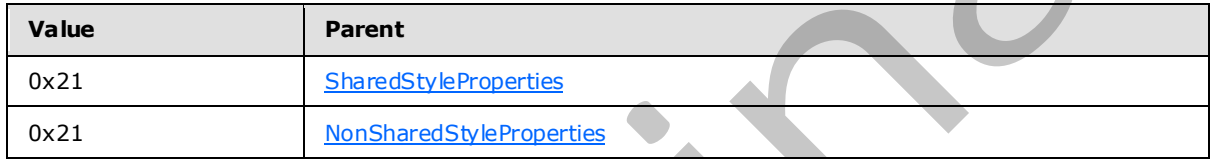

**backgroundImageValue (variable):** An ImageDataProperties record that specifies the background image of a structure.

### **2.3.88 BackgroundColor**

The **BackgroundColor** property specifies the color to use for the background. If this property is specified, it MUST be part of a Style record. If the **BackgroundColor** property is not specified, the background color MUST be interpreted as being transparent.

BackgroundColor = backgroundColorStart backgroundColorValue

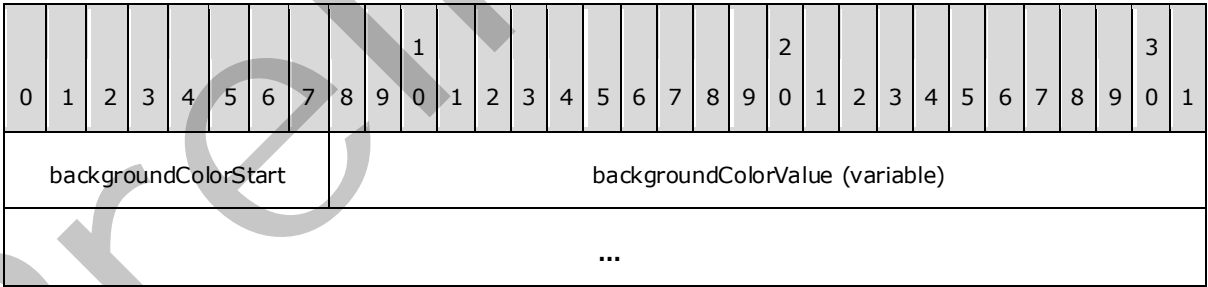

**backgroundColorStart (1 byte):** A byte that specifies the start of the **BackgroundColor** property. The value of **backgroundColorStart** field MUST be one of the following values.

*[MS-RPL] — v20090807 Report Page Layout (RPL) Binary Stream Format* 

 *Copyright © 2009 Microsoft Corporation.* 

 *Release: Friday, August 7, 2009* 

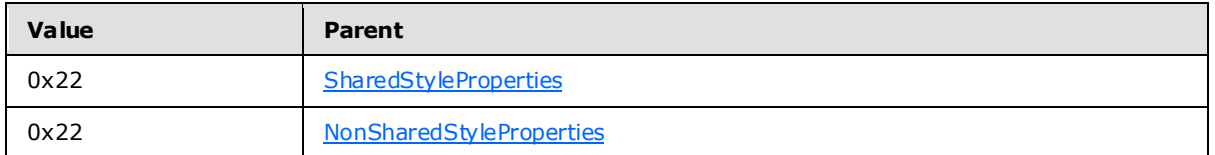

**backgroundColorValue (variable):** A **String** variable that specifies the background color. A background color value can be a color name (user-defined system colors are not supported), an RGB color **String** of the form #HHHHHH, or an ARGB color **String** of the form #HHHHHHHH. <46>

# **2.3.89 BackgroundRepeat**

The **BackgroundRepeat** property specifies how a background image should occupy the available space within its parent container. If this property is specified, it MUST be part of a Style record. If the **BackgroundRepeat** property is not specified, the default value is used.

BackgroundRepeat = backgroundRepeatStart backgroundRepeatValue

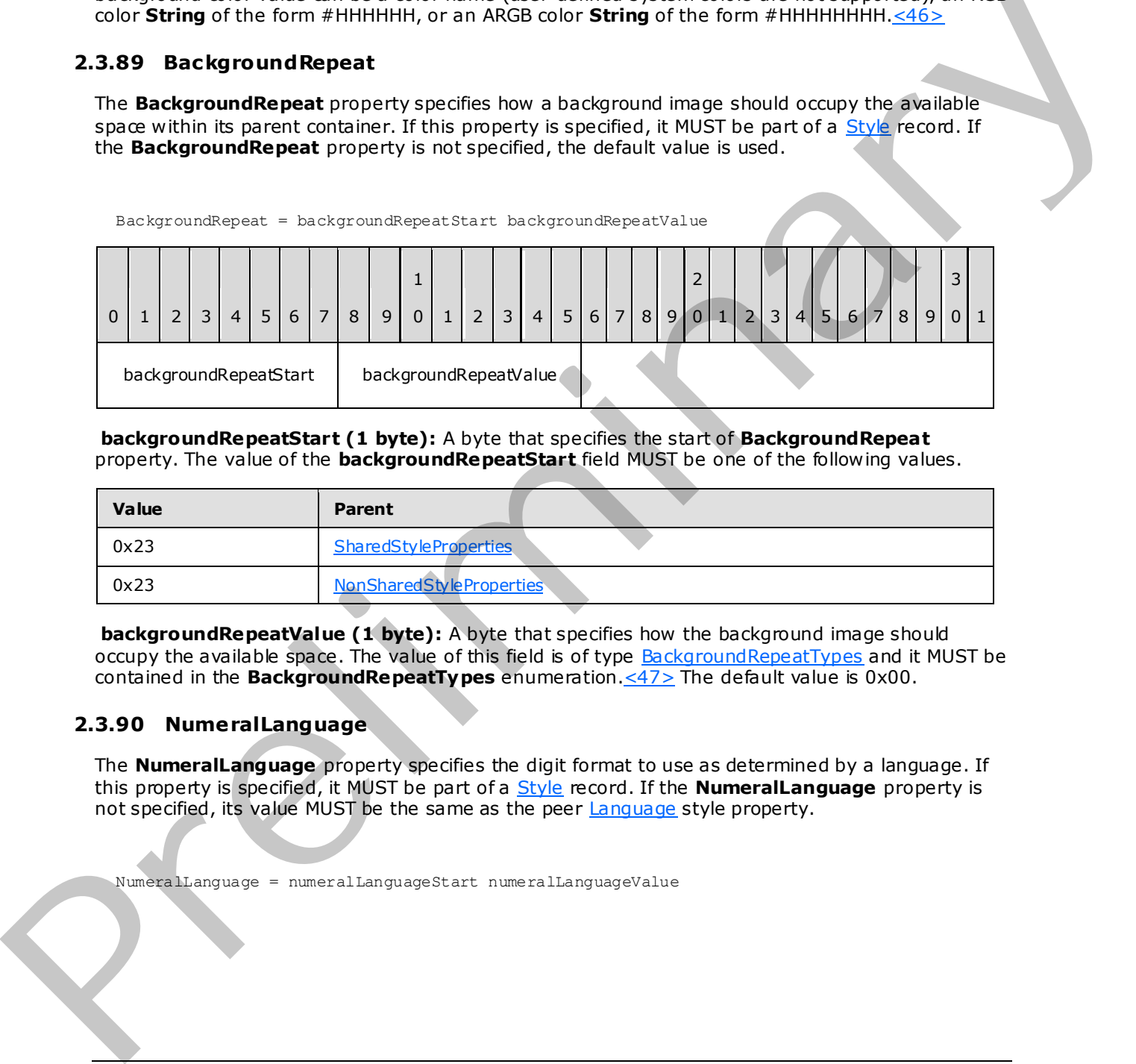

**backgroundRepeatStart (1 byte):** A byte that specifies the start of **BackgroundRepeat** property. The value of the **backgroundRepeatStart** field MUST be one of the following values.

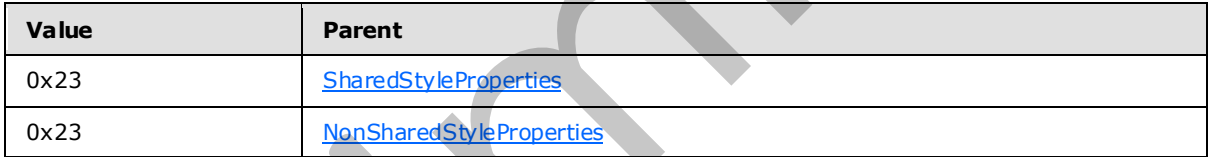

**backgroundRepeatValue (1 byte):** A byte that specifies how the background image should occupy the available space. The value of this field is of type **BackgroundRepeatTypes** and it MUST be contained in the **BackgroundRepeatTypes** enumeration.<47> The default value is 0x00.

## **2.3.90 NumeralLanguage**

<span id="page-137-0"></span>The **NumeralLanguage** property specifies the digit format to use as determined by a language. If this property is specified, it MUST be part of a Style record. If the **NumeralLanguage** property is not specified, its value MUST be the same as the peer Language style property.

NumeralLanguage = numeralLanguageStart numeralLanguageValue

*[MS-RPL] — v20090807 Report Page Layout (RPL) Binary Stream Format* 

 *Copyright © 2009 Microsoft Corporation.* 

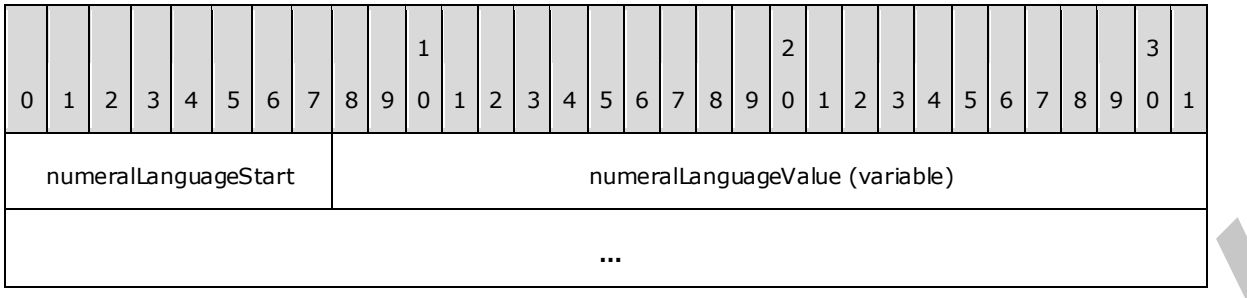

**numeralLanguageStart (1 byte):** A byte that specifies the start of the **NumeralLanguage** structure. The value of **numeralLanguageStart** field MUST be one of the following values.

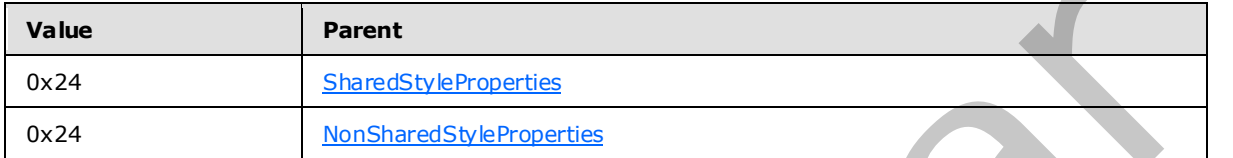

**numeralLanguageValue (variable):** A **String** variable that specifies the digit format to use as determined by a language. The value MUST be a valid language code, which is a combination of an ISO 639 two-letter lowercase culture code associated with a language, and an ISO 3166 (see [ISO-3166]) two-letter uppercase subculture code associated with a country or region.

### **2.3.91 NumeralVariant**

<span id="page-138-0"></span>The **NumeralVariant** property specifies the variant of the digit format to use. If this property is specified, it MUST be part of a Style record.

NumeralVariant = numeralVariantStart numeralVariantValue  $0 | 1 | 2 | 3 | 4 | 5 | 6 | 7 | 8 | 9$ 1  $0 | 1 | 2 | 3 | 4 | 5 | 6 | 7 | 8 | 9$ 2  $0 | 1 | 2 | 3 | 4 | 5 | 6 | 7 | 8 | 9$ 3  $0$ | 1 numeralVariantStart numeralVariantValue **…** mom[e](#page-40-0)nt Language Start (1 byte): A hyto the specifies the start of the Nu[m](#page-38-0)eral Language<br>structure. The value of numeral Language Start field WDST be one of the following values,<br>which shows a simulation of the start of the

**numeralVariantStart (1 byte):** A byte that specifies the start of the **NumeralVariant** property. The value of the **numeralVariantStart** field value MUST be one of the following values.

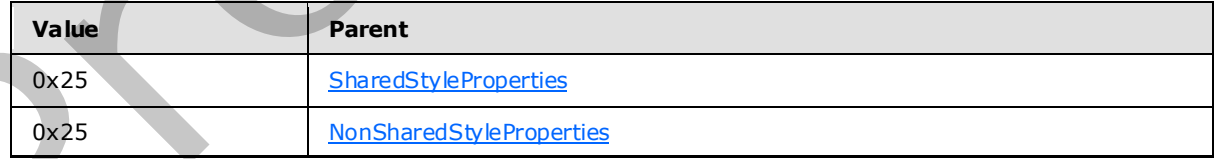

*[MS-RPL] — v20090807 Report Page Layout (RPL) Binary Stream Format* 

 *Copyright © 2009 Microsoft Corporation.* 

 *Release: Friday, August 7, 2009* 

**numeralVariantValue (4 bytes):** An integer variable value that specifies the variant of the digit format to use[.<48>](#page-228-8) The default value is 0x00000001. The value of the**numeralVariantValue** field MUST be one of the following values.

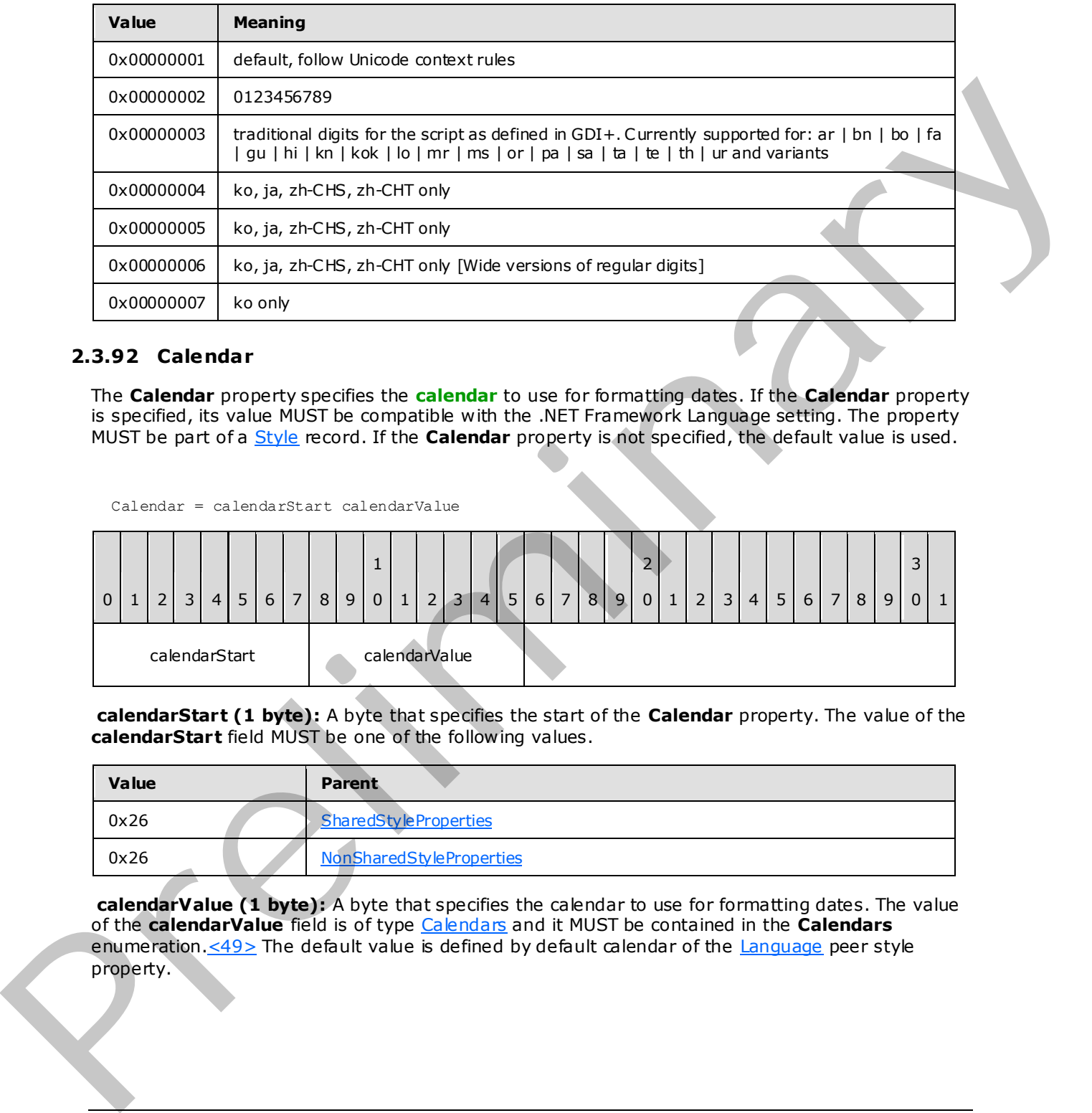

## **2.3.92 Calendar**

<span id="page-139-0"></span>The **Calendar** property specifies the **calendar** to use for formatting dates. If the **Calendar** property is specified, its value MUST be compatible with the .NET Framework Language setting. The property MUST be part of a Style record. If the **Calendar** property is not specified, the default value is used.

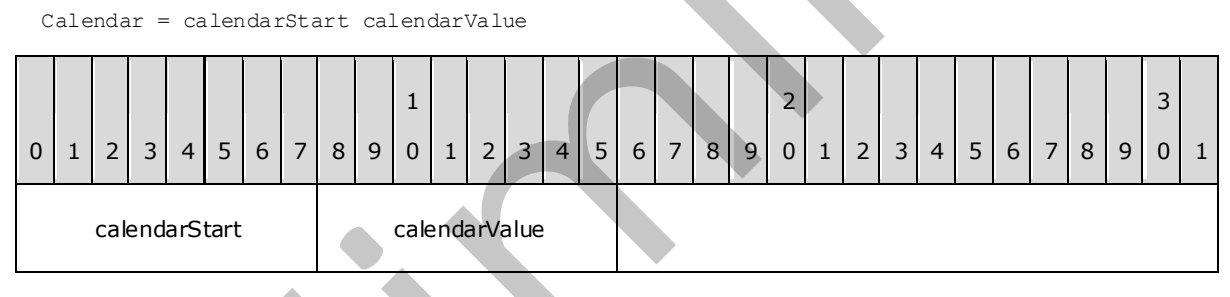

**calendarStart (1 byte):** A byte that specifies the start of the **Calendar** property. The value of the **calendarStart** field MUST be one of the following values.

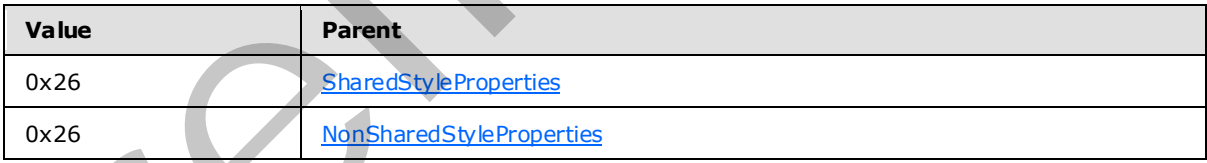

**calendarValue (1 byte):** A byte that specifies the calendar to use for formatting dates. The value of the **calendarValue** field is of type Calendars and it MUST be contained in the **Calendars** enumeration. <49> The default value is defined by default calendar of the Language peer style property.

*[MS-RPL] — v20090807 Report Page Layout (RPL) Binary Stream Format* 

 *Copyright © 2009 Microsoft Corporation.* 

 *Release: Friday, August 7, 2009* 

## **2.3.93 ColumnHeaderRows**

The **ColumnHeaderRows** property specifies the number of visible rows in a [Tablix](#page-65-0) column headers area. If the **ColumnHeaderRows** property is specified, it MUST be part of the [TablixMeasurements](#page-67-0) record. If the **ColumnHeaderRows** property is not specified, the default value is used.

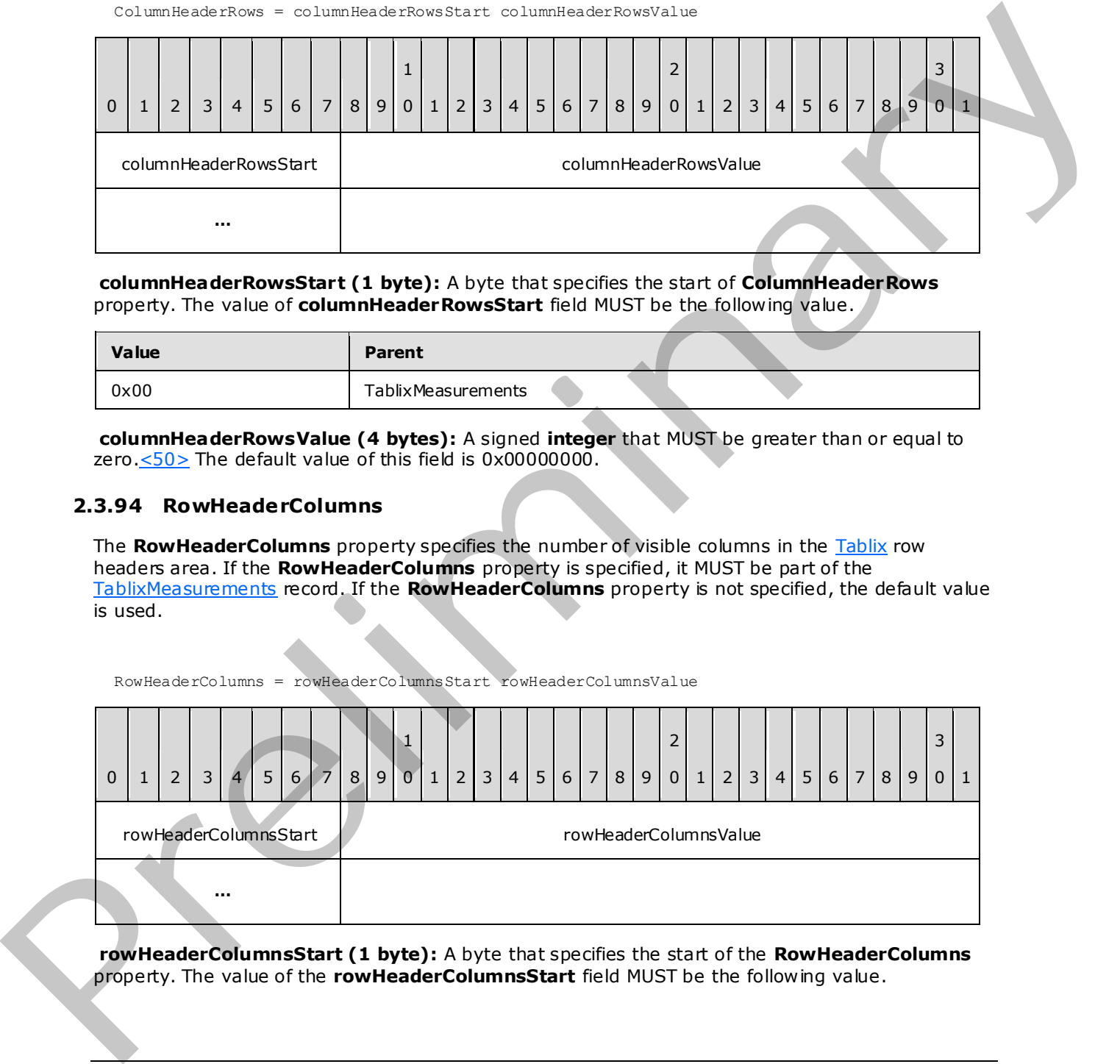

**columnHeaderRowsStart (1 byte):** A byte that specifies the start of **ColumnHeaderRows** property. The value of **columnHeaderRowsStart** field MUST be the following value.

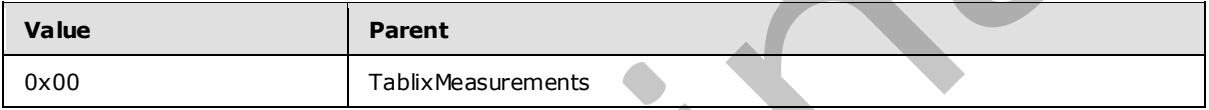

**columnHeaderRowsValue (4 bytes):** A signed **integer** that MUST be greater than or equal to zero.<50> The default value of this field is 0x00000000.

### **2.3.94 RowHeaderColumns**

The **RowHeaderColumns** property specifies the number of visible columns in the Tablix row headers area. If the **RowHeaderColumns** property is specified, it MUST be part of the TablixMeasurements record. If the **RowHeaderColumns** property is not specified, the default value is used.

RowHeaderColumns = rowHeaderColumnsStart rowHeaderColumnsValue

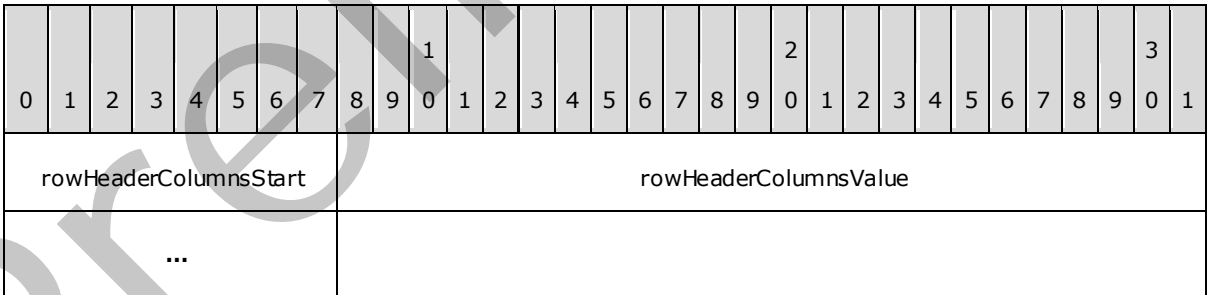

**rowHeaderColumnsStart (1 byte):** A byte that specifies the start of the **RowHeaderColumns** property. The value of the **rowHeaderColumnsStart** field MUST be the following value.

*[MS-RPL] — v20090807 Report Page Layout (RPL) Binary Stream Format* 

 *Copyright © 2009 Microsoft Corporation.* 

 *Release: Friday, August 7, 2009* 

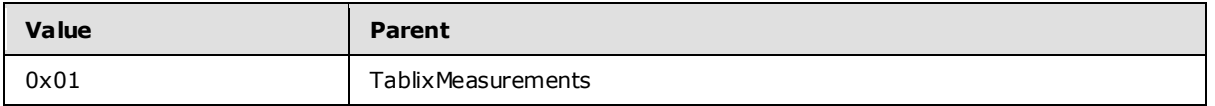

**rowHeaderColumnsValue (4 bytes):** A signed **integer** that MUST be greater than or equal to zero. $< 51$  The default value of this field is  $0 \times 000000000$ .

## **2.3.95 ColsBeforeRowHeader**

The **ColsBeforeRowHeader** property specifies the number of Tablix body area columns, which are displayed in order specified by the LayoutDirection property. The **LayoutDirection** property MUST be rendered before the row headers area. If the **ColsBeforeRowHeader** property is specified, it MUST be part of the TablixMeasurements record. If this property is not specified, the default value is used.

ColsBeforeRowHeader = colsBeforeRowHeaderStart colsBeforeRowHeaderValue

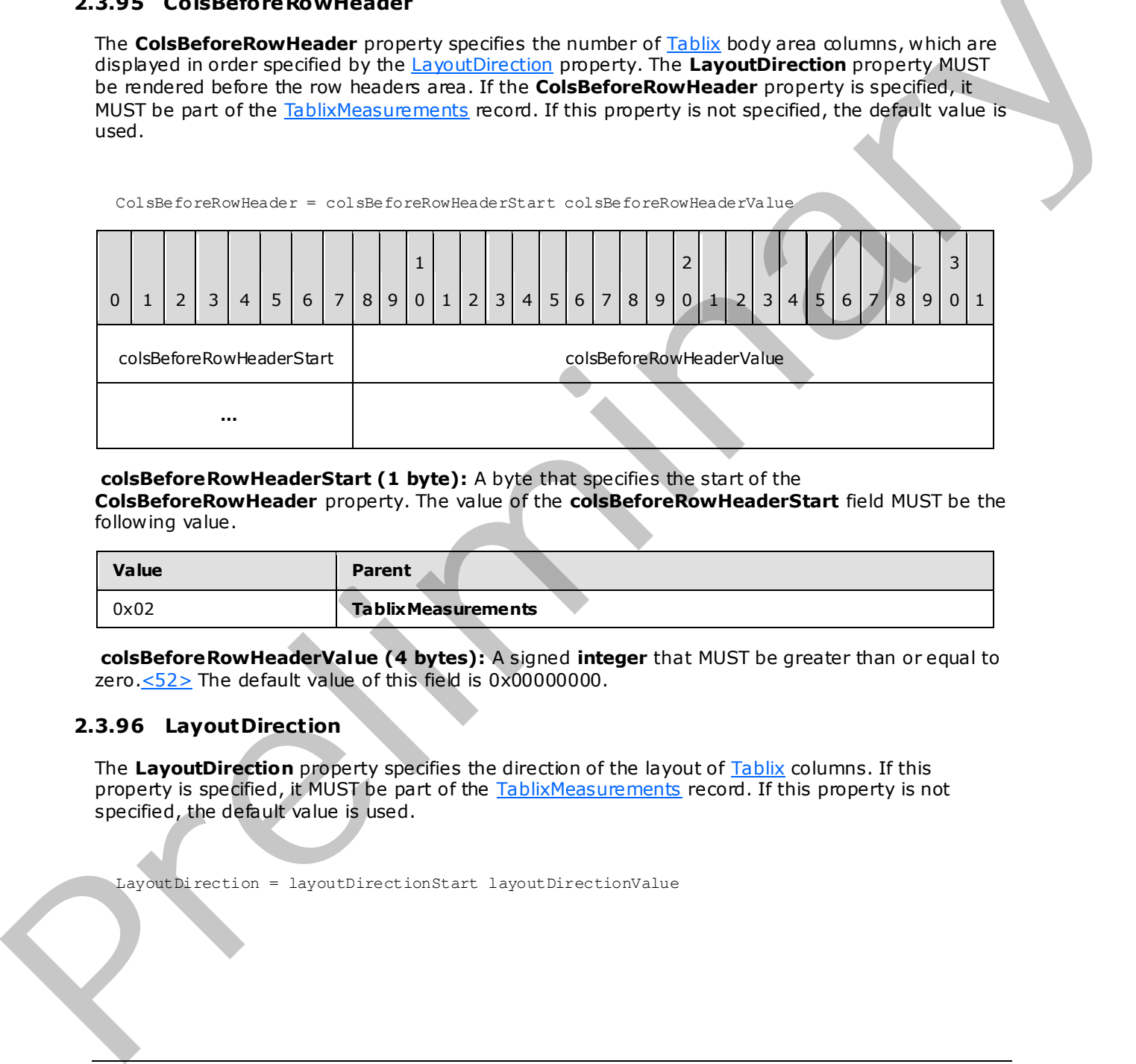

#### **colsBeforeRowHeaderStart (1 byte):** A byte that specifies the start of the

**ColsBeforeRowHeader** property. The value of the **colsBeforeRowHeaderStart** field MUST be the following value.

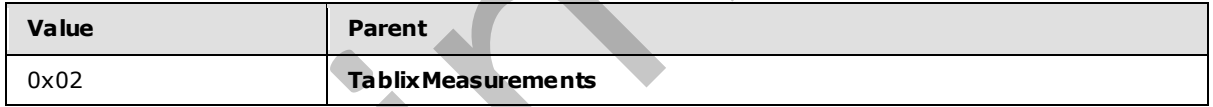

**colsBeforeRowHeaderValue (4 bytes):** A signed **integer** that MUST be greater than or equal to zero. $\leq$ 52> The default value of this field is 0x00000000.

#### **2.3.96 LayoutDirection**

<span id="page-141-0"></span>The **LayoutDirection** property specifies the direction of the layout of Tablix columns. If this property is specified, it MUST be part of the **TablixMeasurements** record. If this property is not specified, the default value is used.

LayoutDirection = layoutDirectionStart layoutDirectionValue

*[MS-RPL] — v20090807 Report Page Layout (RPL) Binary Stream Format* 

 *Copyright © 2009 Microsoft Corporation.* 

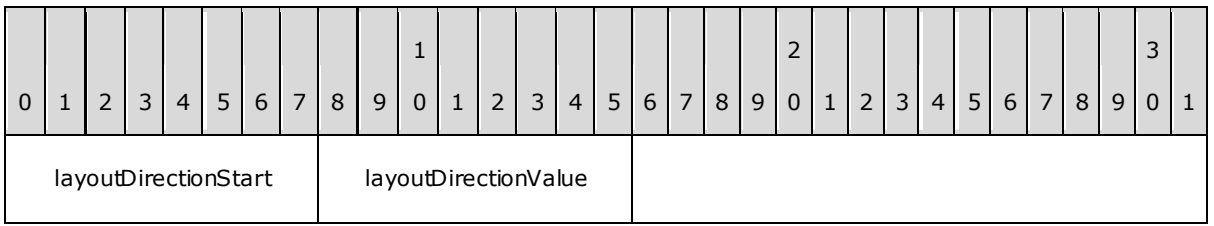

**layoutDirectionStart (1 byte):** A byte that specifies the start of the **LayoutDirection** property. The value of the **layoutDirectionStart** field MUST be the following value.

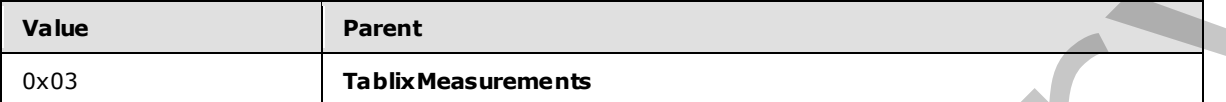

**layoutDirectionValue (1 byte):** A byte that specifies the layout direction of tablix columns. The value of the **layoutDirectionValue** field MUST be defined by the Directions enumeration. The default value is 0x00.

### **2.3.97 DefinitionPath**

The **DefinitionPath** property specifies a unique identifier for a TablixMemberDef record. If this property is specified, it MUST be part of the **TablixMemberDef** record.

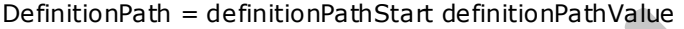

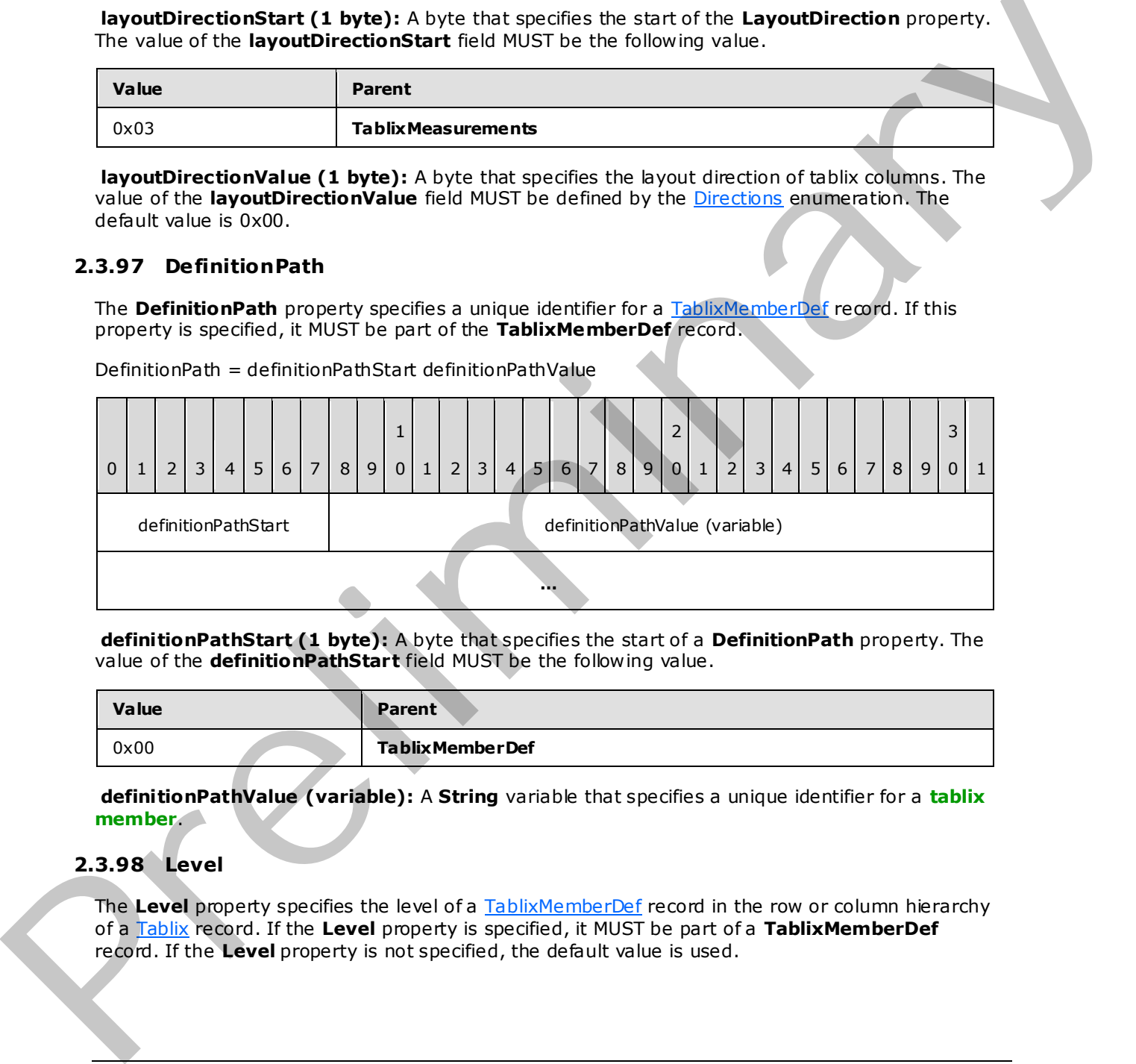

**definitionPathStart (1 byte):** A byte that specifies the start of a **DefinitionPath** property. The value of the **definitionPathStart** field MUST be the following value.

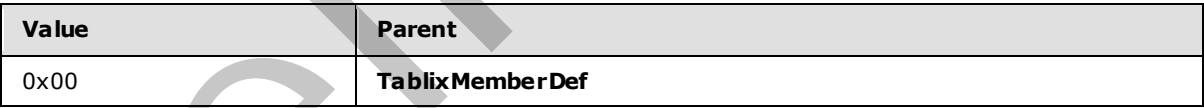

**definitionPathValue (variable):** A **String** variable that specifies a unique identifier for a **tablix member**.

#### **2.3.98 Level**

The **Level** property specifies the level of a TablixMemberDef record in the row or column hierarchy of a Tablix record. If the **Level** property is specified, it MUST be part of a **TablixMemberDef** record. If the **Level** property is not specified, the default value is used.

*[MS-RPL] — v20090807 Report Page Layout (RPL) Binary Stream Format* 

 *Copyright © 2009 Microsoft Corporation.* 

 *Release: Friday, August 7, 2009* 

Level = levelStart levelValue

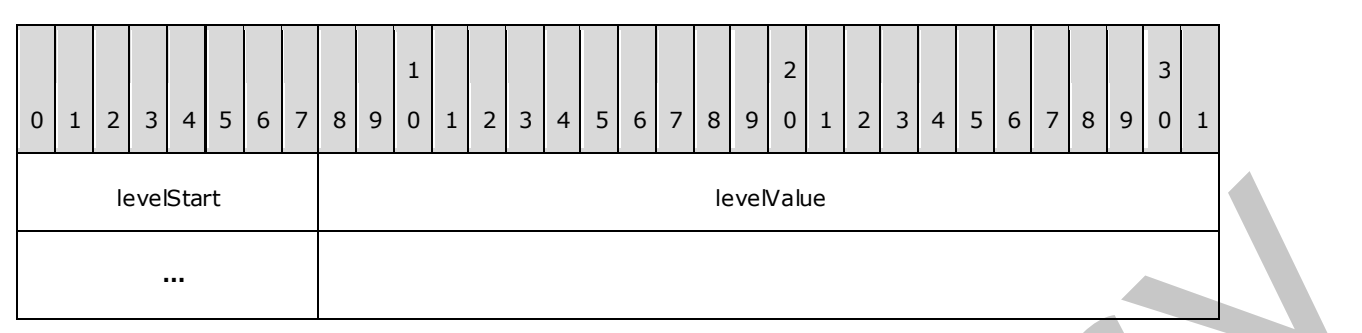

**levelStart (1 byte):** A byte that specifies the start of the **Level** property. The value of the **levelStart** field MUST be the following value.

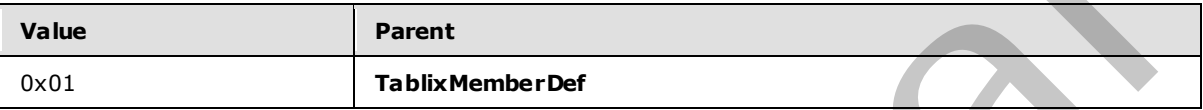

**levelValue (4 bytes):** A signed **integer** that specifies the level of a tablix member definition. The default value is 0x00000000.

#### **2.3.99 MemberCellIndex**

The **MemberCellIndex** property specifies the index of a tablix body cell in the report definition. In the report definition, tablix body cells are organized in a double -indexed array. The first index specifies the row index. The second index specifies the column index.

If the **MemberCellIndex** property is specified, it MUST be part of a TablixMemberDef record. If the ancestor of the**MemberCellIndex** is TablixRowHeader**,** the **MemberCellIndex** property MUST be a row index in the tablix body cells in report definition. If the ancestor of the **MemberCellIndex** property is TablixColumnHeader, the **MemberCellIndex** property MUST be a column index in the tablix body cells in report definition. If this property is not specified, the default value is used.

MemberCellIndex = memberCellIndexStart memberCellIndexValue

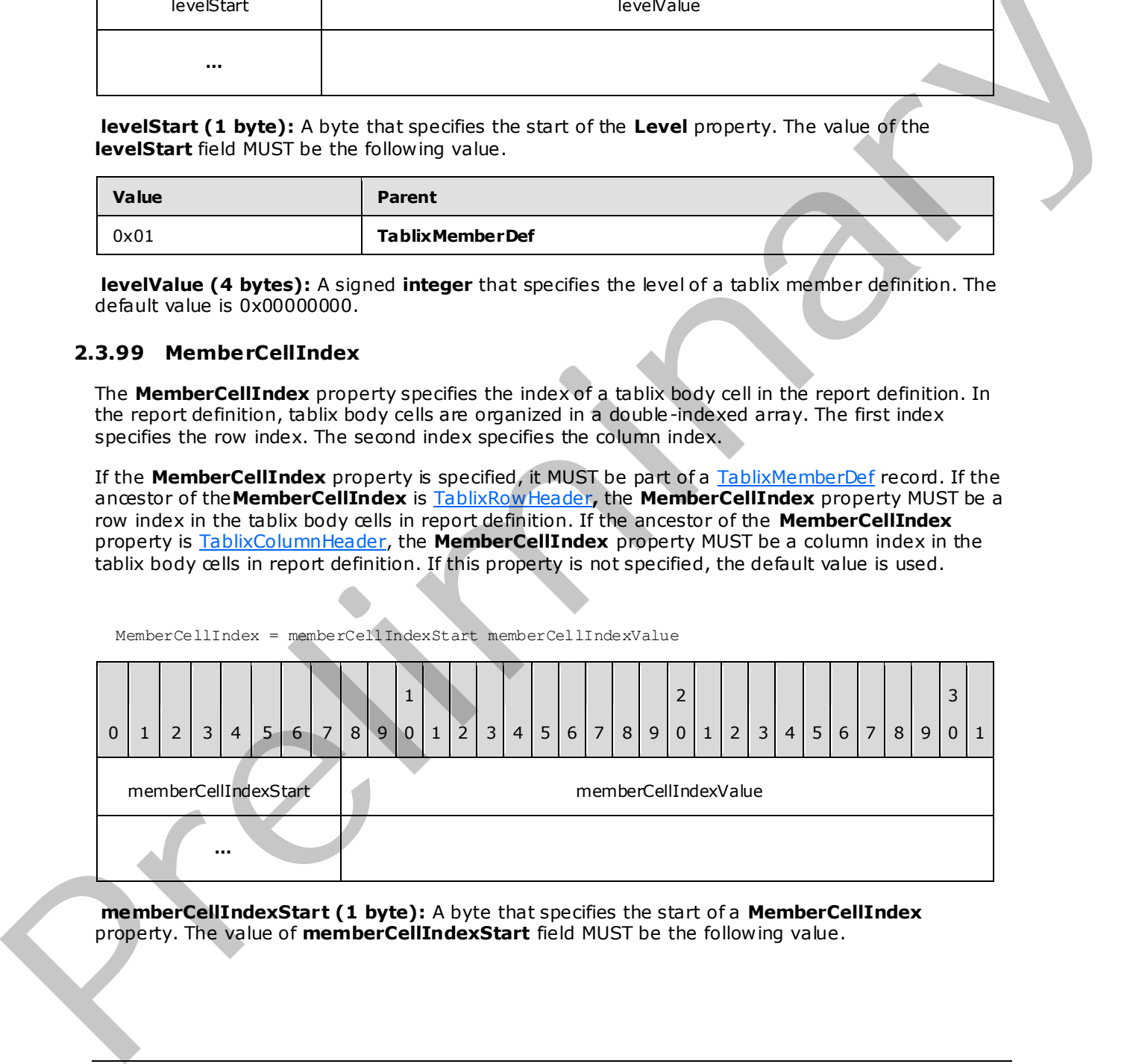

**memberCellIndexStart (1 byte):** A byte that specifies the start of a **MemberCellIndex** property. The value of **memberCellIndexStart** field MUST be the following value.

*[MS-RPL] — v20090807 Report Page Layout (RPL) Binary Stream Format* 

 *Copyright © 2009 Microsoft Corporation.* 

 *Release: Friday, August 7, 2009*
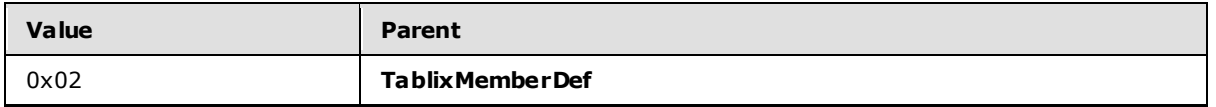

**memberCellIndexValue (4 bytes):** A signed **integer** value that specifies the index of a tablix body cell in the report definition. The default value is 0x00000000.

## **2.3.100 CellItemOffset**

The **CellItemOffset** property specifies the position of a ReportElementEnd record in an RPL stream. The value of the **CellItemOffset** property MUST correspond to the top-level report item of a tablix cell.

If the **CellItemOffset** property is specified, it MUST be part of a TablixCorner, TablixRowHeader, TablixColumnHeader, or TablixBodyCell record.

CellItemOffset = cellItemOffsetStart cellItemOffset

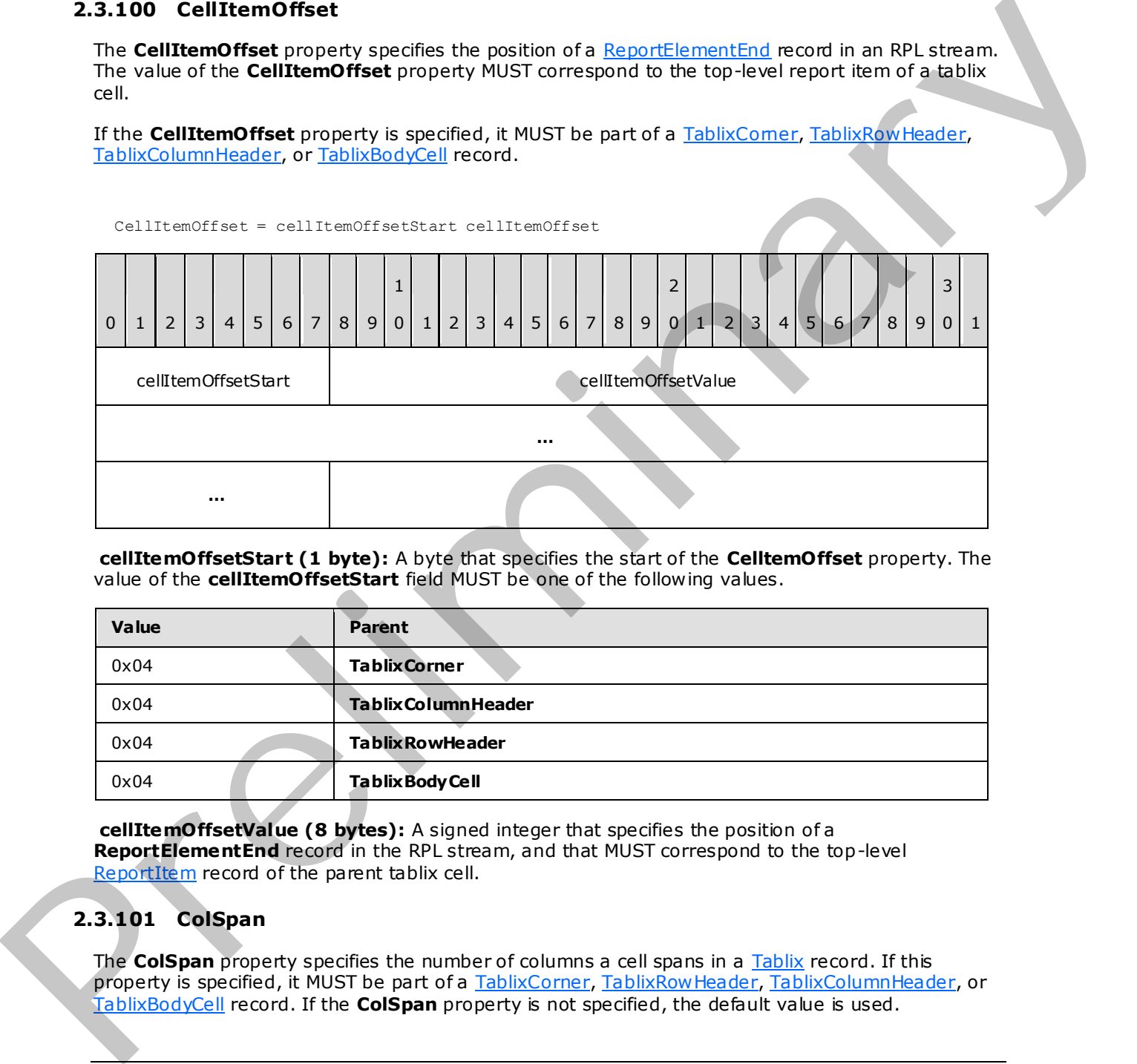

**cellItemOffsetStart (1 byte):** A byte that specifies the start of the **CelltemOffset** property. The value of the **cellItemOffsetStart** field MUST be one of the following values.

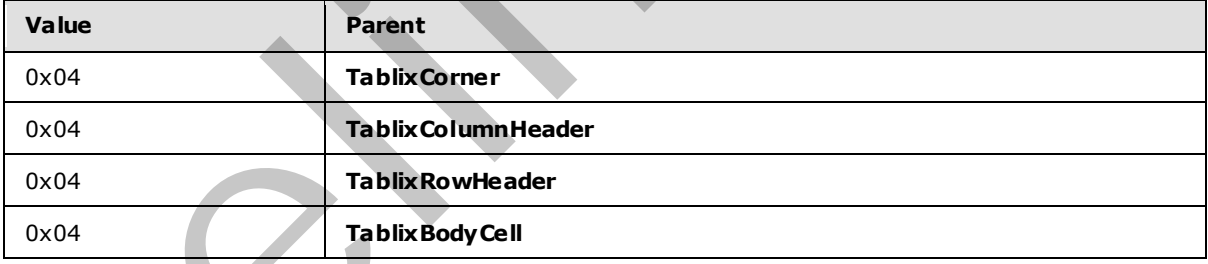

**cellItemOffsetValue (8 bytes):** A signed integer that specifies the position of a **ReportElementEnd** record in the RPL stream, and that MUST correspond to the top-level ReportItem record of the parent tablix cell.

# **2.3.101 ColSpan**

The **ColSpan** property specifies the number of columns a cell spans in a Tablix record. If this property is specified, it MUST be part of a TablixCorner, TablixRowHeader, TablixColumnHeader, or TablixBodyCell record. If the **ColSpan** property is not specified, the default value is used.

*[MS-RPL] — v20090807 Report Page Layout (RPL) Binary Stream Format* 

 *Copyright © 2009 Microsoft Corporation.* 

 *Release: Friday, August 7, 2009* 

ColSpan = colSpanStart colSpanValue

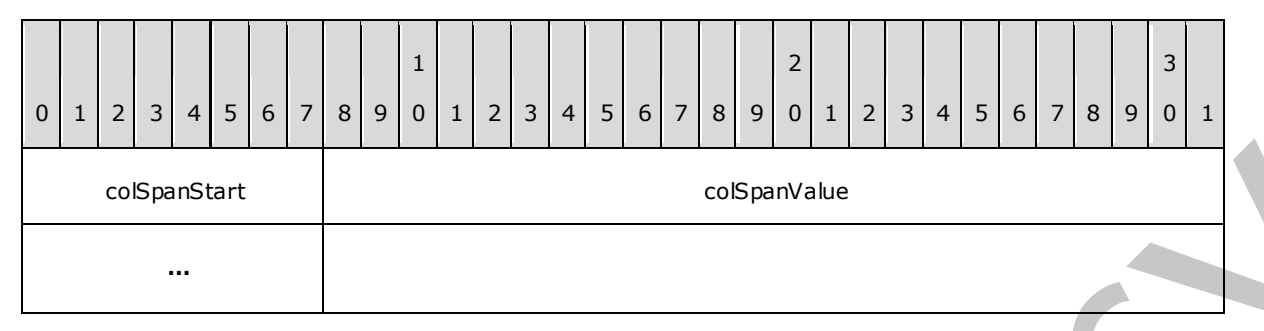

**colSpanStart (1 byte):** A byte that specifies the start of the **ColSpan** property. The value of the **colSpanStart** field MUST be one of the following values.

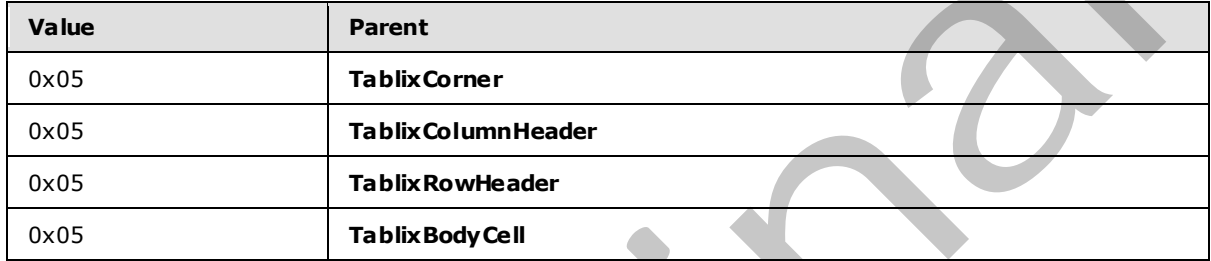

**colSpanValue (4 bytes):** A signed integer that specifies the number of columns the parent cell spans. The default value is 0x00000001.

### **2.3.102 RowSpan**

<span id="page-145-0"></span>The **RowSpan** property specifies the number of rows a cell spans in a Tablix record. If the RowSpan property is specified, it MUST be part of a TablixCorner, TablixRowHeader, TablixColumnHeader, or TablixBodyCell record. If the **RowSpan** property is not specified, the default value is used.

RowSpan = rowSpanStart rowSpanValue

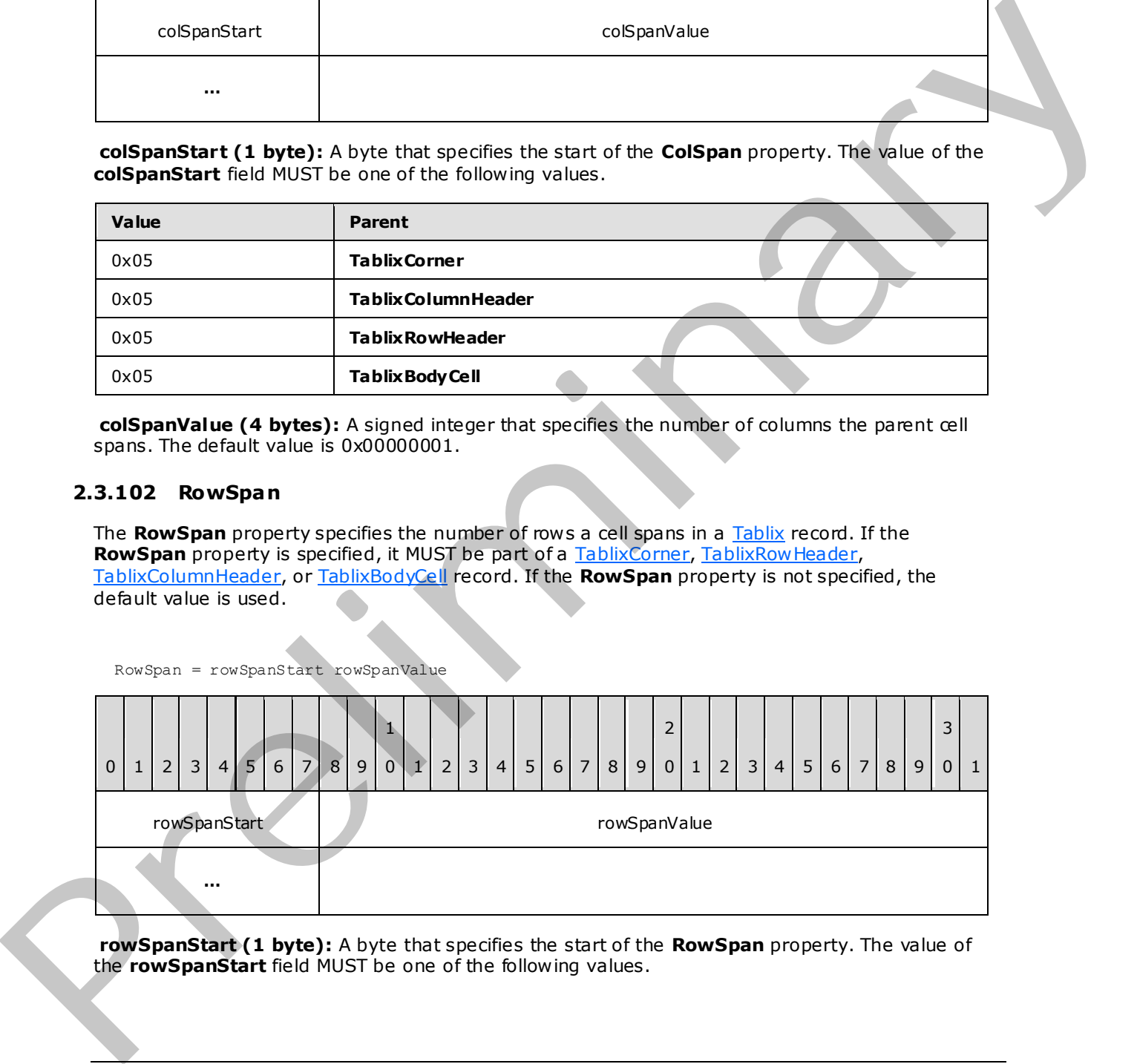

**rowSpanStart (1 byte):** A byte that specifies the start of the **RowSpan** property. The value of the **rowSpanStart** field MUST be one of the following values.

*[MS-RPL] — v20090807 Report Page Layout (RPL) Binary Stream Format* 

 *Copyright © 2009 Microsoft Corporation.* 

 *Release: Friday, August 7, 2009* 

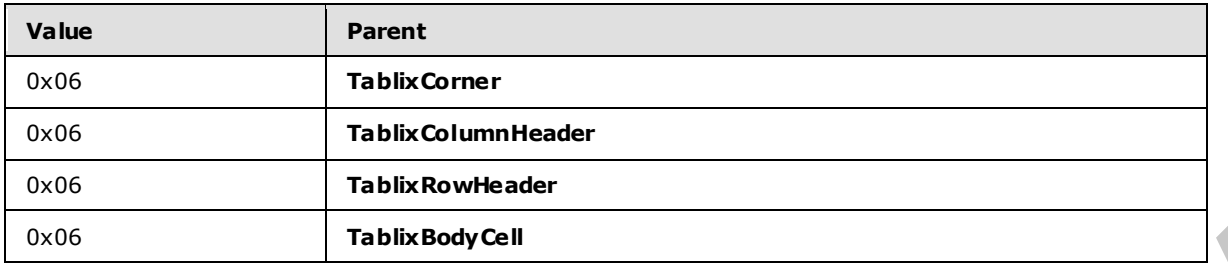

**rowSpanValue (4 bytes):** A signed integer that specifies the number of rows the parent cell spans. The default value is 0x00000001.

## **2.3.103 DefIndex**

The **DefIndex** property specifies the zero-based index of a TablixMemberDef record. The index is stored in the **tablixMembersDefContents** array field of a **TablixColMembersDef** or TablixRowMembersDef record that corresponds to a column or row header in a Tablix record. If the **DefIndex** property is specified, it MUST be part of a TablixColumnHeader or TablixRowHeader record.

```
DefIndex = defIndexStart defIndexValue
```
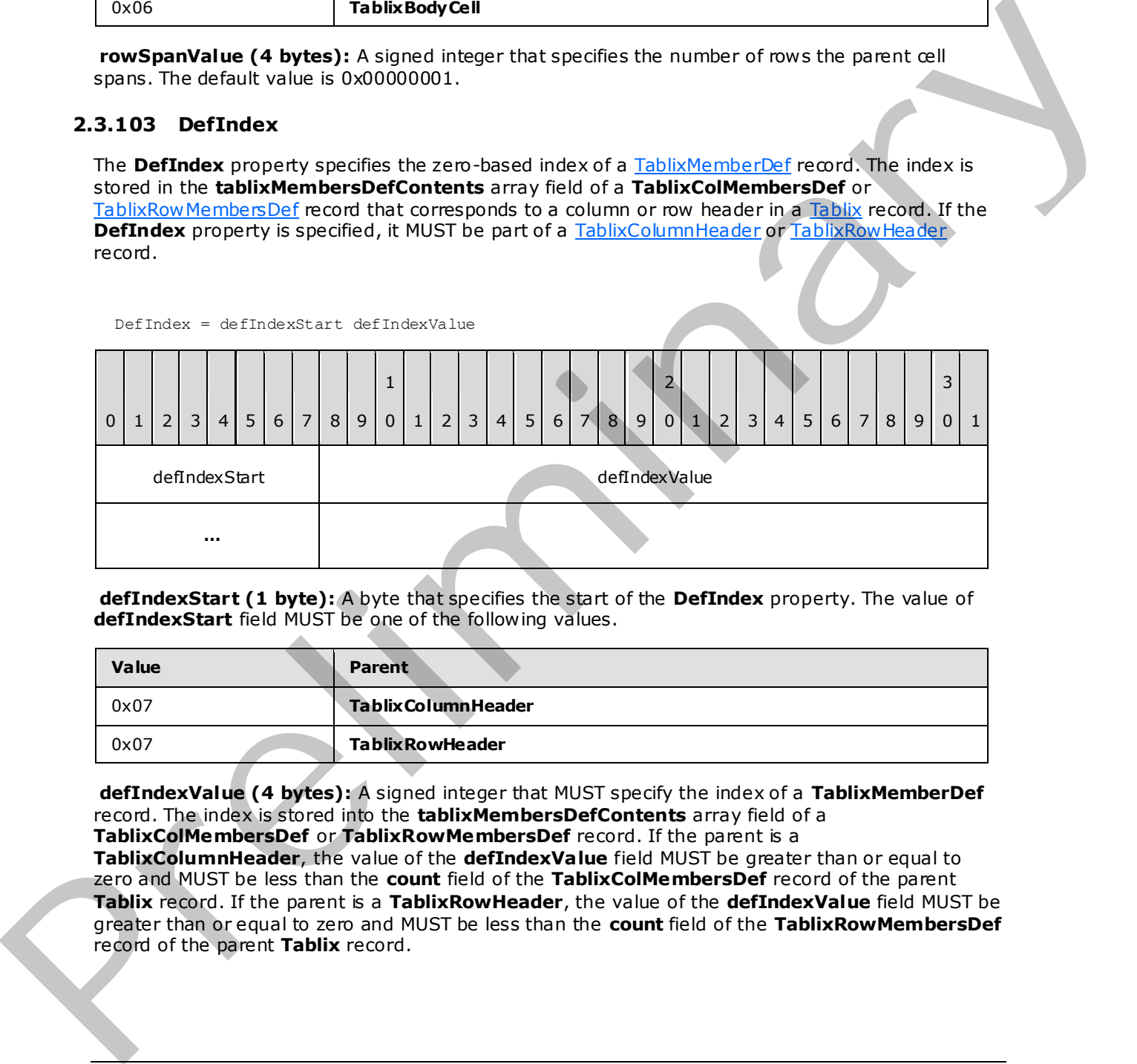

**defIndexStart (1 byte):** A byte that specifies the start of the **DefIndex** property. The value of **defIndexStart** field MUST be one of the following values.

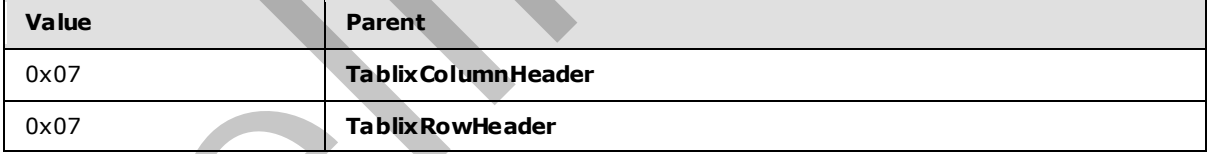

**defIndexValue (4 bytes):** A signed integer that MUST specify the index of a **TablixMemberDef** record. The index is stored into the **tablixMembersDefContents** array field of a **TablixColMembersDef** or **TablixRowMembersDef** record. If the parent is a **TablixColumnHeader**, the value of the **defIndexValue** field MUST be greater than or equal to zero and MUST be less than the **count** field of the **TablixColMembersDef** record of the parent **Tablix** record. If the parent is a **TablixRowHeader**, the value of the **defIndexValue** field MUST be greater than or equal to zero and MUST be less than the **count** field of the **TablixRowMembersDef** record of the parent **Tablix** record.

*[MS-RPL] — v20090807 Report Page Layout (RPL) Binary Stream Format* 

 *Copyright © 2009 Microsoft Corporation.* 

 *Release: Friday, August 7, 2009* 

## **2.3.104 ColumnIndex**

The **ColumnIndex** property specifies the zero-based index of the first column for a tablix cell. If the **ColumnIndex** property is specified, it MUST be part of [TablixCorner,](#page-72-0) [TablixRowHeader,](#page-74-0) [TablixColumnHeader,](#page-73-0) or [TablixBodyCell](#page-76-0) record. If the **ColumnIndex** property is not specified, the default value is used.

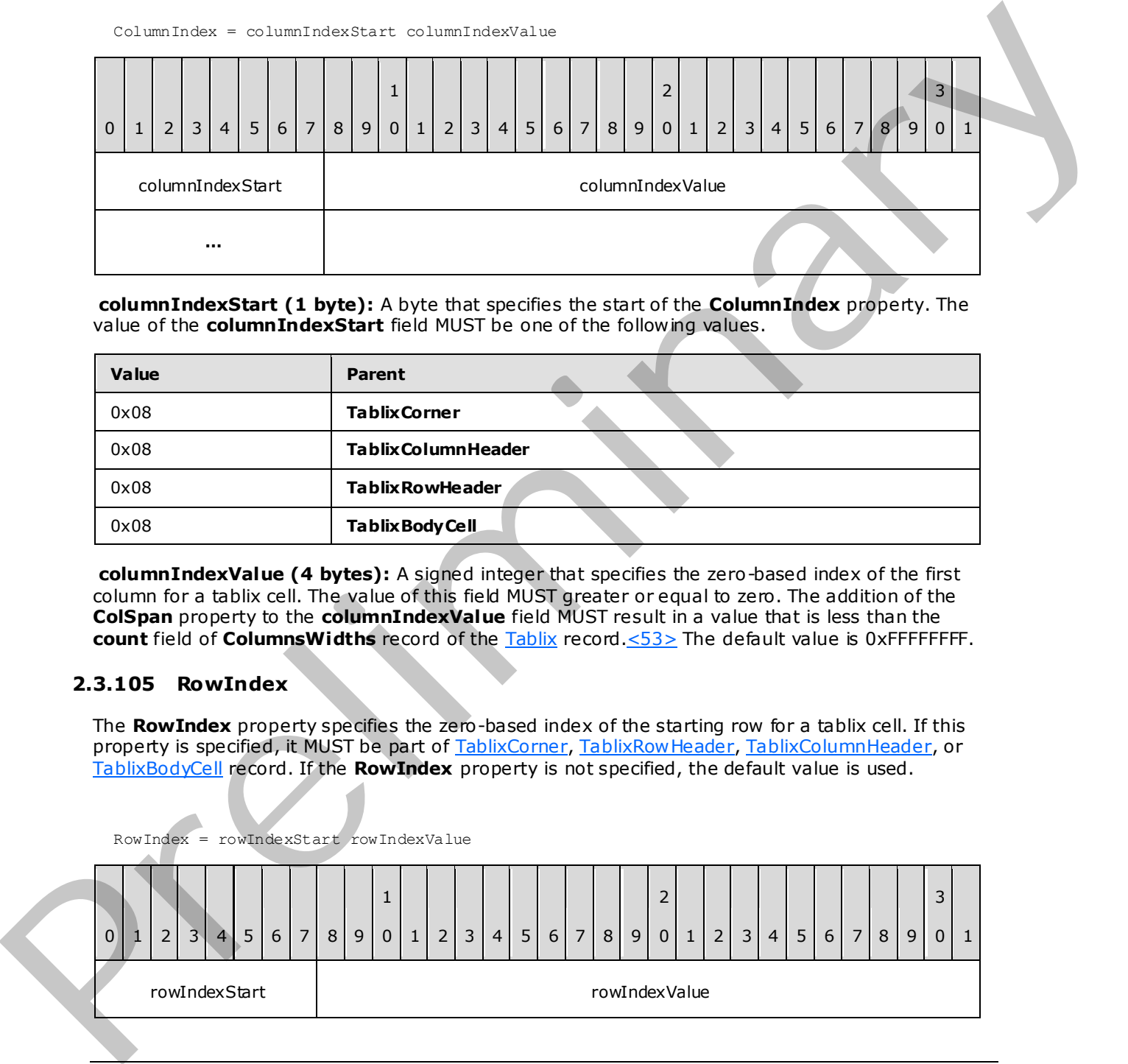

**columnIndexStart (1 byte):** A byte that specifies the start of the **ColumnIndex** property. The value of the **columnIndexStart** field MUST be one of the following values.

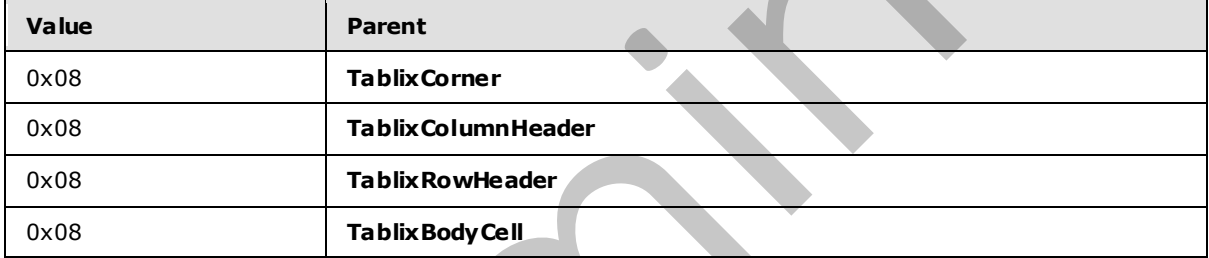

**columnIndexValue (4 bytes):** A signed integer that specifies the zero-based index of the first column for a tablix cell. The value of this field MUST greater or equal to zero. The addition of the **ColSpan** property to the **columnIndexValue** field MUST result in a value that is less than the **count** field of **ColumnsWidths** record of the Tablix record.<53> The default value is 0xFFFFFFFF.

## **2.3.105 RowIndex**

The **RowIndex** property specifies the zero-based index of the starting row for a tablix cell. If this property is specified, it MUST be part of TablixCorner, TablixRowHeader, TablixColumnHeader, or TablixBodyCell record. If the **RowIndex** property is not specified, the default value is used.

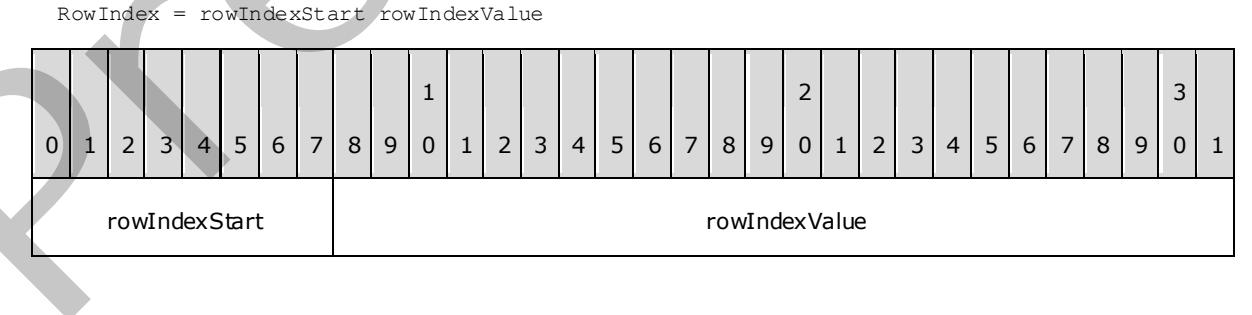

*[MS-RPL] — v20090807 Report Page Layout (RPL) Binary Stream Format* 

 *Copyright © 2009 Microsoft Corporation.* 

 *Release: Friday, August 7, 2009* 

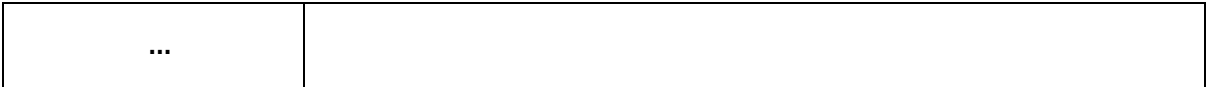

**rowIndexStart (1 byte):** A byte that specifies the start of the **RowIndex** property. The value of the **rowIndexStart** field MUST be one of the following values.

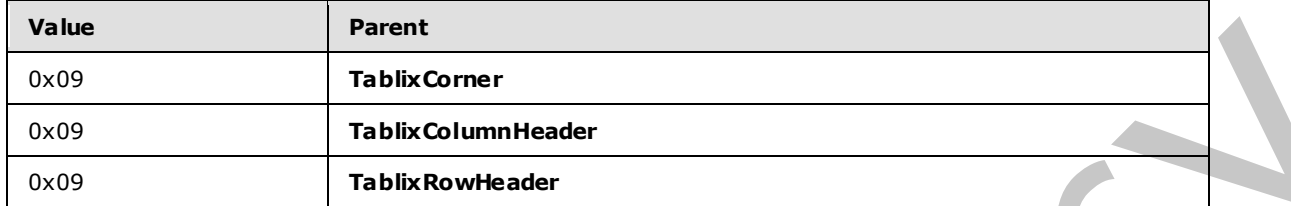

**rowIndexValue (4 bytes):** A signed integer that specifies the zero-based index of the first row for a tablix cell. The value of this field MUST be greater than or equal to zero. The addition of the RowSpan property to this field MUST result in a value that is less than the **count** field of the Row Heights record of the Tablix record.  $\leq 54$  The default value is 0xFFFFFFFF.

#### **2.3.106 GroupLabel**

GroupLabel = groupLabelStart groupLabelValue

The GroupLabel property specifies the label for a row header or column header of a Tablix record. If this property is specified, it MUST be part of a TablixRowHeader or TablixColumnHeader.

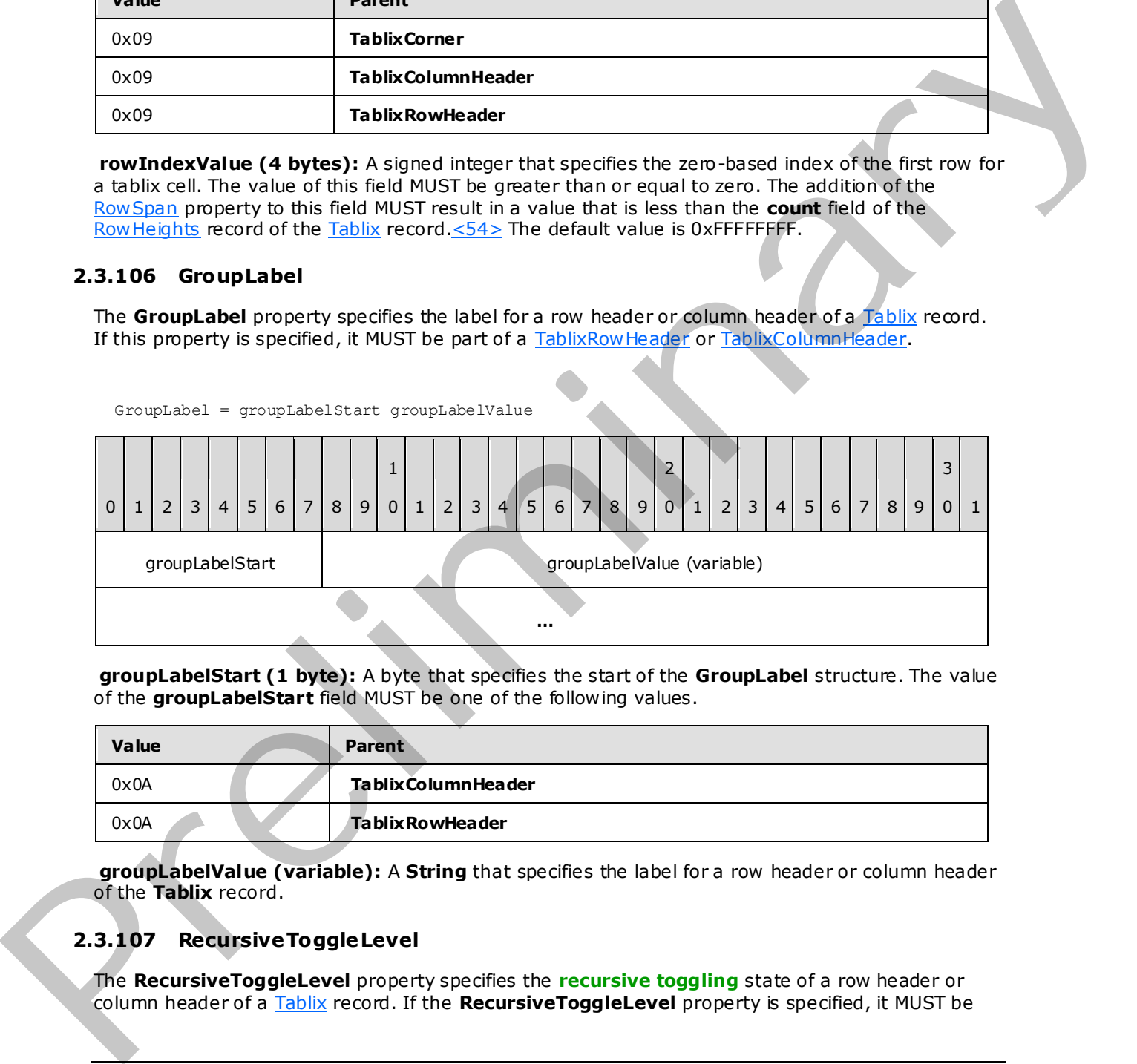

**groupLabelStart (1 byte):** A byte that specifies the start of the **GroupLabel** structure. The value of the **groupLabelStart** field MUST be one of the following values.

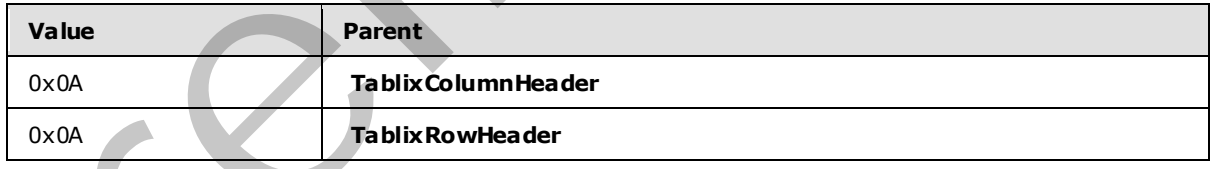

**groupLabelValue (variable):** A **String** that specifies the label for a row header or column header of the **Tablix** record.

## **2.3.107 RecursiveToggleLevel**

The **RecursiveToggleLevel** property specifies the **recursive toggling** state of a row header or column header of a Tablix record. If the **RecursiveToggleLevel** property is specified, it MUST be

*[MS-RPL] — v20090807 Report Page Layout (RPL) Binary Stream Format* 

 *Copyright © 2009 Microsoft Corporation.* 

 *Release: Friday, August 7, 2009* 

#### part of a [TablixRowHeader](#page-74-0) or [TablixColumnHeader.](#page-73-0) If the **RecursiveToggleLevel** property is not specified, the default value is used.

RecursiveToggleLevel = recursiveToggleLevelStart recursiveToggleLevelValue

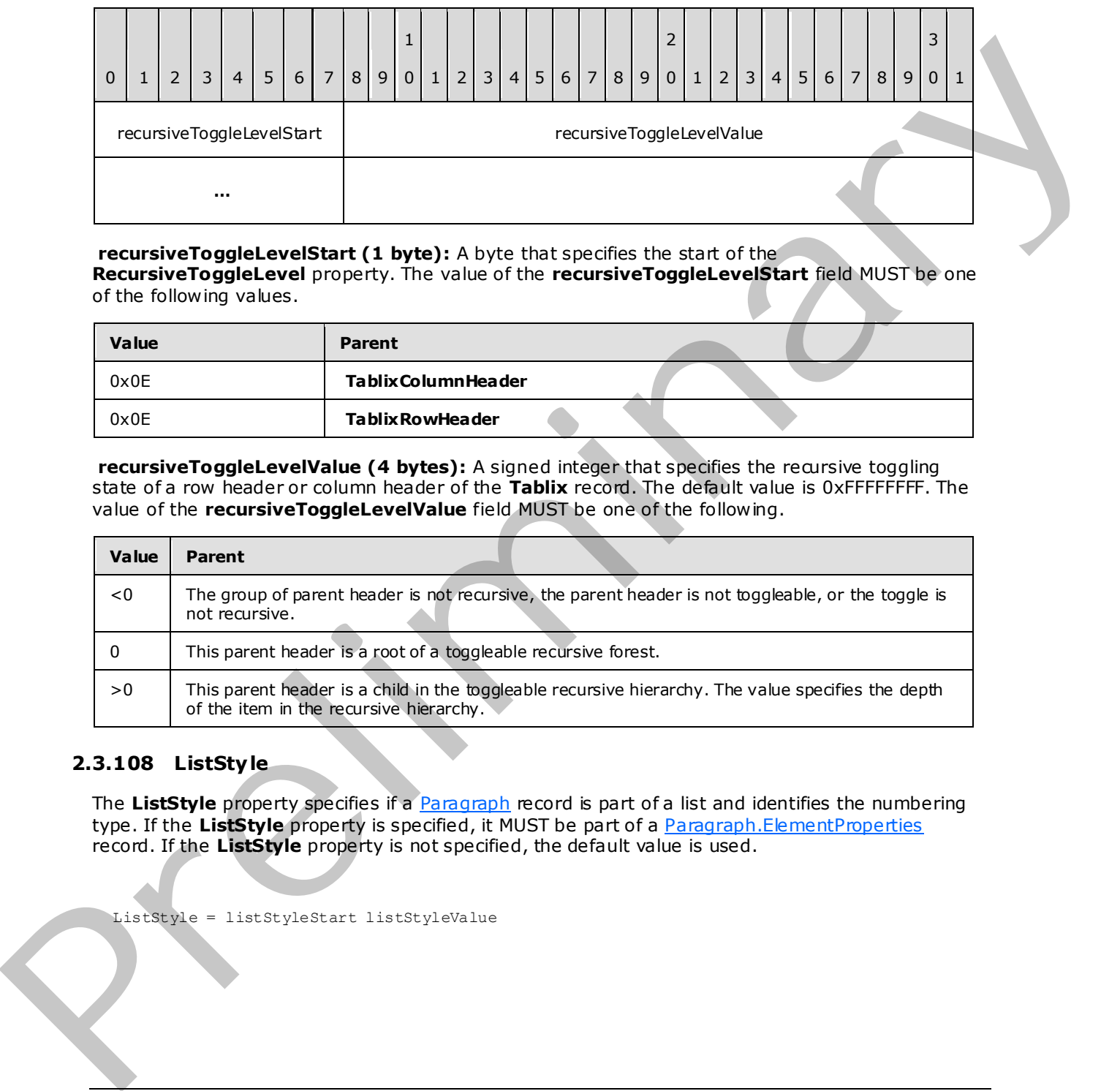

#### **recursiveToggleLevelStart (1 byte):** A byte that specifies the start of the **RecursiveToggleLevel** property. The value of the **recursiveToggleLevelStart** field MUST be one of the following values.

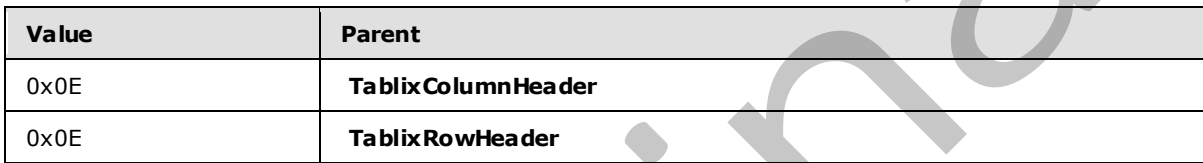

**recursiveToggleLevelValue (4 bytes):** A signed integer that specifies the recursive toggling state of a row header or column header of the **Tablix** record. The default value is 0xFFFFFFFF. The value of the **recursiveToggleLevelValue** field MUST be one of the following.

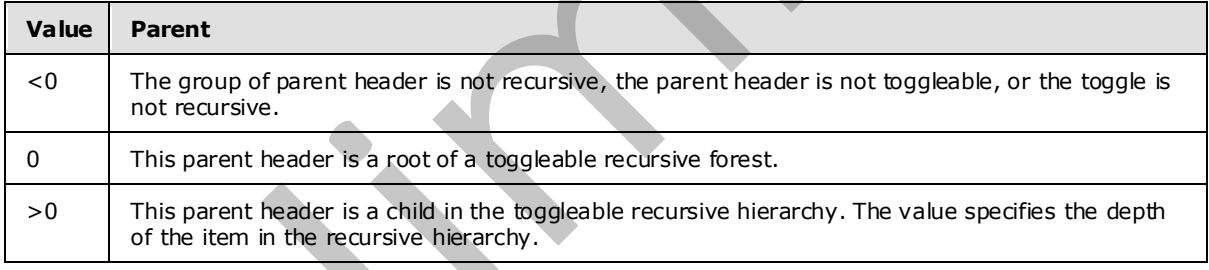

## **2.3.108 ListSty le**

<span id="page-149-0"></span>The **ListStyle** property specifies if a Paragraph record is part of a list and identifies the numbering type. If the ListStyle property is specified, it MUST be part of a **Paragraph.ElementProperties** record. If the **ListStyle** property is not specified, the default value is used.

ListStyle = listStyleStart listStyleValue

*[MS-RPL] — v20090807 Report Page Layout (RPL) Binary Stream Format* 

 *Copyright © 2009 Microsoft Corporation.* 

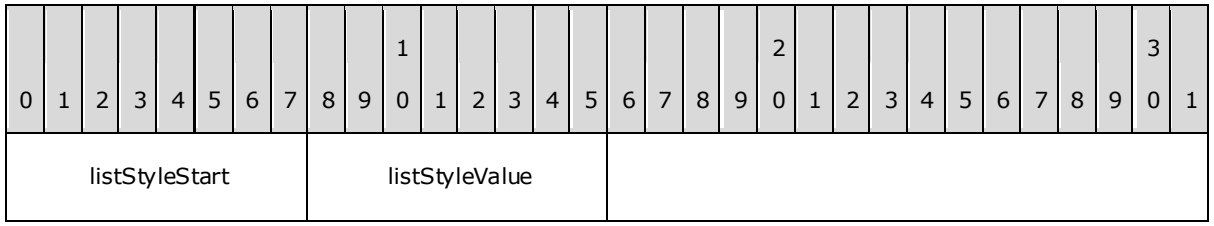

**listStyleStart (1 byte):** A byte that specifies the start of the **ListStyle** property. The value of the **listStyleStart** field MUST be one of the following.

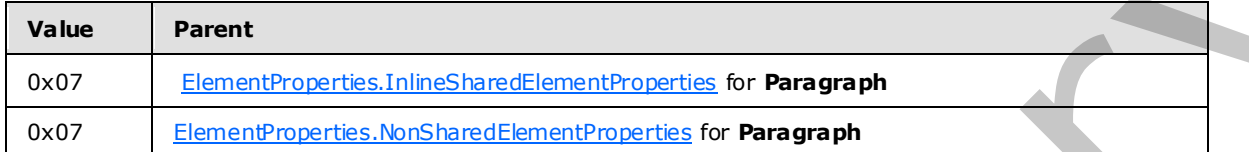

**listStyleValue (1 byte):** A byte that specifies whether the paragraph is part of a list, and that identifies the numbering type. The value of the **listStyleValue** field is of type ListStyles and it MUST be contained in the **ListStyles** enumeration. The default value is 0x00.

## **2.3.109 ListLevel**

<span id="page-150-0"></span>The **ListLevel** property specifies the numbering style and/or indentation level of a Paragraph record. If the **ListLevel** property is specified, it MUST be part of a Paragraph.ElementProperties record. If the **ListLevel** property is not specified, the default value is used.

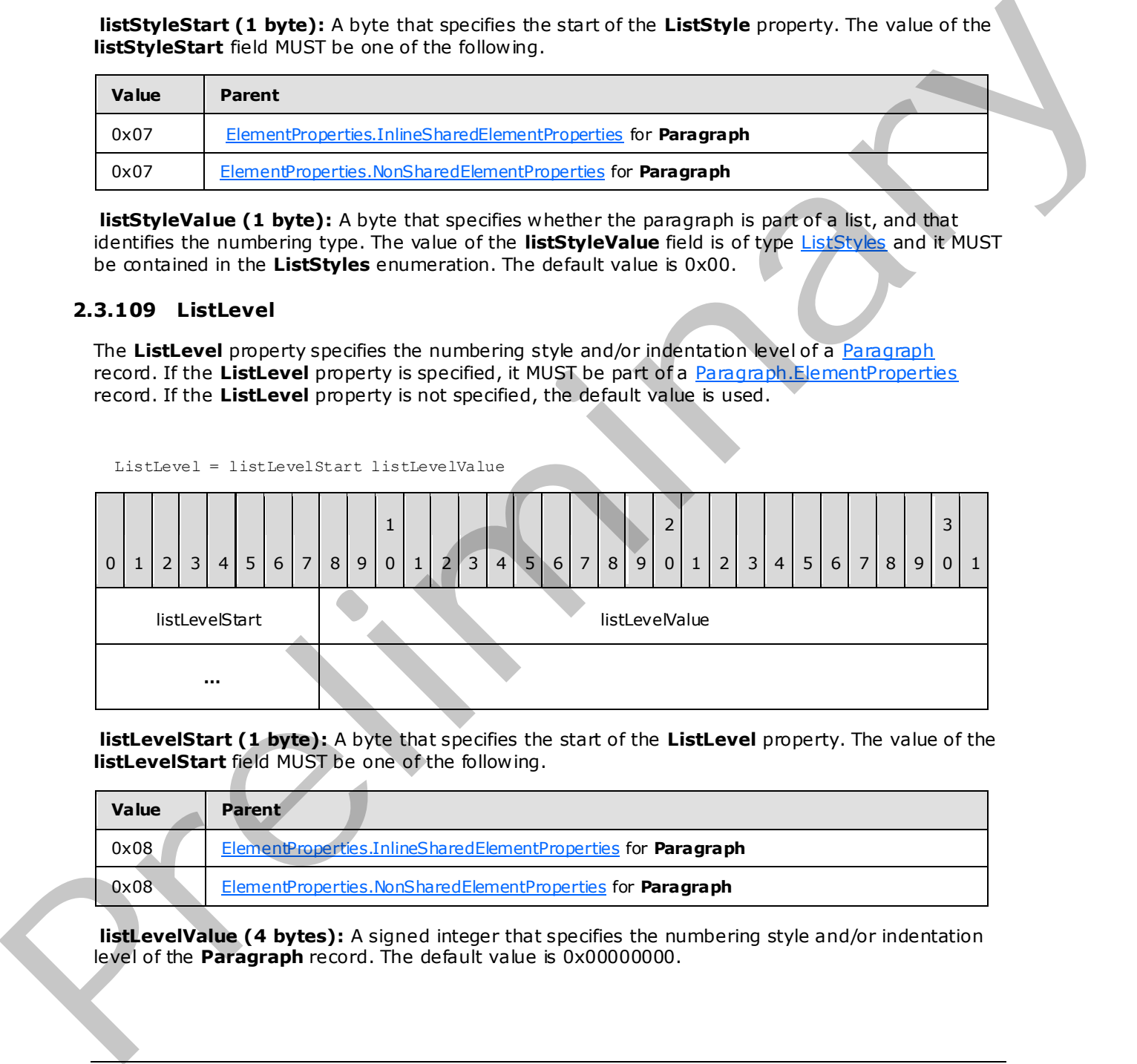

**listLevelStart (1 byte):** A byte that specifies the start of the **ListLevel** property. The value of the **listLevelStart** field MUST be one of the following.

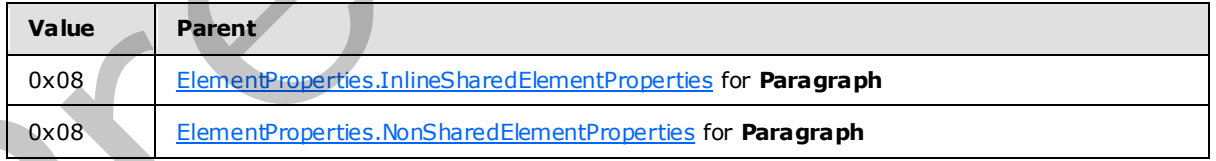

**listLevelValue (4 bytes):** A signed integer that specifies the numbering style and/or indentation level of the **Paragraph** record. The default value is 0x00000000.

*[MS-RPL] — v20090807 Report Page Layout (RPL) Binary Stream Format* 

 *Copyright © 2009 Microsoft Corporation.* 

 *Release: Friday, August 7, 2009* 

## **2.3.110 ParagraphNumber**

The **ParagraphNumber** property specifies the one-based index of a [Paragraph](#page-63-0) record, which is a member of list of paragraphs that have the same value for a [ListLevel](#page-150-0) property and MUST have the [ListStyle](#page-149-0) property set to 0x01. If the **ParagraphNumber** property is specified, it MUST be part of a [ElementProperties.NonSharedElementProperties](#page-36-0) record for a **Paragraph** record. If the ParagraphNumber property is not specified, the default value is used.

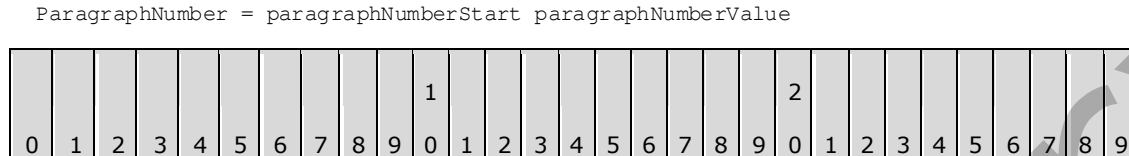

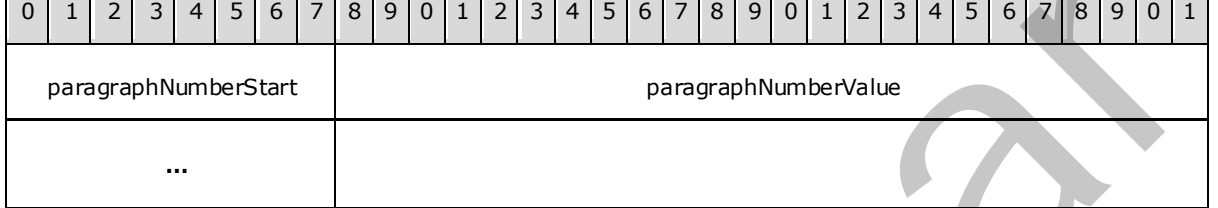

**paragraphNumberStart (1 byte):** A byte that specifies the start of the **ParagraphNumber** property. The value of the **paragraphNumberStart** field MUST be one of the following.

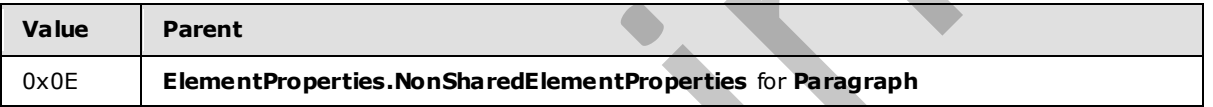

**paragraphNumberValue (4 bytes):** A signed integer that specifies the number of the paragraph, which is a member of a list of paragraphs that have the same value for the **ListLevel** property and MUST have the **ListStyle** property set to 0x01.<55> The default value is 0x00000000.

## **2.3.111 RightIndent**

<span id="page-151-0"></span>The **RightIndent** property specifies the indentation for all text within a paragraph from the right edge of the text box containing the Paragraph. If this property is specified, it MUST be part of Paragraph.ElementProperties record.

RightIndent = rightIndentStart rightIndentValue 0 | 1 | 2 | 3 | 4 | 5 | 6 | 7 | 8 | 9 1 0 | 1 | 2 | 3 | 4 | 5 | 6 | 7 | 8 | 9 2 0 | 1 | 2 | 3 | 4 | 5 | 6 | 7 | 8 | 9 3  $0$ | 1 rightIndentStart | interventional rightIndentValue (variable) **…**  Parazz so[l](#page-33-0)ved as  $\le$  expectat[i](#page-63-0)on of the state of the state of the Right Holen property. The value of the state of the state of the Right Holen property of the state of the state of the state of the state of the state of

**rightIndentStart (1 byte):** A byte that specifies the start of the **RightIndent** property. The value of the **rightIndentStart** field MUST be one of the following.

*[MS-RPL] — v20090807 Report Page Layout (RPL) Binary Stream Format* 

 *Copyright © 2009 Microsoft Corporation.* 

 *Release: Friday, August 7, 2009* 

*152 / 233*

3

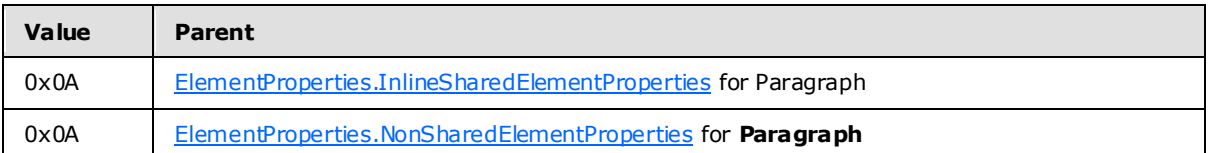

**rightIndentValue (variable):** An [RPLSize](#page-169-0) variable that specifies the indentation for all text within a paragraph from the right edge of the text box containing the paragraph.

## **2.3.112 LeftIndent**

<span id="page-152-0"></span>The **LeftIndent** property specifies the indentation for all text within a paragraph from the left edge of the text box containing the Paragraph record. If this property is specified, it MUST be part of a Paragraph.ElementProperties record.

LeftIndent = leftIndentStart leftIndentValue

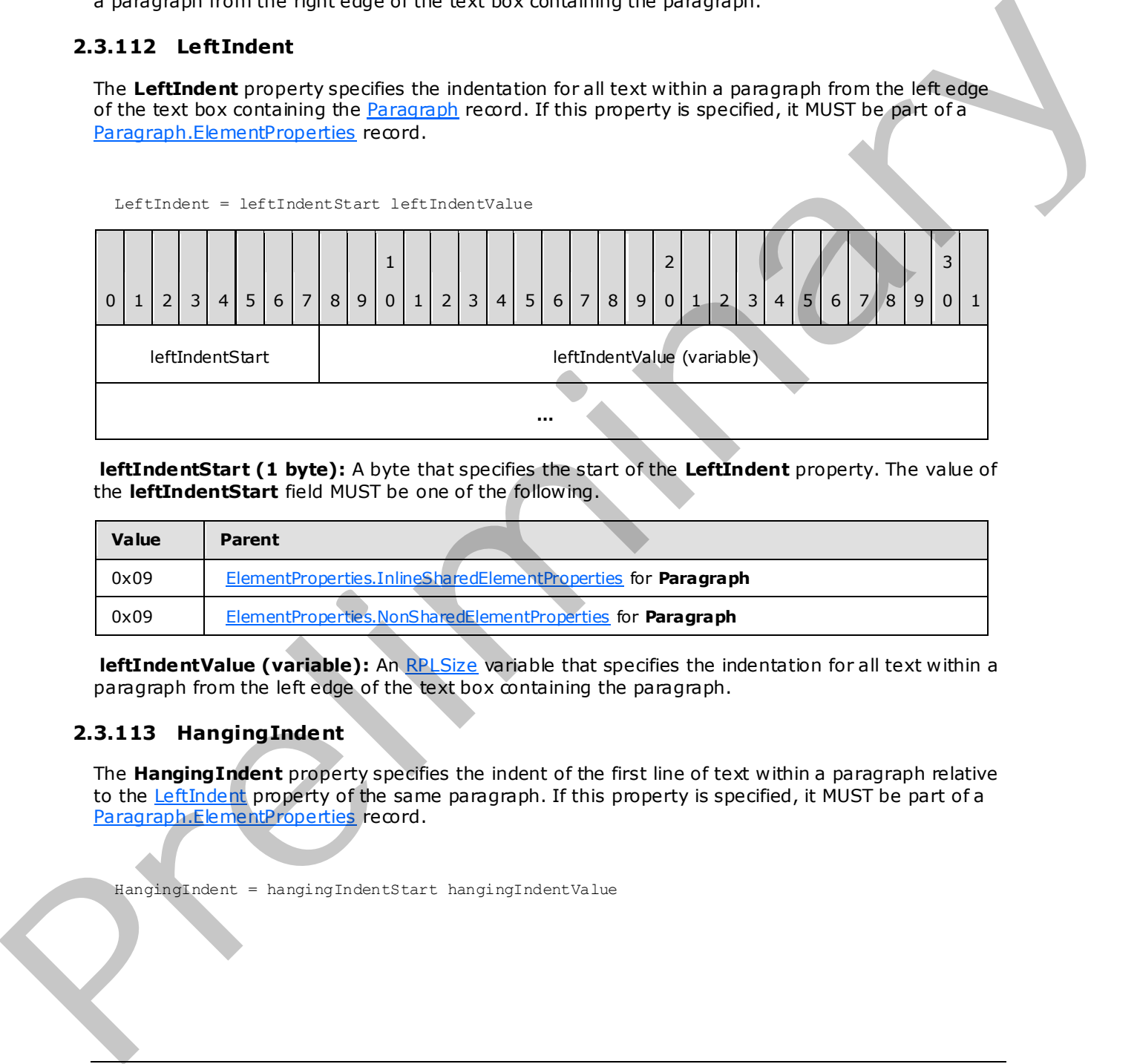

**leftIndentStart (1 byte):** A byte that specifies the start of the **LeftIndent** property. The value of the **leftIndentStart** field MUST be one of the following.

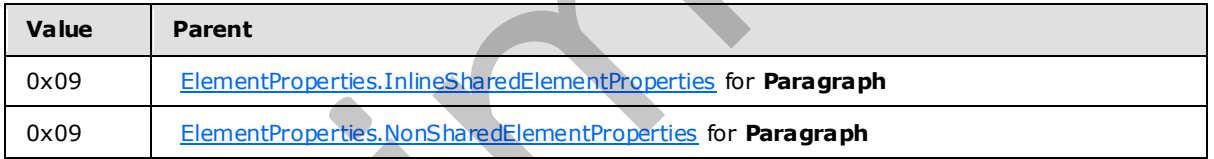

**leftIndentValue (variable):** An RPLSize variable that specifies the indentation for all text within a paragraph from the left edge of the text box containing the paragraph.

## **2.3.113 HangingIndent**

<span id="page-152-1"></span>The **HangingIndent** property specifies the indent of the first line of text within a paragraph relative to the LeftIndent property of the same paragraph. If this property is specified, it MUST be part of a Paragraph.ElementProperties record.

HangingIndent = hangingIndentStart hangingIndentValue

*[MS-RPL] — v20090807 Report Page Layout (RPL) Binary Stream Format* 

 *Copyright © 2009 Microsoft Corporation.* 

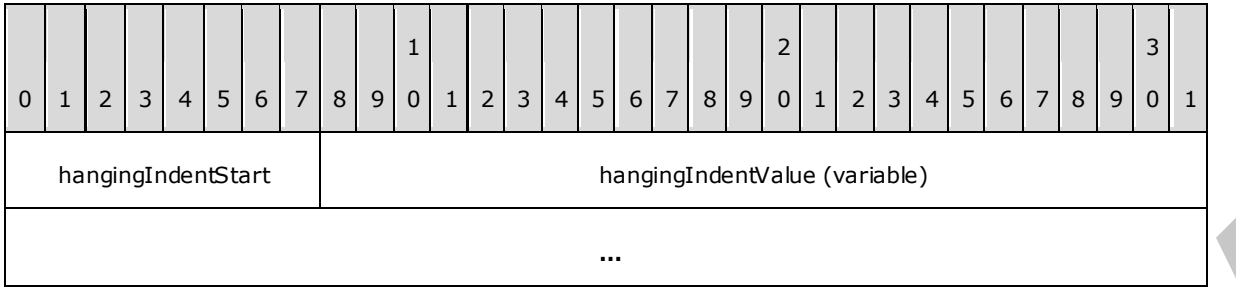

**hangingIndentStart (1 byte):** A byte that specifies the start of the **HangingIndent** property. The value of the **hangingIndentStart** field MUST be one of the following.

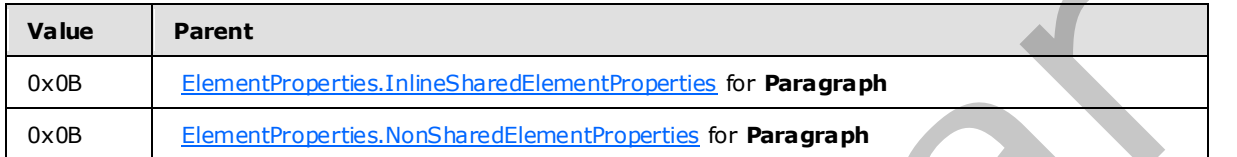

**hangingIndentValue (variable):** An RPLSize variable that specifies the indent of the first line of text within a paragraph relative to the **LeftIndent** property of the same paragraph.

### **2.3.114 SpaceBefore**

<span id="page-153-0"></span>The **SpaceBefore** property specifies the vertical spacing before a paragraph. If the **SpaceBefore** property is specified, it MUST be part of a Paragraph. ElementProperties record.

SpaceBefore = spaceBeforeStart spaceBeforeValue 0 | 1 | 2 | 3 | 4 | 5 | 6 | 7 | 8 | 9 1 0 1 2 3 4 5 6 7 8 9 2 0 | 1 | 2 | 3 | 4 | 5 | 6 | 7 | 8 | 9 3  $0$ | 1 spaceBeforeStart spaceBeforeValue (variable) **… Interp[re](#page-35-0)tation of the UVO):** A fivor that specifies the start of the Hampl[in](#page-33-0)gIndent properties<br>
The value of the hample prelimination interaction is the start of the Hample properties<br>
The value of the hample present int

**spaceBeforeStart (1 byte):** A byte that specifies the start of the **SpaceBefore** property. The value of the **spaceBeforeStart** field MUST be one of the following.

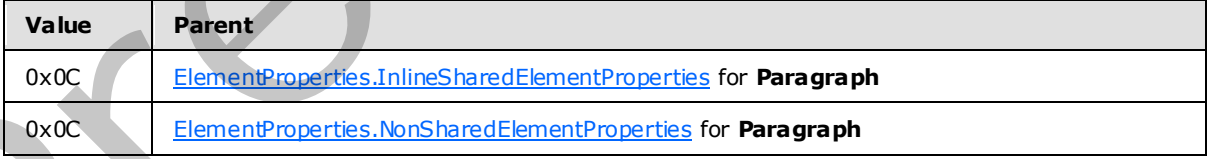

**spaceBeforeValue (variable):** An RPLSize variable that specifies the vertical spacing before a paragraph.

*[MS-RPL] — v20090807 Report Page Layout (RPL) Binary Stream Format* 

 *Copyright © 2009 Microsoft Corporation.* 

 *Release: Friday, August 7, 2009* 

## **2.3.115 SpaceAfter**

<span id="page-154-0"></span>The **SpaceAfter** property specifies the vertical spacing after a paragraph. If the **SpaceAfter** property is specified, it MUST be part of a [Paragraph.ElementProperties](#page-33-0) record.

SpaceAfter = spaceAfterStart spaceAfterValue

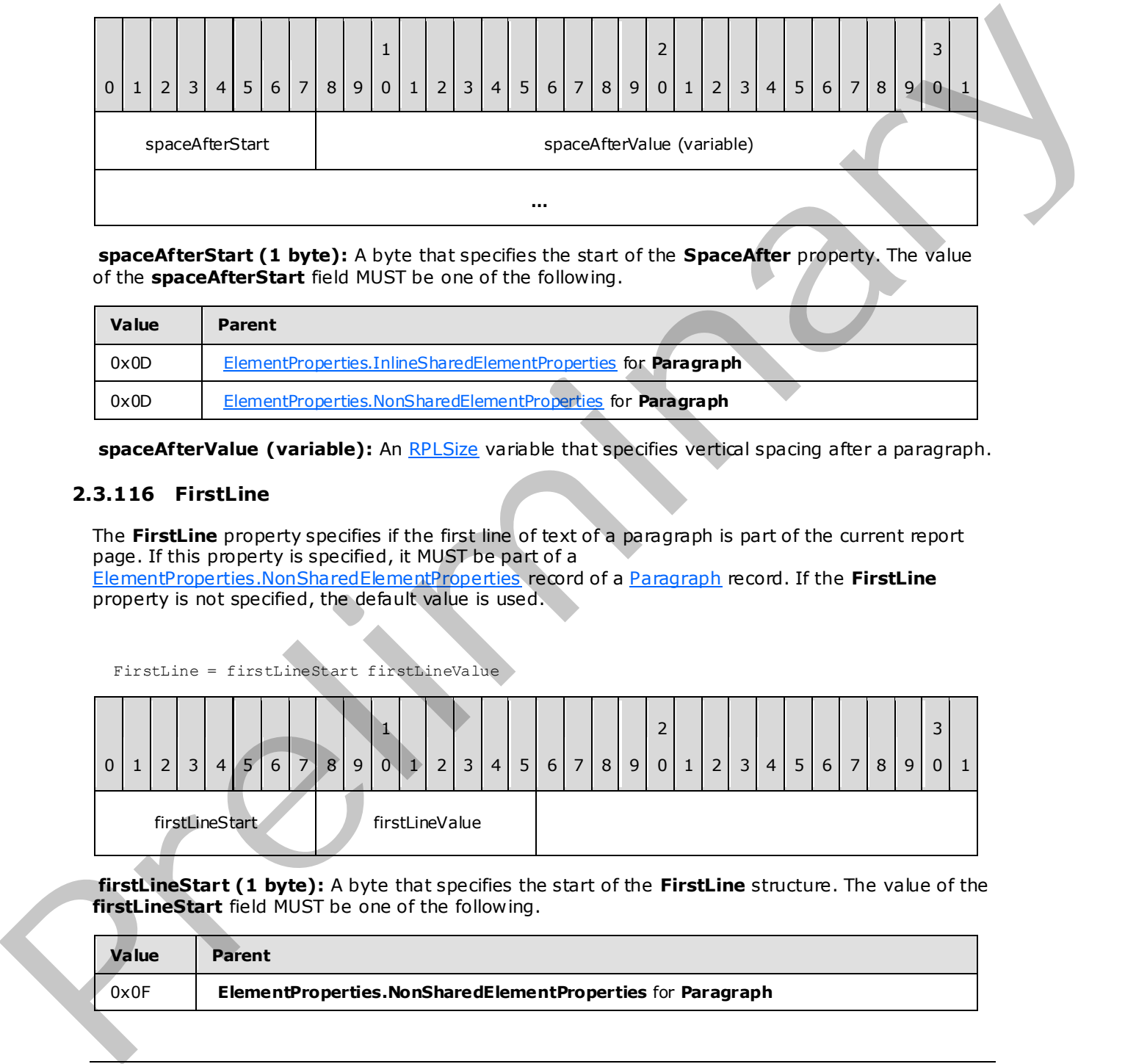

**spaceAfterStart (1 byte):** A byte that specifies the start of the **SpaceAfter** property. The value of the **spaceAfterStart** field MUST be one of the following.

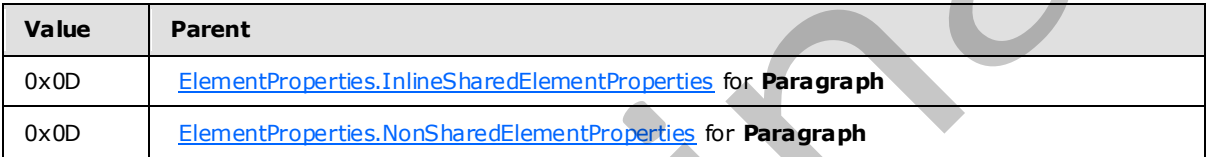

**spaceAfterValue (variable):** An RPLSize variable that specifies vertical spacing after a paragraph.

#### **2.3.116 FirstLine**

The **FirstLine** property specifies if the first line of text of a paragraph is part of the current report page. If this property is specified, it MUST be part of a ElementProperties.NonSharedElementProperties record of a Paragraph record. If the **FirstLine**

property is not specified, the default value is used.

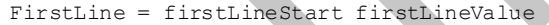

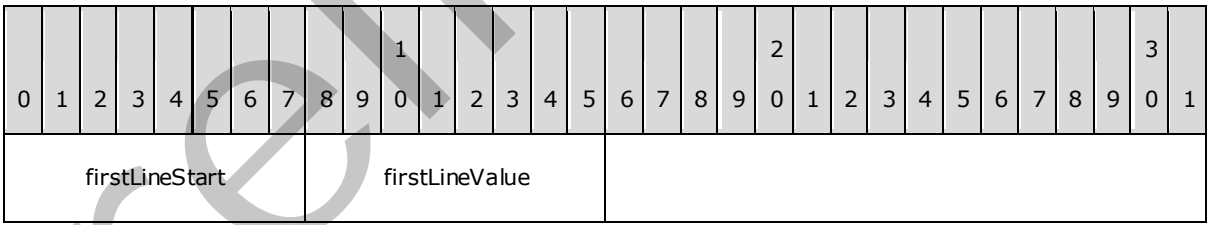

**firstLineStart (1 byte):** A byte that specifies the start of the **FirstLine** structure. The value of the **firstLineStart** field MUST be one of the following.

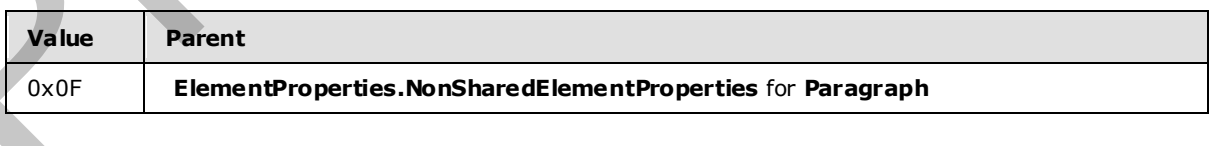

*[MS-RPL] — v20090807 Report Page Layout (RPL) Binary Stream Format* 

 *Copyright © 2009 Microsoft Corporation.* 

 *Release: Friday, August 7, 2009* 

**firstLineValue (1 byte):** A **Boolean** value that specifies whether the first line of text of a paragraph is part of the current report page. The default value is 0x01.

## **2.3.117 Markup**

<span id="page-155-0"></span>The Markup property specifies the markup style for a [TextRun](#page-61-0) record. If this property is specified, it MUST be part of an [ElementProperties](#page-33-0) record of a **TextRun**. If the **Markup** property is not specified, the default value is used.

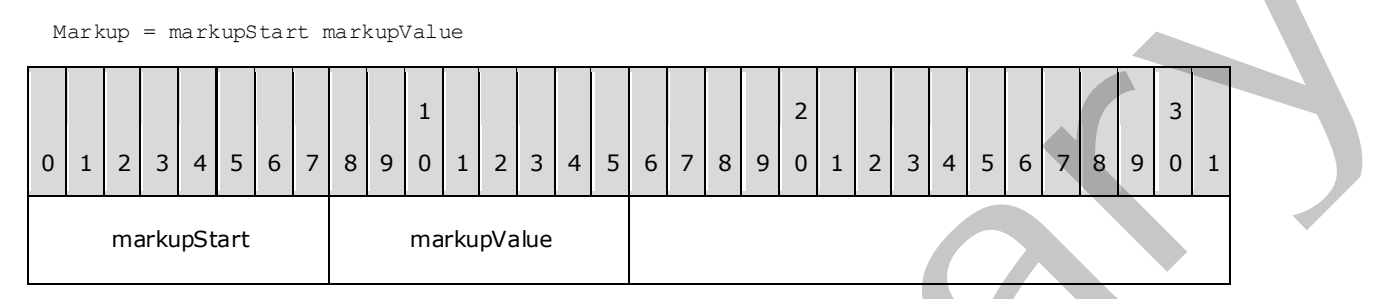

**markupStart (1 byte):** A byte that specifies the start of the **Markup** property. The value of the **markupStart** field MUST be one of the following.

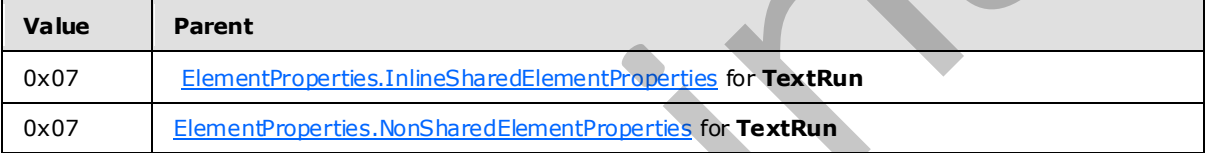

**markupValue (1 byte):** A byte that specifies the markup style for a **TextRun** record. The value of the **markupValue** field is of type MarkupStyles and it MUST be contained in the **MarkupStyles** enumeration. The default value is 0x00.

## **2.3.118 ContentTop**

The **ContentTop** property specifies the top position of the content relative to the container top. If this property is specified, it MUST be part of a TextRun, Paragraph, TablixMeasurements, TablixCorner, TablixColumnHeader, TablixRowHeader, or TablixBodyCell record. If the **ContentTop** property is not specified, the default value is used.

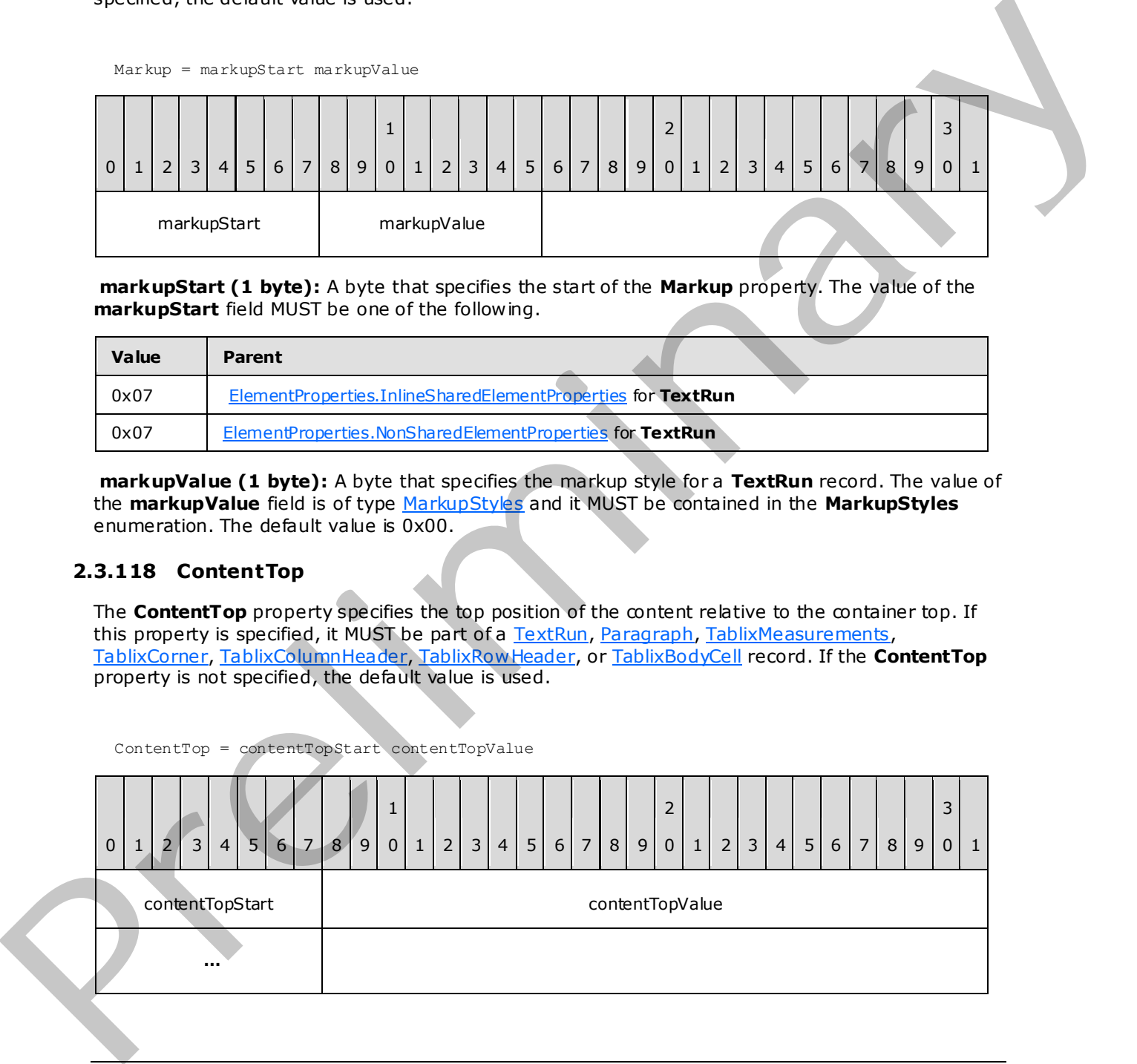

*[MS-RPL] — v20090807 Report Page Layout (RPL) Binary Stream Format* 

 *Copyright © 2009 Microsoft Corporation.* 

 *Release: Friday, August 7, 2009* 

**contentTopStart (1 byte):** A byte that specifies the start of the **ContentTop** property. The value of the **contentTopStart** field MUST be one of the following.

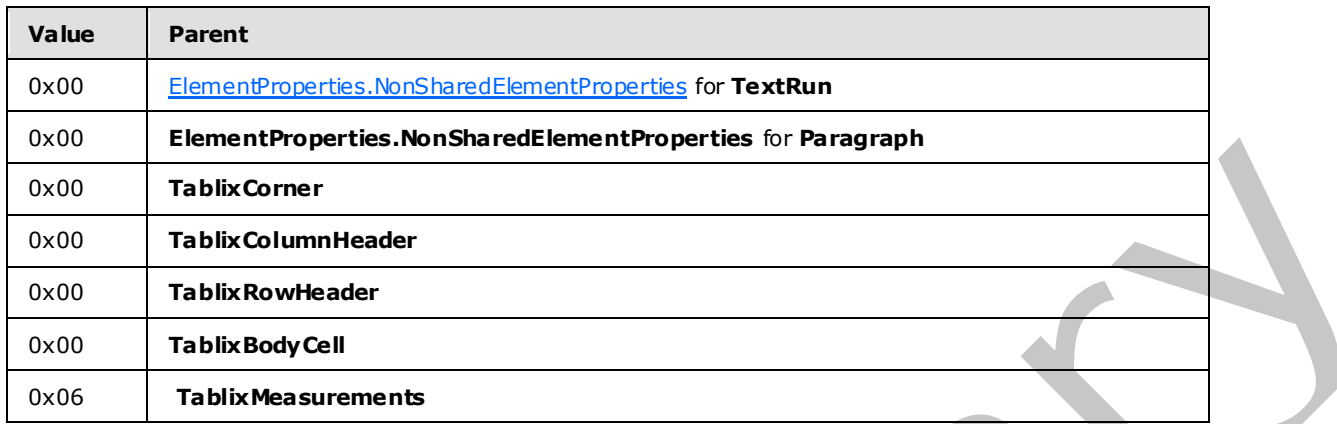

**contentTopValue (4 bytes):** A floating point value that specifies the top position of the content relative to the container start. The default value is 0x00000000.

## **2.3.119 ContentLeft**

The **ContentLeft** property specifies the size of the left position relative to the container top. The **ContentLeft** property MUST be part of a TextRun, Paragraph, TablixMeasurements, TablixCorner, TablixColumnHeader, TablixRowHeader, or TablixBodyCell record. If the **ContentLeft** property is not specified, the default value is used.

ContentLeft = contentLeftStart contentLeftValue

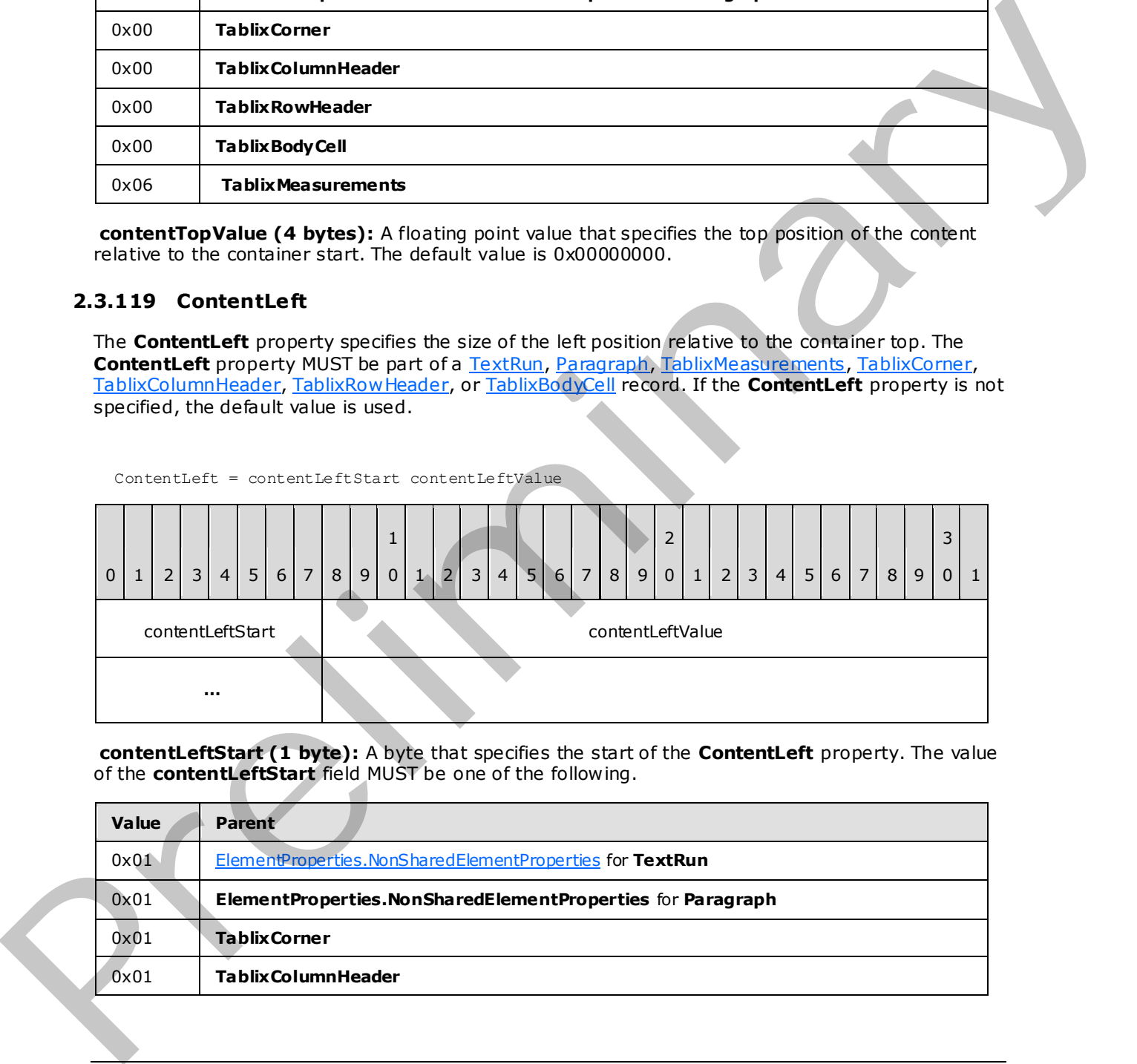

**contentLeftStart (1 byte):** A byte that specifies the start of the **ContentLeft** property. The value of the **contentLeftStart** field MUST be one of the following.

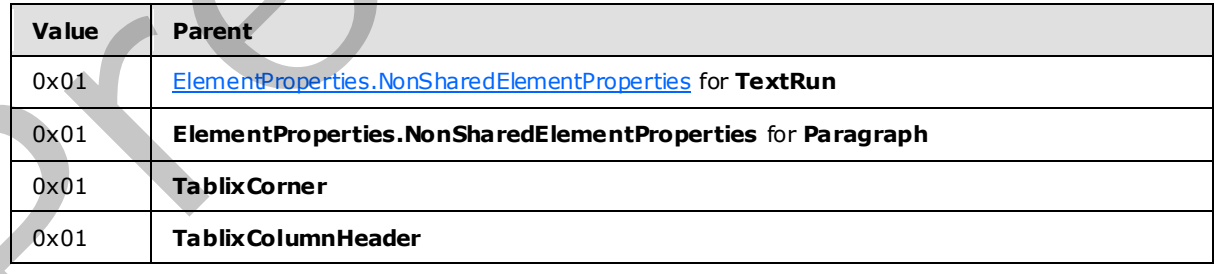

*[MS-RPL] — v20090807 Report Page Layout (RPL) Binary Stream Format* 

 *Copyright © 2009 Microsoft Corporation.* 

 *Release: Friday, August 7, 2009* 

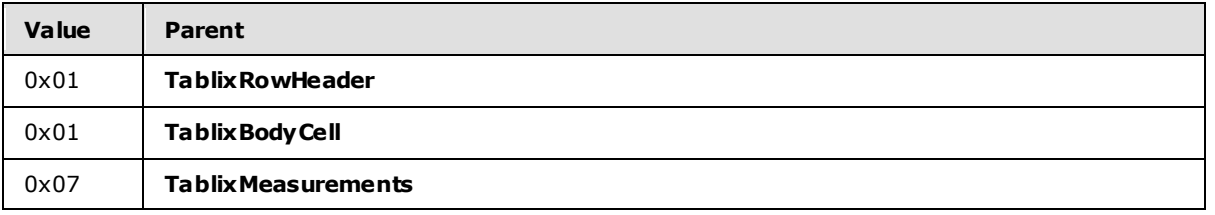

**contentLeftValue (4 bytes):** A floating point value that specifies the left position relative to the container top. The default value is 0x00000000.

### **2.3.120 ContentWidth**

The **ContentWidth** property specifies the width of the content of a container. If the **ContentWidth** property is specified, it MUST be part of a TextRun, Paragraph, TablixCorner, TablixColumnHeader, TablixRowHeader, or TablixBodyCell record. If the **ContentWidth** property is not specified, the default value is used.

ContentWidth = contentWidthStart contentWidthValue

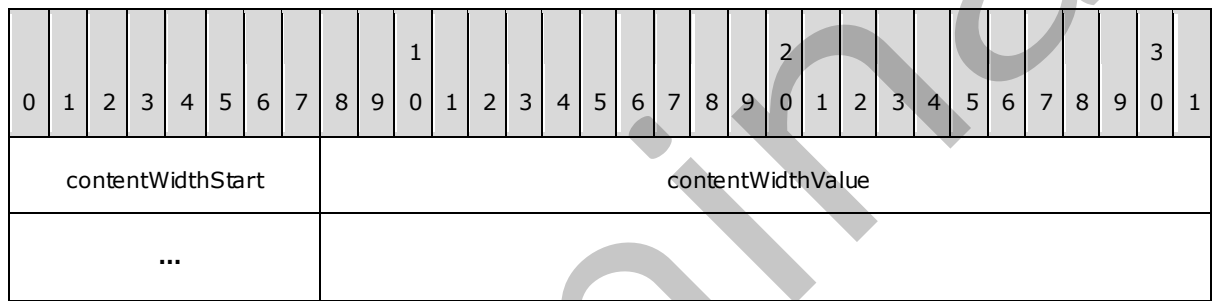

**contentWidthStart (1 byte):** A byte that specifies the start of the **ContentWidth** property. The value of the **contentWidthStart** field MUST be one of the following.

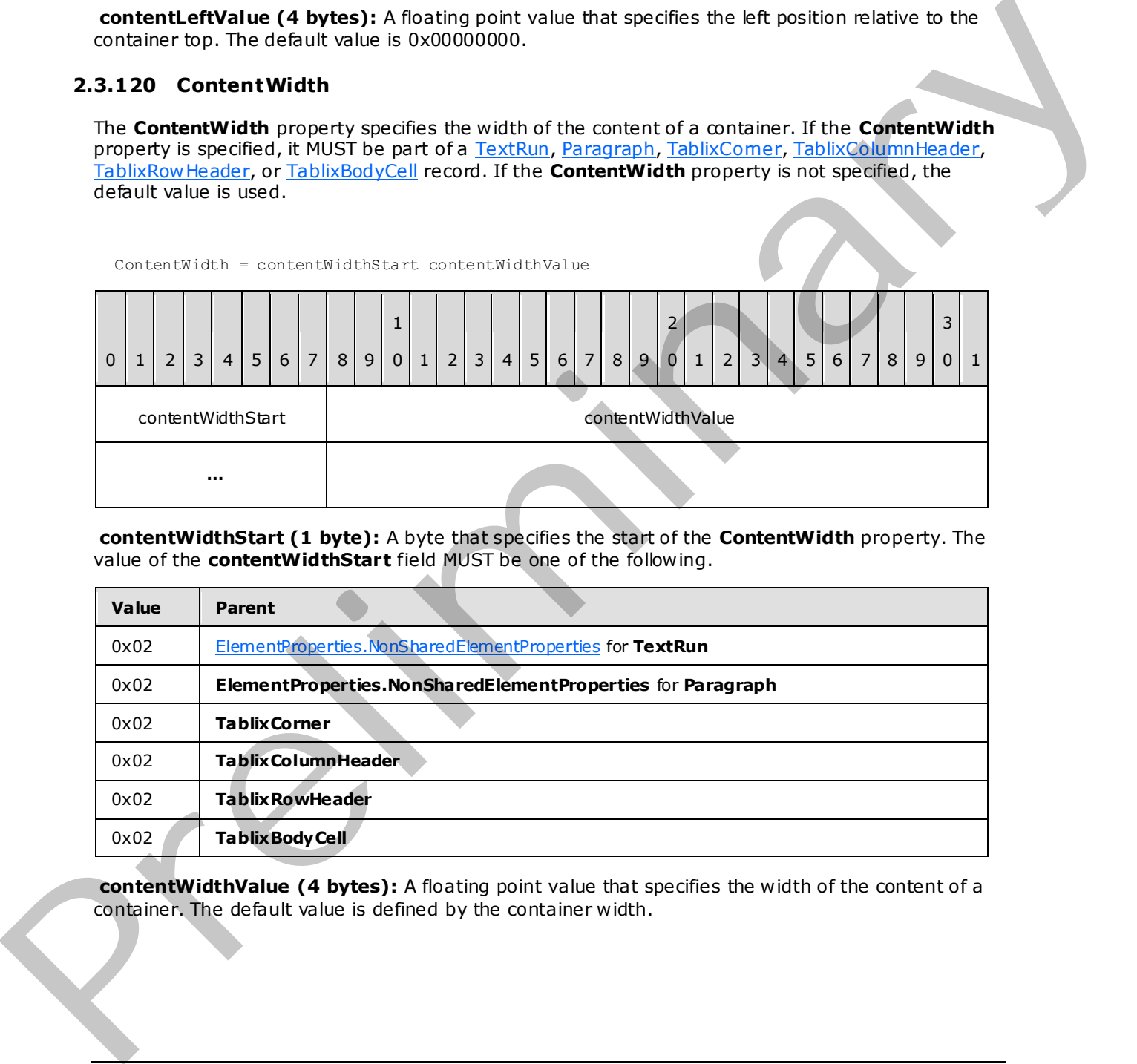

**contentWidthValue (4 bytes):** A floating point value that specifies the width of the content of a container. The default value is defined by the container width.

*[MS-RPL] — v20090807 Report Page Layout (RPL) Binary Stream Format* 

 *Copyright © 2009 Microsoft Corporation.* 

 *Release: Friday, August 7, 2009* 

## **2.3.121 ContentHeight**

The **ContentHeight** property specifies the height of the content of a container. If the **ContentHeight** property is specified, it MUST be part of a [TextRun,](#page-61-0) [Paragraph,](#page-63-0) [TablixCorner,](#page-72-0) [TablixColumnHeader,](#page-73-0) [TablixRowHeader,](#page-74-0) [TablixBodyCell,](#page-76-0) or

[ElementProperties.NonSharedElementProperty](#page-36-0) record. If the **ContentHeight** property is not specified, the default value is used.

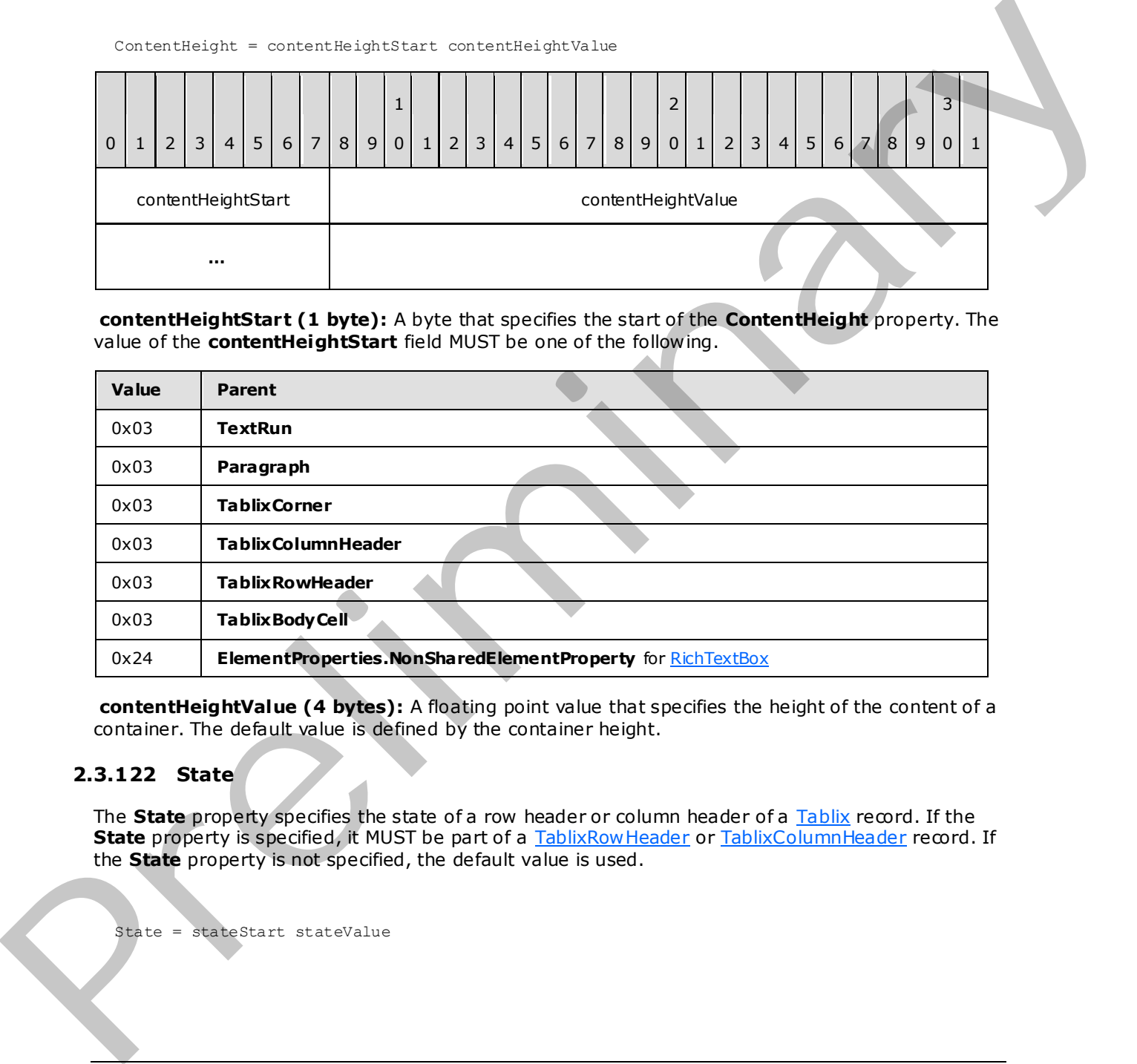

**contentHeightStart (1 byte):** A byte that specifies the start of the **ContentHeight** property. The value of the **contentHeightStart** field MUST be one of the following.

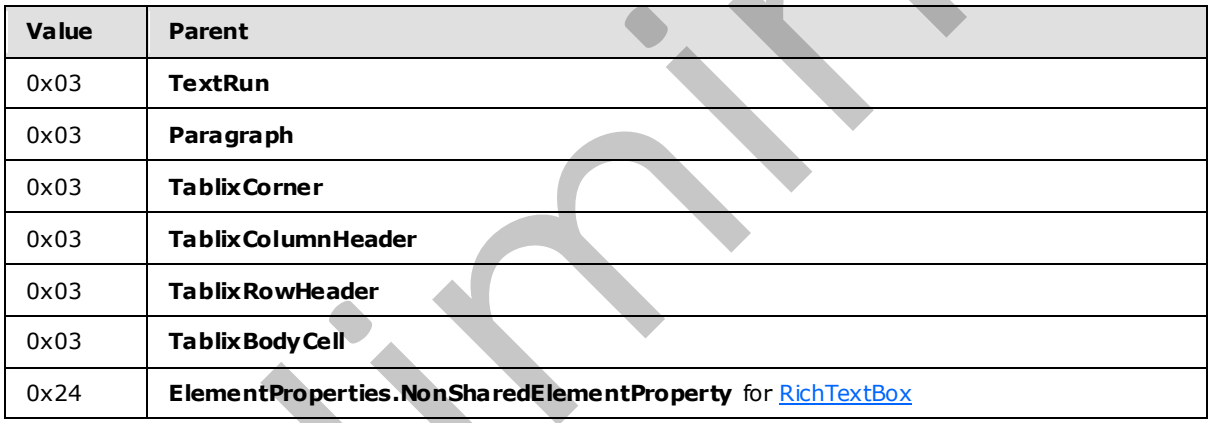

**contentHeightValue (4 bytes):** A floating point value that specifies the height of the content of a container. The default value is defined by the container height.

## **2.3.122 State**

<span id="page-158-0"></span>The **State** property specifies the state of a row header or column header of a Tablix record. If the State property is specified, it MUST be part of a **TablixRowHeader or TablixColumnHeader** record. If the **State** property is not specified, the default value is used.

State = stateStart stateValue

*[MS-RPL] — v20090807 Report Page Layout (RPL) Binary Stream Format* 

 *Copyright © 2009 Microsoft Corporation.* 

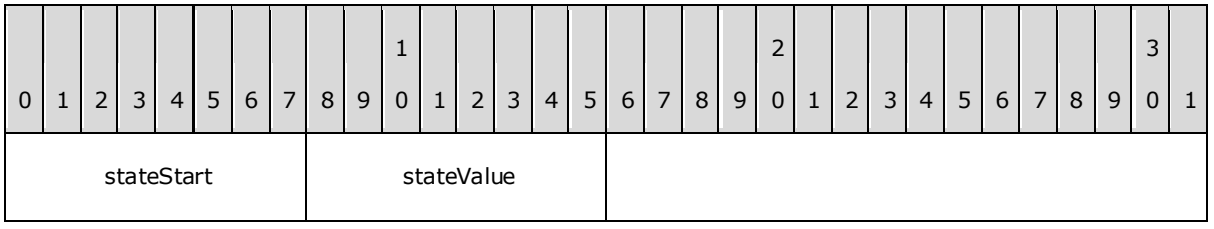

**stateStart (1 byte):** A byte that specifies the start of the **State** property. The value of the **stateStart** field MUST be one of the following.

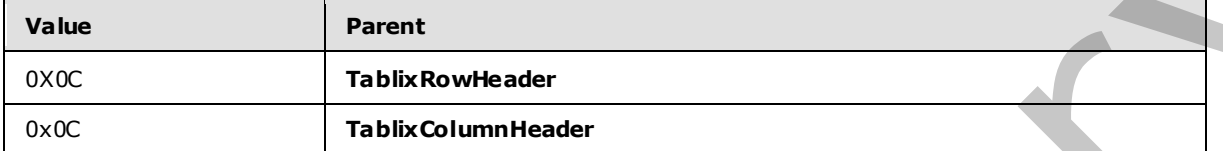

**stateValue (1 byte):** A byte that specifies the state of a row header or column header of a **Tablix** record. The meaning of this field value is derived from the TablixMemberStateValues structure. The default value is 0x00.

## **2.3.123 CellItemState**

<span id="page-159-0"></span>The **CellItemState** property specifies the state of the top-level report item of a tablix cell. If the **CellItemState** property is specified, it MUST be part of a TablixBodyCell, TablixCorner, TablixRowHeader, or TablixColumnHeader record. If this property is not specified, the default value is used.

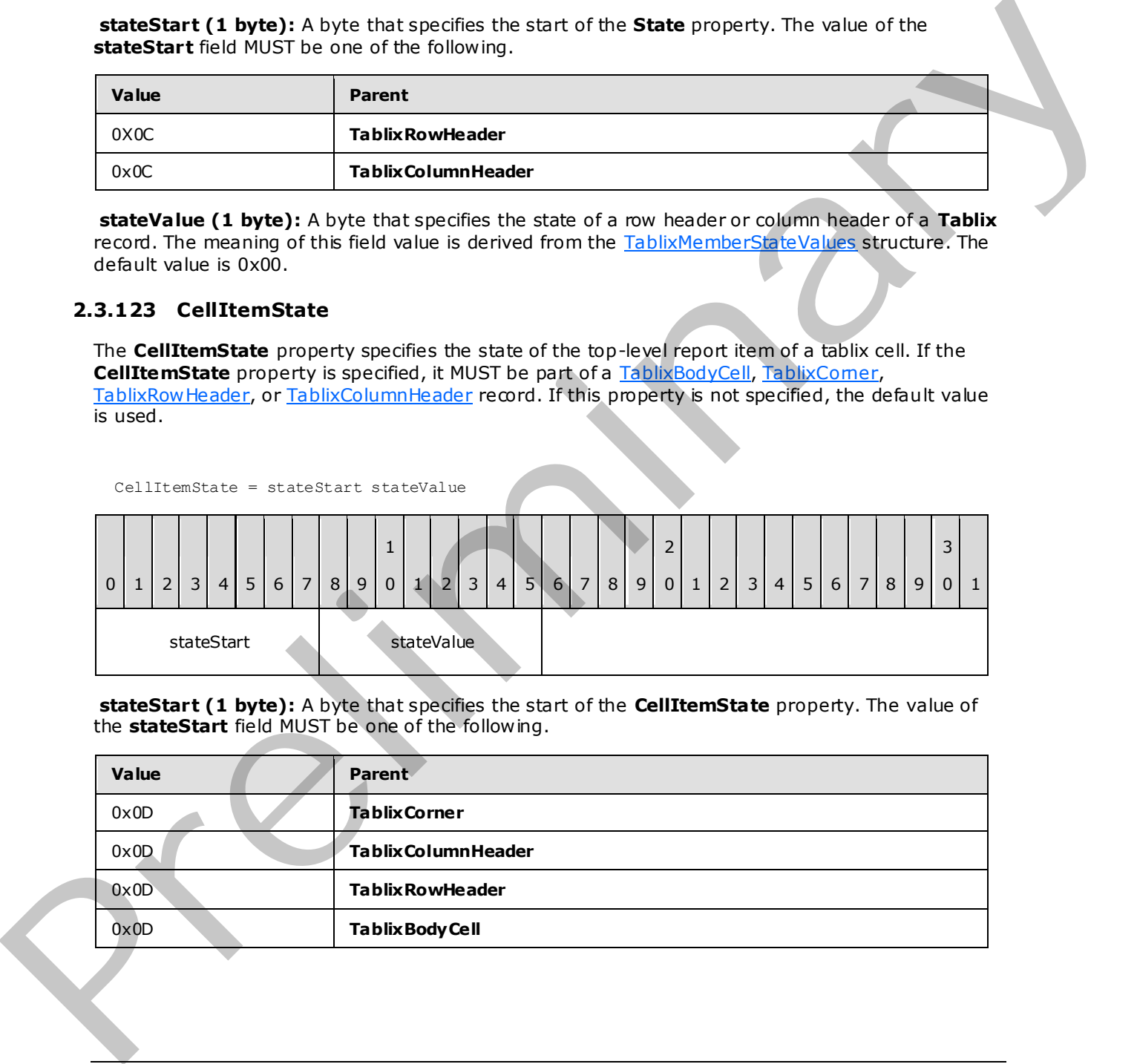

**stateStart (1 byte):** A byte that specifies the start of the **CellItemState** property. The value of the **stateStart** field MUST be one of the following.

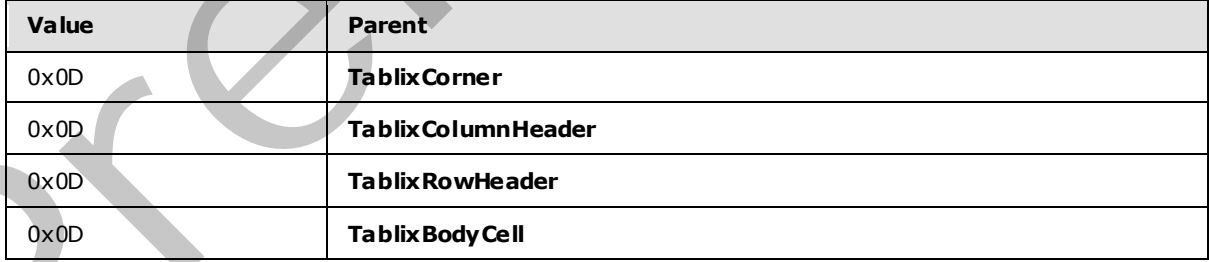

*[MS-RPL] — v20090807 Report Page Layout (RPL) Binary Stream Format* 

 *Copyright © 2009 Microsoft Corporation.* 

 *Release: Friday, August 7, 2009* 

stateValue (1 byte): A byte that specifies the state of the top-level report item of a tablix cell. The meaning of this field value is derived from the [StateValues](#page-166-0) enumeration. The default value is 0x00.

## **2.3.124 MemberDefState**

<span id="page-160-0"></span>The **MemberDefState** property specifies the state of a row header or column header definition of a [Tablix](#page-65-0) record. If the **MemberDefState** property is specified, it MUST be part of a [TablixMemberDef](#page-78-0) record. If the **MemberDefState** property is not specified, the default value is used.

MemberDefState = stateStart stateValue

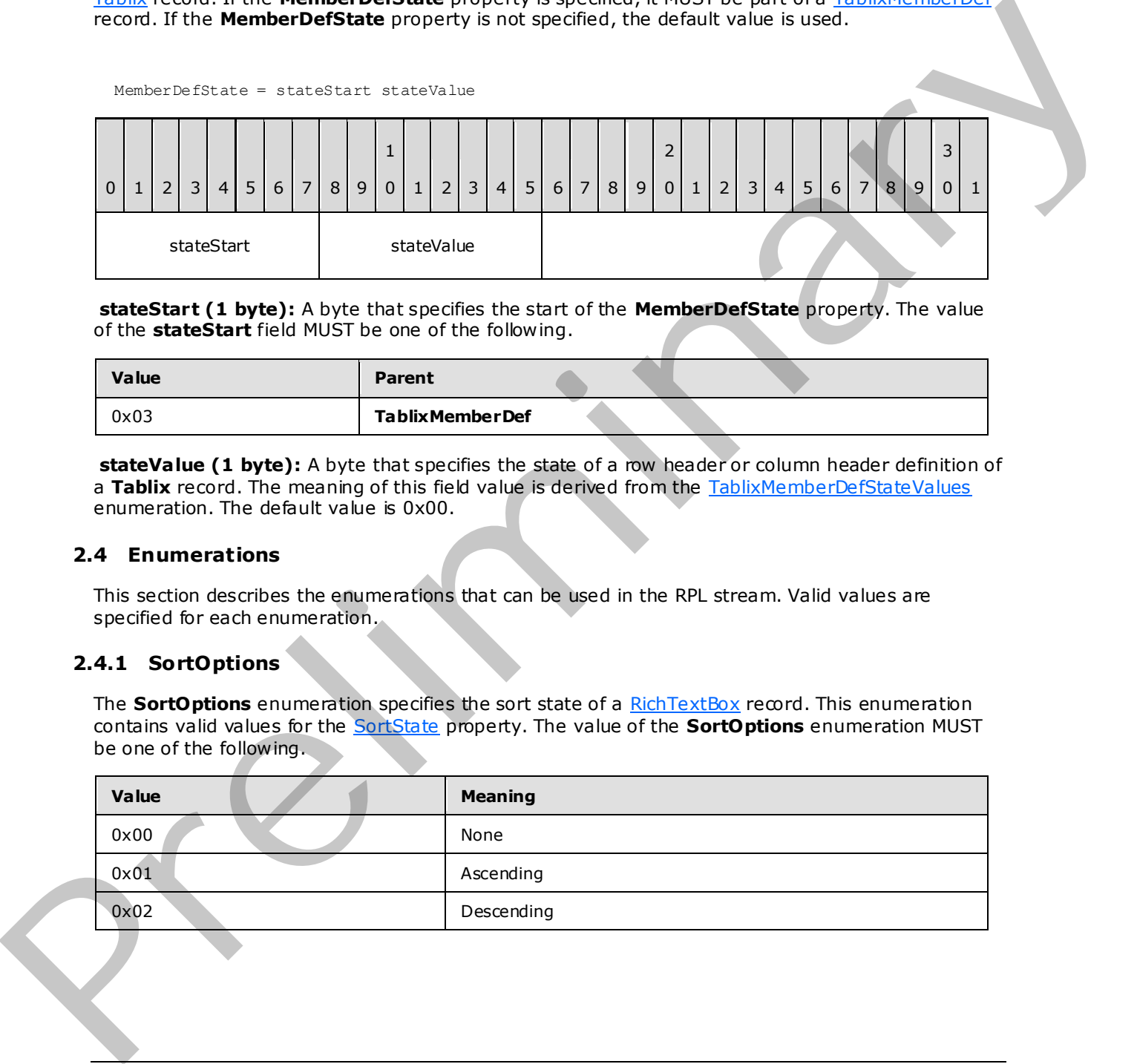

**stateStart (1 byte):** A byte that specifies the start of the **MemberDefState** property. The value of the **stateStart** field MUST be one of the following.

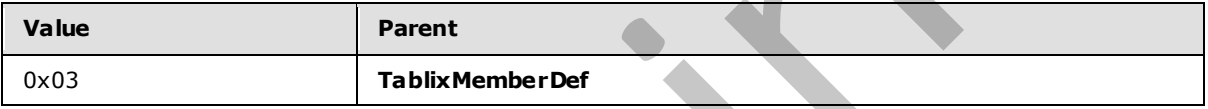

**stateValue (1 byte):** A byte that specifies the state of a row header or column header definition of a Tablix record. The meaning of this field value is derived from the TablixMemberDefStateValues enumeration. The default value is 0x00.

## **2.4 Enumerations**

This section describes the enumerations that can be used in the RPL stream. Valid values are specified for each enumeration.

## **2.4.1 SortOptions**

The **SortOptions** enumeration specifies the sort state of a RichTextBox record. This enumeration contains valid values for the SortState property. The value of the **SortOptions** enumeration MUST be one of the following.

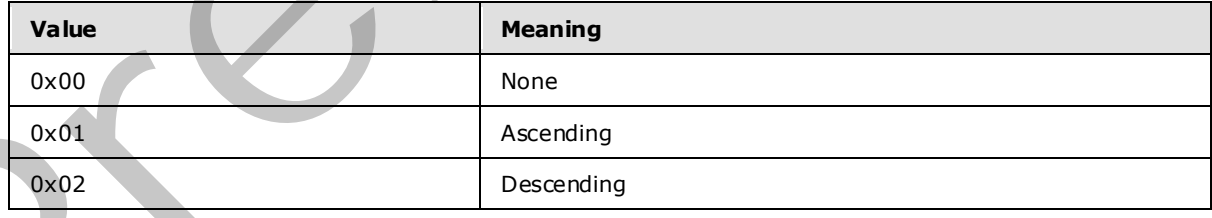

*[MS-RPL] — v20090807 Report Page Layout (RPL) Binary Stream Format* 

 *Copyright © 2009 Microsoft Corporation.* 

## **2.4.2 Sizings**

The **Sizings** enumeration specifies the options for sizing an image when it does not fit within the specified size. This enumeration contains valid values for the [Sizing](#page-106-0) property. The value of the **Sizings** enumeration MUST be one of the following.

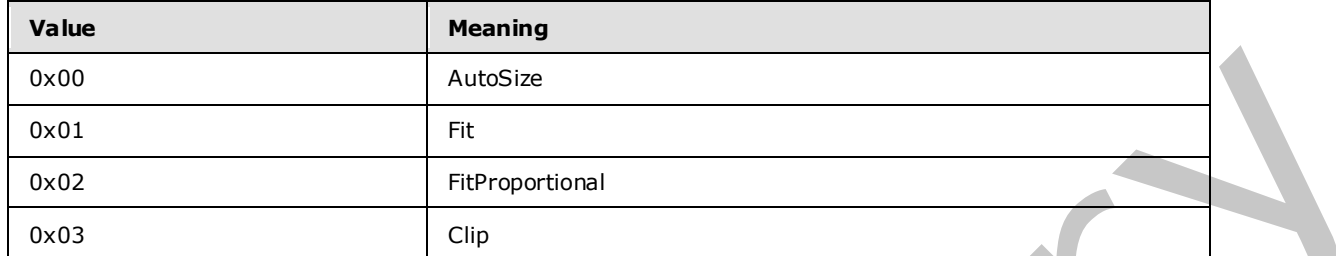

### **2.4.3 ShapeType**

The **ShapeType** enumeration specifies the type of shape that is used for an image map. This enumeration contains valid values for the ImageMapArea property. The value of the **ShapeType** enumeration MUST be one of the following.

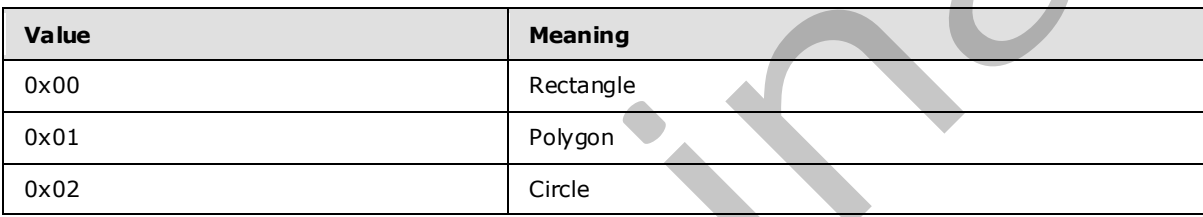

### **2.4.4 ImageRawFormat**

The **ImageRawFormat** enumeration specifies the **raw format** for an image. This enumeration contains valid values for the **RawFormat** property. The value of the **ImageRawFormat** enumeration MUST be one of the following.

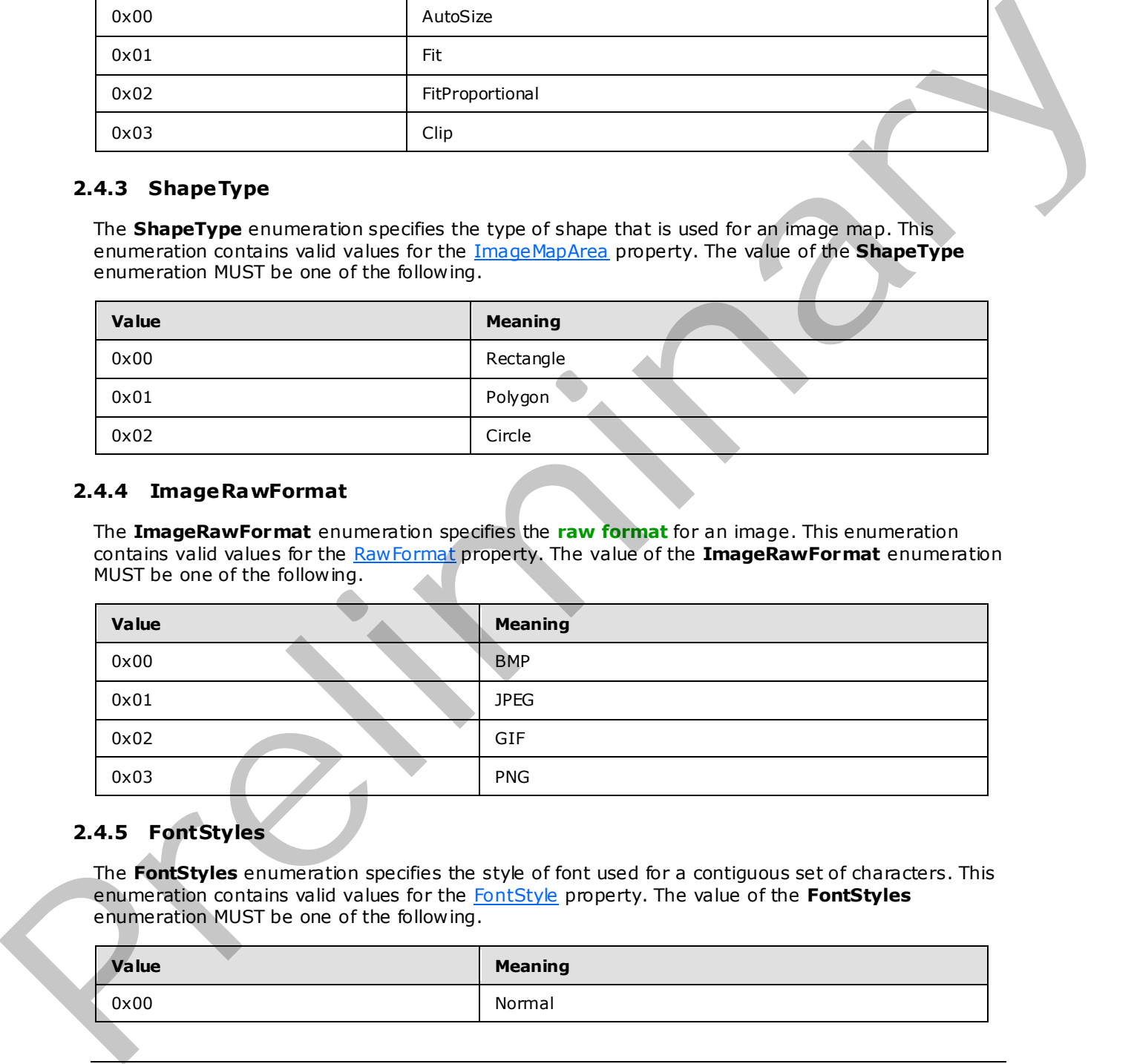

## **2.4.5 FontStyles**

The **FontStyles** enumeration specifies the style of font used for a contiguous set of characters. This enumeration contains valid values for the FontStyle property. The value of the **FontStyles** enumeration MUST be one of the following.

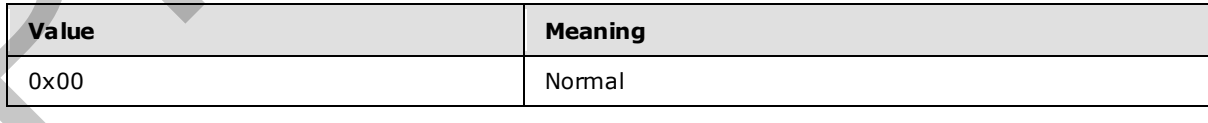

*[MS-RPL] — v20090807 Report Page Layout (RPL) Binary Stream Format* 

 *Copyright © 2009 Microsoft Corporation.* 

 *Release: Friday, August 7, 2009* 

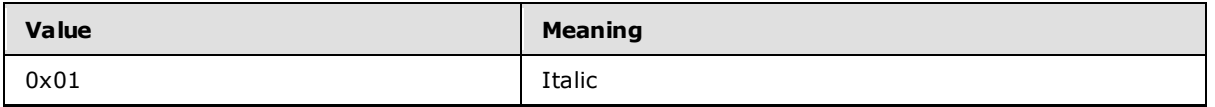

### **2.4.6 FontWe ights**

The **FontWeights** enumeration specifies the weight of the font used for a contiguous set of characters. This enumeration contains valid values for the **FontWeight** property. The value of the **FontWeights** enumeration MUST be one of the following.

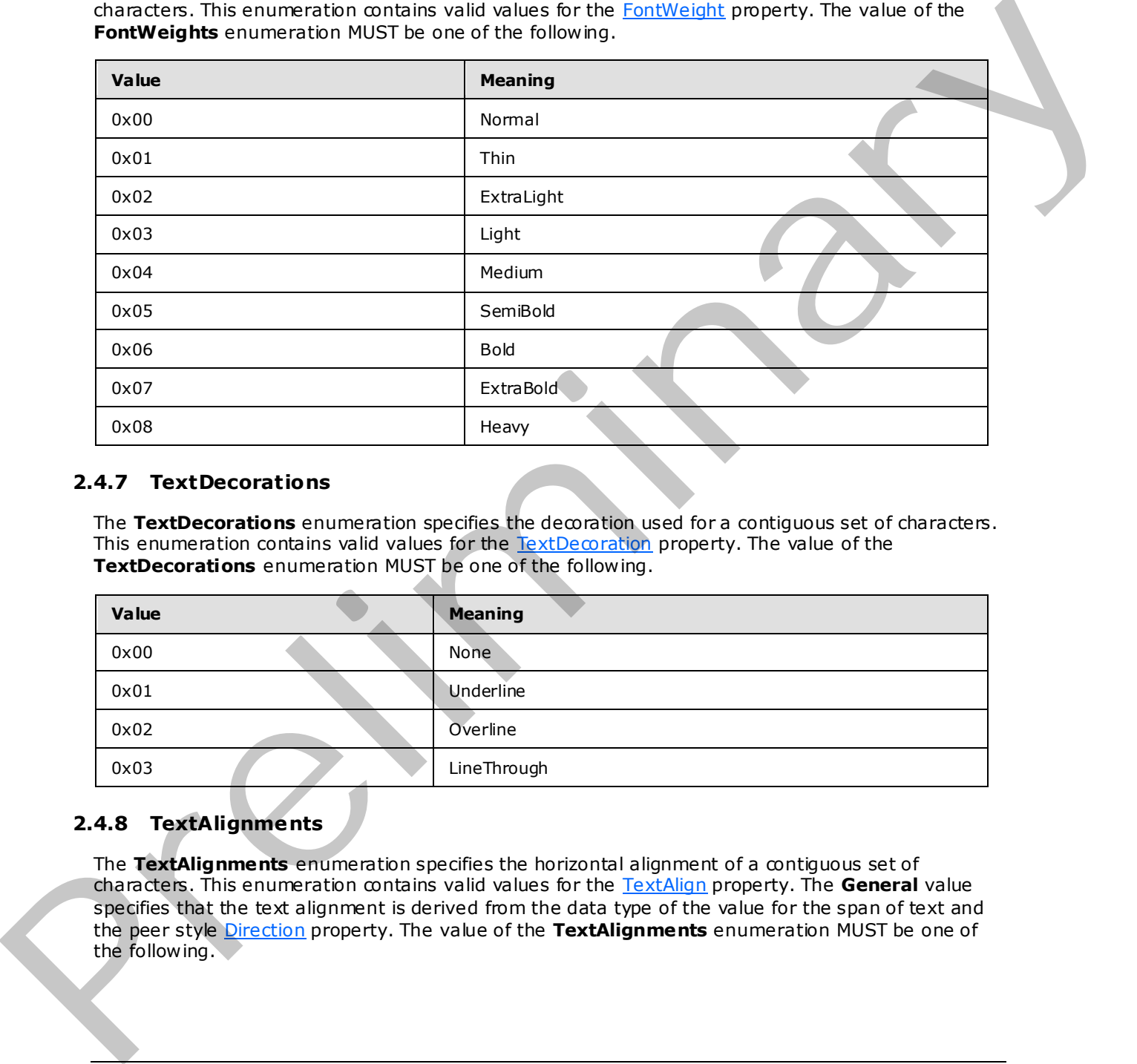

### **2.4.7 TextDecorations**

The **TextDecorations** enumeration specifies the decoration used for a contiguous set of characters. This enumeration contains valid values for the TextDecoration property. The value of the **TextDecorations** enumeration MUST be one of the following.

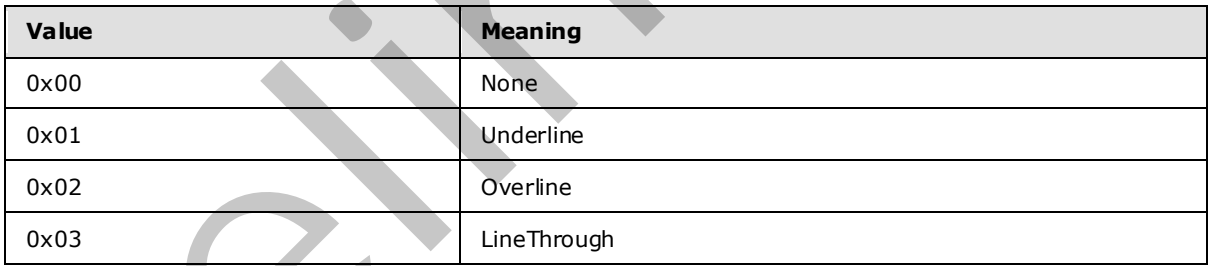

## **2.4.8 TextAlignments**

The **TextAlignments** enumeration specifies the horizontal alignment of a contiguous set of characters. This enumeration contains valid values for the TextAlign property. The **General** value specifies that the text alignment is derived from the data type of the value for the span of text and the peer style Direction property. The value of the **TextAlignments** enumeration MUST be one of the following.

*[MS-RPL] — v20090807 Report Page Layout (RPL) Binary Stream Format* 

 *Copyright © 2009 Microsoft Corporation.* 

 *Release: Friday, August 7, 2009* 

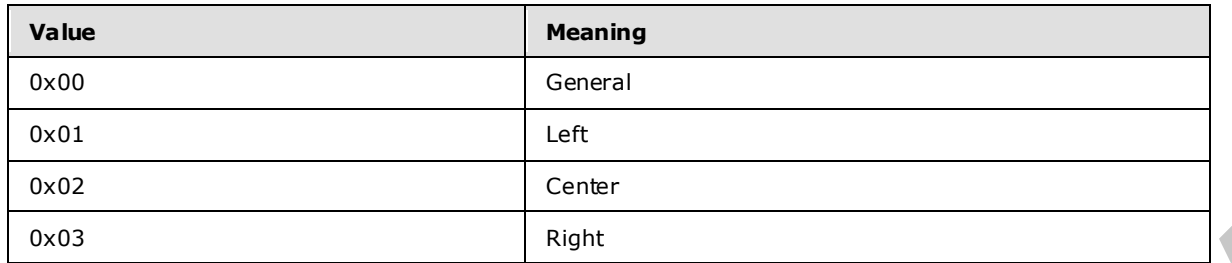

## **2.4.9 VerticalAlignments**

The **VerticalAlignments** enumeration specifies the vertical alignment of a contiguous set of characters. This enumeration contains valid values for the VerticalAlign property. The value of the **VerticalAlignments** enumeration MUST be one of the following.

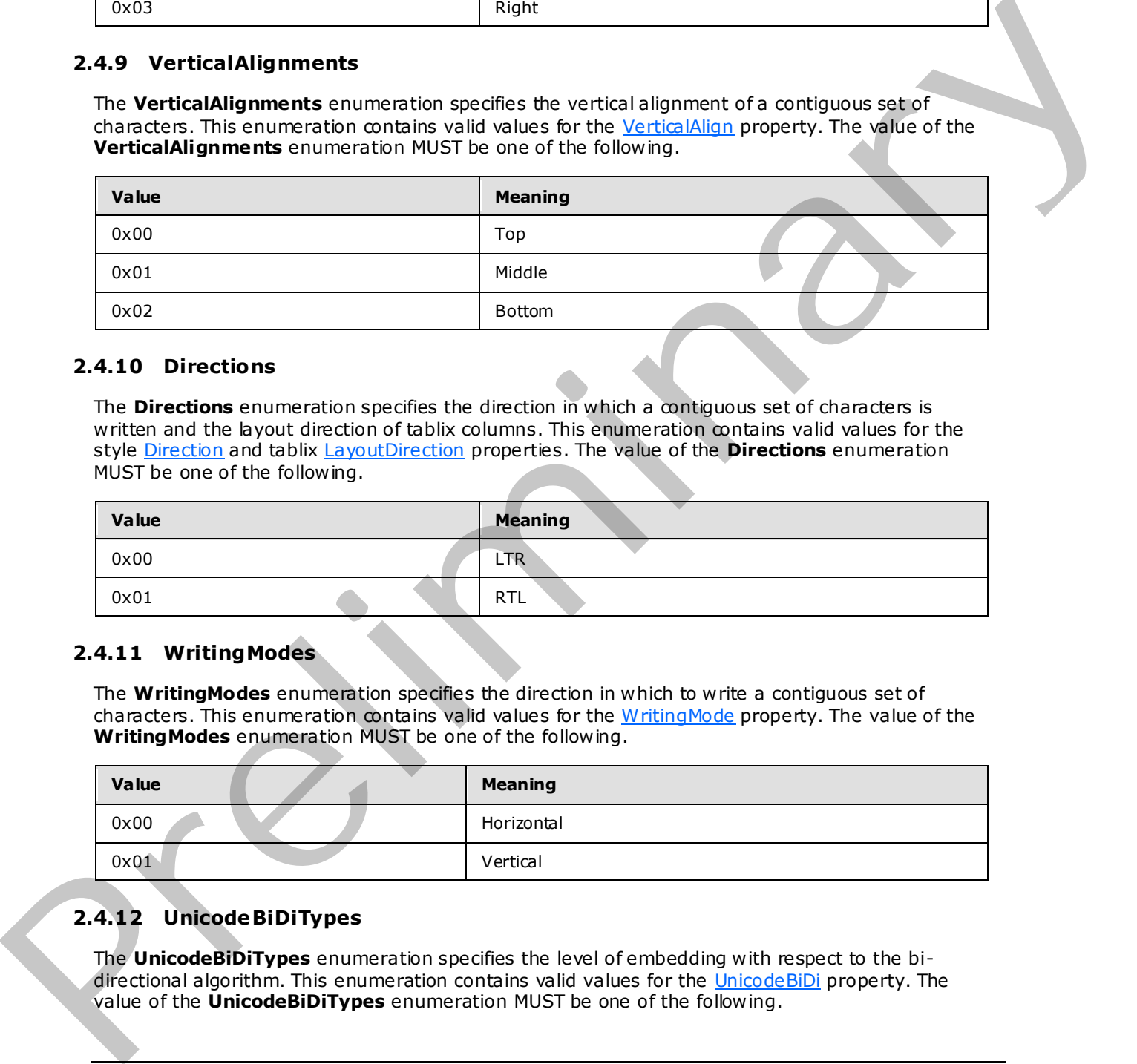

## **2.4.10 Directions**

The **Directions** enumeration specifies the direction in which a contiguous set of characters is written and the layout direction of tablix columns. This enumeration contains valid values for the style Direction and tablix LayoutDirection properties. The value of the **Directions** enumeration MUST be one of the following.

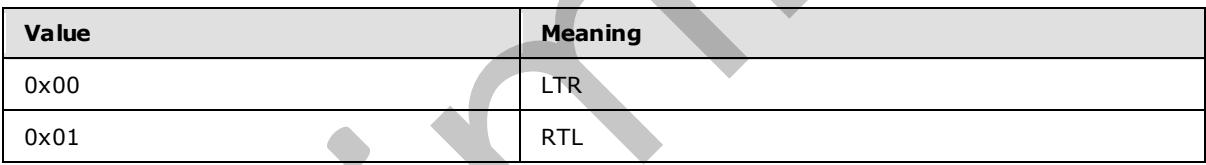

## **2.4.11 WritingModes**

The **WritingModes** enumeration specifies the direction in which to write a contiguous set of characters. This enumeration contains valid values for the WritingMode property. The value of the **WritingModes** enumeration MUST be one of the following.

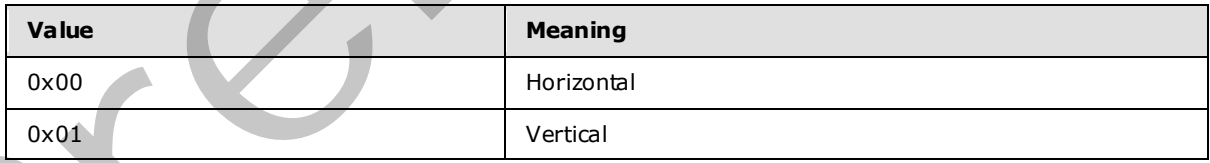

# **2.4.12 UnicodeBiDiTypes**

The **UnicodeBiDiTypes** enumeration specifies the level of embedding with respect to the bidirectional algorithm. This enumeration contains valid values for the UnicodeBiDi property. The value of the **UnicodeBiDiTypes** enumeration MUST be one of the following.

*[MS-RPL] — v20090807 Report Page Layout (RPL) Binary Stream Format* 

 *Copyright © 2009 Microsoft Corporation.* 

 *Release: Friday, August 7, 2009* 

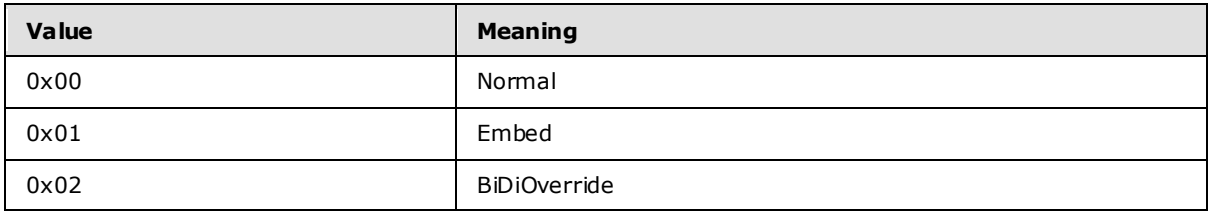

## **2.4.13 Calendars**

The **Calendars** enumeration specifies the type of calendar to use for formatting dates. This enumeration contains valid values for the Calendar property. The value of the **Calendars** enumeration MUST be one of the following.

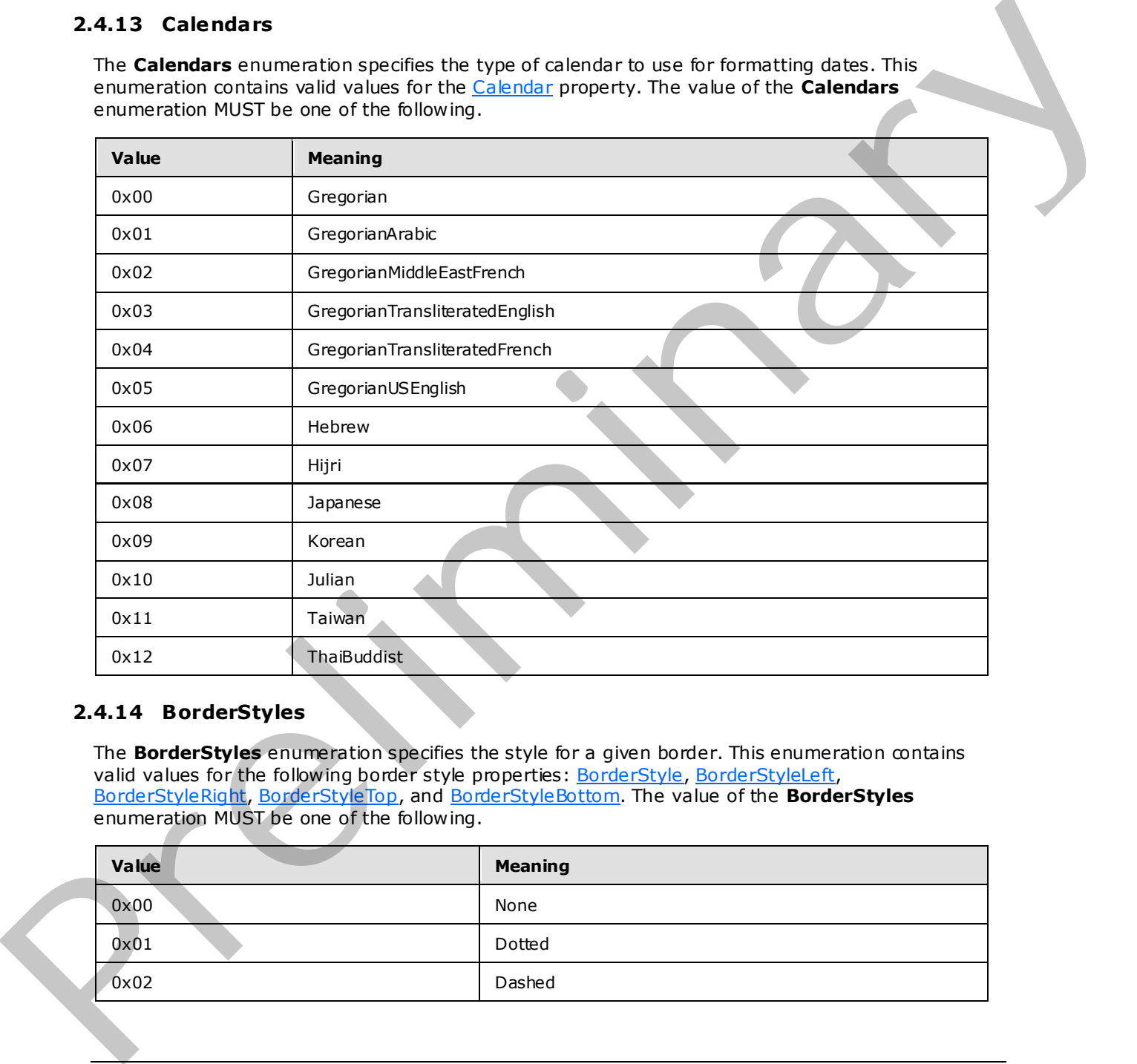

## **2.4.14 BorderStyles**

The **BorderStyles** enumeration specifies the style for a given border. This enumeration contains valid values for the following border style properties: BorderStyle, BorderStyleLeft, BorderStyleRight, BorderStyleTop, and BorderStyleBottom. The value of the **BorderStyles** enumeration MUST be one of the following.

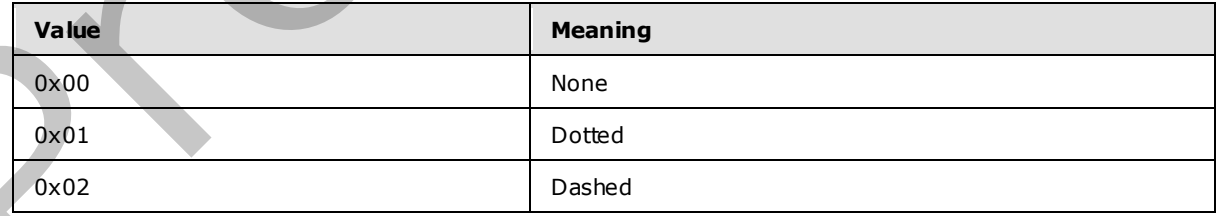

*[MS-RPL] — v20090807 Report Page Layout (RPL) Binary Stream Format* 

 *Copyright © 2009 Microsoft Corporation.* 

 *Release: Friday, August 7, 2009* 

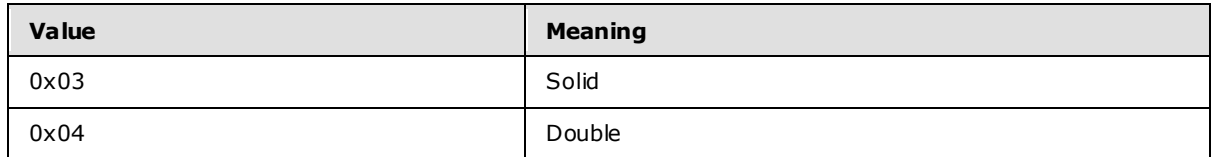

## **2.4.15 BackgroundRepeatTypes**

The **BackgroundRepeatTypes** enumeration specifies how a background image should fill the space available within its parent container. This enumeration contains valid values for the BackgroundRepeat property. The value of the **BackgroundRepeatTypes** enumeration MUST be one of following.

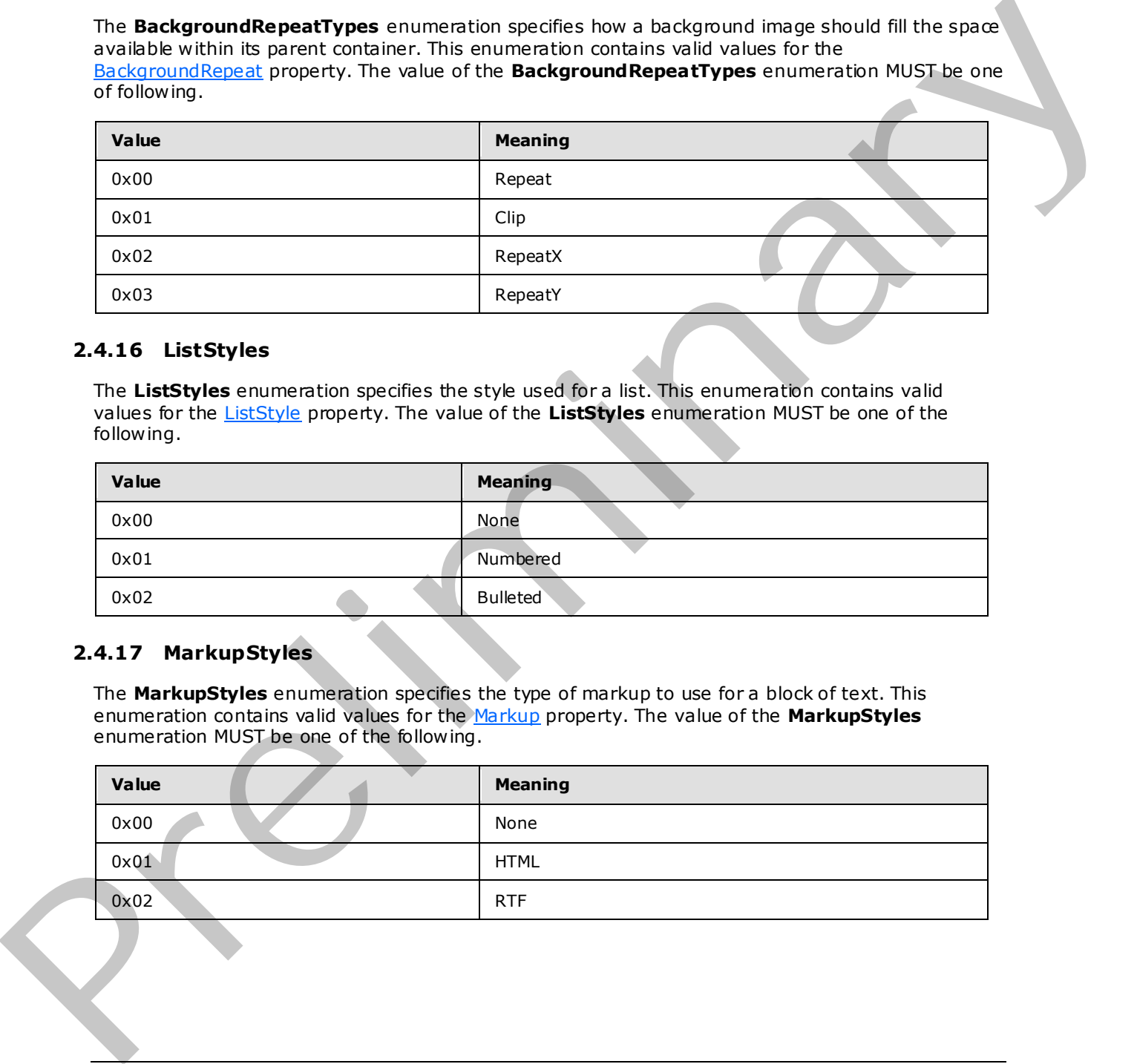

## **2.4.16 ListStyles**

<span id="page-165-0"></span>The **ListStyles** enumeration specifies the style used for a list. This enumeration contains valid values for the ListStyle property. The value of the **ListStyles** enumeration MUST be one of the following.

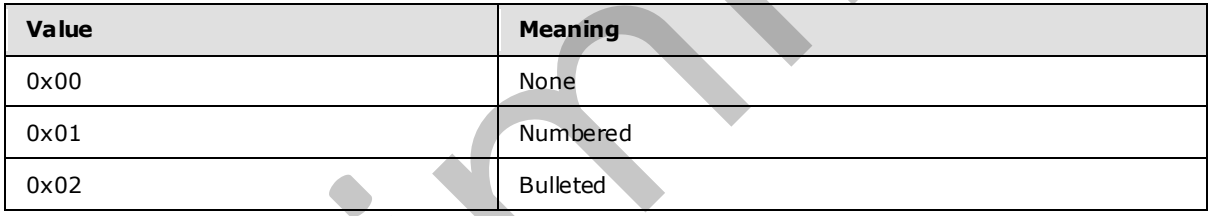

## **2.4.17 MarkupStyles**

<span id="page-165-1"></span>The **MarkupStyles** enumeration specifies the type of markup to use for a block of text. This enumeration contains valid values for the Markup property. The value of the **MarkupStyles** enumeration MUST be one of the following.

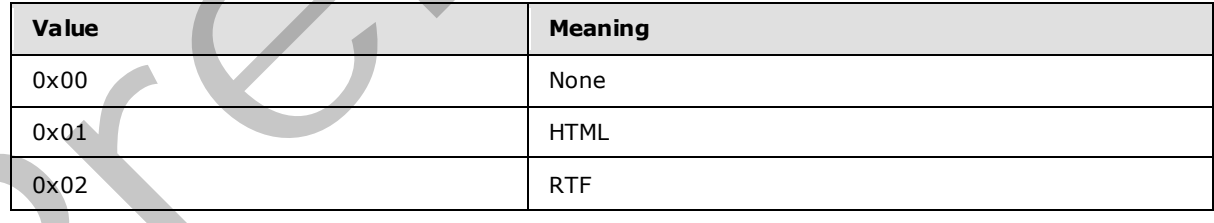

*[MS-RPL] — v20090807 Report Page Layout (RPL) Binary Stream Format* 

 *Copyright © 2009 Microsoft Corporation.* 

# **2.4.18 TypeCode**

The **TypeCode** enumeration specifies the type of an object. This enumeration contains valid values for the [TypeCode](#page-102-0) property. The value of the **TypeCode** enumeration MUST be one of the following.

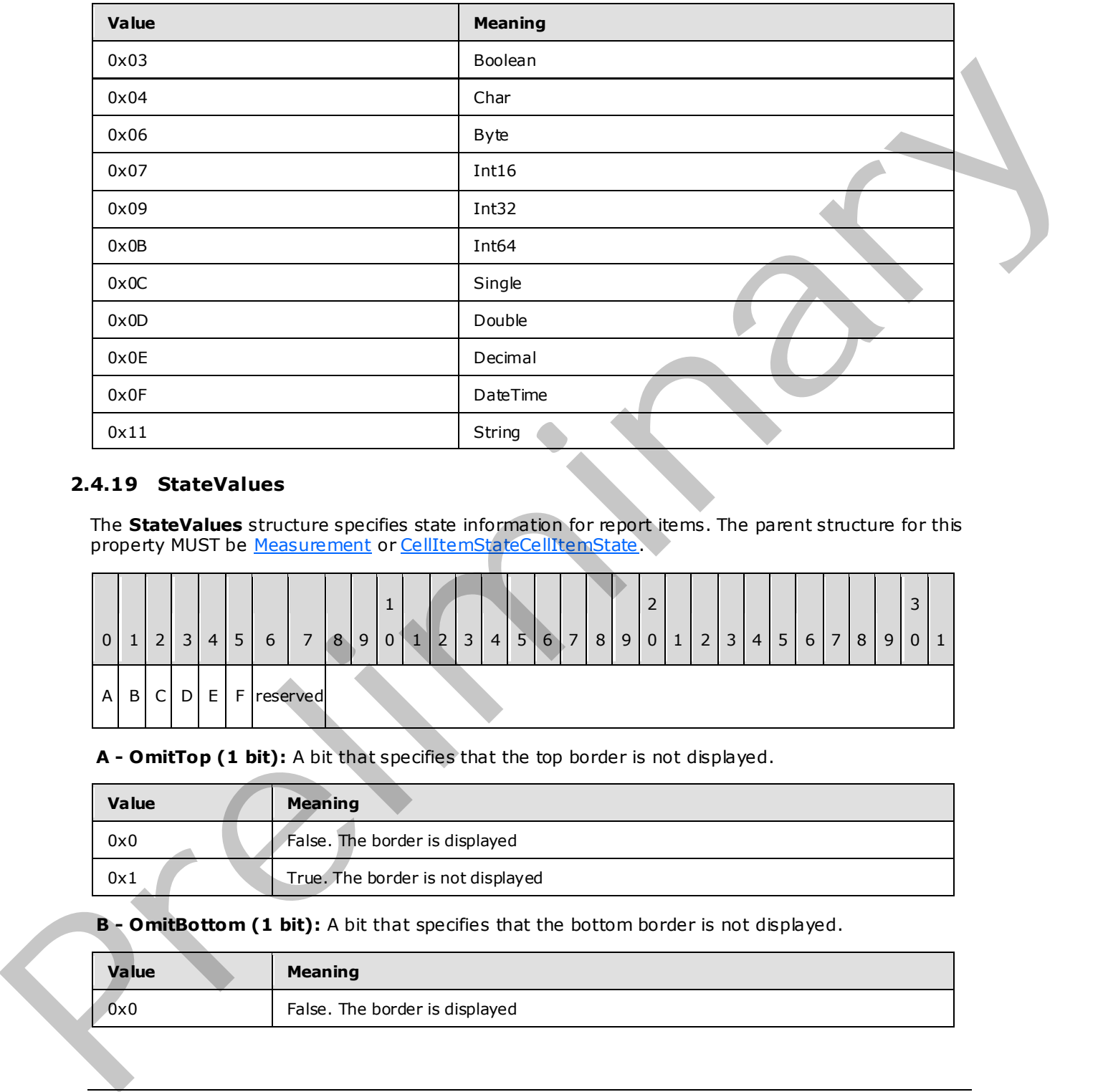

## **2.4.19 StateValues**

<span id="page-166-0"></span>The **StateValues** structure specifies state information for report items. The parent structure for this property MUST be Measurement or CellItemStateCellItemState.

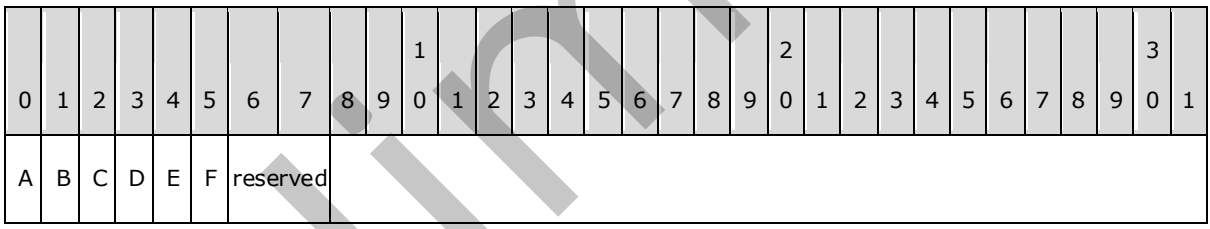

**A - OmitTop (1 bit):** A bit that specifies that the top border is not displayed.

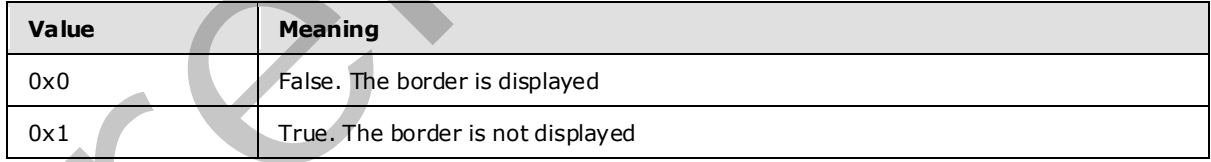

**B - OmitBottom (1 bit):** A bit that specifies that the bottom border is not displayed.

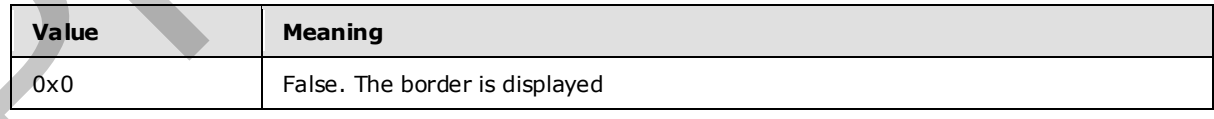

*[MS-RPL] — v20090807 Report Page Layout (RPL) Binary Stream Format* 

 *Copyright © 2009 Microsoft Corporation.* 

 *Release: Friday, August 7, 2009* 

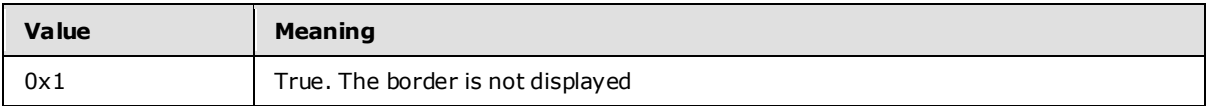

**C - OmitLeft (1 bit):** A bit that specifies that the left border is not displayed.

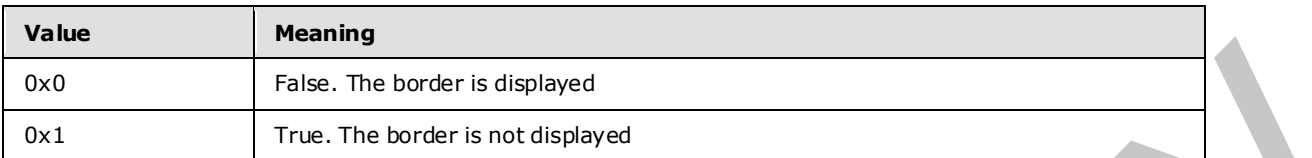

**D - OmitRight (1 bit):** A bit that specifies that the right border is not displayed.

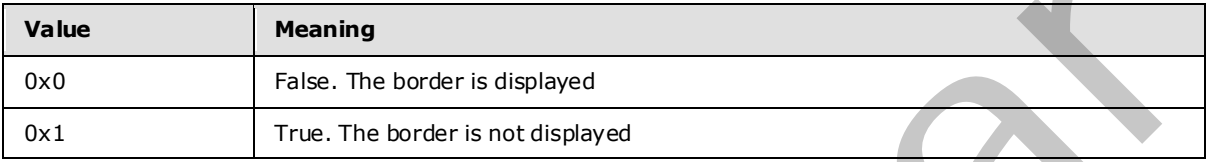

**E - HasToggle (1 bit):** A bit that specifies that the ReportItem record has the ability to toggle between visible and hidden state.

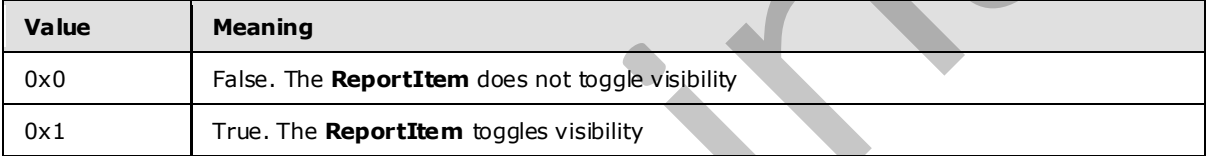

**F - ToggleCollapse (1 bit):** A bit that specifies the **ReportItem** has its toggle set to collapsed.

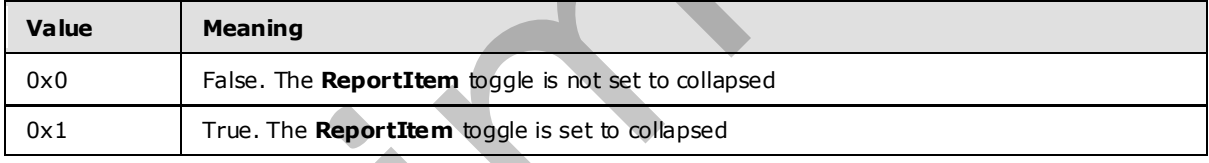

<span id="page-167-0"></span>**reserved (2 bits):** The value MUST be zero.

## **2.4.20 TablixMemberStateValues**

The **TablixMemberStateValues** structure specifies the state information for the row or column headers of a Tablix record. The parent structure for this property MUST be State.

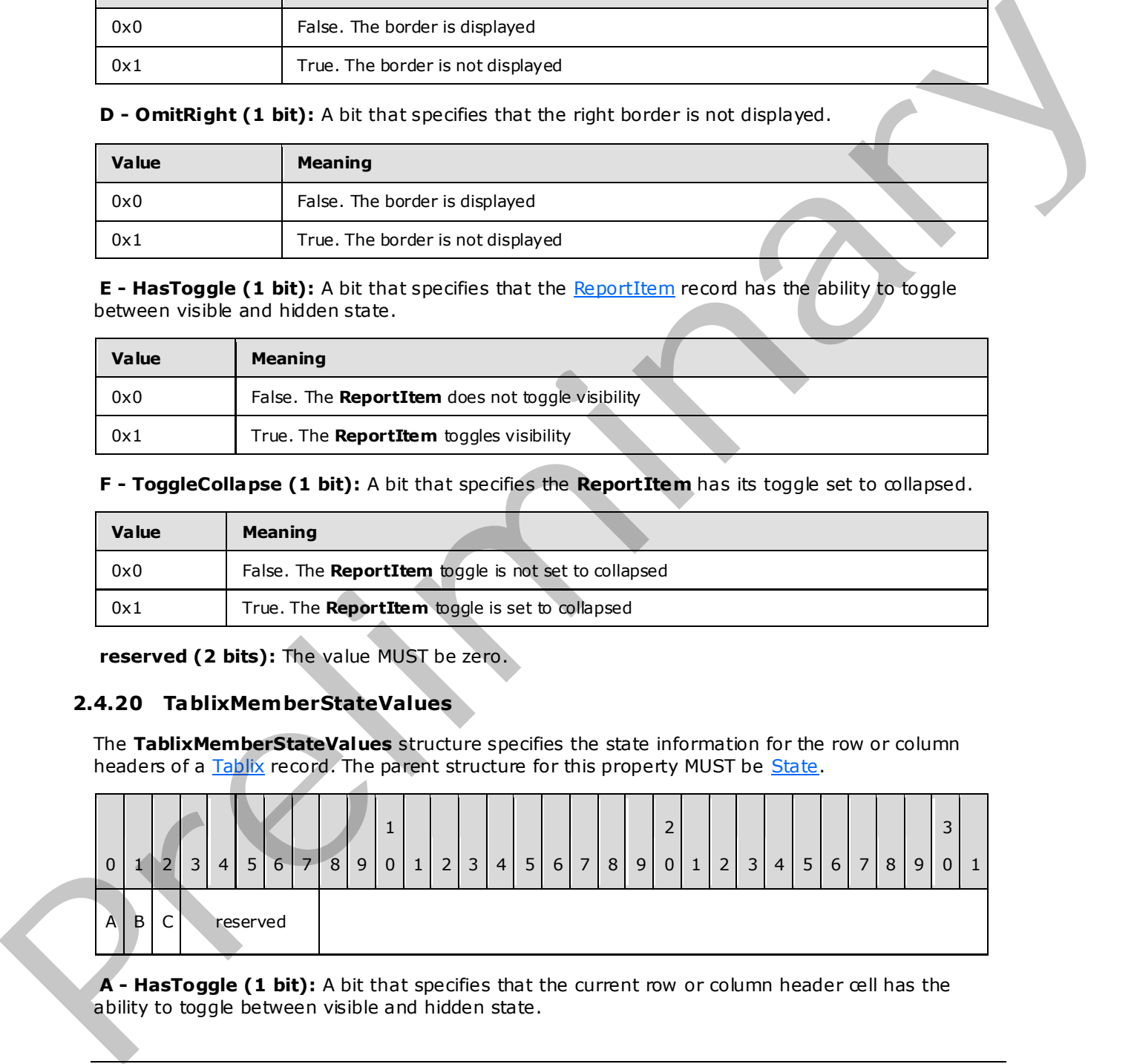

**A - HasToggle (1 bit):** A bit that specifies that the current row or column header cell has the ability to toggle between visible and hidden state.

*[MS-RPL] — v20090807 Report Page Layout (RPL) Binary Stream Format* 

 *Copyright © 2009 Microsoft Corporation.* 

 *Release: Friday, August 7, 2009* 

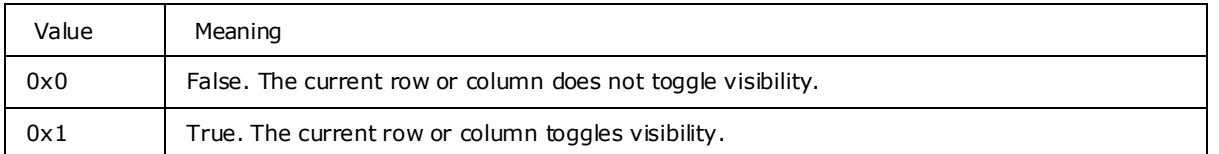

**B - ToggleCollapse (1 bit):** A bit that specifies that the current row or column header cell has its toggle set to collapsed.

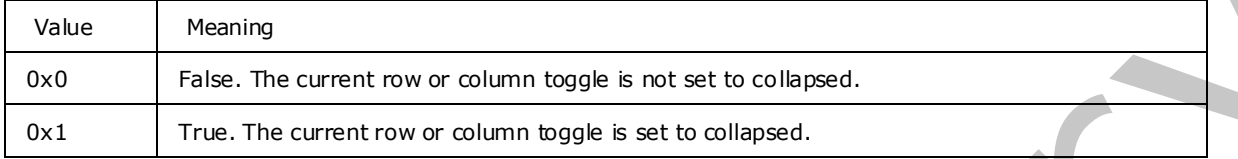

**C – InnerMost (1 bit)**: A bit that specifies that the current row or column header cell is the inner most header.

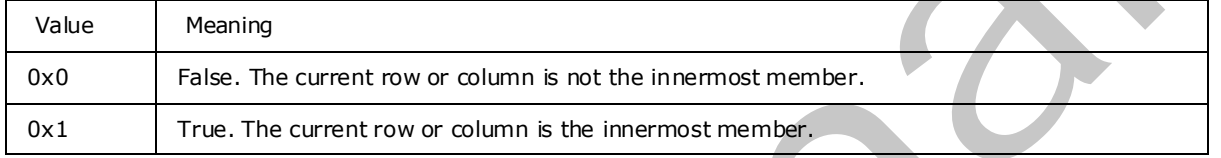

<span id="page-168-0"></span>**reserved (5 bits):** The value MUST be zero.

#### **2.4.21 TablixMemberDefStateVa lues**

The **TablixMemberDefStateValues** structure specifies the state values of a row or column header definition of a Tablix record. The parent structure of this property MUST be MemberDefState.

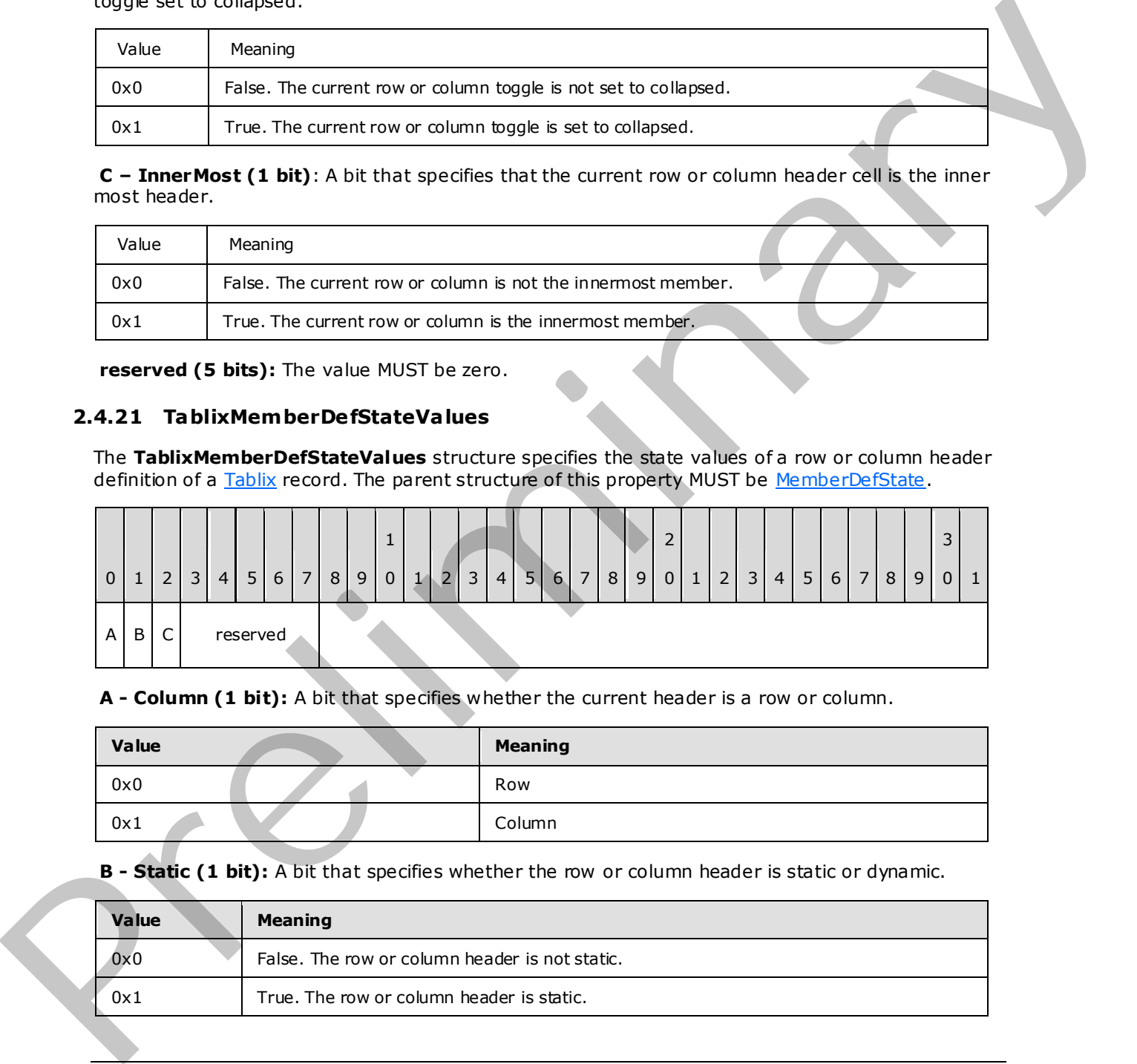

**A - Column (1 bit):** A bit that specifies whether the current header is a row or column.

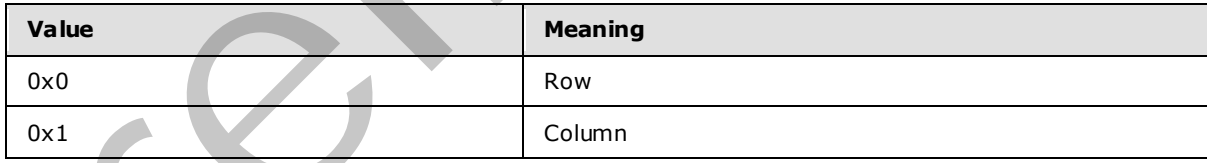

**B - Static (1 bit):** A bit that specifies whether the row or column header is static or dynamic.

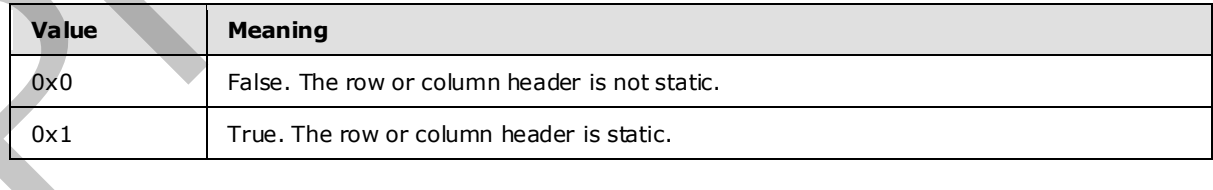

*[MS-RPL] — v20090807 Report Page Layout (RPL) Binary Stream Format* 

 *Copyright © 2009 Microsoft Corporation.* 

 *Release: Friday, August 7, 2009* 

**C - StaticHeadersTree (1 bit):** A bit that specifies whether the row or column header and all its children are static.

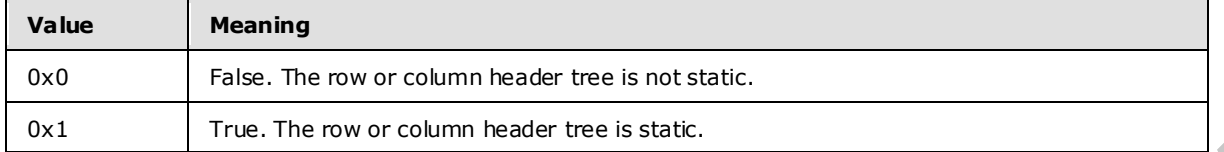

<span id="page-169-0"></span>**reserved (5 bits):** The value MUST be zero.

#### **2.4.22 RPLSize**

The **RPLSize** structure specifies size information for the properties **BorderWidth, BorderWidthLeft**, BorderWidthRight, BorderWidthTop, BorderWidthBottom, PaddingLeft, PaddingRight, PaddingTop, PaddingBottom, FontSize, LineHeight, NumeralLanguage, RightIndent, LeftIndent, HangingIndent, SpaceBefore, and SpaceAfter.

RPLSize = FormatValue FormatType

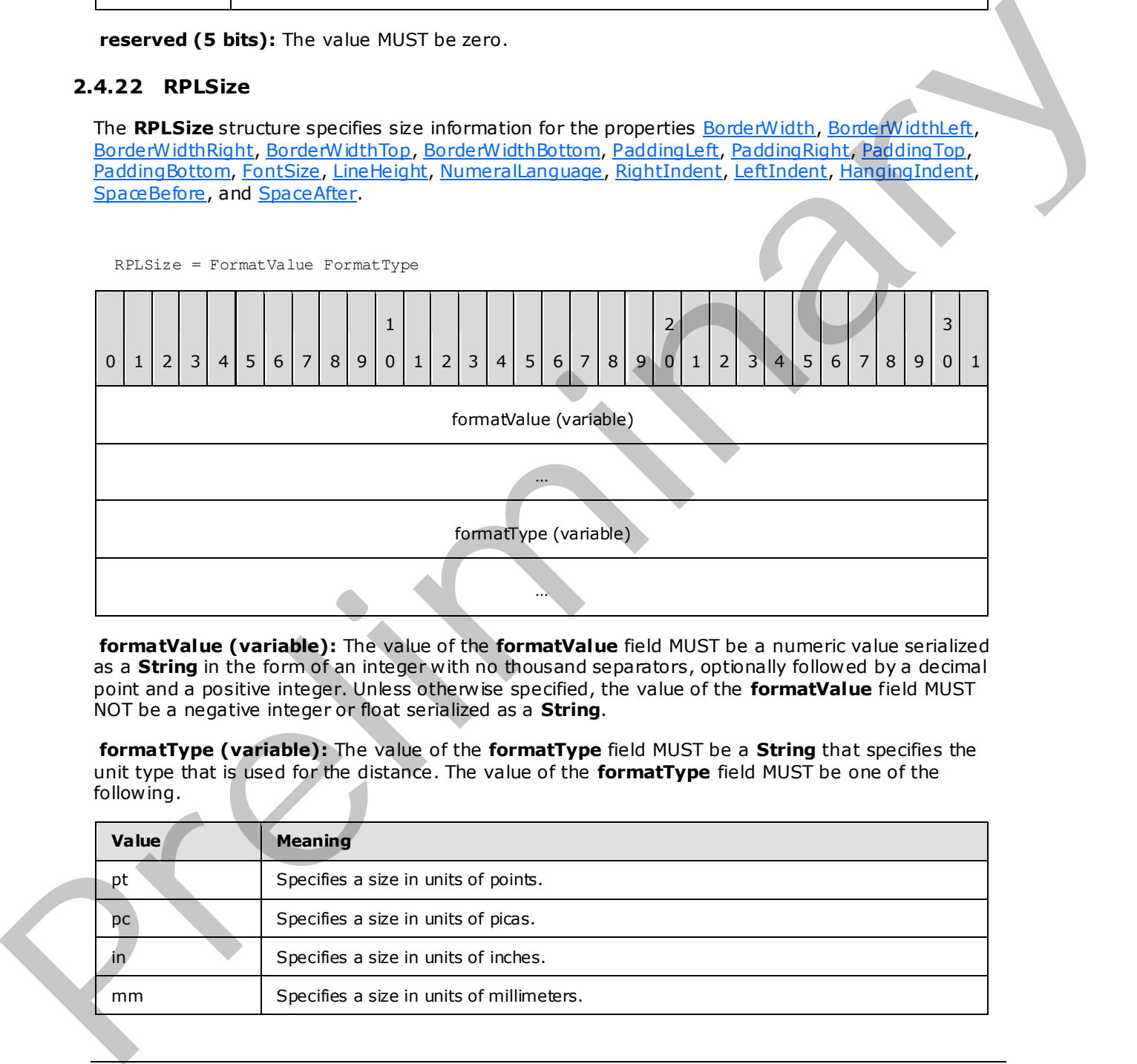

**formatValue (variable):** The value of the **formatValue** field MUST be a numeric value serialized as a **String** in the form of an integer with no thousand separators, optionally followed by a decimal point and a positive integer. Unless otherwise specified, the value of the **formatValue** field MUST NOT be a negative integer or float serialized as a **String**.

**formatType (variable):** The value of the **formatType** field MUST be a **String** that specifies the unit type that is used for the distance. The value of the **formatType** field MUST be one of the following.

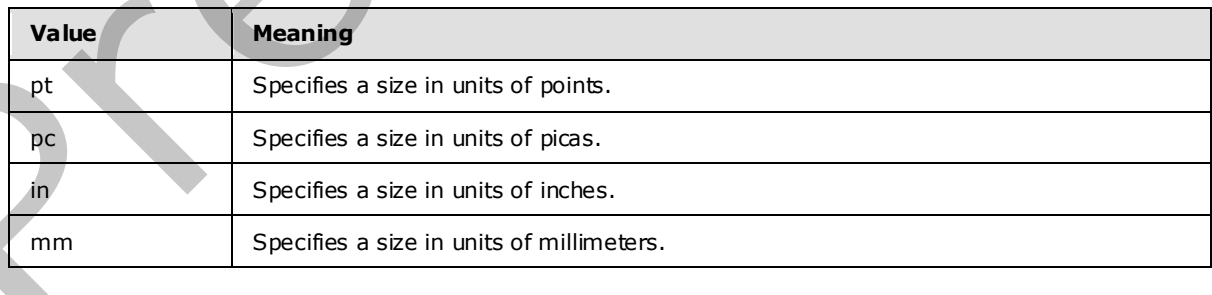

*[MS-RPL] — v20090807 Report Page Layout (RPL) Binary Stream Format* 

 *Copyright © 2009 Microsoft Corporation.* 

 *Release: Friday, August 7, 2009* 

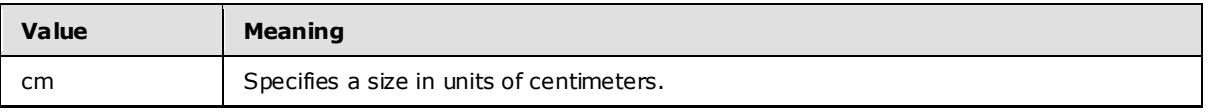

*[MS-RPL] — v20090807 Report Page Layout (RPL) Binary Stream Format* 

 *Copyright © 2009 Microsoft Corporation.* 

 *Release: Friday, August 7, 2009* 

*171 / 233* Preliminary of

# **3 Structure Examples**

This section contains examples of some of the most commonly used data structures in the RPL stream. The examples are meant to be a starting point for an implementer who is leaming the stream format. They do not cover all the records in the stream format.

The following conventions are followed for the examples, unless noted otherwise:

- The order of the records, structures, and fields within an example match their corresponding order in the stream format.
- The examples begin with the first record that is relevant to the example and end with the last record that is relevant to the example. With the exception of the Report example, none of the examples can be used as a complete and stand-alone MS-RPL file.
- The examples are self-contained and contiguous; no records or structures are omitted in the middle of an example.
- Undefined and ignored fields are not included in the field explanations.
- Offset values for the records are included in the leftmost column because they are heavily relied upon in the RPL stream. While the value of the **offset** is an 8-byte integer, only one byte is shown in the Offset column.

#### **3.1 Line**

<span id="page-171-0"></span>The following example illustrates a Line record with a Slant property in an RPL stream.

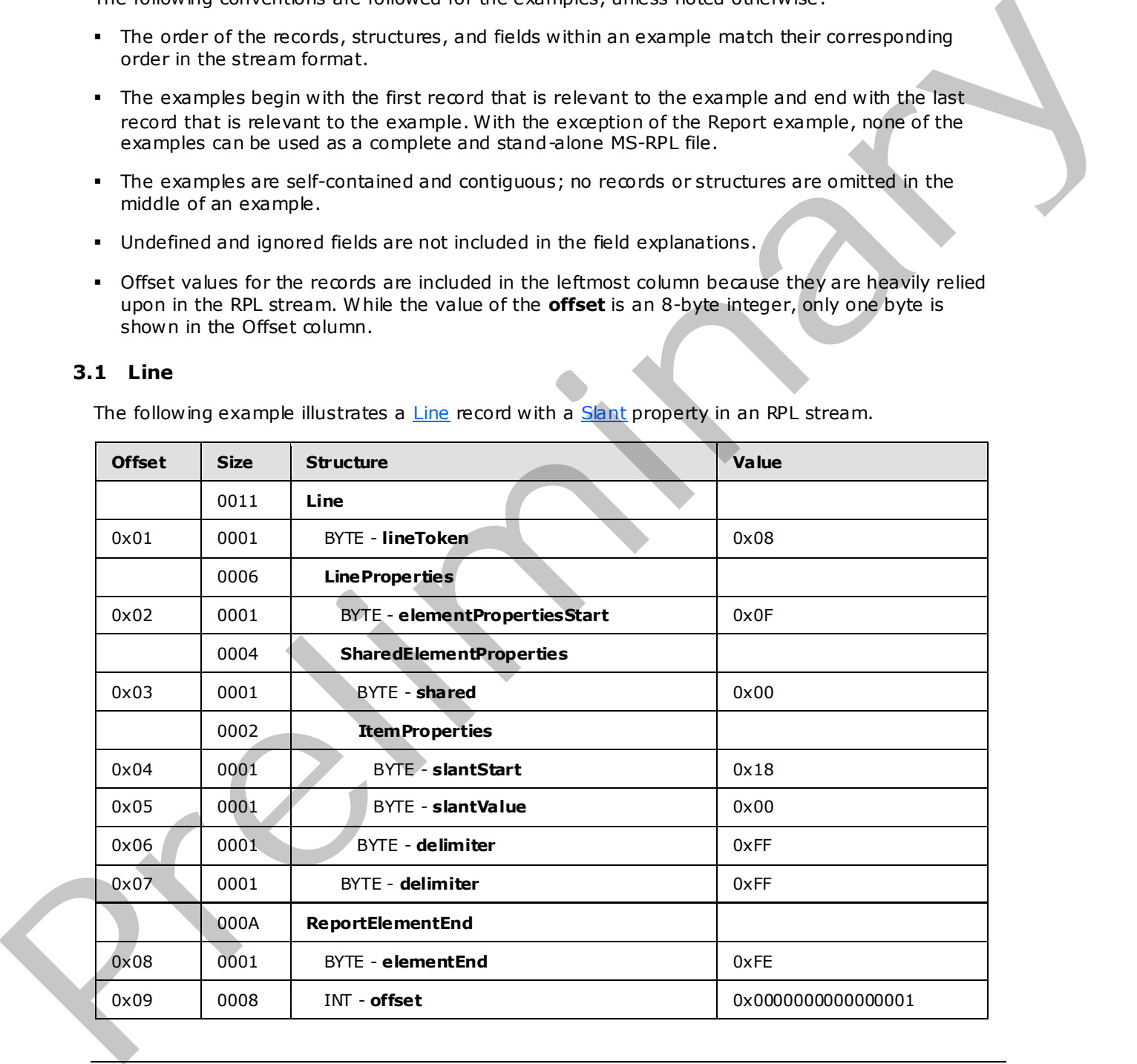

*[MS-RPL] — v20090807 Report Page Layout (RPL) Binary Stream Format* 

 *Copyright © 2009 Microsoft Corporation.* 

 *Release: Friday, August 7, 2009* 

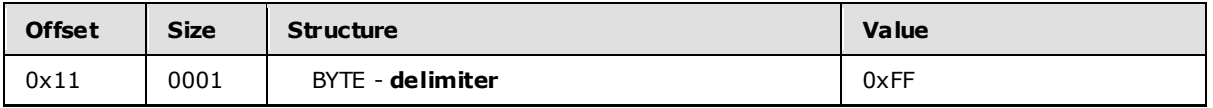

**Line:** A Line record that specifies the **Line** report item.

**lineToken:** 0x08 specifies the start **[token](#page-10-0)** of the **Line** record.

**LineProperties:** An ElementProperties record that specifies the properties for the **Line** report item.

**elementPropertiesStart:** 0x0F specifies the start of the **ElementProperties** record.

**SharedElementProperties:** A SharedElementProperties record that specifies the InlineSharedElementProperties record of the **Line** record.

shared: 0x00 specifies the start token of the InlineSharedElementProperties record.

**ItemProperties:** An array of properties for the **Line** record.

**slantStart:** 0x18 specifies the start of the Slant property.

slantValue: 0x00 specifies that the line will be drawn from the lower left to the upper right.

**delimiter:** 0xFF specifies the end of the **SharedElementProperties** record.

**delimiter:** 0xFF specifies the end of the **LineProperties** record.

ReportElementEnd: A ReportElementEnd record specifies the end of the Line report item.

**elementEnd:** 0xFE specifies the end of the **Line** record.

**offset:** 0x0000000000000001 specifies the position of the **lineToken** field in the RPL stream.

**delimiter:** 0xFF specifies the end of the **ReportElementEnd** record.

#### **3.2 Image**

The following example illustrates an *Image* record with a **Sizing** property in an RPL stream.

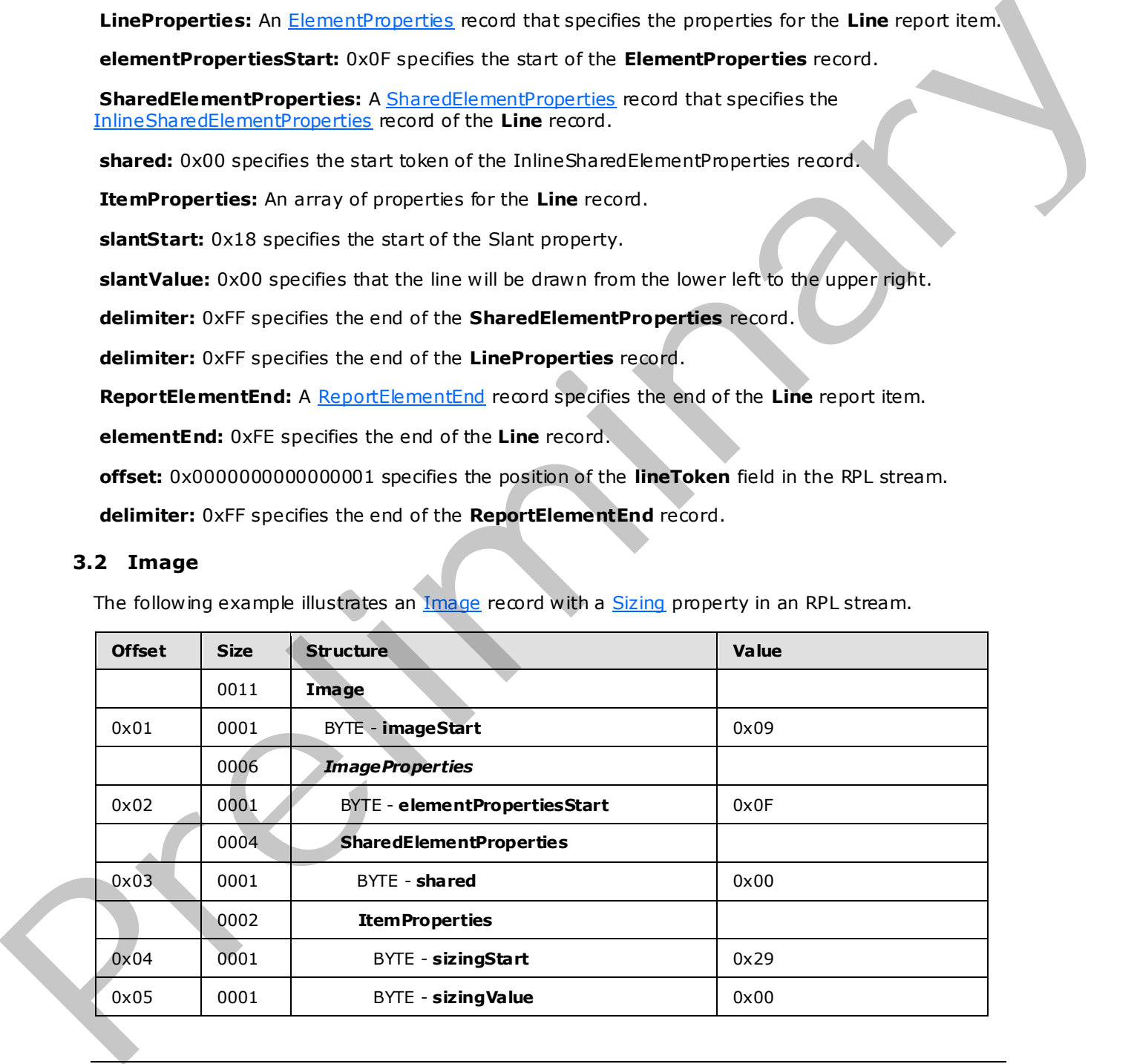

*[MS-RPL] — v20090807 Report Page Layout (RPL) Binary Stream Format* 

 *Copyright © 2009 Microsoft Corporation.* 

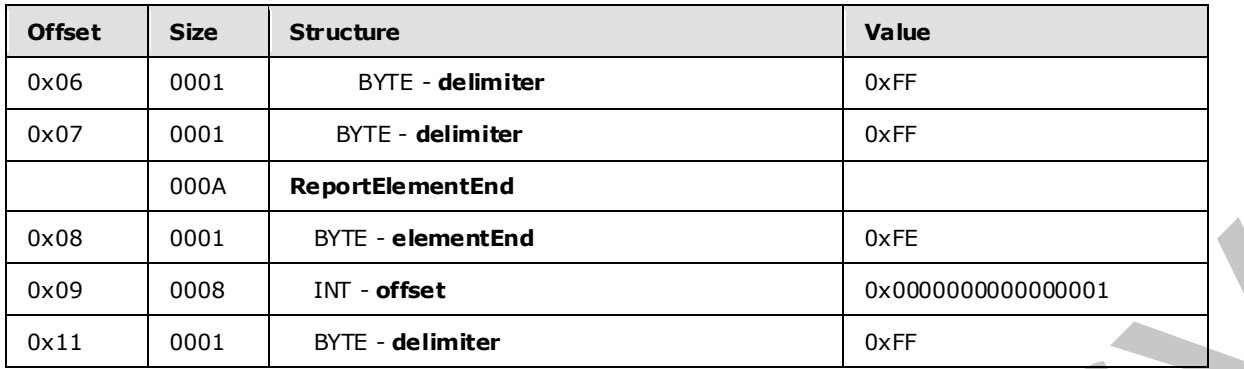

**Image:** An Image record that specifies the **Image** report item.

**imageStart:** 0x09 specifies the start token of the **Image** record.

**ImageProperties:** An ImageProperties record specifies the properties of the **Image** report item.

**elementPropertiesStart:** 0x0F specifies the start of the **ImageProperties** record.

**SharedElementProperties:** A **SharedElementProperties** structure that specifies the InlineSharedElementProperties record of the **Image** record.

**shared:** 0x00 specifies the start token of the **SharedElementProperties** record.

**ItemProperties:** An array of properties for the **Image** record.

**sizingStart:** 0x29 specifies the start token of the Sizing property.

**sizingValue:** 0x00 specifies the default **Sizing** value. The **Image** report item will be set to **AutoSize**.

**delimiter:** 0xFF specifies the end of the **SharedElementProperties** record.

**delimiter:** 0xFF specifies the end of the **ImageProperties** record.

**ReportElementEnd:** A ReportElementEnd record specifies the end of image.

**elementEnd:** 0xFE specifies the end of the **Image** record.

**offset:** 0x0000000000000001 specifies the position of the **imageToken** field in the RPL stream.

<span id="page-173-0"></span>**delimiter:** 0xFF specifies the end of the **ReportElementEnd** record.

#### **3.3 C hart**

The following example illustrates a Chart record with Label and StreamName properties in an RPL stream.

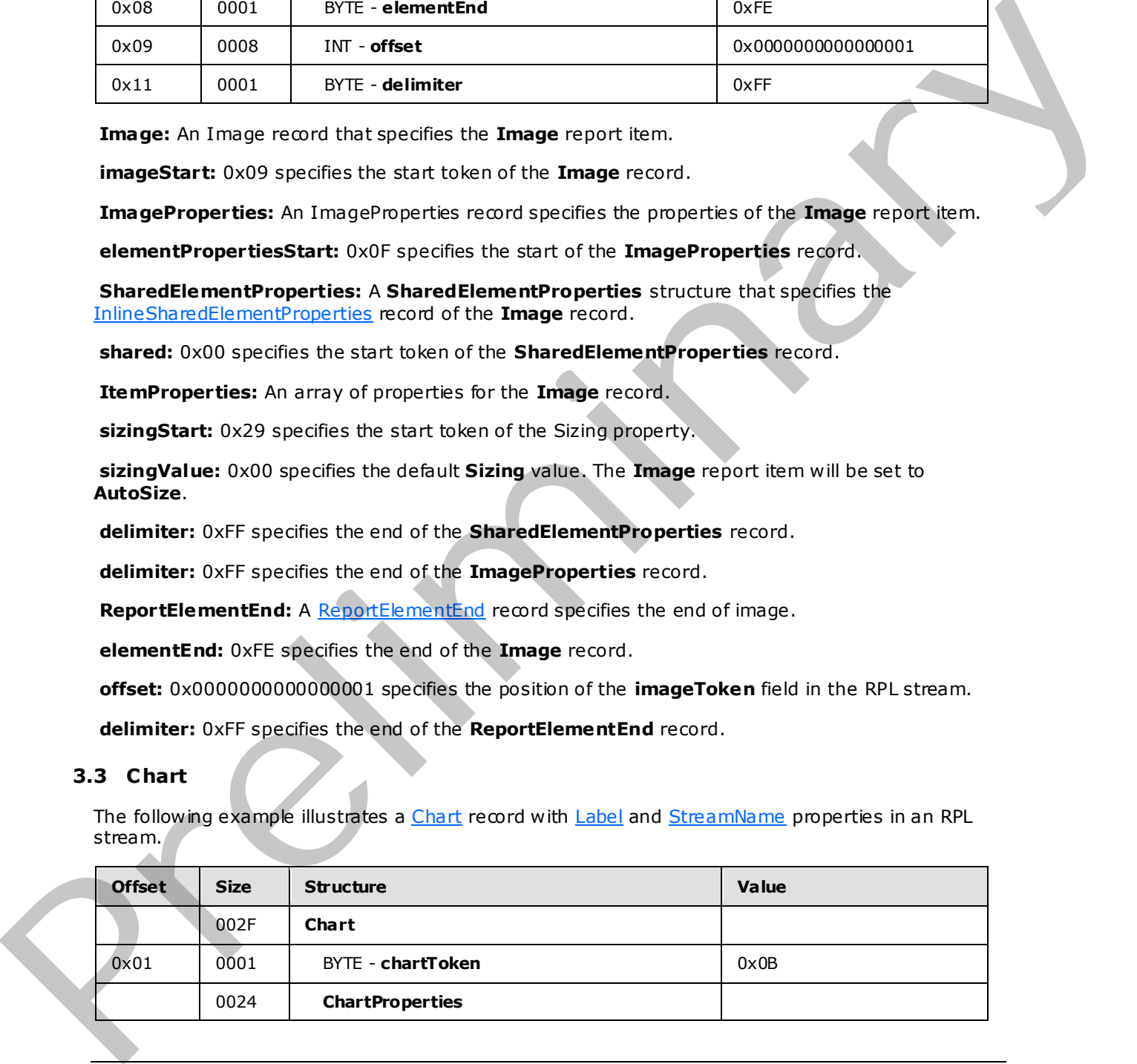

*[MS-RPL] — v20090807 Report Page Layout (RPL) Binary Stream Format* 

 *Copyright © 2009 Microsoft Corporation.* 

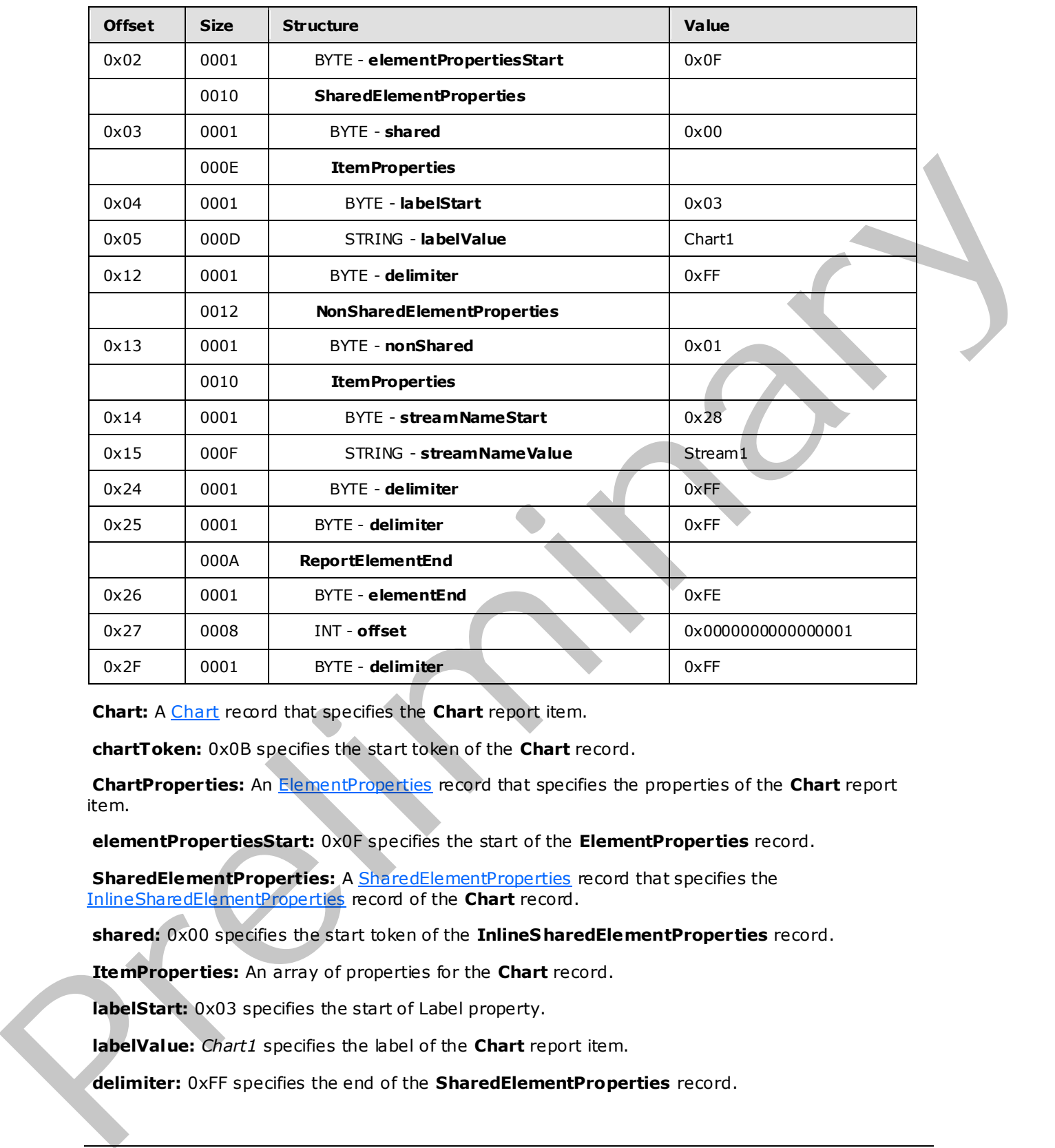

**Chart:** A Chart record that specifies the **Chart** report item.

**chartToken:** 0x0B specifies the start token of the **Chart** record.

**ChartProperties:** An ElementProperties record that specifies the properties of the **Chart** report item.

**elementPropertiesStart:** 0x0F specifies the start of the **ElementProperties** record.

**SharedElementProperties:** A SharedElementProperties record that specifies the InlineSharedElementProperties record of the **Chart** record.

**shared:** 0x00 specifies the start token of the **InlineS haredElementProperties** record.

**ItemProperties:** An array of properties for the **Chart** record.

**labelStart:** 0x03 specifies the start of Label property.

**labelValue:** *Chart1* specifies the label of the **Chart** report item.

**delimiter:** 0xFF specifies the end of the **SharedElementProperties** record.

*[MS-RPL] — v20090807 Report Page Layout (RPL) Binary Stream Format* 

 *Copyright © 2009 Microsoft Corporation.* 

 *Release: Friday, August 7, 2009* 

**NonSharedElementProperties:** A [NonSharedElementProperties](#page-36-0) record that specifies the properties of the **Chart** record.

**nonShared:** 0x01 specifies the token of the NonSharedElementProperties record.

**ItemProperties:** An array of properties for the **Chart** record.

**streamNameStart:** 0x28 specifies the start token of the StreamName property.

**streamNameValue:** *Stream1* specifies the stream name of the **Chart** report item.

**delimiter:** 0xFF specifies the end of the **NonSharedElementProperties** record.

**delimiter:** 0xFF specifies the end of the **ChartProperties** record.

**ReportElementEnd:** A ReportElementEnd structure specifies the end of the **Chart** record.

**elementEnd:** 0xFE specifies the end of the **Chart** element.

**offset:** 0x0000000000000001 specifies the position of the **chartToken** field in the RPL stream.

**delimiter:** 0xFF specifies the end of the **ReportElementEnd** record.

#### **3.4 GaugePanel**

The following example illustrates a GaugePanel record with Label and Tooltip properties in an RPL stream.

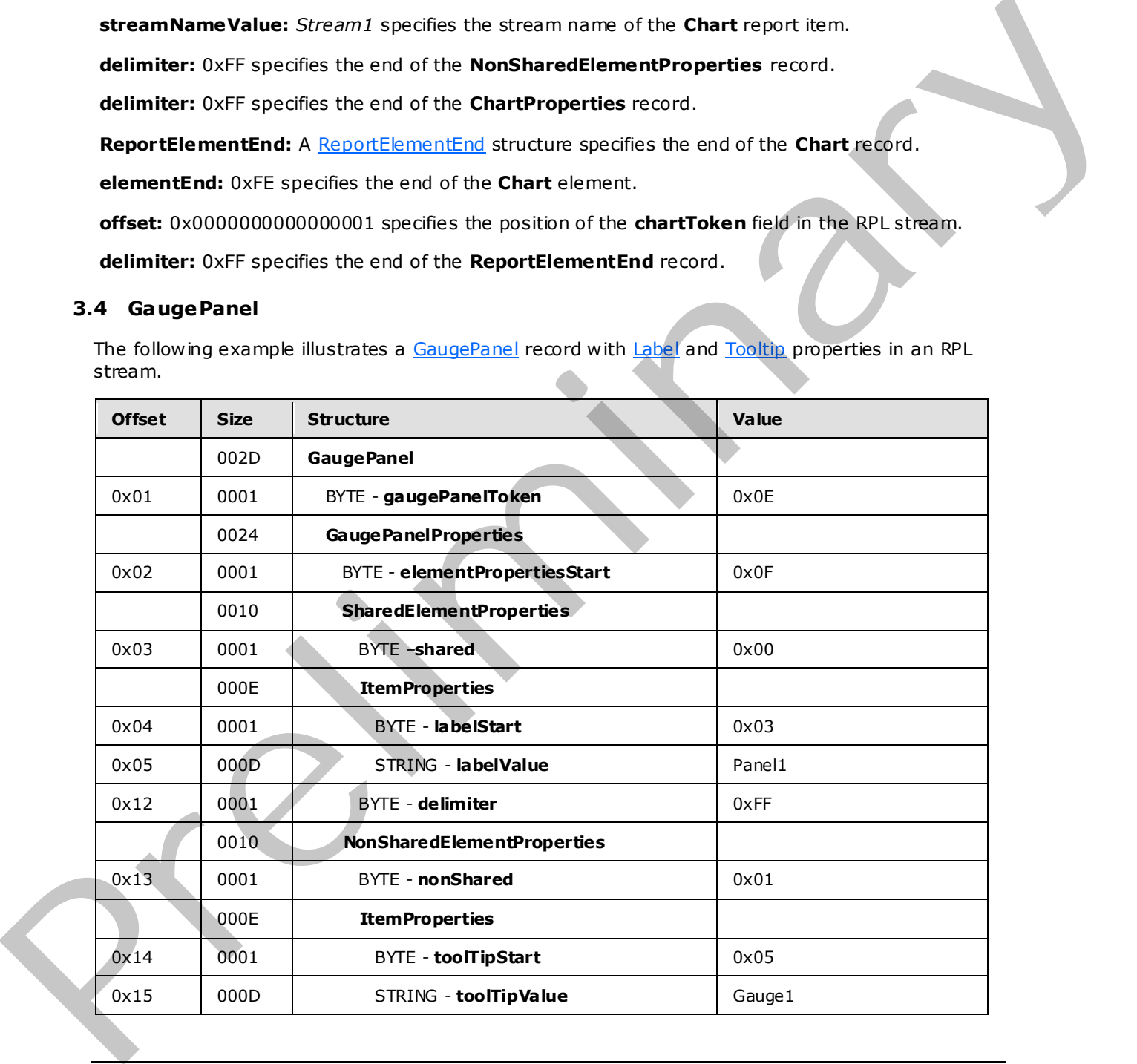

*[MS-RPL] — v20090807 Report Page Layout (RPL) Binary Stream Format* 

 *Copyright © 2009 Microsoft Corporation.* 

 *Release: Friday, August 7, 2009* 

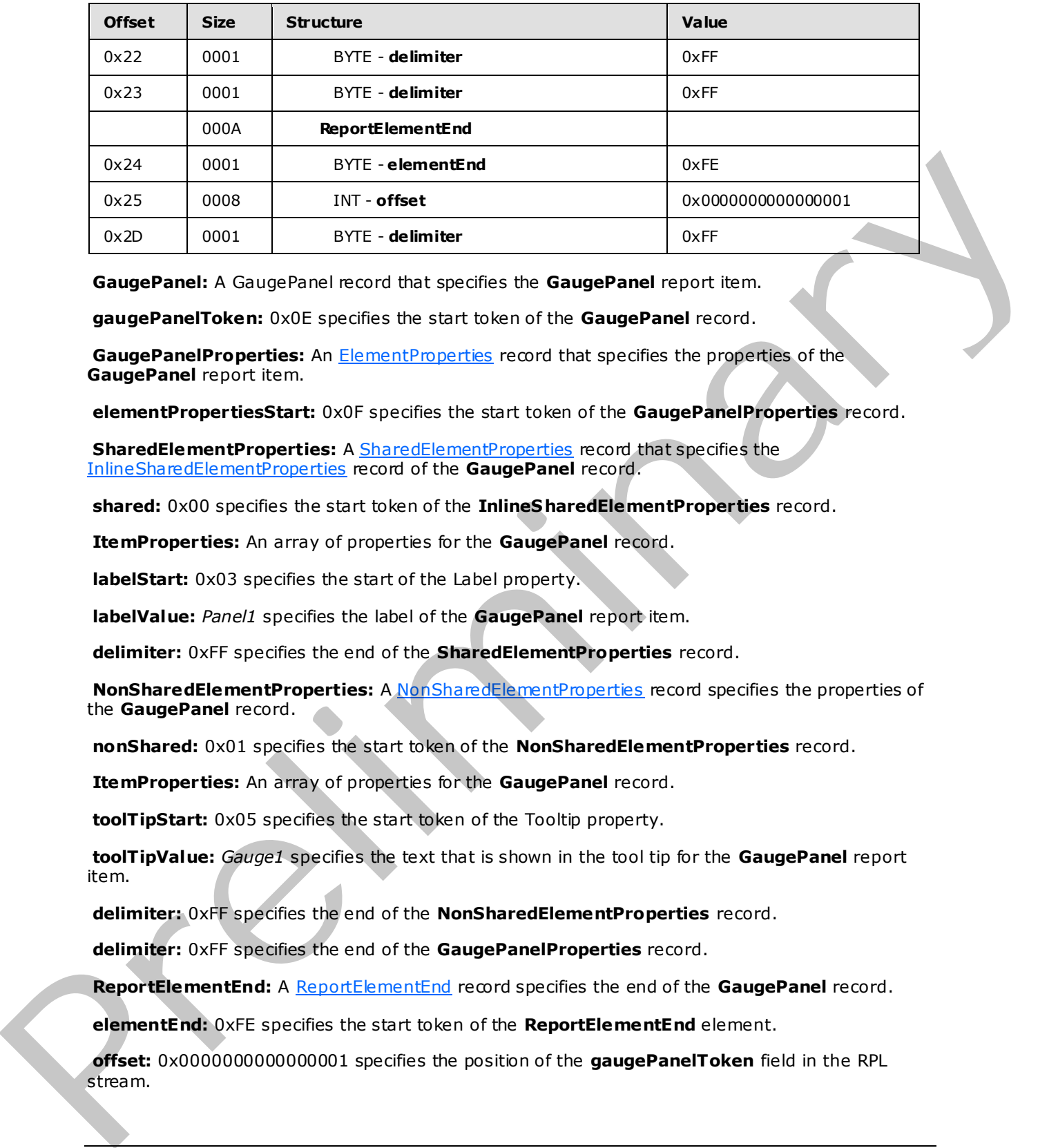

**GaugePanel:** A GaugePanel record that specifies the **GaugePanel** report item.

**gaugePanelToken:** 0x0E specifies the start token of the **GaugePanel** record.

**GaugePanelProperties:** An ElementProperties record that specifies the properties of the **GaugePanel** report item.

**elementPropertiesStart:** 0x0F specifies the start token of the **GaugePanelProperties** record.

**SharedElementProperties:** A SharedElementProperties record that specifies the InlineSharedElementProperties record of the **GaugePanel** record.

**shared:** 0x00 specifies the start token of the **InlineS haredElementProperties** record.

**ItemProperties:** An array of properties for the **GaugePanel** record.

**labelStart:** 0x03 specifies the start of the Label property.

**labelValue:** *Panel1* specifies the label of the **GaugePanel** report item.

**delimiter:** 0xFF specifies the end of the **SharedElementProperties** record.

**NonSharedElementProperties:** A NonSharedElementProperties record specifies the properties of the **GaugePanel** record.

**nonShared:** 0x01 specifies the start token of the **NonSharedElementProperties** record.

**ItemProperties:** An array of properties for the **GaugePanel** record.

**toolTipStart:** 0x05 specifies the start token of the Tooltip property.

**toolTipValue:** *Gauge1* specifies the text that is shown in the tool tip for the **GaugePanel** report item.

**delimiter:** 0xFF specifies the end of the **NonSharedElementProperties** record.

**delimiter:** 0xFF specifies the end of the **GaugePanelProperties** record.

**ReportElementEnd:** A ReportElementEnd record specifies the end of the **GaugePanel** record.

**elementEnd:** 0xFE specifies the start token of the **ReportElementEnd** element.

**offset:** 0x0000000000000001 specifies the position of the **gaugePanelToken** field in the RPL stream.

*[MS-RPL] — v20090807 Report Page Layout (RPL) Binary Stream Format* 

 *Copyright © 2009 Microsoft Corporation.* 

 *Release: Friday, August 7, 2009* 

**delimiter:** 0xFF specifies the end of the **ReportElementEnd** record.

# **3.5 SubReport**

The following example illustrates a **SubReport** record with a [ReportName](#page-92-0) property in an RPL stream.

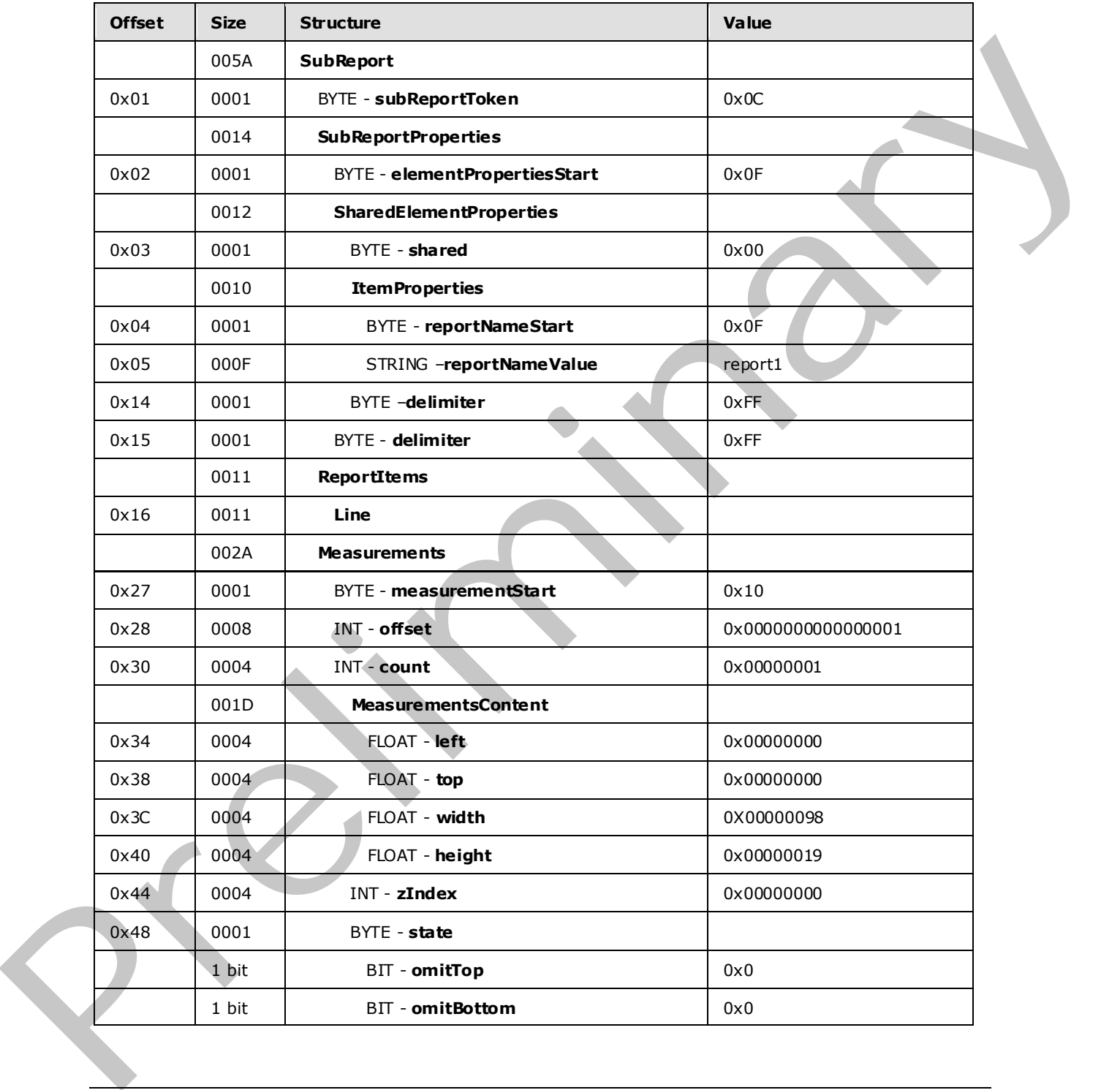

*[MS-RPL] — v20090807 Report Page Layout (RPL) Binary Stream Format* 

 *Copyright © 2009 Microsoft Corporation.* 

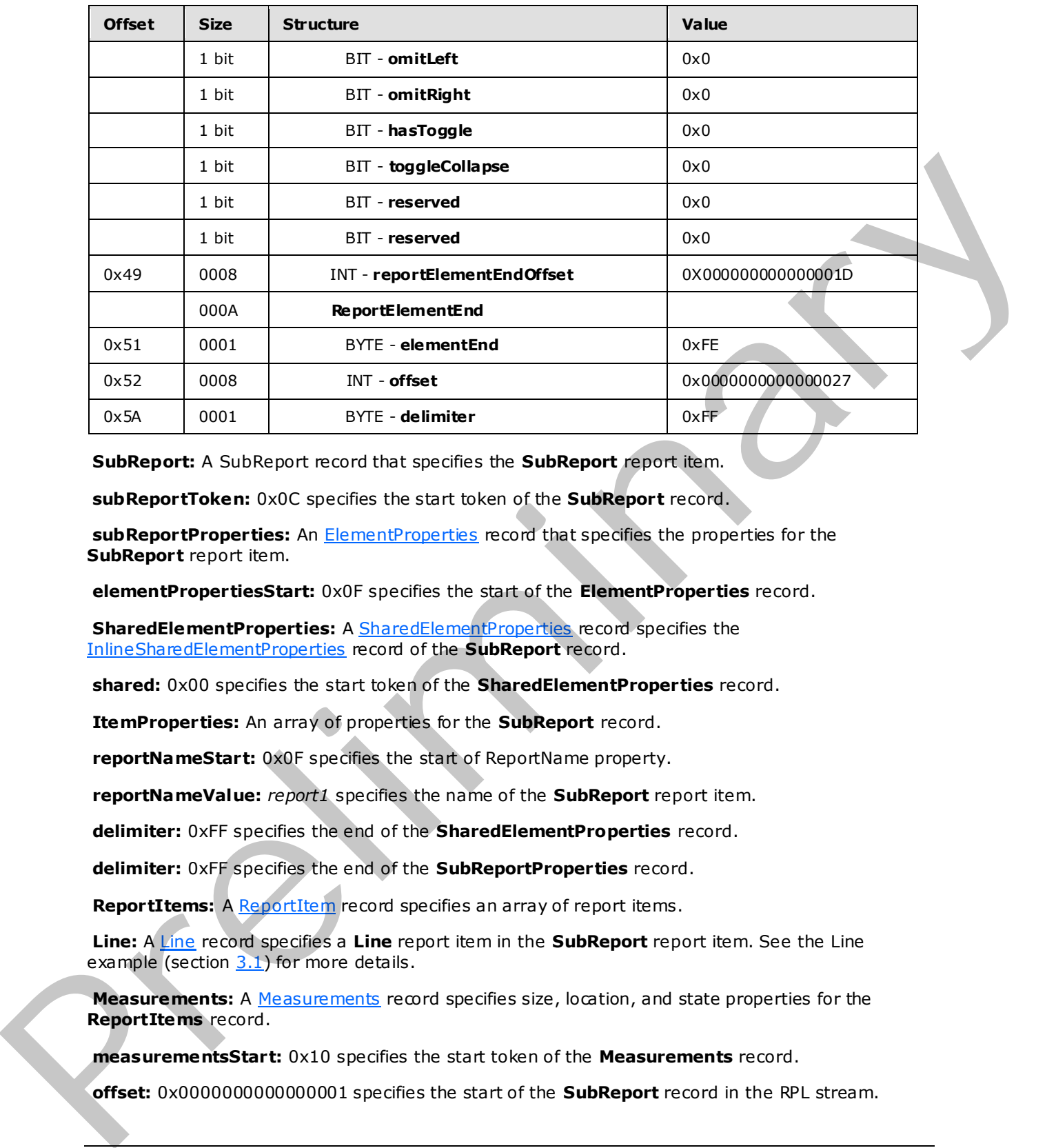

**SubReport:** A SubReport record that specifies the **SubReport** report item.

**subReportToken:** 0x0C specifies the start token of the **SubReport** record.

**subReportProperties:** An ElementProperties record that specifies the properties for the **SubReport** report item.

**elementPropertiesStart:** 0x0F specifies the start of the **ElementProperties** record.

**SharedElementProperties:** A SharedElementProperties record specifies the InlineSharedElementProperties record of the **SubReport** record.

**shared:** 0x00 specifies the start token of the **SharedElementProperties** record.

**ItemProperties:** An array of properties for the **SubReport** record.

**reportNameStart:** 0x0F specifies the start of ReportName property.

**reportNameValue:** *report1* specifies the name of the **SubReport** report item.

**delimiter:** 0xFF specifies the end of the **SharedElementProperties** record.

**delimiter:** 0xFF specifies the end of the **SubReportProperties** record.

**ReportItems:** A ReportItem record specifies an array of report items.

Line: A Line record specifies a Line report item in the SubReport report item. See the Line example (section  $3.1$ ) for more details.

**Measurements:** A Measurements record specifies size, location, and state properties for the **ReportItems** record.

**measurementsStart:** 0x10 specifies the start token of the **Measurements** record.

**offset:**  0x0000000000000001 specifies the start of the **SubReport** record in the RPL stream.

*[MS-RPL] — v20090807 Report Page Layout (RPL) Binary Stream Format* 

 *Copyright © 2009 Microsoft Corporation.* 

**count:** 0x00000001 specifies one **Measurement** record.

**measurementsContent (variable):** A **MeasurementsContent** structure that specifies an array of [Measurement](#page-80-0) structures.

**left:** 0x00000000 specifies that the left position of the line is 0 millimeters relative to its parent record.

**top:** 0x00000000 specifies that the top position of the line is 0 millimeters relative to its parent record.

**width:** 0x00000098 specifies that the line is 152 millimeters (6 inches) wide.

**height:** 0x00000019 specifies that the line is 25.5 millimeters (1 inch) tall.

**zIndex:** 0x00000001 specifies that the line is drawn first.

**state:** 0x0C specifies the start token of the State property.

**reportElementEndOffset:** 0x00000000000001D specifies the **offset** of the **ReportElementEnd** record for the **Line** record in the RPL stream.

**ReportElementEnd:** A ReportElementEnd structure specifies the end of the **SubReport** record.

**elementEnd:** 0xFE specifies the start token of the **ReportElementEnd** record.

**offset:** 0x0000000000000027 specifies the position of the **Measurements** record in the RPL stream.

<span id="page-179-0"></span>**delimiter:** 0xFF specifies the end of the **ReportElementEnd** record.

#### **3.6 RichTextBox**

The following example illustrates a RichTextBox record with a single paragraph and two text runs in an RPL stream.

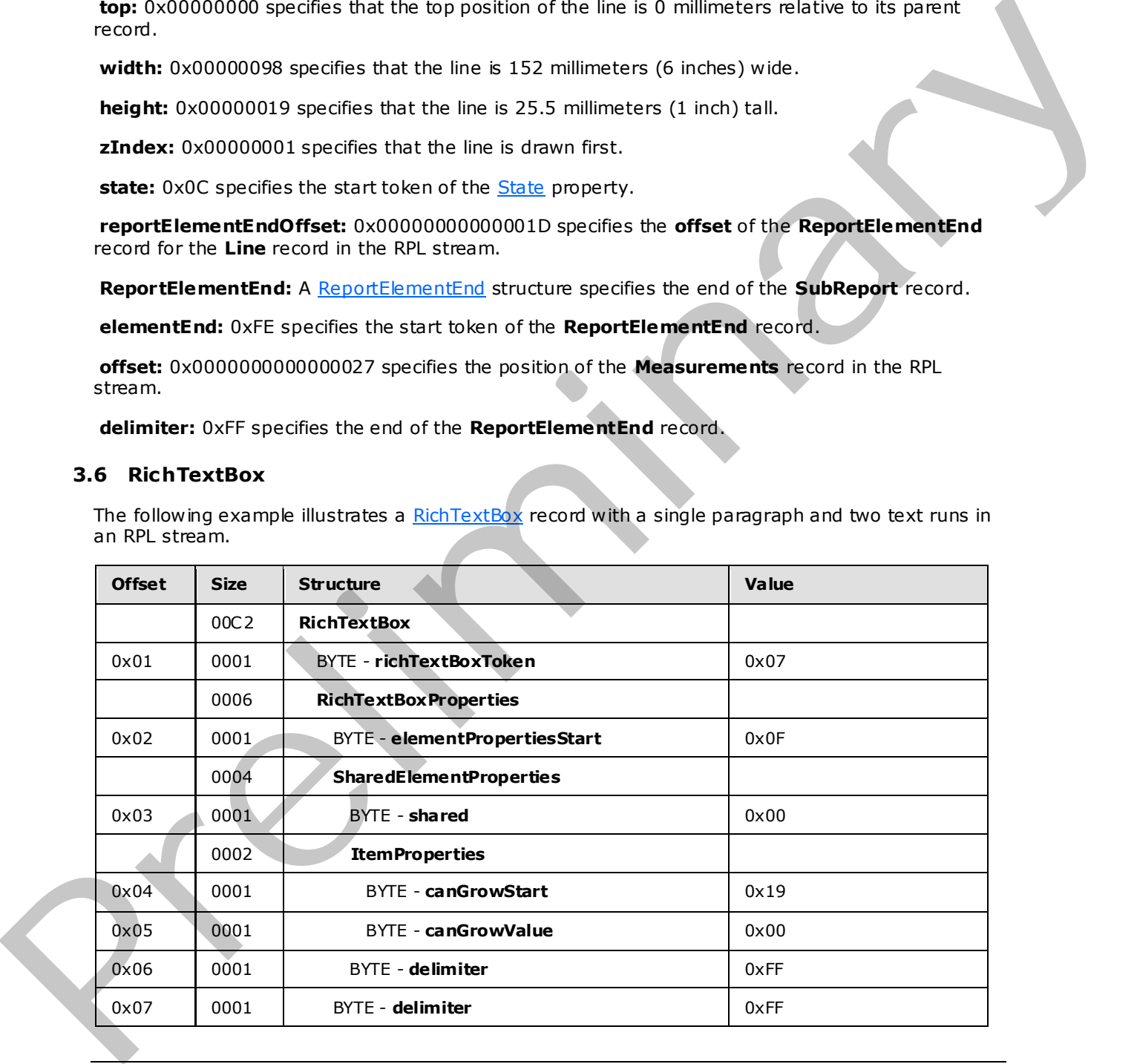

*[MS-RPL] — v20090807 Report Page Layout (RPL) Binary Stream Format* 

 *Copyright © 2009 Microsoft Corporation.*
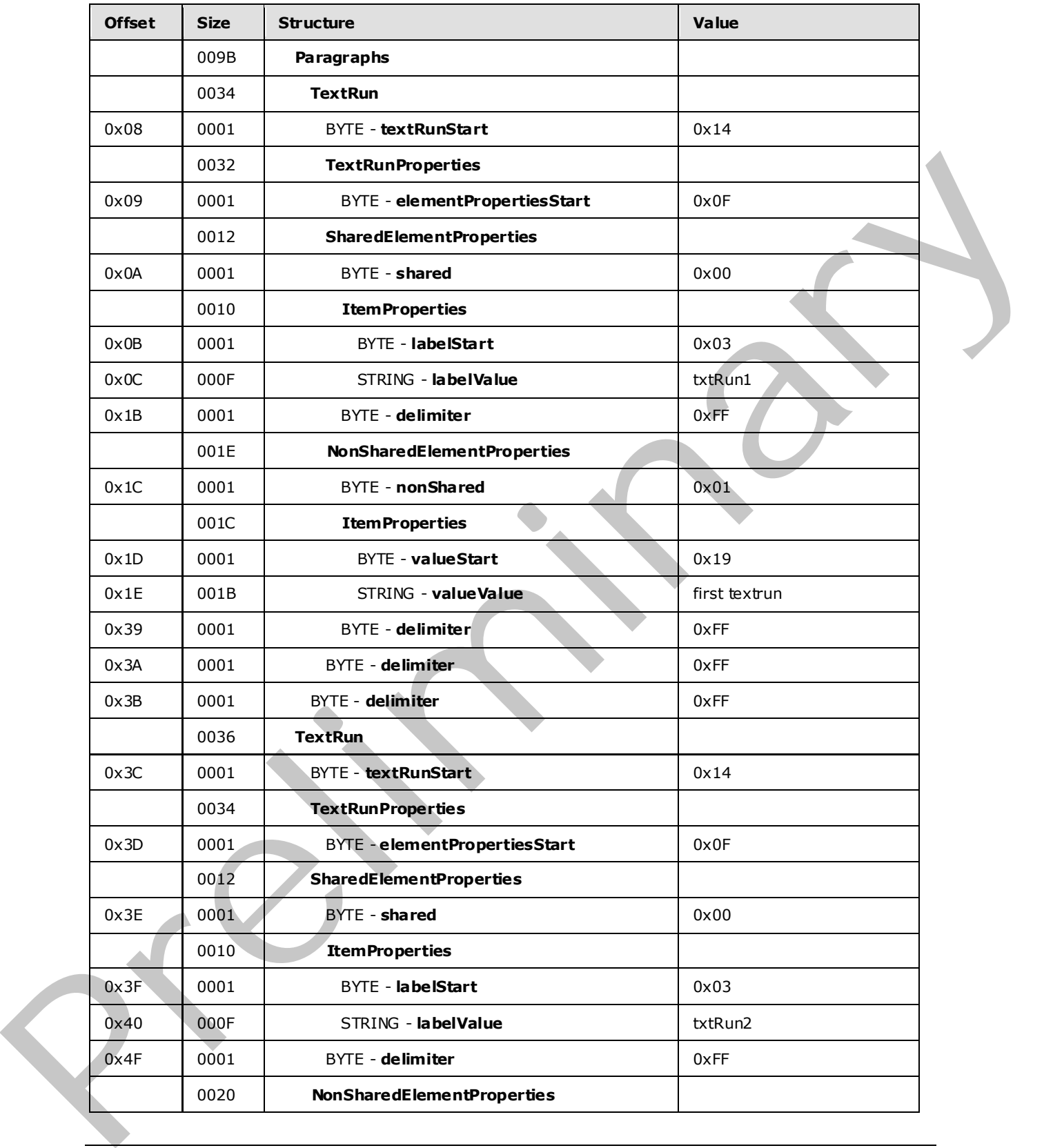

 *Copyright © 2009 Microsoft Corporation.* 

 *Release: Friday, August 7, 2009* 

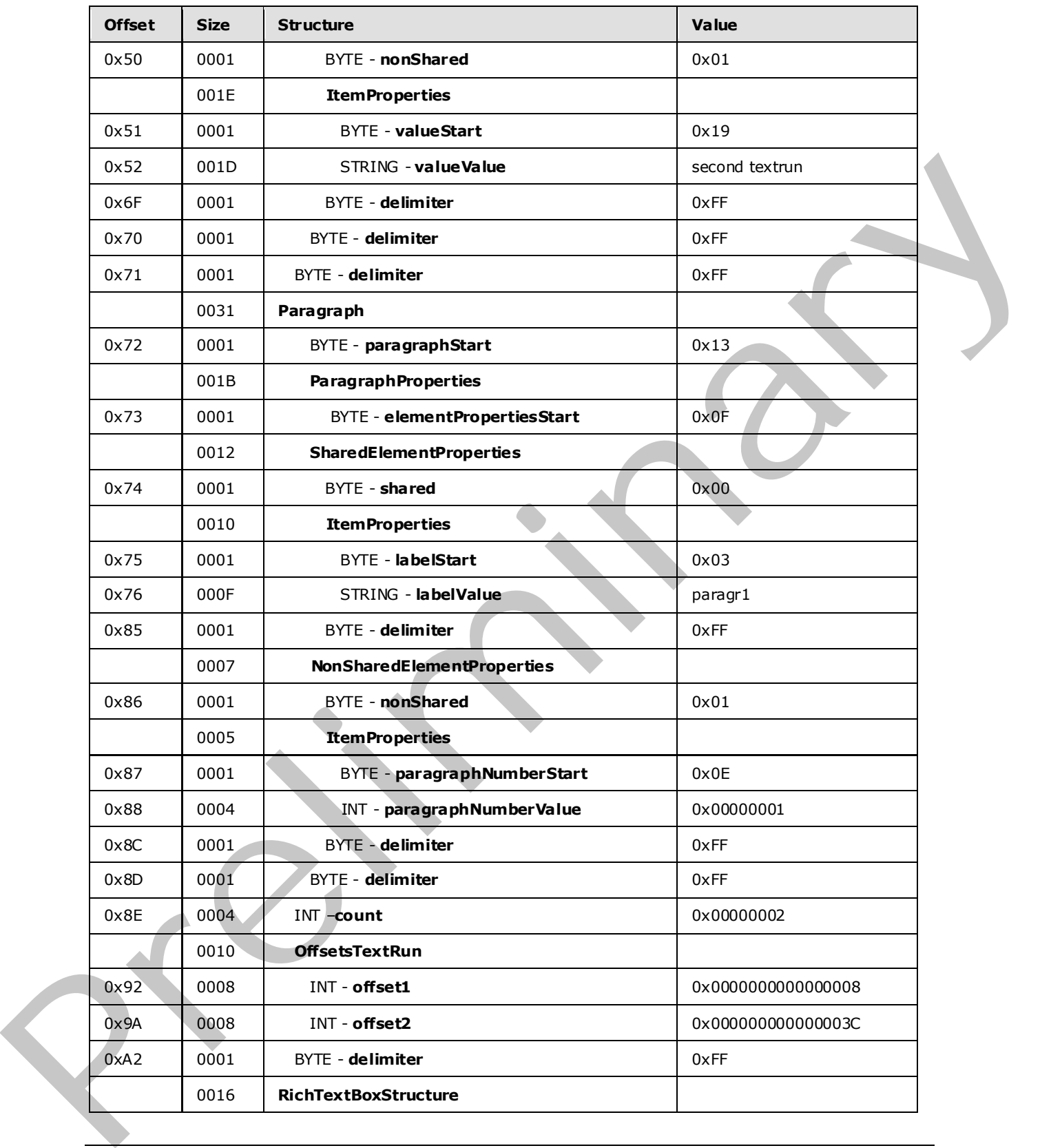

 *Copyright © 2009 Microsoft Corporation.* 

 *Release: Friday, August 7, 2009* 

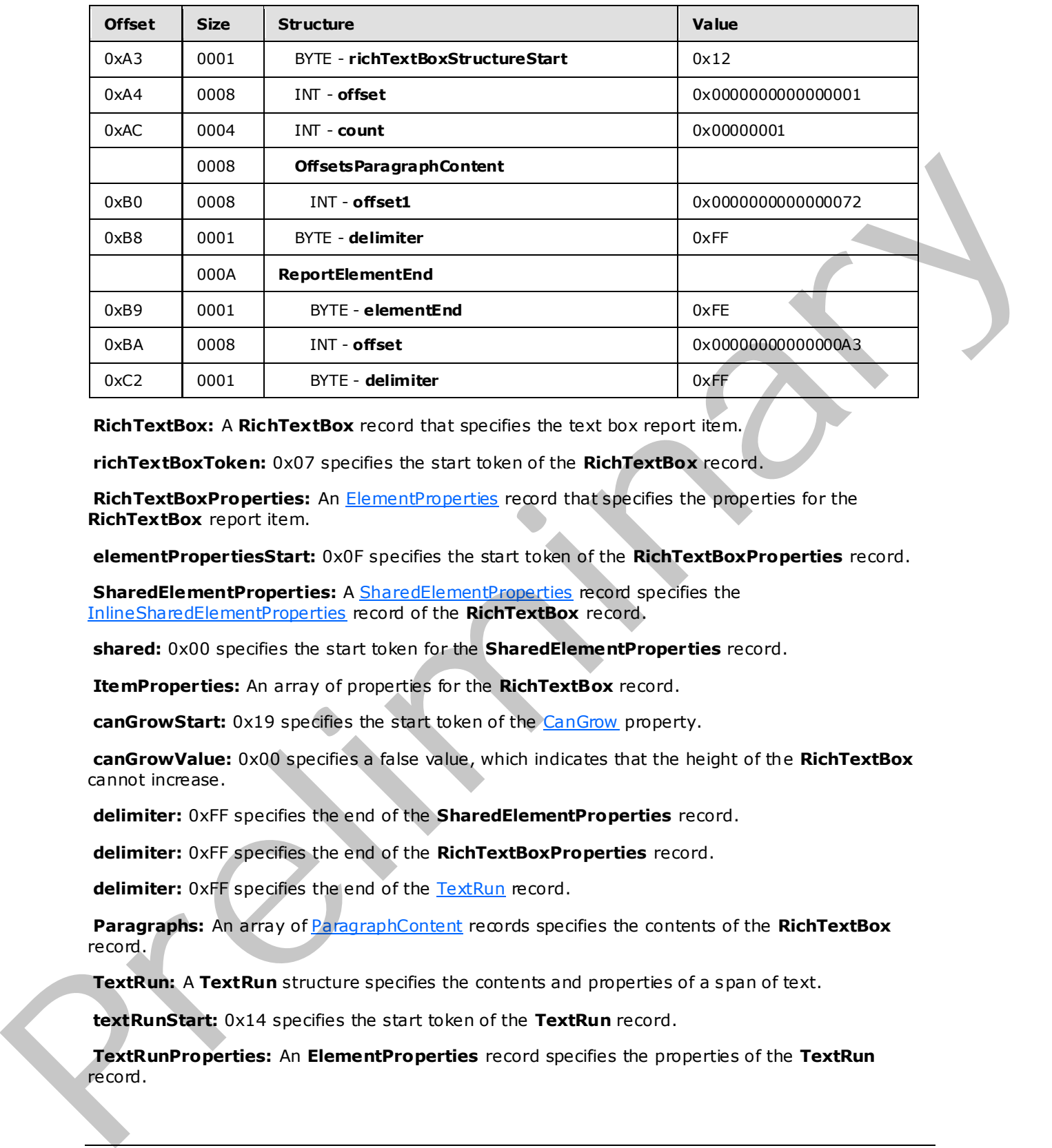

**RichTextBox:** A **RichTextBox** record that specifies the text box report item.

**richTextBoxToken:** 0x07 specifies the start token of the **RichTextBox** record.

**RichTextBoxProperties:** An ElementProperties record that specifies the properties for the **RichTextBox** report item.

**elementPropertiesStart:** 0x0F specifies the start token of the **RichTextBoxProperties** record.

**SharedElementProperties:** A **SharedElementProperties** record specifies the InlineSharedElementProperties record of the **RichTextBox** record.

**shared:** 0x00 specifies the start token for the **SharedElementProperties** record.

**ItemProperties:** An array of properties for the **RichTextBox** record.

canGrowStart: 0x19 specifies the start token of the CanGrow property.

**canGrowValue:** 0x00 specifies a false value, which indicates that the height of the **RichTextBox** cannot increase.

**delimiter:** 0xFF specifies the end of the **SharedElementProperties** record.

**delimiter:** 0xFF specifies the end of the **RichTextBoxProperties** record.

delimiter: 0xFF specifies the end of the TextRun record.

**Paragraphs:** An array of *ParagraphContent* records specifies the contents of the **RichTextBox** record.

**TextRun:** A TextRun structure specifies the contents and properties of a span of text.

**textRunStart:** 0x14 specifies the start token of the **TextRun** record.

**TextRunProperties:** An **ElementProperties** record specifies the properties of the **TextRun** record.

*[MS-RPL] — v20090807 Report Page Layout (RPL) Binary Stream Format* 

 *Copyright © 2009 Microsoft Corporation.* 

 *Release: Friday, August 7, 2009* 

**elementPropertiesStart:** 0x0F specifies the start token of the **TextRunProperties** record.

**SharedElementProperties:** A **SharedElementProperties** record that specifies the **InlineSharedElementProperties** record of the **TextRun** record.

**shared:** 0x00 specifies the start token of the **InlineS haredElementProperties** record.

**ItemProperties:** An array of properties for the **TextRun** record.

**labelStart:** 0x03 specifies the start of the **Label** property.

**labelValue:** *txtRun1* specifies the label of the **TextRun** record.

**delimiter:** 0xFF specifies the end of the **SharedElementProperties** record.

**NonSharedElementProperties:** A NonSharedElementProperties record specifies the properties of the **TextRun** record. IslaelStart: 0x03 spockes the start of the Label property.<br>
IslaelState: Ich2val specifies the tele-of the Text Channer conditions in the Channer of Frequencies in equal of the **ExhamedElementProperties** record.<br>
NonShared

**nonShared:** 0x01 specifies the start token of the **NonSharedElementProperties** record.

**ItemProperties:** An array of properties for the **TextRun** record.

valueStart: 0x0A specifies the start token of the Value property.

**valueValue:** *first textrun* specifies the text to show in the **RichTextBox** record.

**delimiter:** 0xFF specifies the end of the **NonSharedElementProperties** record.

**delimiter:** 0xFF specifies the end of the **TextRunProperties** record.

**delimiter:** 0xFF specifies the end of the **TextRun** record.

**TextRun:** A **TextRun** record specifies the contents and properties of a span of text.

**textRunStart:** 0x14 specifies the start token of the **TextRun** record.

**TextRunProperties:** An **ElementProperties** record specifies the properties of the **TextRun** record.

**elementPropertiesStart:** 0x0F specifies the start token of the **TextRunProperties** record.

**SharedElementProperties:** A **SharedElementProperties** record that specifies the **InlineSharedElementProperties** record of the **TextRun** record.

**shared:** 0x00 specifies the start token of the **InlineS haredElementProperties** record.

**ItemProperties:** An array of properties for the **TextRun** record.

**labelStart:** 0x03 specifies the start of the **Label** property.

**labelValue:** *txtRun2* specifies the label of the **TextRun** record.

**delimiter:** 0xFF specifies the end of the **SharedElementProperties** record.

**NonSharedElementProperties:** A **NonSharedElementProperties** structure specifies the properties of the **TextRun** record.

**nonShared:** 0x01 specifies the start token of the **NonSharedElementProperties** record.

*[MS-RPL] — v20090807 Report Page Layout (RPL) Binary Stream Format* 

 *Copyright © 2009 Microsoft Corporation.* 

**ItemProperties:** An array of properties for the **TextRun** record.

**valueStart:** 0x0A specifies the start token of the **Value** property.

**valueValue:** *second textrun* specifies the text to be shown in the **RichTextBox** record.

**delimiter:** 0xFF specifies the end of the **NonSharedElementProperties** record.

**delimiter:** 0xFF specifies the end of the **TextRunProperties** record.

**delimiter:** 0xFF specifies the end of the **TextRun** record.

**Paragraph:** A Paragraph record specifies the properties and layout of a **RichTextBox** record.

**paragraphStart:** 0x13 specifies the start token of the **Paragraph** record.

**ParagraphProperties:** An **ElementProperties** record that specifies the properties for the **Paragraph** record.

**elementPropertiesStart:** 0x0F specifies the start token of the **ParagraphProperties** record.

**SharedElementProperties:** A **SharedElementProperties** record that specifies the **InlineSharedElementProperties** record of the **Paragraph** record.

**shared:** 0x00 specifies the start token of the **InlineS haredElementProperties** record.

**ItemProperties:** An array of properties for the **Paragraph** record.

**labelStart:** 0x03 specifies the start of the **Label** property.

**labelValue:** *paragr1* specifies the label of the **Paragraph** record.

**delimiter:** 0xFF specifies the end of the **SharedElementProperties** record.

**NonSharedElementProperties:** A **NonSharedElementProperties** record specifies the properties of the **Paragraph** record. elation for a straight court of the free term of the relation of the Registration condition of the Registration of the Registration of the Registration of the Registration of the Registration of the Registration of the Reg

**NonShared:** 0x01 specifies the start token of the **NonSharedElementProperties** record.

**ItemProperties:** An array of properties for the **Paragraph** record.

**paragraphNumberStart:** 0x0E specifies the start token of the ParagraphNumber property.

**paragraphNumberValue:** 0x00000001 specifies that 1 is the number of this paragraph.

**delimiter:** 0xFF specifies the end of the **NonSharedElementProperties** record.

**delimiter:** 0xFF specifies the end of the **ParagraphProperties** record.

**count:** 0x00000002 specifies that there are two **TextRun** records present in the **ParagraphContent** record.

**OffsetsTextRun:** An array of offsets pointing to the beginning of each **TextRun** record in the RPL stream.

**offset1:** 0x0000000000000008 specifies the position of the beginning of the first **TextRun** record.

**offset2:** 0x000000000000003C specifies the position of the beginning of the second **TextRun** record.

*[MS-RPL] — v20090807 Report Page Layout (RPL) Binary Stream Format* 

 *Copyright © 2009 Microsoft Corporation.* 

 *Release: Friday, August 7, 2009* 

**delimiter:** 0xFF specifies the end of the **Paragraph** record.

**RichTextBoxStructure:** A [RichTextBoxStructure](#page-64-0) record specifies the structure of the text box.

**richTextBoxStructureStart:** 0x12 specifies the start token of the **RichTextBoxStructure** record.

**offset:** 0x0000000000000001 specifies the position of the **RichTextBox** record in the RPL stream.

**count:** 0x00000001 specifies that one **ParagraphContent** record is present in the **RichTextBox** record.

**offsetsParagraphContent:** An array of offsets pointing to the beginning of each **Paragraph** record in the RPL stream.

**offset1:** 0x0000000000000072 specifies the position of the first **Paragraph** record in the RPL stream.

**delimiter:** 0xFF specifies the end of the **RichTextBoxStructure** record.

**ReportElementEnd:** A ReportElementEnd record specifies the end of the **RichTextBox** record.

**elementEnd:** 0xFE specifies the start token of the **ReportElementEnd** record.

**offset:** 0x00000000000000A3 specifies the position of the **RichTextBoxStructureStart** token in the RPL stream.

**delimiter:** 0xFF specifies the end of the **ReportElementEnd** record.

## **3.7 Tablix**

The following example illustrates a Tablix record with two rows and three columns. The first row consists of a TablixComer record and two TablixColumnHeader records, and the second row consists of a TablixRowHeader record and two TablixBodyCell records, each containing a Line record and an Image record.

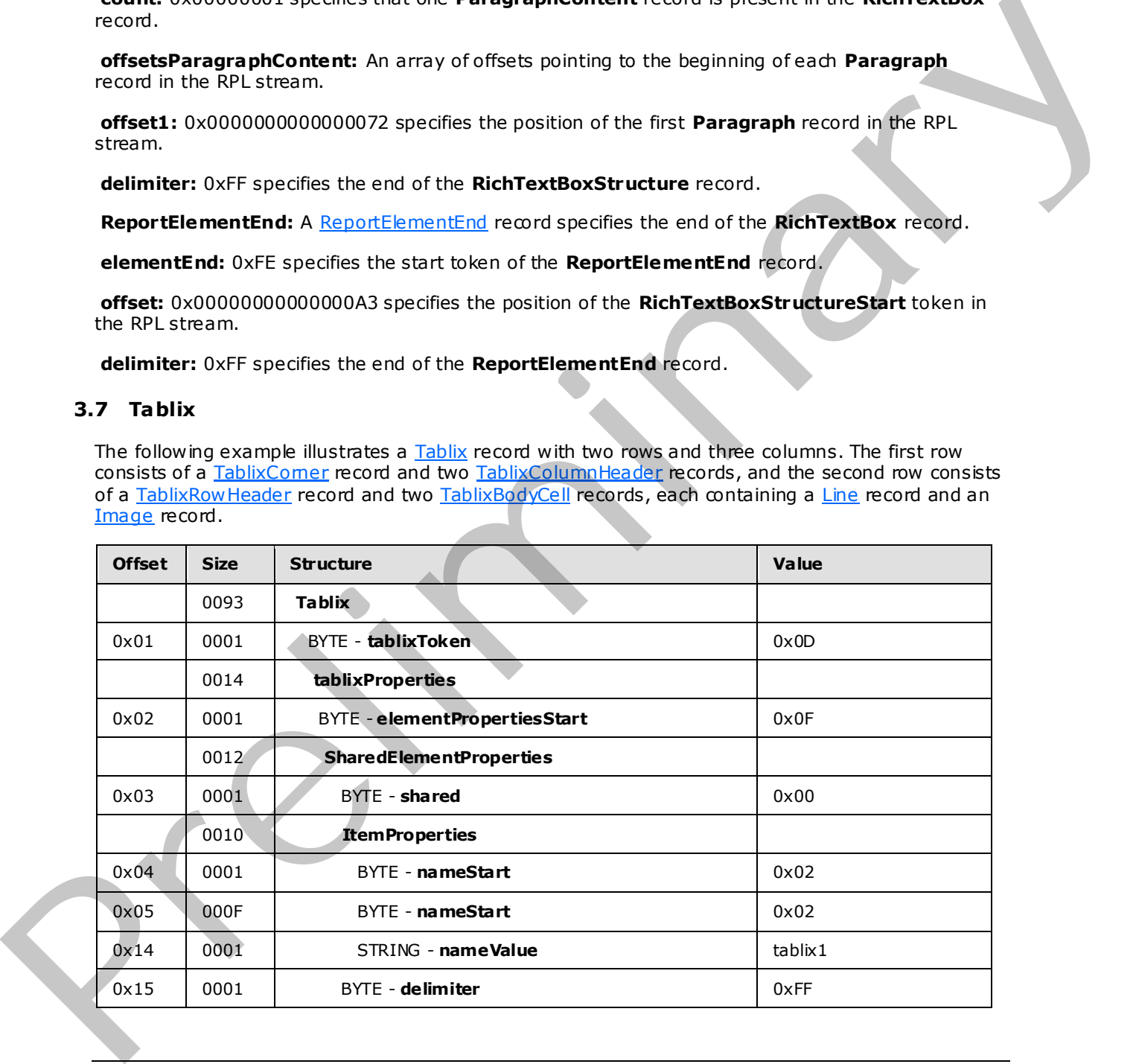

*[MS-RPL] — v20090807 Report Page Layout (RPL) Binary Stream Format* 

 *Copyright © 2009 Microsoft Corporation.* 

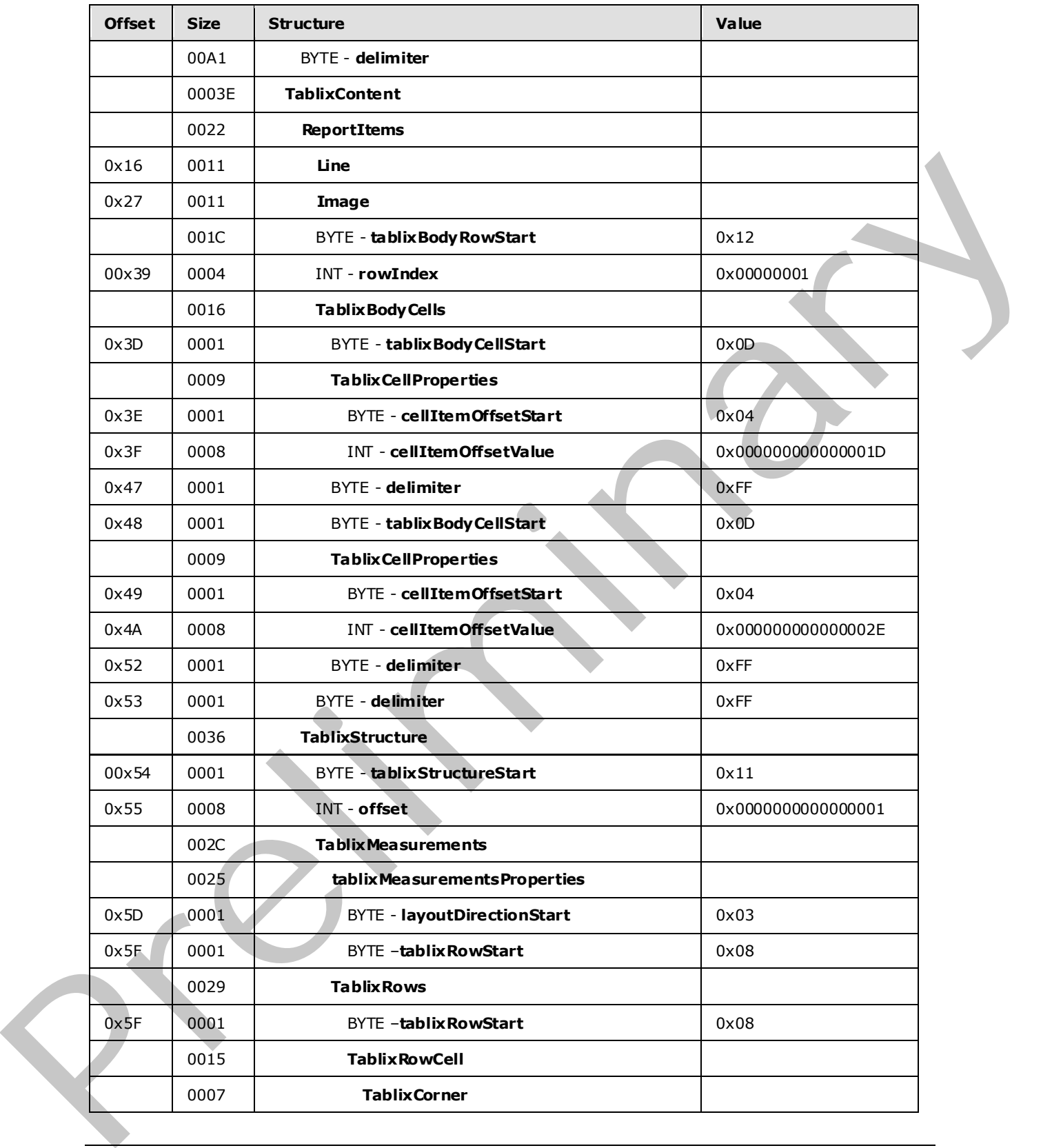

 *Copyright © 2009 Microsoft Corporation.* 

 *Release: Friday, August 7, 2009* 

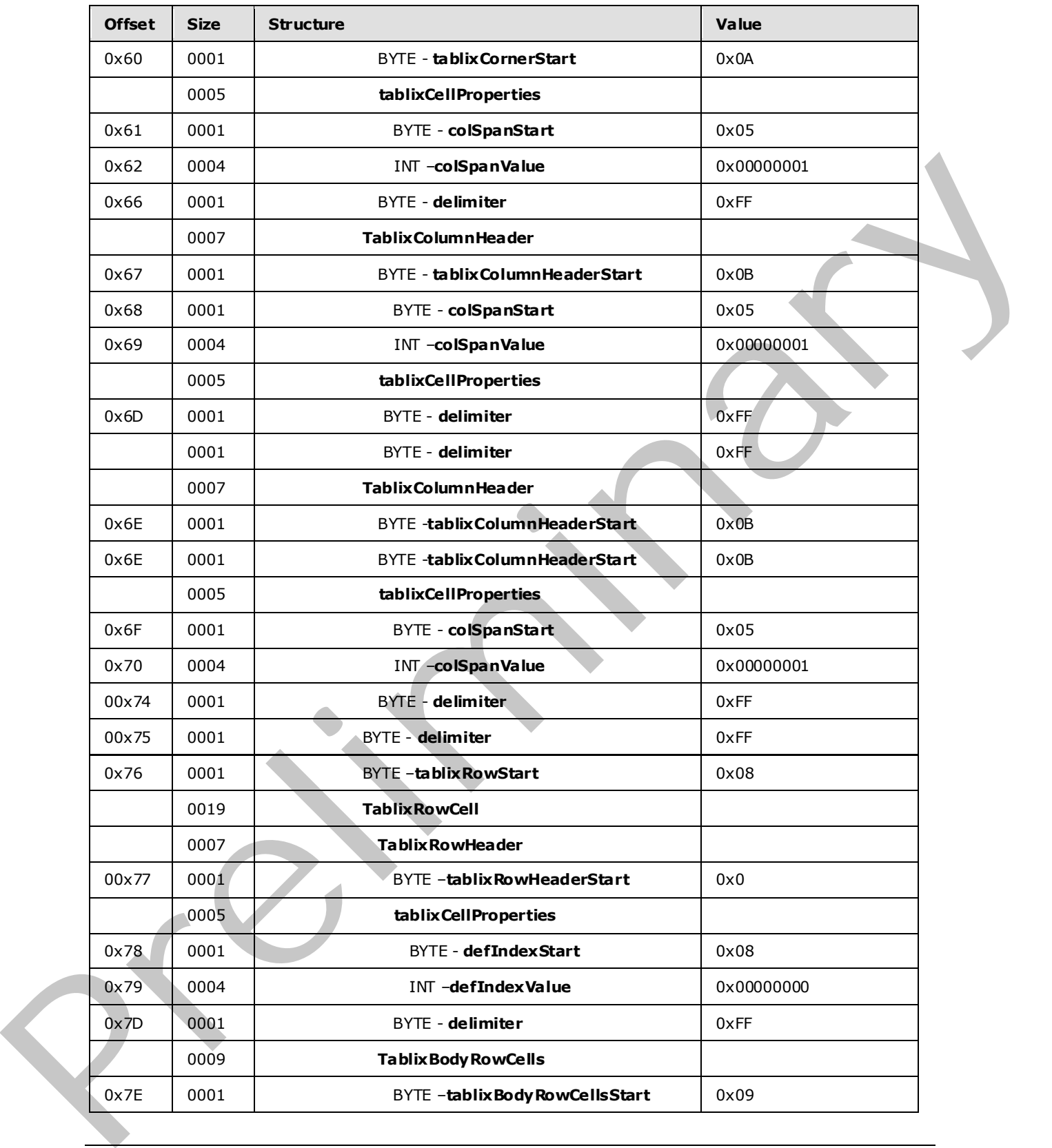

 *Copyright © 2009 Microsoft Corporation.* 

 *Release: Friday, August 7, 2009* 

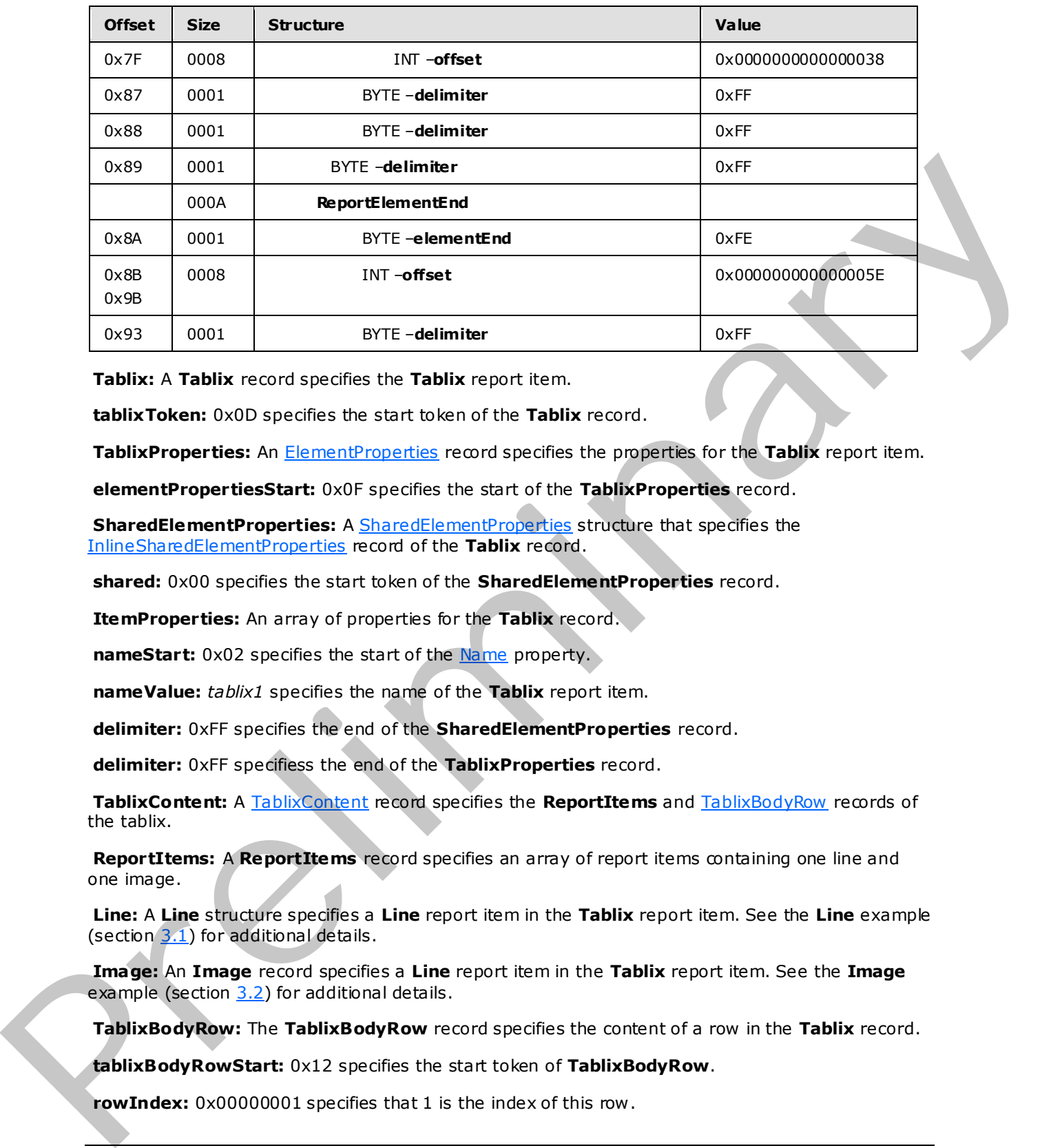

**Tablix:** A **Tablix** record specifies the **Tablix** report item.

**tablixToken:** 0x0D specifies the start token of the **Tablix** record.

**TablixProperties:** An ElementProperties record specifies the properties for the **Tablix** report item.

**elementPropertiesStart:** 0x0F specifies the start of the **TablixProperties** record.

**SharedElementProperties:** A SharedElementProperties structure that specifies the InlineSharedElementProperties record of the **Tablix** record.

**shared:** 0x00 specifies the start token of the **SharedElementProperties** record.

**ItemProperties:** An array of properties for the **Tablix** record.

**nameStart:** 0x02 specifies the start of the Name property.

**nameValue:** *tablix1* specifies the name of the **Tablix** report item.

**delimiter:** 0xFF specifies the end of the **SharedElementProperties** record.

**delimiter:** 0xFF specifiess the end of the **TablixProperties** record.

**TablixContent:** A TablixContent record specifies the **ReportItems** and TablixBodyRow records of the tablix.

**ReportItems:** A **ReportItems** record specifies an array of report items containing one line and one image.

**Line:** A **Line** structure specifies a **Line** report item in the **Tablix** report item. See the **Line** example (section  $3.1$ ) for additional details.

**Image:** An **Image** record specifies a **Line** report item in the **Tablix** report item. See the **Image** example (section 3.2) for additional details.

**TablixBodyRow:** The **TablixBodyRow** record specifies the content of a row in the **Tablix** record.

**tablixBodyRowStart:** 0x12 specifies the start token of **TablixBodyRow**.

rowIndex:  $0 \times 00000001$  specifies that 1 is the index of this row.

*189 / 233*

*[MS-RPL] — v20090807 Report Page Layout (RPL) Binary Stream Format* 

 *Copyright © 2009 Microsoft Corporation.* 

**TablixBodyCells:** The **TablixBodyCells** record specifies an array of **TablixBodyCell** records.

**tablixBodyCellStart:** 0x0D specifies the start token of **TablixBodyCell**.

**tablixCellProperties:** An array of properties for the **Tablix** cell.

**cellItemOffsetStart:** 0x04 specifies the start token of the [CellItemOffset](#page-144-0) property.

**cellItemOffsetValue:** 0x000000000000001D specifies the offset pointing to the **ReportElementEnd** record of the **Line** report item.

**columnIndexStart:** 0x08 specifies the start token of the ColumnIndex property.

**columnIndexValue:** 0x00000001 specifies that this cell will appear in the second column.

**delimiter:** 0xFF specifies the end of the **TablixBodyCell** record.

**tablixBodyCellStart:** 0x0D specifies the start token of **TablixBodyCell**.

**tablixCellProperties:** An array of properties for the **Tablix** cell.

**cellItemOffsetStart:** 0x04 specifies the start token of the **CellItemOffset** property.

**cellItemOffsetValue:** 0x000000000000002E specifies the offset pointing to the **ReportElementEnd** of the image report item.

**columnIndexStart:** 0x08 specifies the start token of the **ColumnIndex** property.

**columnIndexValue:** 0x00000002 specifies that this cell will appear in the third column.

**delimiter:** 0xFF specifies the end of the **TablixBodyCell** record.

**delimiter:** 0xFF specifies the end of the **TablixBodyRow** record.

**TablixStructure:** A TablixStructure record specifies the measurements of the tablix.

**tablixStructureStart:** 0x11 specifies the start token of the **TablixStructure** record.

**offset:** 0x0000000000000001 specifies the position of the **Tablix** record in the RPL stream.

TablixMeasurements: A TablixMeasurements record specifies the measurements of the tablix.

**TablixMeasurementsProperties:** A collection of **ItemProperty** records specifies the properties for the tablix measurements. Repo[r](#page-96-0)t Element End of the Line mont licenties of the Columbides property,<br>
columnal oder Modis perfilms the dash to coll of the Golumniales property,<br>
columnal oder of the Golumnia scheme of the Golumnia of the Golumnia<br>
d

**layoutDirectionStart:** 0x03 specifies the start token of the **LayoutDirection** property.

**layoutDirectionValue:** 0x00 specifies that the layout direction of the tablix is left to right.

**ColumnsWidths:** A **ColumnWidths** record specifies the width of each column.

**columnsWidthsStart:** 0x04 specifies the start token of the **ColumnsWidths** record.

**count:** 0x03 specifies there are three columns in this tablix.

**Columns:** A Columns record specifies an array of properties for each column.

**width:** 0x0000CC41 specifies that the first column is 25.5 millimeters wide.

*[MS-RPL] — v20090807 Report Page Layout (RPL) Binary Stream Format* 

 *Copyright © 2009 Microsoft Corporation.* 

fixed: 0x00 specifies a false value, which indicates that the columns will disappear when part of the tablix is scrolled off the screen.

**width:** 0x0000CC41 specifies that the second column is 25.5 millimeters wide.

fixed: 0x00 specifies a false value, which indicates that the columns will disappear when part of the tablix is scrolled off the screen.

**width:** 0x0000CC41 specifies that the third column is 25.5 millimeters wide.

fixed: 0x00 specifies a false value, which indicates that the columns will disappear when part of the tablix is scrolled off the screen.

**RowHeights:** A RowHeights record specifies the heights of each row .

**RowHeightsStart:** 0x05 specifies the start token of the **RowHeights** property.

**count:** 0x02 specifies that there are two rows in this tablix.

**height:** 0x0000CC41 specifies that the first row is 25.5 millimeters tall.

**fixedRows:** 0x0 specifies a false value, which indicates the row will disappear when part of the tablix is scrolled off the screen.

**sharedLayoutRows:** 0x0 specifies a false value, which indicates that the layout cannot be shared by another row .

**useSharedLayoutRows:** 0x0 specifies a false value, which indicates that this row is not using the same layout as a previous row .

**reserved:** 0x0 specifies the field is 0 and must be ignored.

**height:** 0x0000CC41 specifies that the second row is 25.5 millimeters tall.

**fixedRows:** 0x0 specifies a false value, which indicates that the row will disappear when part of the tablix is scrolled off the screen.

**sharedLayoutRows:** 0x0 specifies a false value, which indicates that the layout cannot be shared by another row .

**useSharedLayoutRows:** 0x0 specifies a false value, which indicates that this row does not use the same layout as a previous row . were troubulant is pair to the second.<br>
The discusse and the transmission in the state in the state of the state of the state of the state of the state of the state of the state of the state of the state of the state of th

**reserved:** 0x0 specifies the field is 0 and must be ignored.

**TablixRows:** A **TablixRows** structure specifies an array of the TablixRow record.

**tablixRowStart:** 0x08 specifies the start token of the tablix row .

**TablixRowCells:** A **TablixRowCells** record specifies an array of the TablixRowCell record.

**TablixCorner:** A TablixCorner record specifies the contents of the tablix corner.

**tablixCornerStart:** 0x0A specifies the start token of **TablixCorner**.

**tablixCellProperties:** An array of properties for the tablix corner cell.

**columnIndexStart:** 0x08 specifies the start token of the **columnIndex** property.

*[MS-RPL] — v20090807 Report Page Layout (RPL) Binary Stream Format* 

 *Copyright © 2009 Microsoft Corporation.* 

**columnIndexValue:** 0x00000000 specifies this cell will appear in the first column.

**delimiter:** 0xFF specifies the end of **TablixCorner**.

**TablixColumnHeader:** A **TablixColumnHeader** record specifies the contents of the tablix header.

**tablixColumnHeaderStart:** 0x0B specifies the start token of **TablixColumnHeader**.

**tablixCellProperties:** An array of properties for the tablix column header cell.

**columnIndexStart:** 0x08 specifies the start token of the **columnIndex** property.

**columnIndexValue:** 0x00000001 specifies that this cell will appear in the second column.

**delimiter:** 0xFF specifies the end of **TablixColumnHeader**.

**TablixColumnHeader:** A **TablixColumnHeader** record specifies the contents of the tablix header.

**tablixColumnHeaderStart:** 0x0B specifies the start token of **TablixColumnHeader**.

**tablixCellProperties:** A collection of **ItemProperty** records specifies the properties for the tablix column header cell. column Index Start: 0.06 specifies that the method when the first definite the start between the specifies the method in the specifies the translation of the specifies the method of the specifies the method of the specifie

**columnIndexStart:** 0x08 specifies the start token of the **columnIndex** property.

**columnIndexValue:** 0x00000002 specifies that this cell will appear in the third column.

**delimiter:** 0xFF specifies the end of the **TablixColumnHeader** record.

**delimiter:** 0xFF specifies the end of the **TablixRow** record.

**tablixRowStart:** 0x08 specifies the start token of **TablixRow**.

**TablixRowCells:** A **TablixRowCells** record specifies an array of **TablixRowCell**.

**TablixRowHeader:** A TablixRowHeader record specifies the contents of the tablix header.

**tablixRowHeaderStart:** 0x0C specifies the start token of **TablixRowHeader**.

**tablixCellProperties:** An array of properties for the tablix row header cell.

**columnIndexStart:** 0x08 specifies the start token of the **columnIndex** property.

**columnIndexValue:** 0x00000000 specifies that this cell will appear in the first column.

**delimiter:** 0xFF specifies the end of the **TablixRowHeader** record.

**TablixBodyRowCells:** A **TablixBodyRowCell** record specifies the contents of the tablix body row cells.

**tablixBodyRowCellsStart:** 0x09 specifies the start token of the **TablixBodyRowCells** record.

**offset:** 0x0000000000000038 specifies the position of the **TablixBodyRow** record in the RPL stream.

**delimiter:** 0xFF specifies the end of the **TablixRows** record.

**delimiter:** 0xFF specifies the end of the **TablixMeasurements** record.

**delimiter:** 0xFF specifies the end of the **TablixStructure** record.

*[MS-RPL] — v20090807 Report Page Layout (RPL) Binary Stream Format* 

 *Copyright © 2009 Microsoft Corporation.* 

 *Release: Friday, August 7, 2009* 

**ReportElementEnd:** A [ReportElementEnd](#page-81-0) record specifies the end of the tablix record.

**elementEnd:** 0xFE specifies the end of the **Tablix** record.

**offset:** 0x000000000000005E specifies the position of the **TablixStructureStart** record in the RPL stream.

**delimiter:** 0xFF specifies the end of the **ReportElementEnd** record.

## **3.8 Report**

This example specifies the records that are required to produce a Report by using RPL.

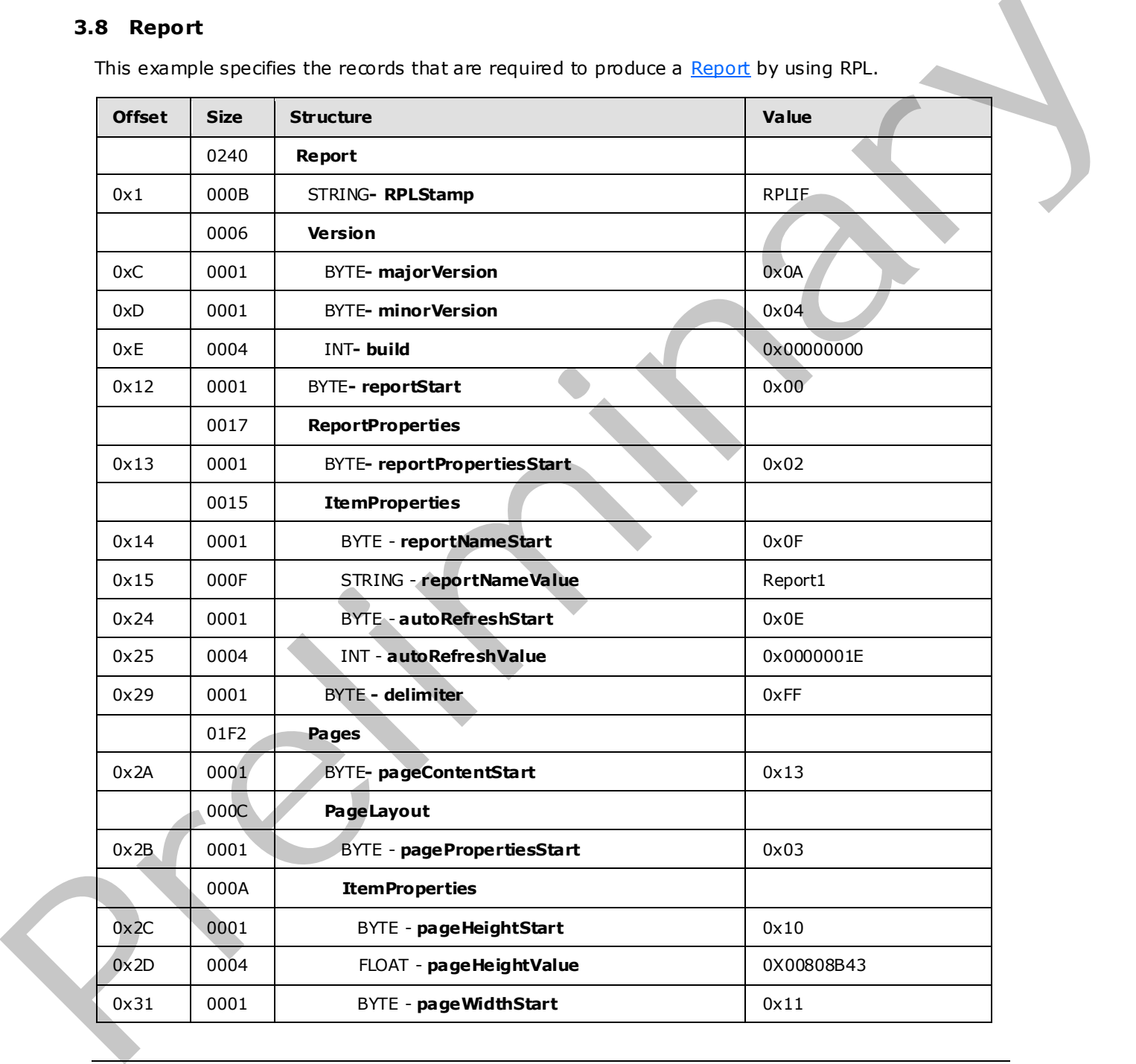

*[MS-RPL] — v20090807 Report Page Layout (RPL) Binary Stream Format* 

 *Copyright © 2009 Microsoft Corporation.* 

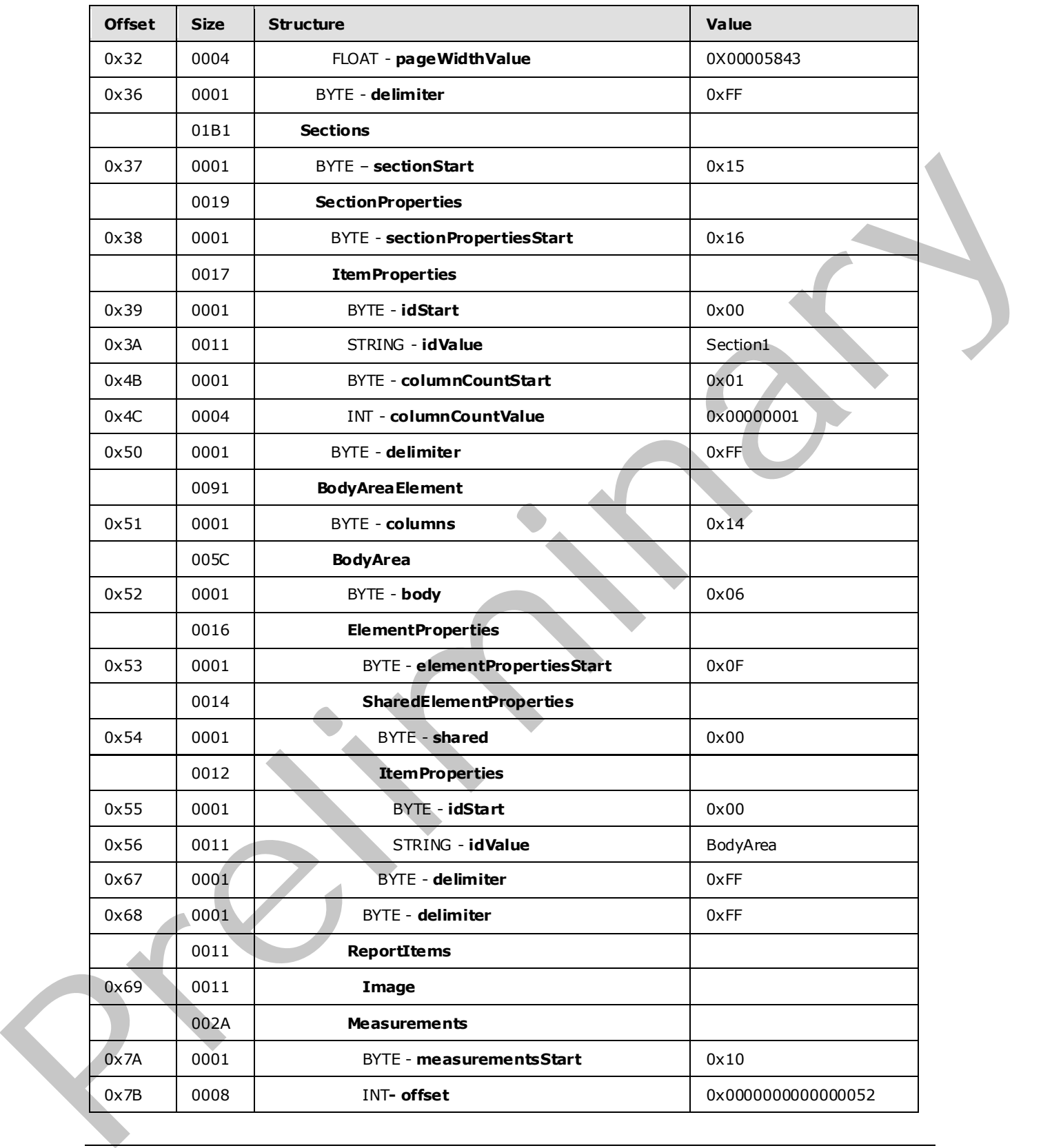

 *Copyright © 2009 Microsoft Corporation.* 

 *Release: Friday, August 7, 2009* 

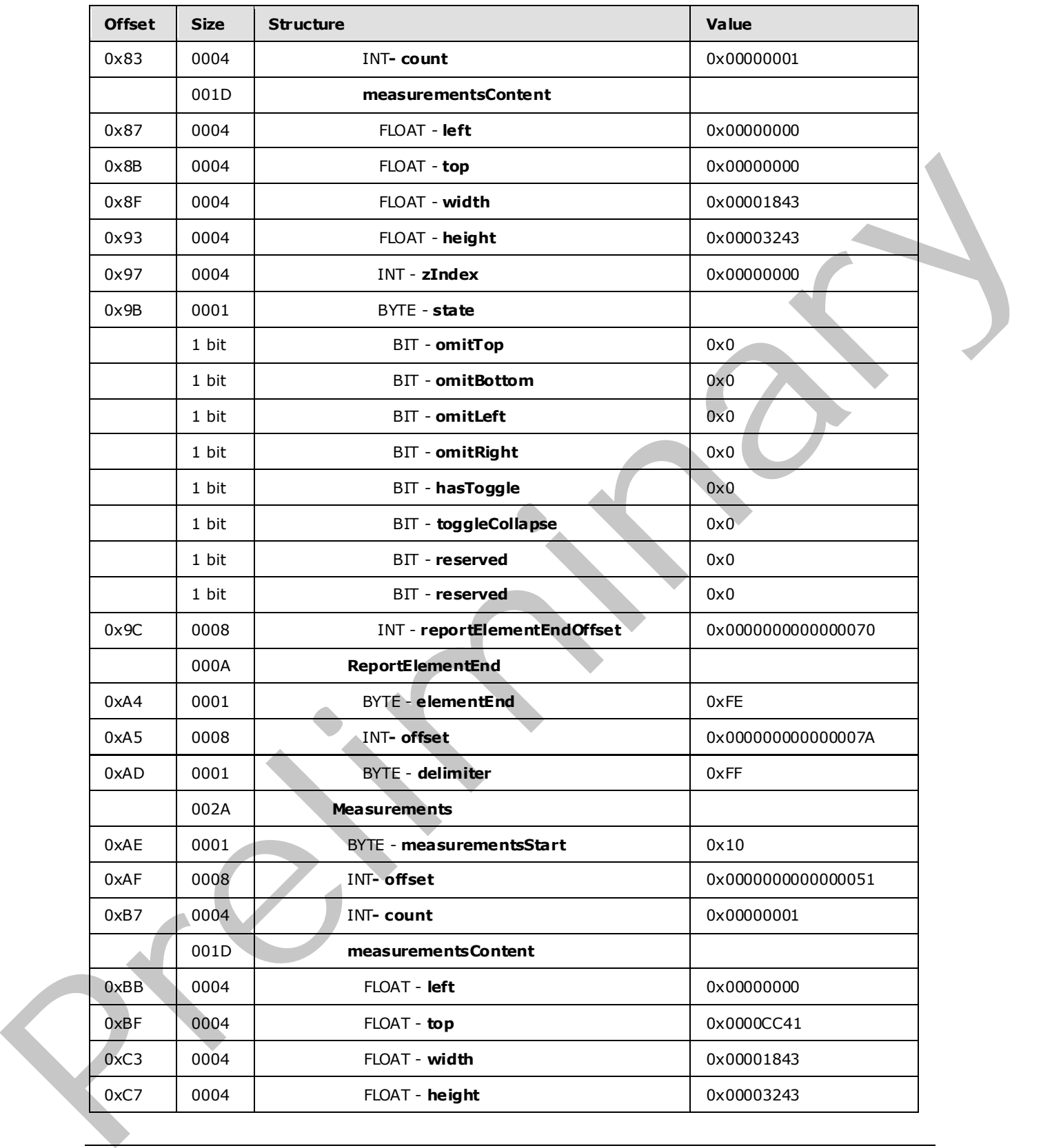

 *Copyright © 2009 Microsoft Corporation.* 

 *Release: Friday, August 7, 2009* 

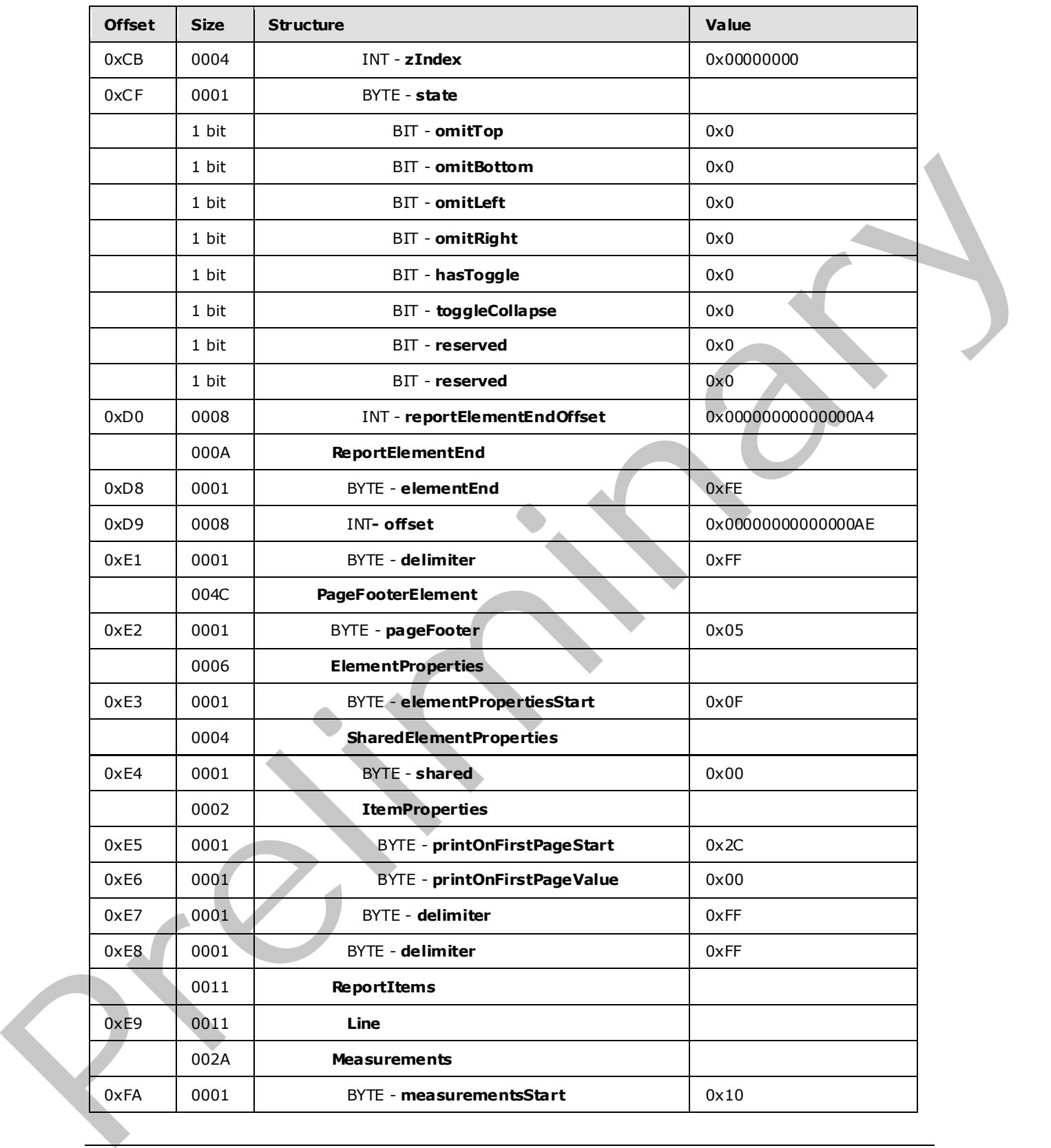

 *Copyright © 2009 Microsoft Corporation.* 

 *Release: Friday, August 7, 2009* 

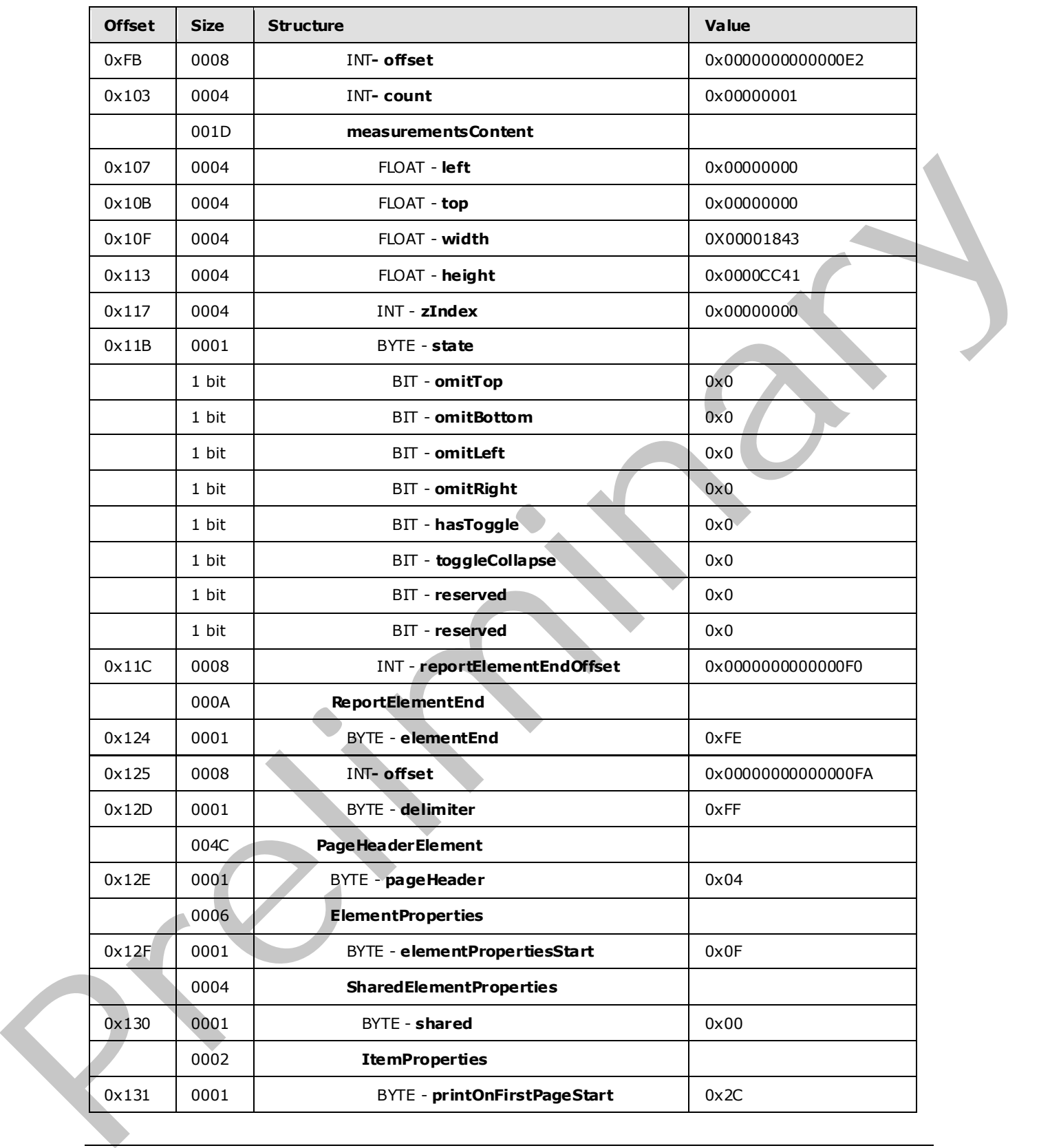

 *Copyright © 2009 Microsoft Corporation.* 

 *Release: Friday, August 7, 2009* 

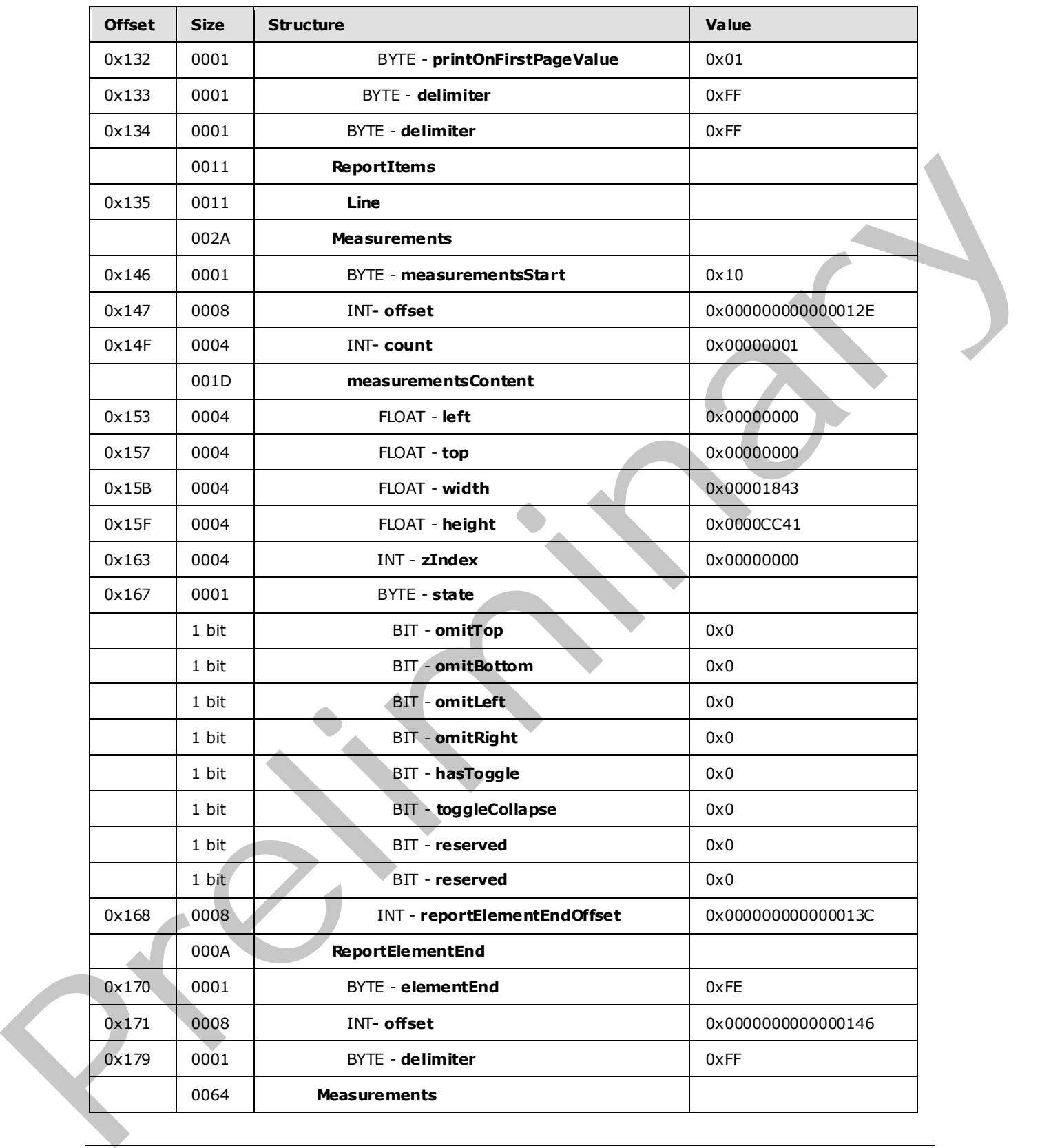

 *Copyright © 2009 Microsoft Corporation.* 

 *Release: Friday, August 7, 2009* 

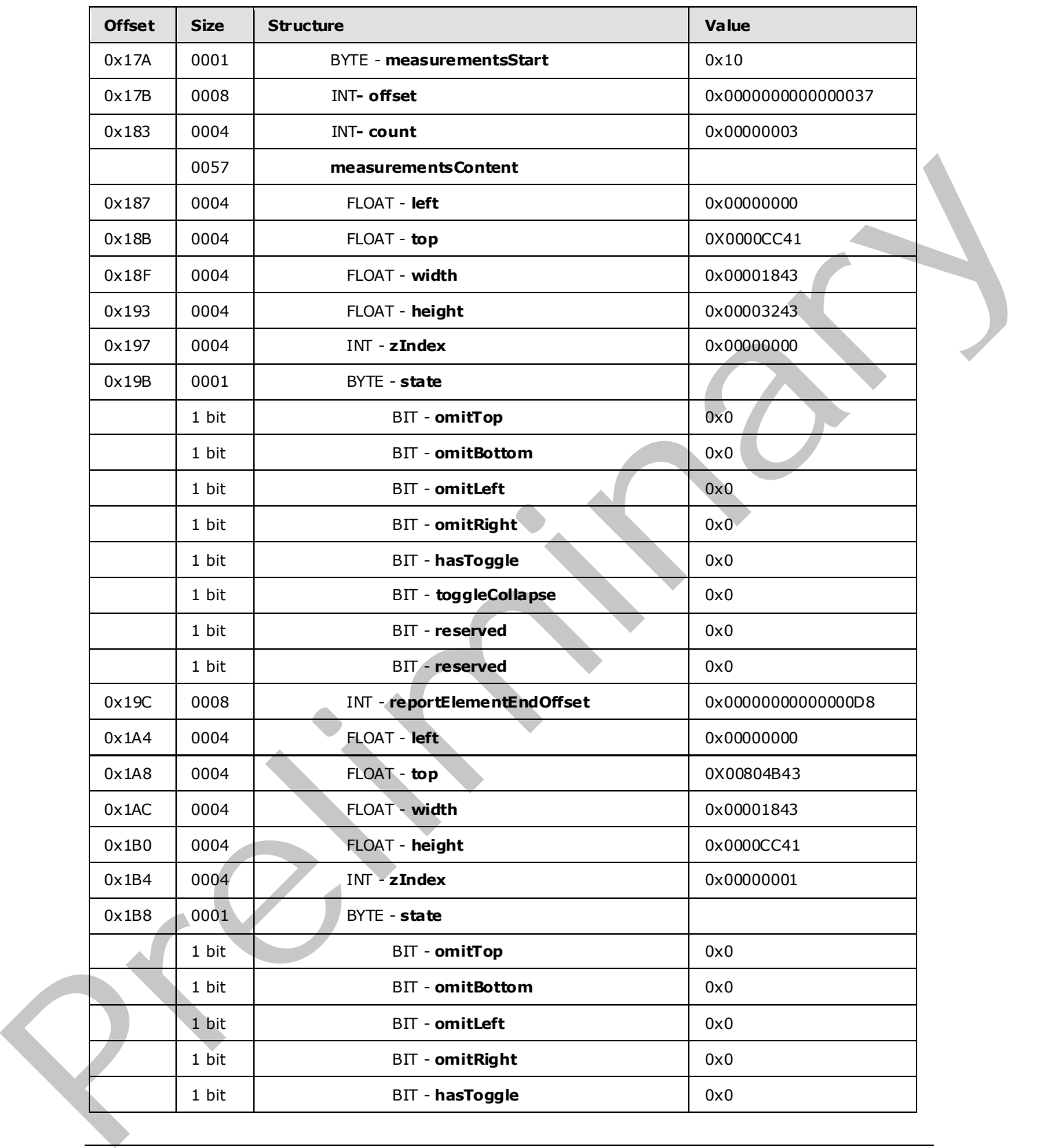

 *Copyright © 2009 Microsoft Corporation.* 

 *Release: Friday, August 7, 2009* 

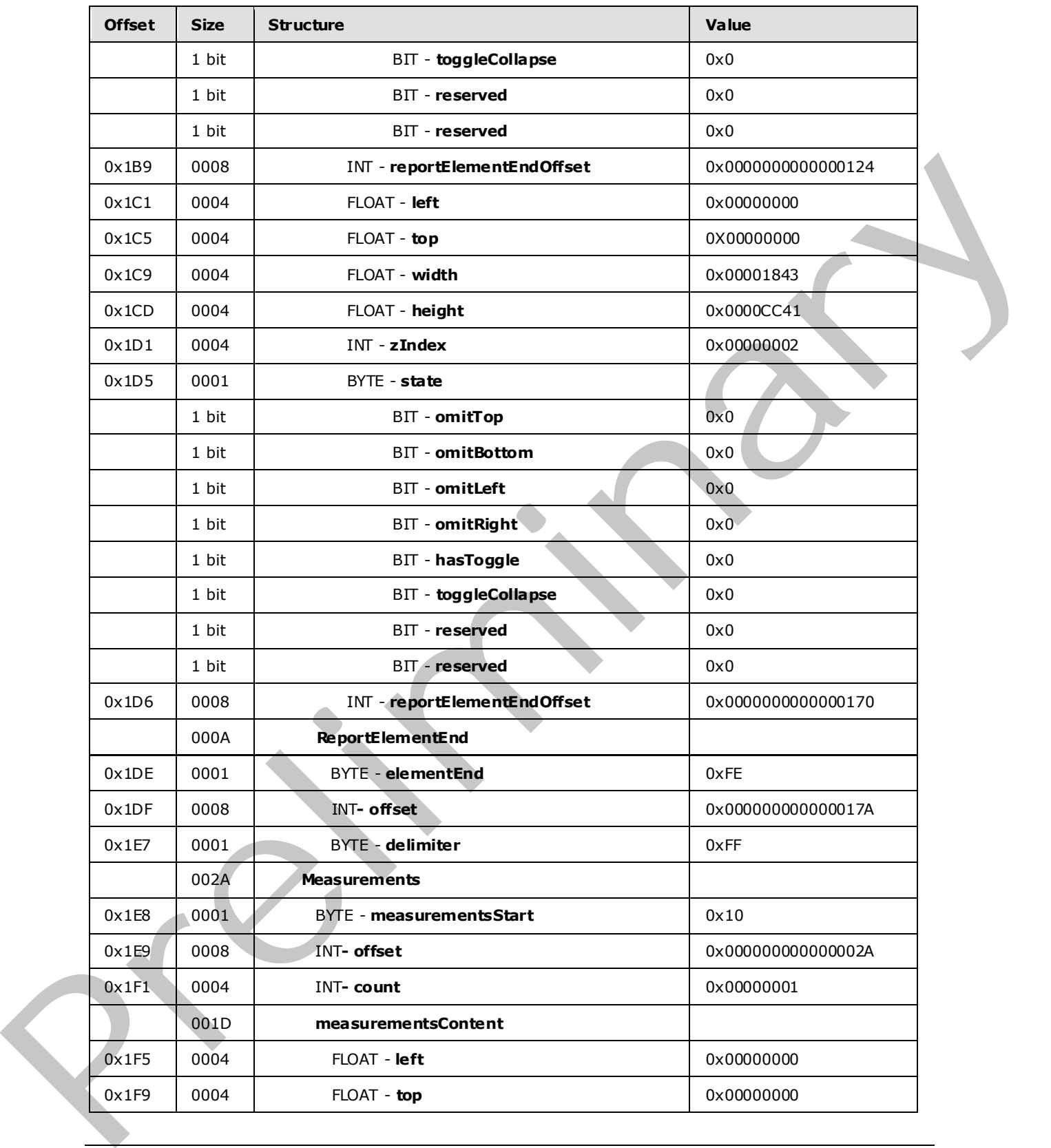

 *Copyright © 2009 Microsoft Corporation.* 

 *Release: Friday, August 7, 2009* 

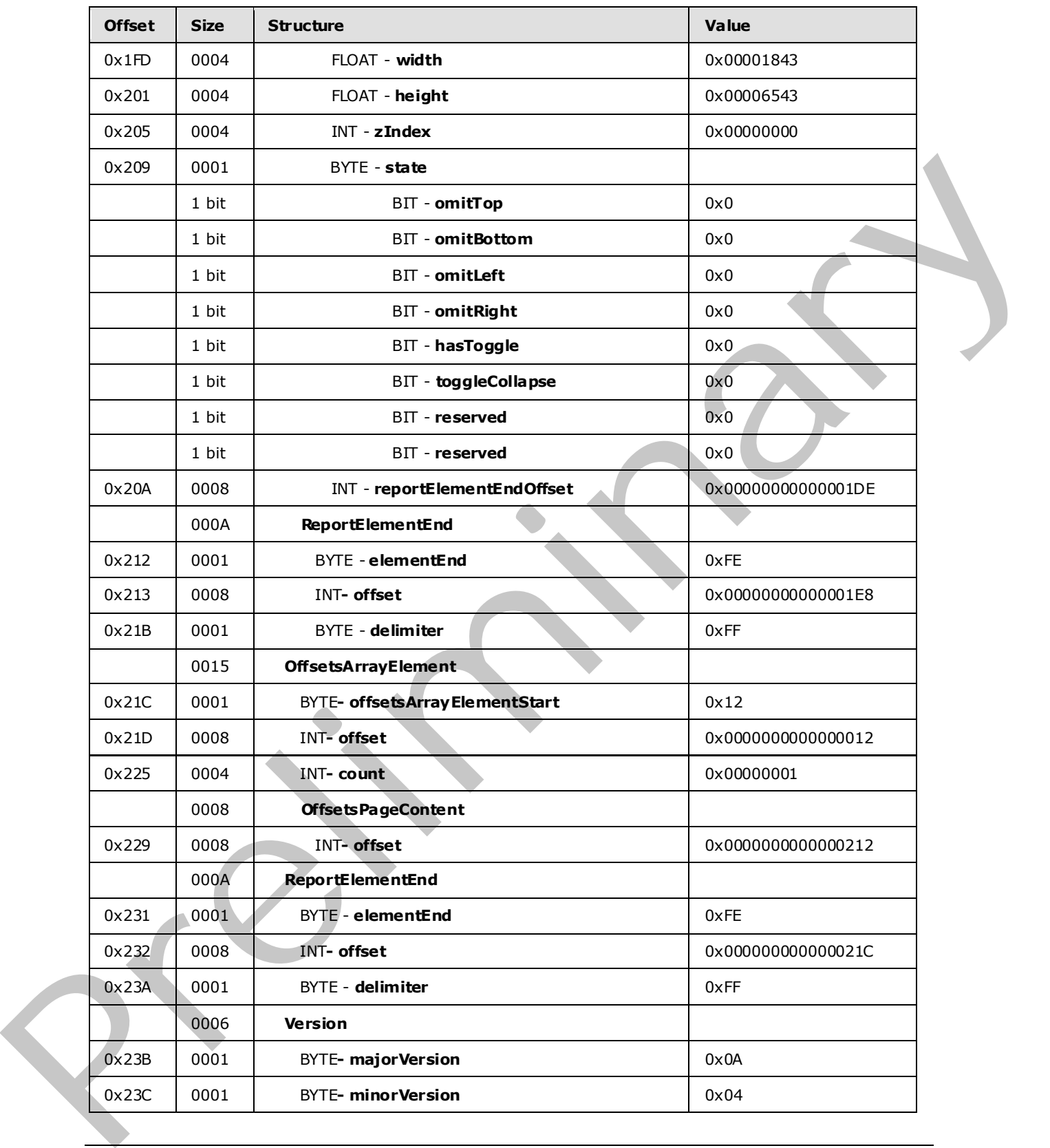

 *Copyright © 2009 Microsoft Corporation.* 

 *Release: Friday, August 7, 2009* 

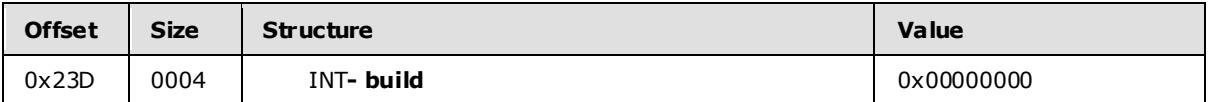

**Report:** A Report record specifies the contents of the report.

**RPLStamp:** *RPLIF* specifies the value for the stamp.

**Version:** A Version record specifies the RPL version.

**majorVersion:** 0x0A specifies that the major version is 10.

**minorVersion:** 0x04 specifies that the minor version is 4.

**build:** 0x00000000 specifies that the build is 0.

**reportStart:** 0x00 specifies the start token of the **Report** record.

**ReportProperties:** A ReportProperties record specifies properties of the report.

**reportPropertiesStart:** 0x02 specifies the start token of the **ReportProperties** record.

**ItemProperties:** An array of item properties for the **Report** record.

**reportNameStart:** 0x0F specifies the start token of the ReportName property.

**reportNameValue:** *Report1* specifies the name of the report.

autoRefreshStart: 0x0E specifies the start token of the **AutoRefresh** property.

**autoRefreshValue:** 0x0000001E specifies that the automatic refresh interval is 30 seconds. **Ve[r](#page-24-0)s[i](#page-91-0)o[n](#page-92-0):** A <u>Wombin</u>, roond specifies the RPI version.<br> **migroversion:** 0.004 sepecifies that the many version is 10.<br> **migroversion:** 0.004 sepecifies the start to many version is 10.<br> **properties that the many of the m** 

**delimiter:** 0xFF specifies the end of the **ReportProperties** record.

Pages: A PageContent record specifies the pages of a report.

**pageContentStart:** 0x13 specifies the start token of the **PageContent** record.

PageLayout: A **PageLayout** record specifies the layout of a page.

**pagePropertiesStart:** 0x03 specifies the start token of the **PageLayout** record.

**ItemProperties:** An array of properties for the **Page** record.

**pageHeightStart:** 0x10 specifies the start token of the **PageHeight** property.

**pageHeightValue:** 0x00808B43 specifies that the height of the page is 279 millimeters.

**pageWidthStart:** 0x11 specifies the start token of the **PageWidth** property.

**pageWidthValue:** 0x00005843 specifies that the width of the page is 216 millimeters.

**delimiter:** 0xFF specifies the end of the **PageLayout** record.

**Sections:** A Section record specifies the sections of a page.

**sectionStart:** 0x15 specifies the start token of the **Sections** record.

**SectionProperties:** A **SectionProperties** record specifies the properties of a section.

*[MS-RPL] — v20090807 Report Page Layout (RPL) Binary Stream Format* 

 *Copyright © 2009 Microsoft Corporation.* 

**sectionPropertiesStart:** 0x16 specifies the start token of the **SectionProperties** structure.

**ItemProperties:** An array of properties for the **Sections** record.

**idStart:** 0x00 specifies the start token of the **ID** property.

**idValue:** *Section1* specifies the identifier for the section.

**columnCountStart:** 0x01 specifies the start token of the ColumnCount property.

**columnCountValue:** 0x00000001 specifies that there is one column in this section.

**delimiter:** 0xFF specifies the end of the **SectionProperties** record.

BodyAreaElement: A BodyAreaElement record specifies an area of the body of a section.

**Columns:** 0x14 specifies the start token of the **BodyAreaElement** record.

**BodyArea:** A BodyElement record specifies the content of the main area of a **BodyAreaElement**.

**body:** 0x06 specifies the start token of the **BodyArea** record.

**ElementProperties:** An ElementProperties record that specifies the properties for the **BodyArea** record.

**elementPropertiesStart:** 0x0F specifies the start token of the **ElementProperties** record.

**SharedElementProperties:** A SharedElementProperties record that specifies the InlineSharedElementProperties record of the **BodyArea** record.

**shared:** 0x00 specifies the start token of the **SharedElementProperties** record.

**ItemProperties:** An array of properties for the **BodyAreaElement** record.

**idStart:** 0x00 specifies the start token of the ID property.

**idValue:** *BodyArea* specifies the **ID** property for the **BodyArea** record.

**delimiter:** 0xFF specifies the end of the **SharedElementProperties** record.

**delimiter:** 0xFF specifies the end of the **ElementProperties** record.

**ReportItems:** A ReportItem record specifies items in the report.

**Image:** An Image record specifies an **Image** report item in the **BodyArea** record. See the **Image** example (section 3.2) for additional details. columnCountValu[e](#page-79-0)s 0x00000001 species that there is one column in this section.<br>
de[li](#page-45-0)m[i](#page-34-0)ter to ff species the end of the SectionProperties record.<br>
BodyAreasBlement A BodyXreasBlement record species an area of the body of a

Measurements: A Measurements record specifies the measurements of an image report item.

**measurementsStart:** 0x10 specifies the start token of the **Measurements** record.

**offset:** 0x0000000000000052 specifies the position of the body token in the RPL stream.

**count:** 0x00000001 specifies that there is one Measurement record.

**MeasurementsContent:** A **MeasurementsContent** record specifies an array of **Measurement** records.

**left:** 0x00000000 specifies that the image is placed 0 millimeters to the left of the parent.

*[MS-RPL] — v20090807 Report Page Layout (RPL) Binary Stream Format* 

 *Copyright © 2009 Microsoft Corporation.* 

 *Release: Friday, August 7, 2009* 

**top:** 0x00000000 specifies that the image is placed 0 millimeters below the parent.

**width:** 0x00001843 specifies that the image is 152 millimeters wide.

**height:** 0x00003243 specifies that the image is 178 millimeters tall.

**zIndex:** 0x00000000 specifies that the image is drawn first.

**State:** A **State** property specifies the state information for the **Measurement** record of the report item.

**A:** 0x0 specifies that the top border is not omitted.

**B:** 0x0 specifies that the bottom border is not omitted.

**C:** 0x0 specifies that the left border is not omitted.

**D:** 0x0 specifies that the right border is not omitted.

**E:** 0x0 specifies that the report item does not toggle visibility.

**F:** 0x0 specifies that the report item is not set to collapse.

**Reserved:** 0x0 specifies that the bit MUST be set to 0.

**Reserved:** 0x0 specifies that the bit MUST be set to 0.

**reportElementEndOffset:** 0x0000000000000070 specifies the position of the ReportElementEnd record for the **Image** report item structure in the RPL stream.

**ReportElementEnd:** A **ReportElementEnd** record specifies the end of the **BodyArea** record.

**elementEnd:** 0xFE specifies the start token of the **ReportElementEnd** record.

**offset:** 0x000000000000007A specifies the position of the **measurementsStart** token for the **BodyArea** record in the RPL stream.

**delimiter:** 0xFF specifies the end of the **ReportElementEnd** record.

**Measurements:** A Measurements record specifies the measurements of the body areas.

**measurementsStart:** 0x10 specifies the start token of the **Measurements** record.

**offset:** 0x0000000000000051 specifies the position of the columns token in the RPL stream.

**count:** 0x00000001 specifies that there is one Measurement record.

**MeasurementsContent:** A **MeasurementsContent** record specifies an array of **Measurement** records. from... In other property spectra the interior in the relationship of the preliminary of the David Section that the by the preliminary of the David Section and the set of the David Section and the set of the David Section

left: 0x00000000 specifies that the body area is placed 0 millimeters to the left of the parent.

**top:** 0x0000CC41 specifies that the body area is placed 25.5 millimeters below the parent.

**width:** 0x00001843 specifies that the body area is 152 millimeters wide.

**height:** 0x00003243 specifies that the body area is 178 millimeters tall.

**zIndex:** 0x00000000 specifies that the body area is drawn first.

*[MS-RPL] — v20090807 Report Page Layout (RPL) Binary Stream Format* 

 *Copyright © 2009 Microsoft Corporation.* 

**State:** A **State** property specifies the state information for the **Measurement** record of the report item.

**reportElementEndOffset:** 0x00000000000000A4 specifies the position of the **ReportElementEnd** record for the **BodyElement** recording the RPL stream.

**ReportElementEnd:** A **ReportElementEnd** record specifies the end of **BodyAreaElement** record.

**elementEnd:** 0xFE specifies the start token of the **ReportElementEnd** record.

**offset:** 0x00000000000000AE specifies the position of the **measurementsStart** token for **BodyAreaElement** record in the RPL stream.

**delimiter:** 0xFF specifies the end of the **ReportElementEnd** record.

**PageFooterElement:** A PageFooterElement record specifies the footer of a page.

**pageFooter:** 0x05 specifies the start token of the **PageFooterElement** record.

**ElementProperties:** An ElementProperties record specifies the properties for **PageFooterElement**.

**elementPropertiesStart:** 0x0F specifies the start token of the **ElementProperties** record.

**SharedElementProperties:** A SharedElementProperties record that specifies the shared properties of a **PageFooter** record.

**shared:** 0x00 specifies the start token of the **SharedElementProperties** record.

**ItemProperties:** An array of properties for the **PageFooterElement** record.

**printOnFirstPageStart:** 0x2C specifies the start token of the PrintOnFirstPage property.

**printOnFirstPageValue:** 0x00 specifies a false value, which indicates that the page footer will not print on the first page. Pr[e](#page-171-0)lim[i](#page-107-0)nary

**delimiter:** 0xFF specifies the end of the **SharedElementProperties** record.

**delimiter:** 0xFF specifies the end of the **ElementProperties** record.

**ReportItems:** A ReportItem record specifies items in the report.

**Line:** A Line record specifies a **Line** report item in the **PageFooter** record. See the **Line** example (section  $3.1$ ) for additional details.

**Measurements:** A **Measurements** record specifies the measurements of the report items.

**measurementsStart:** 0x10 specifies the start token of the **Measurements** record.

**offset:** 0x00000000000000E2 specifies the position of the **pageFooter** token in the RPL stream.

**count:** 0x00000001 specifies that there is one **Measurement** record.

**MeasurementsContent:** A **MeasurementsContent** record specifies an array of **Measurement** records.

left: 0x00000000 specifies that the line is placed 0 millimeters to the left of the parent.

*[MS-RPL] — v20090807 Report Page Layout (RPL) Binary Stream Format* 

 *Copyright © 2009 Microsoft Corporation.* 

**top:** 0x00000000 specifies that the line is placed 0 millimeters below the parent.

**width:** 0x00001843 specifies that the line is 152 millimeters wide.

**height:** 0x0000C41 specifies that the line is 25.5 millimeters tall.

**zIndex:** 0x00000000 specifies that the line is drawn first.

**State:** A **State** property specifies the state information for the **Measurement** record of the report item.

**reportElementEndOffset:** 0x00000000000000F0 specifies the position of the **ReportElementEnd** record for the **Line** report item for the **PageFooterElement** record in the RPL stream. term... However the constraints of the space of the presentation of the maximum of the mean of the predict of the space of the mean of the space of the space of the space of the space of the space of the space of the space

**ReportElementEnd:** A ReportElementEnd record specifies the end of **PageFooterElement**.

**elementEnd:** 0xFE specifies the start token of the **ReportElementEnd** record.

**offset:** 0x00000000000000FA specifies the position of the **measurementsStart** token for the **PageFooterElement** record in the RPL stream.

**delimiter:** 0xFF specifies the end of the **ReportElementEnd** record.

**PageHeaderElement:** A PageHeaderElement record specifies the header of a page.

**pageHeader:** 0x04 specifies the start token of the **PageHeaderElement** record.

**ElementProperties:** An **ElementProperties** record specifies the properties for **PageHeaderElement**.

**elementPropertiesStart:** 0x0F specifies the start token of the **ElementProperties** record.

**SharedElementProperties:** A **SharedElementProperties** record that specifies the shared properties of a **PageHeader** record.

**shared:** 0x00 specifies the start token of the **SharedElementProperties** record.

**ItemProperties:** An array of properties for the **PageHeaderElement** record.

**printOnFirstPageStart:** 0x2C specifies the start token of the **PrintOnFirstPage** property.

**printOnFirstPageValue:** 0x01 specifies a true value, which indicates that the page header will print on the first page.

**delimiter:** 0xFF specifies the end of the **SharedElementProperties** record.

**delimiter:** 0xFF specifies the end of the **ElementProperties** record.

**ReportItems:** A **ReportItem** record that specifies the items in the report.

**Line:** A **Line** record specifies a **Line** report item in the **PageHeader** record. See the **Line** example (section  $3.1$ ) for additional details.

**Measurements:** A **Measurements** record specifies the measurements of the report items.

**measurementsStart:** 0x10 specifies the start token of the **Measurements** record.

**offset:** 0x000000000000012E specifies the position of the **pageHeader** token in the RPL stream.

*[MS-RPL] — v20090807 Report Page Layout (RPL) Binary Stream Format* 

 *Copyright © 2009 Microsoft Corporation.* 

 *Release: Friday, August 7, 2009* 

**count:** 0x00000001 specifies that there is one **Measurement** record.

**MeasurementsContent:** A **MeasurementsContent** record specifies an array of **Measurement** records.

**left:** 0x00000000 specifies that the line is placed 0 millimeters to the left of the parent.

**top:** 0x00000000 specifies that the line is placed 0 millimeters below the parent.

**width:** 0x00001843 specifies that the line is 152 millimeters wide.

**height:** 0x0000CC41 specifies that the line is 25.5 millimeters tall.

**zIndex:** 0x00000000 specifies that the line is drawn first.

**State:** A **State** property specifies the state information for the **Measurement** record of the report item.

**reportElementEndOffset:** 0x000000000000013C specifies the position of the **ReportElementEnd** record for the **Line** report item for the **PageHeaderElement** record in the RPL stream. width: 0x00000643 specifies that the line is 152 millimeters wide.<br>
height: 0x000000643 specifies that the line is 25.5 millimeters wide.<br> **Existent Conflocoffices** the the line is 25 millimeters hall.<br> **Existent Conflocom** 

**ReportElementEnd:** A **ReportElementEnd** record specifies the end of the **PageHeaderElement**.

**elementEnd:** 0xFE specifies the start token of the **ReportElementEnd** record.

**offset:** 0x0000000000000146 specifies the position of the **measurementsStart** token for the **PageHeaderElement** record in the RPL stream.

**delimiter:** 0xFF specifies the end of the **ReportElementEnd** record.

**Measurements:** A **Measurements** record specifies the measurements of the body area element, page header footer, and page header element.

**measurementsStart:** 0x10 specifies the start token of the **Measurements** record.

**offset:** 0x0000000000000037 specifies the position of the **sectionStart** token in the RPL stream.

**count:** 0x00000003 specifies that there are three **Measurement** records.

**MeasurementsContent:** A **MeasurementsContent** record specifies an array of Measurement records.

left: 0x00000000 specifies that the body area is placed 0 millimeters to the left of the parent.

**top:** 0x0000CC41 specifies that the body area is placed 25.5 millimeters below the parent.

**width:** 0x00001843 specifies that the body area is 152 millime ters wide.

**height:** 0x00003243 specifies that the body area is 178 millimeters tall.

**zIndex:** 0x00000000 specifies that the body area is drawn first.

**State:** A **State** property specifies the state information for the **Measurement** record of the report item.

**reportElementEndOffset:** 0x00000000000000D8 specifies the position of the **ReportElementEnd** record for the BodyAreaElement record in the RPL stream.

*[MS-RPL] — v20090807 Report Page Layout (RPL) Binary Stream Format* 

 *Copyright © 2009 Microsoft Corporation.* 

**left:** 0x00000000 specifies that the page footer is placed 0 millimeters to the left of the parent.

**top:** 0x00804B43 specifies that the page footer is placed 203.5 millimeters below the parent.

**width:** 0x00001843 specifies that the page footer is 152 millimeters wide.

**height:** 0x0000CC41 specifies that the page footer is 25.5 millimeters tall.

**zIndex:** 0x00000001 specifies that the page footer is drawn second.

**State:** A **State** property specifies the state information for the **Measurement** record of the report item.

**reportElementEndOffset:** 0x0000000000000124 specifies the position of the **ReportElementEnd** record for the **PageFooterElement** record in the RPL stream.

left: 0x00000000 specifies that the page header is placed 0 millimeters to the left of the parent.

**top:** 0x00000000 specifies that the page header is placed 0 millimeters below the parent.

**width:** 0x00001843 specifies that the page header is 152 millimeters wide.

**height:** 0x0000CC41 specifies that the page header is 25.5 millimeters tall.

**zIndex:** 0x00000002 specifies that the page header is drawn third.

**State:** A **State** property specifies the state information for the **Measurement** record of the report item.

**reportElementEndOffset:** 0x0000000000000170 specifies the position of the **ReportElementEnd** record for the **PageHeaderElement** record in the RPL stream.

**ReportElementEnd**: A **ReportElementEnd** record specifies the end of the **SimpleSection** record.

**elementEnd:** 0xFE specifies the start token of the **ReportElementEnd** record.

**offset:** 0x000000000000017A specifies the position of the **measurementsStart** token for **SimpleSection** in the RPL stream.

**delimiter:** 0xFF specifies the end of the **ReportElementEnd** record.

**Measurements:** A **Measurements** record specifies the measurements of the sections.

**measurementsStart:** 0x10 specifies the start token of the **Measurements** structure.

**offset:** 0x000000000000002A specifies the position of the **pageContentStart** token in the RPL stream.

**count:** 0x00000001 specifies that there is one Measurement record.

**MeasurementsContent:** A **MeasurementsContent** structure specifies an array of **Measurement** records. structure society and the transformation of the result of the most members of the resort and the most members of the resort approximate conditions are contributed in each of the respective the society specifies the predict

**left:** 0x00000000 specifies that the section is placed 0 millimeters to the left of the parent.

**top:** 0x00000000 specifies that the section is placed 0 millimeters below the parent.

**width:** 0x00001843 specifies that the section is 152 millimeters wide.

*[MS-RPL] — v20090807 Report Page Layout (RPL) Binary Stream Format* 

 *Copyright © 2009 Microsoft Corporation.* 

**height:** 0x00006543 specifies that the section is 229 millimeters tall.

**zIndex:** 0x00000000 specifies that the section is drawn first.

**State:** A **State** property specifies the state information for the **Measurement** record of the report item.

**reportElementEndOffset:** 0x00000000000001DE specifies the position of the **ReportElementEnd** record for the PageContent record in the RPL stream.

**ReportElementEnd:** A ReportElementEnd record specifies the end of the **PageContent** record.

**elementEnd:** 0xFE specifies the start token of the **ReportElementEnd** record.

**offset:** 0x00000000000001E8 specifies the position of the **measurementsStart** token for the **PageContent** record in the RPL stream.

**delimiter:** 0xFF specifies the end of the **ReportElementEnd** record.

**OffsetsArrayElement:** An OffsetsArrayElement record specifies the offset for each page.

**offsetsArrayElementStart:** 0x12 specifies the start token of the **OffsetsArrayElement** record.

**offset:** 0x0000000000000012 specifies the position of the **reportStart** token in the RPL stream.

**count:** 0x00000001 specifies that there is one **PageContent** record.

**OffsetsPageContent:** An **OffsetsPageContent** record specifies an array with offsets to each **reportElementEnd** field of a **PageContent** record in the RPL stream.

**offset:** 0x0000000000000212 specifies the position of the **ReportElementEnd** record for the **PageContent** record in the RPL stream.

**ReportElementEnd:** A **ReportElementEnd** record specifies the end of the Report.

**elementEnd:** 0xFE specifies the start token of the **ReportElementEnd** structure.

**offset:** 0x000000000000021C specifies the position of the **offsetsArrayElementStart** token in the RPL stream.

**delimiter:** 0xFF specifies the end of the **ReportElementEnd** record.

**Version:** A Version record specifies the RPL version.

**majorVersion:** 0x0A specifies that the major version is 10.

**minorVersion:** 0x04 specifies that the minor version is 4.

**build:** 0x00000000 specifies that the build is 0.

## **3.9 Report 2008**

This example specifies the records that are required to produce a Report by using RPL 10.3.

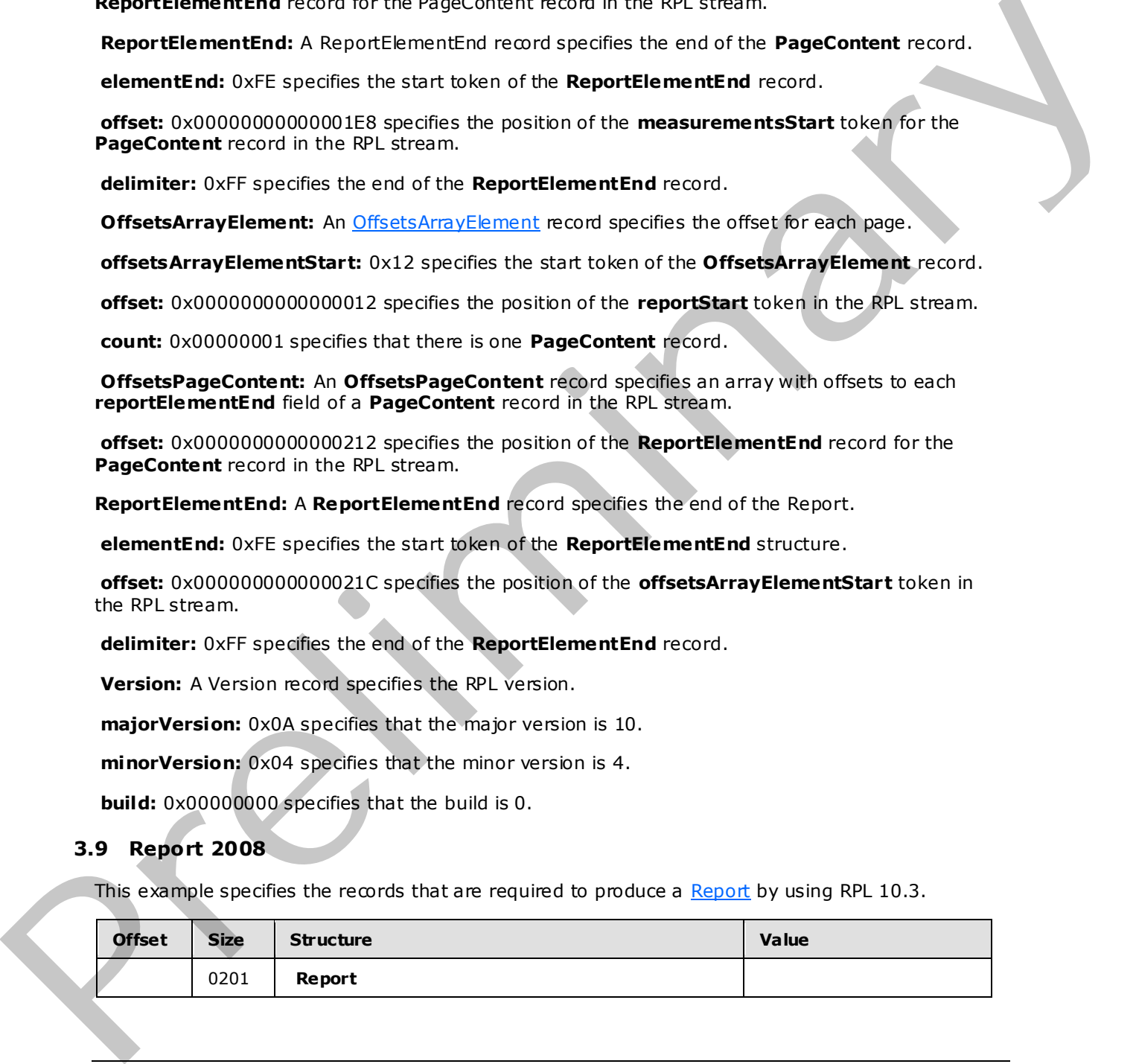

*[MS-RPL] — v20090807 Report Page Layout (RPL) Binary Stream Format* 

 *Copyright © 2009 Microsoft Corporation.* 

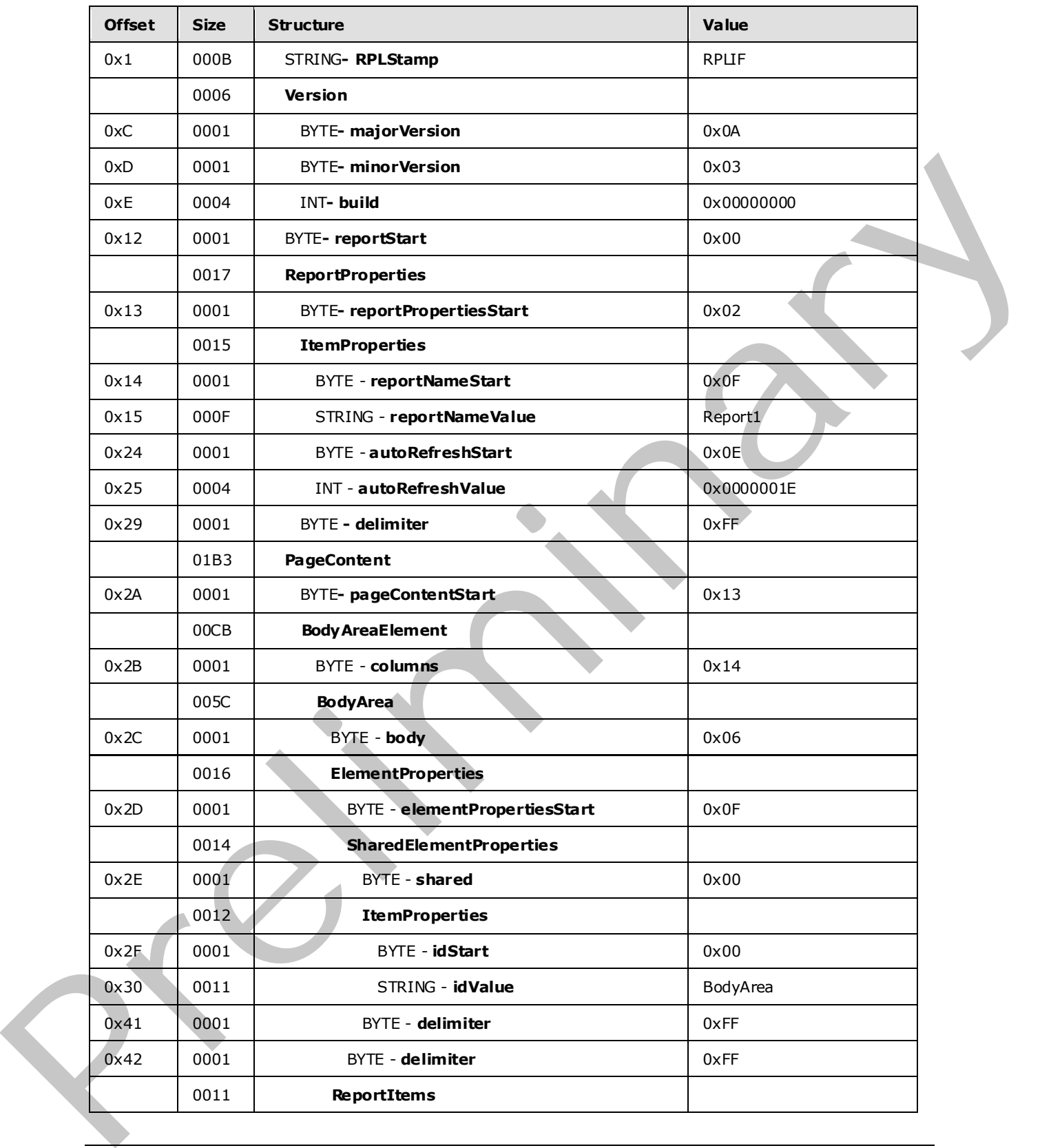

 *Copyright © 2009 Microsoft Corporation.* 

 *Release: Friday, August 7, 2009* 

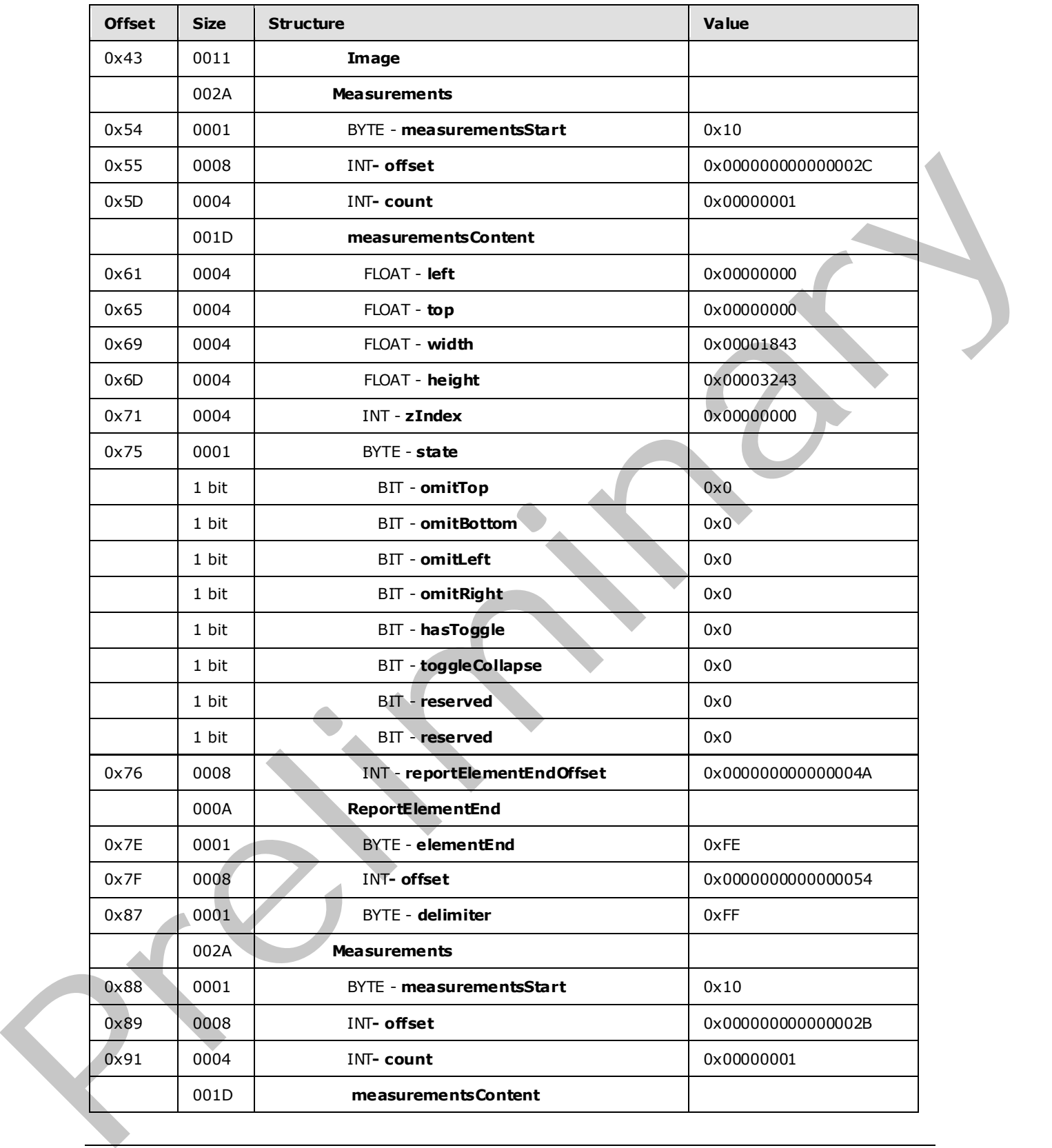

 *Copyright © 2009 Microsoft Corporation.* 

 *Release: Friday, August 7, 2009* 

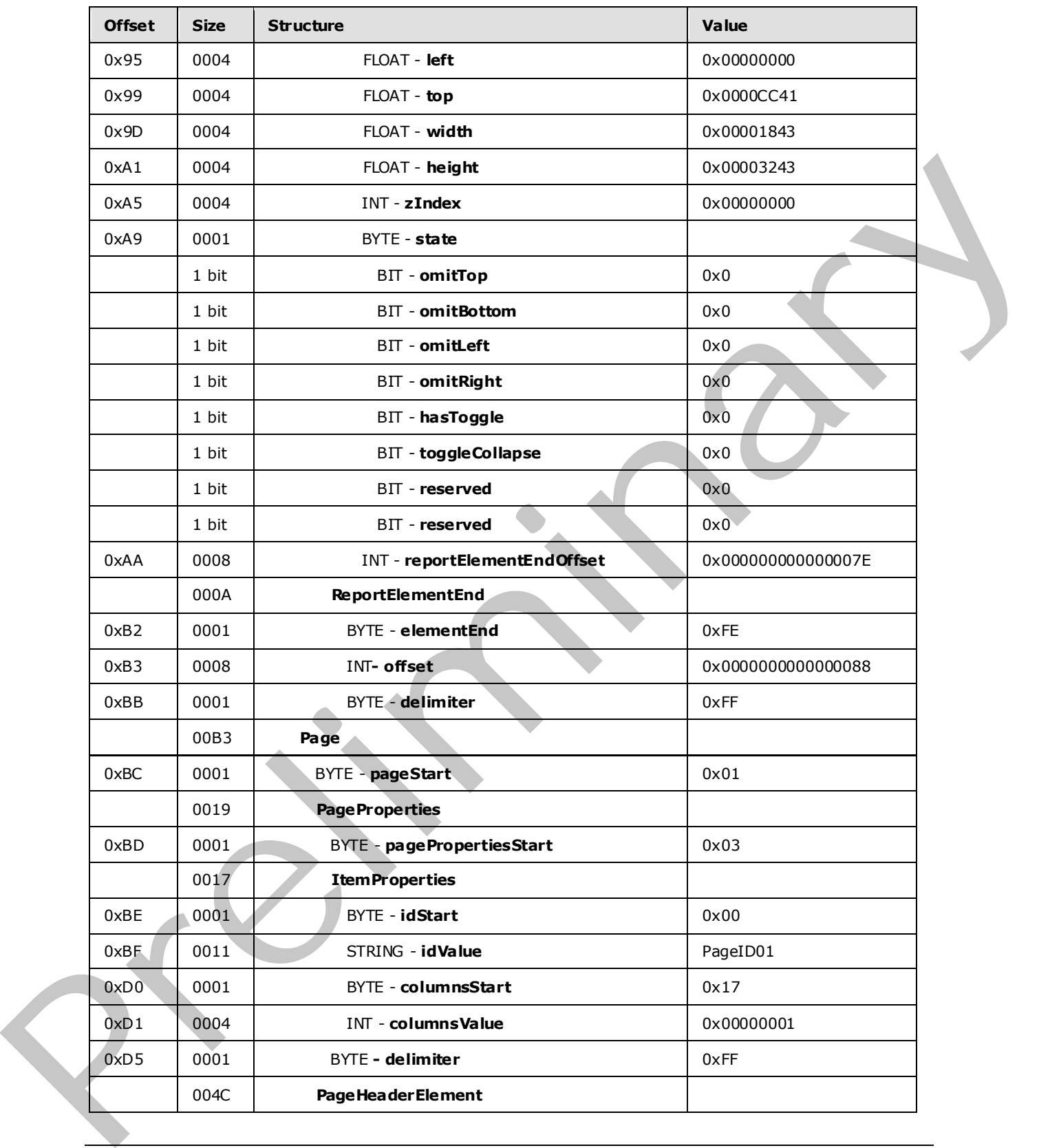

 *Copyright © 2009 Microsoft Corporation.* 

 *Release: Friday, August 7, 2009* 

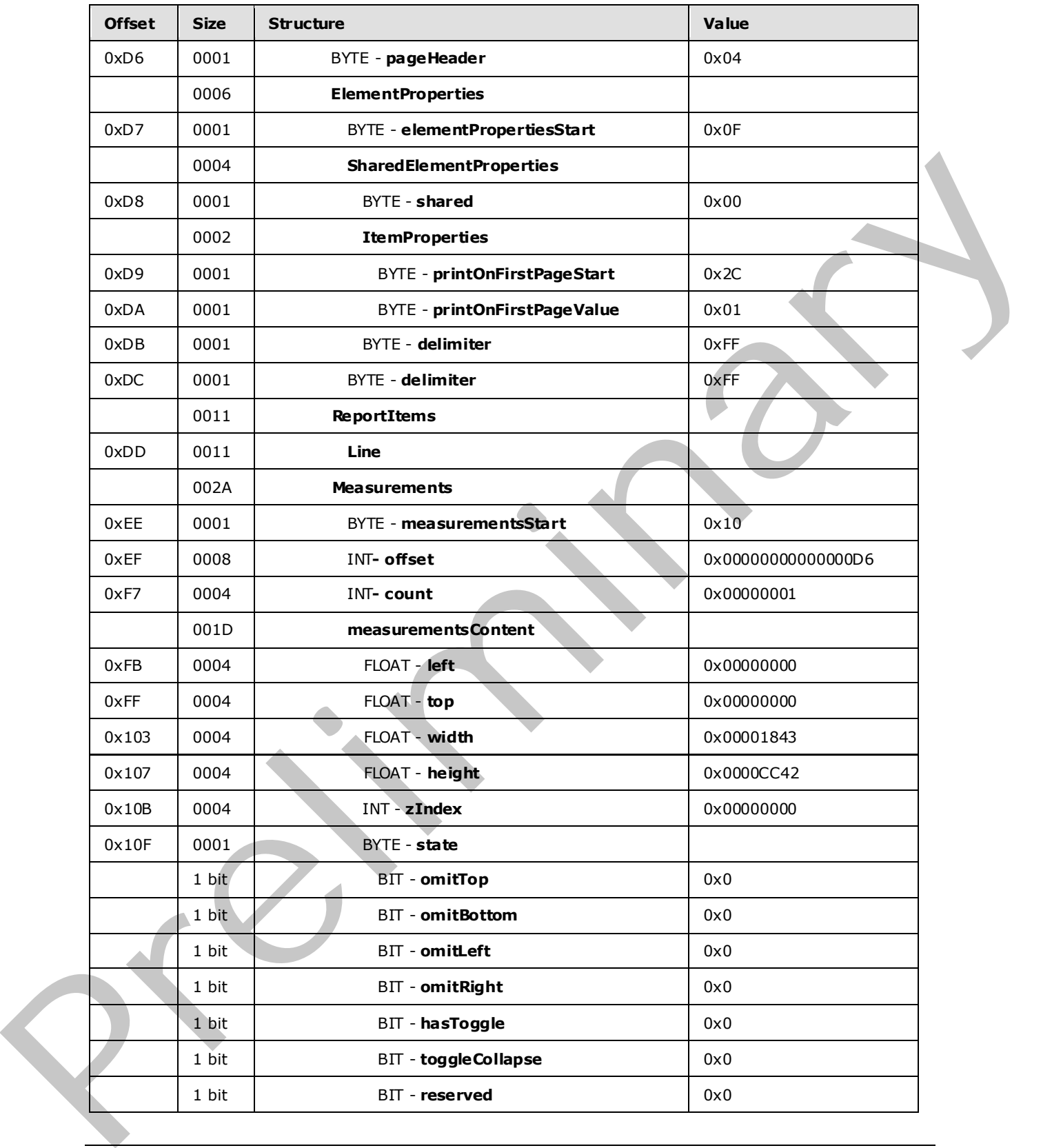

 *Copyright © 2009 Microsoft Corporation.* 

 *Release: Friday, August 7, 2009* 

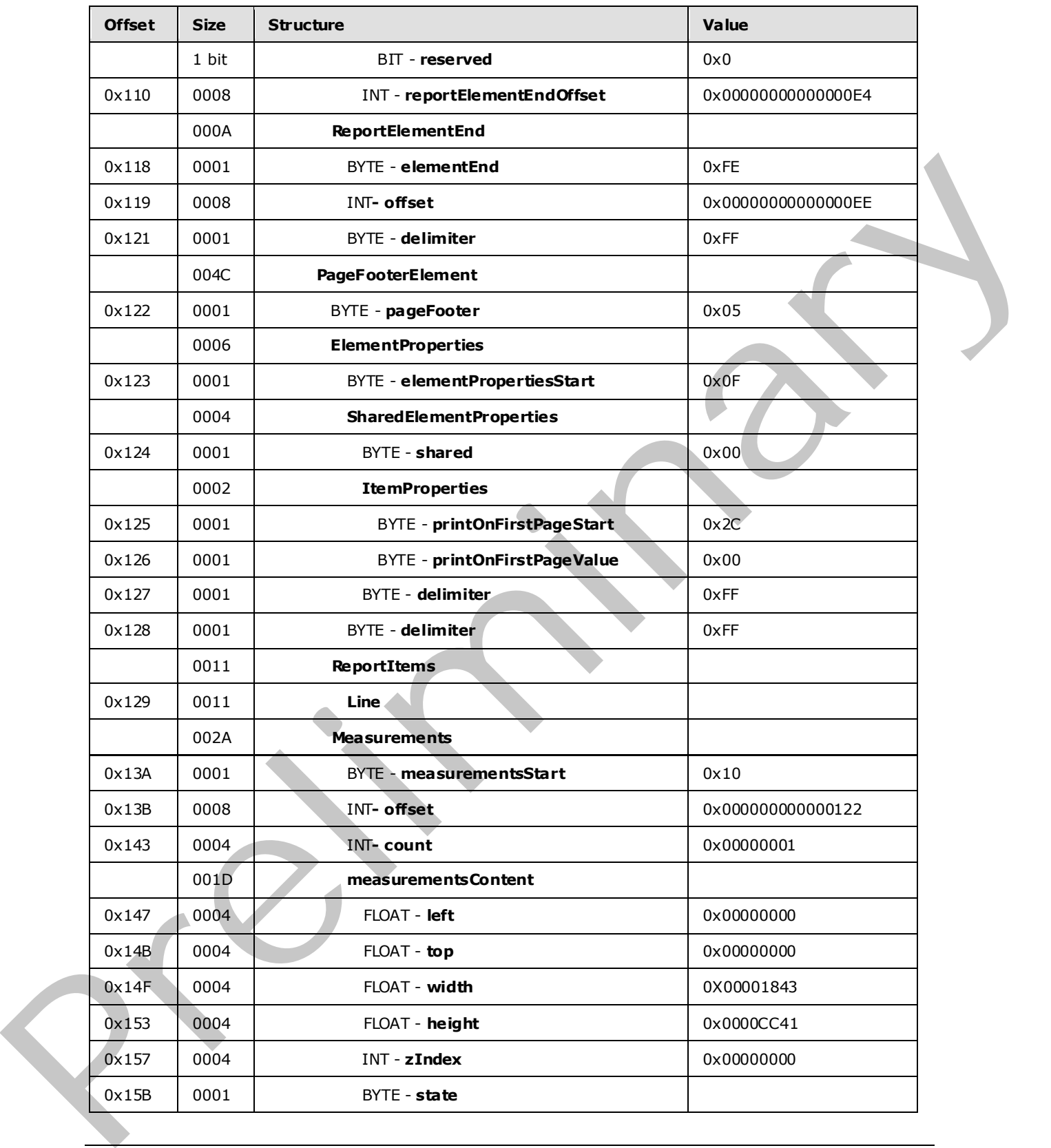

 *Copyright © 2009 Microsoft Corporation.* 

 *Release: Friday, August 7, 2009* 

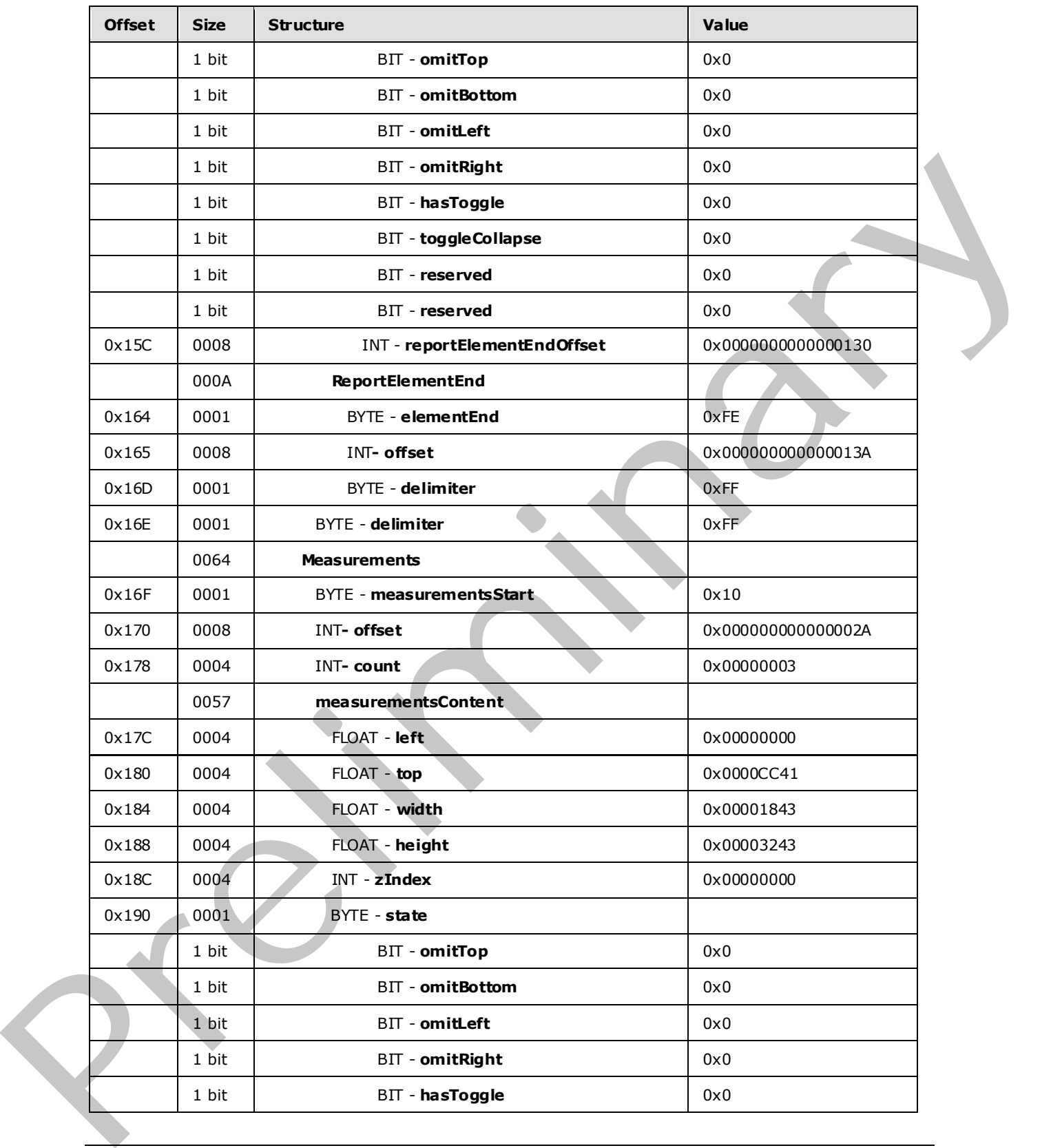

 *Copyright © 2009 Microsoft Corporation.* 

 *Release: Friday, August 7, 2009* 

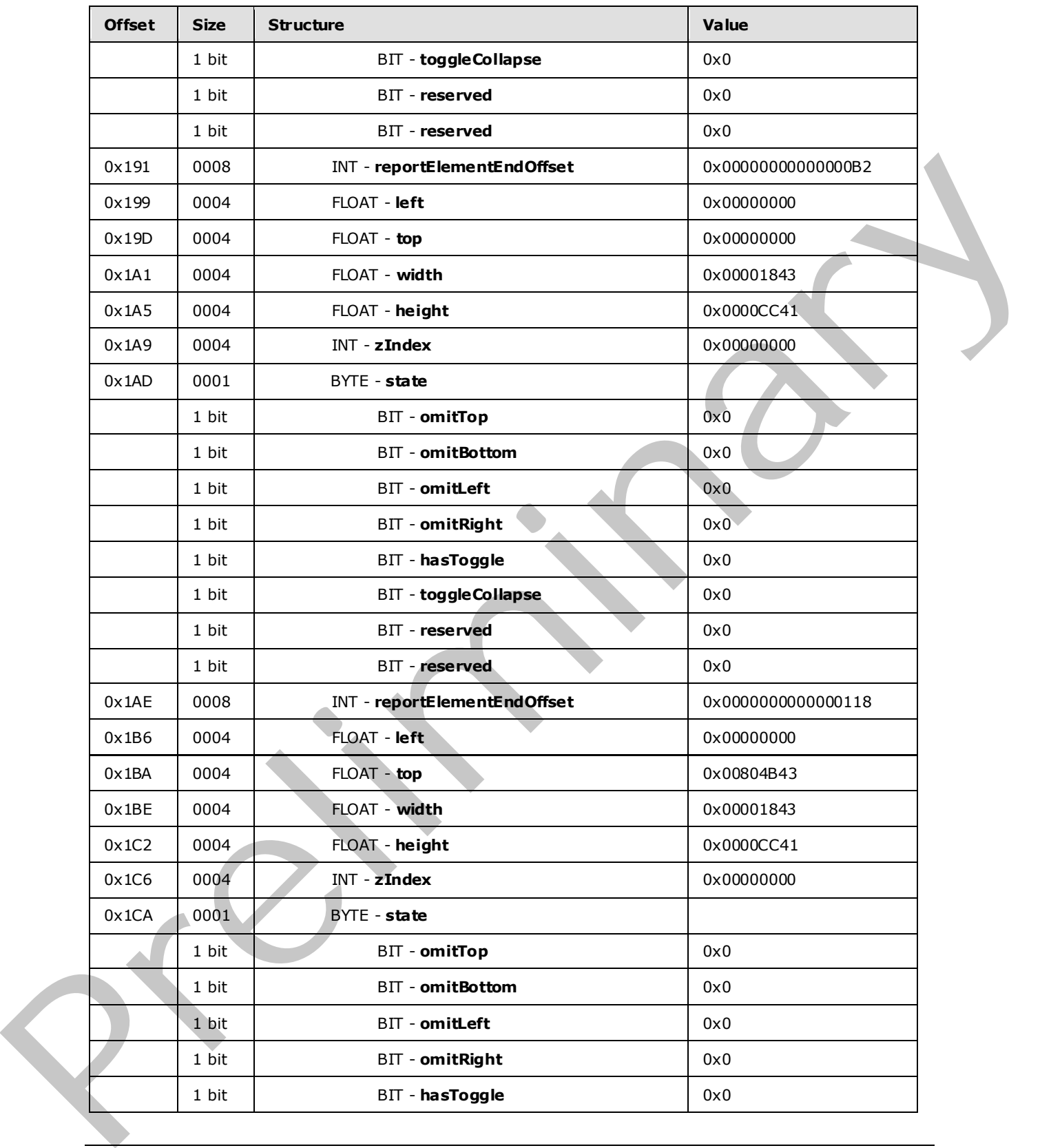

 *Copyright © 2009 Microsoft Corporation.* 

 *Release: Friday, August 7, 2009*
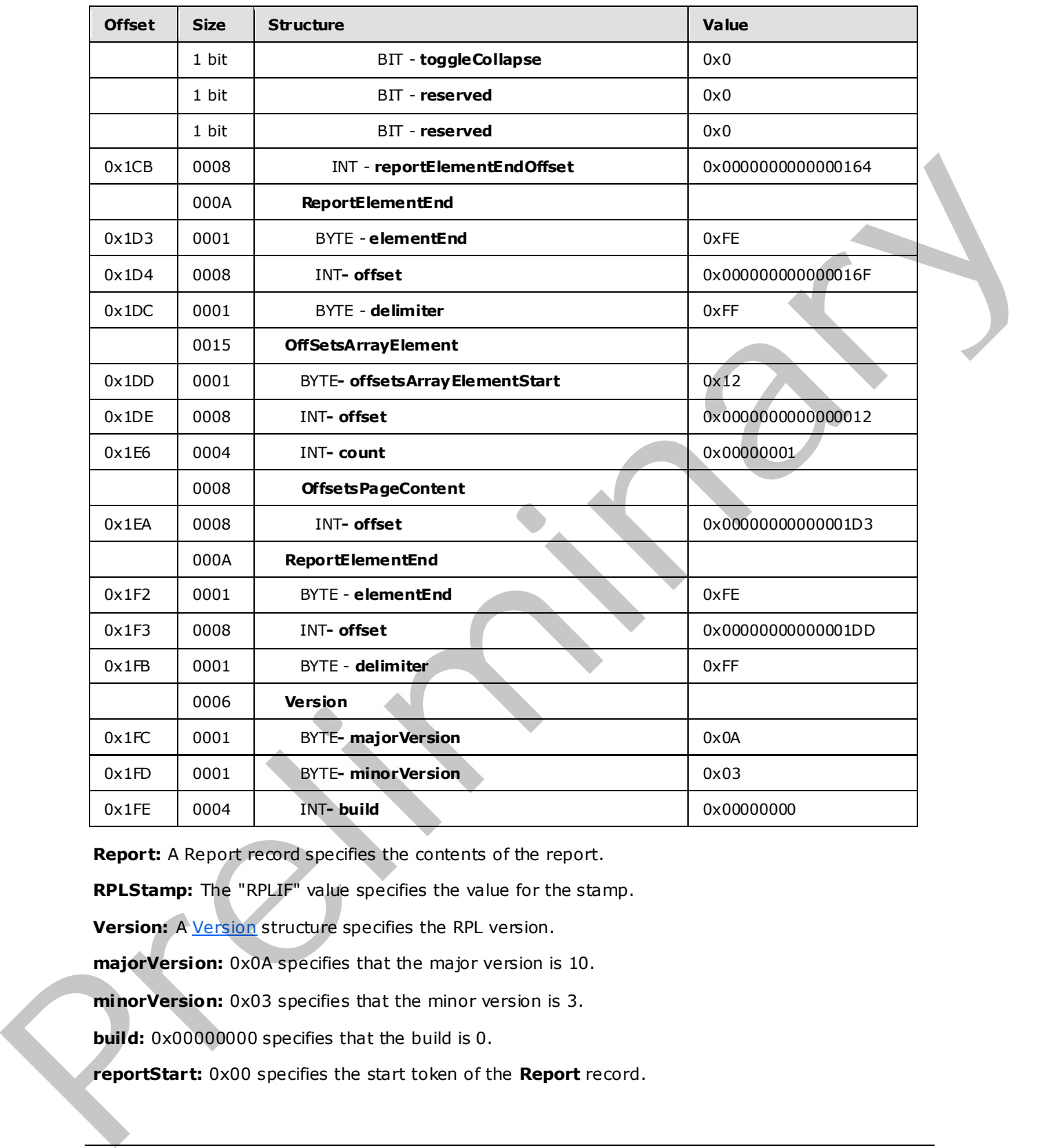

**Report:** A Report record specifies the contents of the report.

**RPLStamp:** The "RPLIF" value specifies the value for the stamp.

**Version:** A **Version** structure specifies the RPL version.

**majorVersion:** 0x0A specifies that the major version is 10.

**minorVersion:** 0x03 specifies that the minor version is 3.

**build:** 0x00000000 specifies that the build is 0.

**reportStart:** 0x00 specifies the start token of the **Report** record.

*[MS-RPL] — v20090807 Report Page Layout (RPL) Binary Stream Format* 

 *Copyright © 2009 Microsoft Corporation.* 

 *Release: Friday, August 7, 2009* 

**ReportProperties:** A **ReportProperties** record specifies properties of the report.

**reportPropertiesStart:** 0x02 specifies the start token of the **ReportProperties** record.

**ItemProperties:** An array of item properties for the **Report** record.

**reportNameStart:** 0x0F specifies the start token of the [ReportName](#page-92-0) property.

**reportNameValue:** *Report1* specifies the name of the report.

autoRefreshStart: 0x0E specifies the start token of the **AutoRefresh** property.

**autoRefreshValue:** 0x0000001E specifies that the automatic refresh interval is 30 seconds.

**delimiter:** 0xFF specifies the end of the **ReportProperties** record.

PageContent: A PageContent (RPL 10.3) record specifies the pages of a report.

**pageContentStart:** 0x13 specifies the start token of the **PageContent** structure.

**BodyAreaElement:** A BodyAreaElement (RPL 10.3) record specifies an area of the body of **PageContent**.

**Columns:** 0x14 specifies the start token of the **BodyAreaElement** record.

**BodyArea:** A BodyElement record specifies the content of the main area of **BodyAreaElement**.

**body:** 0x06 specifies the start token of the **BodyArea** record.

**ElementProperties:** An ElementProperties record that specifies the properties for the **BodyArea** record. is a unoff[e](#page-45-0)rential color specifies the start basis of the Autologian: property,<br>autoRefreshWalser 0.000000011 specifies that the automatic refresh intense is 3.0 seconds,<br>delinition for specifies the start basis of the Rep

**elementPropertiesStart:** 0x0F specifies the start token of the **ElementProperties** record.

**SharedElementProperties:** A SharedElementProperties record that specifies the InlineSharedElementProperties record of the **BodyArea** record.

**shared:** 0x00 specifies the start token of the **SharedElementProperties** record.

**ItemProperties:** An array of properties for the **BodyAreaElement** record.

**idStart:** 0x00 specifies the start token of the **ID** property.

**idValue:** *BodyArea* specifies **ID** for the **BodyArea** record.

**delimiter:** 0xFF specifies the end of the **SharedElementProperties** record.

**delimiter:** 0xFF specifies the end of the **ElementProperties** record.

**ReportItems:** A ReportItem record specifies items in the report.

**Image:** An Image record specifies an **Image** report item in the **BodyArea** record. See the **Image** example (section 3.2) for additional details.

**Measurements:** A Measurements record specifies the measurements of an **Image** report item.

**measurementsStart:** 0x10 specifies the start token of the **Measurements** record.

**offset:** 0x000000000000002C specifies the position of the body token in the RPL stream.

*[MS-RPL] — v20090807 Report Page Layout (RPL) Binary Stream Format* 

 *Copyright © 2009 Microsoft Corporation.* 

**count:** 0x00000001 specifies that there is one measurement record.

**MeasurementsContent:** A **MeasurementsContent** record specifies an array of measurements.

**left:** 0x00000000 specifies that the image is placed 0 millimeters to the left of the parent.

**top:** 0x00000000 specifies that the image is placed 0 millimeters below the parent.

**width:** 0x00001843 specifies that the image is 152 millimeters wide.

**height:** 0x00003243 specifies that the image is 178 millimeters tall.

**zIndex:** 0x00000000 specifies that the image is drawn first.

**State:** A State property specifies the state information for the **Measurement** record of the report item. Preli[m](#page-81-0)inary

**A:** 0x0 specifies that the top border is not omitted.

**B:** 0x0 specifies that the bottom border is not omitted.

**C:** 0x0 specifies that the left border is not omitted.

**D:** 0x0 specifies that the right border is not omitted.

**E:** 0x0 specifies that the report item does not toggle visibility.

**F:** 0x0 specifies that the report item is not set to collapse.

**Reserved:** 0x0 specifies that the bit MUST be set to 0.

**Reserved:** 0x0 specifies that the bit MUST be set to 0.

**reportElementEndOffset:** 0x000000000000004A specifies the position of the **ReportElementEnd** record for the **Image** report item structure in the RPL stream.

**ReportElementEnd:** A ReportElementEnd record specifies the end of the **BodyArea** record.

**elementEnd:** 0xFE specifies the start token of the **ReportElementEnd** record.

**offset:** 0x0000000000000054 specifies the position of the **measurementsStart** token for the **BodyArea** record in the RPL stream.

**delimiter:** 0xFF specifies the end of the **ReportElementEnd** record.

**Measurements:** A **Measurements** record specifies the measurements of the body areas.

**measurementsStart:** 0x10 specifies the start token of the **Measurements** record.

**offset:** 0x000000000000002B specifies the position of the columns token in the RPL stream.

**count:** 0x00000001 specifies that there is one measurement record.

**MeasurementsContent:** A **MeasurementsContent** structure specifies an array of measurements.

**left:** 0x00000000 specifies that the body area is placed 0 millimeters to the left of the parent.

**top:** 0x0000CC41 specifies that the body area is placed 25.5 millimeters below the parent.

*[MS-RPL] — v20090807 Report Page Layout (RPL) Binary Stream Format* 

 *Copyright © 2009 Microsoft Corporation.* 

**width:** 0x00001843 specifies that the body area is 152 millimeters wide.

**height:** 0x00003243 specifies that the body area is 178 millimeters tall.

**zIndex:** 0x00000000 specifies that the body area is drawn first.

**State:** A **State** property specifies the state information for the **Measurement** record of the report item.

**reportElementEndOffset:** 0x000000000000007E specifies the position of the **ReportElementEnd** record for the **BodyElement** structure in the RPL stream.

**ReportElementEnd:** A **ReportElementEnd** record specifies the end of the **BodyAreaElement** record.

**elementEnd:** 0xFE specifies the start token of the **ReportElementEnd** record.

**offset:** 0x0000000000000088 specifies the position of the **measurementsStart** token for the **BodyAreaElement** record in the RPL stream.

**delimiter:** 0xFF specifies the end of the **ReportElementEnd** record.

**Page:** A Page record specifies a **Page** record in PageContent.

**pageStart:** 0x01 specifies the start token of the **Page** record.

**PageProperties:** A PageProperties record specifies the properties of a page.

**pagePropertiesStart:** 0x03 specifies the start token of the **PageProperties** record.

**ItemProperties:** An array of properties for the **Page** record.

**idStart:** 0x00 specifies the start token of the **ID** property.

**idValue:** *PageID01* specifies the identifier for the page.

**columnsStart:** 0x17 specifies the start token of the **ColumnCount** property.

**columnsValue:** 0x00000001 specifies that there is one column in this page.

**delimiter:** 0xFF specifies the end of the **PageProperties** record.

**PageHeaderElement:** A **PageHeaderElement** record specifies the header of a page.

**pageHeader:** 0x04 specifies the start token of the **PageHeaderElement** record.

**ElementProperties:** An **ElementProperties** record specifies the properties for the **PageHeaderElement** record.

**elementPropertiesStart:** 0x0F specifies the start token of the **ElementProperties** record.

**SharedElementProperties:** A **SharedElementProperties** record that specifies the shared properties of a **pageHeader** record. Pre[lim](#page-30-0)i[n](#page-19-0)ary

**shared:** 0x00 specifies the start token of the **SharedElementProperties** record.

**ItemProperties:** An array of properties for the **PageHeaderElement** record.

**printOnFirstPageStart:** 0x2C specifies the start token of the **PrintOnFirstPage** property.

*[MS-RPL] — v20090807 Report Page Layout (RPL) Binary Stream Format* 

 *Copyright © 2009 Microsoft Corporation.* 

**printOnFirstPageValue:** 0x01 specifies a true value, which indicates that the page header will print on the first page.

**delimiter:** 0xFF specifies the end of the **SharedElementProperties** record.

**delimiter:** 0xFF specifies the end of the **ElementProperties** record.

**ReportItems:** A ReportItem record that specifies the items in the report.

**Line:** A Line record specifies a **Line** report item in the **PageHeader** record. See the **Line** example (section  $3.1$ ) for additional details.

**Measurements:** A **Measurements** record specifies the measurements of the report items.

**measurementsStart:** 0x10 specifies the start token of the **Measurements** record.

**offset:** 0x00000000000000D6 specifies the position of the **pageHeader** token in the RPL stream.

**count:** 0x00000001 specifies that there is one **Measurement** record.

**MeasurementsContent:** A **MeasurementsContent** record specifies an array of **Measurement** records.

left: 0x00000000 specifies that the line is placed 0 millimeters to the left of the parent.

**top:** 0x00000000 specifies that the line is placed 0 millimeters below the parent.

**width:** 0x00001843 specifies that the line is 152 millimeters wide.

**height:** 0x0000CC41 specifies that the line is 25.5 millimeters tall.

**zIndex:** 0x00000000 specifies that the line is drawn first.

**State:** A **State** property specifies the state information for the Measurement record of the report item.

**reportElementEndOffset:** 0x00000000000000E4 specifies the position of the **ReportElementEnd** record of the **Line** report item in the **PageHeaderElement** record in the RPL stream. Lin[e](#page-31-0)s: A line record steel to the report item in the Pagel leader record. See the Line complete (section 2.1) for additional details.<br>
Measurements: A Measurements record specifies the measurements of the report liems.<br>
me

**ReportElementEnd:** A **ReportElementEnd** record specifies the end of the **PageHeaderElement** record.

**elementEnd:** 0xFE specifies the start token of the **ReportElementEnd** record.

**offset:** 0x00000000000000EE specifies the position of the **measurementsStart** token for the **PageHeaderElement** record in the RPL stream.

**delimiter:** 0xFF specifies the end of the **ReportElementEnd** record.

**PageFooterElement:** A **PageFooterElement** record specifies the footer of a page.

**pageFooter:** 0x05 specifies the start token of the **PageFooterElement** record.

**ElementProperties:** An ElementProperties record specifies the properties for the **PageFooterElement** record.

**elementPropertiesStart:** 0x0F specifies the start token of the **ElementProperties** record.

*[MS-RPL] — v20090807 Report Page Layout (RPL) Binary Stream Format* 

 *Copyright © 2009 Microsoft Corporation.* 

**SharedElementProperties:** A **SharedElementProperties** record that specifies the shared properties of a **PageFooter** record.

**shared:** 0x00 specifies the start token of the **SharedElementProperties** record.

**ItemProperties:** An array of properties for the **PageFooterElement** record.

**printOnFirstPageStart:** 0x2C specifies the start token of the **PrintOnFirstPage** property.

**printOnFirstPageValue:** 0x00 specifies a false value, which indicates that the page footer will not print on the first page.

**delimiter:** 0xFF specifies the end of the **SharedElementProperties** record.

**delimiter:** 0xFF specifies the end of the **ElementProperties** record.

**ReportItems:** A **ReportItem** record specifies items in the report.

**Line:** A **Line** record specifies a **Line** report item in the **PageFooter** record. See the **Line** example for additional details.

**Measurements:** A **Measurements** record specifies the measurements of the report items.

**measurementsStart:** 0x10 specifies the start token of the **Measurements** structure.

**offset:** 0x0000000000000122 specifies the position of the **pageFooter** token in the RPL stream.

**count:** 0x00000001 specifies that there is one **Measurement** record.

**MeasurementsContent:** A **MeasurementsContent** record specifies an array of **Measurement** records.

**left:** 0x00000000 specifies that the line is placed 0 millimeters to the left of the parent.

**top:** 0x00000000 specifies that the line is placed 0 millimeters below the parent.

**width:** 0x00001843 specifies that the line is 152 millimeters wide.

**height:** 0x0000CC41 specifies that the line is 25.5 millimeters tall.

**zIndex:** 0x00000000 specifies that the line is drawn first.

**State:** A **State** property specifies the state information for the **Measurement** record of the report item.

**reportElementEndOffset:** 0x0000000000000130 specifies the position of the **ReportElementEnd** record of the **Line** report item in the **PageFooterElement** record in the RPL stream. principal entry appeal out of the state when which indicates that the pape from the first paper.<br>
principal the first paper.<br>
definiters for the paper. The end of the Schared ElementProperties record.<br>
definiters for the p

**ReportElementEnd:** A **ReportElementEnd** record specifies the end of the **PageFooterElement** record.

**elementEnd:** 0xFE specifies the start token of the **ReportElementEnd** record.

**offset:** 0x000000000000013A specifies the position of the **measurementsStart** token for the **PageFooterElement** record in the RPL stream.

**delimiter:** 0xFF specifies the end of the **ReportElementEnd** record.

*[MS-RPL] — v20090807 Report Page Layout (RPL) Binary Stream Format* 

 *Copyright © 2009 Microsoft Corporation.* 

**Measurements:** A **Measurements** record specifies the measurements of the **PageContent (RPL 10.3)** record.

**measurementsStart:** 0x10 specifies the start token of the **Measurements** record.

**offset:** 0x000000000000002A specifies the position of the **pageContentStart** token in the RPL stream.

**count:** 0x00000003 specifies that there are three **Measurement** records.

**MeasurementsContent:** A **MeasurementsContent** record specifies an array of **Measurement** records.

**left:** 0x00000000 specifies that the body area is placed 0 millimeters to the left of the parent.

**top:** 0x0000CC41 specifies that the body area is placed 25.5 millimeters below the parent.

**width:** 0x00001843 specifies that the body area is 152 millimeters wide.

**height:** 0x00003243 specifies that the body area is 178 millimeters tall.

**zIndex:** 0x00000000 specifies that the body area is drawn first.

**State:** A **State** property specifies the state information for the **Measurement** record of the report item.

**reportElementEndOffset:** 0x000000000000007E specifies the position of the **ReportElementEnd** record for the **Body** record in the RPL stream.

**left:** 0x00000000 specifies that the page header is placed 0 millimeters to the left of the parent.

**top:** 0x00000000 specifies that the page header is placed 0 millimeters below the parent.

**width:** 0x00001843 specifies that the page header is 152 millimeters wide.

**height:** 0x0000CC41 specifies that the page header is 25.5 millimeters all.

zIndex: 0x00000001 specifies that the page header is drawn second.

**State:** A **State** property specifies the state information for the **Measurement** record of the page header.

**reportElementEndOffset:** 0x0000000000000118 specifies the position of the **ReportElementEnd** record for the **PageHeader** record in the RPL stream.

**left:** 0x00000000 specifies that the page footer is placed 0 millimeters to the left of the parent.

**top:** 0x00804B43 specifies that the page footer is placed 203.5 millimeters below the parent.

**width:** 0x00001843 specifies that the page footer is 152 millimeters wide.

**height:** 0x0000CC41 specifies that the page footer is 25.5 millimeters tall.

**zIndex:** 0x00000002 specifies that the page footer is drawn third.

**State:** A **State** property specifies the state information for the **Measurement** record of the page footer. come using the measurements content in the case three measurements content and a ray of Measurement<br>
Measurements Content A Measurements Content in conditions for the k-fl of the yele-<br>
terb. 0.000000004 specifies that the

*[MS-RPL] — v20090807 Report Page Layout (RPL) Binary Stream Format* 

 *Copyright © 2009 Microsoft Corporation.* 

**reportElementEndOffset:** 0x0000000000000164 specifies the position of the **ReportElementEnd** record for the **PageFooter** record in the RPL stream.

**ReportElementEnd**: A **ReportElementEnd** record specifies the end of **PageContent**.

**elementEnd:** 0xFE specifies the start token of the **ReportElementEnd** record.

**offset:** 0x000000000000016F specifies the position of the **measurementsStart** token for the **PageContent** record in the RPL stream.

**delimiter:** 0xFF specifies the end of the **ReportElementEnd** record.

**OffsetsArrayElement:** An OffsetsArrayElement record specifies the **offset** for each page.

**offsetsArrayElementStart:** 0x12 specifies the start token of the **OffsetsArrayElement** structure.

**offset:** 0x0000000000000012 specifies the position of the **reportStart** token in the RPL stream.

**count:** 0x00000001 specifies that there is one **PageContent** record.

**OffsetsPageContent:** An **OffsetsPageConent** record specifies an array with offsets to each **reportElementEnd** field of a **PageContent** record in the RPL stream.

**offset:** 0x00000000000001D3 specifies the position of the **ReportElementEnd** record for the **PageContent** record in the RPL stream.

**ReportElementEnd:** A **ReportElementEnd** record specifies the end of the Report.

**elementEnd:** 0xFE specifies the start token of the **ReportElementEnd** record.

**offset:** 0x00000000000001DD specifies the position of the **offsetsArrayElementStart** token in the RPL stream. responses tracted in the twis state that Report Element End records.<br> **Of free SArray Element:** An OffsetsAmy sheman moont specifies the offset for each page.<br> **OffsetsArray Element:** An OffsetsAmy sheman moont specifies t

**delimiter:** 0xFF specifies the end of the **ReportElementEnd** record.

**Version:** A Version structure specifies the RPL version.

**majorVersion:** 0x0A specifies that the major version is 10.

**minorVersion:** 0x03 specifies that the minor version is 3.

**build:** 0x00000000 specifies that the build is 0.

*[MS-RPL] — v20090807 Report Page Layout (RPL) Binary Stream Format* 

 *Copyright © 2009 Microsoft Corporation.* 

# **4 Security Considerations**

None.

*[MS-RPL] — v20090807 Report Page Layout (RPL) Binary Stream Format* 

Preliminary of

 *Copyright © 2009 Microsoft Corporation.* 

 *Release: Friday, August 7, 2009* 

## **5 Appendix A: Product Behavior**

The information in this specification is applicable to the following Microsoft products and technologies:

- Microsoft® SQL Server® 2008 R2 CTP2
- Microsoft® Visual Studio® 2010

Exceptions, if any, are noted below . Unless otherwise specified, any statement of optional behavior in this specification prescribed using the terms SHOULD or SHOULD NOT implies that the aforementioned Microsoft products' behavior is in accordance with the SHOULD or SHOULD NOT prescription. Unless otherwise specified, the term MAY implies that these Microsoft products do not follow the prescription. Exceptions of any, a[re](#page-53-0) noted be[l](#page-45-1)ow. Unleas otherwise assested any substrates of positions of the maximum of positions below of the maximum of positions below the maximum precipital. The contents of the maximum precipital,

<1> Section 2.2.1: **RPLStamp** value is currently defined as "RPLIF". This value is not validated by Microsoft ReportViewer controls (the ReportViewer Windows Forms control and the ReportViewer ASP.NET Web server control that ship with Visual Studio 2010).

<2> Section 2.2.2: Version 0x03 corresponds to SQL Server 2008 and version 0x04 and 0x05 corresponds to SQL Server 2009.

<3> Section 2.2.13.1: While reading the **BodyAreaElement** structure, Microsoft ReportViewer controls do not enforce the validation that the number of elements MUST NOT be greater than the value of the **ColumnCount** property specified in the **SectionProperties** record. ReportViewer controls are the ReportViewer Windows Forms control and the ReportViewer ASP.NET Web server control that ship with Visual Studio 2010.

<4> Section 2.2.13.2: While reading the **BodyAreaElement** structure, Microsoft ReportViewer controls do not enforce the validation that the number of elements MUST NOT be greater than the value of the **ColumnCount** property specified in the **SectionProperties** record. ReportViewer controls are the ReportViewer Windows Forms control and the ReportViewer ASP.NET Web server control that ship with Visual Studio 2010.

<5> Section 2.2.22: The parent record is not validated by ReportViewer controls (the Re portViewer Windows Forms control and the ReportViewer ASP.NET Web server control that ship with Visual Studio 2010).

<6> Section 2.2.22: The parent record is not validated by ReportViewer controls (the ReportViewer Windows Forms control and the ReportViewer ASP.NET Web server control that ship with Visual Studio 2010).

<7> Section 2.2.31: The restriction that **Chart**, **Map**, **GaugePanel**, **S ubReport**, and **Tablix** records MUST NOT be part of **PageHeaderElement** and **PageFooterElement** is not imposed by ReportViewer controls (the ReportViewer Windows Forms control and the ReportViewer ASP.NET Web server control that ship with Visual Studio 2010).

<8> Section 2.2.40: The number of coordinates based on shape type is not validated by ReportViewer controls (the ReportViewer Windows Forms control and the ReportViewer ASP.NET Web server control that ship with Visual Studio 2010).

<9> Section 2.2.56: The value of the **Width** property is not validated by ReportViewer controls (the ReportViewer Windows Forms control and the ReportViewer ASP.NET Web server control that ship with Visual Studio 2010).

*[MS-RPL] — v20090807 Report Page Layout (RPL) Binary Stream Format* 

 *Copyright © 2009 Microsoft Corporation.* 

 *Release: Friday, August 7, 2009* 

[<10> Section 2.2.58: T](#page-70-0)he **Height** value is not validated by ReportViewer controls (the ReportViewer Windows Forms control and the ReportViewer ASP.NET Web server control that ship with Visual Studio 2010).

[<11> Section 2.2.58:](#page-70-1) **SharedLayoutRow** and **UseSharedLayoutRow** being set at the same time is not validated by ReportViewer controls (the ReportViewer Windows Forms control and the ReportViewer ASP.NET Web server control that ship with Visual Studio 2010).

<12> Section 2.2.58: **SharedLayoutRow** and **UseSharedLayoutRow** being set at the same time is not validated by the Microsoft RPL Reader.

<13> Section 2.3.9: ReportViewer controls (the ReportViewer Windows Forms control and the ReportViewer ASP.NET Web server control that ship with Visual Studio 2010) do not va lidate that the **ToggleItem** property MUST NOT be used in **PageHeader** and **PageFooter**.

<14> Section 2.3.27: When a property is part of both shared and nonshared **ElementProperties** structures, the nonshared property takes precedence over the shared property.

<15> Section 2.3.32: When a property is part of both shared and nonshared **ElementProperties** structures, the nonshared property takes precedence over the shared property.

<16> Section 2.3.33: When a property is part of both shared and nonshared **ElementProperties** structures, the nonshared property takes precedence over the shared property.

<17> Section 2.3.35: ReportViewer controls (the ReportViewer Windows Forms control and the ReportViewer ASP.NET Web server control that ship with Visual Studio 2010) do not validate whether the **IsSimple** property specifies a **RichTextBox** with one or multiple **TextRun** records.

<18> Section 2.3.37: The Microsoft implementation uses (C/M/G)\_UniqueName\_PageNumber, where C is used for **Chart**, M is used for **Map** and G is used for **Gauge**.

<19> Section 2.3.44: When a property is part of both shared and nonshared **ElementProperties** structures, the nonshared property takes precedence over the shared property.

<20> Section 2.3.44: ReportViewer controls (the ReportViewer Windows Forms control and the ReportViewer ASP.NET Web server control that ship with Visual Studio 2010) do not validate the MIMEType.

<21> Section 2.3.45: When a property is part of both shared and nonshared **ElementProperties** structures, the nonshared property takes precedence over the shared property.

<22> Section 2.3.46: When a property is part of both shared and nonshared **ElementProperties** structures, the nonshared property takes precedence over the shared property.

<23> Section 2.3.46: The value of **Width**, **Height**, **HorizontalResolution**, **VerticalResolution**, and **RawFormat** being present, all together, is not validated by ReportViewer controls (the ReportViewer Windows Forms control and the ReportViewer ASP.NET Web server control that ship with Visual Studio 2010).  $\frac{(12.5 \times 10^{12.5} \text{m}) \times (10^{12.5} \text{B}) \times (10^{12.5} \text{m}) \times (10^{12.5} \text{m}) \times (10^{12.5} \text{m}) \times (10^{12.5} \text{m}) \times (10^{12.5} \text{m}) \times (10^{12.5} \text{m}) \times (10^{12.5} \text{m}) \times (10^{12.5} \text{m}) \times (10^{12.5} \text{m}) \times (10^{12.5} \text{m}) \times (10^{12.5} \text{m}) \times (10$  $\frac{(12.5 \times 10^{12.5} \text{m}) \times (10^{12.5} \text{B}) \times (10^{12.5} \text{m}) \times (10^{12.5} \text{m}) \times (10^{12.5} \text{m}) \times (10^{12.5} \text{m}) \times (10^{12.5} \text{m}) \times (10^{12.5} \text{m}) \times (10^{12.5} \text{m}) \times (10^{12.5} \text{m}) \times (10^{12.5} \text{m}) \times (10^{12.5} \text{m}) \times (10^{12.5} \text{m}) \times (10$  $\frac{(12.5 \times 10^{12.5} \text{m}) \times (10^{12.5} \text{B}) \times (10^{12.5} \text{m}) \times (10^{12.5} \text{m}) \times (10^{12.5} \text{m}) \times (10^{12.5} \text{m}) \times (10^{12.5} \text{m}) \times (10^{12.5} \text{m}) \times (10^{12.5} \text{m}) \times (10^{12.5} \text{m}) \times (10^{12.5} \text{m}) \times (10^{12.5} \text{m}) \times (10^{12.5} \text{m}) \times (10$  $\frac{(12.5 \times 10^{12.5} \text{m}) \times (10^{12.5} \text{B}) \times (10^{12.5} \text{m}) \times (10^{12.5} \text{m}) \times (10^{12.5} \text{m}) \times (10^{12.5} \text{m}) \times (10^{12.5} \text{m}) \times (10^{12.5} \text{m}) \times (10^{12.5} \text{m}) \times (10^{12.5} \text{m}) \times (10^{12.5} \text{m}) \times (10^{12.5} \text{m}) \times (10^{12.5} \text{m}) \times (10$  $\frac{(12.5 \times 10^{12.5} \text{m}) \times (10^{12.5} \text{B}) \times (10^{12.5} \text{m}) \times (10^{12.5} \text{m}) \times (10^{12.5} \text{m}) \times (10^{12.5} \text{m}) \times (10^{12.5} \text{m}) \times (10^{12.5} \text{m}) \times (10^{12.5} \text{m}) \times (10^{12.5} \text{m}) \times (10^{12.5} \text{m}) \times (10^{12.5} \text{m}) \times (10^{12.5} \text{m}) \times (10$ 

<24> Section 2.3.47: When a property is part of both shared and nonshared **ElementProperties** structures, the nonshared property takes precedence over the shared property.

<25> Section 2.3.47: The value of **Width**, **Height**, **HorizontalResolution**, **VerticalResolution**, and **RawFormat** being present, all together, is not validated by ReportViewer controls (the ReportViewer Windows Forms control and the ReportViewer ASP.NET Web server control that ship with Visual Studio 2010).

*[MS-RPL] — v20090807 Report Page Layout (RPL) Binary Stream Format* 

 *Copyright © 2009 Microsoft Corporation.* 

 *Release: Friday, August 7, 2009* 

[<26> Section 2.3.48: W](#page-113-0)hen a property is part of both shared and nonshared **ElementProperties** structures, the nonshared property takes precedence over the shared property.

[<27> Section 2.3.48: T](#page-113-1)he value of **Width**, **Height**, **HorizontalResolution**, **VerticalResolution**, and **RawFormat**, all together, being present is not validated by ReportViewer controls (the ReportViewer Windows Forms control and the ReportViewer ASP.NET Web server control that ship with Visual Studio 2010).

[<28> Section 2.3.49: W](#page-113-2)hen a property is part of both shared and nonshared **ElementProperties** structures, the nonshared property takes precedence over the shared property.

<29> Section 2.3.49: The value of **Width**, **Height**, **HorizontalResolution**, **VerticalResolution**, and **RawFormat**, all together, being present is not validated by ReportViewer controls (the ReportViewer Windows Forms control and the ReportViewer ASP.NET Web server control that ship with Visual Studio 2010).

<30> Section 2.3.50: When a property is part of both shared and nonshared **ElementProperties** structures, the nonshared property takes precedence over the shared property.

<31> Section 2.3.50: The value of **Width**, **Height**, **HorizontalResolution**, **VerticalResolution**, and **RawFormat**, all together, being present is not validated by ReportViewer controls (the ReportViewer Windows Forms control and the ReportViewer ASP.NET Web server control that ship with Visual Studio 2010). 235 Section 2.1403. We a[r](#page-130-0)[e](#page-128-0) proper[l](#page-122-1)y in the following the model in the standard property.<br>
Structures, the northinary present is not define the fortecometric model in the standard property.<br>
235 Section 2.340. The value of

<32> Section 2.3.60: The **BorderStyle** value is not validated against the enumeration by ReportViewer controls (the ReportViewer Windows Forms control and the ReportViewer ASP.NET Web server control that ship with Visual Studio 2010).

<33> Section 2.3.61: The **BorderStyleLeft** value is not validated against the enumeration by ReportViewer controls (the ReportViewer Windows Forms control and the ReportViewer ASP.NET Web server control that ship with Visual Studio 2010).

<34> Section 2.3.62: The value of the **BorderStyleRight** property is not validated against the enumeration by ReportViewer controls (the ReportViewer Windows Forms control and the ReportViewer ASP.NET Web server control that ship with Visual Studio 2010).

<35> Section 2.3.63: The **BorderStyleTop** value is not validated against the enumeration by ReportViewer controls (the ReportViewer Windows Forms control and the ReportViewer ASP.NET Web server control that ship with Visual Studio 2010).

<36> Section 2.3.64: The **BorderStyleBottom** value is not validated against the enumeration by ReportViewer controls (the ReportViewer Windows Forms control and the ReportViewer ASP.NET Web server control that ship with Visual Studio 2010).

<37> Section 2.3.74: The **FontStyle** value is not validated against the enumeration by ReportViewer controls (the ReportViewer Windows Forms control and the ReportViewer ASP.NET Web server control that ship with Visual Studio 2010.

<38> Section 2.3.77: The **FontWeight** value is not validated against the enumeration by ReportViewer controls (the ReportViewer Windows Forms control and the ReportViewer ASP.NET Web server control that ship with Visual Studio 2010).

<39> Section 2.3.79: The **TextDecoration** value is not validated against the enumeration by ReportViewer controls (the ReportViewer Windows Forms control and the ReportViewer ASP.NET Web server control that ship with Visual Studio 2010).

*[MS-RPL] — v20090807 Report Page Layout (RPL) Binary Stream Format* 

 *Copyright © 2009 Microsoft Corporation.* 

[<40> Section 2.3.80: T](#page-132-0)he **TextAlign** value is not validated against the enumeration by ReportViewer controls (the ReportViewer Windows Forms control and the ReportViewer ASP.NET Web server control that ship with Visual Studio 2010).

[<41> Section 2.3.81: T](#page-132-1)he **VerticalAlign** value is not validated against the enumeration by ReportViewer controls (the ReportViewer Windows Forms control and the ReportViewer ASP.NET Web server control that ship with Visual Studio 2010).

[<42> Section 2.3.82: T](#page-133-0)he **Color** value is not validated against the rules specified in the description of **Color** property.

<43> Section 2.3.84: The **Direction** value is not validated against the enumeration by ReportViewer controls (the ReportViewer Windows Forms control and the ReportViewer ASP.NET Web server control that ship with Visual Studio 2010).

<44> Section 2.3.85: The **WritingMode** value is not validated against the enumeration by ReportViewer controls (the ReportViewer Windows Forms control and the ReportViewer ASP.NET Web server control that ship with Visual Studio 2010).

<45> Section 2.3.86: The **UnicodeBiDi** value is not validated against the enumeration by ReportViewer controls (the ReportViewer Windows Forms control and the ReportViewer ASP.NET Web server control that ship with Visual Studio 2010).

<46> Section 2.3.88: The **BackgroundColor** value is not validated against the rules specified in the description of Color property.

<47> Section 2.3.89: The **BackgroundRepeat** value is not validated against the enumeration by ReportViewer controls (the ReportViewer Windows Forms control and the ReportViewer ASP.NET Web server control that ship with Visual Studio 2010).

<48> Section 2.3.91: The **NumeralVariant** value is not validated by ReportViewer controls (the ReportViewer Windows Forms control and the ReportViewer ASP.NET Web server control that ship with Visual Studio 2010).

<49> Section 2.3.92: The **Calendar** value is not validated against the enumeration by ReportViewer controls (the ReportViewer Windows Forms control and the ReportViewer ASP.NET Web server control that ship with Visual Studio 2010).

<50> Section 2.3.93: The **ColumnHeaderRows** value is not validated by ReportViewer controls (the ReportViewer Windows Forms control and the ReportViewer ASP.NET Web server control that ship with Visual Studio 2010).

<51> Section 2.3.94: The **RowHeaderColumns** value is not validated by ReportViewer controls (the ReportViewer Windows Forms control and the ReportViewer ASP.NET Web server control that ship with Visual Studio 2010).

<52> Section 2.3.95: The **ColsBeforeRowHeader** value is not validated by ReportViewer controls (the ReportViewer Windows Forms control and the ReportViewer ASP.NET Web server control that ship with Visual Studio 2010). 2423 Extrainab[l](#page-141-0)e The Georgian control in the simulation of the first of the trains of the first of the simulation of the simulation of the simulation of the simulation of the simulation of the simulation of the simulation

<53> Section 2.3.104: The **ColumnIndex** value is not validated by ReportViewer controls (the ReportViewer Windows Forms control and the ReportViewer ASP.NET Web server control that ship with Visual Studio 2010).

<54> Section 2.3.105: The **RowIndex** value is not validated by ReportViewer controls (the ReportViewer Windows Forms control and the ReportViewer ASP.NET Web server control that ship with Visual Studio 2010).

*[MS-RPL] — v20090807 Report Page Layout (RPL) Binary Stream Format* 

 *Copyright © 2009 Microsoft Corporation.* 

 *Release: Friday, August 7, 2009* 

[<55> Section 2.3.110: T](#page-151-0)he **ParagraphNumber** value is not validated by ReportViewer controls (the ReportViewer Windows Forms control and the ReportViewer ASP.NET Web server control that ship with Visual Studio 2010).

*[MS-RPL] — v20090807 Report Page Layout (RPL) Binary Stream Format* 

 *Copyright © 2009 Microsoft Corporation.* 

 *Release: Friday, August 7, 2009* 

*230 / 233* Preliminary of

# **6 Change Tracking**

This section will report content and/or editorial changes, beginning with the next release.

*[MS-RPL] — v20090807 Report Page Layout (RPL) Binary Stream Format* 

 *Copyright © 2009 Microsoft Corporation.* 

 *Release: Friday, August 7, 2009* 

*231 / 233* Preliminary of

## **7 Index**

## **A**

[Augmented Backus-Naur Form \(ABNF\)](#page-14-0) 15

## **B**

[BackgroundRepeatTypes enumeration](#page-165-0) 166 big-endian 12 binary records <u>about</u> 15 RPL file structure 15 RPL stream 15 Boolean data type (section 2.1.1 15, section 2.1.3 15) BorderStyles enumeration 165 byte boundary 15 byte ordering 12

#### **C**

Calendars enumeration 165

#### **D**

data types about 15 values 15 Datetime data type 15 Directions enumeration 164

## **E**

Enumerations 161

## **F**

fields unaligned 15 Float data type 15 FontStyles enumeration 162 FontWeights enumeration 163

#### **I**

ImageRawFormat enumeration 162 Int32 data type (section 2.1.1 15, section 2.1.3 15) Int64 data type 15

#### **L**

left properties 15 ListStyles enumeration 166 little-endian 12 Long data type 15

## **M**

MarkupStyles enumeration 166

#### **N**

[numeric values](#page-14-0) 15

#### **O**

offsets 15

#### **P**

Properties 83

## **R**

```
record type 15
                                                        rendering runtime sizes 15
                                                        report hierarchy 15
                                                        report layout 15
                                                        Report structure 16
                                                        report structures 16
                                                        ReportViewer controls 14
                                                        RPL
                                                         about 12
                                                         version (section 1.6 13, section 2.2.2 18) 
                                                        RPL stream 
                                                         about 15
                                                         file structure 15
                                                         protocols 13
                                                         reading strings 16
                                                         root record 16
                                                         Unicode characters 13
                                                         well formatted grammar 14
                                                         writing strings to (section 2.1.3.1 16, section
                                                           2.1.3.2 16) 
                                                        RPLSize structure 170 
Preliminary
```
## **S**

ShapeType enumeration 162 Sizings enumeration 162 SortOptions enumeration 161 StateValues structure 167 String data type 15 structure example Chart 174 GaugePanel 176 Image 173 Line 172 Report 193 Report 2008 209 RichTextBox 180 SubReport 178 Tablix 186 structures enumerations 161 examples 172 properties 83 report structures 16

*[MS-RPL] — v20090807 Report Page Layout (RPL) Binary Stream Format* 

 *Copyright © 2009 Microsoft Corporation.* 

 *Release: Friday, August 7, 2009* 

[unaligned fields](#page-14-4) 15

## **T**

[TablixMemberDefStateValues structure](#page-168-0) 169 [TablixMemberStateValues structure](#page-167-0) 168 [TextAlignments enumeration](#page-162-1) 163 [TextDecorations enumeration](#page-162-2) 163 [top properties](#page-14-0) 15 TypeCode enumeration 167

#### **U**

unaligned fields 15 Unicode characters 13 UnicodeBiDiTypes enumeration 164 UTF-16 encoding (section 1.4 13, section 2.1.3.1 16) Preliminary

#### **V**

version RPL (section 1.6 13, section 2.2.2 18) Version structure 18 VerticalAlignments enumeration 164

#### **W**

WritingModes enumeration 164

*[MS-RPL] — v20090807 Report Page Layout (RPL) Binary Stream Format* 

 *Copyright © 2009 Microsoft Corporation.* 

 *Release: Friday, August 7, 2009*